# **HIMC API 參考指南**

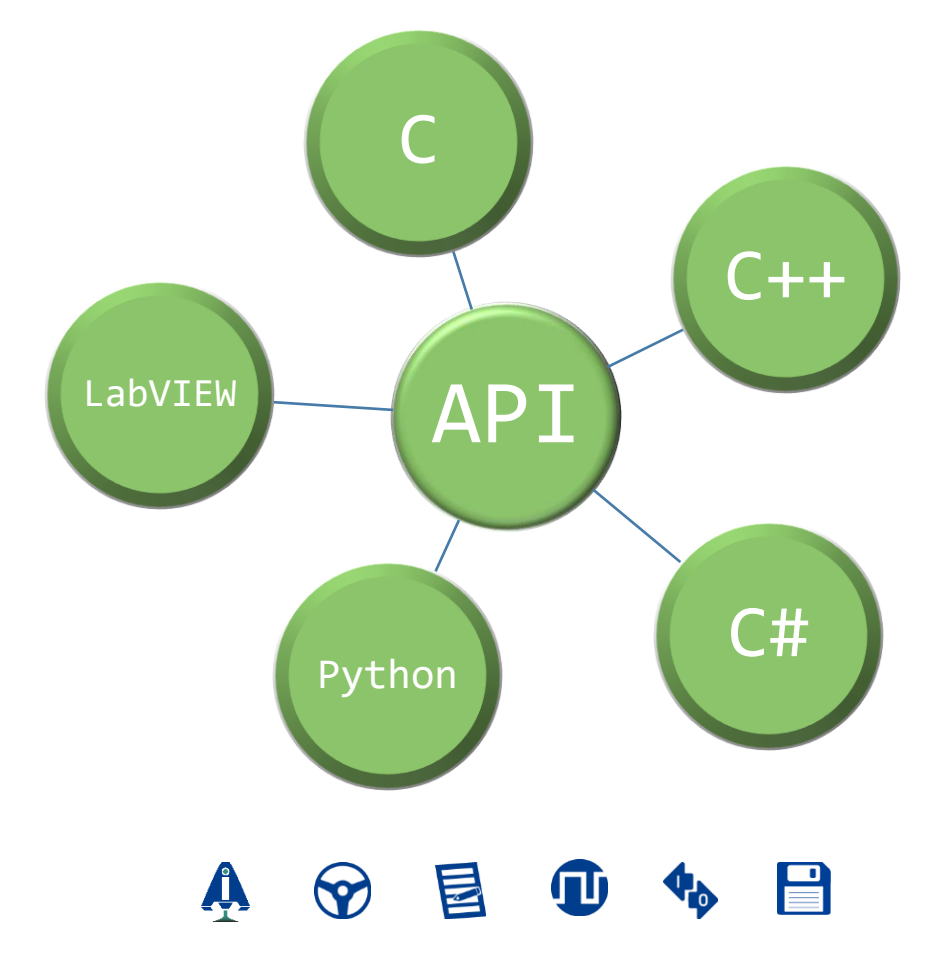

### **修訂紀錄**

手冊版次資訊亦標記於手冊封面右下角。

MH05UC01-2303\_V1.0

手冊版次 發行年份與月份

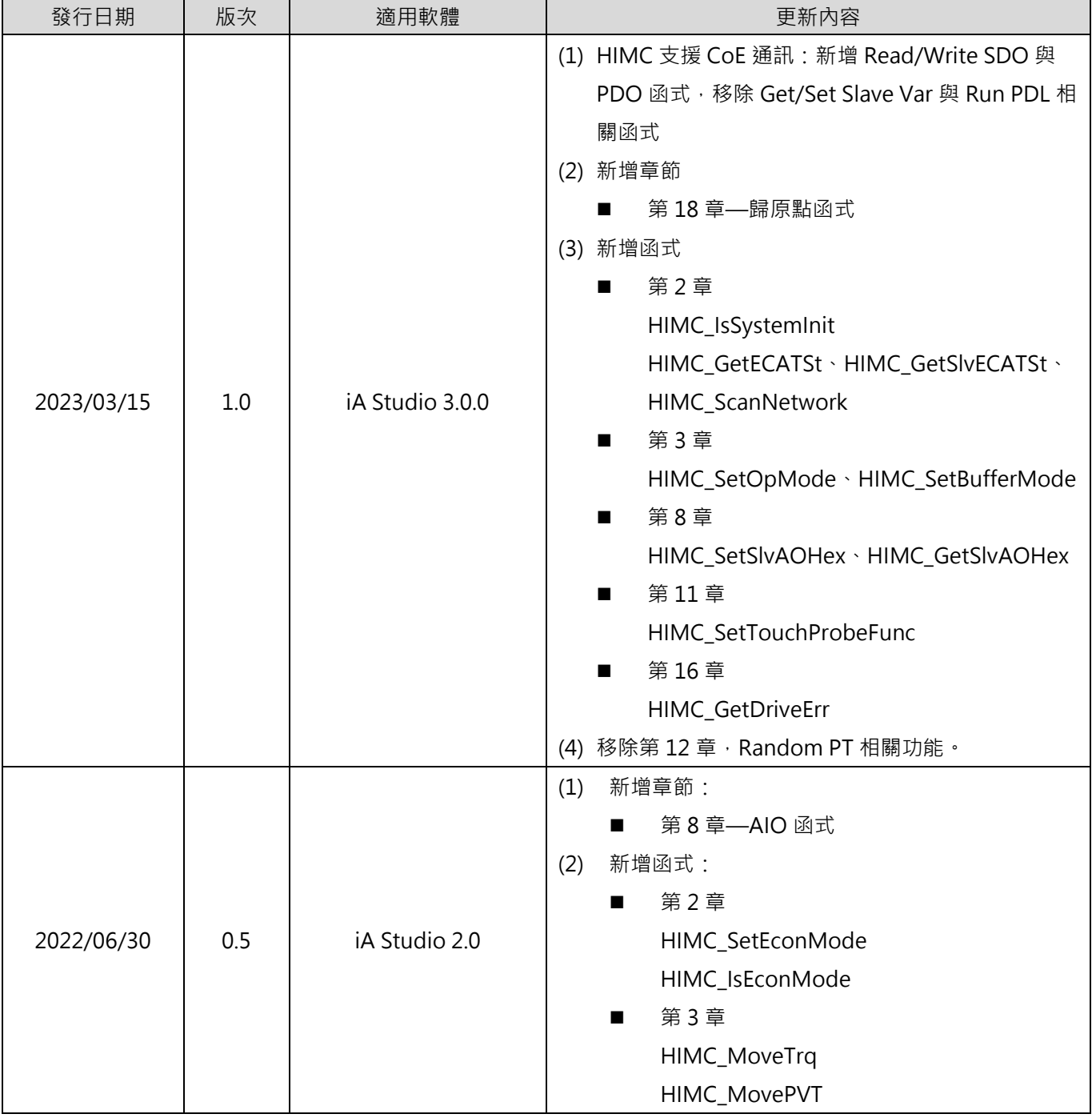

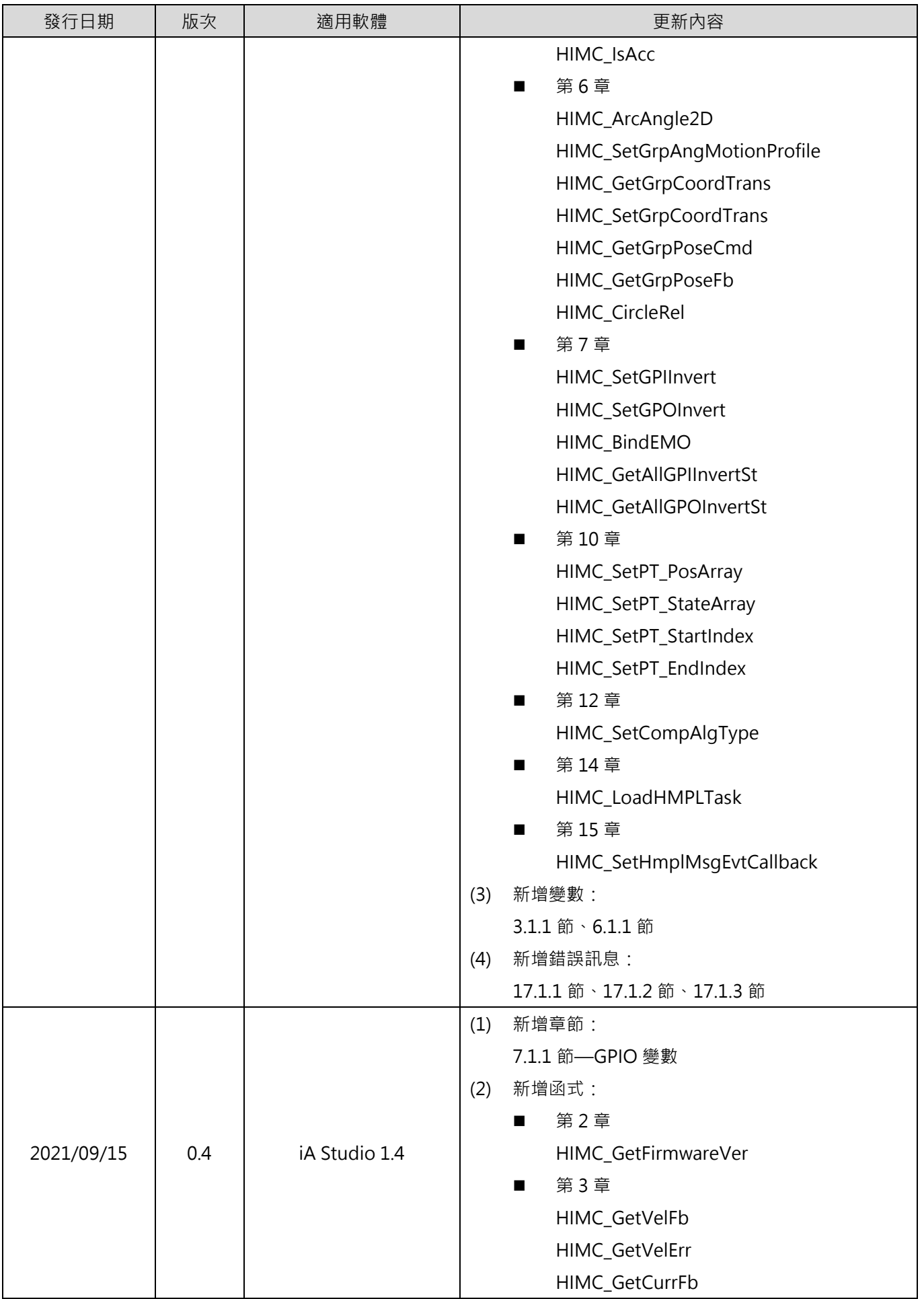

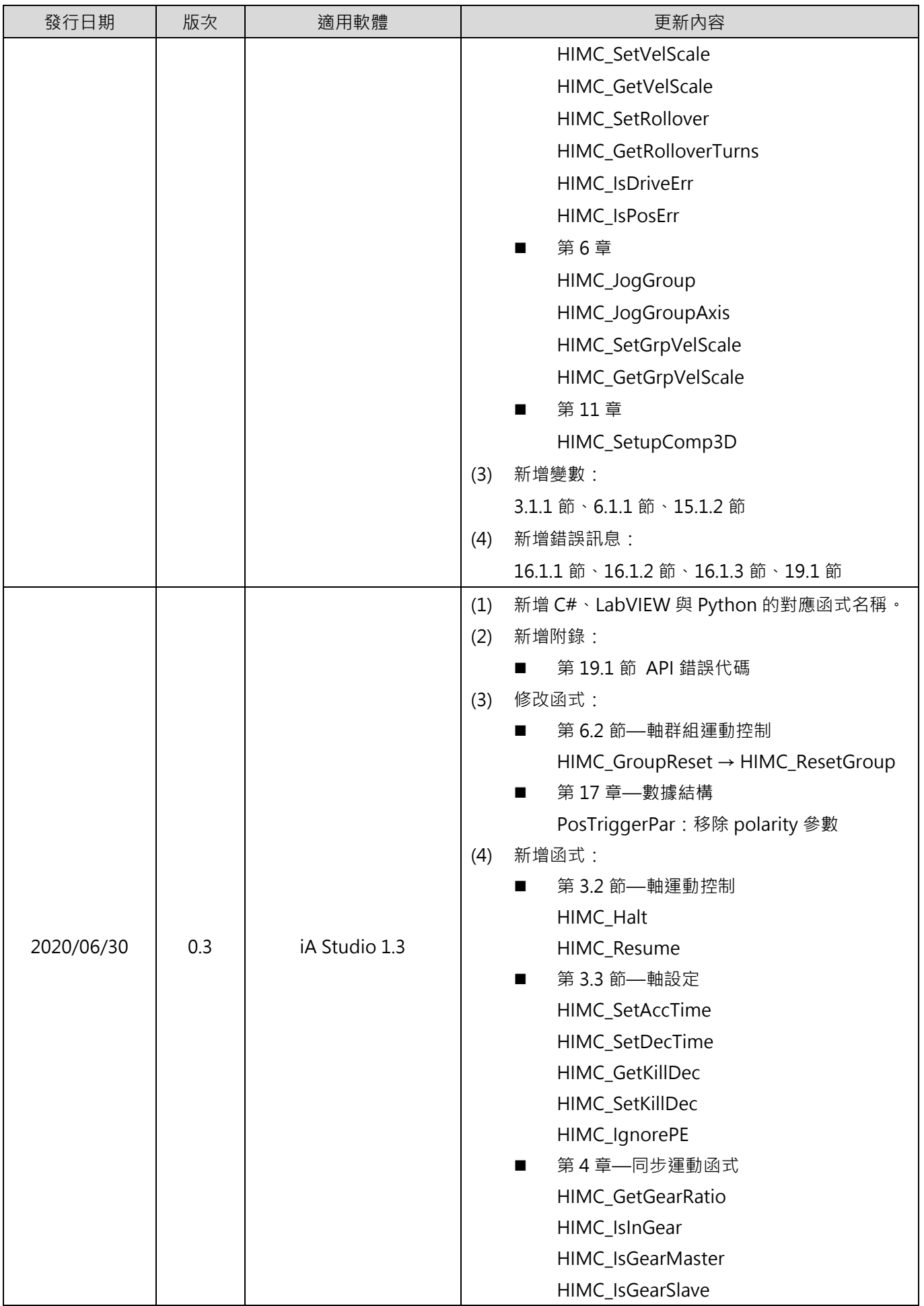

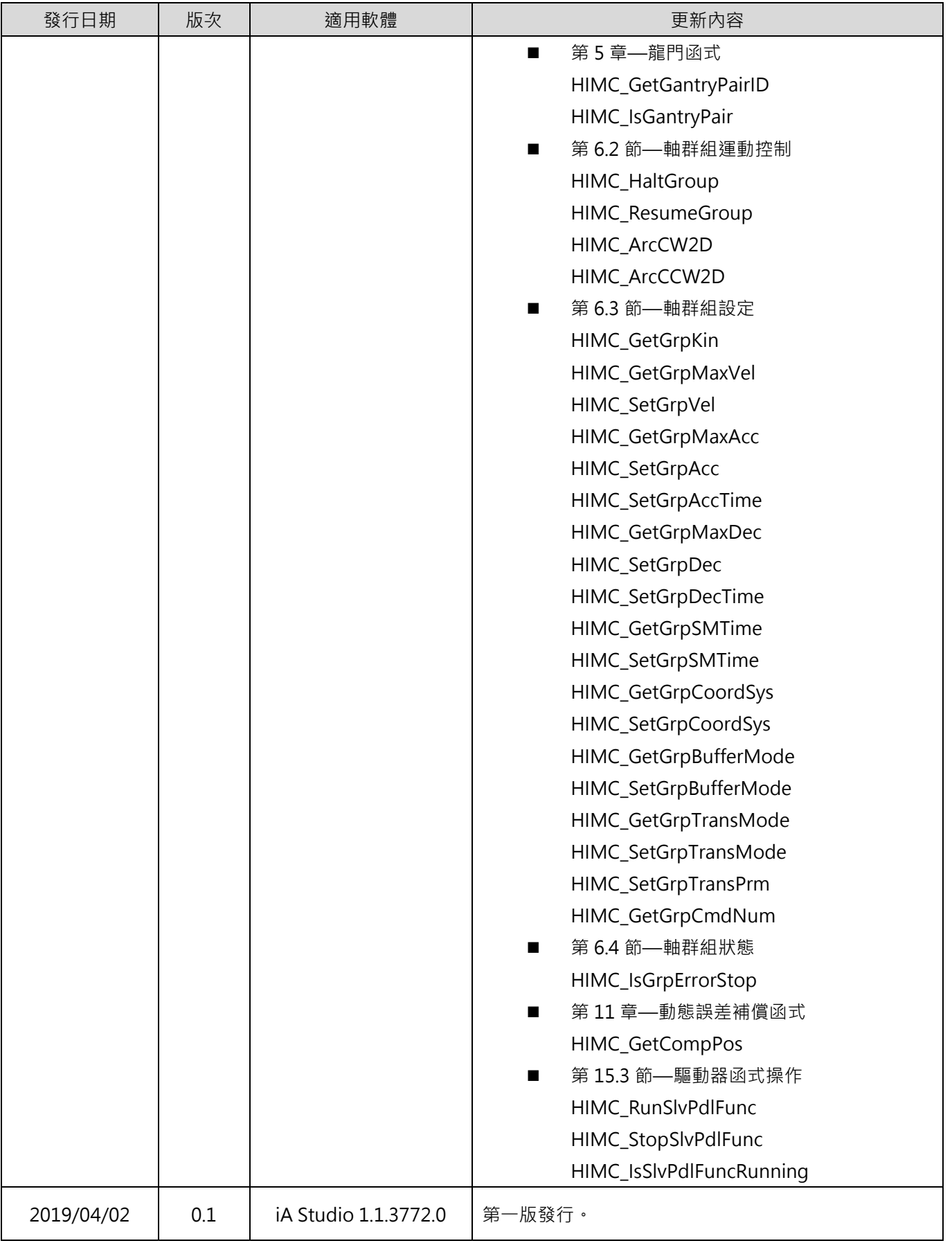

產品相關文件的關係圖表如下,請視需要參閱文件。

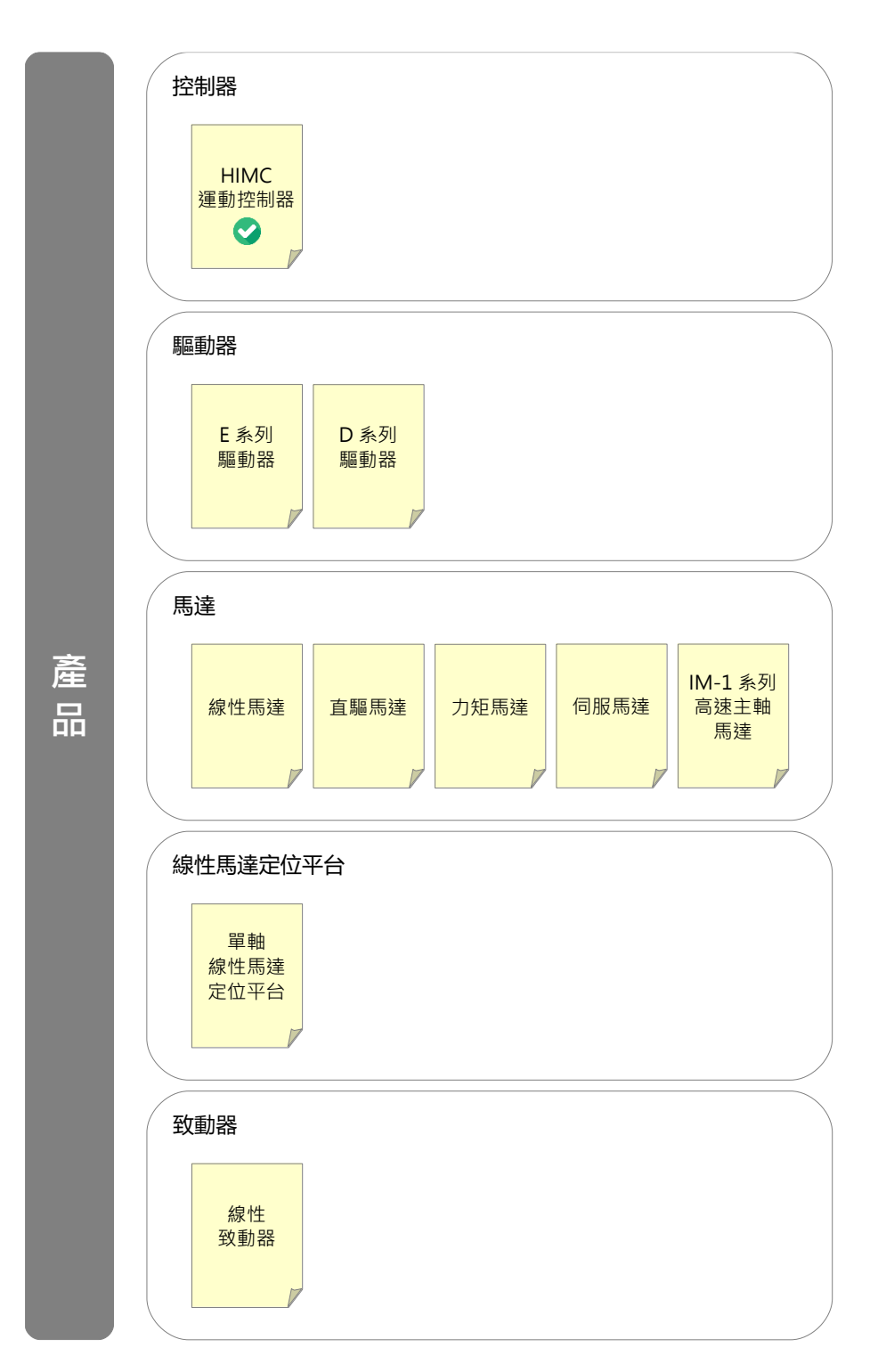

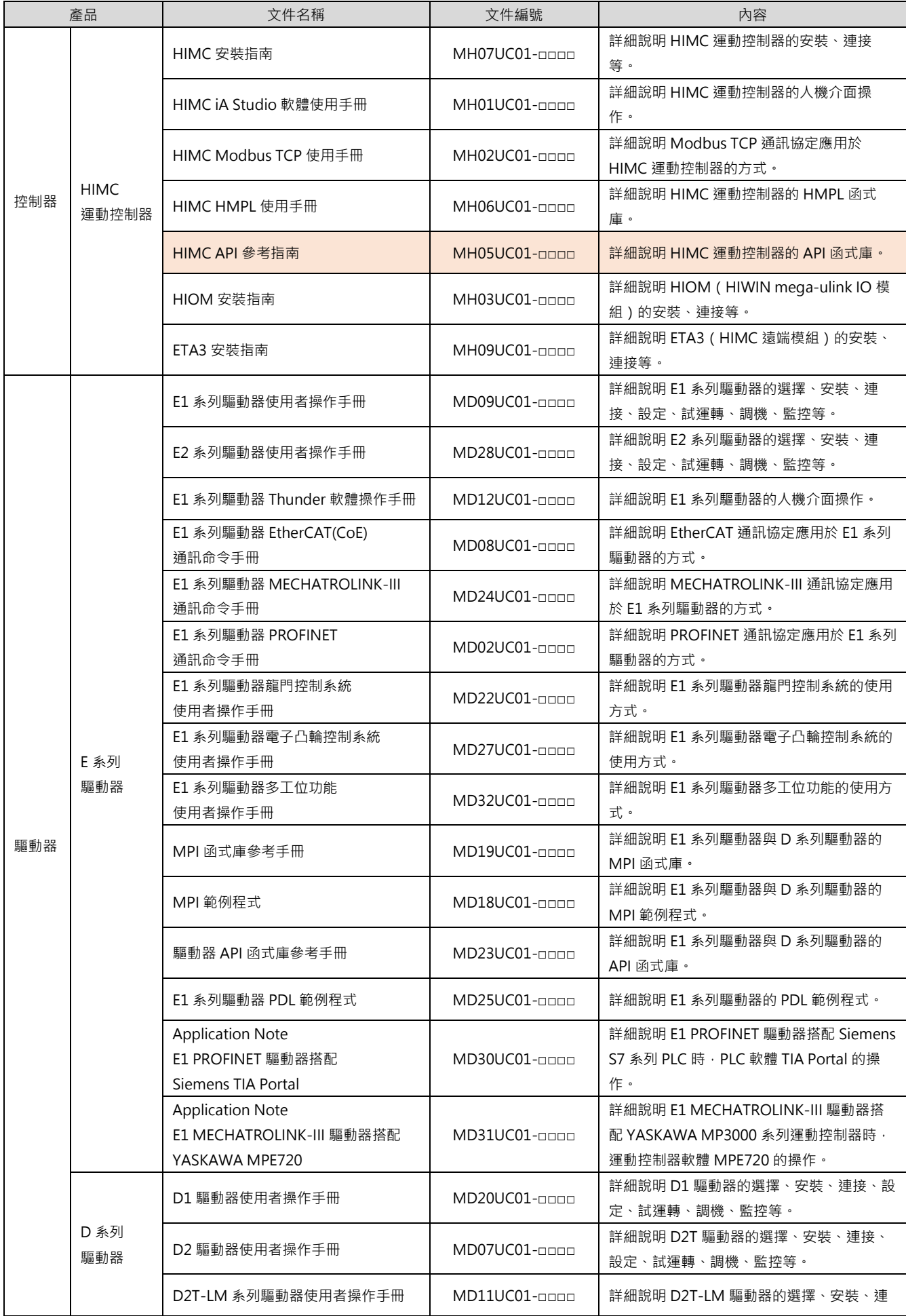

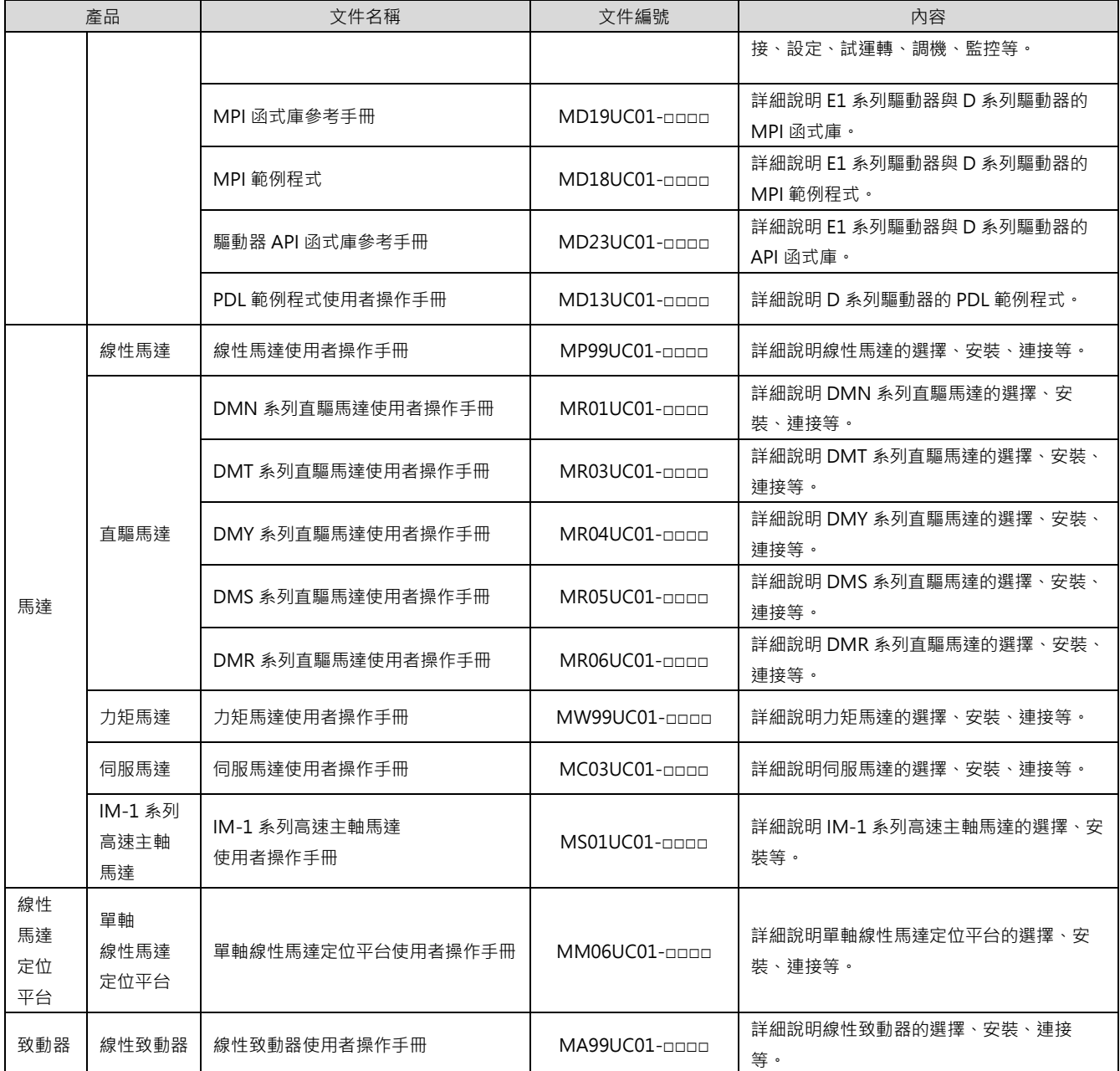

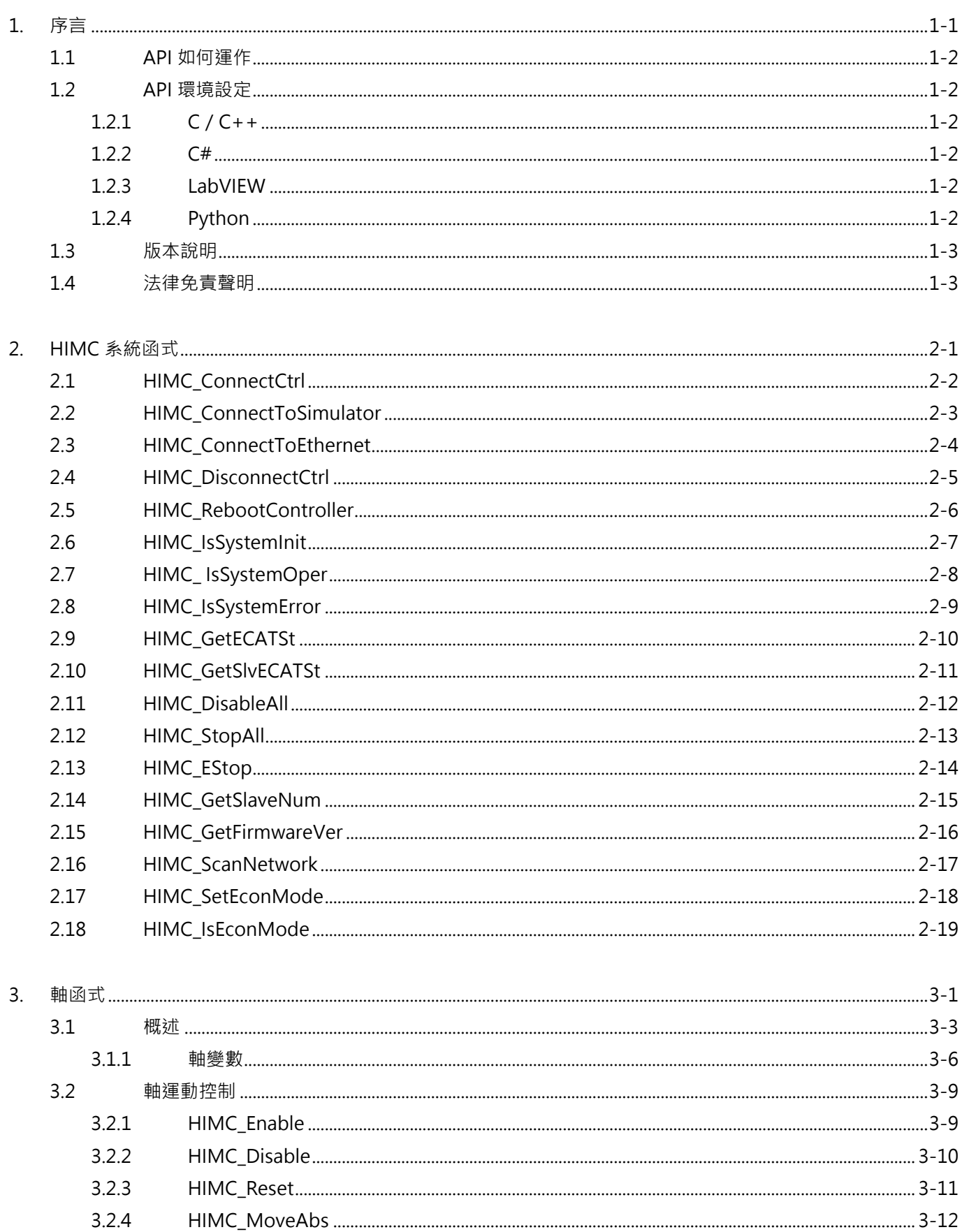

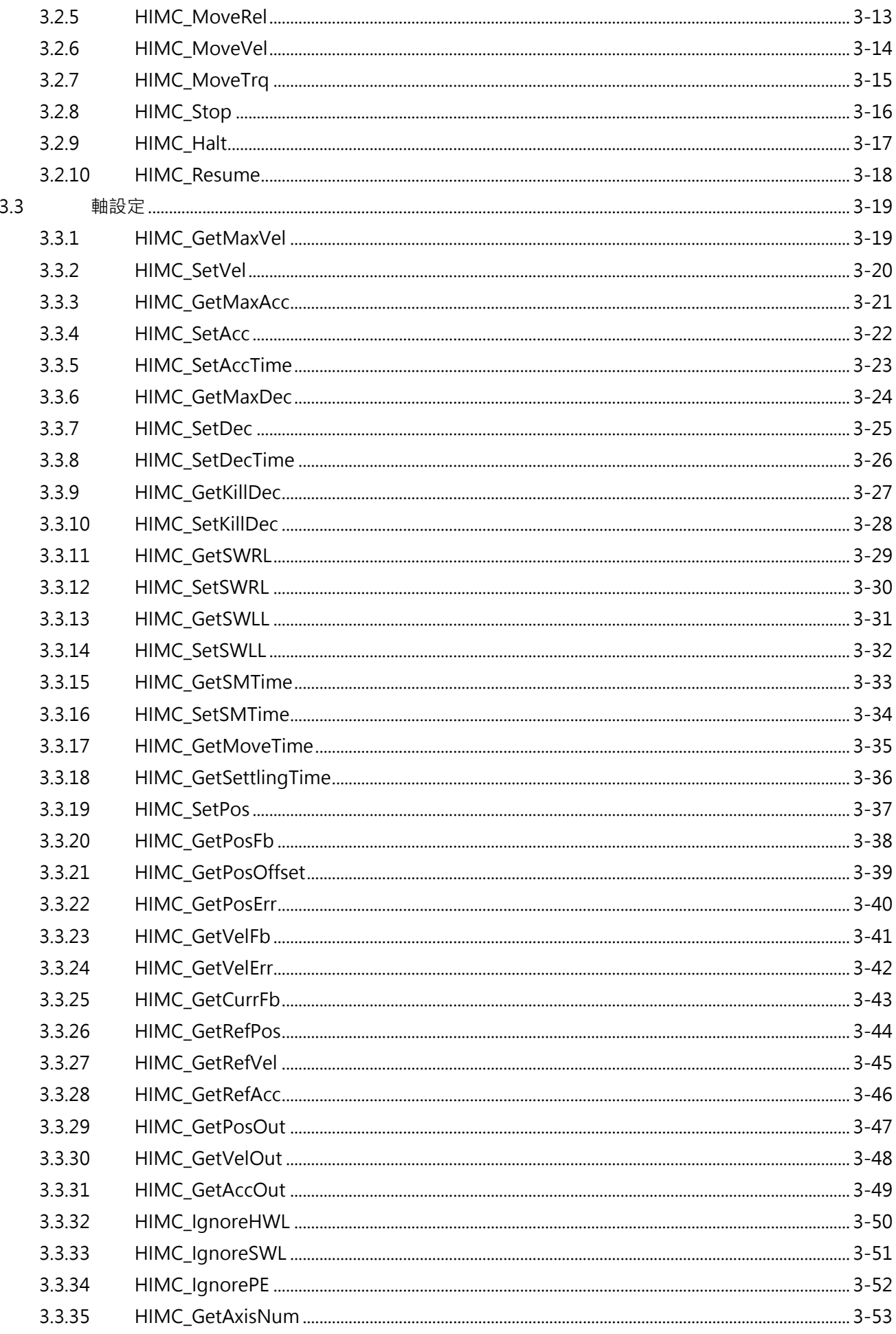

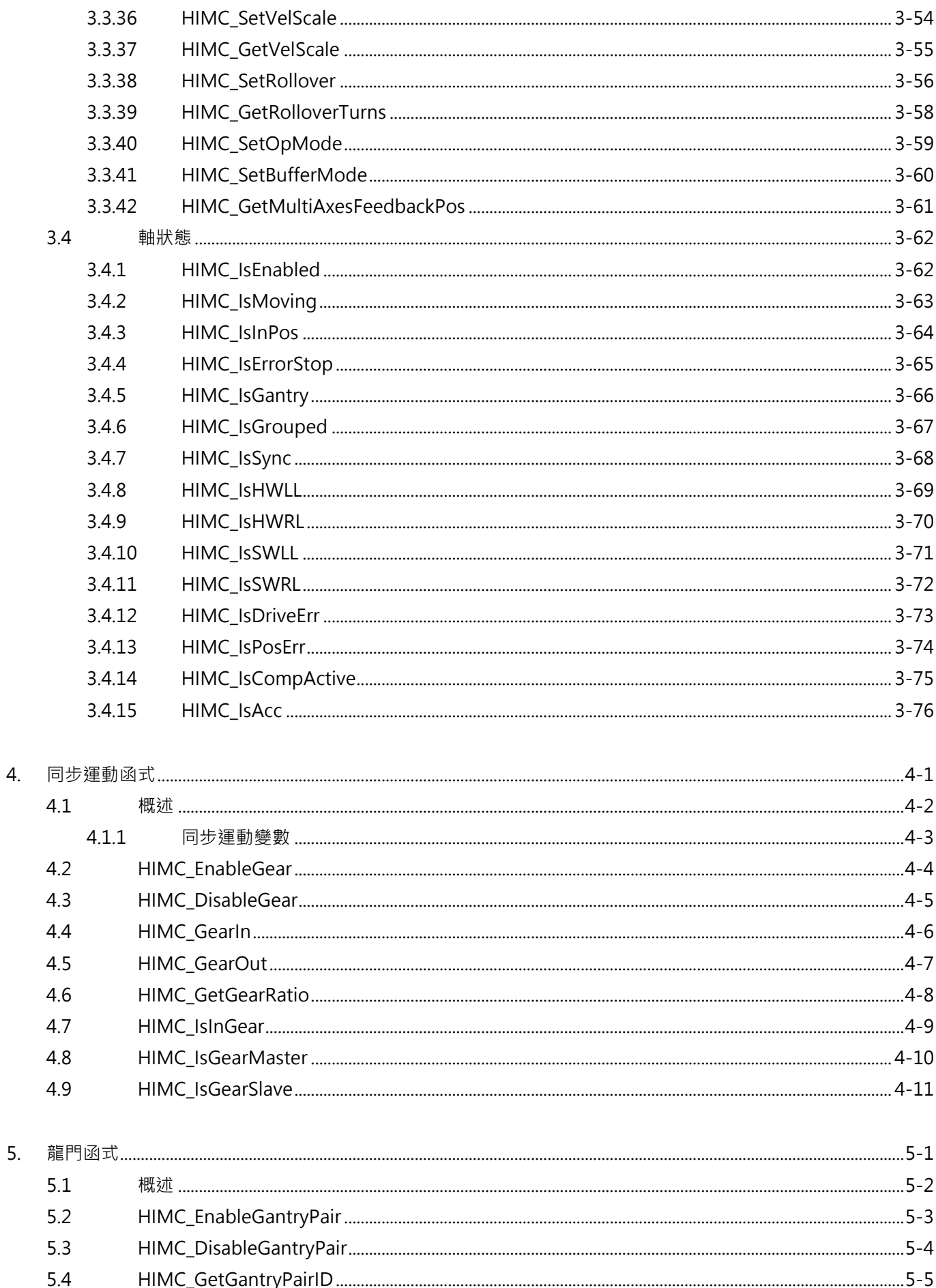

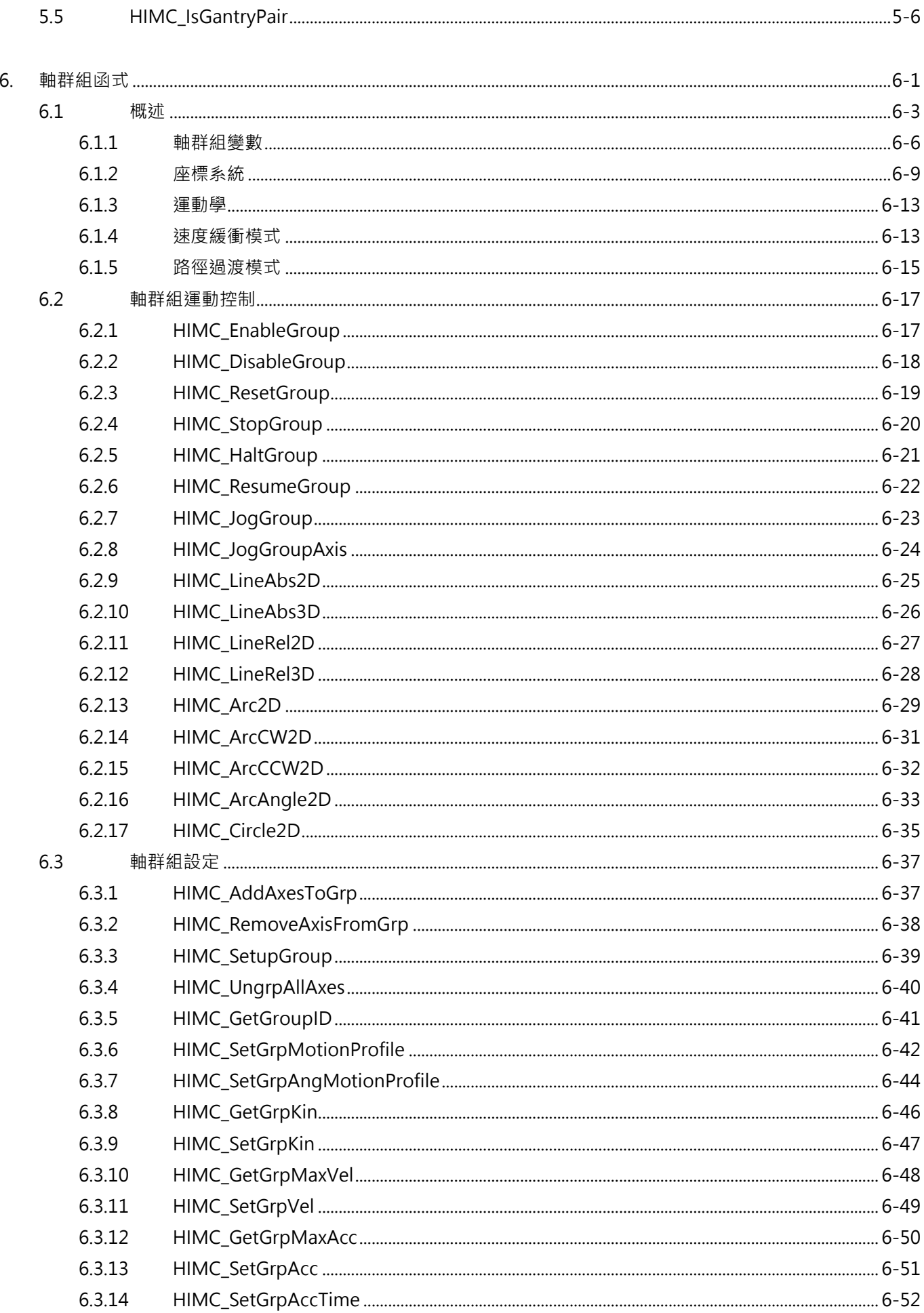

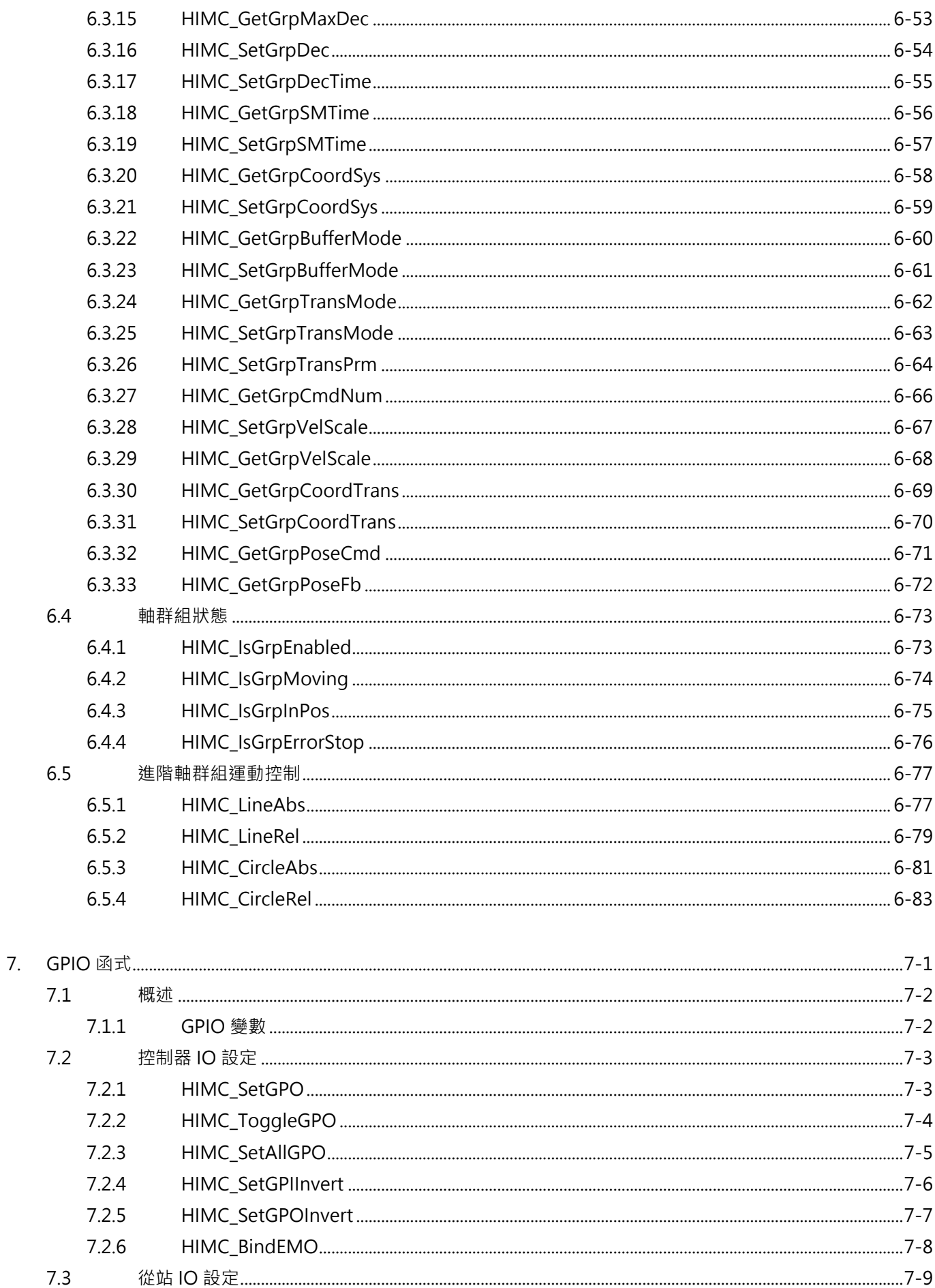

## 

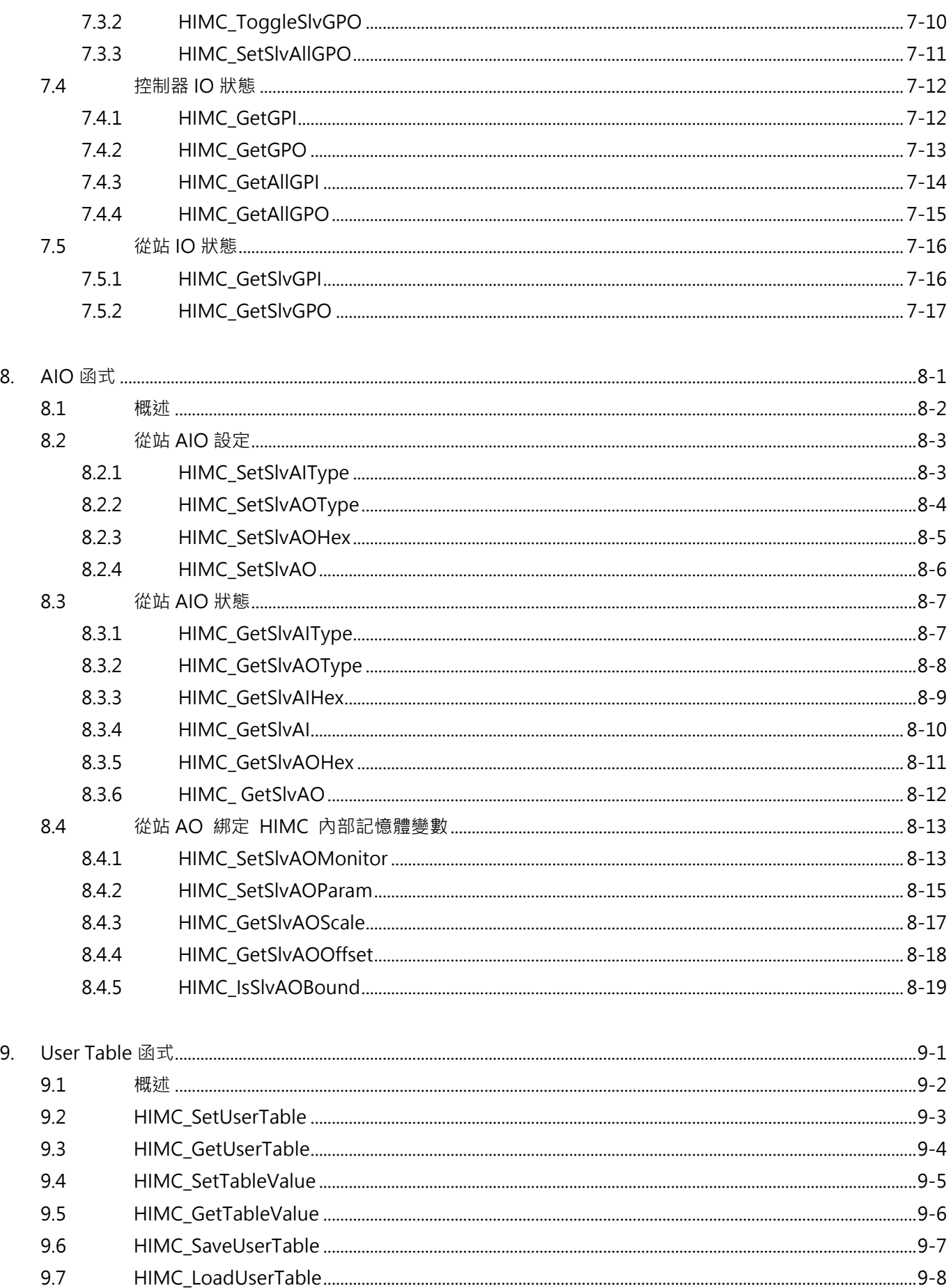

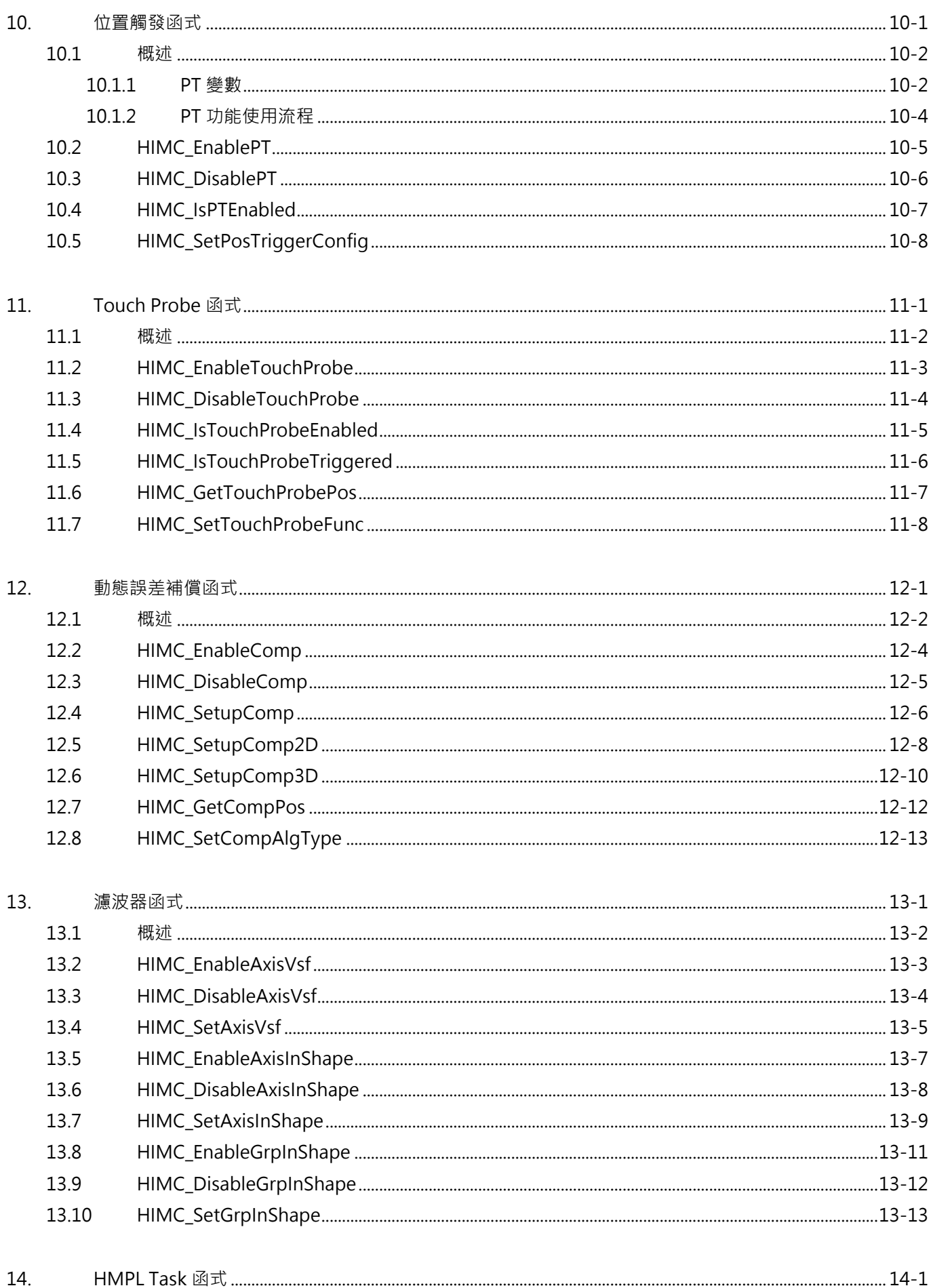

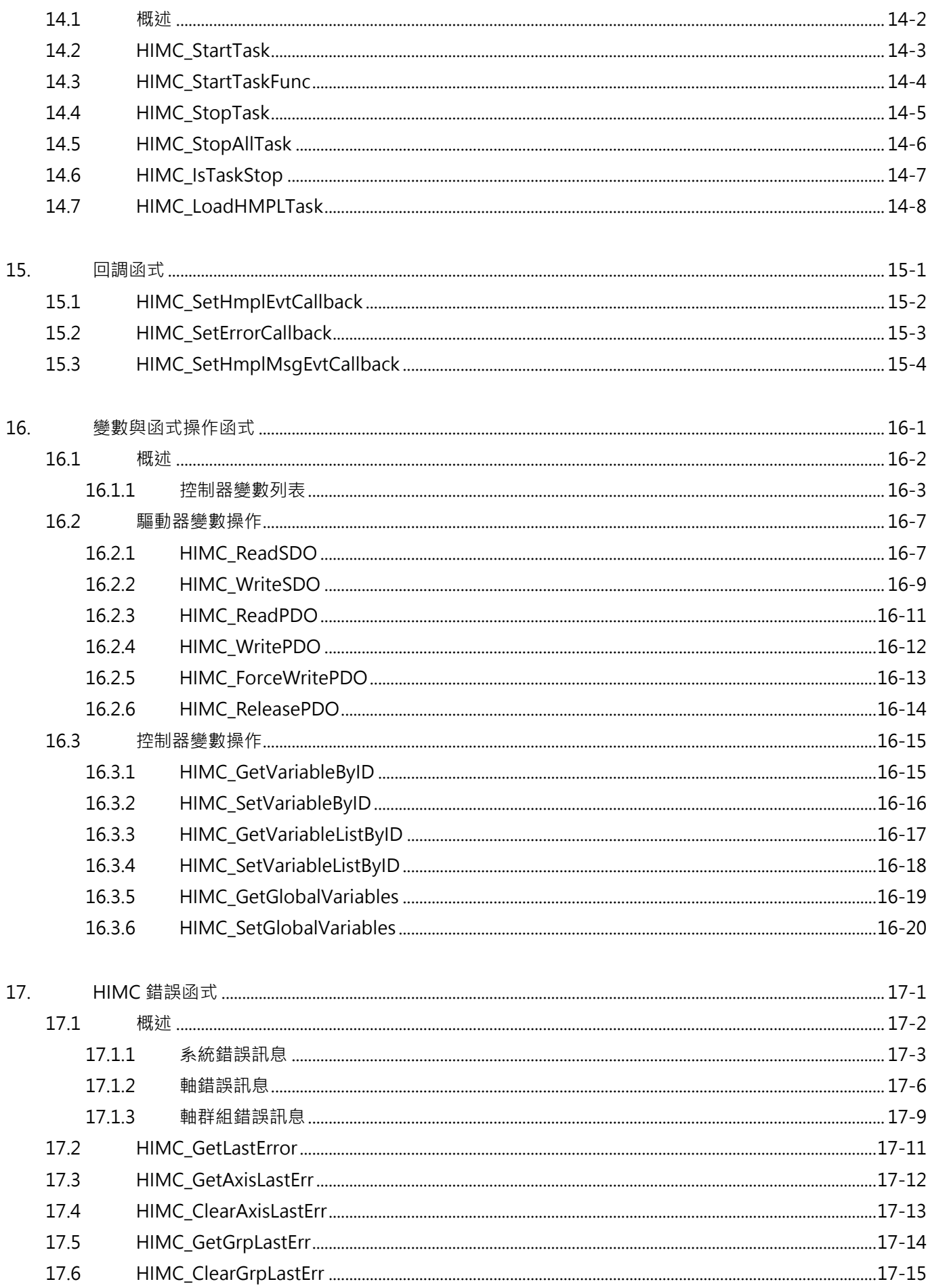

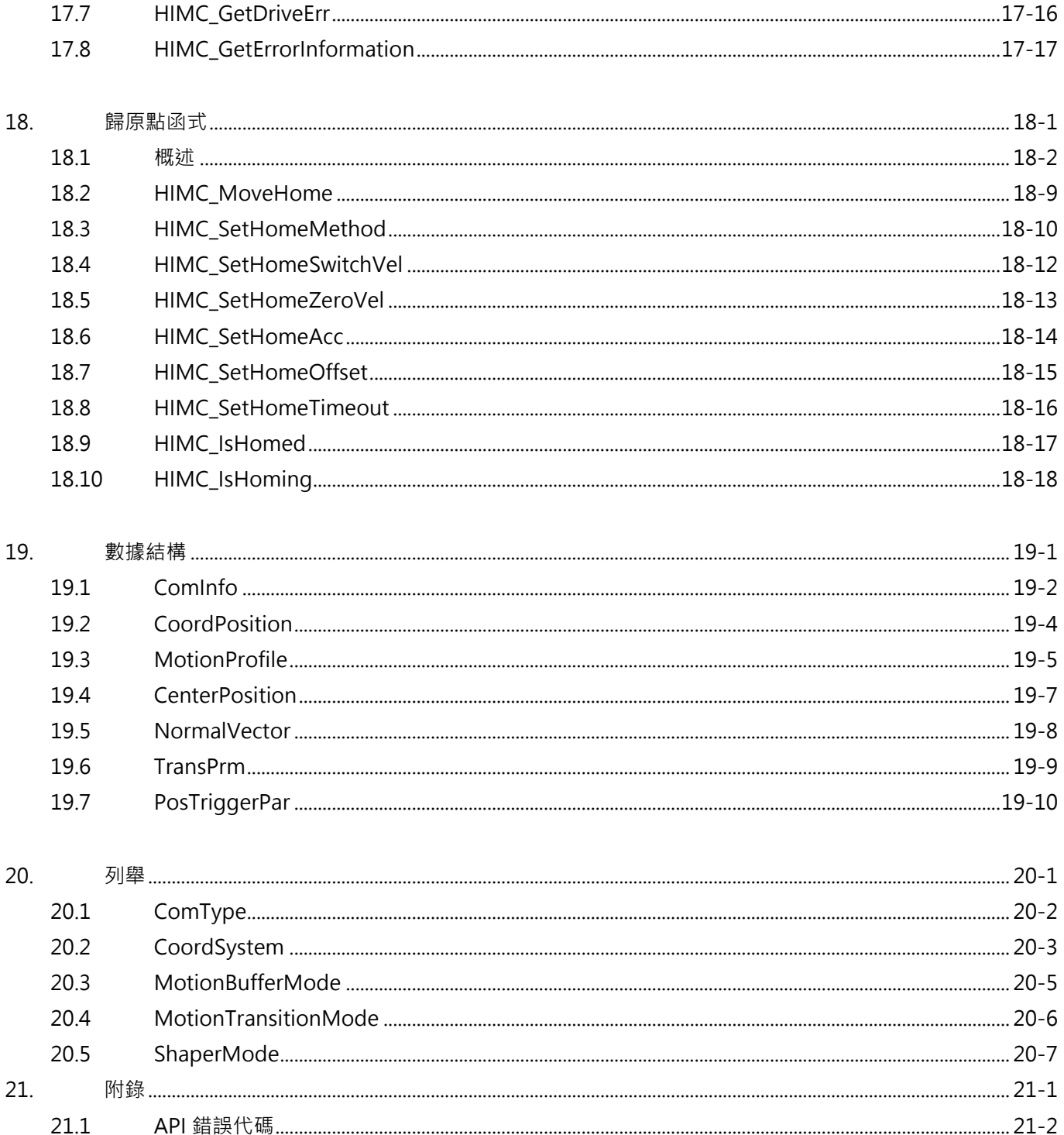

#### (此頁有意留白 · )

# <span id="page-18-0"></span>1. 序言

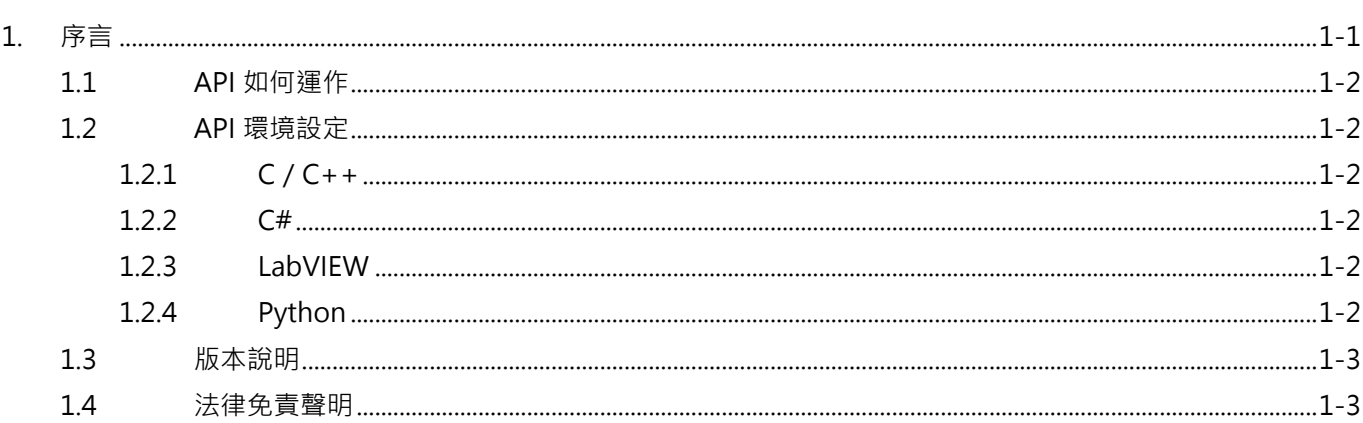

### <span id="page-19-0"></span>**1.1 API 如何運作**

此參考指南裡所介紹的函式以 C 語言為主, 其他 API 環境的對應名稱請參閱各小節之說明。

**註:iA Stduio 1.3(含)以上所採用的運動變數單位:線性運動(mm)、旋轉運動(deg)、時間(ms); iA Studio 1.2(含)以下所採用的運動變數單位:線性運動(m)、旋轉運動(rad)、時間(s)。**

### <span id="page-19-1"></span>**1.2 API 環境設定**

### <span id="page-19-2"></span>**1.2.1 C/C++**

- 1. 先至<安裝目錄>\documents\Software Guides\API\_examples\cpp\vs\_project。
- 2. 執行 copy required file.bat。
- 3. 開啟專案檔 api\_example.sln。

### <span id="page-19-3"></span>**1.2.2 C#**

- 1. 先至<安裝目錄>\documents\Software Guides\API\_examples\c\_sharp。
- 2. 執行 copy required file.bat。
- 3. 開啟專案檔 api\_example.sln。

### <span id="page-19-4"></span>**1.2.3 LabVIEW**

- 1. 先至<安裝目錄>\documents\Software Guides\API\_examples\labview。
- 2. 執行 copy required file.bat。
- 3. 開啟專案檔 example.lvproj。

### <span id="page-19-5"></span>**1.2.4 Python**

- 1. 先至<安裝目錄>\ documents\Software Guides\API\_examples\python。
- 2. 執行 copy required file.bat。
- 3. 可直接執行範例 python example.py。

### <span id="page-20-0"></span>**1.3 版本說明**

HIMC 控制器搭配軟體版本 iA Studio 3.0 (含)以上,支援具 CoE 通訊功能的 HIMC 控制器 (產品型號 MC-XX-XX-01-XX),但並不與支援 MoE 通訊的 HIMC 控制器相容 (產品型號 MC-XX-XX-00-XX), 皆 配 MoE 通訊的 HIMC 控制器,需使用 iA Studio 2.X (含)以下的軟體版本。

iA Stduio 1.3 (含)以上所採用的運動變數單位: 線性運動 (mm)、旋轉運動 (deg)、時間 (ms);iA Studio 1.2(含)以下所採用的運動變數單位:線性運動(m)、旋轉運動(rad)、時間(s)。

### <span id="page-20-1"></span>**1.4 法律免責聲明**

使用者可因特定用途,採用或修改本指南所提供的任一示例代碼。但是,在不同的應用場景下,無法保證其 正確性、有效性及安全性。使用者須為軟體執行的安全性及有效性負全責。

**HIWIN. MIKROSYSTEM** 

MH05UC01-2303

(此頁有意留白。)

# <span id="page-22-0"></span>2. HIMC 系統函式

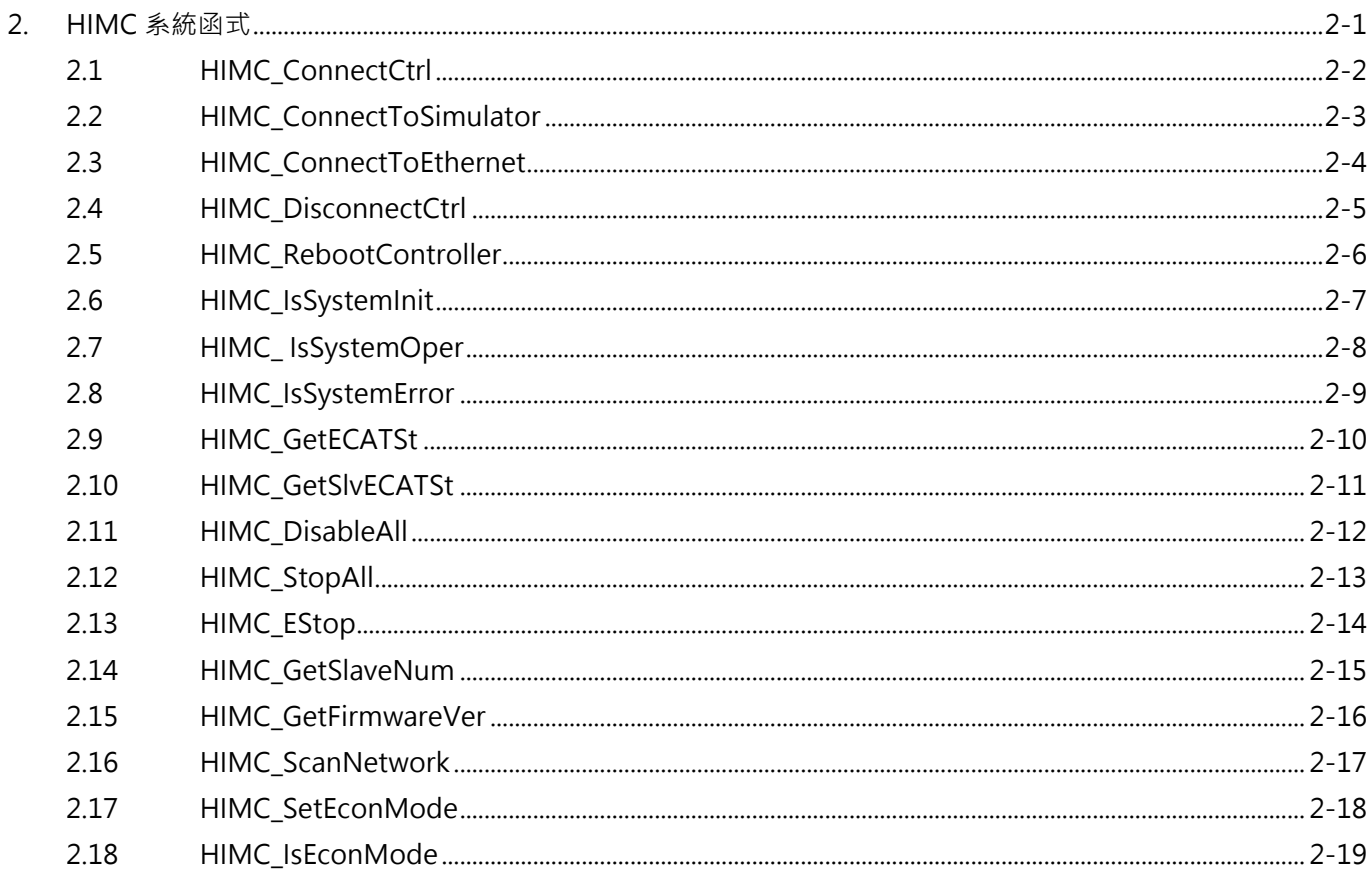

# <span id="page-23-0"></span>**2.1 HIMC\_ConnectCtrl**

#### **用途**

建立控制器的連線。

#### **語法**

int **HIMC\_ConnectCtrl**( const ComInfo com\_info, int \*p\_ctrl\_id );

#### **參數**

com\_info [in] 储存連線資訊的結構。

p\_ctrl\_id [out] 指標型態的記憶體,用來儲存連線成功的控制器 ID。 可透過其他 API 函式傳入此 ID 來操作該連線中的控制器。

#### **回傳值**

若函式執行成功,將回傳 **int** 型態的值 **0**。若失敗,則回傳**非零值**。

#### **備註**

建議使用 [HIMC\\_ConnectToSimulator](#page-24-0) 或 [HIMC\\_ConnectToEthernet](#page-25-0) 連線至 HIMC。

#### **需求版本與檔案**

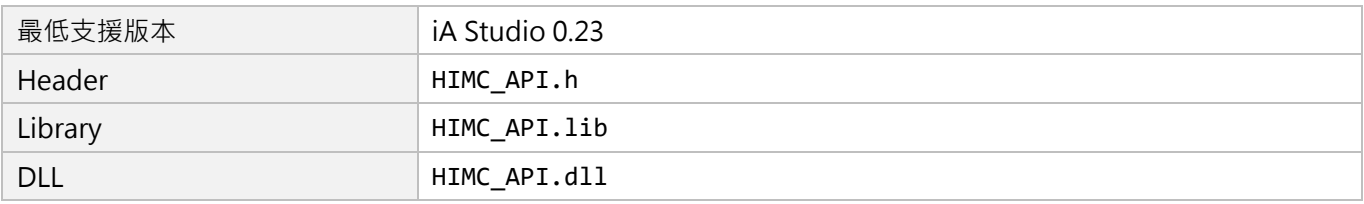

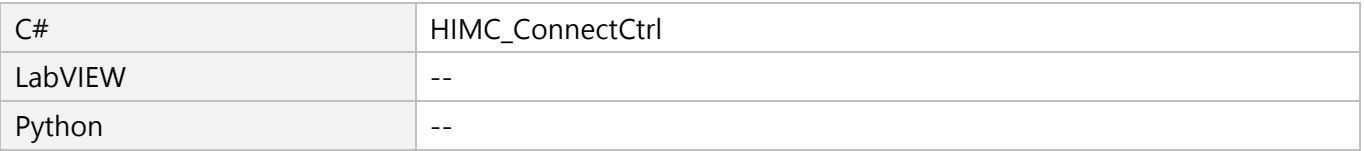

# <span id="page-24-0"></span>**2.2 HIMC\_ConnectToSimulator**

#### **用途**

建立模擬器的連線。

#### **語法**

int **HIMC\_ConnectToSimulator**( int \*p\_ctrl\_id );

#### **參數**

p\_ctrl\_id [out] 指標型態的記憶體,用來儲存連線成功的控制器 ID。 可透過其他 API 函式傳入此 ID 來操作該連線中的控制器。

#### **回傳值**

若函式執行成功,將回傳 **int** 型態的值 **0**。若失敗,則回傳**非零值**。

#### **需求版本與檔案**

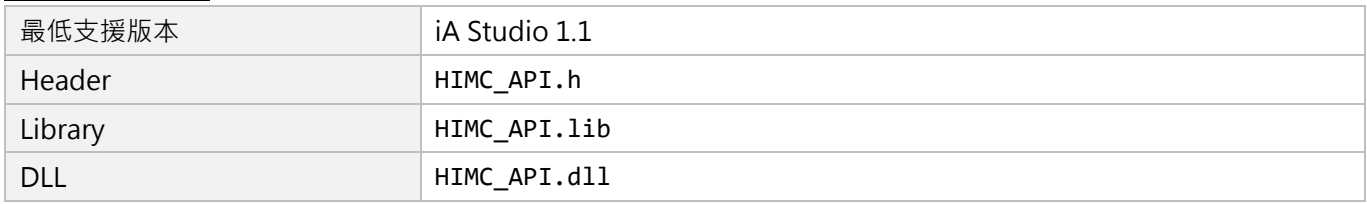

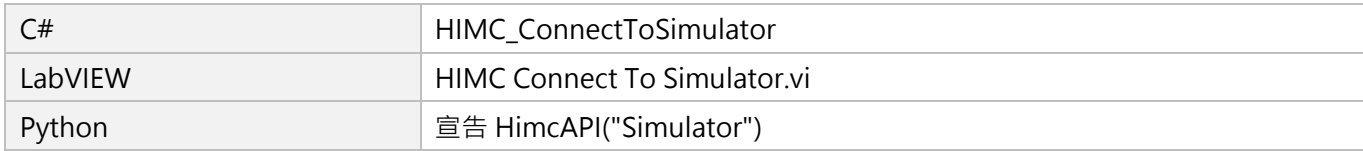

# <span id="page-25-0"></span>**2.3 HIMC\_ConnectToEthernet**

#### **用途**

建立 Ethernet 的連線。

#### **語法**

int **HIMC\_ConnectToEthernet**( const char \*ip\_address, const char \*port, int \*p\_ctrl\_id );

### **參數**

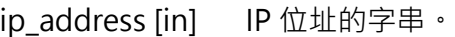

port [in] <sup>埃的字串。</sup>

p\_ctrl\_id [out] 指標型態的記憶體,用來儲存連線成功的控制器 ID。 可透過其他 API 函式傳入此 ID 來操作該連線中的控制器。

#### **回傳值**

若函式執行成功,將回傳 **int** 型態的值 **0**。若失敗,則回傳**非零值**。

#### **需求版本與檔案**

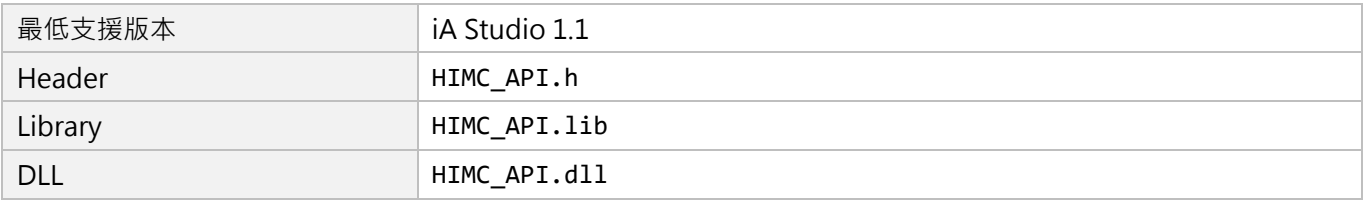

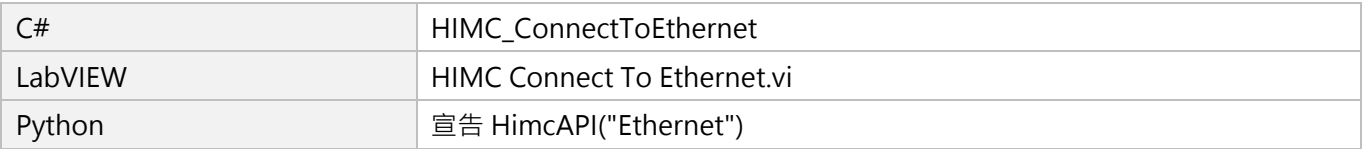

# <span id="page-26-0"></span>**2.4 HIMC\_DisconnectCtrl**

#### **用途**

切斷控制器的連線。

#### **語法**

int **HIMC\_DisconnectCtrl**( int ctrl\_id );

#### **參數**

ctrl\_id [in] HIWIN 運動控制器的控制器 ID。 須透過呼叫 [HIMC\\_ConnectCtrl](#page-23-0) 函式來取得。

#### **回傳值**

若函式執行成功,將回傳 **int** 型態的值 **0**。若失敗,則回傳**非零值**。

#### **需求版本與檔案**

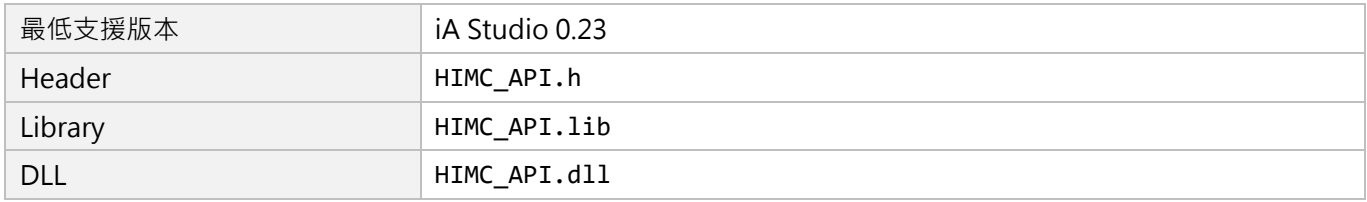

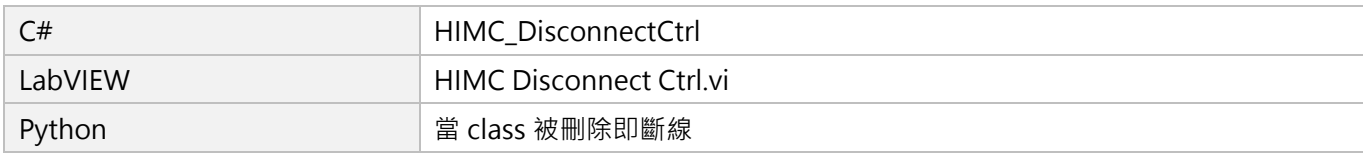

# <span id="page-27-0"></span>**2.5 HIMC\_RebootController**

#### **用途**

重新啟動控制器。

#### **語法**

int **HIMC\_RebootController**( int ctrl\_id );

#### **參數**

ctrl\_id [in] HIWIN 運動控制器的控制器 ID。 須透過呼叫 [HIMC\\_ConnectCtrl](#page-23-0) 函式來取得。

#### **回傳值**

若函式執行成功,將回傳 **int** 型態的值 **0**。若失敗,則回傳**非零值**。

#### **需求版本與檔案**

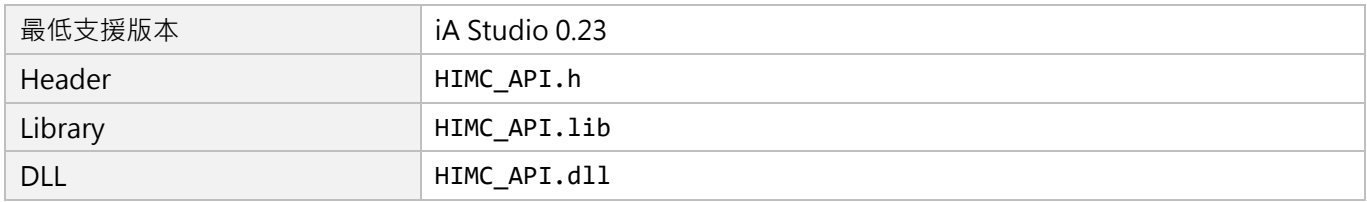

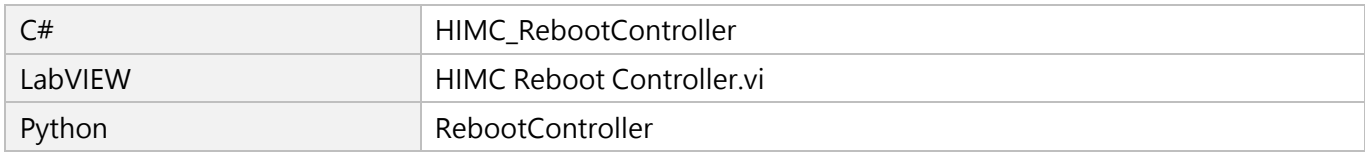

**HIWIN** MIKROSYSTEM

# <span id="page-28-0"></span>**2.6 HIMC\_IsSystemInit**

#### **用途**

詢問 HIMC 系統是否處於初始(initializing)狀態。

#### **語法**

```
int HIMC_IsSystemInit(
   int ctrl_id,
   int *p_is_init
);
```
#### **參數**

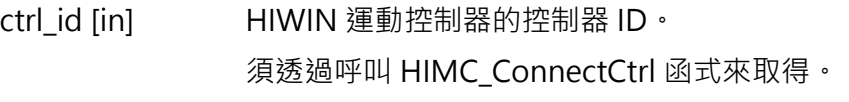

p\_is\_init [out] 指標型態的記憶體,用來儲存 HIMC 系統的初始狀態。 若 HIMC 系統處於初始狀態,其值為 1,否則為 0。

#### **回傳值**

若函式執行成功,將回傳 **int** 型態的值 **0**。若失敗,則回傳**非零值**。

#### **需求版本與檔案**

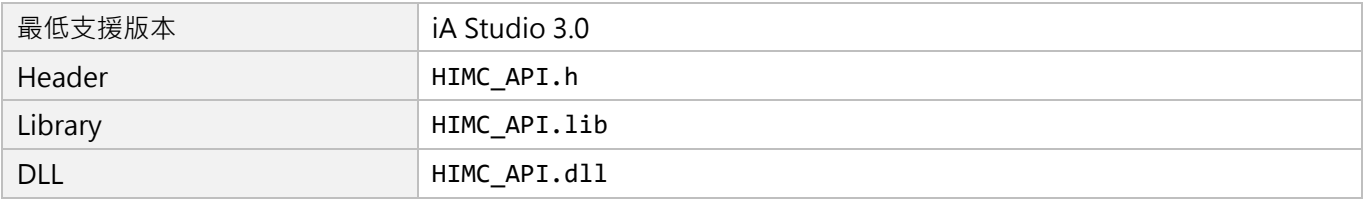

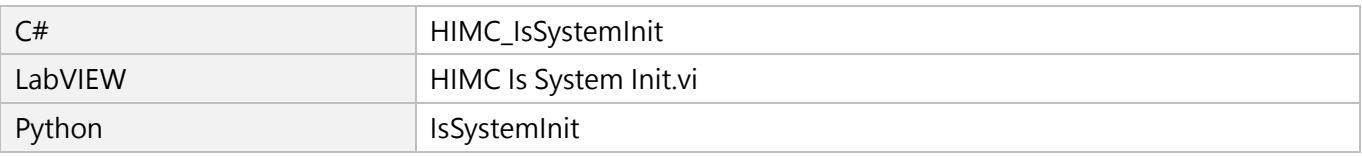

# <span id="page-29-0"></span>**2.7 HIMC\_ IsSystemOper**

#### **用途**

詢問 HIMC 系統是否處於運行 (operation) 狀態。若是, HIMC 與從站間的連線已建立完成。

#### **語法**

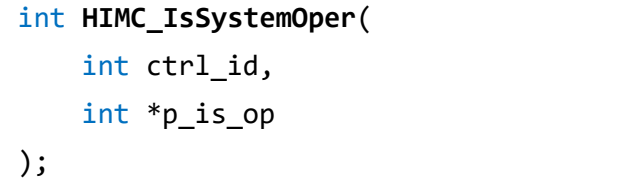

#### **參數**

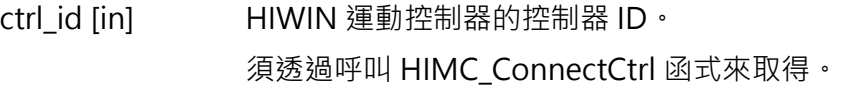

p\_is\_op [out] 指標型態的記憶體,用來儲存 HIMC 系統的運行狀態。 若 HIMC 系統處於運行狀態,其值為 1,否則為 0。

#### **回傳值**

若函式執行成功,將回傳 **int** 型態的值 **0**。若失敗,則回傳**非零值**。

#### **需求版本與檔案**

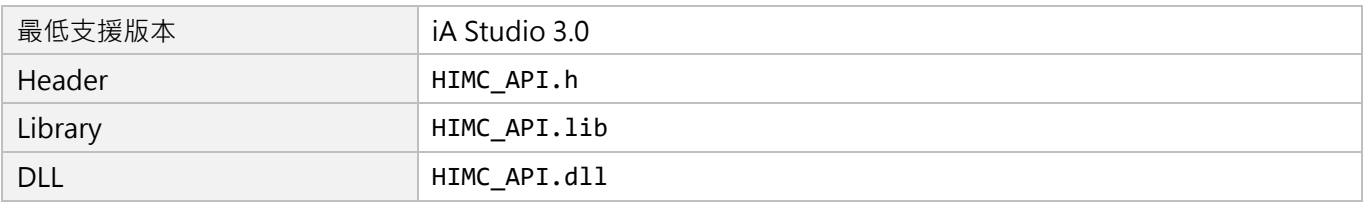

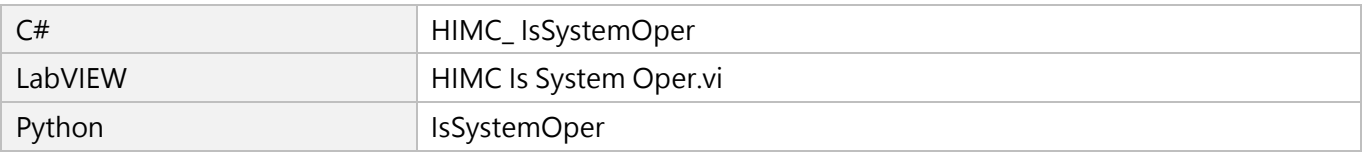

# <span id="page-30-0"></span>**2.8 HIMC\_IsSystemError**

#### **用途**

詢問 HIMC 系統是否處於錯誤(error)狀態。

#### **語法**

int **HIMC\_IsSystemError**( int ctrl\_id, int \*p\_is\_error );

#### **參數**

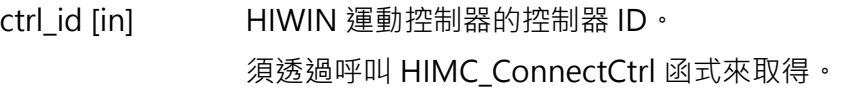

p\_is\_error [out] 指標型態的記憶體,用來儲存 HIMC 系統的錯誤狀態。 若 HIMC 系統處於錯誤狀態,其值為 1,否則為 0。

#### **回傳值**

若函式執行成功,將回傳 **int** 型態的值 **0**。若失敗,則回傳**非零值**。

#### **需求版本與檔案**

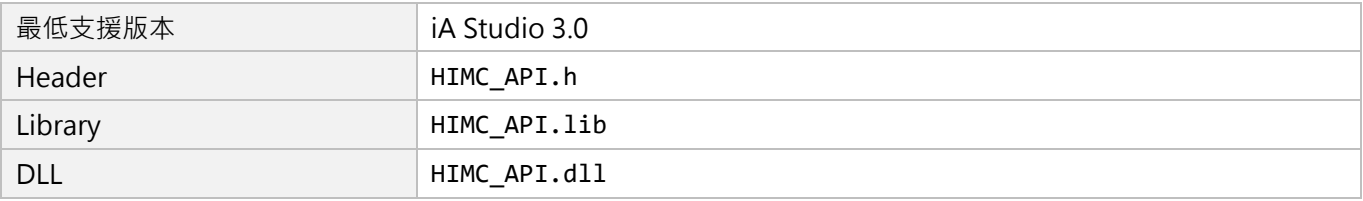

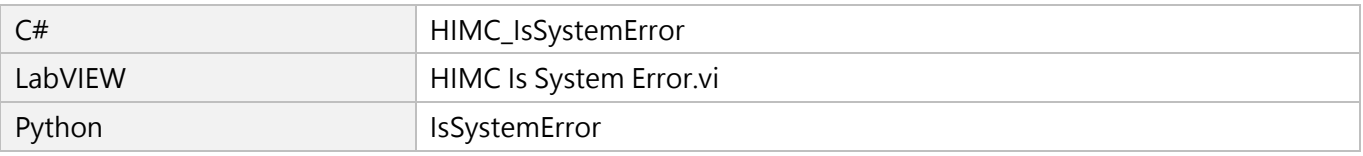

# <span id="page-31-0"></span>**2.9 HIMC\_GetECATSt**

#### **用途**

取得控制器的通訊狀態(EtherCAT State Machine)。

#### **語法**

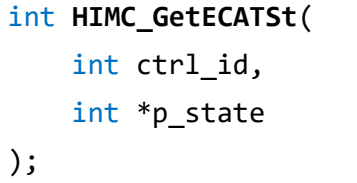

#### **參數**

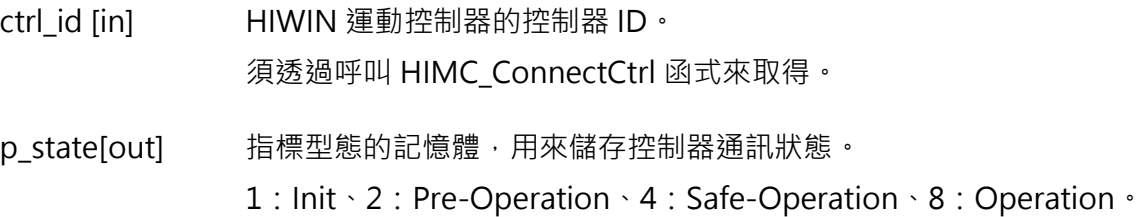

#### **回傳值**

若函式執行成功,將回傳 **int** 型態的值 **0**。若失敗,則回傳**非零值**。

#### **需求版本與檔案**

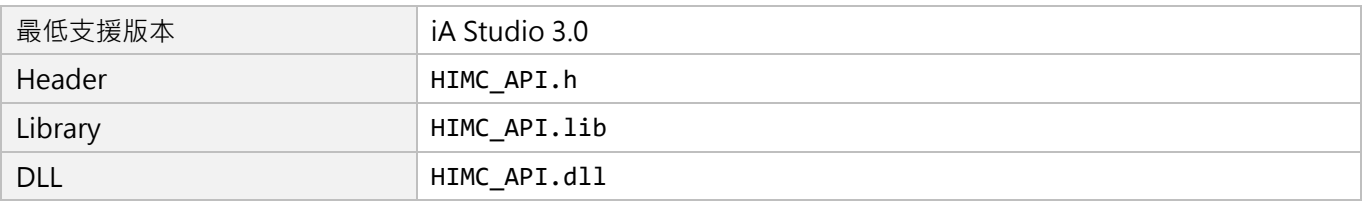

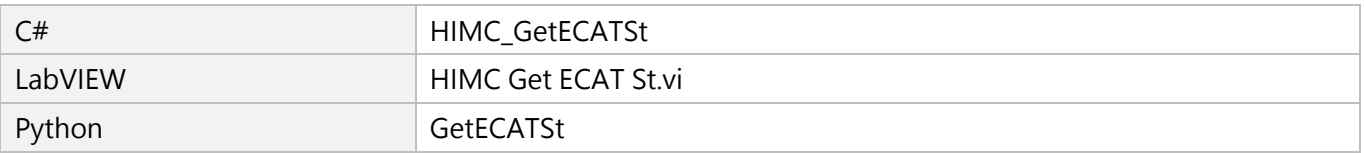

### <span id="page-32-0"></span>**用途**

取得從站的通訊狀態(EtherCAT State Machine)。

### **語法**

int **HIMC\_GetSlvECATSt**( int ctrl\_id, int slv\_id, int \*p\_state );

### **參數**

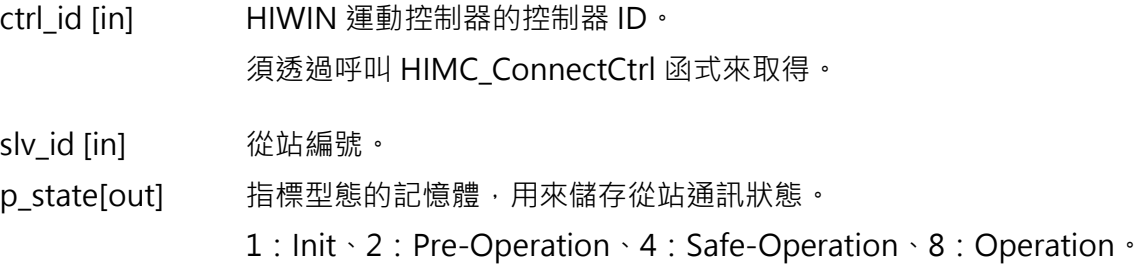

#### **回傳值**

若函式執行成功,將回傳 **int** 型態的值 **0**。若失敗,則回傳**非零值**。

#### **需求版本與檔案**

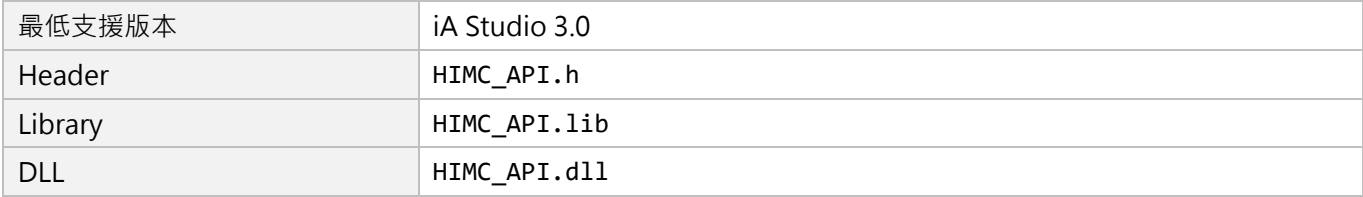

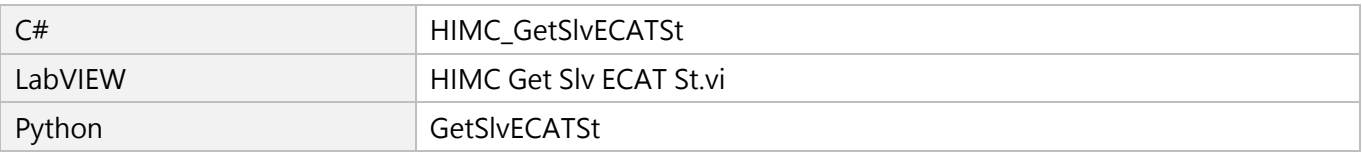

### **HIWIN** MIKROSYSTEM

MH05UC01-2303

# <span id="page-33-0"></span>**2.11 HIMC\_DisableAll**

#### **用途**

解激磁全部的軸和軸群組。

#### **語法**

int **HIMC\_DisableAll**( int ctrl\_id );

#### **參數**

ctrl\_id [in] HIWIN 運動控制器的控制器 ID。 須透過呼叫 [HIMC\\_ConnectCtrl](#page-23-0) 函式來取得。

#### **回傳值**

若函式執行成功,將回傳 **int** 型態的值 **0**。若失敗,則回傳**非零值**。

#### **備註**

此函式會清除軸和軸群組原有的路徑規畫。

#### **需求版本與檔案**

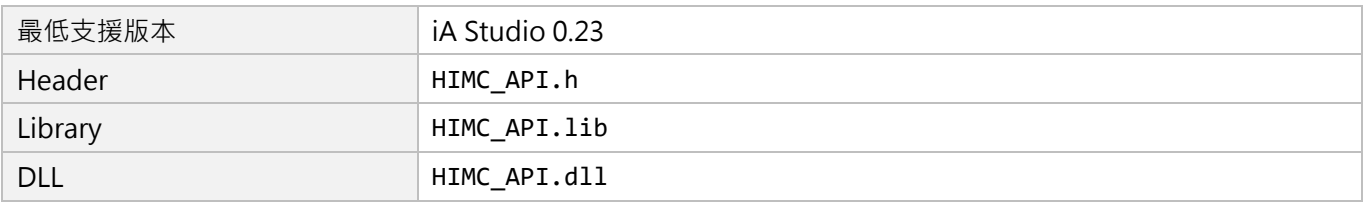

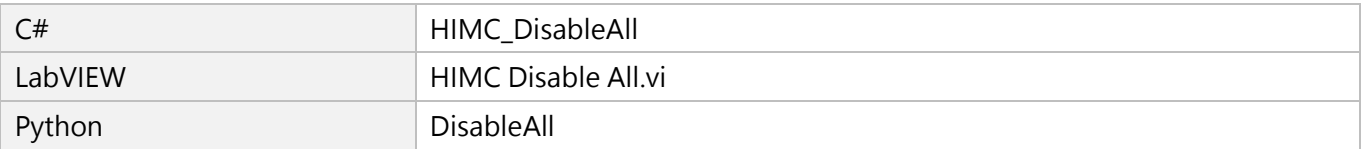

# <span id="page-34-0"></span>**2.12 HIMC\_StopAll**

#### **用途**

以緊急減速度停止全部的軸和軸群組,並讓軸和軸群組維持在激磁狀態。

#### **語法**

int **HIMC\_StopAll**( int ctrl\_id );

#### **參數**

ctrl id [in] HIWIN 運動控制器的控制器 ID。 須透過呼叫 [HIMC\\_ConnectCtrl](#page-23-0) 函式來取得。

#### **回傳值**

若函式執行成功,將回傳 **int** 型態的值 **0**。若失敗,則回傳**非零值**。

#### **備註**

此函式會清除軸和軸群組原有的路徑規劃。

#### **需求版本與檔案**

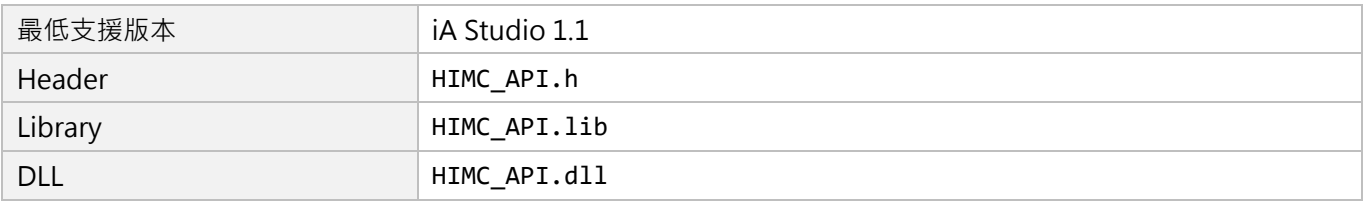

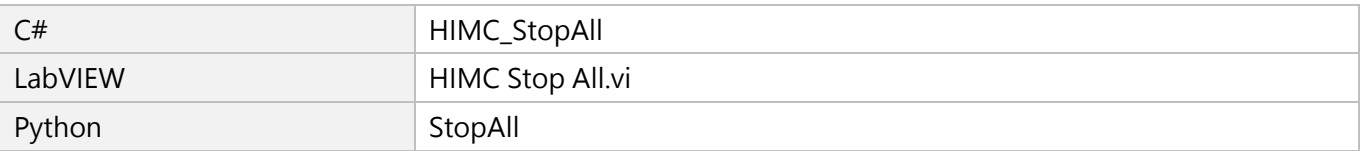

### **HIWIN** MIKROSYSTEM

MH05UC01-2303

# <span id="page-35-0"></span>**2.13 HIMC\_EStop**

#### **用途**

緊急停止控制器內部的所有執行程序 (包含全部的 HMPL task), 並解激磁全部的軸和軸群組。

#### **語法**

int **HIMC\_EStop**( int ctrl\_id

);

#### **參數**

ctrl id [in] HIWIN 運動控制器的控制器 ID。 須透過呼叫 [HIMC\\_ConnectCtrl](#page-23-0) 函式來取得。

#### **回傳值**

若函式執行成功,將回傳 **int** 型態的值 **0**。若失敗,則回傳**非零值**。

#### **需求版本與檔案**

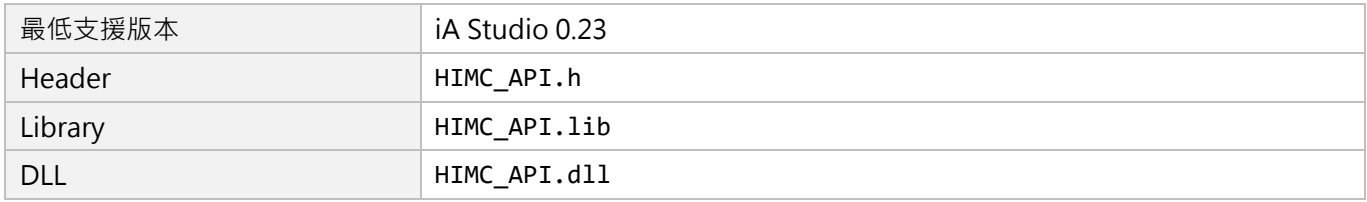

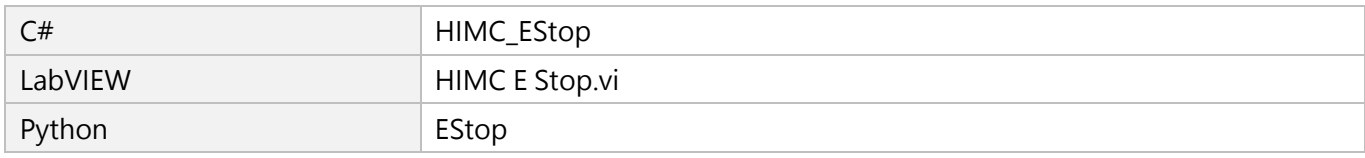
## **2.14 HIMC\_GetSlaveNum**

#### **用途**

取得連接至控制器的從站數量。

#### **語法**

int **HIMC\_GetSlaveNum**( int ctrl\_id, int \*p\_slv\_num );

#### **參數**

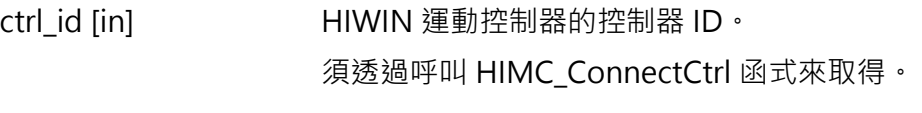

p\_slv\_num [out] 指標型態的記憶體,用來儲存連接至控制器的從站數量。

#### **回傳值**

若函式執行成功,將回傳 **int** 型態的值 **0**。若失敗,則回傳**非零值**。

#### **需求版本與檔案**

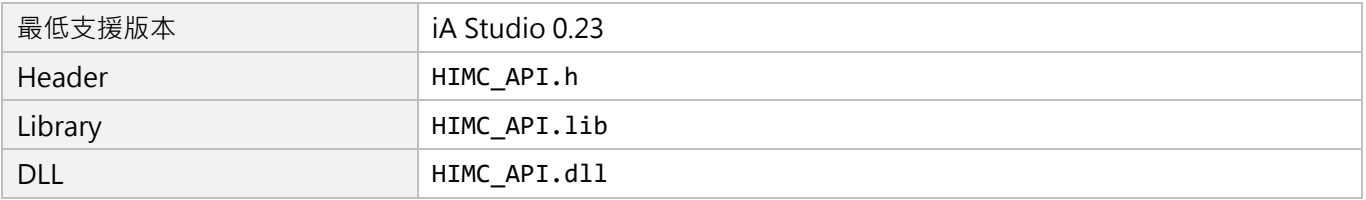

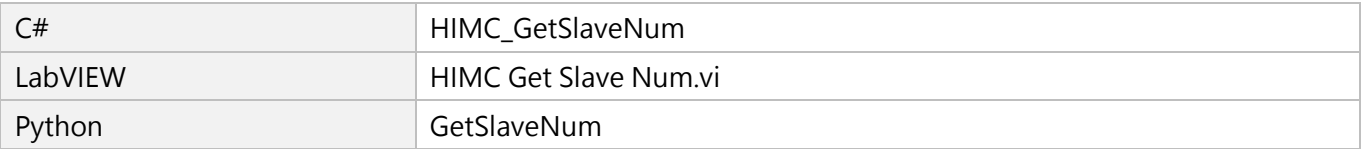

MH05UC01-2303

## **2.15 HIMC\_GetFirmwareVer**

#### **用途**

取得控制器的韌體版本。

#### **語法**

int **HIMC\_GetFirmwareVer**( int ctrl\_id, char \*p\_ver\_buf );

#### **參數**

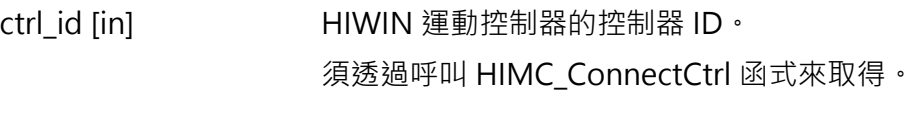

p\_ver\_buf [out] 指標型態的記憶體,用來儲存回傳的韌體版本字串。

#### **回傳值**

若函式執行成功,將回傳 **int** 型態的值 **0**。若失敗,則回傳**非零值**。

#### **需求版本與檔案**

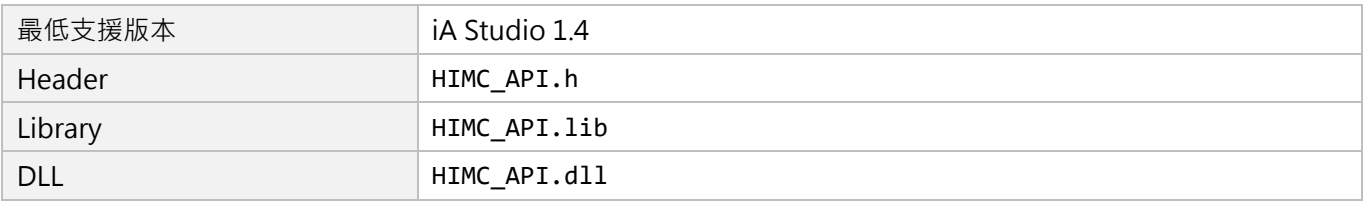

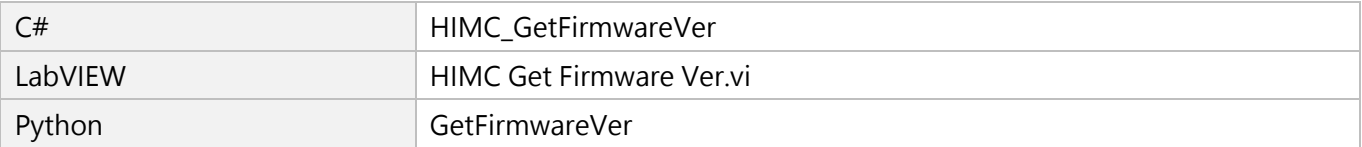

## **2.16 HIMC\_ScanNetwork**

#### **用途**

重新掃描控制器與從站的連線。

#### **語法**

int **HIMC\_ScanNetwork**( int ctrl\_id );

#### **參數**

ctrl\_id [in] HIWIN 運動控制器的控制器 ID。 須透過呼叫 [HIMC\\_ConnectCtrl](#page-23-0) 函式來取得。

#### **回傳值**

若函式執行成功,將回傳 **int** 型態的值 **0**。若失敗,則回傳**非零值**。

#### **需求版本與檔案**

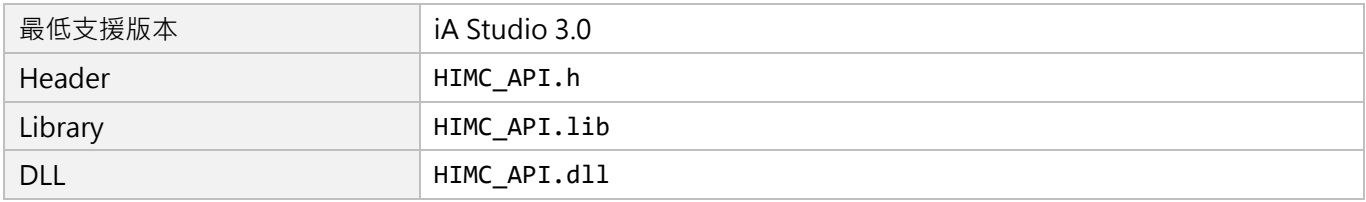

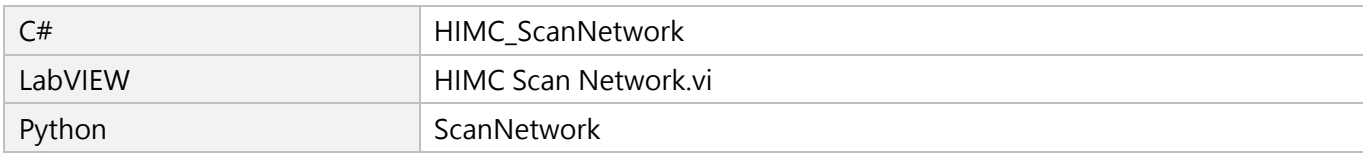

MH05UC01-2303

## **2.17 HIMC\_SetEconMode**

#### **用途**

設置 HIMC API 效能模式。

#### **語法**

int **HIMC\_SetEconMode**( int ctrl\_id, bool mode );

#### **參數**

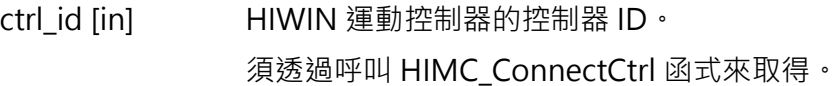

mode [in] HIMC API 效能模式。

0:高效能模式(預設值)

1:節能模式

#### **回傳值**

若函式執行成功,將回傳 **int** 型態的值 **0**。若失敗,則回傳**非零值**。

#### **備註**

(1) 高效能模式有較快的 HIMC API 平均響應速度, 但 CPU 使用率較節能模式高。

(2) 節能模式可降低 CPU 使用率,但會增加 HIMC API 平均響應時間。

#### **需求版本與檔案**

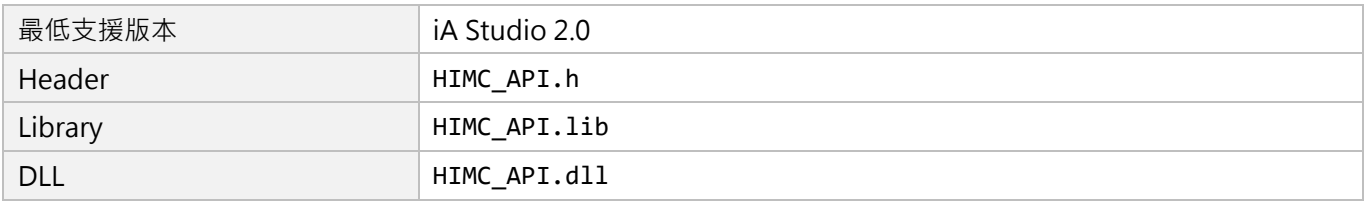

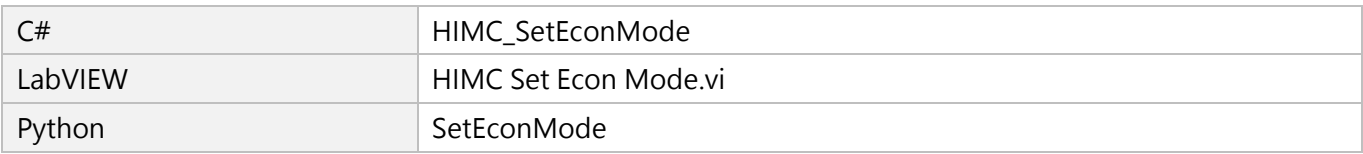

## **2.18 HIMC\_IsEconMode**

#### **用途**

詢問 HIMC API 效能模式是否為節能模式。

#### **語法**

int **HIMC\_IsEconMode**( int ctrl\_id, bool \*p\_is\_econ );

#### **參數**

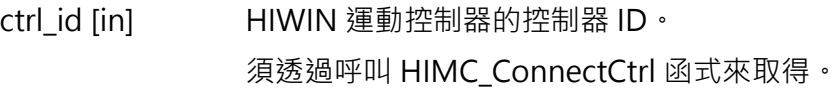

p\_is\_econ [out] 指標型態的記憶體,用來儲存 HIMC API 效能模式。 若為節能模式,其值為 1,否則為 0。

#### **回傳值**

若函式執行成功,將回傳 **int** 型態的值 **0**。若失敗,則回傳**非零值**。

#### **需求版本與檔案**

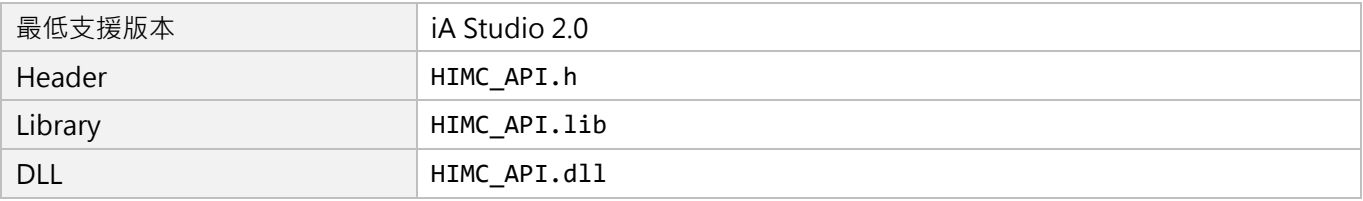

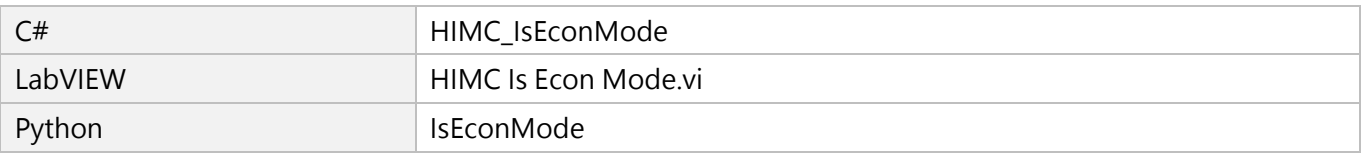

MH05UC01-2303

(此頁有意留白。)

## <span id="page-42-0"></span>3. 軸函式

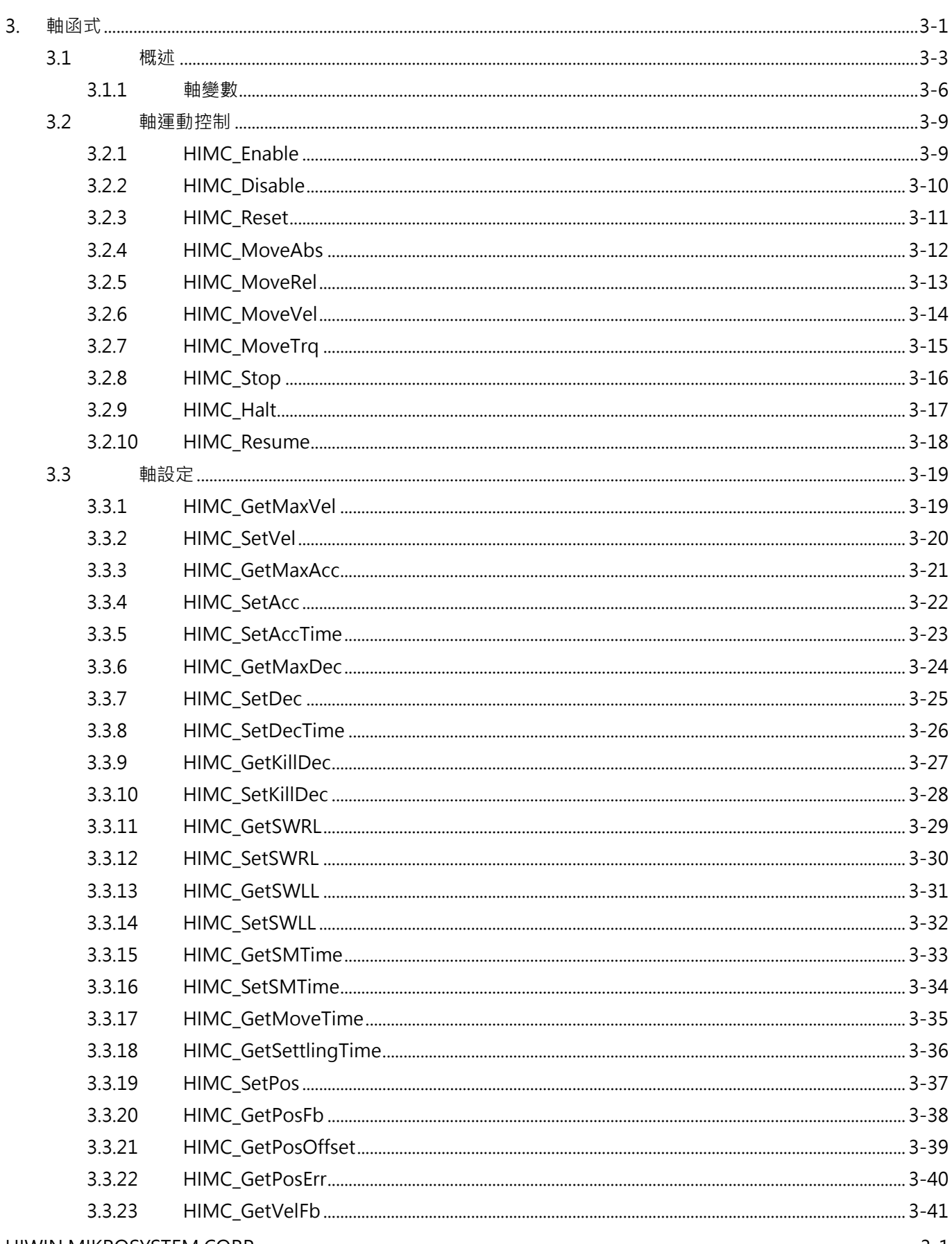

MH05UC01-2303

軸函式

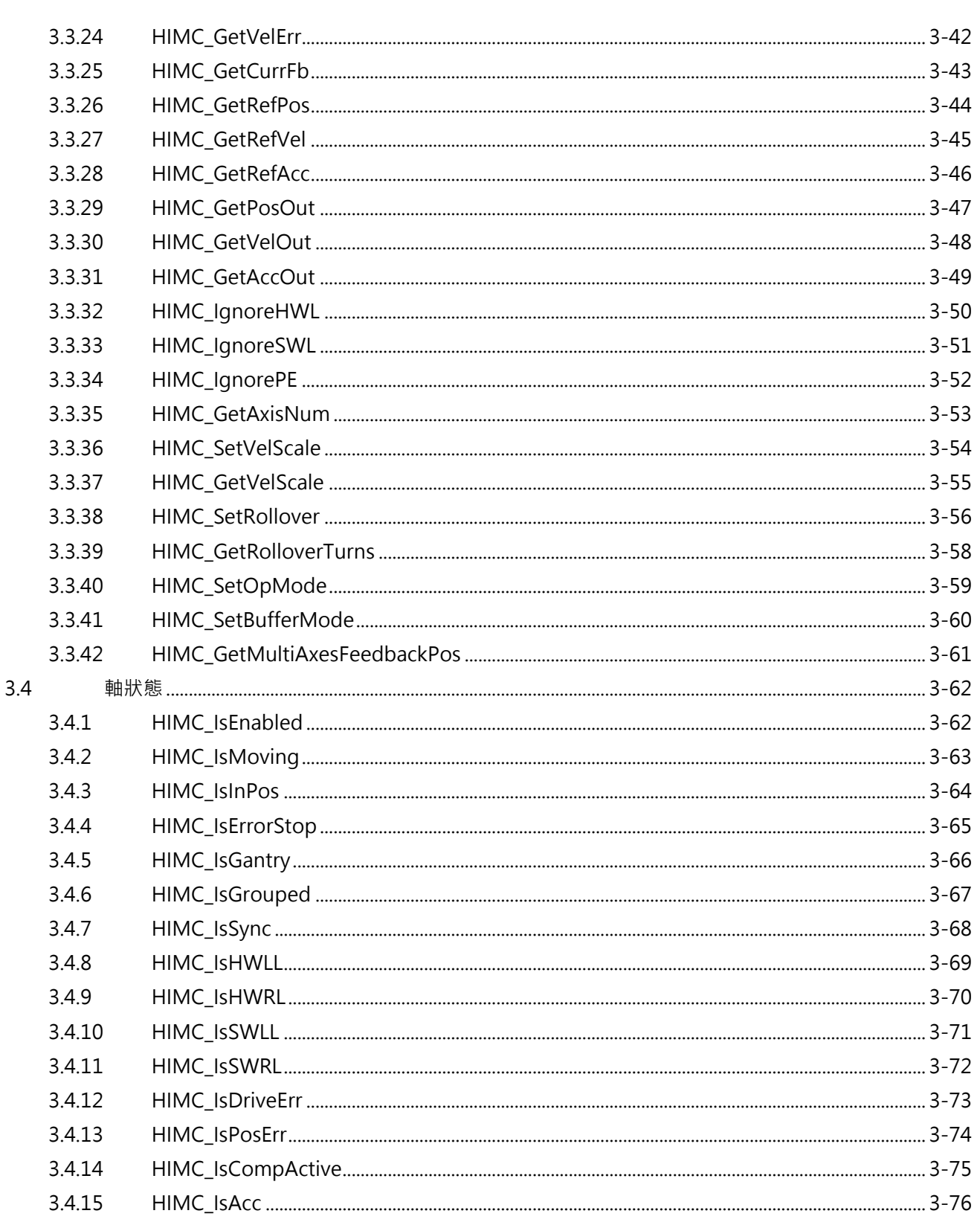

## <span id="page-44-0"></span>**3.1 概述**

HIMC 提供單軸運動命令,包含點到點 (P2P)、吋動 (JOG)與同步運動命令,使用者可依應用需求使用 相關的運動函式功能。圖 3.1.1 為 HIMC 軸運動控制流程圖,運動命令會經過內建的軌跡規劃器(PG,Profile Generator)產生軸的參考位置命令(Reference Position);而輸出的參考位置命令疊加上軸的誤差補償 值,即產生給驅動器的位置輸出命令(Position Output)。

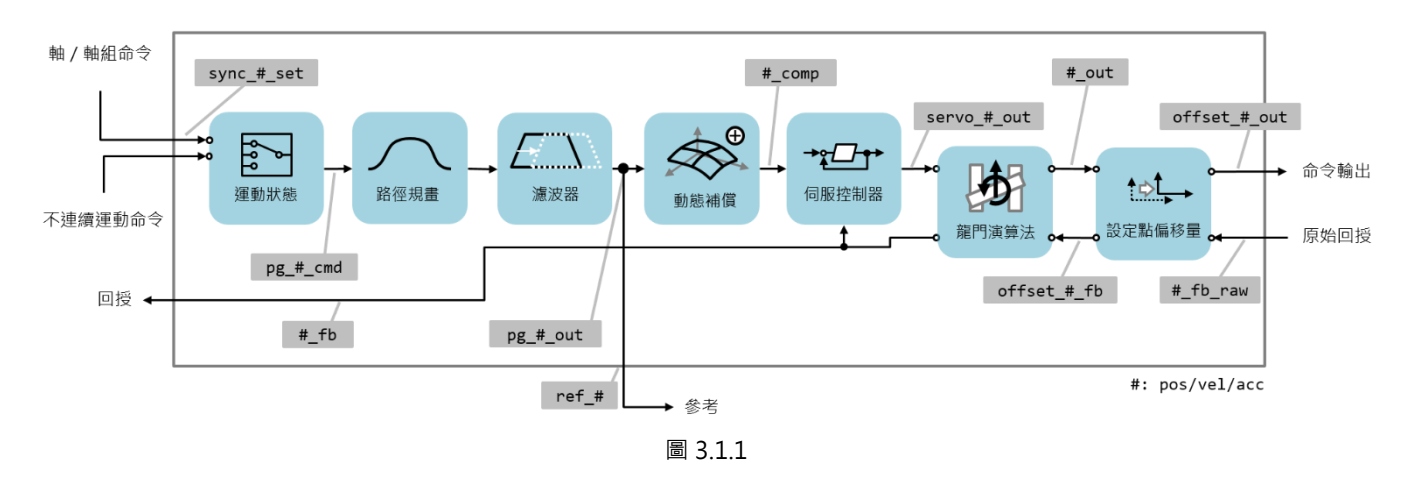

HIMC 的軌跡規劃器內建 S-Curve 涑度規劃, 如圖 3.1.2 所示。使用者可設定軌跡規劃器的最大速度、最大 加速度、最大減速度與平滑時間。

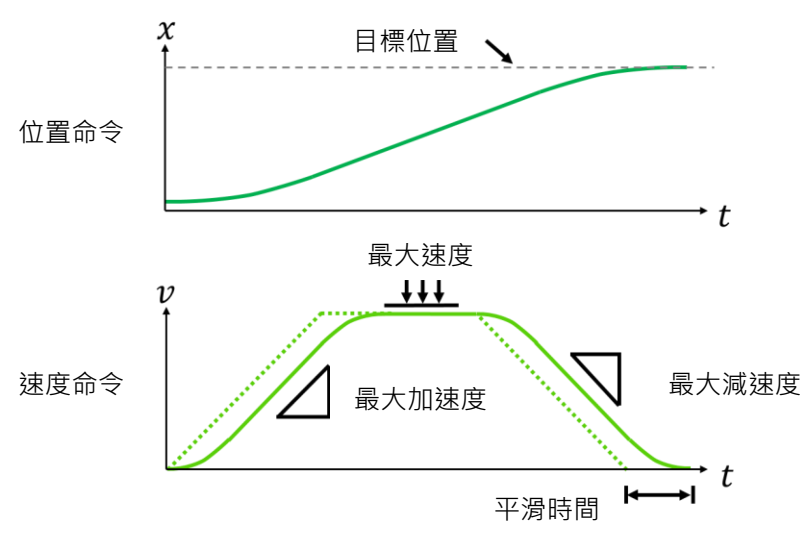

圖 3.1.2

MH05UC01-2303

如圖 3.1.3 所示, 加入平滑時間會造成軸速度命令延遲, 但可以有效降低高加減速所產生的急跳度(Jerk), 以增加系統的穩定性。急跳度、最大加速度與平滑時間的關係如下:

急跳度 = 最大加速度/平滑時間 Ts

總加速度時間則可由下列關係式得到:

總加速度時間 T = T-Curve 加速度時間 Ta + 平滑時間 Ts

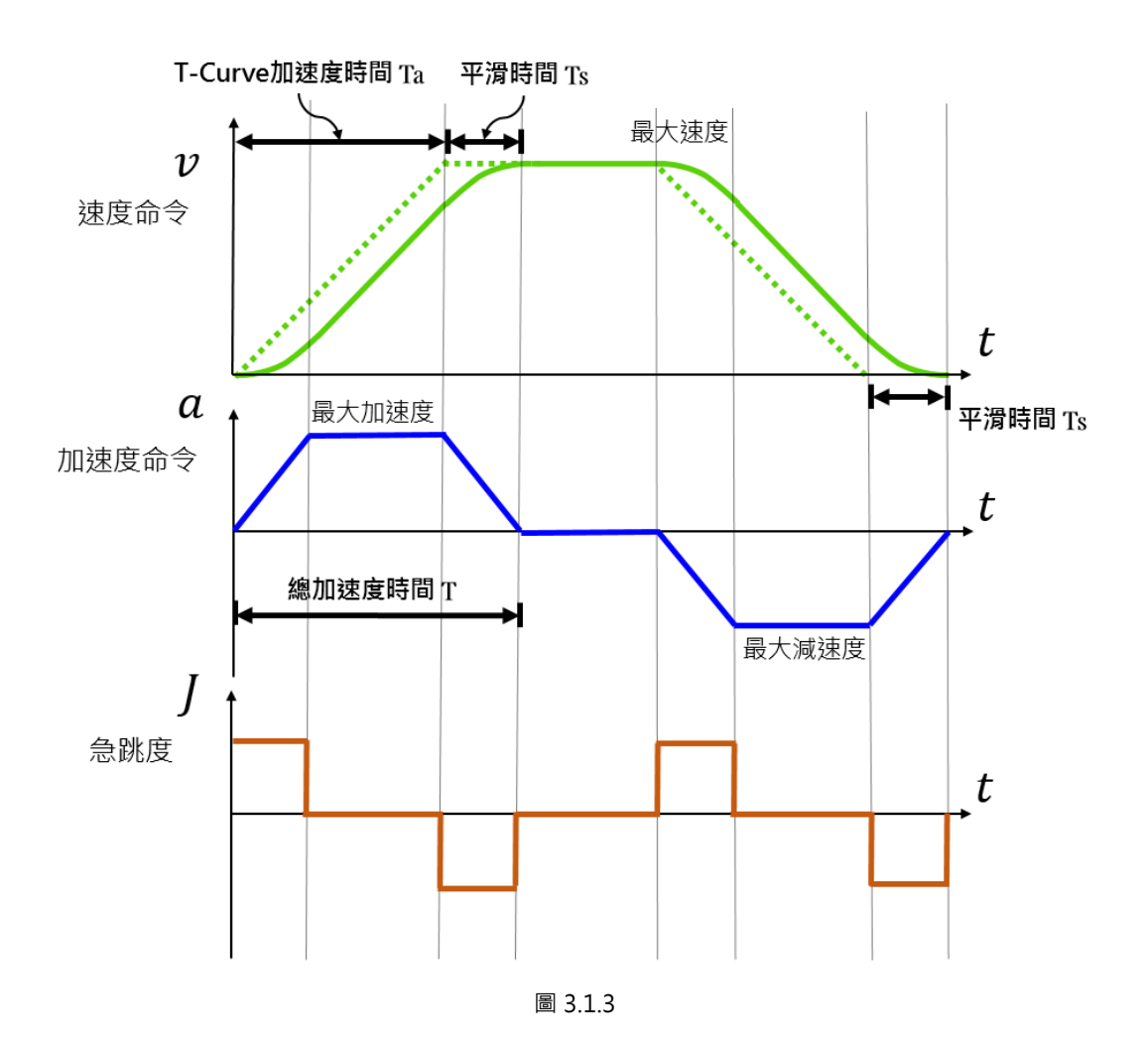

此外, HIMC 軸運動命令支援動態地變更目標位置與速度規劃 (On the Fly Modification) 。使用者可以在 軸運動的過程中,改變軸的目標位置命令、最大速度與最大加/減速度;HIMC 的軌跡規劃器會依據新的命 令與軸運動參數,移動到新的目標位置。

MH05UC01-2303

軸的運動狀態分成移動中 (Moving)與是否到位 (In-Position), 如圖 3.1.4 所示。在區域 I 中持續送出軸 位置規劃命令,並在進入區域 II 前結束;控制器會依據所設定的目標框半徑 (Target Radius)與反彈跳時 間(Debounce Time),判斷軸是否已經到位。

軸位置回授若在軸位置命令的目標框內,經過反彈跳時間後,會被視為軸位置已經到位,此時控制器內部的 軸到位狀態成立;若在反彈跳時間內的任一時刻,軸位置回授超出位置命令的目標框,則整定時間的計算將 被重設,等待下一次軸位置回授進入目標框內後,才會重新計算是否滿足反彈跳時間的到位條件。

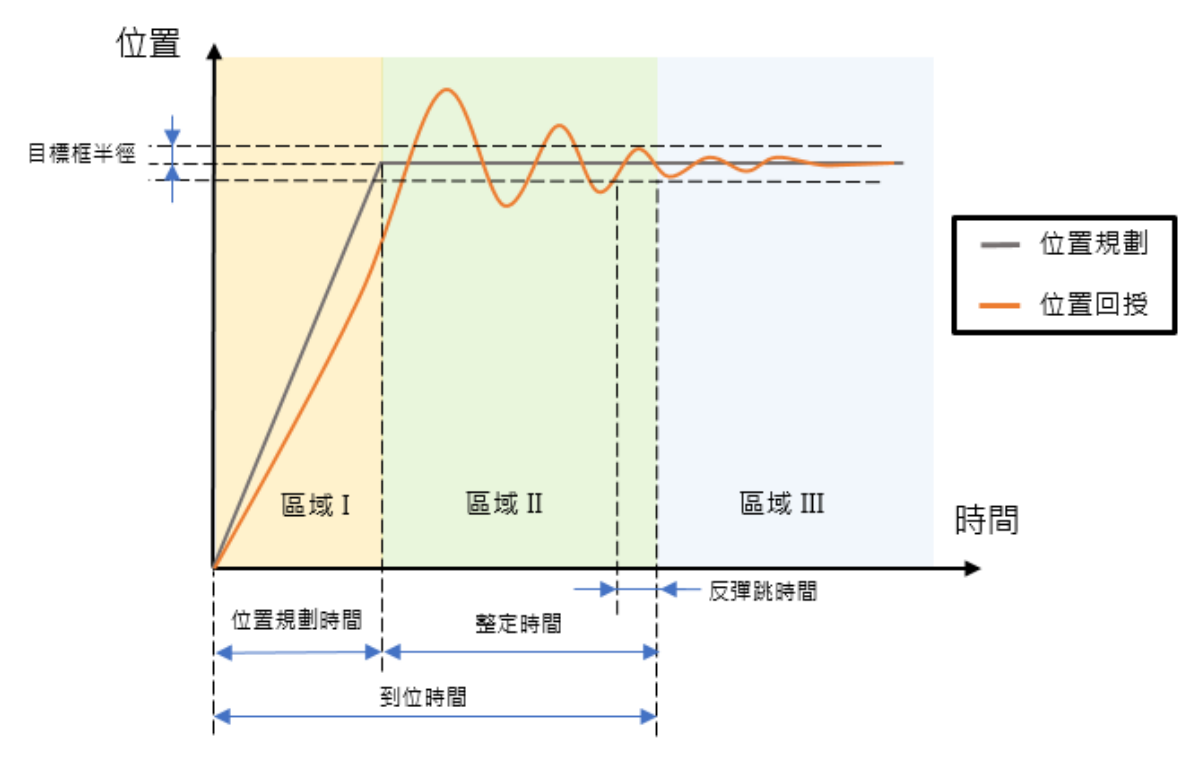

圖 3.1.4

參考圖 3.1.4,軸運動狀態說明如下:

- 1. 區域 I: 軸運動規劃中 (Moving), 尚未到位 (Not In-Position)。
- 2. 區域Ⅱ: 軸運動規劃停止 (Not Moving), 但尚未到位 (Not In-Position)。
- 3. 區域 III: 軸運動規劃停止 (Not Moving), 已到位 (In-Position)。

而若軸在同步運動狀態時,軸運動會交由軸群組或主軸來產生規劃的運動軌跡,軸本身不規劃運動軌跡,僅 追隨由軸群組或主軸規劃的位置命令。

MH05UC01-2303

## <span id="page-47-0"></span>**3.1.1 軸變數**

軸變數分成運動命令變數、運動規劃變數與狀態變數,使用者可利用 iA Studio 的 Scope Manager(請參 閱《iA Studio 軟體使用手冊》4.8 節)選擇欲觀測的變數。詳細說明如表 3.1.1.1 至表 3.1.1.5。

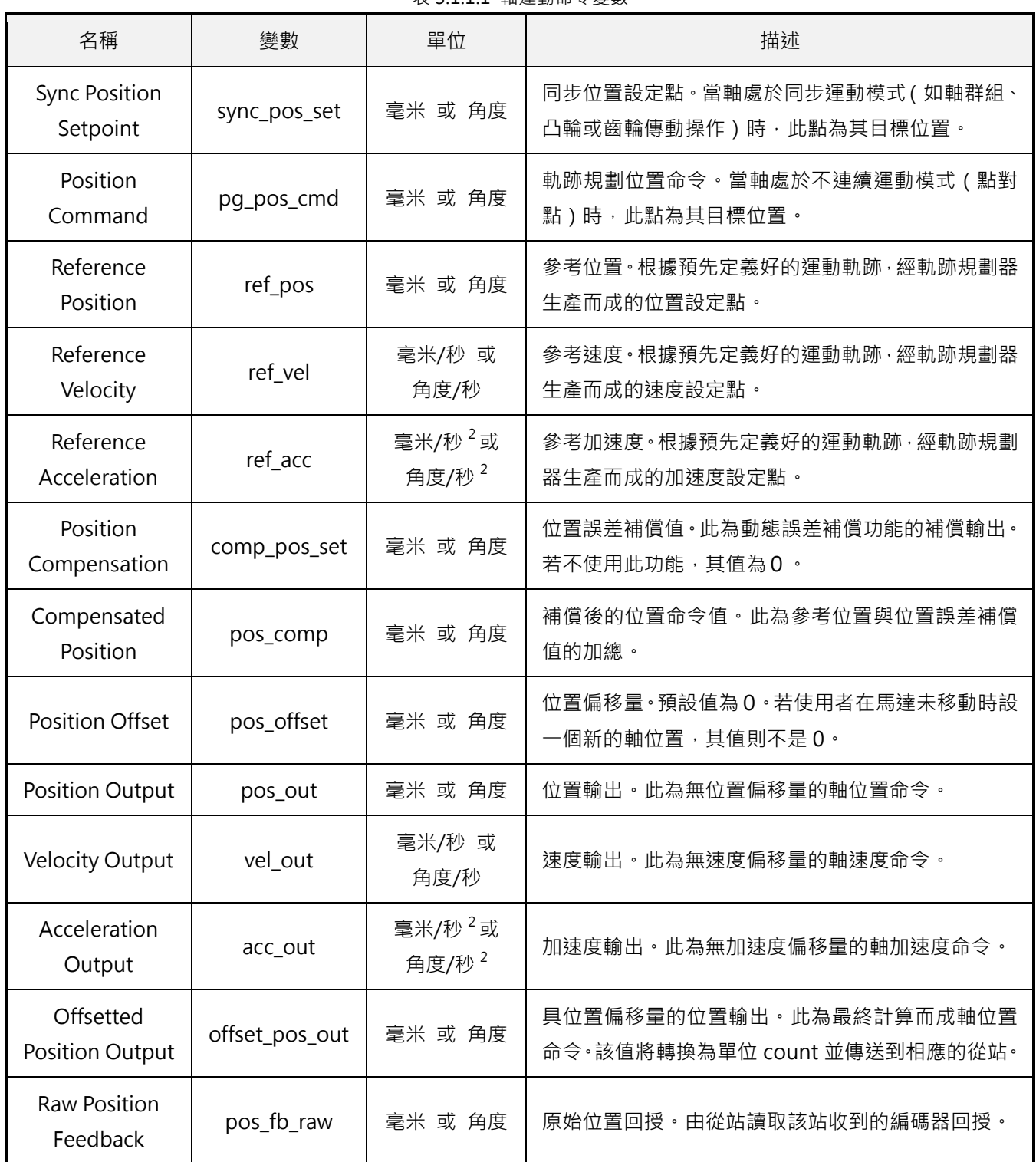

表 3.1.1.1 軸運動命令變數

MH05UC01-2303

HIMC API參考指南 インタン・コントランス しょうしょう しょうしょう しょうしょう しょうしゅう かいしゅう 軸函式

| 名稱                                | 變數            | 單位             | 描述                      |
|-----------------------------------|---------------|----------------|-------------------------|
| Offsetted<br>Position<br>Feedback | offset_pos_fb | 毫米 或 角度        | 被偏移的位置回授。此為具位置偏移量的位置回授。 |
| Position<br>Feedback              | pos_fb        | 毫米 或 角度        | 位置回授。位於軸座標系統中。          |
| Velocity<br>Feedback              | vel_fb        | 毫米/秒 或<br>角度/秒 | 速度回授。位於軸座標系統中。          |
| <b>Position Error</b>             | pos_err       | 毫米 或 角度        | 位置誤差。此為位置輸出與原始位置回授間的差值。 |
| <b>Velocity Error</b>             | vel_err       | 毫米/秒 或<br>角度/秒 | 速度誤差。此為速度輸出與原始速度回授間的差值。 |
| Move Time                         | movetime      | 毫秒             | 路徑規劃時間。                 |
| Settling Time                     | settlingtime  | 毫秒             | 整定時間。                   |

表 3.1.1.2 軸運動規劃變數

| 名稱                           | 變數        | 單位                                       | 描述                                               |
|------------------------------|-----------|------------------------------------------|--------------------------------------------------|
| Max. Profile<br>Velocity     | max_vel   | 毫米/秒 或<br>角度/秒                           | 最大速度。不一定會達到。                                     |
| Max. Profile<br>Acceleration | max_acc   | 毫米/秒 <sup>2</sup> 或<br>角度/秒 <sup>2</sup> | 最大加速度。不一定會達到。                                    |
| Profile<br>Deceleration      | max_dec   | 毫米/秒 <sup>2</sup> 或<br>角度/秒 <sup>2</sup> | 最大減速度。不一定會達到。                                    |
| Smooth Time                  | sm factor | 毫秒                                       | 平滑時間。輸入範圍為 0~500。增加該值可減少運動<br>期間的機械振動,但會影響總運動時間。 |

表 3.1.1.3 軸狀態變數

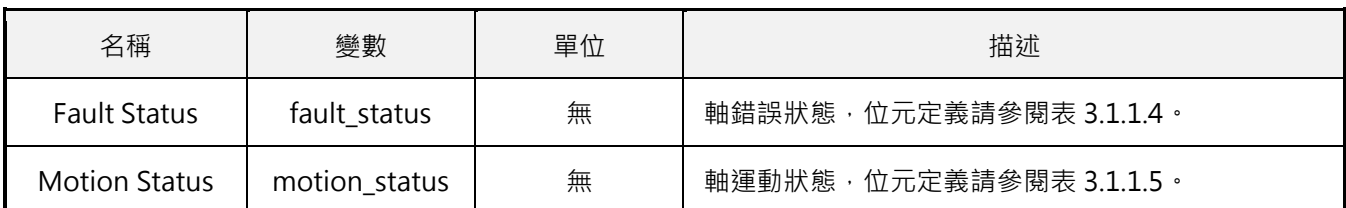

MH05UC01-2303

#### 表 3.1.1.4 軸錯誤狀態位元定義

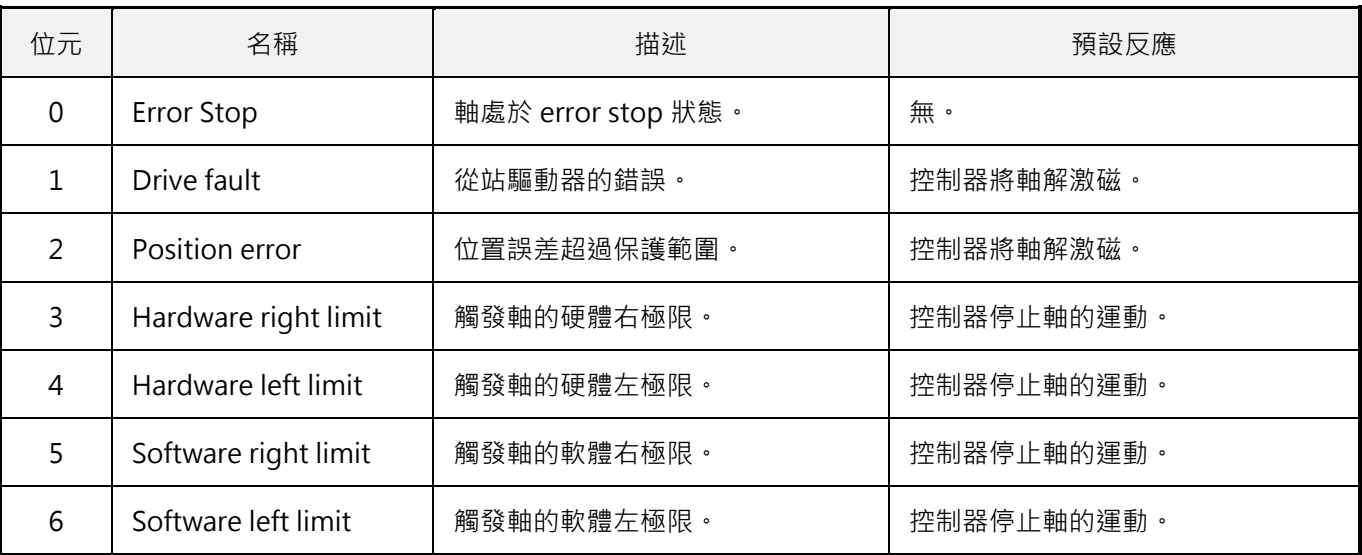

#### 表 3.1.1.5 軸運動狀態位元定義

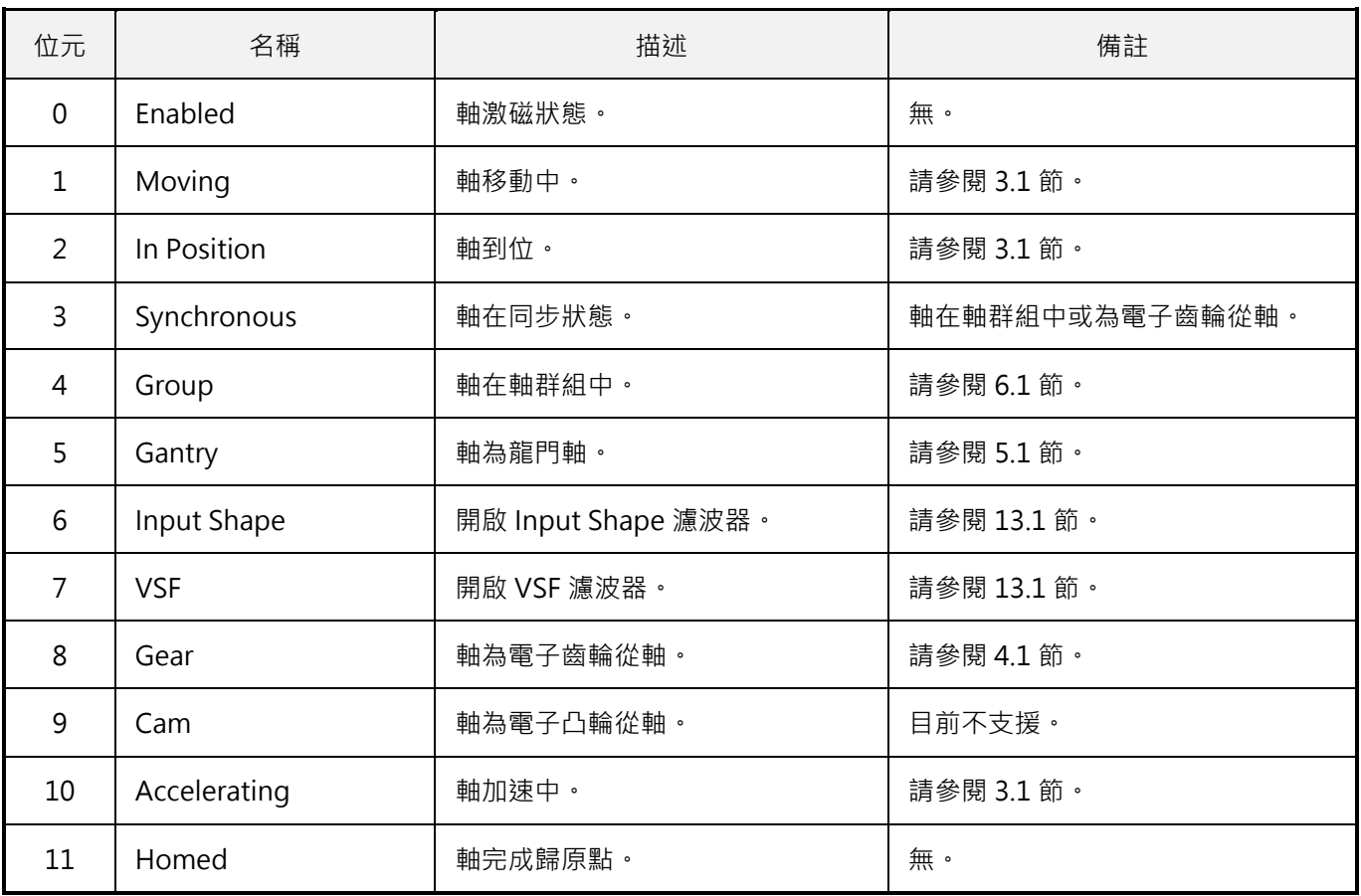

## <span id="page-50-0"></span>**3.2 軸運動控制**

## <span id="page-50-1"></span>**3.2.1 HIMC\_Enable**

#### **用途**

激磁軸。

#### **語法**

```
int HIMC_Enable(
    int ctrl_id,
    int axis_id
);
```
#### **參數**

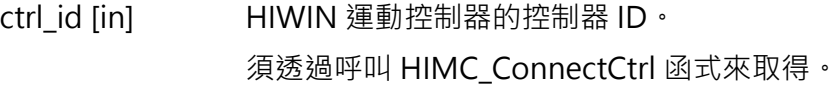

axis id [in] 事編號。

#### **回傳值**

若函式執行成功,將回傳 **int** 型態的值 **0**。若失敗,則回傳**非零值**。

#### **備註**

使用此函式需將物件 0x6040(Control word)配置為 PDO。

#### **需求版本與檔案**

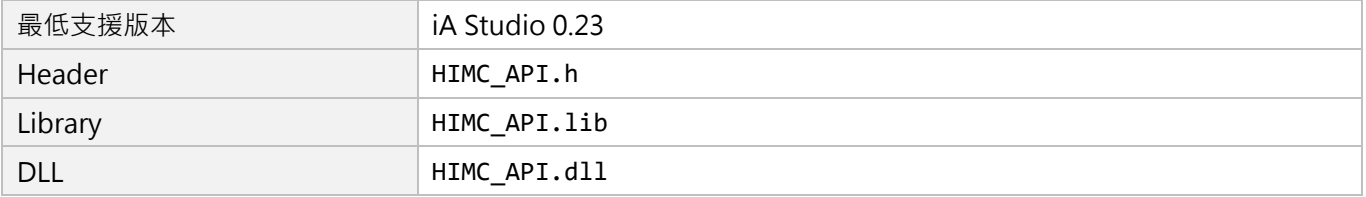

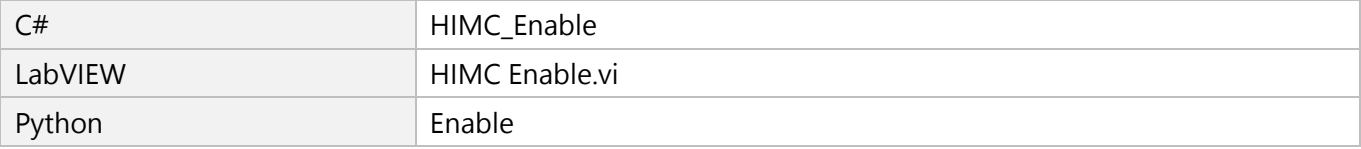

MH05UC01-2303

## <span id="page-51-0"></span>**3.2.2 HIMC\_Disable**

#### **用途**

解激磁軸。

#### **語法**

int **HIMC\_Disable**( int ctrl\_id, int axis\_id );

#### **參數**

ctrl\_id [in] HIWIN 運動控制器的控制器 ID。 須透過呼叫 [HIMC\\_ConnectCtrl](#page-23-0) 函式來取得。

axis\_id [in] 軸編號。

#### **回傳值**

若函式執行成功,將回傳 **int** 型態的值 **0**。若失敗,則回傳**非零值**。

#### **備註**

(1) 此函式會清除軸原有的路徑規劃。

(2) 使用此函式需將物件 0x6040(Control word)配置為 PDO。

#### **需求版本與檔案**

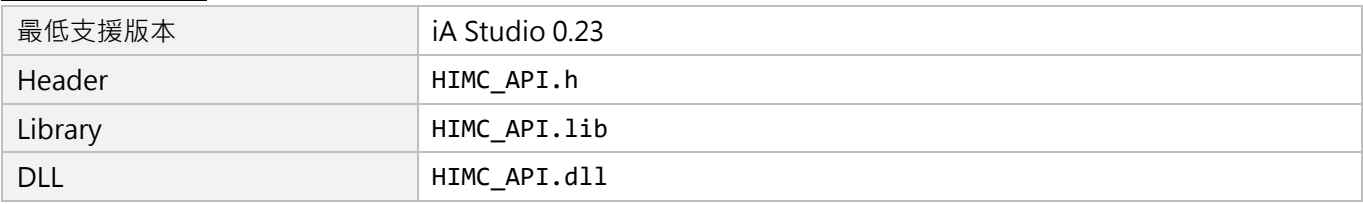

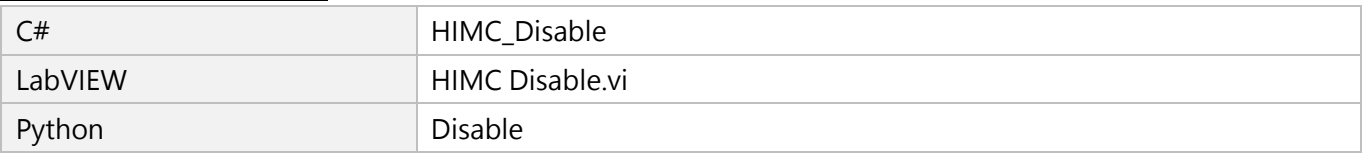

## <span id="page-52-0"></span>**3.2.3 HIMC\_Reset**

#### **用途**

當軸處於 ErrorStop 狀態時, 重新設定軸。

#### **語法**

int **HIMC\_Reset**( int ctrl\_id, int axis\_id );

#### **參數**

ctrl\_id [in] HIWIN 運動控制器的控制器 ID。 須透過呼叫 [HIMC\\_ConnectCtrl](#page-23-0) 函式來取得。

axis\_id [in] 軸編號。

#### **回傳值**

若函式執行成功,將回傳 **int** 型態的值 **0**。若失敗,則回傳**非零值**。

#### **備註**

- (1) 當軸處於 error stop 狀態時,執行此函式。
- (2) 使用此函式需將物件 0x6040(Control word)配置為 PDO。

#### **需求版本與檔案**

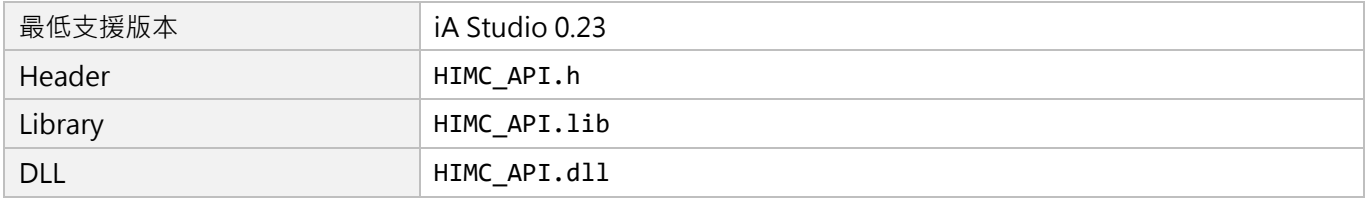

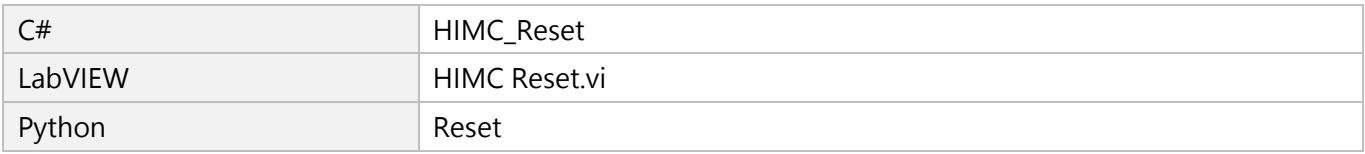

MH05UC01-2303

## <span id="page-53-0"></span>**3.2.4 HIMC\_MoveAbs**

#### **用途**

將軸移動至絕對目標位置。

#### **語法**

int **HIMC\_MoveAbs**( int ctrl\_id, int axis\_id, double pos );

#### **參數**

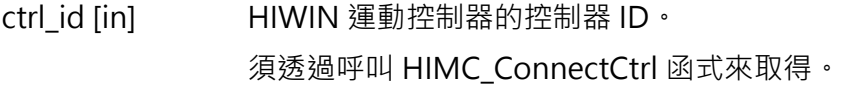

axis id [in] 事編號。

pos [in] 絕對目標位置的值。 參數單位:mm(毫米)或 deg(角度)

#### **回傳值**

若函式執行成功,將回傳 **int** 型態的值 **0**。若失敗,則回傳**非零值**。

#### **備註**

使用此函式需將對應的命令配置為 PDO, 例如 CSP 模式為 0x607A(Target position)。

#### **需求版本與檔案**

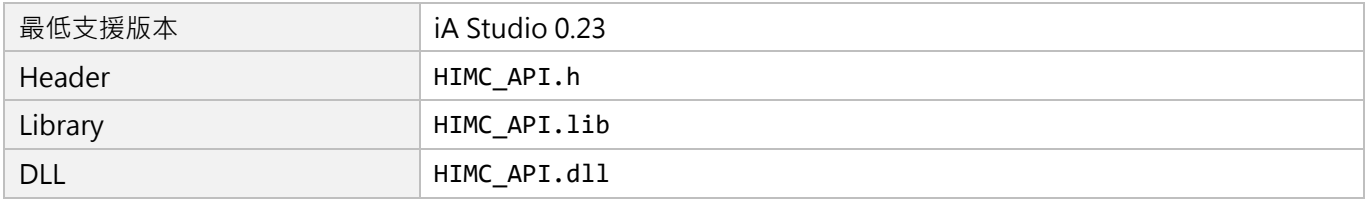

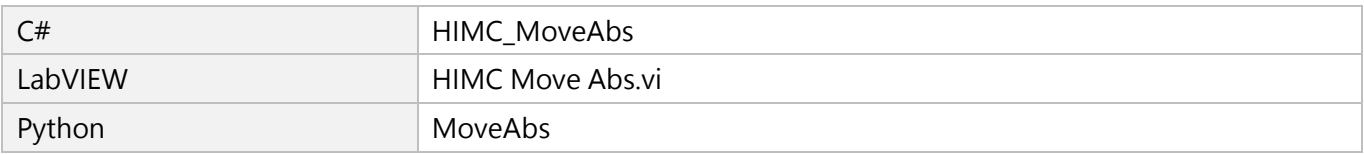

# <span id="page-54-0"></span>**3.2.5 HIMC\_MoveRel**

#### **用途**

將軸移動相對距離。

#### **語法**

int **HIMC\_MoveRel**( int ctrl\_id, int axis\_id, double rel\_dist );

#### **參數**

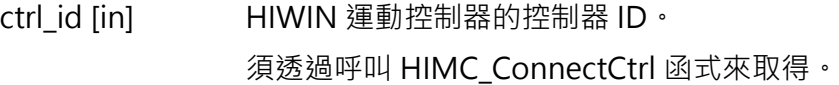

- axis\_id [in] 軸編號。
- rel\_dist [in] 相對距離的值。 參數單位:mm(毫米)或 deg(角度)

#### **回傳值**

若函式執行成功,將回傳 **int** 型態的值 **0**。若失敗,則回傳**非零值**。

#### **備註**

使用此函式需將對應的命令配置為 PDO, 例如 CSP 模式為 0x607A(Target position)。

#### **需求版本與檔案**

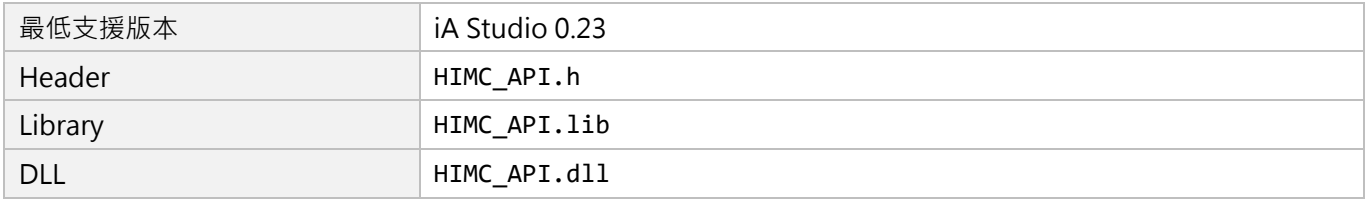

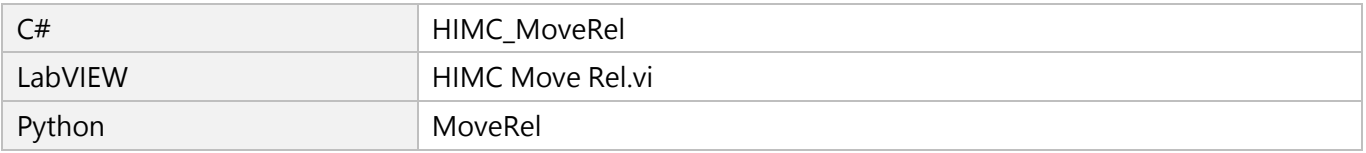

MH05UC01-2303

## <span id="page-55-0"></span>**3.2.6 HIMC\_MoveVel**

#### **用途**

以特定速度持續移動。

#### **語法**

int **HIMC\_MoveVel**( int ctrl\_id, int axis\_id, double vel );

#### **參數**

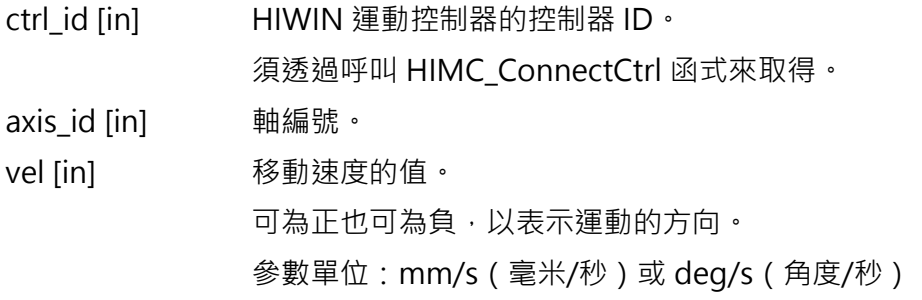

#### **回傳值**

若函式執行成功,將回傳 **int** 型態的值 **0**。若失敗,則回傳**非零值**。

#### **備註**

使用此函式需將對應的命令配置為 PDO, 例如 CSP 模式為 0x607A(Target position)。

#### **需求版本與檔案**

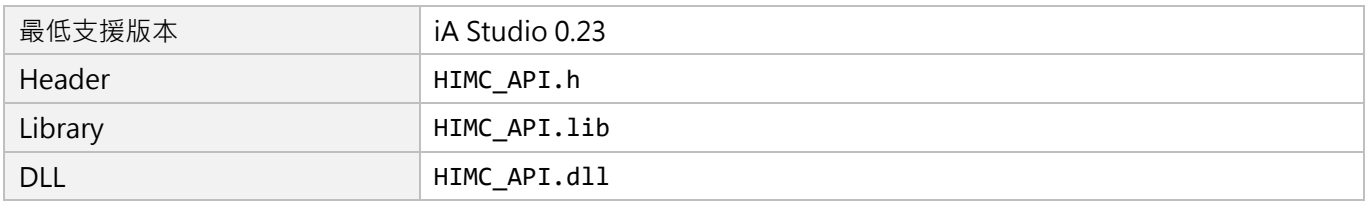

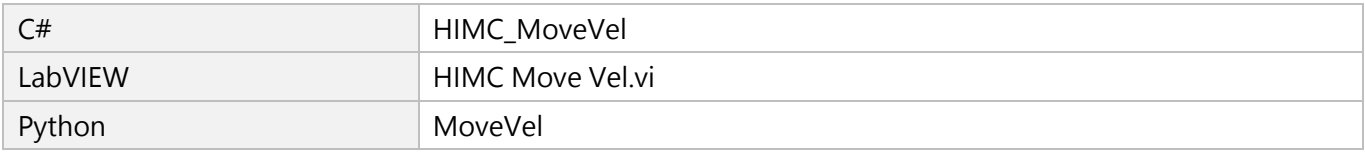

MH05UC01-2303

## <span id="page-56-0"></span>**3.2.7 HIMC\_MoveTrq**

#### **用途**

以特定轉矩持續移動。

#### **語法**

int **HIMC\_MoveTrq**( int ctrl\_id, int axis\_id, double trq\_cmd );

#### **參數**

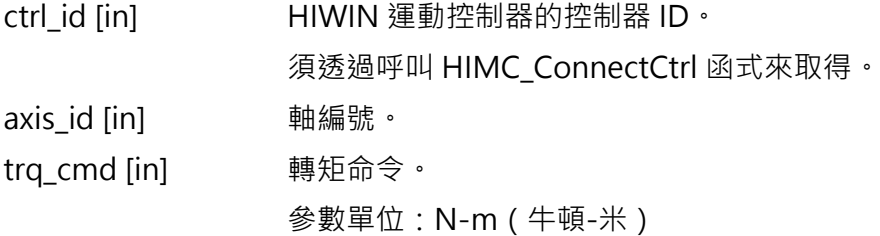

#### **回傳值**

若函式執行成功,將回傳 **int** 型態的值 **0**。若失敗,則回傳**非零值**。

#### **備註**

- (1) 此函式僅適用於 Profile Torque 模式。
- (2) 若轉矩命令大於馬達的連續轉矩,馬達會以連續轉矩的值移動。
- (3) 使用此函式需將物件 0x6071(Target torque)配置為 PDO, 且需設定馬達的力矩常數(force constant)。

#### **需求版本與檔案**

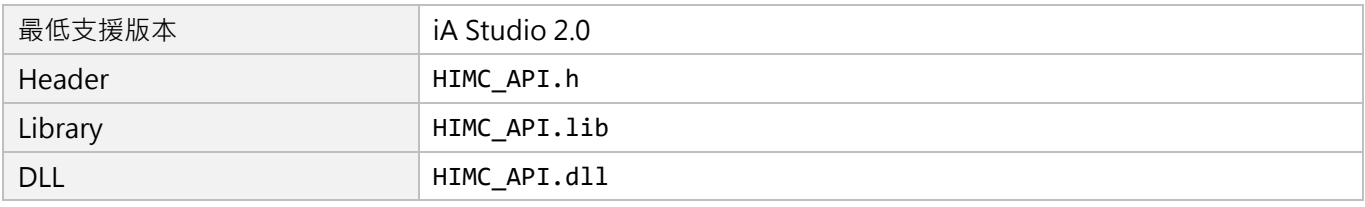

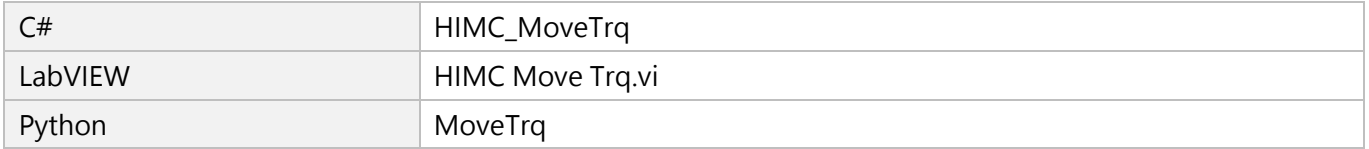

MH05UC01-2303

## <span id="page-57-0"></span>**3.2.8 HIMC\_Stop**

#### **用途**

停止軸的運動。

#### **語法**

int **HIMC\_Stop**( int ctrl\_id, int axis\_id );

#### **參數**

ctrl\_id [in] HIWIN 運動控制器的控制器 ID。 須透過呼叫 [HIMC\\_ConnectCtrl](#page-23-0) 函式來取得。

axis\_id [in] 軸編號。

#### **回傳值**

若函式執行成功,將回傳 **int** 型態的值 **0**。若失敗,則回傳**非零值**。

#### **備註**

此函式會清除軸原有的路徑規劃。

#### **需求版本與檔案**

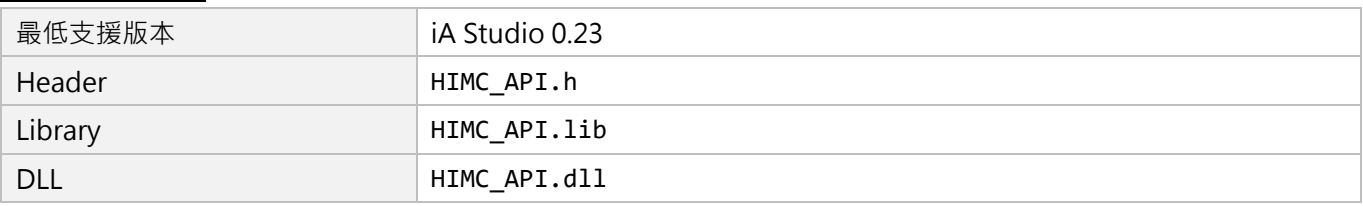

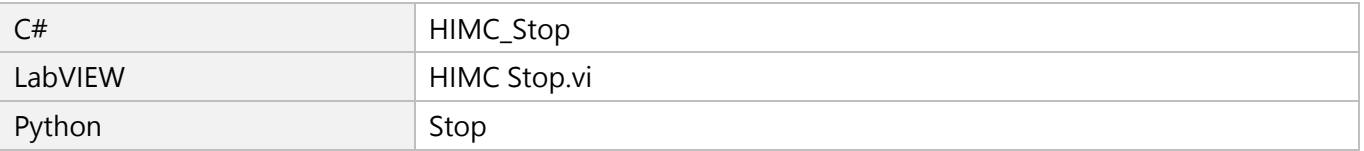

## <span id="page-58-0"></span>**3.2.9 HIMC\_Halt**

#### **用途**

暫停軸的運動,軸運動速度被設定為 0。

#### **語法**

int **HIMC\_Halt**( int ctrl\_id, int axis\_id );

#### **參數**

ctrl\_id [in] HIWIN 運動控制器的控制器 ID。 須透過呼叫 [HIMC\\_ConnectCtrl](#page-23-0) 函式來取得。

axis\_id [in] 軸編號。

#### **回傳值**

若函式執行成功,將回傳 **int** 型態的值 **0**。若失敗,則回傳**非零值**。

#### **備註**

在 PP/PV/PT 模式下,使用此函式需將物件 0x6040(Control word)配置為 PDO。

#### **需求版本與檔案**

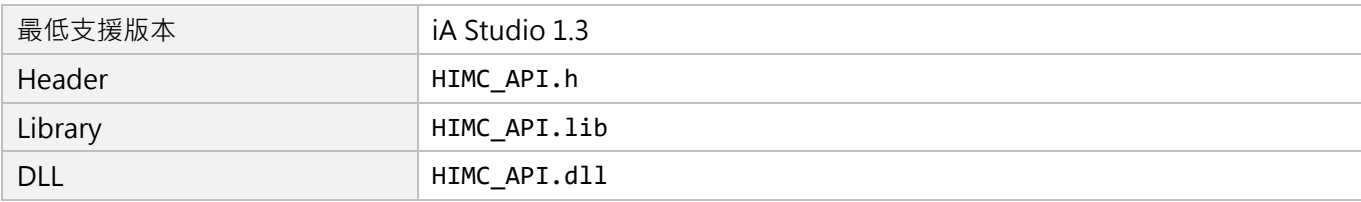

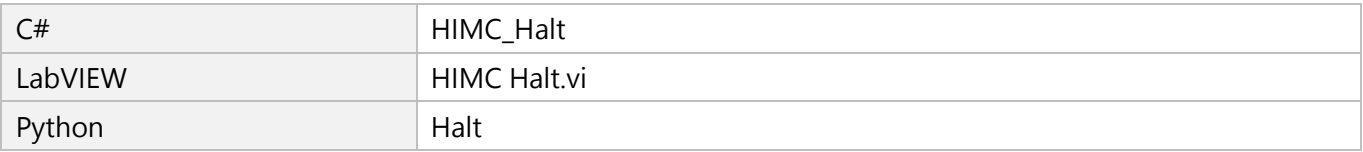

MH05UC01-2303

## <span id="page-59-0"></span>**3.2.10 HIMC\_Resume**

#### **用途**

由軸暫停的狀態中恢復軸的運動。

#### **語法**

int **HIMC\_Resume**( int ctrl\_id, int axis\_id );

#### **參數**

ctrl\_id [in] HIWIN 運動控制器的控制器 ID。 須透過呼叫 [HIMC\\_ConnectCtrl](#page-23-0) 函式來取得。

axis\_id [in] 軸編號。

#### **回傳值**

若函式執行成功,將回傳 **int** 型態的值 **0**。若失敗,則回傳**非零值**。

#### **備註**

在 PP/PV/PT 模式下,使用此函式需將物件 0x6040(Control word)配置為 PDO。

#### **需求版本與檔案**

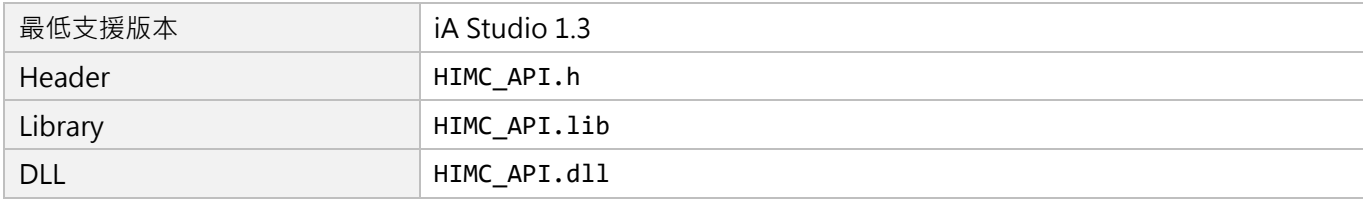

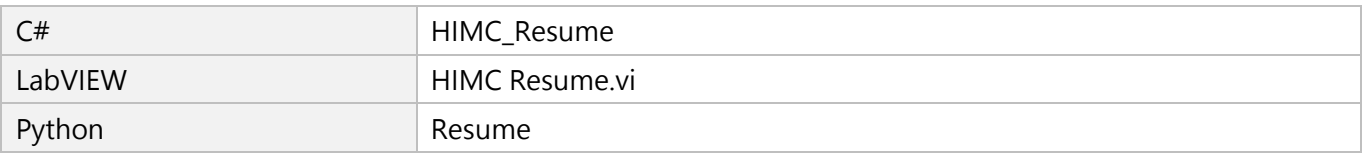

## <span id="page-60-0"></span>**3.3 軸設定**

## <span id="page-60-1"></span>**3.3.1 HIMC\_GetMaxVel**

#### **用途**

取得軸的最大速度。

#### **語法**

```
int HIMC_GetMaxVel(
   int ctrl_id,
   int axis_id,
   double *p_vel
);
```
#### **參數**

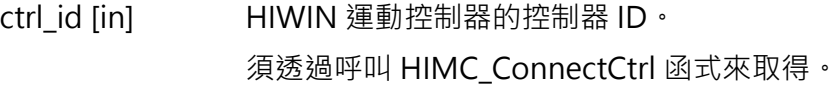

axis\_id [in] 軸編號。

p\_vel [out] 指標型態的記憶體,用來儲存軸的最大速度。 參數單位:mm/s(毫米/秒)或 deg/s(角度/秒)

#### **回傳值**

若函式執行成功,將回傳 **int** 型態的值 **0**。若失敗,則回傳**非零值**。

#### **需求版本與檔案**

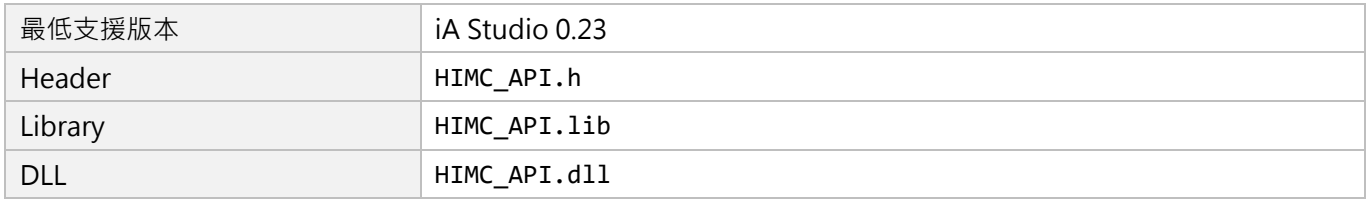

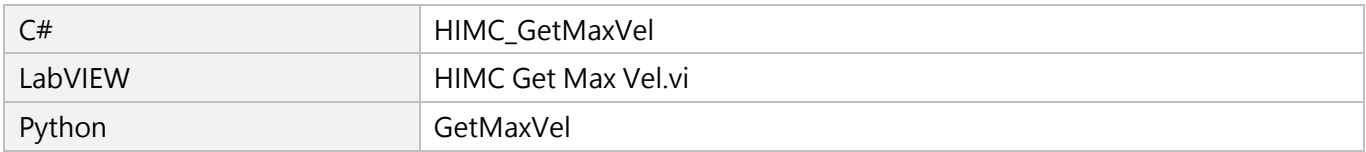

MH05UC01-2303

#### 軸函式 HIMC API參考指南

## <span id="page-61-0"></span>**3.3.2 HIMC\_SetVel**

#### **用途**

設置軸的最大速度。

#### **語法**

int **HIMC\_SetVel**( int ctrl\_id, int axis\_id, double vel );

#### **參數**

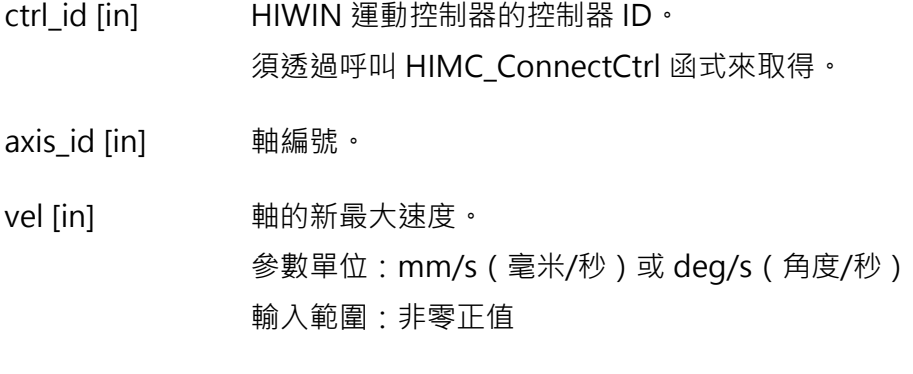

#### **回傳值**

若函式執行成功,將回傳 **int** 型態的值 **0**。若失敗,則回傳**非零值**。

#### **需求版本與檔案**

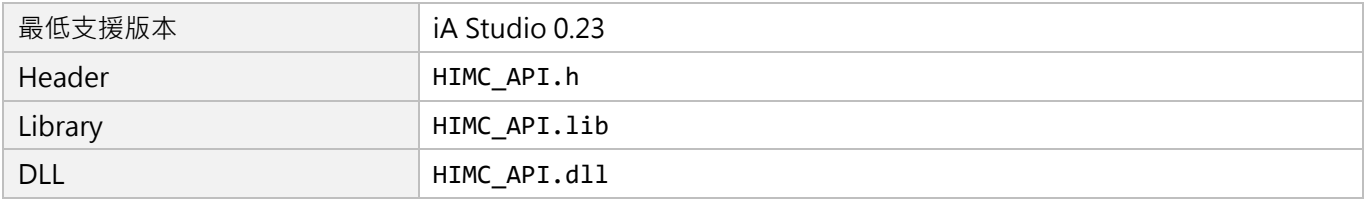

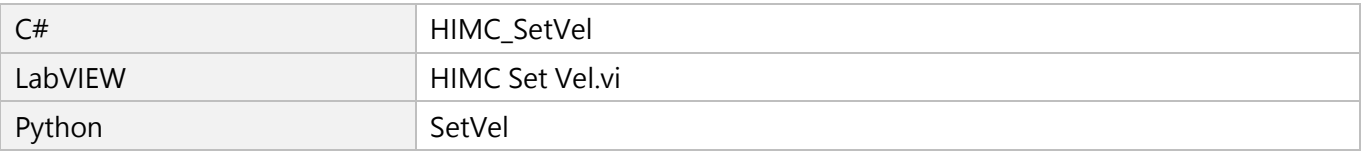

## <span id="page-62-0"></span>**3.3.3 HIMC\_GetMaxAcc**

#### **用途**

取得軸的最大加速度。

#### **語法**

int **HIMC\_GetMaxAcc**( int ctrl\_id, int axis\_id, double \*p\_acc );

#### **參數**

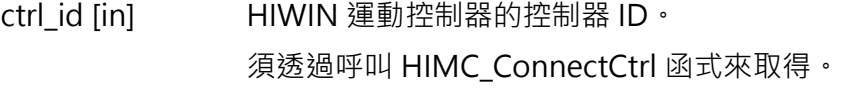

axis\_id [in] 軸編號。

p\_acc [out] 指標型態的記憶體,用來儲存軸的最大加速度。 參數單位: mm/s<sup>2</sup> ( 毫米/秒  $^2$  ) 或 deg/s<sup>2</sup> ( 角度/秒  $^2$  )

#### **回傳值**

若函式執行成功,將回傳 **int** 型態的值 **0**。若失敗,則回傳**非零值**。

#### **需求版本與檔案**

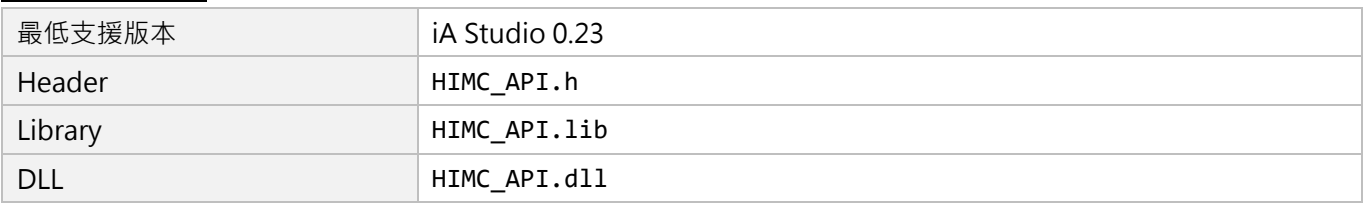

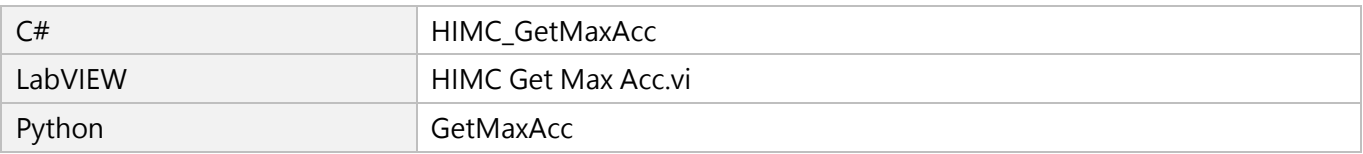

MH05UC01-2303

## <span id="page-63-0"></span>**3.3.4 HIMC\_SetAcc**

#### **用途**

設置軸的最大加速度。

#### **語法**

int **HIMC\_SetAcc**( int ctrl\_id, int axis\_id, double acc );

#### **參數**

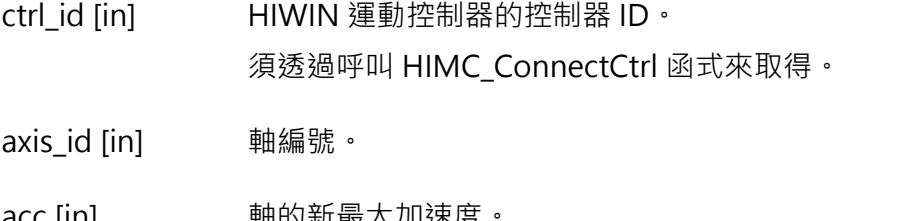

acc [in] 軸的新最大加速度 參數單位: mm/s<sup>2</sup> ( 毫米/秒  $^2$  ) 或 deg/s<sup>2</sup> ( 角度/秒  $^2$  ) 輸入範圍:非零正值

#### **回傳值**

若函式執行成功,將回傳 **int** 型態的值 **0**。若失敗,則回傳**非零值**。

#### **需求版本與檔案**

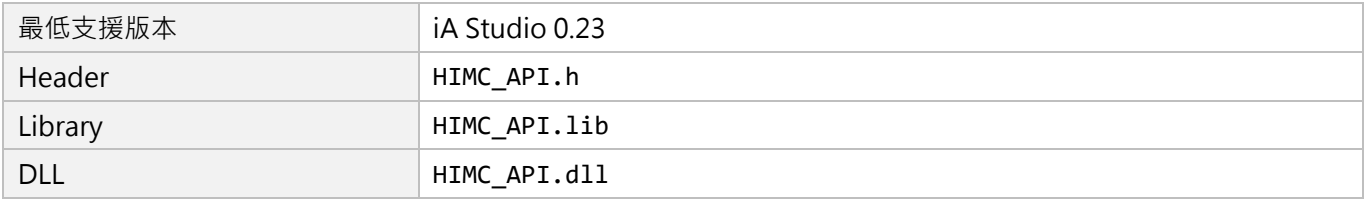

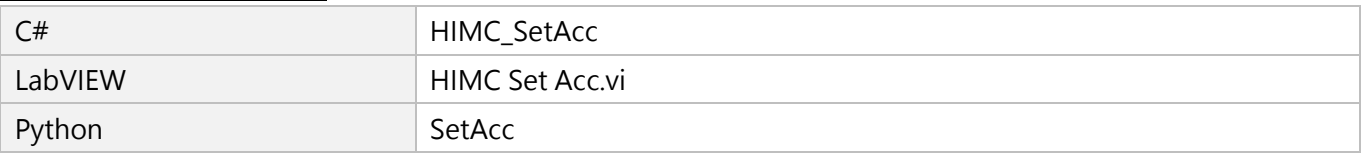

MH05UC01-2303

## <span id="page-64-0"></span>**3.3.5 HIMC\_SetAccTime**

#### **用途**

設置軸的加速度時間。

#### **語法**

int **HIMC\_SetAccTime**( int ctrl\_id, int axis\_id, double acc\_time );

#### **參數**

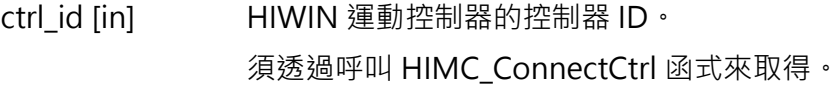

axis\_id [in] 軸編號。

acc\_time [in] 軸的加速度時間。 參數單位:ms(毫秒) 輸入範圍:非零正值

#### **回傳值**

若函式執行成功,將回傳 **int** 型態的值 **0**。若失敗,則回傳**非零值**。

#### **需求版本與檔案**

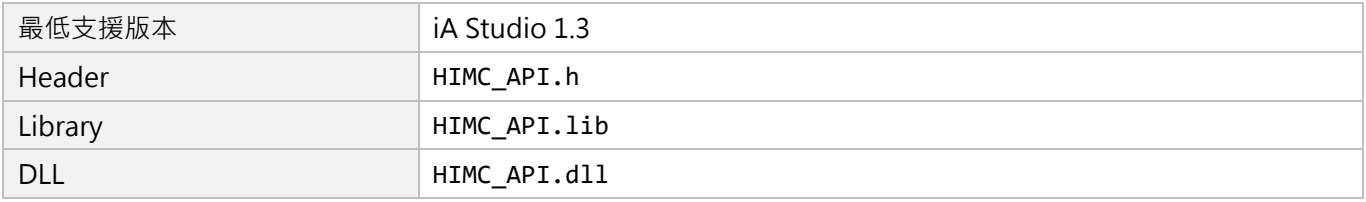

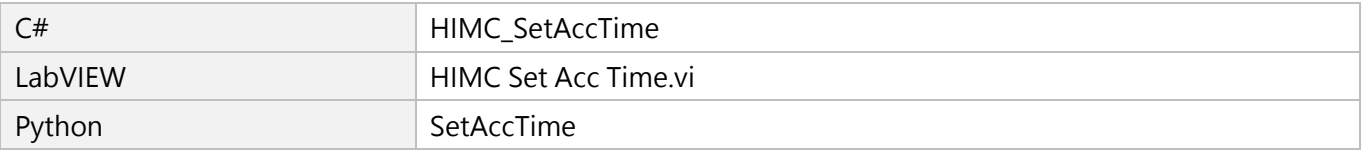

MH05UC01-2303

## <span id="page-65-0"></span>**3.3.6 HIMC\_GetMaxDec**

#### **用途**

取得軸的最大減速度。

#### **語法**

int **HIMC\_GetMaxDec**( int ctrl\_id, int axis\_id, double \*p\_dec );

### **參數**

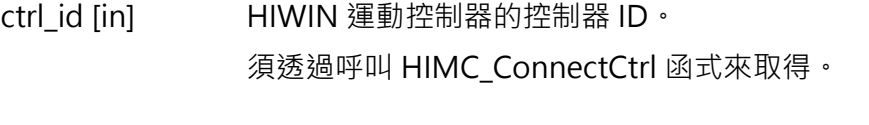

axis id [in] 軸編號。

p\_dec [out] 指標型態的記憶體,用來儲存軸的最大減速度。 參數單位: mm/s<sup>2</sup> ( 毫米/秒  $^2$  ) 或 deg/s<sup>2</sup> ( 角度/秒  $^2$  )

#### **回傳值**

若函式執行成功,將回傳 **int** 型態的值 **0**。若失敗,則回傳**非零值**。

#### **需求版本與檔案**

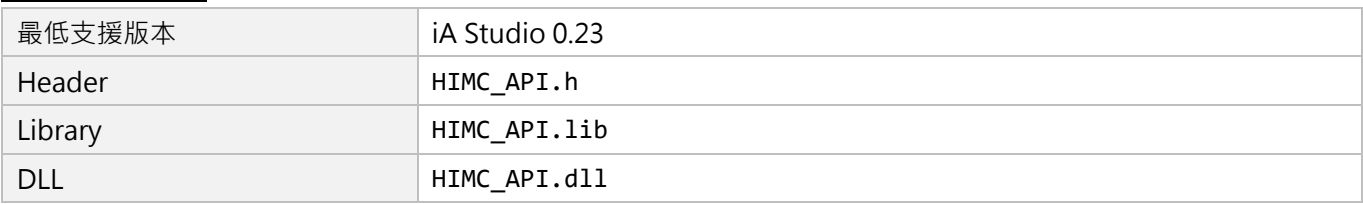

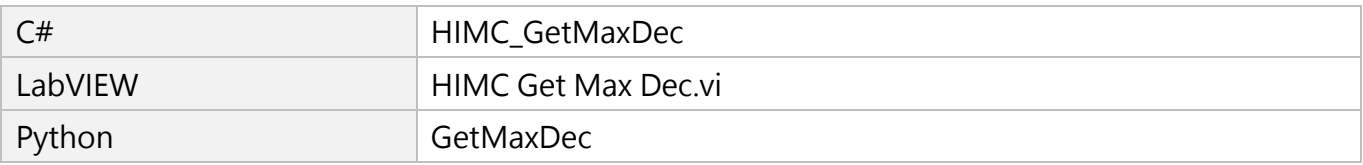

## <span id="page-66-0"></span>**3.3.7 HIMC\_SetDec**

#### **用途**

設置軸的最大減速度。

#### **語法**

int **HIMC\_SetDec**( int ctrl\_id, int axis\_id, double dec );

### **參數**

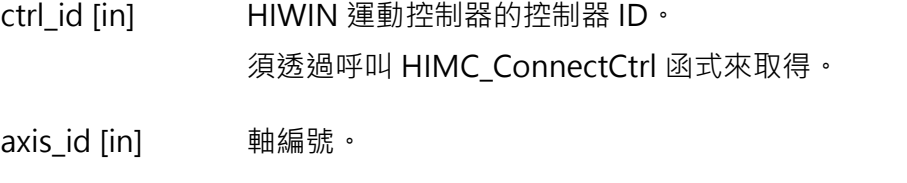

dec [in] 軸的新最大減速度。 參數單位: mm/s<sup>2</sup> ( 毫米/秒  $^2$  ) 或 deg/s<sup>2</sup> ( 角度/秒  $^2$  ) 輸入範圍:非零正值

#### **回傳值**

若函式執行成功,將回傳 **int** 型態的值 **0**。若失敗,則回傳**非零值**。

#### **需求版本與檔案**

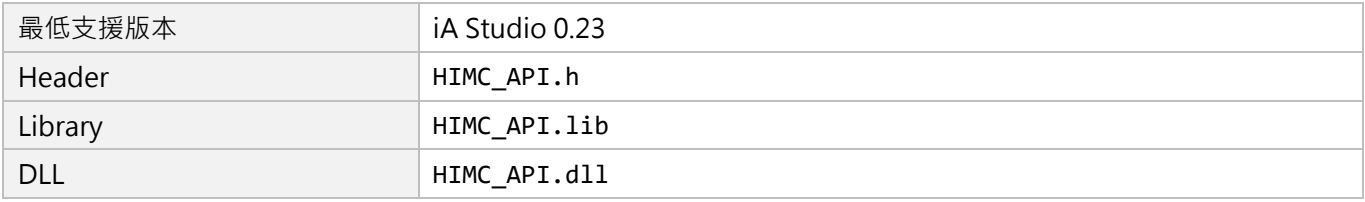

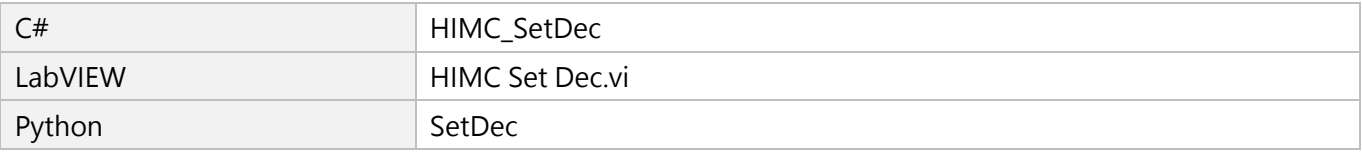

MH05UC01-2303

## <span id="page-67-0"></span>**3.3.8 HIMC\_SetDecTime**

#### **用途**

設置軸的減速度時間。

#### **語法**

int **HIMC\_SetDecTime**( int ctrl\_id, int axis\_id, double dec\_time );

#### **參數**

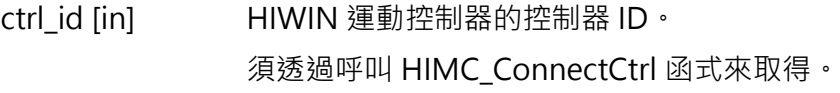

axis id [in] **h** 軸編號。

dec\_time [in] 軸的減速度時間。 參數單位:ms(毫秒) 輸入範圍:非零正值

#### **回傳值**

若函式執行成功,將回傳 **int** 型態的值 **0**。若失敗,則回傳**非零值**。

#### **需求版本與檔案**

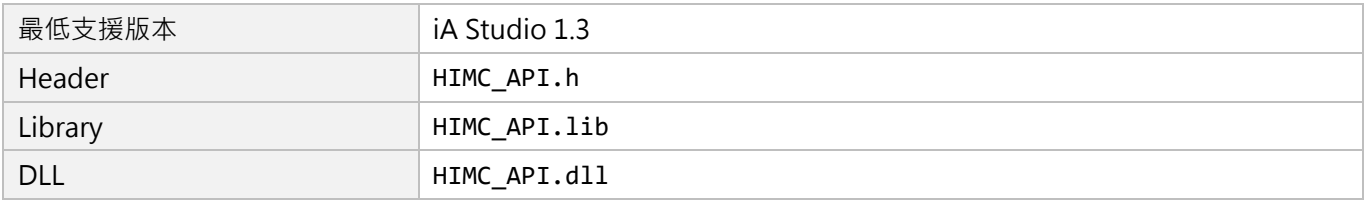

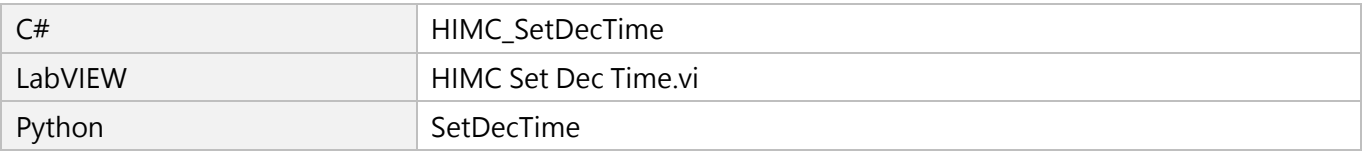

## <span id="page-68-0"></span>**3.3.9 HIMC\_GetKillDec**

#### **用途**

取得軸的緊急減速度。

#### **語法**

int **HIMC\_GetKillDec**( int ctrl\_id, int axis\_id, double \*p\_kill\_dec );

#### **參數**

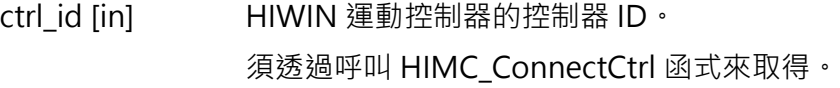

axis id [in] 軸編號。

p\_kill\_dec [out] 指標型態的記憶體,用來儲存軸的緊急減速度。 參數單位: mm/s<sup>2</sup> ( 毫米/秒  $^2$  ) 或 deg/s<sup>2</sup> ( 角度/秒  $^2$  )

#### **回傳值**

若函式執行成功,將回傳 **int** 型態的值 **0**。若失敗,則回傳**非零值**。

#### **需求版本與檔案**

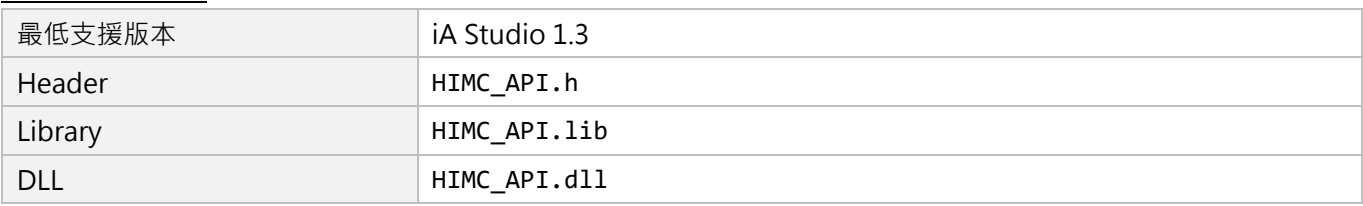

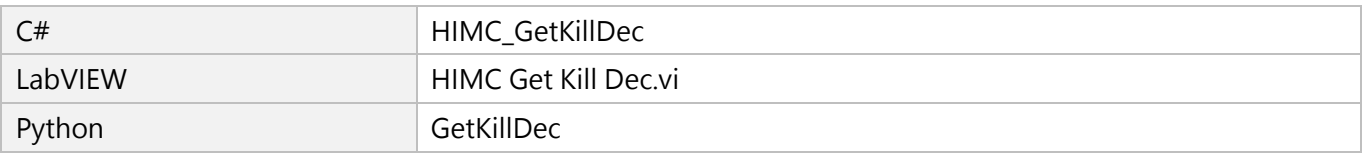

MH05UC01-2303

## <span id="page-69-0"></span>**3.3.10 HIMC\_SetKillDec**

#### **用途**

設置軸的緊急減速度。

#### **語法**

int **HIMC\_SetKillDec**( int ctrl\_id, int axis\_id, double kill\_dec );

#### **參數**

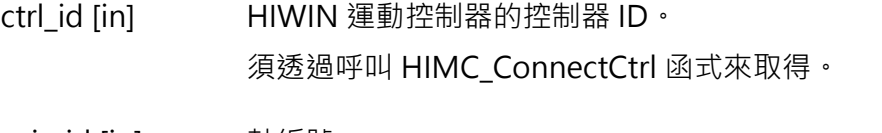

axis\_id [in] 軸編號。

kill dec [in] 軸的新緊急減速度。 參數單位: mm/s<sup>2</sup> ( 毫米/秒  $^2$  ) 或 deg/s<sup>2</sup> ( 角度/秒  $^2$  ) 輸入範圍:非零正值

#### **回傳值**

若函式執行成功,將回傳 **int** 型態的值 **0**。若失敗,則回傳**非零值**。

#### **需求版本與檔案**

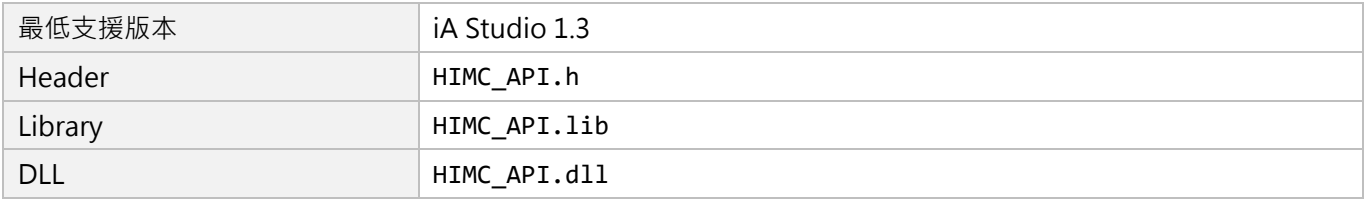

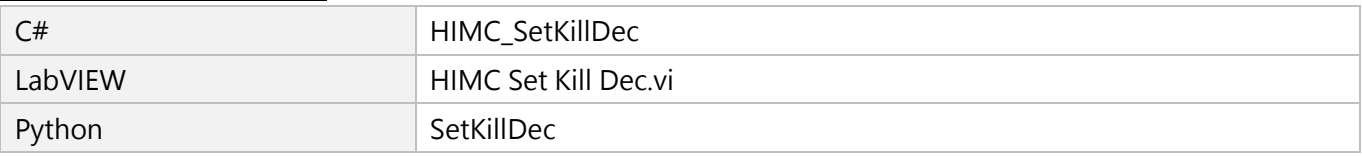

## <span id="page-70-0"></span>**3.3.11 HIMC\_GetSWRL**

#### **用途**

取得軸的軟體右極限位置。

#### **語法**

int **HIMC\_GetSWRL**( int ctrl\_id, int axis\_id, double \*p\_right\_limit\_pos );

### **參數**

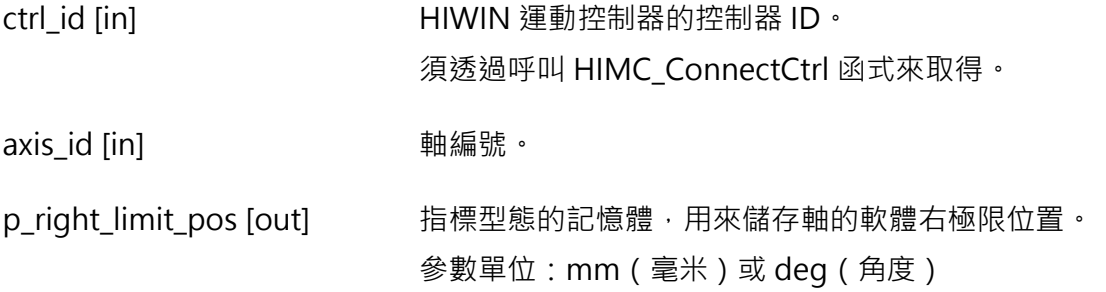

#### **回傳值**

若函式執行成功,將回傳 **int** 型態的值 **0**。若失敗,則回傳**非零值**。

#### **需求版本與檔案**

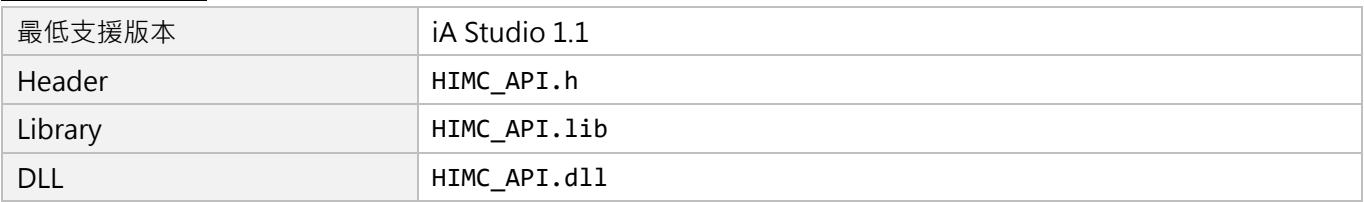

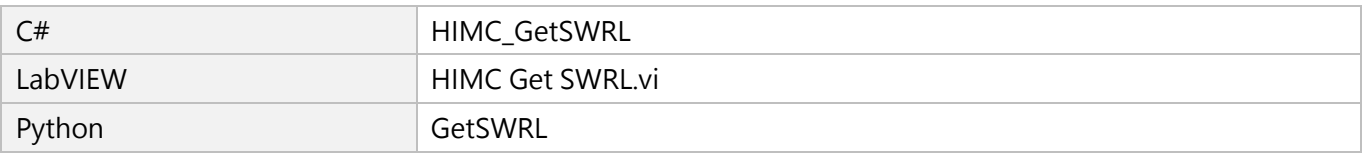

MH05UC01-2303

## <span id="page-71-0"></span>**3.3.12 HIMC\_SetSWRL**

#### **用途**

設置軸的軟體右極限位置。

#### **語法**

int **HIMC\_SetSWRL**( int ctrl\_id, int axis\_id, double right\_limit\_pos );

#### **參數**

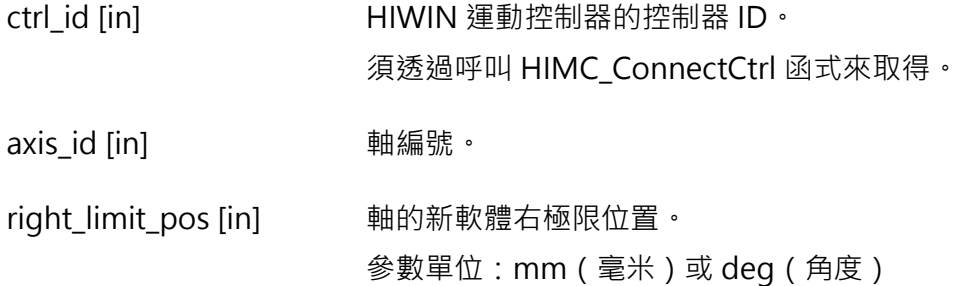

#### **回傳值**

若函式執行成功,將回傳 **int** 型態的值 **0**。若失敗,則回傳**非零值**。

#### **需求版本與檔案**

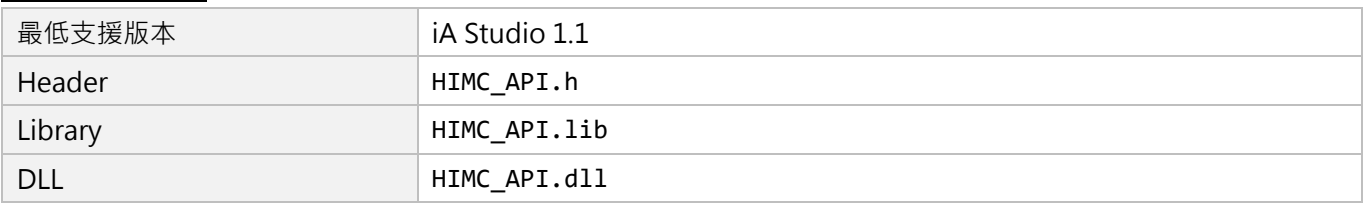

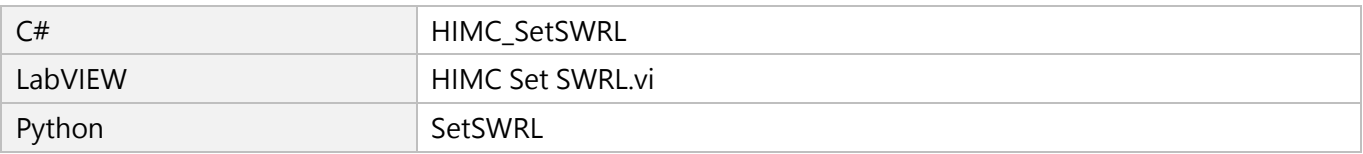
# **3.3.13 HIMC\_GetSWLL**

# **用途**

取得軸的軟體左極限位置。

## **語法**

int **HIMC\_GetSWLL**( int ctrl\_id, int axis\_id, double \*p\_left\_limit\_pos );

# **參數**

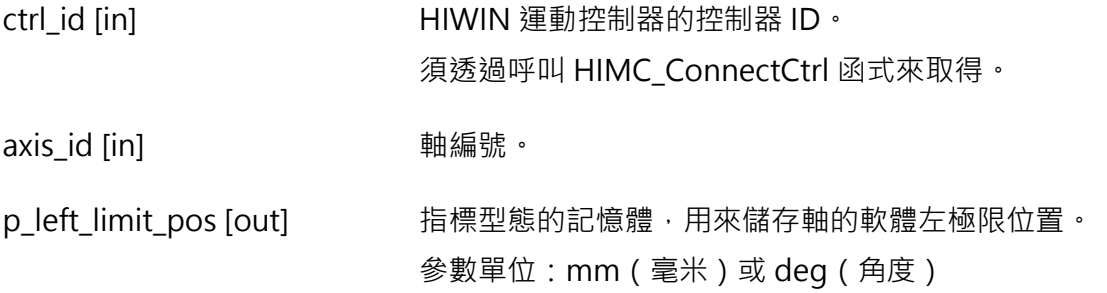

#### **回傳值**

若函式執行成功,將回傳 **int** 型態的值 **0**。若失敗,則回傳**非零值**。

#### **需求版本與檔案**

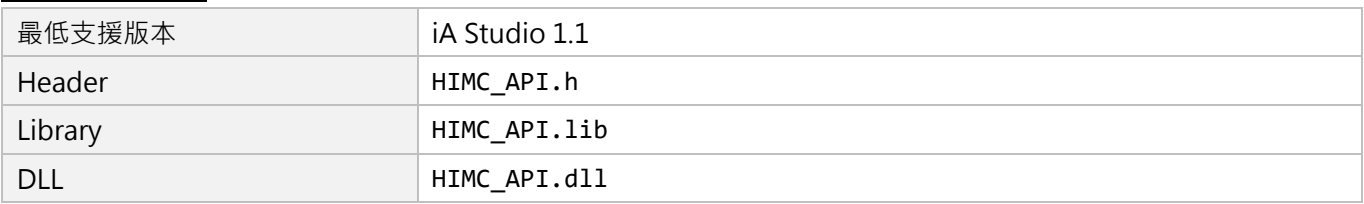

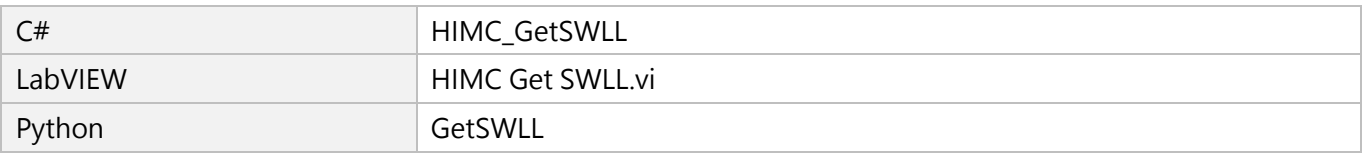

MH05UC01-2303

# **3.3.14 HIMC\_SetSWLL**

# **用途**

設置軸的軟體左極限位置。

#### **語法**

int **HIMC\_SetSWLL**( int ctrl\_id, int axis\_id, double left\_limit\_pos );

# **參數**

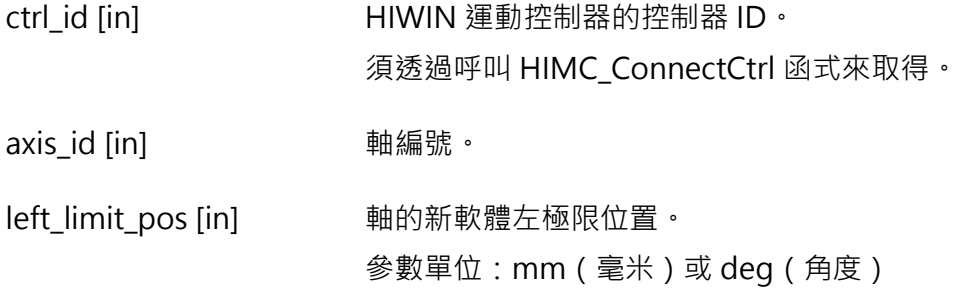

#### **回傳值**

若函式執行成功,將回傳 **int** 型態的值 **0**。若失敗,則回傳**非零值**。

#### **需求版本與檔案**

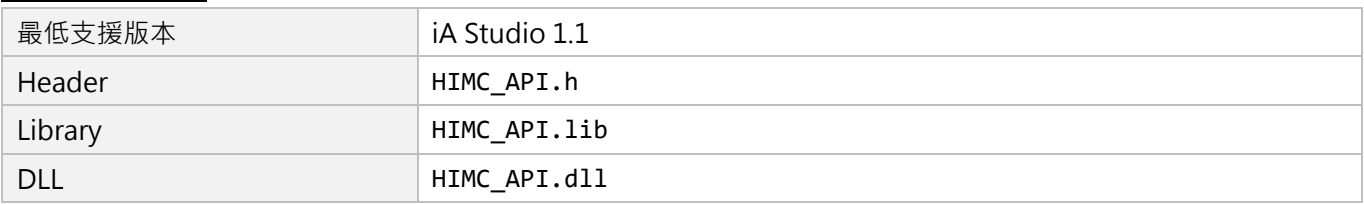

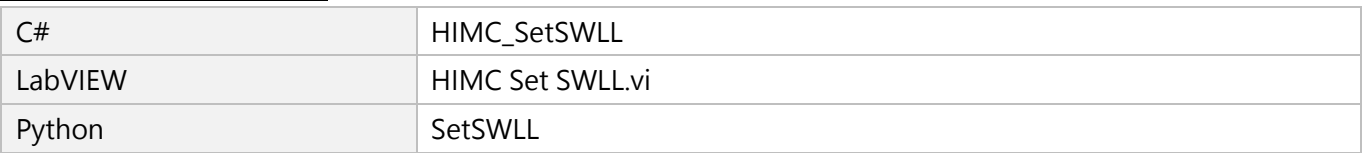

# **3.3.15 HIMC\_GetSMTime**

# **用途**

取得軸的平滑時間。

#### **語法**

int **HIMC\_GetSMTime**( int ctrl\_id, int axis\_id, double \*p\_smooth\_time );

# **參數**

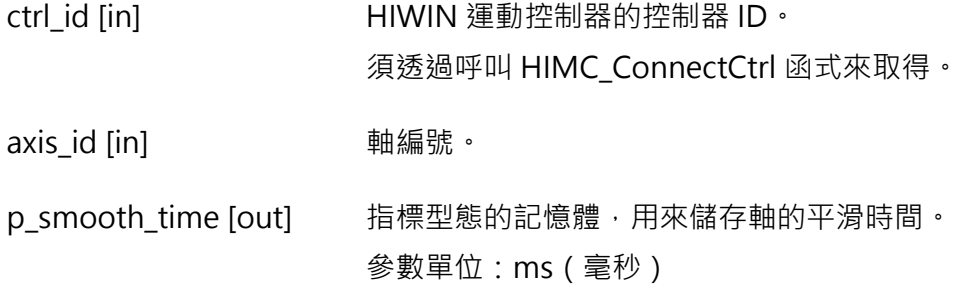

#### **回傳值**

若函式執行成功,將回傳 **int** 型態的值 **0**。若失敗,則回傳**非零值**。

#### **需求版本與檔案**

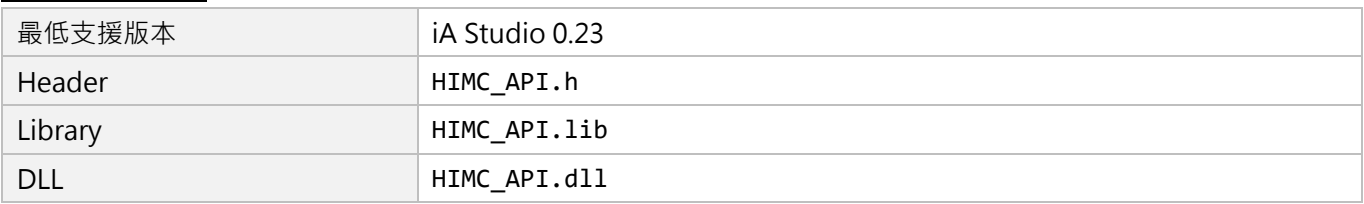

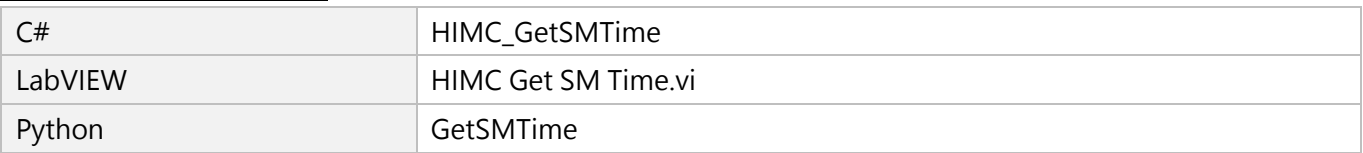

MH05UC01-2303

# **3.3.16 HIMC\_SetSMTime**

## **用途**

設置軸的平滑時間。

#### **語法**

int **HIMC\_SetSMTime**( int ctrl\_id, int axis\_id, double smooth\_time );

# **參數**

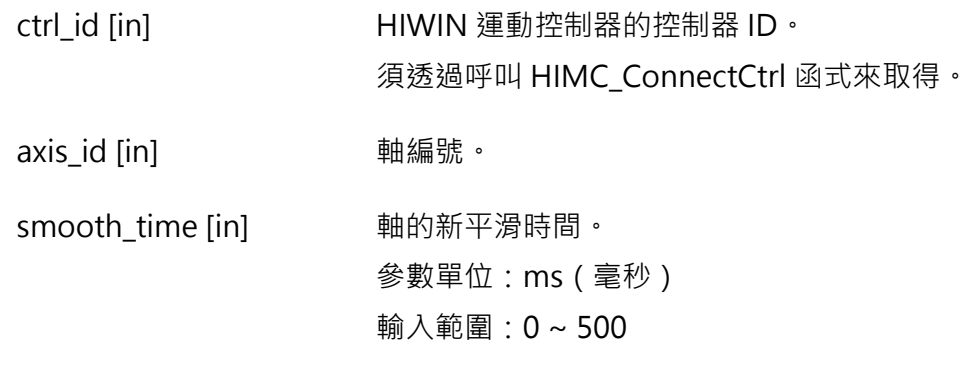

#### **回傳值**

若函式執行成功,將回傳 **int** 型態的值 **0**。若失敗,則回傳**非零值**。

#### **備註**

當軸正在移動時,此函式不適用。

#### **需求版本與檔案**

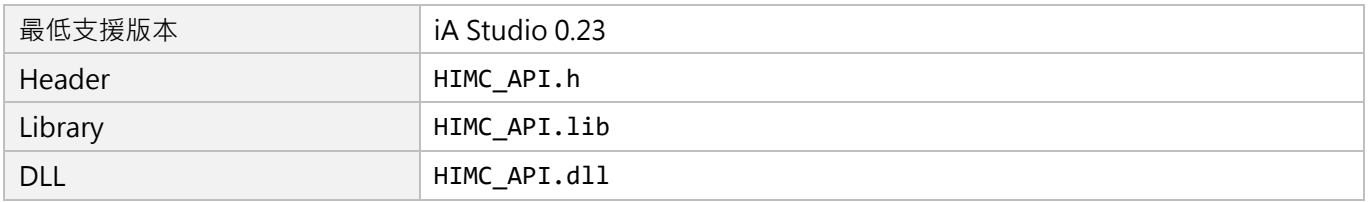

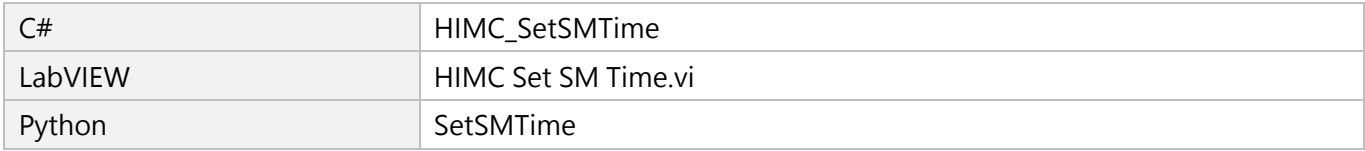

# **3.3.17 HIMC\_GetMoveTime**

## **用途**

取得軸的路徑規劃時間。

## **語法**

int **HIMC\_GetMoveTime**( int ctrl\_id, int axis\_id, double \*p\_move\_time );

# **參數**

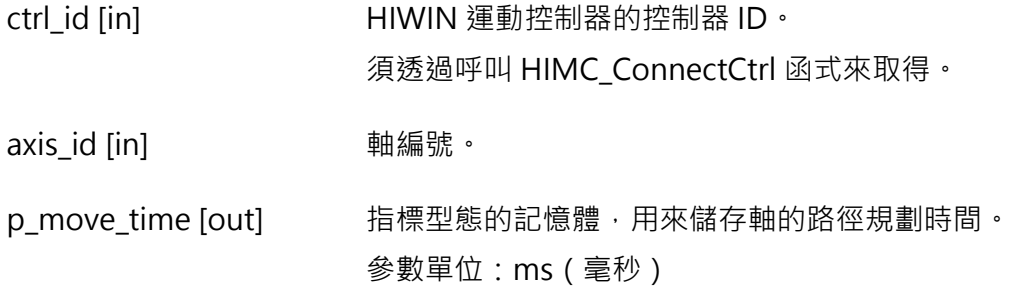

#### **回傳值**

若函式執行成功,將回傳 **int** 型態的值 **0**。若失敗,則回傳**非零值**。

#### **需求版本與檔案**

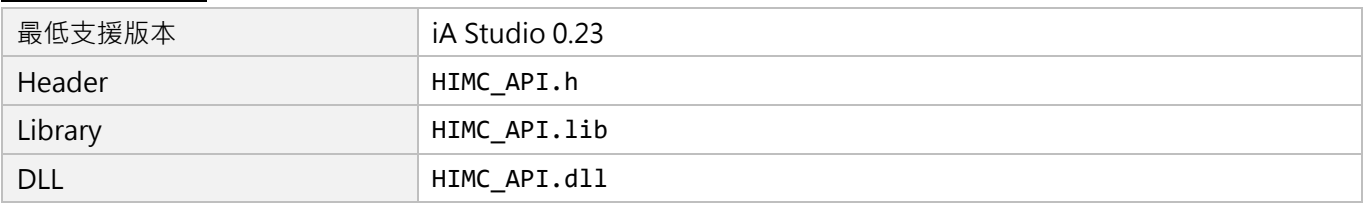

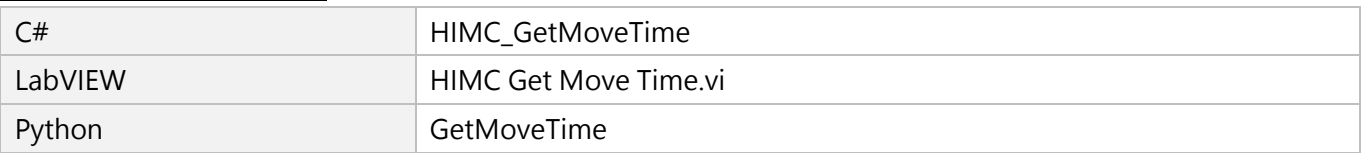

MH05UC01-2303

# **3.3.18 HIMC\_GetSettlingTime**

# **用途**

取得軸的整定時間。

## **語法**

int **HIMC\_GetSettlingTime**( int ctrl\_id, int axis\_id, double \*p\_settling\_time );

# **參數**

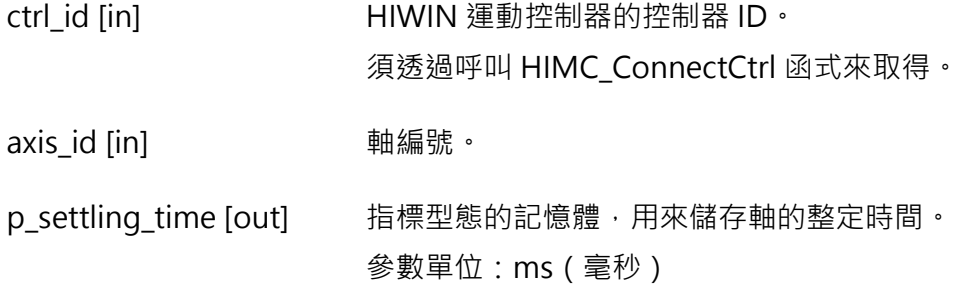

#### **回傳值**

若函式執行成功,將回傳 **int** 型態的值 **0**。若失敗,則回傳**非零值**。

#### **需求版本與檔案**

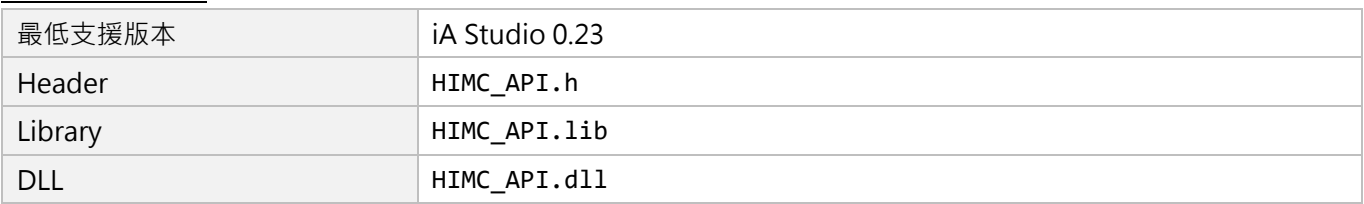

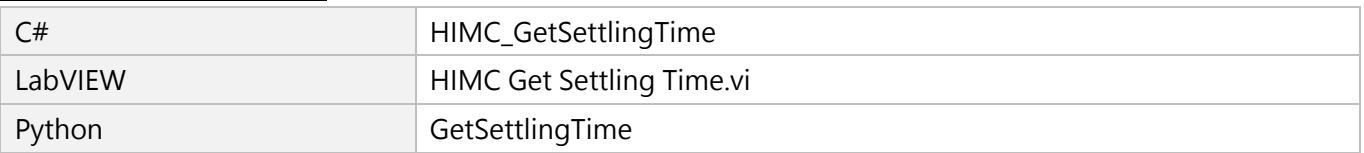

# **3.3.19 HIMC\_SetPos**

# **用途**

設定軸位置,改變原點偏移量。

## **語法**

int **HIMC\_SetPos**( int ctrl\_id, int axis\_id, double pos );

# **參數**

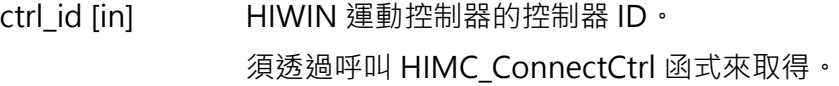

axis id [in] 事編號。

pos [in] 軸目前位置的值。 參數單位:mm(毫米)或 deg(角度)

#### **回傳值**

若函式執行成功,將回傳 **int** 型態的值 **0**。若失敗,則回傳**非零值**。

#### **備註**

當軸處於同步狀態、加入軸群組或處於錯誤狀態時,此功能不適用。

#### **需求版本與檔案**

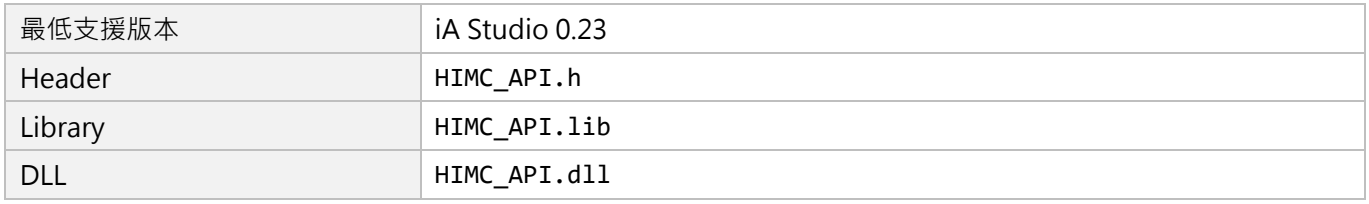

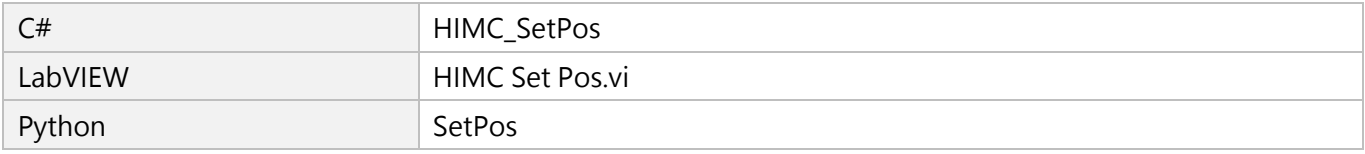

MH05UC01-2303

# **3.3.20 HIMC\_GetPosFb**

# **用途**

取得軸的位置回授。

## **語法**

int **HIMC\_GetPosFb**( int ctrl\_id, int axis\_id, double \*p\_pos );

# **參數**

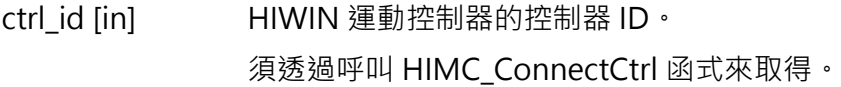

axis id [in] 事編號。

p\_pos [out] 指標型態的記憶體,用來儲存軸的位置回授。 參數單位:mm(毫米)或 deg(角度)

#### **回傳值**

若函式執行成功,將回傳 **int** 型態的值 **0**。若失敗,則回傳**非零值**。

## **備註**

使用此函式需將物件 0x6064(Position actual value)配置為 PDO。

#### **需求版本與檔案**

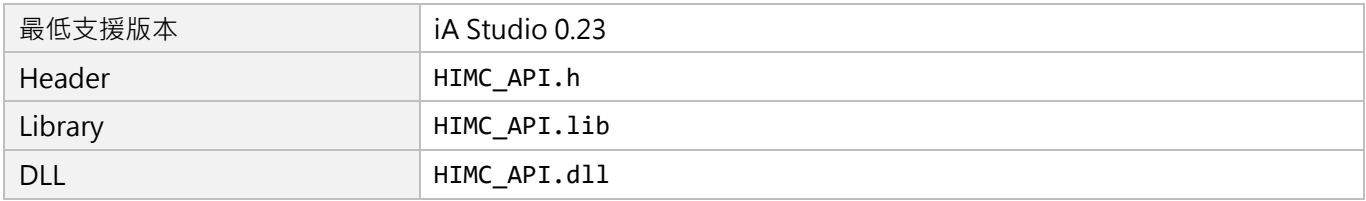

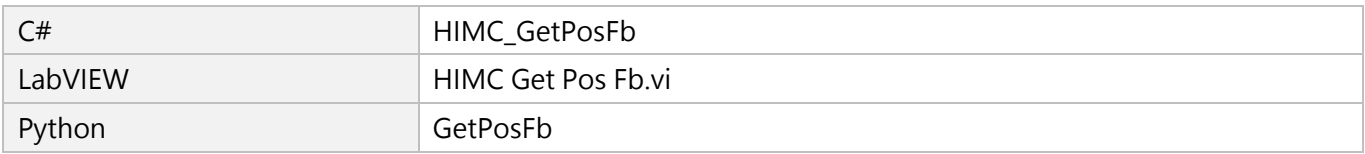

# **3.3.21 HIMC\_GetPosOffset**

## **用途**

取得軸的位置偏移量。

#### **語法**

int **HIMC\_GetPosOffset**( int ctrl\_id, int axis\_id, double \*p\_pos );

# **參數**

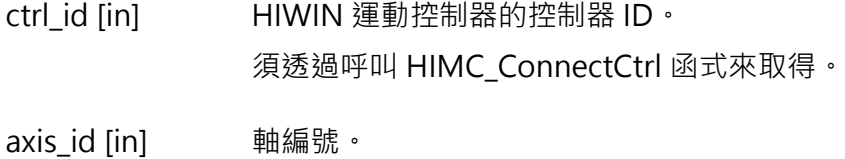

p\_pos [out] 指標型態的記憶體,用來儲存軸的位置偏移量。 參數單位:mm(毫米)或 deg(角度)

#### **回傳值**

若函式執行成功,將回傳 **int** 型態的值 **0**。若失敗,則回傳**非零值**。

#### **需求版本與檔案**

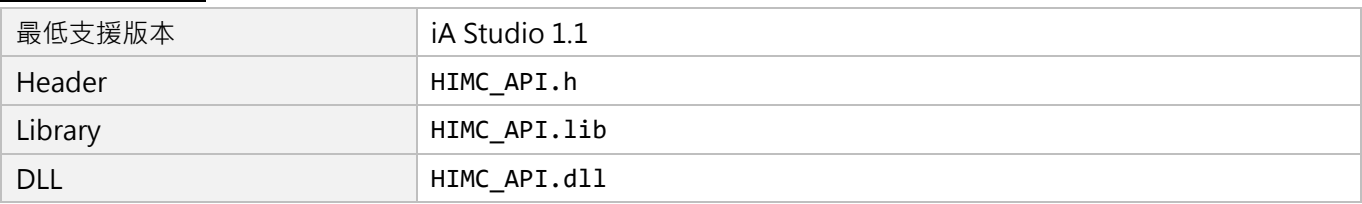

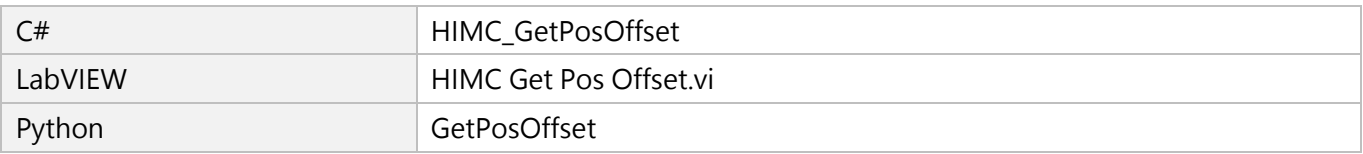

MH05UC01-2303

# **3.3.22 HIMC\_GetPosErr**

# **用途**

取得軸的位置誤差。

#### **語法**

int **HIMC\_GetPosErr**( int ctrl\_id, int axis\_id, double \*p\_pos\_err );

# **參數**

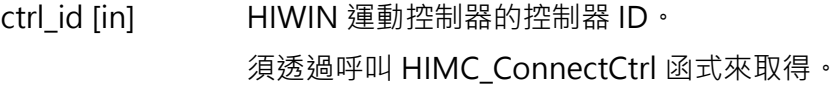

axis id [in] 事編號。

p\_pos\_err [out] 指標型態的記憶體,用來儲存軸的位置誤差。 參數單位:mm(毫米)或 deg(角度)

#### **回傳值**

若函式執行成功,將回傳 **int** 型態的值 **0**。若失敗,則回傳**非零值**。

#### **需求版本與檔案**

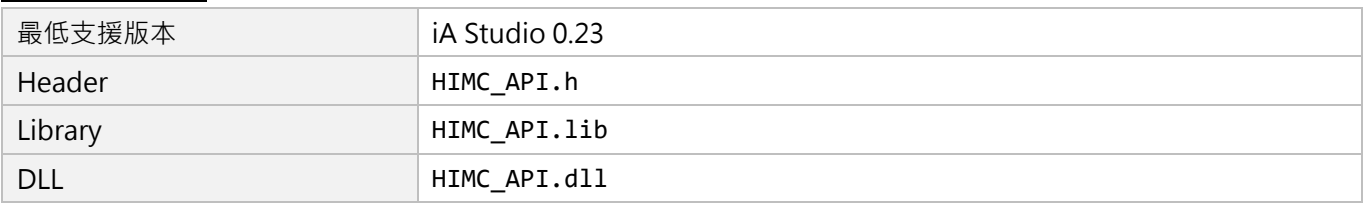

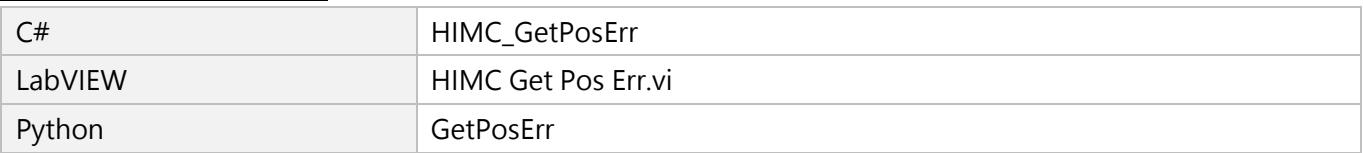

# **3.3.23 HIMC\_GetVelFb**

## **用途**

取得軸的速度回授。

## **語法**

int **HIMC\_GetVelFb**( int ctrl\_id, int axis\_id, double \*p\_vel );

# **參數**

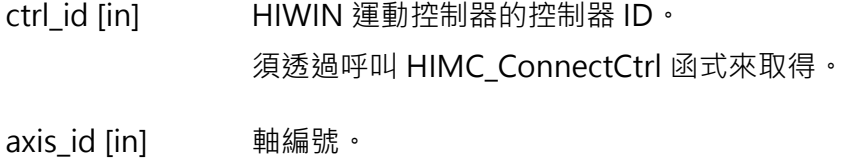

p\_vel [out] 指標型態的記憶體,用來儲存軸的速度回授。 參數單位:mm/s(毫米/秒)或 deg/s(角度/秒)

#### **回傳值**

若函式執行成功,將回傳 **int** 型態的值 **0**。若失敗,則回傳**非零值**。

#### **需求版本與檔案**

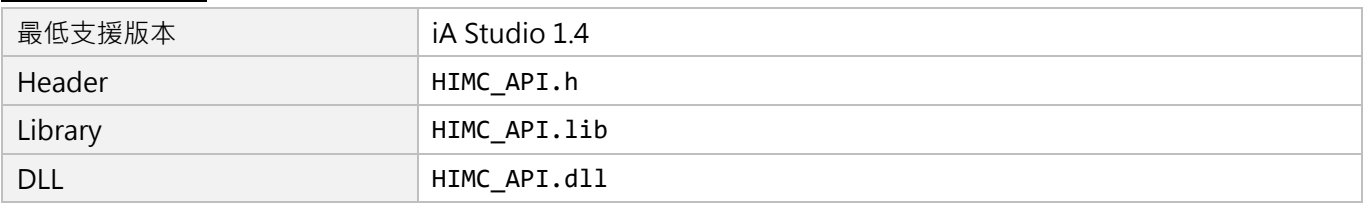

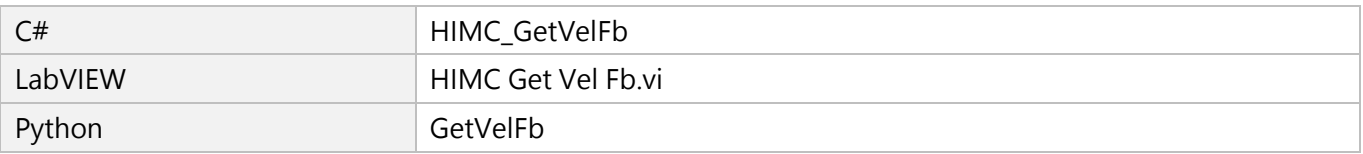

MH05UC01-2303

# **3.3.24 HIMC\_GetVelErr**

# **用途**

取得軸的速度誤差。

## **語法**

int **HIMC\_GetVelErr**( int ctrl\_id, int axis\_id, double \*p\_vel\_err );

# **參數**

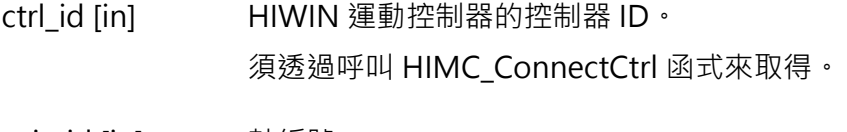

axis\_id [in] 軸編號。

p\_vel\_err [out] 指標型態的記憶體,用來儲存軸的速度誤差。 參數單位:mm/s(毫米/秒)或 deg/s(角度/秒)

#### **回傳值**

若函式執行成功,將回傳 **int** 型態的值 **0**。若失敗,則回傳**非零值**。

#### **需求版本與檔案**

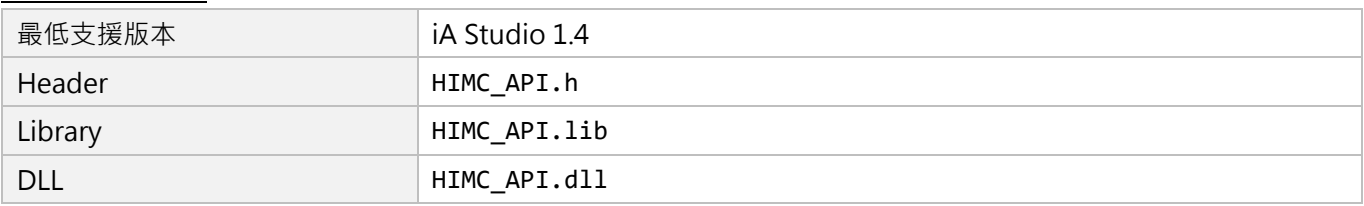

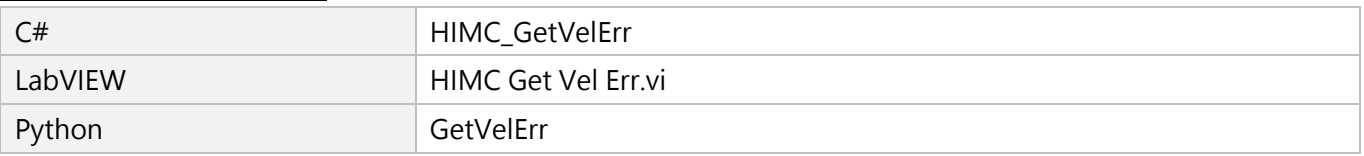

# **3.3.25 HIMC\_GetCurrFb**

## **用途**

取得軸的電流回授。

## **語法**

int **HIMC\_GetCurrFb**( int ctrl\_id, int axis\_id, int \*p\_curr );

# **參數**

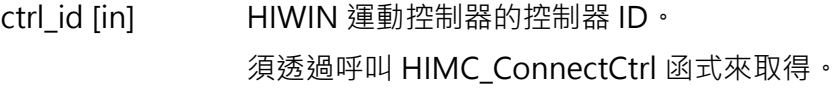

axis\_id [in] 軸編號。

p\_curr [out] 指標型態的記憶體,用來儲存軸的電流回授。 參數單位:0.1%額定電流。

#### **回傳值**

若函式執行成功,將回傳 **int** 型態的值 **0**。若失敗,則回傳**非零值**。

## **備註**

使用此函式需將物件 0x6077(Torque actual value)配置為 PDO。

#### **需求版本與檔案**

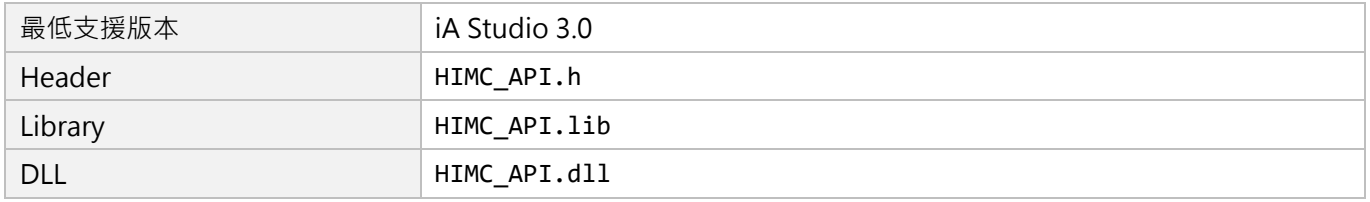

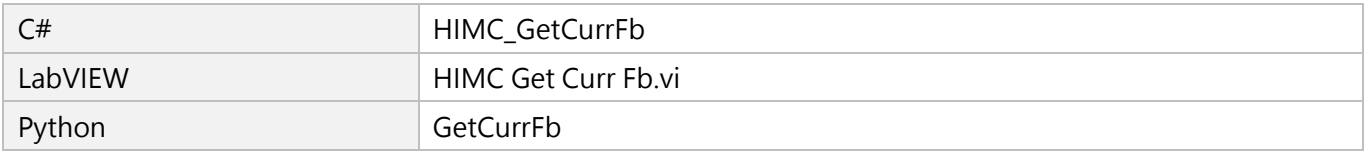

MH05UC01-2303

# **3.3.26 HIMC\_GetRefPos**

## **用途**

取得軸的參考位置。

## **語法**

int **HIMC\_GetRefPos**( int ctrl\_id, int axis\_id, double \*p\_pos );

# **參數**

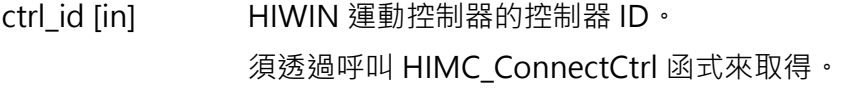

axis id [in] 事編號。

p\_pos [out] 指標型態的記憶體,用來儲存軸的參考位置。 參數單位:mm(毫米)或 deg(角度)

#### **回傳值**

若函式執行成功,將回傳 **int** 型態的值 **0**。若失敗,則回傳**非零值**。

#### **需求版本與檔案**

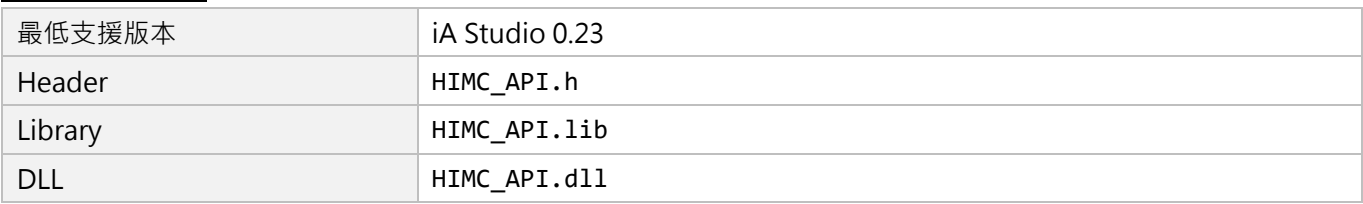

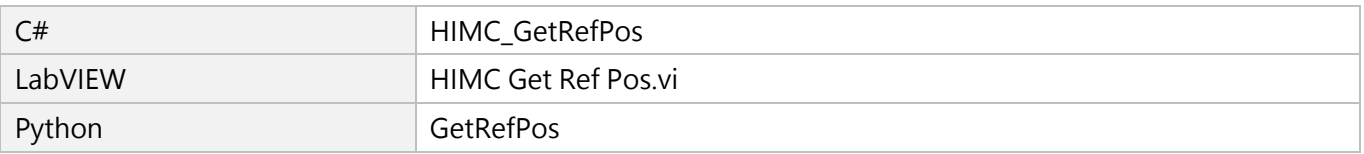

# **3.3.27 HIMC\_GetRefVel**

## **用途**

取得軸的參考速度。

#### **語法**

int **HIMC\_GetRefVel**( int ctrl\_id, int axis\_id, double \*p\_vel );

# **參數**

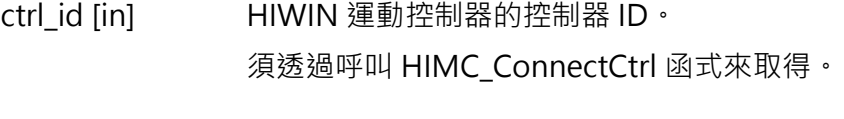

axis\_id [in] 軸編號。

p\_vel [out] 指標型態的記憶體,用來儲存軸的參考速度。 參數單位:mm/s(毫米/秒)或 deg/s(角度/秒)

#### **回傳值**

若函式執行成功,將回傳 **int** 型態的值 **0**。若失敗,則回傳**非零值**。

#### **需求版本與檔案**

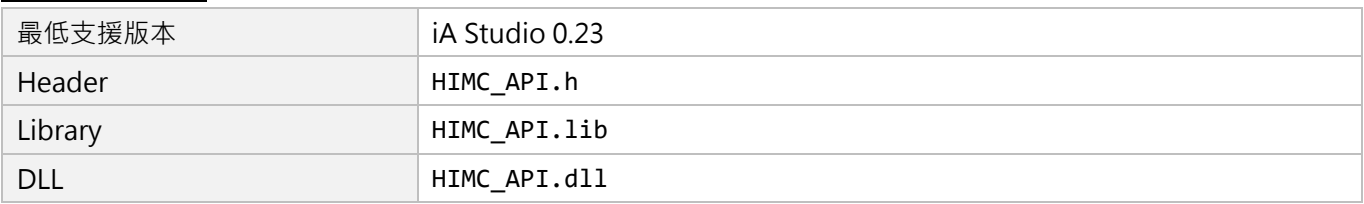

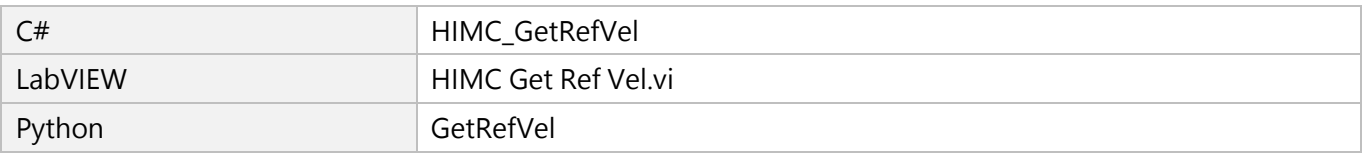

MH05UC01-2303

# **3.3.28 HIMC\_GetRefAcc**

# **用途**

取得軸的參考加速度。

#### **語法**

int **HIMC\_GetRefAcc**( int ctrl\_id, int axis\_id, double \*p\_acc );

# **參數**

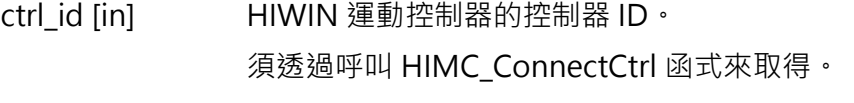

axis id [in] 事編號。

p\_acc [out] 指標型態的記憶體,用來儲存軸的參考加速度。 參數單位: mm/s<sup>2</sup> ( 毫米/秒  $^2$  ) 或 deg/s<sup>2</sup> ( 角度/秒  $^2$  )

#### **回傳值**

若函式執行成功,將回傳 **int** 型態的值 **0**。若失敗,則回傳**非零值**。

#### **需求版本與檔案**

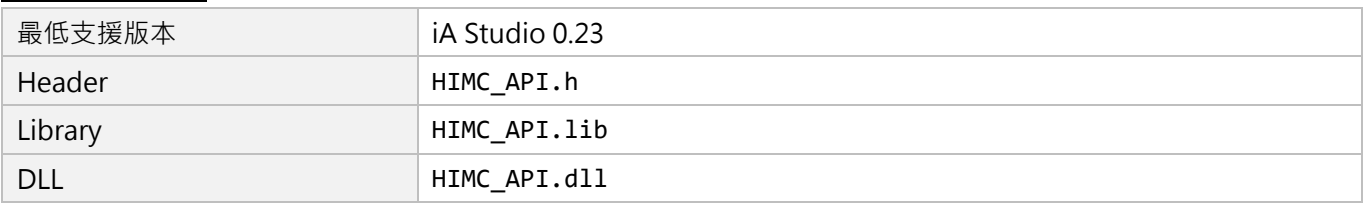

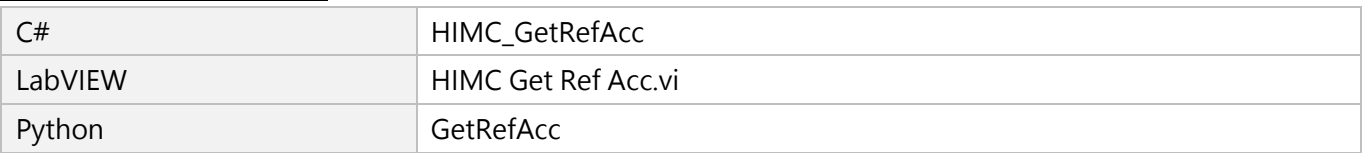

# **3.3.29 HIMC\_GetPosOut**

## **用途**

取得由控制器送至驅動器的位置命令輸出。

#### **語法**

int **HIMC\_GetPosOut**( int ctrl\_id, int axis\_id, double \*p\_pos );

# **參數**

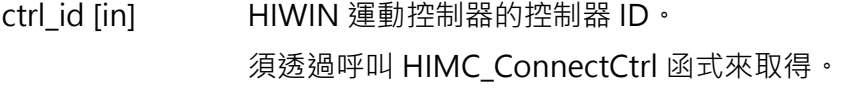

axis\_id [in] 軸編號。

p\_pos [out] 指標型態的記憶體,用來儲存軸的位置命令輸出。 參數單位:mm(毫米)或 deg(角度)

#### **回傳值**

若函式執行成功,將回傳 **int** 型態的值 **0**。若失敗,則回傳**非零值**。

#### **需求版本與檔案**

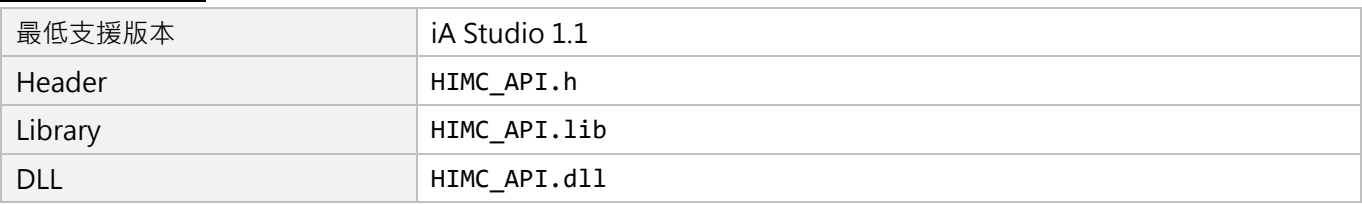

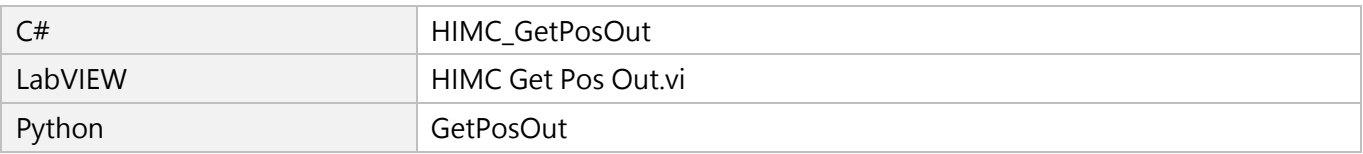

MH05UC01-2303

# **3.3.30 HIMC\_GetVelOut**

# **用途**

取得由控制器送至驅動器的速度命令輸出。

## **語法**

int **HIMC\_GetVelOut**( int ctrl\_id, int axis\_id, double \*p\_vel );

# **參數**

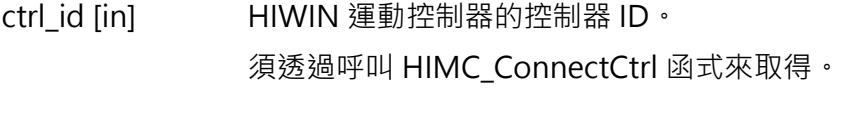

axis id [in] 事編號。

p\_vel [out] 指標型態的記憶體,用來儲存軸的速度命令輸出。 參數單位:mm/s(毫米/秒)或 deg/s(角度/秒)

#### **回傳值**

若函式執行成功,將回傳 **int** 型態的值 **0**。若失敗,則回傳**非零值**。

#### **需求版本與檔案**

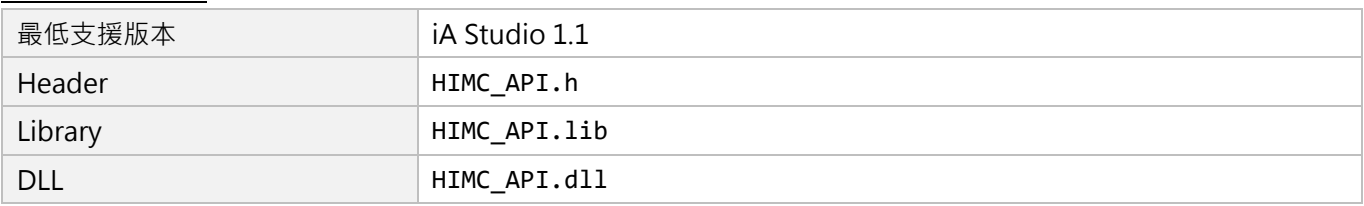

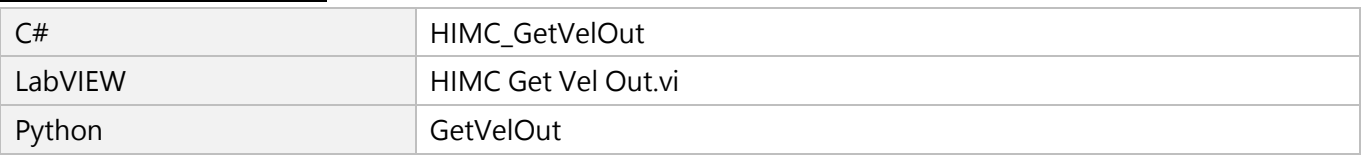

# **3.3.31 HIMC\_GetAccOut**

# **用途**

取得由控制器送至驅動器的加速度命令輸出。

#### **語法**

int **HIMC\_GetAccOut**( int ctrl\_id, int axis\_id, double \*p\_acc );

# **參數**

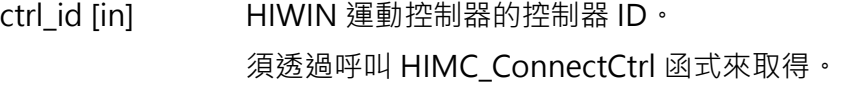

axis id [in] 軸編號。

p\_acc [out] 指標型態的記憶體,用來儲存軸的加速度命令輸出。 參數單位: mm/s<sup>2</sup> ( 毫米/秒  $^2$  ) 或 deg/s<sup>2</sup> ( 角度/秒  $^2$  )

#### **回傳值**

若函式執行成功,將回傳 **int** 型態的值 **0**。若失敗,則回傳**非零值**。

#### **需求版本與檔案**

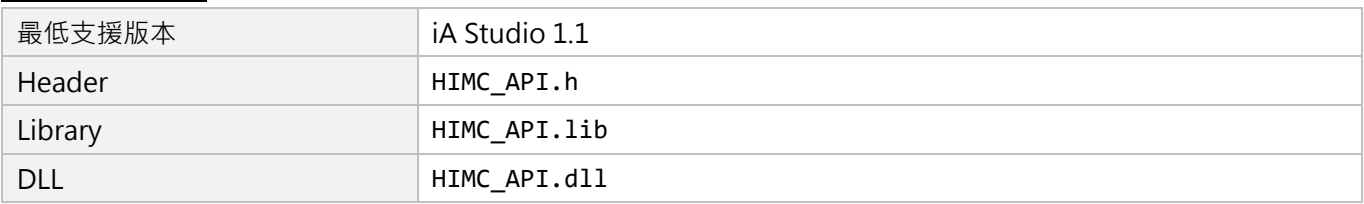

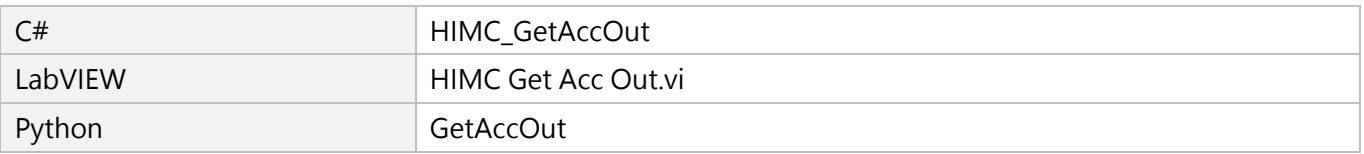

MH05UC01-2303

# **3.3.32 HIMC\_IgnoreHWL**

# **用途**

忽略硬體極限的警告通知。

## **語法**

int **HIMC\_IgnoreHWL**( int ctrl\_id, int axis\_id, int cmd );

# **參數**

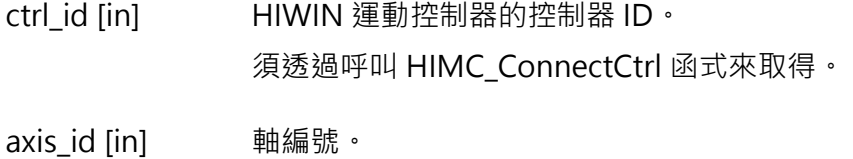

cmd [in] 設為 1: 忽略通知;設為 0: 恢復通知 ( 預設值) 。

## **回傳值**

若函式執行成功,將回傳 **int** 型態的值 **0**。若失敗,則回傳**非零值**。

## **需求版本與檔案**

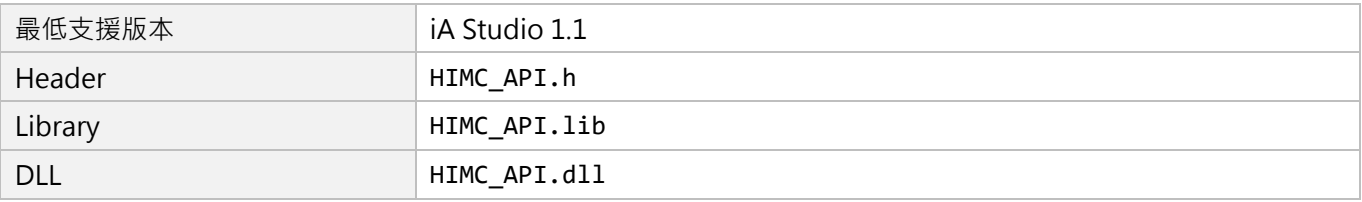

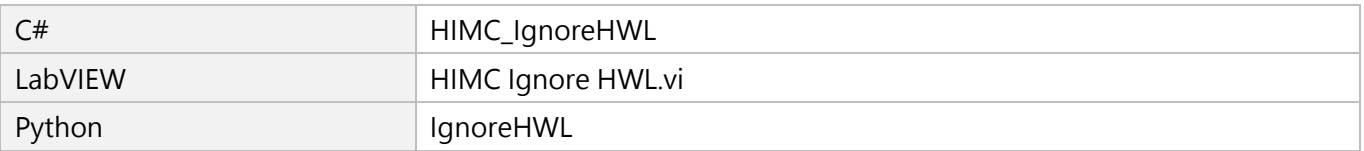

MH05UC01-2303

# **3.3.33 HIMC\_IgnoreSWL**

# **用途**

忽略軟體極限的警告通知。

## **語法**

int **HIMC\_IgnoreSWL**( int ctrl\_id, int axis\_id, int cmd );

# **參數**

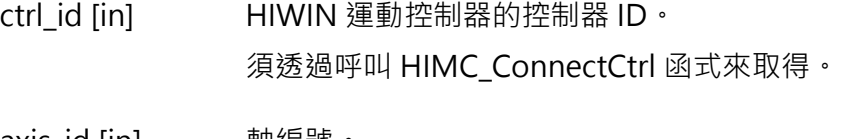

axis\_id [in] 軸編號。

cmd [in] 設為 1: 忽略通知;設為 0: 恢復通知 ( 預設值) 。

## **回傳值**

若函式執行成功,將回傳 **int** 型態的值 **0**。若失敗,則回傳**非零值**。

## **需求版本與檔案**

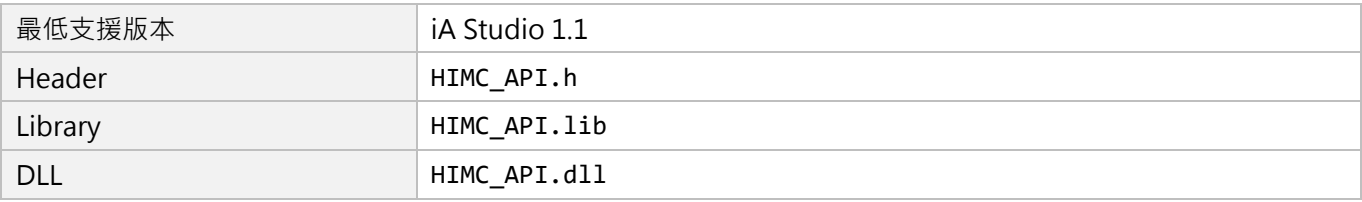

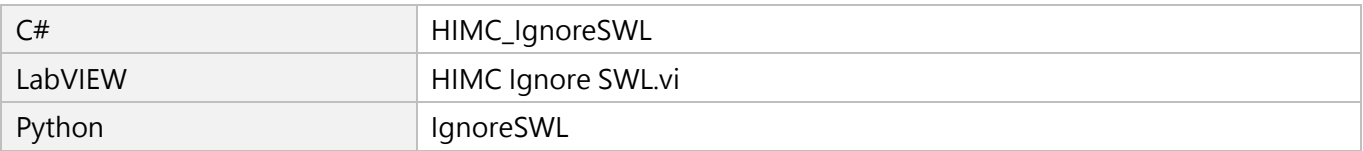

MH05UC01-2303

# **3.3.34 HIMC\_IgnorePE**

# **用途**

忽略位置誤差極限的警告通知。

## **語法**

int **HIMC\_IgnorePE**( int ctrl\_id, int axis\_id, int cmd );

# **參數**

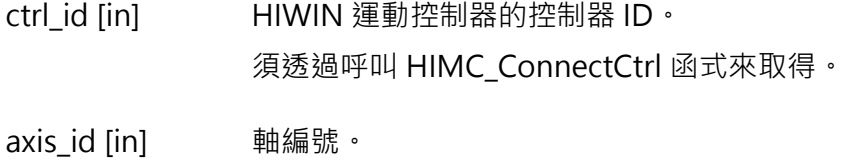

cmd [in] 設為 1: 忽略通知;設為 0: 恢復通知 ( 預設值) 。

## **回傳值**

若函式執行成功,將回傳 **int** 型態的值 **0**。若失敗,則回傳**非零值**。

## **需求版本與檔案**

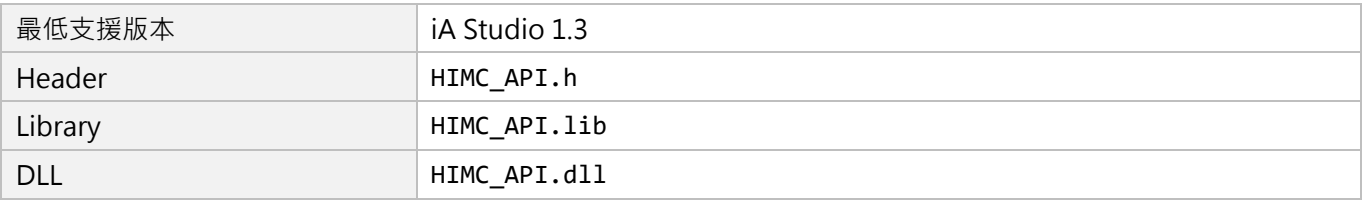

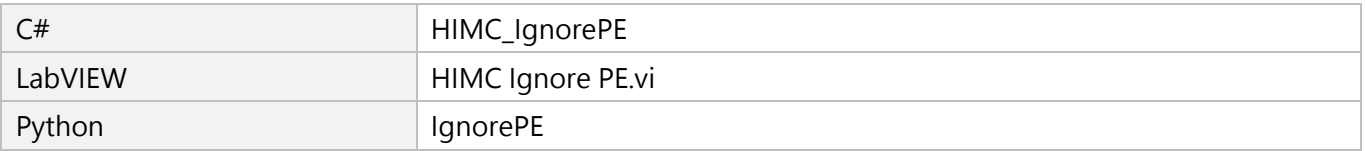

# **3.3.35 HIMC\_GetAxisNum**

# **用途**

取得連接至控制器的軸數量。

## **語法**

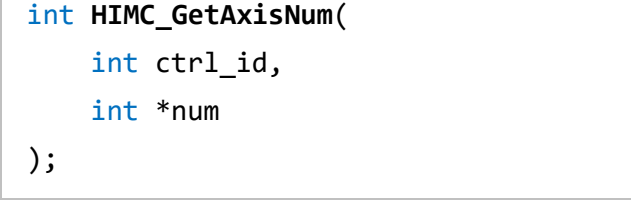

## **參數**

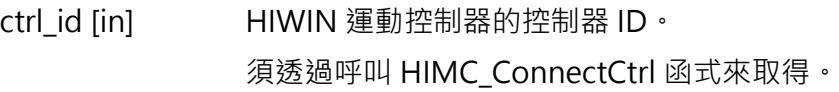

num [out] 指標型態的記憶體,用來儲存連接至控制器的軸數量。

#### **回傳值**

若函式執行成功,將回傳 **int** 型態的值 **0**。若失敗,則回傳**非零值**。

## **需求版本與檔案**

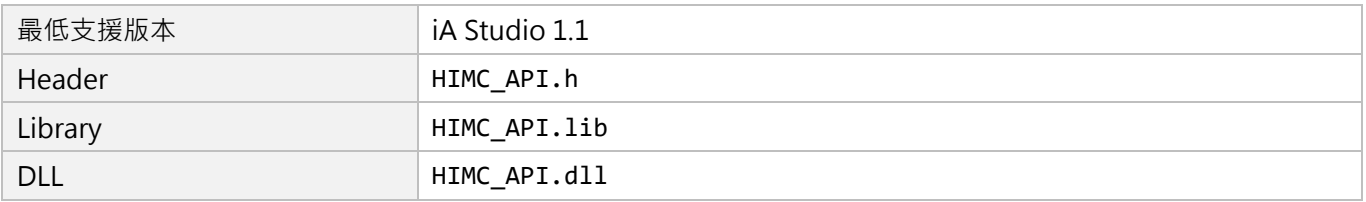

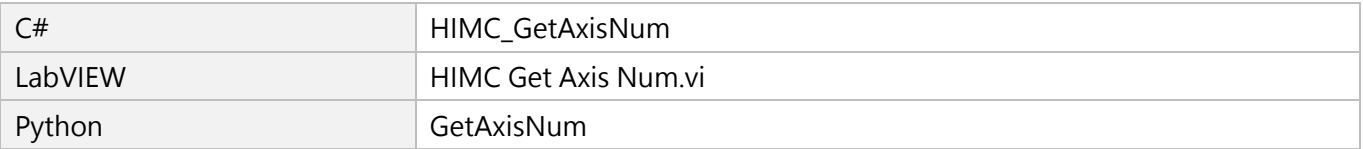

MH05UC01-2303

# **3.3.36 HIMC\_SetVelScale**

# **用途**

設置軸運動的速度百分比。

## **語法**

int **HIMC\_SetVelScale**( int ctrl\_id, int axis\_id, double vel\_scale );

# **參數**

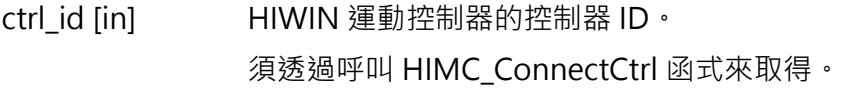

axis id [in] **h** 軸編號。

vel\_scale [in] 軸運動的新速度百分比。 輸入範圍:0 ~ 100

#### **回傳值**

若函式執行成功,將回傳 **int** 型態的值 **0**。若失敗,則回傳**非零值**。

#### **需求版本與檔案**

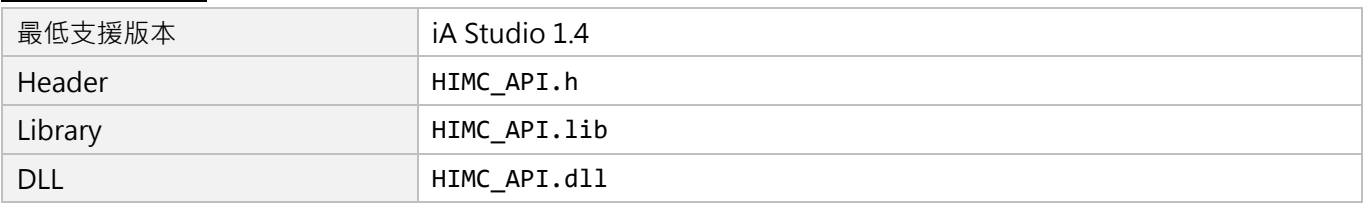

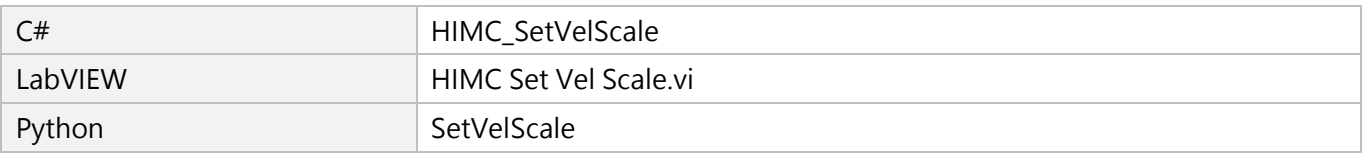

# **3.3.37 HIMC\_GetVelScale**

# **用途**

取得軸運動的速度百分比。

#### **語法**

int **HIMC\_GetVelScale**( int ctrl\_id, int axis\_id, double \*p\_vel\_scale );

# **參數**

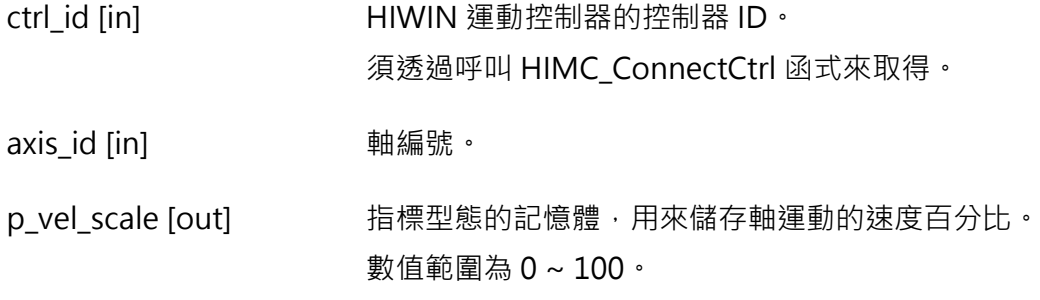

#### **回傳值**

若函式執行成功,將回傳 **int** 型態的值 **0**。若失敗,則回傳**非零值**。

#### **需求版本與檔案**

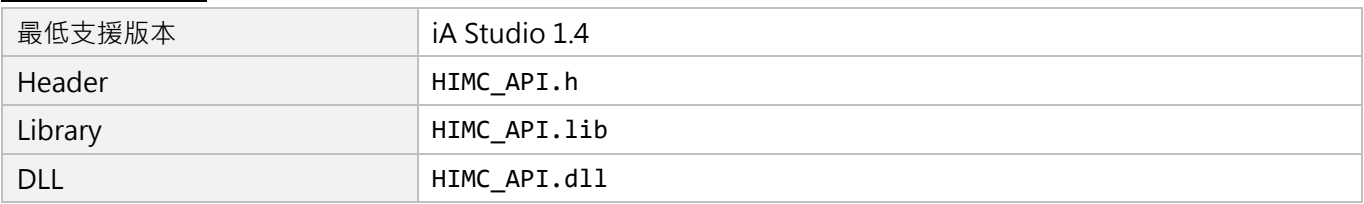

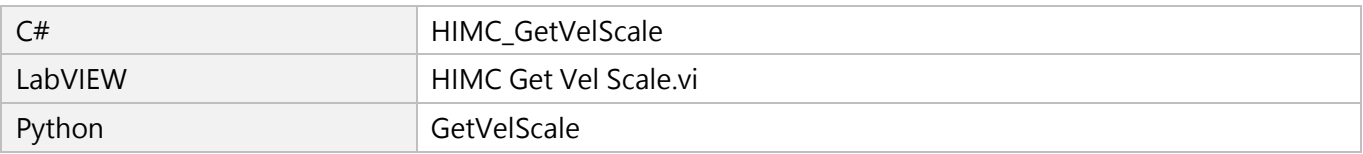

MH05UC01-2303

# **3.3.38 HIMC\_SetRollover**

# **用途**

設置軸在單圈模式下的位置上限值。

#### **語法**

int **HIMC\_SetRollover**( int ctrl\_id, int axis\_id, double rollover\_val );

# **參數**

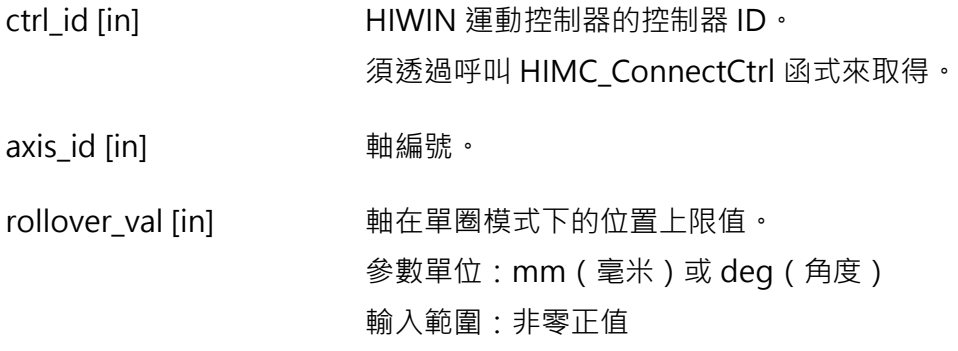

#### **回傳值**

若函式執行成功,將回傳 **int** 型態的值 **0**。若失敗,則回傳**非零值**。

## **備註**

- (1) 若參數 rollover\_val 設定為 0, 即關閉此功能。
- (2) 當軸處於解激磁狀態時,此函式才適用。
- (3) 當軸加入軸群組時,此功能不適用。

MH05UC01-2303

HIMC API參考指南 インタン・コントランス しょうしょう しょうしょう しょうしょう しょうしゅう かいしゅう 軸函式

# **需求版本與檔案**

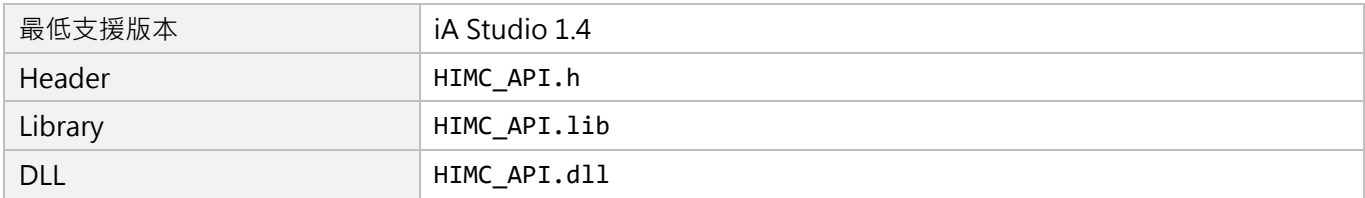

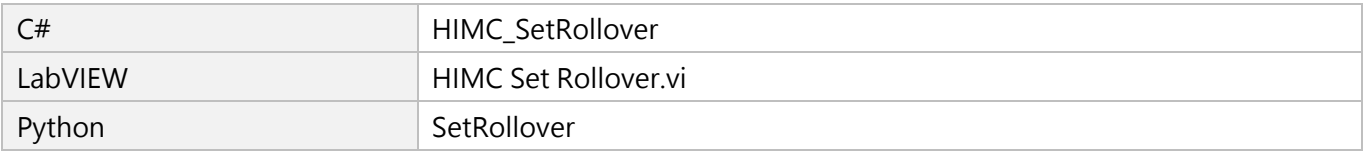

MH05UC01-2303

# **3.3.39 HIMC\_GetRolloverTurns**

# **用途**

取得軸在單圈模式下的翻轉圈數。

## **語法**

int **HIMC\_GetRolloverTurns**( int ctrl\_id, int axis\_id, int \*p\_turns );

# **參數**

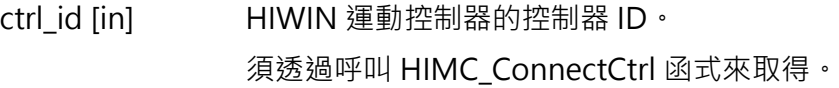

axis id [in] 事編號。

p\_turns [out] 指標型態的記憶體,用來儲存軸在單圈模式下的翻轉圈數。

## **回傳值**

若函式執行成功,將回傳 **int** 型態的值 **0**。若失敗,則回傳**非零值**。

## **需求版本與檔案**

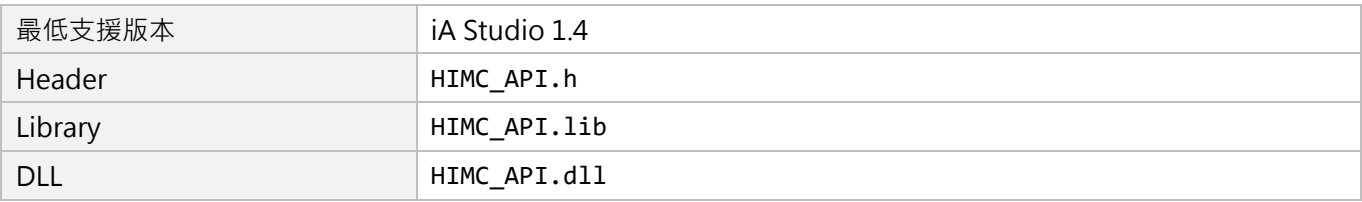

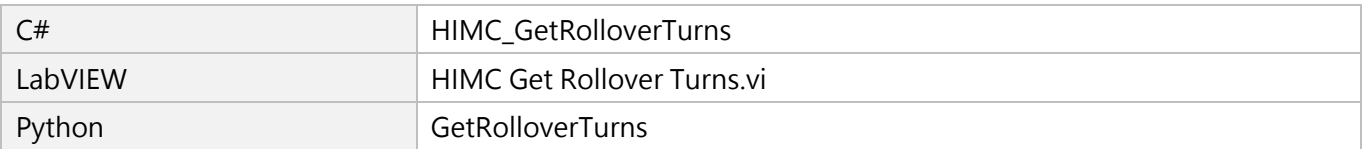

# **3.3.40 HIMC\_SetOpMode**

## **用途**

設置軸的操作模式。

## **語法**

int **HIMC\_SetOpMode**( int ctrl\_id, int axis\_id, int op\_mode );

# **參數**

ctrl\_id [in] HIWIN 運動控制器的控制器 ID。 須透過呼叫 [HIMC\\_ConnectCtrl](#page-23-0) 函式來取得。 axis\_id [in] 軸編號。 op\_mode [in] 軸的新操作模式。 輸入範圍:1(位置控制)、3(速度控制)、4(轉矩控制) 8(週期同步位置)、9(週期同步速度)、10(週期同步轉矩)

#### **回傳值**

若函式執行成功,將回傳 **int** 型態的值 **0**。若失敗,則回傳**非零值**。

## **備註**

使用此函式需將物件 0x6060(Mode of operation)配置為 PDO。

## **需求版本與檔案**

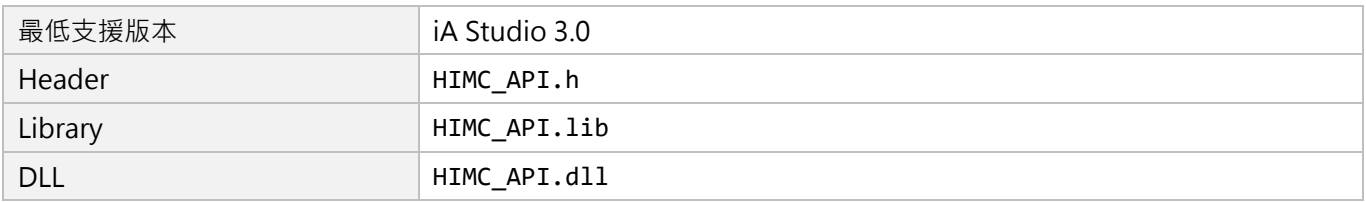

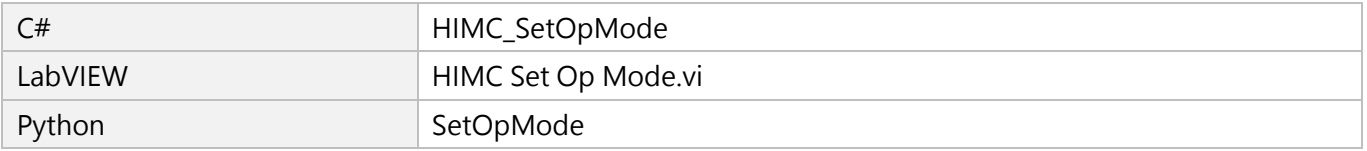

MH05UC01-2303

# **3.3.41 HIMC\_SetBufferMode**

# **用途**

設置軸的速度緩衝模式。

## **語法**

int **HIMC\_SetBufferMode**( int ctrl\_id, int axis\_id, int buf\_mode );

# **參數**

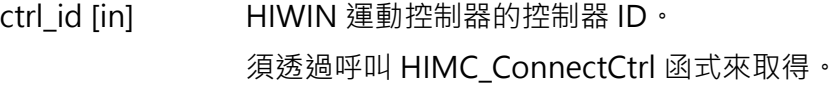

axis id [in] 事編號。

buf\_mode [in] 軸的新速度緩衝模式。 輸入範圍:0 (立即停止模式)、1(緩衝模式)、2(連續運動模式)

#### **回傳值**

若函式執行成功,將回傳 **int** 型態的值 **0**。若失敗,則回傳**非零值**。

## **需求版本與檔案**

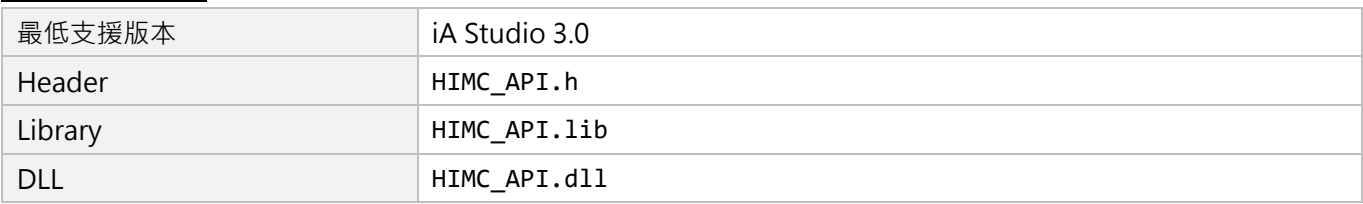

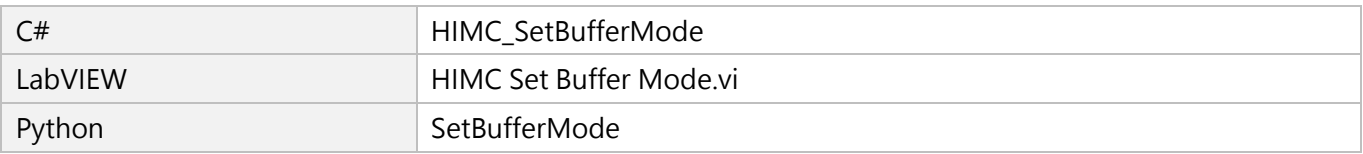

# **3.3.42 HIMC\_GetMultiAxesFeedbackPos**

# **用途**

取得多軸的位置回授。

## **語法**

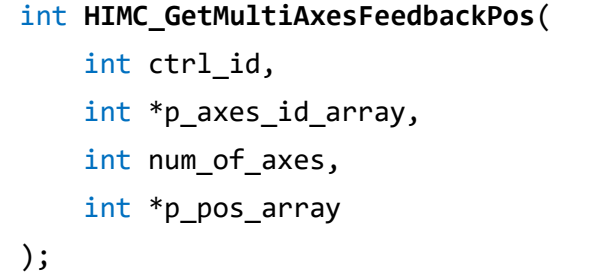

## **參數**

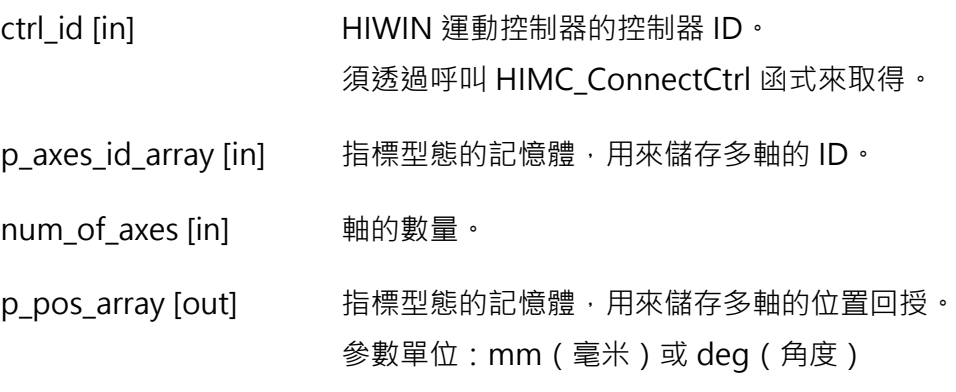

#### **回傳值**

若函式執行成功,將回傳 **int** 型態的值 **0**。若失敗,則回傳**非零值**。

#### **需求版本與檔案**

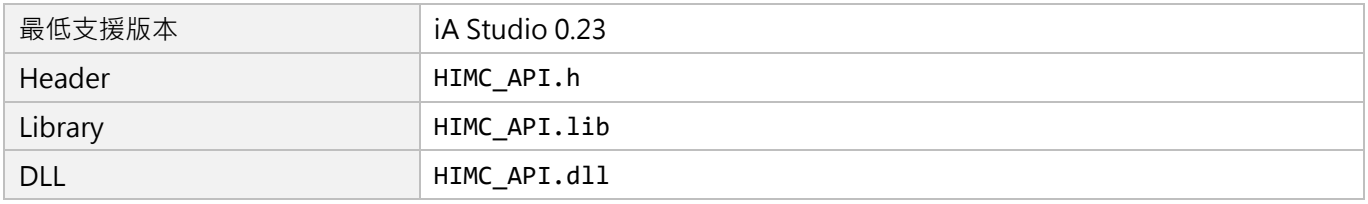

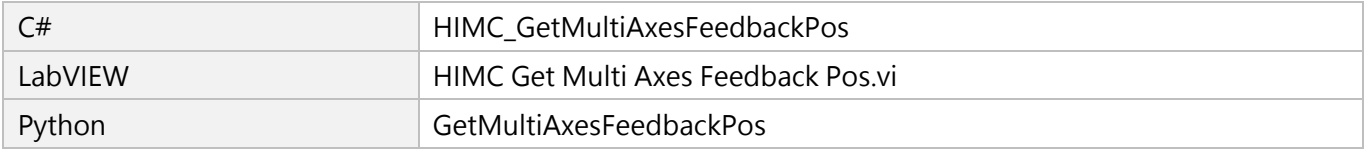

MH05UC01-2303

# **3.4 軸狀態**

# **3.4.1 HIMC\_IsEnabled**

## **用途**

詢問軸的激磁狀態。

## **語法**

```
int HIMC_IsEnabled(
    int ctrl_id,
    int axis_id,
    int *p_enabled
);
```
# **參數**

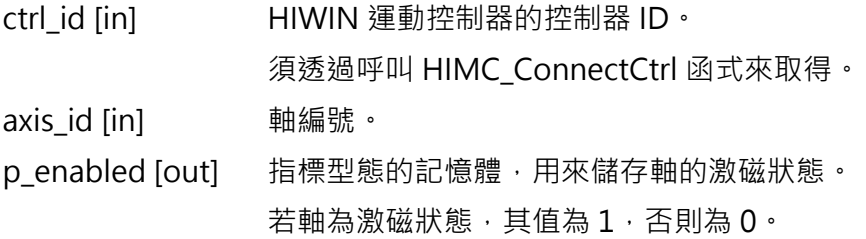

## **回傳值**

若函式執行成功,將回傳 **int** 型態的值 **0**。若失敗,則回傳**非零值**。

#### **備註**

使用此函式需將物件 0x6041(Status word)配置為 PDO。

#### **需求版本與檔案**

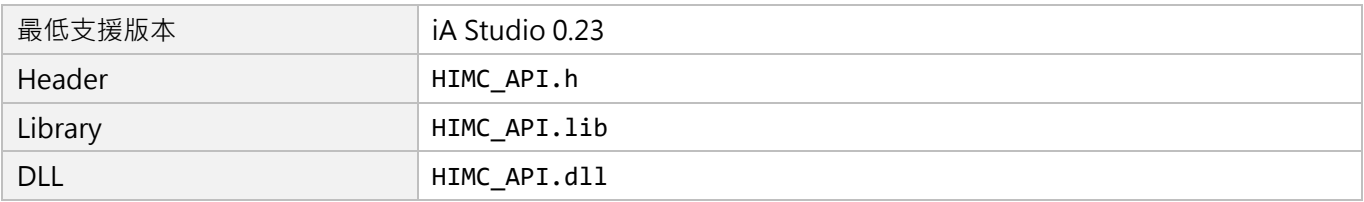

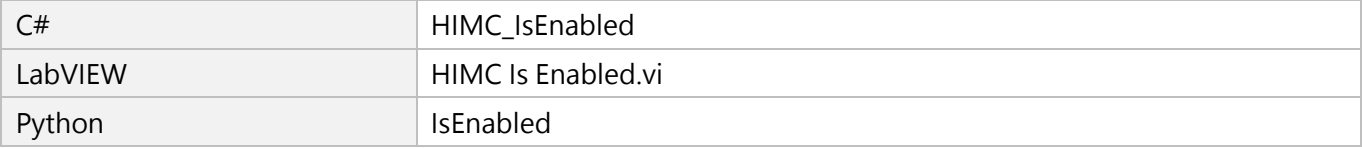

# **3.4.2 HIMC\_IsMoving**

## **用途**

詢問軸的移動狀態。若軸正在移動,軌跡規劃器(PG)會持續輸出新的位置。

#### **語法**

int **HIMC\_IsMoving**( int ctrl\_id, int axis\_id, int \*p\_is\_moving );

# **參數**

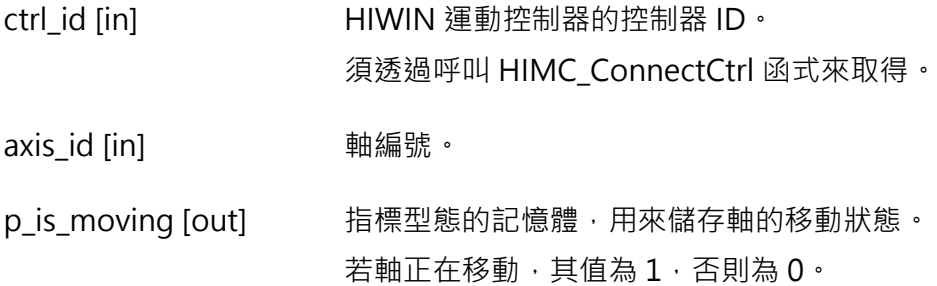

#### **回傳值**

若函式執行成功,將回傳 **int** 型態的值 **0**。若失敗,則回傳**非零值**。

#### **需求版本與檔案**

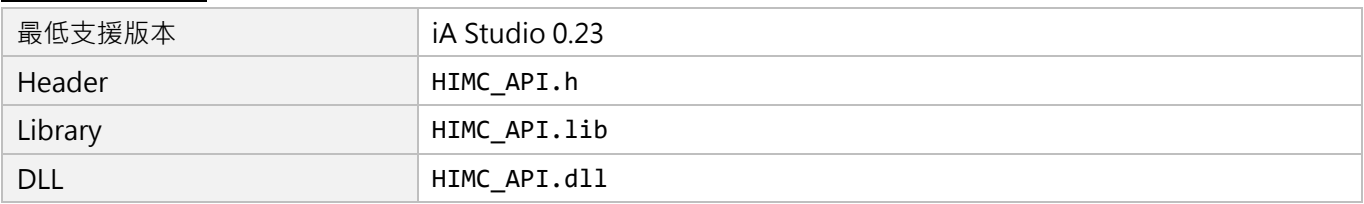

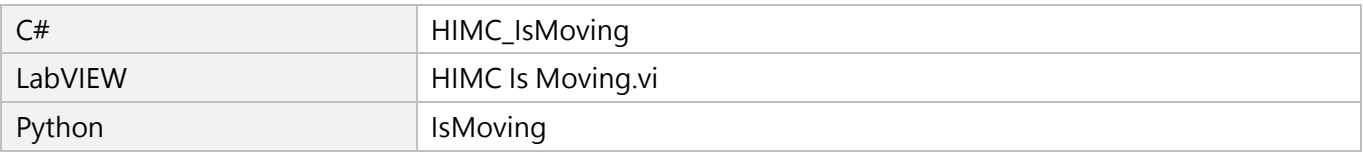

MH05UC01-2303

# **3.4.3 HIMC\_IsInPos**

# **用途**

詢問軸的到位狀態。若軸已到位,位置誤差會小於所設定的目標框,並維持一段時間(反彈跳時間)。

## **語法**

```
int HIMC_IsInPos(
    int ctrl_id,
    int axis_id,
    int *p_in_position
);
```
# **參數**

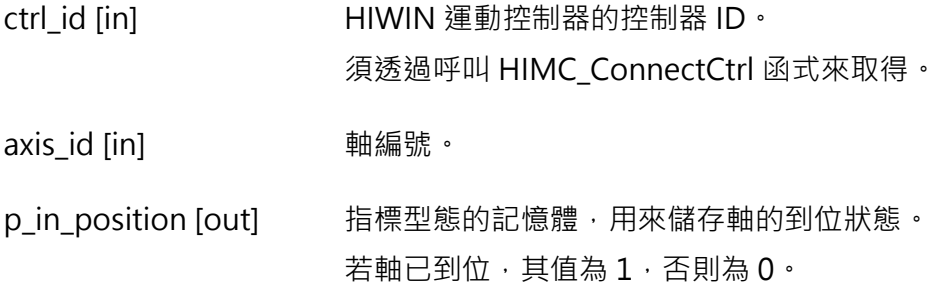

#### **回傳值**

若函式執行成功,將回傳 **int** 型態的值 **0**。若失敗,則回傳**非零值**。

#### **需求版本與檔案**

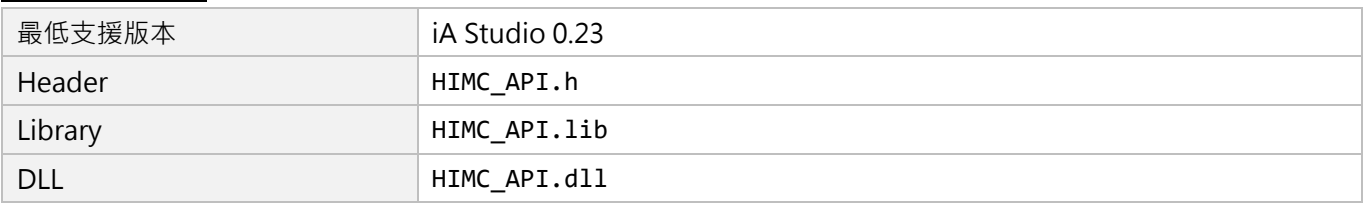

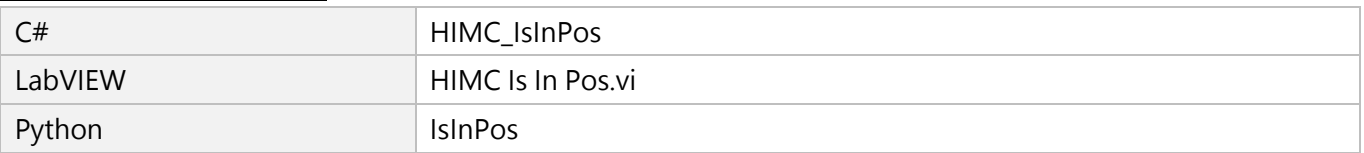

# **3.4.4 HIMC\_IsErrorStop**

# **用途**

詢問軸是否處於 error stop 狀態。

## **語法**

int **HIMC\_IsErrorStop**( int ctrl\_id, int axis\_id, int \*p\_is\_errorstop );

# **參數**

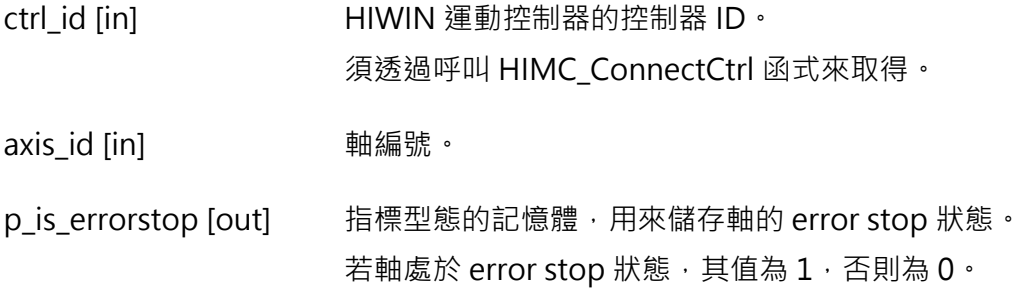

#### **回傳值**

若函式執行成功,將回傳 **int** 型態的值 **0**。若失敗,則回傳**非零值**。

#### **需求版本與檔案**

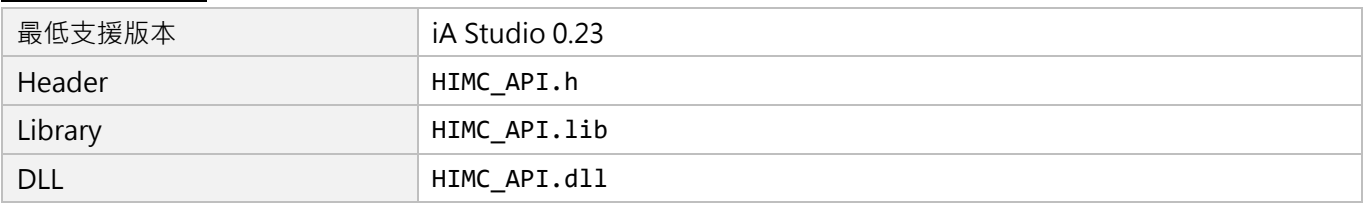

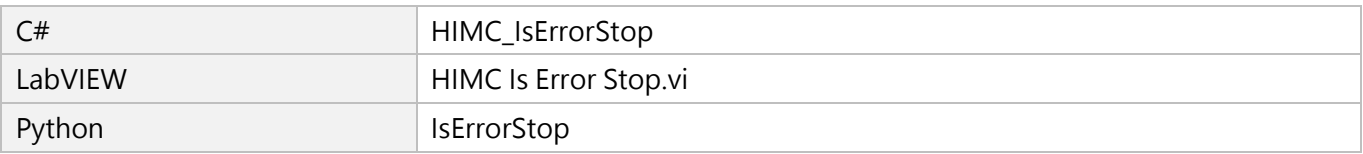

MH05UC01-2303

# **3.4.5 HIMC\_IsGantry**

# **用途**

詢問軸是否處於龍門狀態。

## **語法**

int **HIMC\_IsGantry**( int ctrl\_id, int axis\_id, int \*p\_is\_gantry );

# **參數**

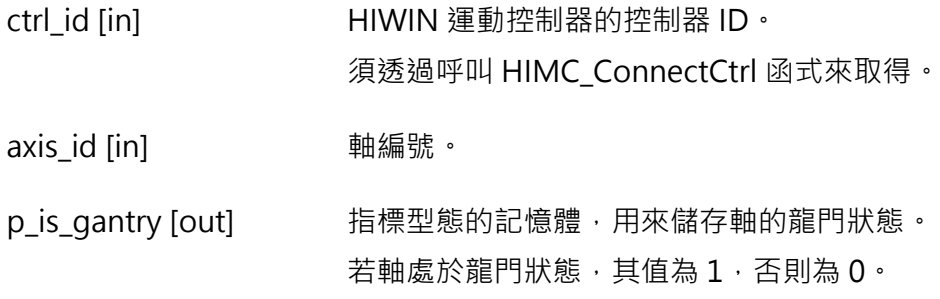

#### **回傳值**

若函式執行成功,將回傳 **int** 型態的值 **0**。若失敗,則回傳**非零值**。

#### **需求版本與檔案**

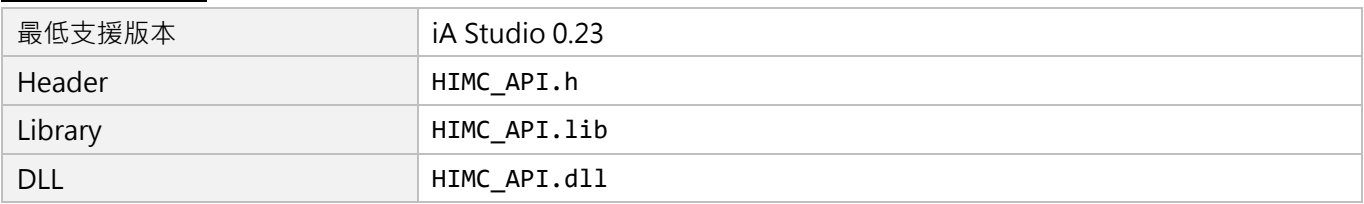

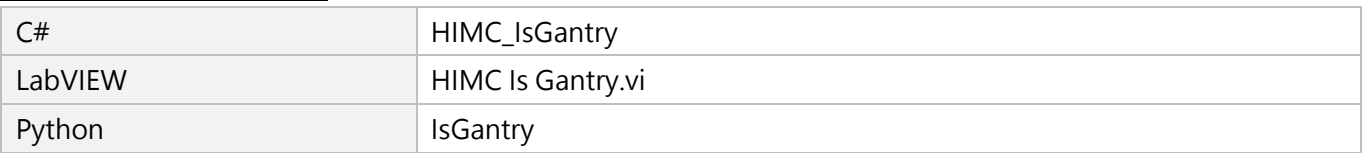
# **3.4.6 HIMC\_IsGrouped**

#### **用途**

詢問軸是否被歸類至一個軸群組。

#### **語法**

int **HIMC\_IsGrouped**( int ctrl\_id, int axis\_id, int \*p\_is\_grouped );

#### **參數**

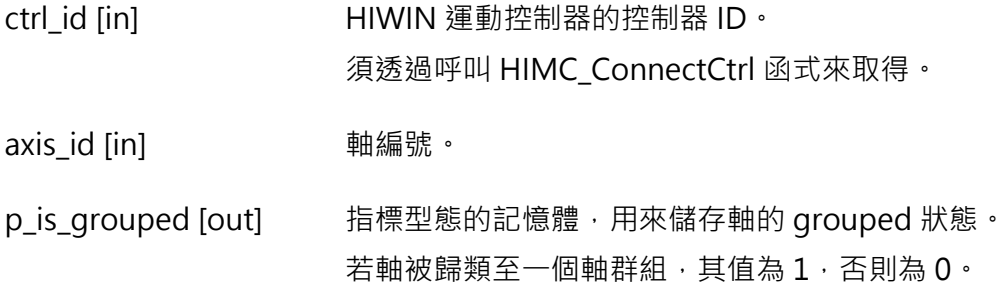

#### **回傳值**

若函式執行成功,將回傳 **int** 型態的值 **0**。若失敗,則回傳**非零值**。

#### **需求版本與檔案**

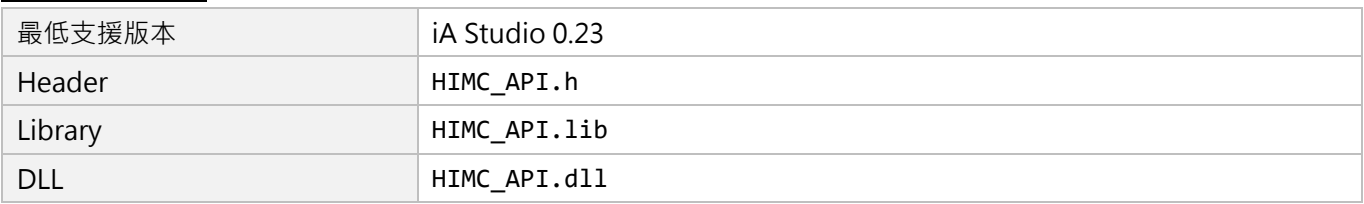

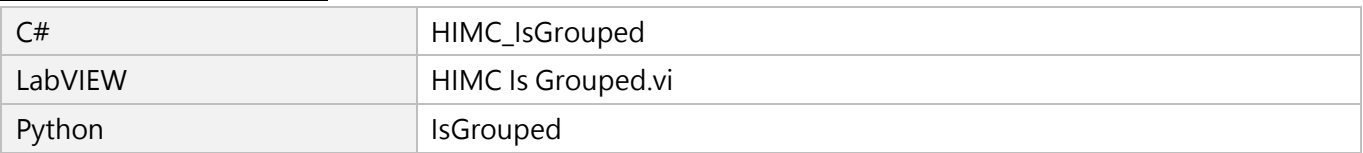

MH05UC01-2303

#### 軸函式 HIMC API參考指南

# **3.4.7 HIMC\_IsSync**

#### **用途**

詢問軸是否處於同步狀態。

#### **語法**

int **HIMC\_IsSync**( int ctrl\_id, int axis\_id, int \*p\_is\_sync );

#### **參數**

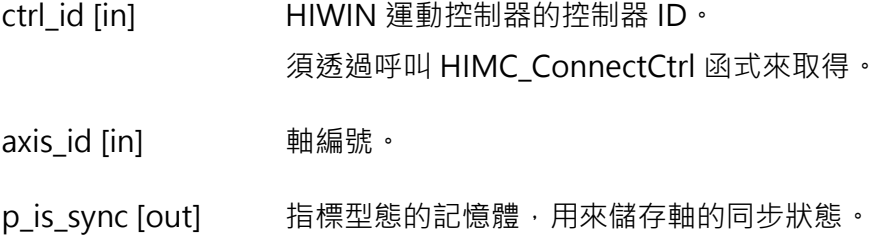

若軸處於同步狀態,其值為 1,否則為 0。

#### **回傳值**

若函式執行成功,將回傳 **int** 型態的值 **0**。若失敗,則回傳**非零值**。

#### **需求版本與檔案**

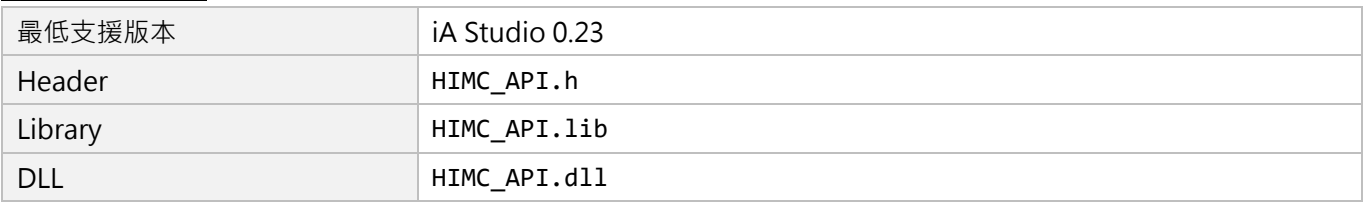

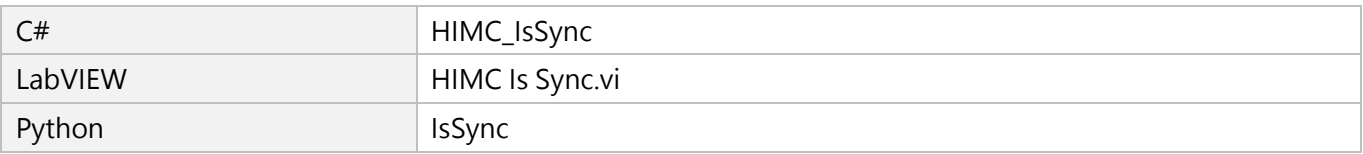

#### **3.4.8 HIMC\_IsHWLL**

#### **用途**

詢問軸是否觸發硬體左極限(HWLL)。

#### **語法**

int **HIMC\_IsHWLL**( int ctrl\_id, int axis\_id, int \*p\_is\_hwll );

#### **參數**

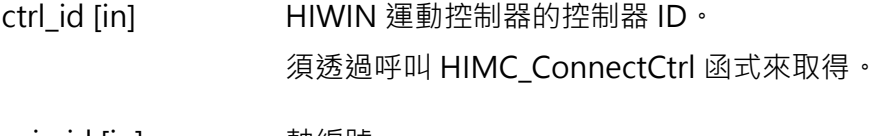

axis\_id [in] 軸編號。

p\_is\_hwll [out] 指標型態的記憶體,用來儲存軸的 HWLL 狀態。 若軸處於 HWLL 狀態, 其值為 1, 否則為 0。

#### **回傳值**

若函式執行成功,將回傳 **int** 型態的值 **0**。若失敗,則回傳**非零值**。

#### **備註**

使用此函式需將物件 0x60FD(Digital inputs)配置為 PDO, 指定 bit 0 為左極限輸入。

#### **需求版本與檔案**

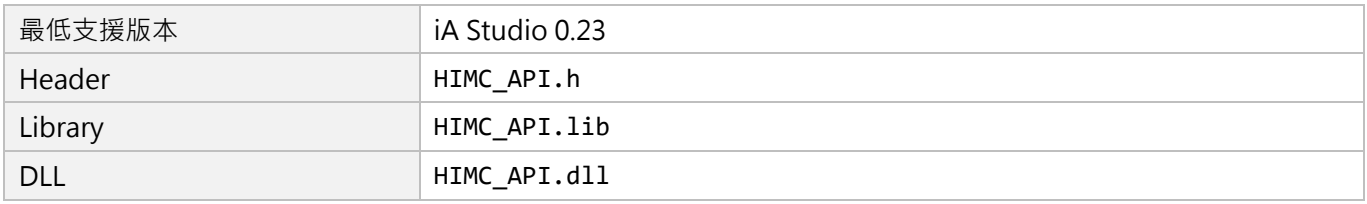

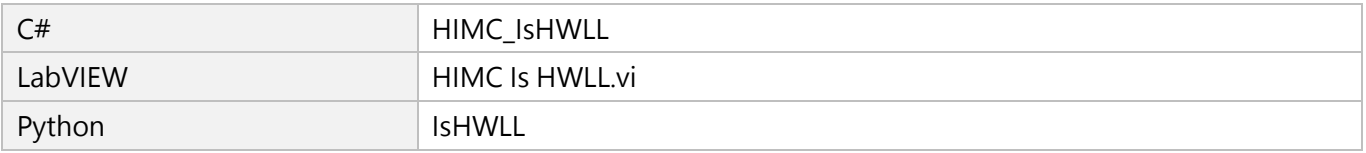

MH05UC01-2303

### **3.4.9 HIMC\_IsHWRL**

#### **用途**

詢問軸是否觸發硬體右極限(HWRL)。

#### **語法**

int **HIMC\_IsHWRL**( int ctrl\_id, int axis\_id, int \*p\_is\_hwrl );

#### **參數**

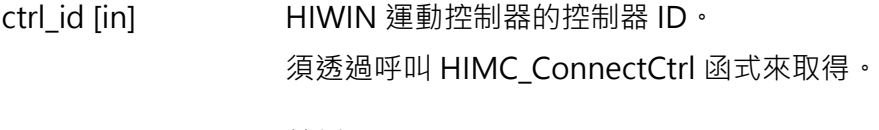

axis id [in] **heread on the original** 軸編號。

p\_is\_hwrl [out] 指標型態的記憶體,用來儲存軸的 HWRL 狀態。 若軸處於 HWRL 狀態,其值為 1,否則為 0。

#### **回傳值**

若函式執行成功,將回傳 **int** 型態的值 **0**。若失敗,則回傳**非零值**。

#### **備註**

使用此函式需將物件 0x60FD(Digital inputs)配置為 PDO, 指定 bit 1 為右極限輸入。

#### **需求版本與檔案**

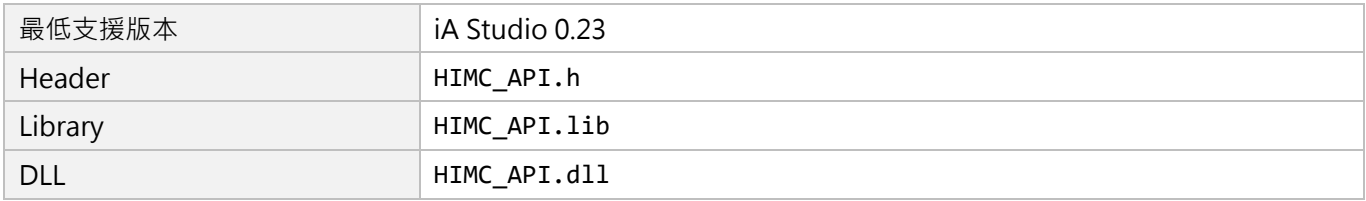

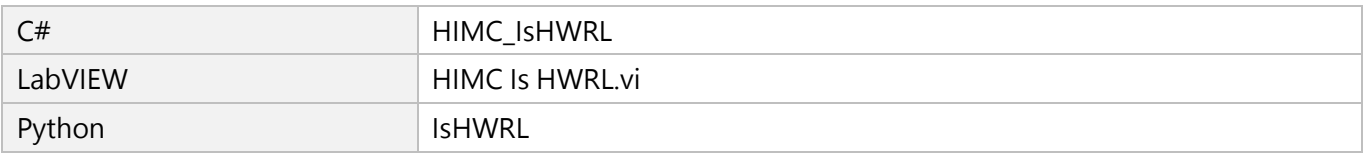

# **3.4.10 HIMC\_IsSWLL**

#### **用途**

詢問軸是否觸發軟體左極限(SWLL)。

#### **語法**

int **HIMC\_IsSWLL**( int ctrl\_id, int axis\_id, int \*p\_is\_swll );

#### **參數**

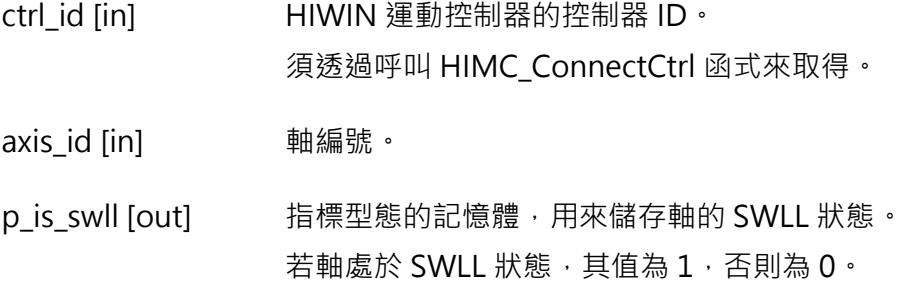

#### **回傳值**

若函式執行成功,將回傳 **int** 型態的值 **0**。若失敗,則回傳**非零值**。

#### **需求版本與檔案**

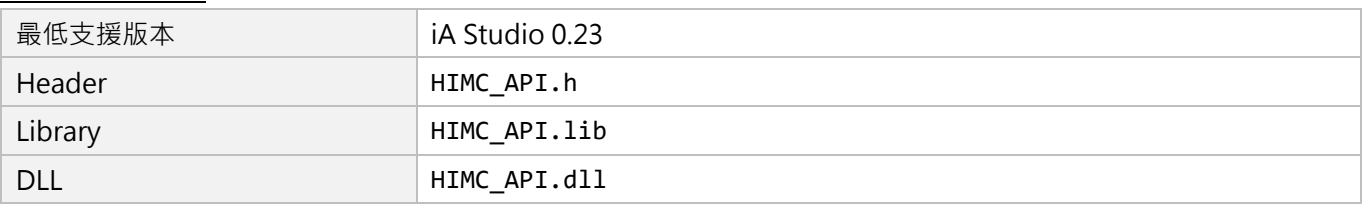

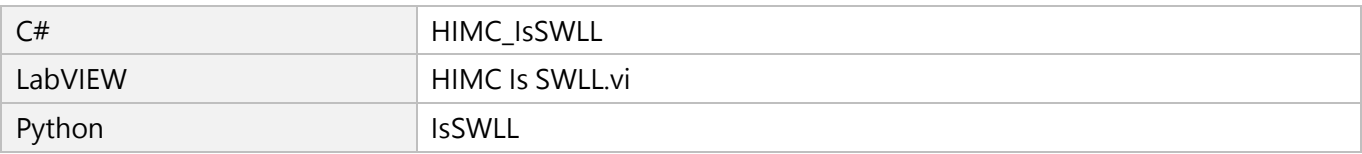

MH05UC01-2303

# **3.4.11 HIMC\_IsSWRL**

#### **用途**

詢問軸是否觸發軟體右極限(SWRL)。

#### **語法**

int **HIMC\_IsSWRL**( int ctrl\_id, int axis\_id, int \*p\_is\_swrl );

#### **參數**

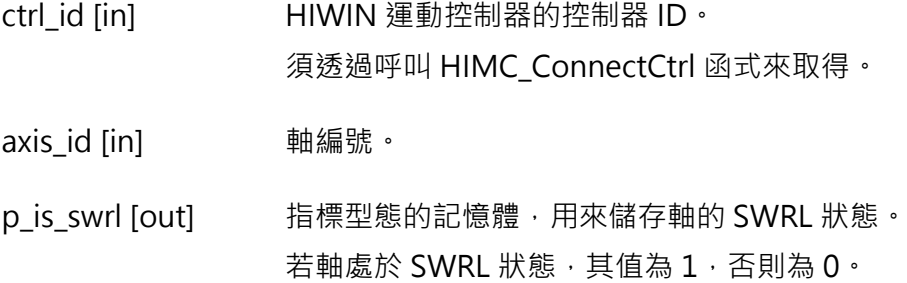

#### **回傳值**

若函式執行成功,將回傳 **int** 型態的值 **0**。若失敗,則回傳**非零值**。

#### **需求版本與檔案**

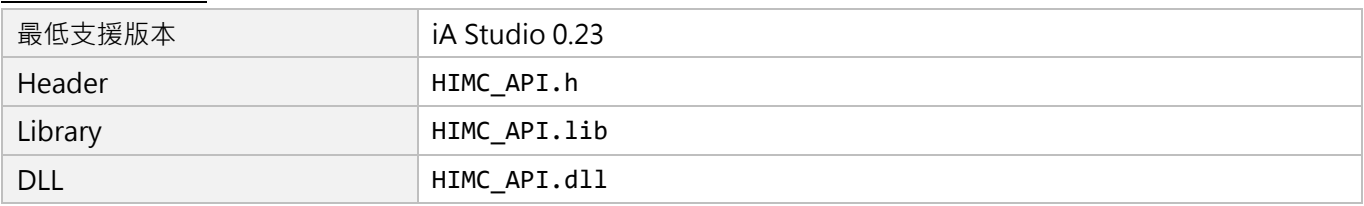

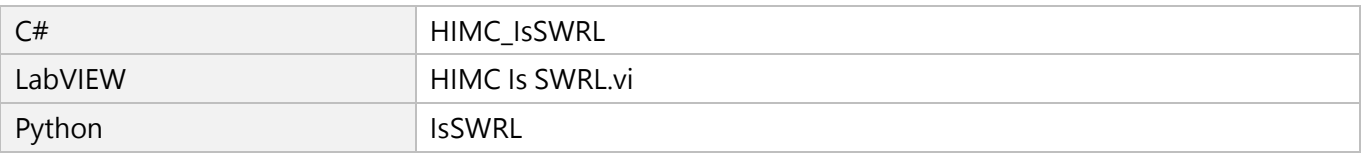

# **3.4.12 HIMC\_IsDriveErr**

#### **用途**

詢問軸是否觸發驅動器警報。

#### **語法**

int **HIMC\_IsDriveErr**( int ctrl\_id, int axis\_id, int \*p\_is\_driveerr );

#### **參數**

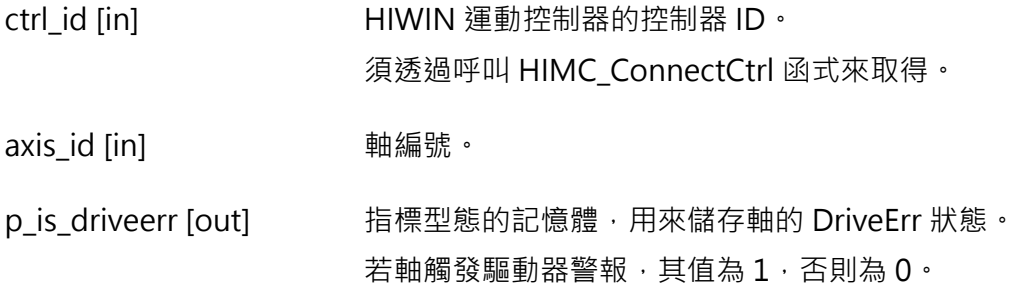

#### **回傳值**

若函式執行成功,將回傳 **int** 型態的值 **0**。若失敗,則回傳**非零值**。

#### **備註**

使用此函式需將物件 0x6041(Status word)配置為 PDO。

#### **需求版本與檔案**

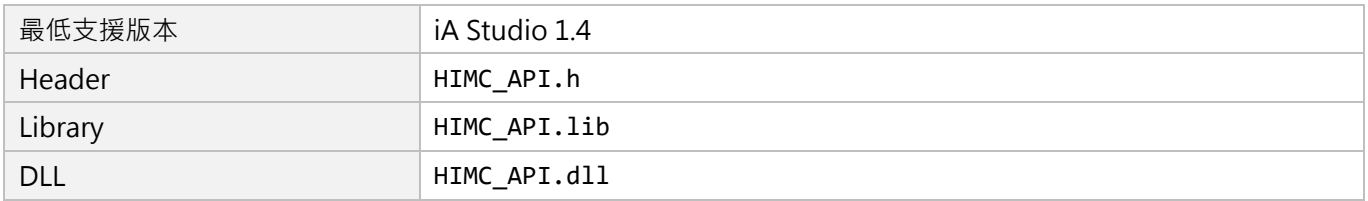

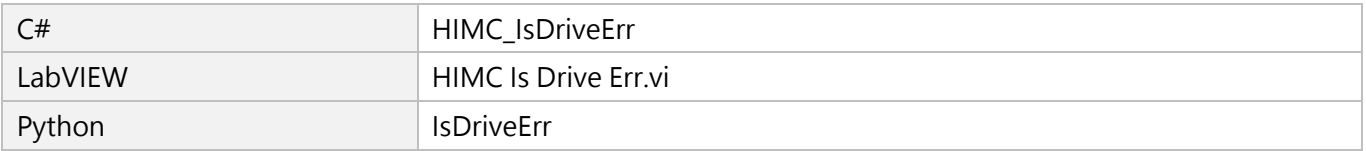

MH05UC01-2303

# **3.4.13 HIMC\_IsPosErr**

#### **用途**

詢問軸的位置誤差是否超過保護範圍。

#### **語法**

int **HIMC\_IsPosErr**( int ctrl\_id, int axis\_id, int \*p\_is\_poserr );

#### **參數**

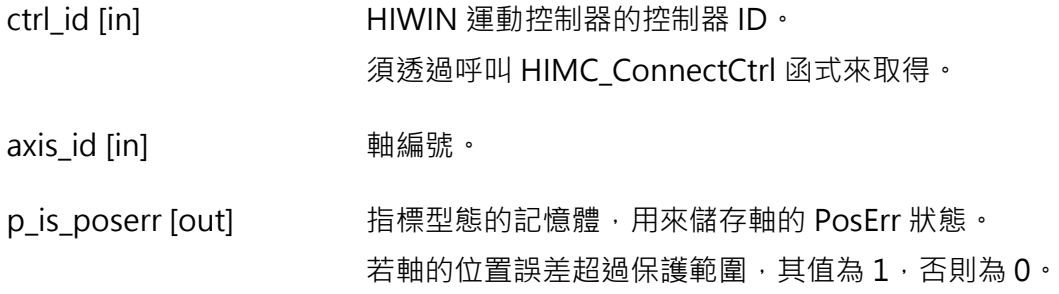

#### **回傳值**

若函式執行成功,將回傳 **int** 型態的值 **0**。若失敗,則回傳**非零值**。

#### **備註**

誤差保護範圍係指控制器內的軸位置誤差容許值。

#### **需求版本與檔案**

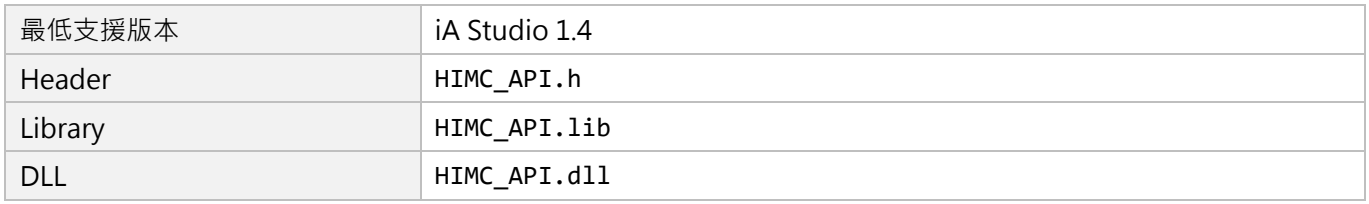

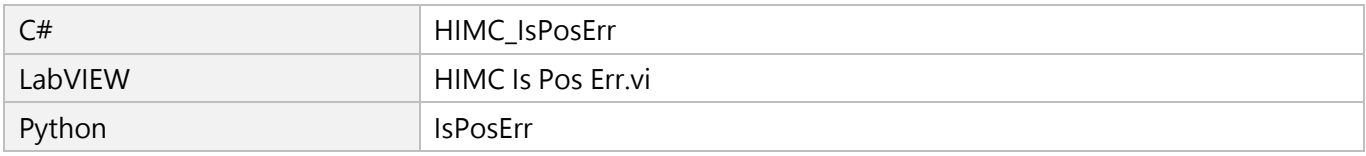

# **3.4.14 HIMC\_IsCompActive**

#### **用途**

詢問補償功能是否啟動。

#### **語法**

int **HIMC\_IsCompActive**( int ctrl\_id, int axis\_id, int \*p\_is\_compactive );

#### **參數**

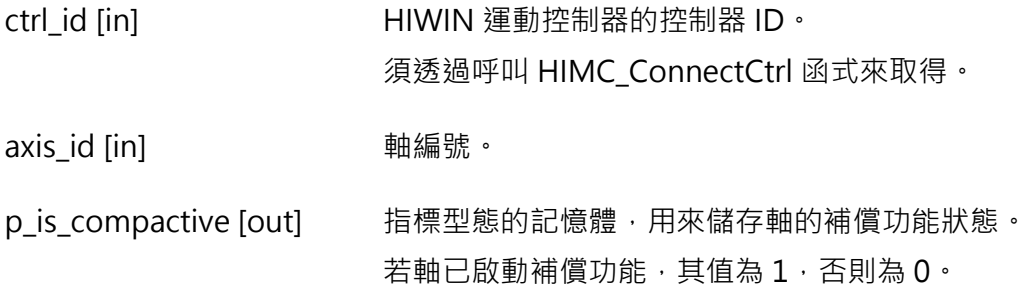

#### **回傳值**

若函式執行成功,將回傳 **int** 型態的值 **0**。若失敗,則回傳**非零值**。

#### **需求版本與檔案**

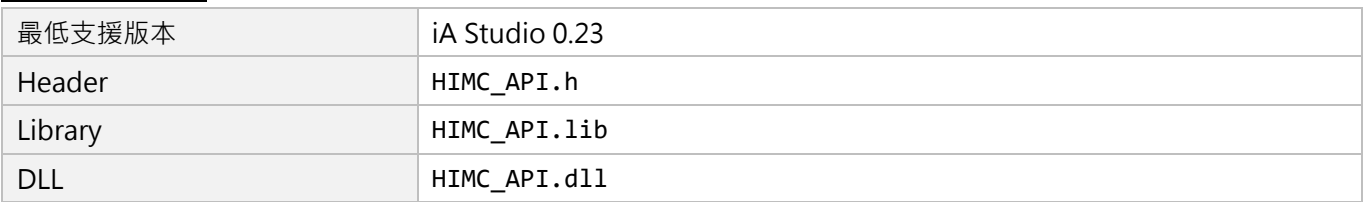

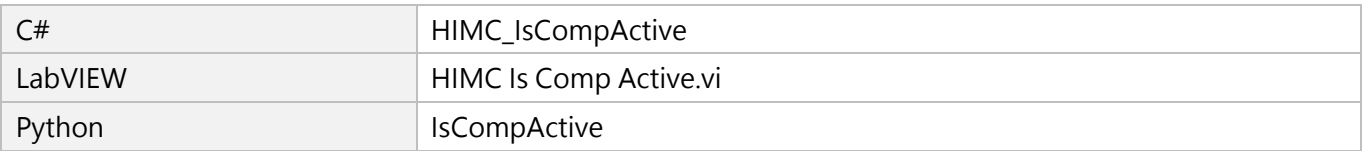

MH05UC01-2303

# **3.4.15 HIMC\_IsAcc**

#### **用途**

詢問軸是否正在加速。

#### **語法**

```
int HIMC_IsAcc(
    int ctrl_id,
    int axis_id,
    int *p_is_acc,
);
```
#### **參數**

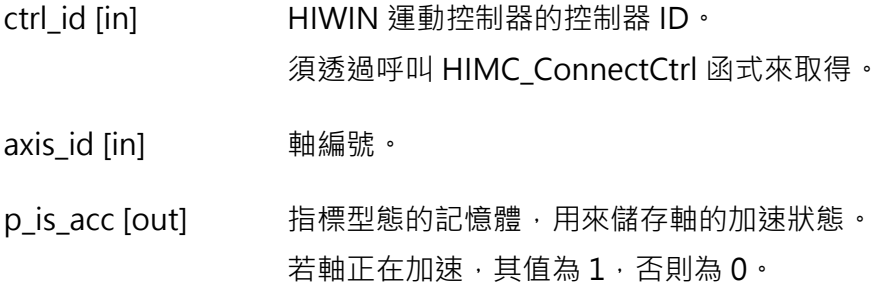

#### **回傳值**

若函式執行成功,將回傳 **int** 型態的值 **0**。若失敗,則回傳**非零值**。

#### **需求版本與檔案**

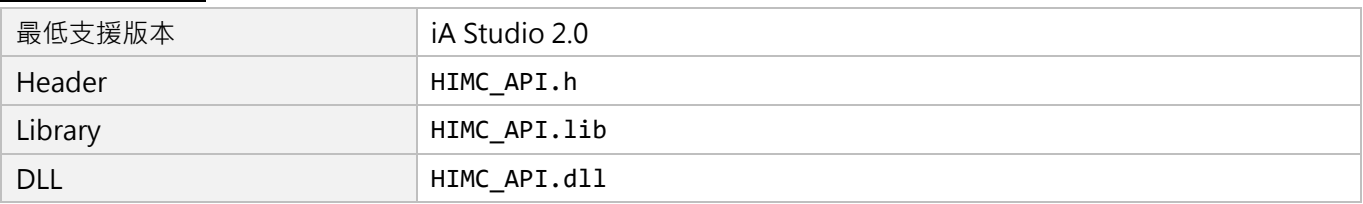

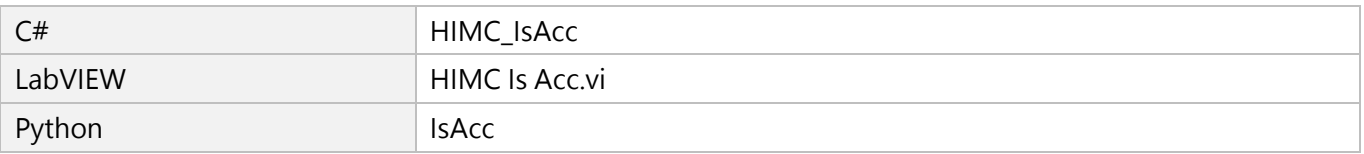

# <span id="page-118-0"></span>4. 同步運動函式

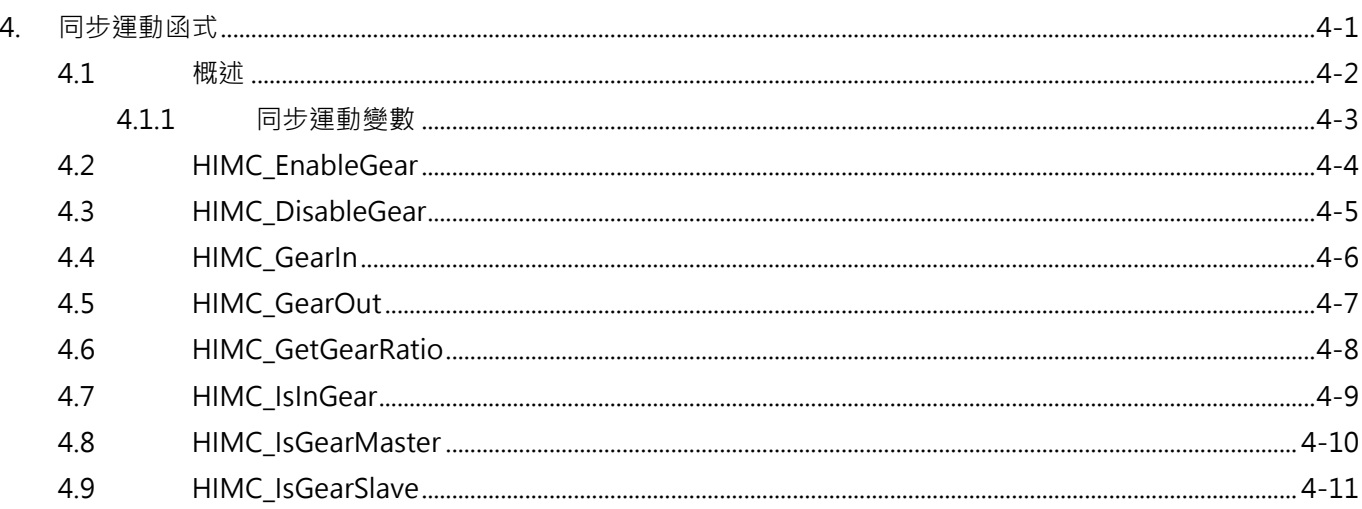

MH05UC01-2303

# <span id="page-119-0"></span>**4.1 概述**

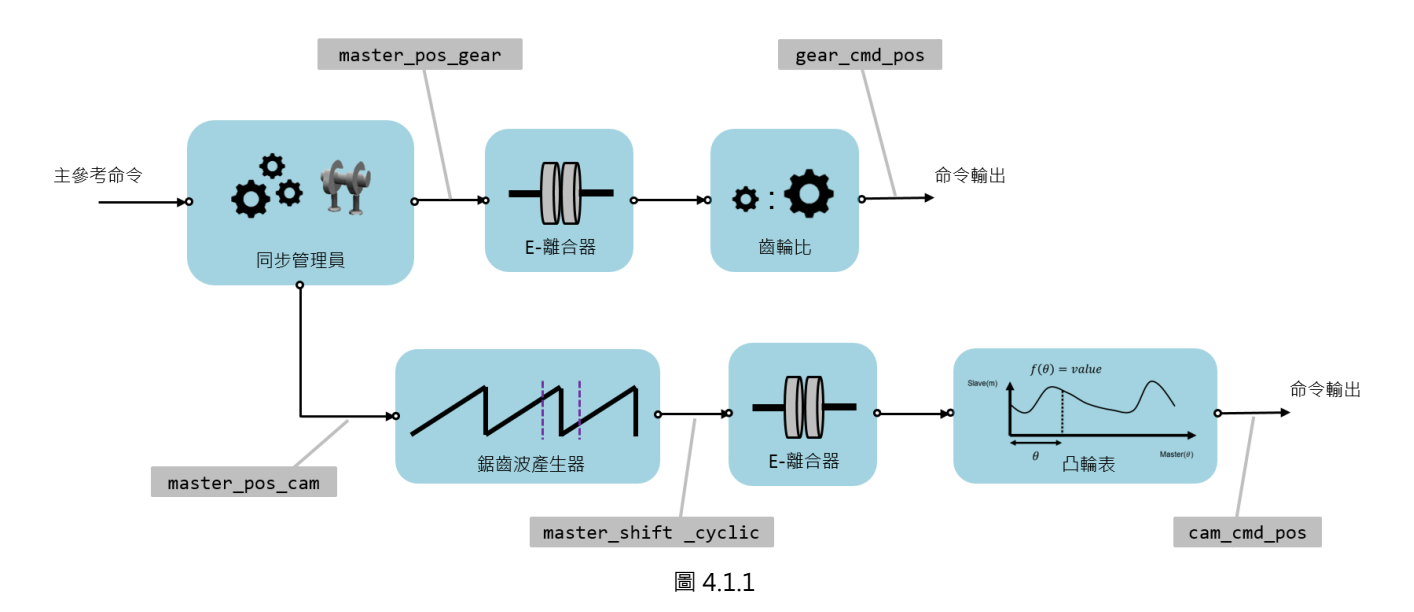

使用者可定義兩軸間的同步運動。作為引導軸的主軸生成位置命令後,從軸會依運動配置參考主軸。若主從 關係固定不變,則為電子齒輪傳動;若從軸須遵循某個模式,則為電子凸輪傳動。圖 4.1.2 中,軸 0 作為主 軸,引導軸 1、軸 2、軸 3 與軸 4。軸 1、軸 2 與軸 3 採電子齒輪傳動,軸 4 則採電子凸輪傳動。

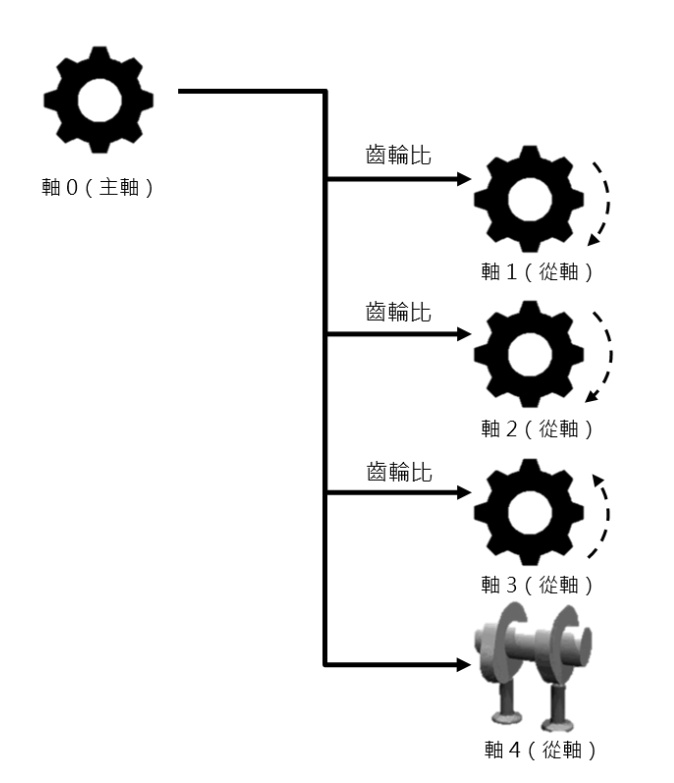

# <span id="page-120-0"></span>**4.1.1 同步運動變數**

表 4.1.1.1 為常見的同步運動變數, 使用者可利用 iA Studio 的 Scope Manager (請參閱《iA Studio 軟體 使用手冊》4.8 節)選擇欲觀測的變數。

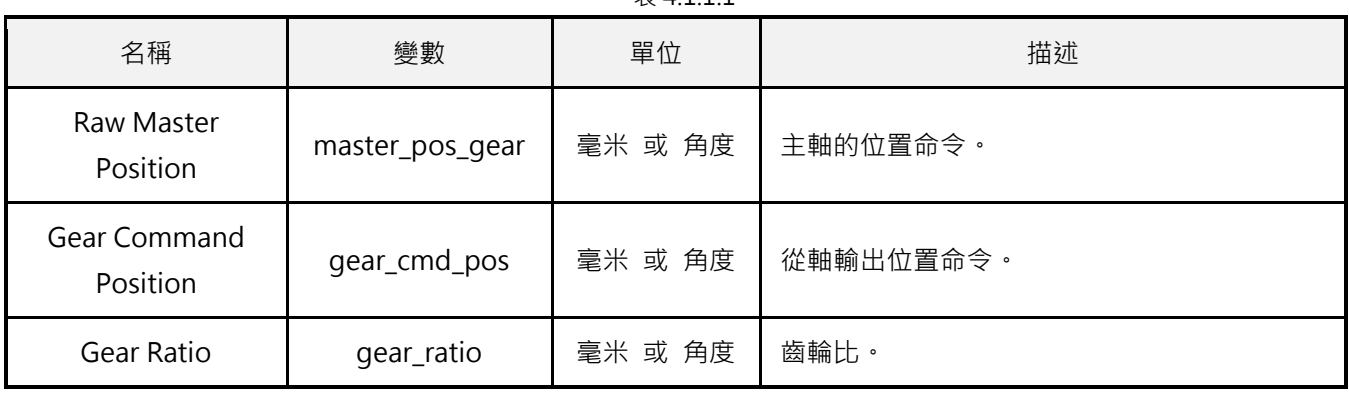

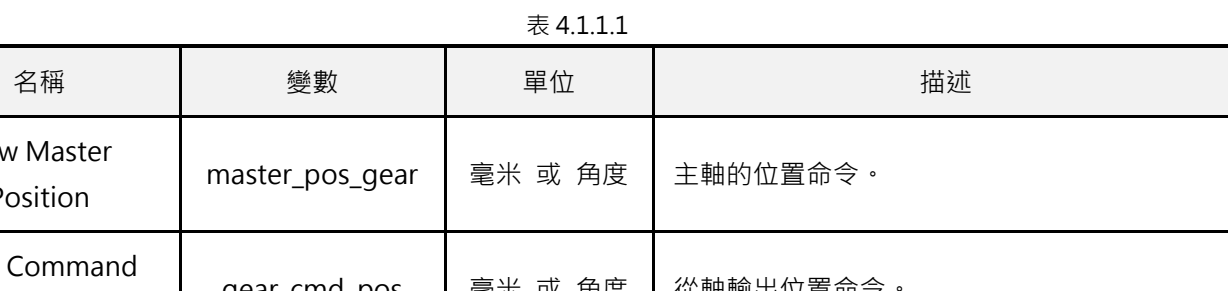

MH05UC01-2303

**HIWIN** MIKROSYSTEM

MH05UC01-2303

# <span id="page-121-0"></span>**4.2 HIMC\_EnableGear**

#### **用途**

結合兩軸,使其成為主從關係。

#### **語法**

int **HIMC\_EnableGear**( int ctrl\_id, int axis master id, int axis\_slv\_id );

#### **參數**

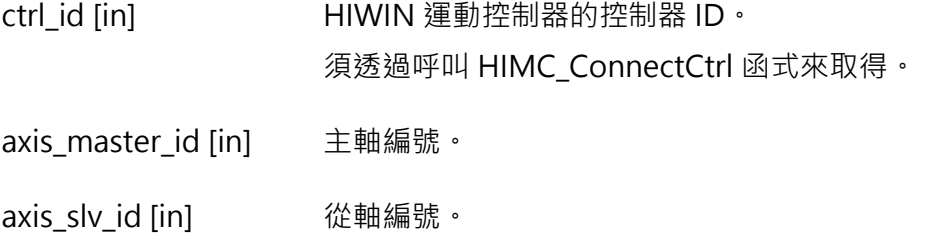

#### **回傳值**

若函式執行成功,將回傳 **int** 型態的值 **0**。若失敗,則回傳**非零值**。

#### **備註**

當兩軸都已激磁,此函式才適用。

#### **需求版本與檔案**

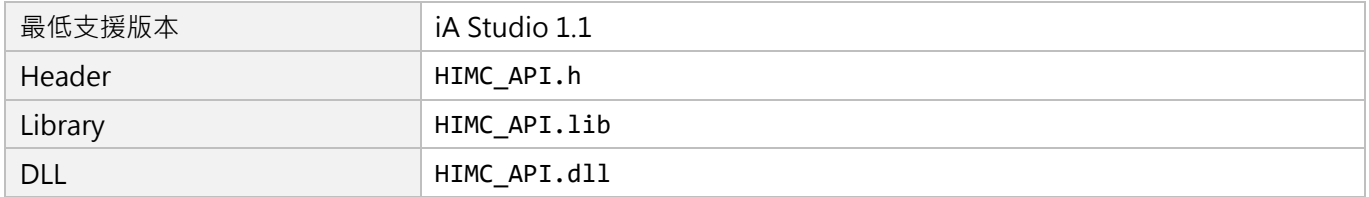

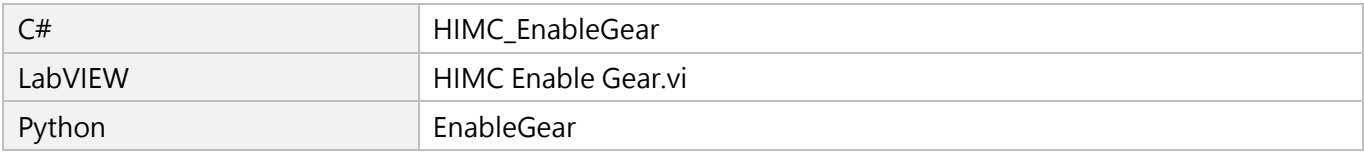

# <span id="page-122-0"></span>**4.3 HIMC\_DisableGear**

#### **用途**

解除兩軸的主從關係,使其恢復兩獨立軸。

#### **語法**

int **HIMC\_DisableGear**( int ctrl\_id, int axis\_slv\_id );

#### **參數**

ctrl\_id [in] **HIWIN** 運動控制器的控制器 ID · 須透過呼叫 [HIMC\\_ConnectCtrl](#page-23-0) 函式來取得。

axis\_slv\_id [in] 從軸編號。

#### **回傳值**

若函式執行成功,將回傳 **int** 型態的值 **0**。若失敗,則回傳**非零值**。

#### **需求版本與檔案**

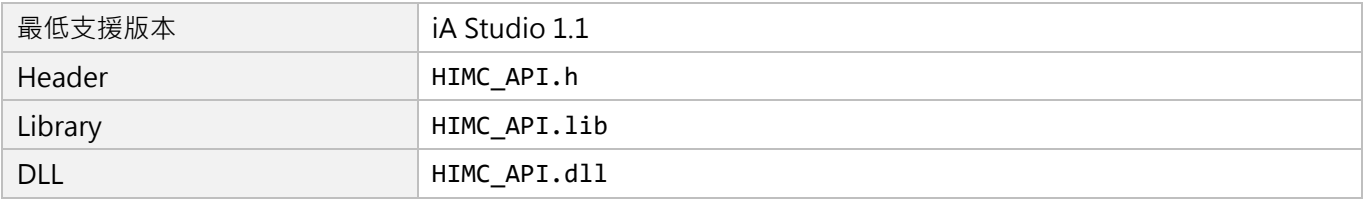

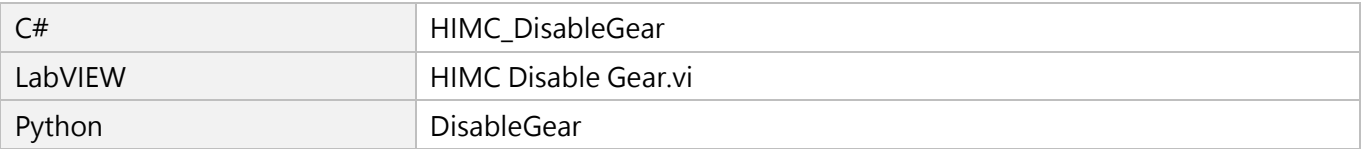

MH05UC01-2303

# <span id="page-123-0"></span>**4.4 HIMC\_GearIn**

#### **用途**

更改從軸的狀態:空檔→咬合。

#### **語法**

```
int HIMC_GearIn(
    int ctrl_id,
    int axis master id,
    int axis_slv_id,
    double gear_ratio
);
```
#### **參數**

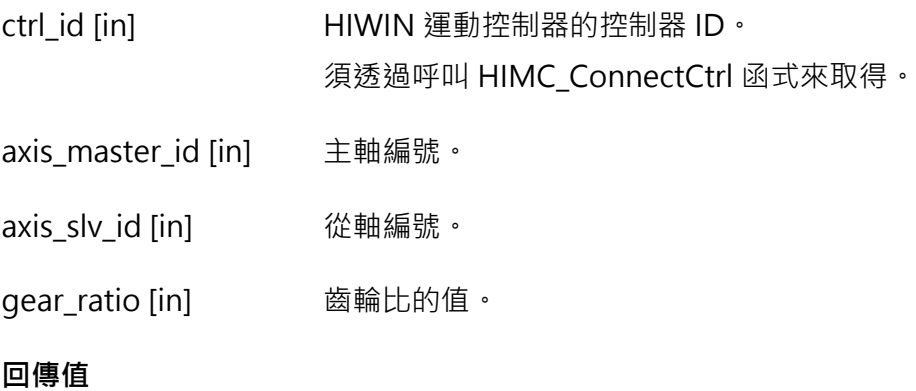

若函式執行成功,將回傳 **int** 型態的值 **0**。若失敗,則回傳**非零值**。

#### **備註**

當兩軸都已激磁,此函式才適用。

#### **需求版本與檔案**

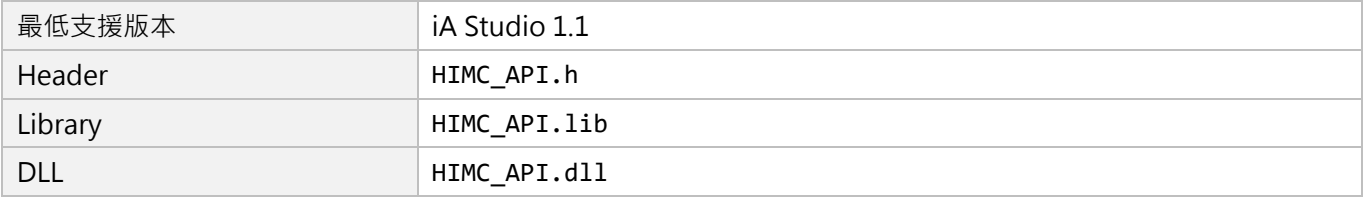

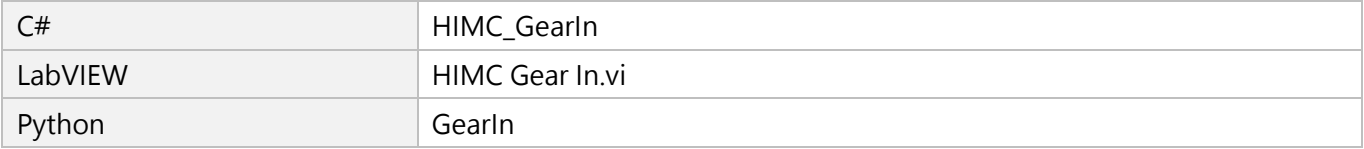

# <span id="page-124-0"></span>**4.5 HIMC\_GearOut**

#### **用途**

更改從軸的狀態:咬合→空檔。

#### **語法**

int **HIMC\_GearOut**( int ctrl\_id, int axis\_slv\_id );

#### **參數**

ctrl\_id [in] **HIWIN** 運動控制器的控制器 ID · 須透過呼叫 [HIMC\\_ConnectCtrl](#page-23-0) 函式來取得。

axis\_slv\_id [in] 從軸編號。

#### **回傳值**

若函式執行成功,將回傳 **int** 型態的值 **0**。若失敗,則回傳**非零值**。

#### **需求版本與檔案**

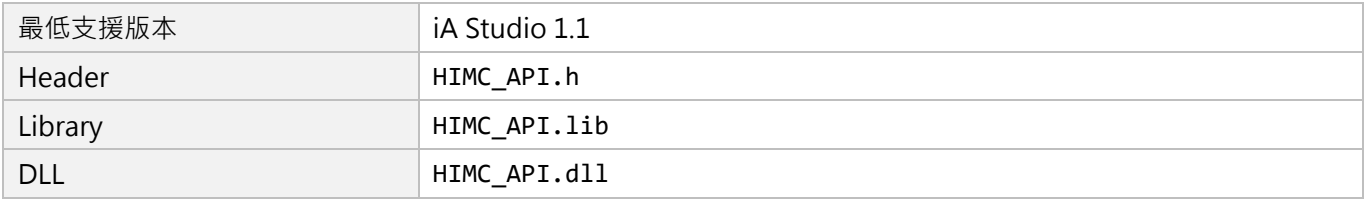

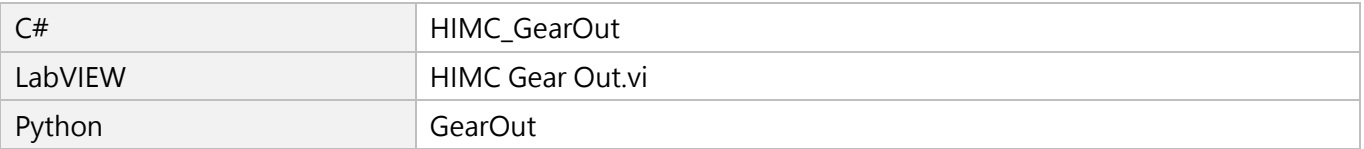

MH05UC01-2303

# <span id="page-125-0"></span>**4.6 HIMC\_GetGearRatio**

#### **用途**

取得從軸的電子齒輪比。

#### **語法**

int **HIMC\_GetGearRatio**( int ctrl\_id, int axis\_slv\_id, double \*p\_ratio );

#### **參數**

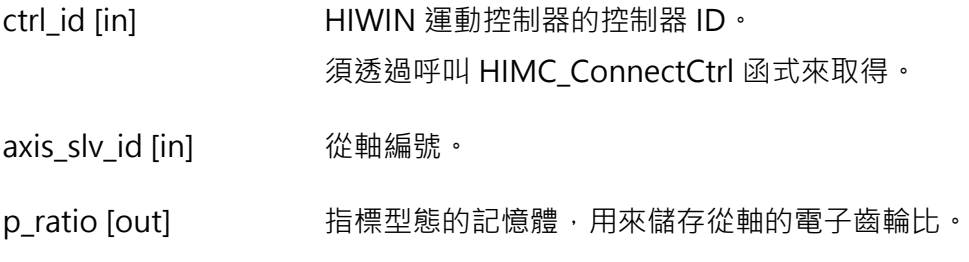

#### **回傳值**

若函式執行成功,將回傳 **int** 型態的值 **0**。若失敗,則回傳**非零值**。

#### **需求版本與檔案**

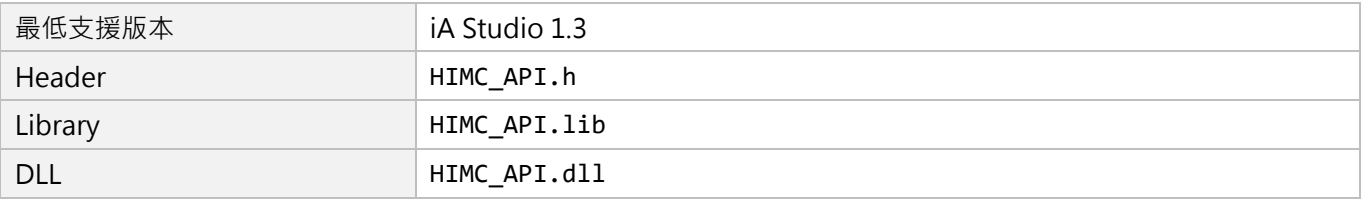

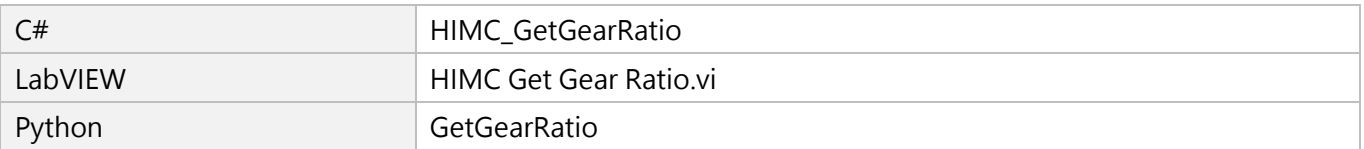

# <span id="page-126-0"></span>**4.7 HIMC\_IsInGear**

#### **用途**

詢問從軸是否處於咬合狀態。

#### **語法**

int **HIMC\_IsInGear**( int ctrl\_id, int axis\_id, int \*p\_is\_in\_gear );

#### **參數**

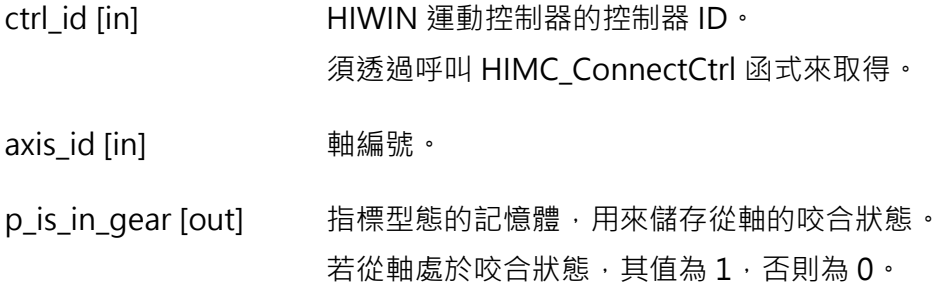

#### **回傳值**

若函式執行成功,將回傳 **int** 型態的值 **0**。若失敗,則回傳**非零值**。

#### **需求版本與檔案**

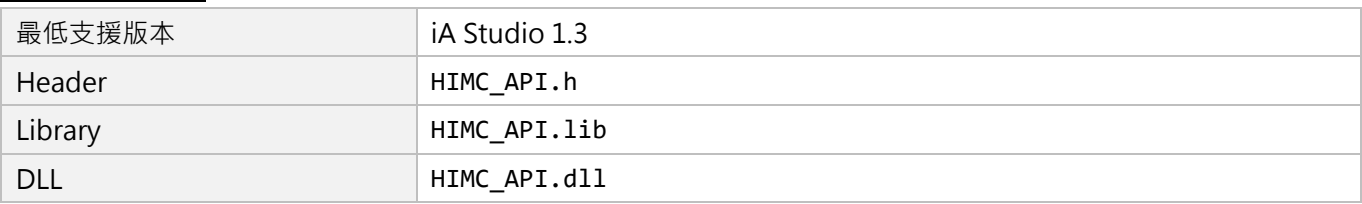

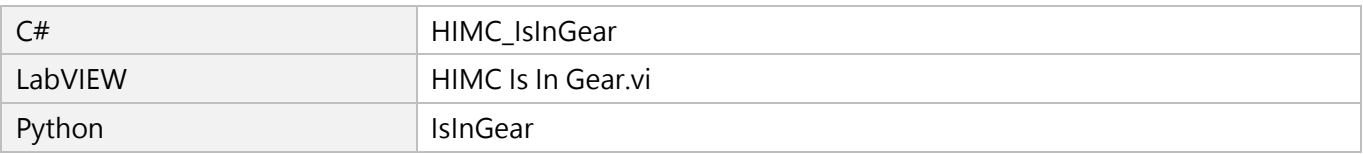

MH05UC01-2303

# <span id="page-127-0"></span>**4.8 HIMC\_IsGearMaster**

#### **用途**

詢問軸是否為主軸。

#### **語法**

int **HIMC\_IsGearMaster**( int ctrl\_id, int axis\_id, int \*p\_is\_gear\_master );

#### **參數**

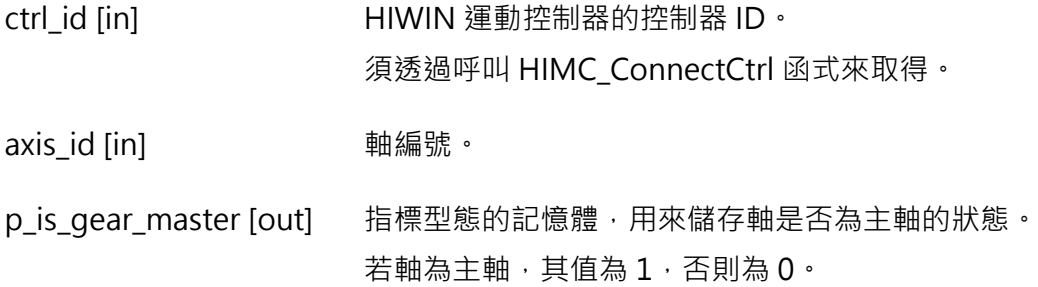

#### **回傳值**

若函式執行成功,將回傳 **int** 型態的值 **0**。若失敗,則回傳**非零值**。

#### **需求版本與檔案**

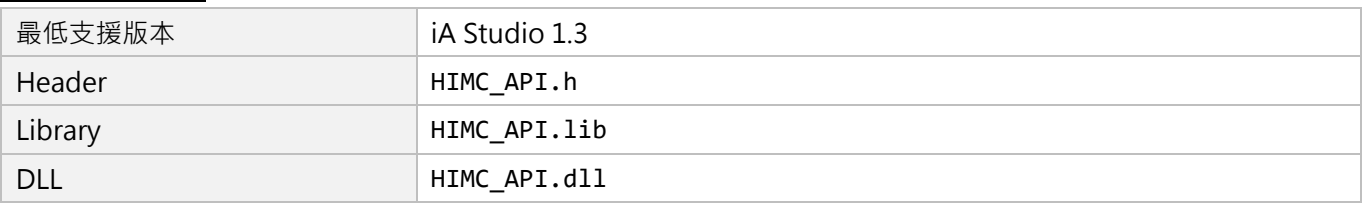

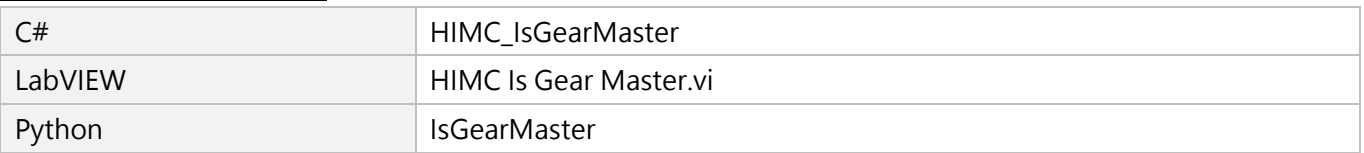

# <span id="page-128-0"></span>**4.9 HIMC\_IsGearSlave**

#### **用途**

詢問軸是否為從軸。

#### **語法**

int **HIMC\_IsGearSlave**( int ctrl\_id, int axis\_id, int \*p\_is\_gear\_slv );

#### **參數**

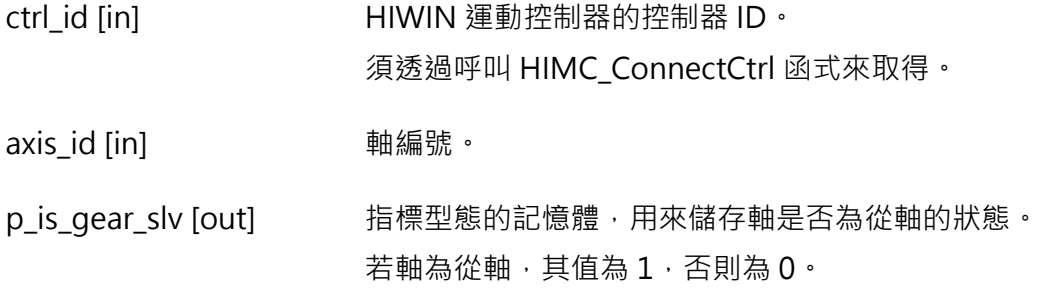

#### **回傳值**

若函式執行成功,將回傳 **int** 型態的值 **0**。若失敗,則回傳**非零值**。

#### **需求版本與檔案**

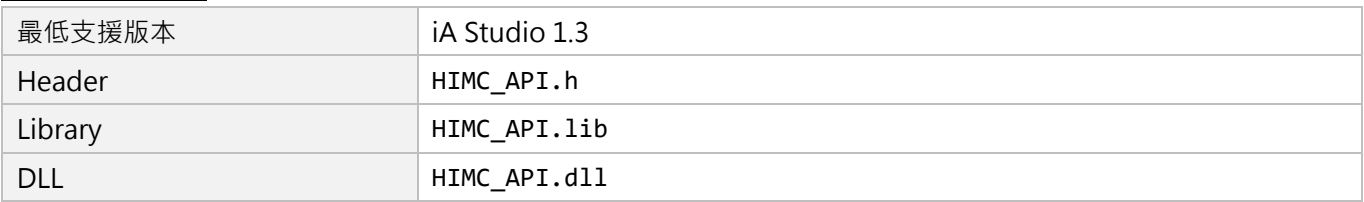

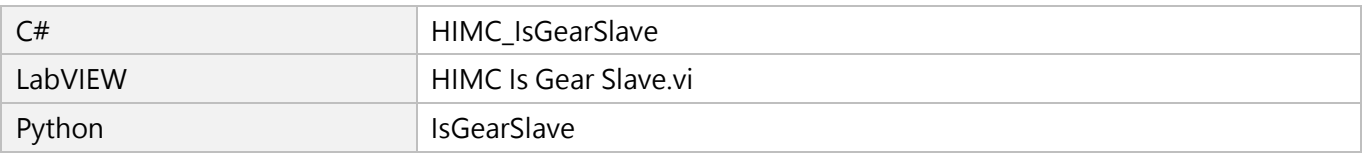

MH05UC01-2303

(此頁有意留白。)

# <span id="page-130-0"></span>5. 龍門函式

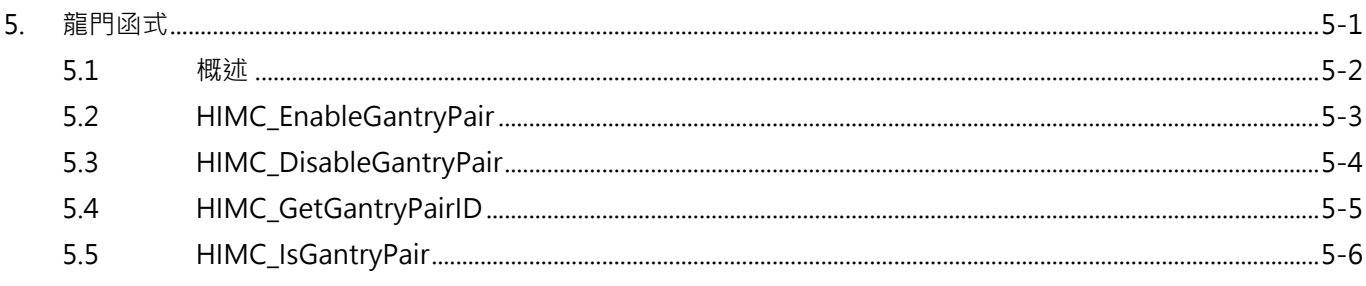

MH05UC01-2303

# <span id="page-131-0"></span>**5.1 概述**

龍門配置將一對右側軸 (RHS)和左側軸 (LHS)轉換為一對假想的線性軸 (Linear)和旋轉軸 (Yaw), 如圖 5.1.1。使用者在建立龍門配置之後,可對右側軸下達線性軸方向的命令,以相同方向驅動右側軸和左 側軸;對左側軸則下達旋轉軸方向的旋轉運動命令。

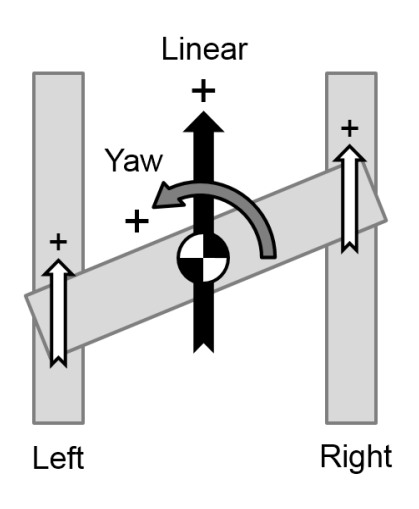

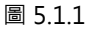

在龍門配置中,線性軸與旋轉軸的位置回授定義如下:

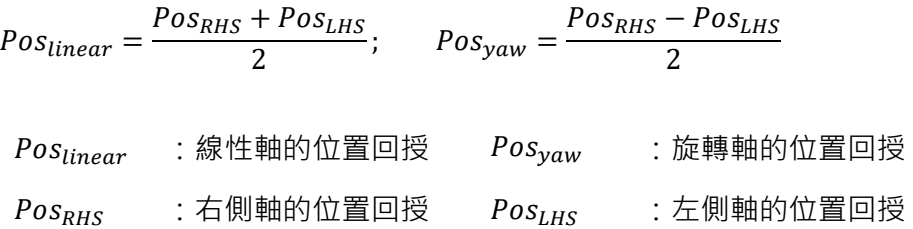

圖 5.1.2 為線性軸、旋轉軸、右側軸與左側軸配置的位置回授示意圖。

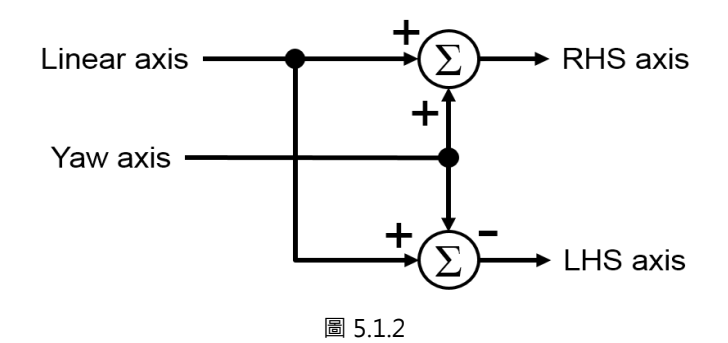

# <span id="page-132-0"></span>**5.2 HIMC\_EnableGantryPair**

#### **用途**

建立一對龍門。

#### **語法**

int **HIMC\_EnableGantryPair**( int ctrl\_id, int lhs\_axis\_id, int rhs\_axis\_id );

#### **參數**

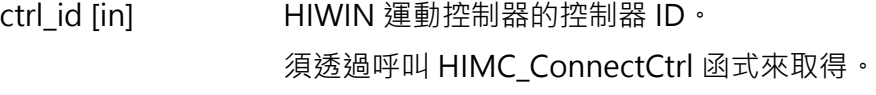

lhs\_axis\_id [in] 左側軸之編號。

rhs\_axis\_id [in] 右側軸之編號。

**回傳值**

若函式執行成功,將回傳 **int** 型態的值 **0**。若失敗,則回傳**非零值**。

#### **備註**

當兩軸都處於解激磁狀態時,此函式才適用。

#### **需求版本與檔案**

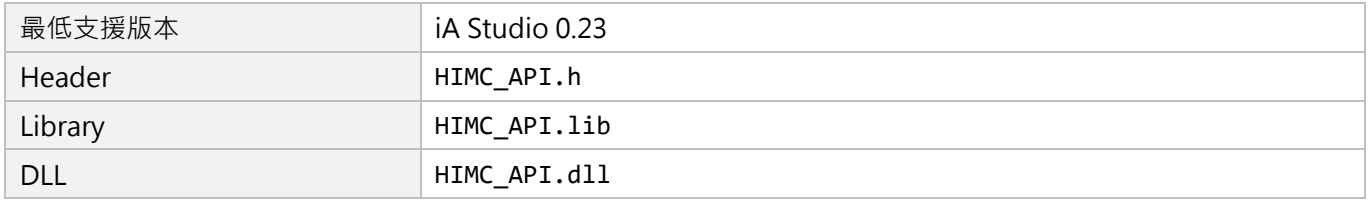

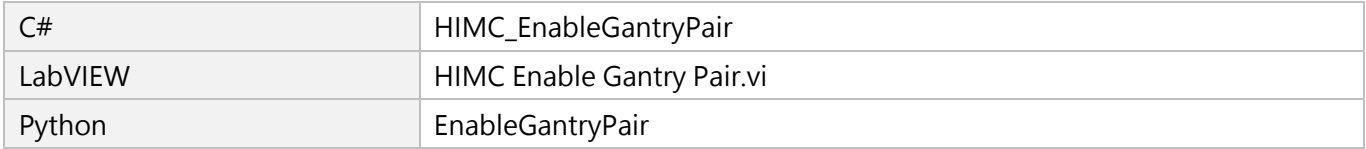

MH05UC01-2303

# <span id="page-133-0"></span>**5.3 HIMC\_DisableGantryPair**

#### **用途**

分開一對龍門。

#### **語法**

int **HIMC\_DisableGantryPair**( int ctrl\_id, int axis\_id );

#### **參數**

ctrl\_id [in] HIWIN 運動控制器的控制器 ID。 須透過呼叫 [HIMC\\_ConnectCtrl](#page-23-0) 函式來取得。

axis\_id [in] 龍門中任一軸之編號。

#### **回傳值**

若函式執行成功,將回傳 **int** 型態的值 **0**。若失敗,則回傳**非零值**。

#### **備註**

當兩軸都處於解激磁狀態時,此函式才適用。

#### **需求版本與檔案**

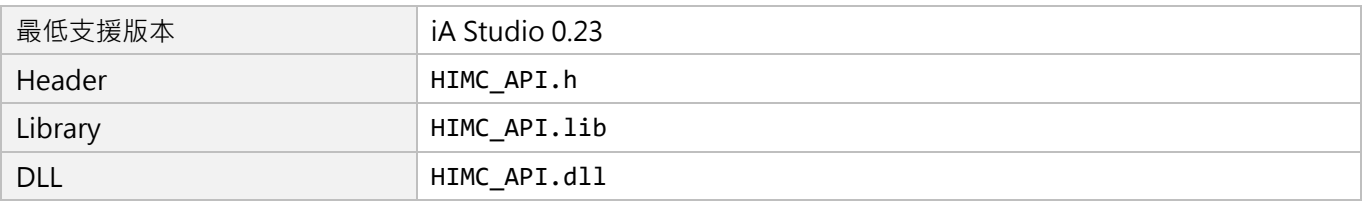

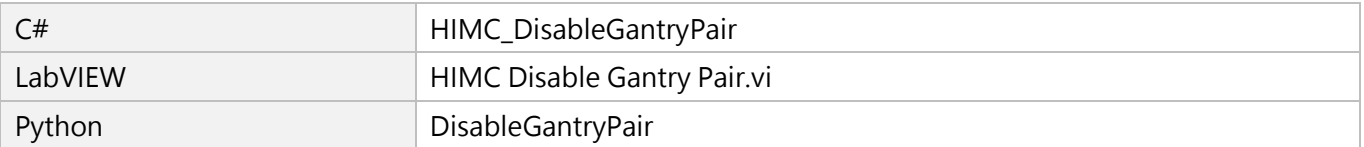

# <span id="page-134-0"></span>**5.4 HIMC\_GetGantryPairID**

#### **用途**

取得任意龍門軸的龍門 ID。

#### **語法**

int **HIMC\_GetGantryPairID**( int ctrl\_id, int axis\_id, int \*p\_id );

#### **參數**

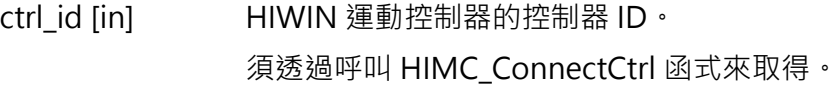

axis\_id [in] 龍門中任一軸之編號。

p\_id [out] 指標型態的記憶體,用來儲存龍門 ID。 若輸入軸本身不是龍門軸,則值為-1。

#### **回傳值**

若函式執行成功,將回傳 **int** 型態的值 **0**。若失敗,則回傳**非零值**。

#### **需求版本與檔案**

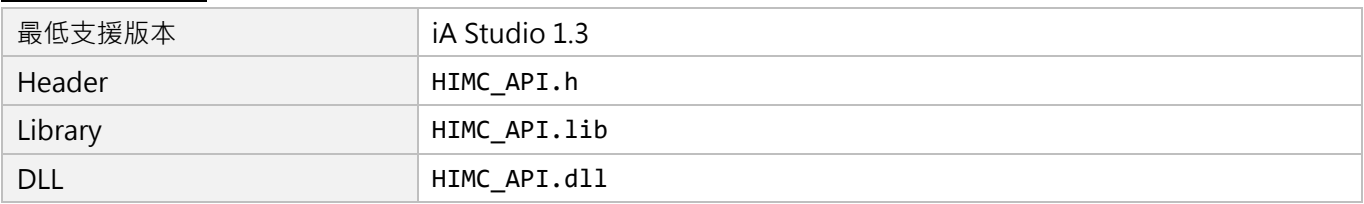

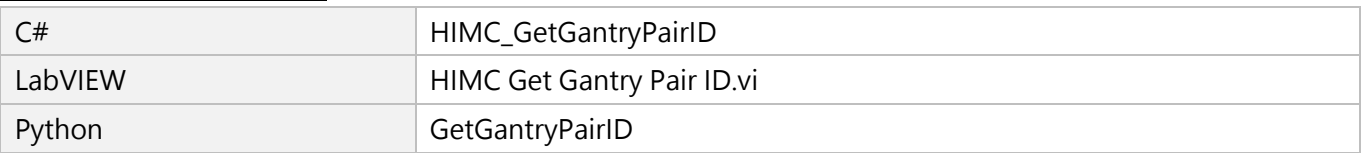

MH05UC01-2303

# <span id="page-135-0"></span>**5.5 HIMC\_IsGantryPair**

#### **用途**

詢問任意兩軸是否為一對龍門。

#### **語法**

int **HIMC\_IsGantryPair**( int ctrl\_id, int axis\_id\_1, int axis\_id\_2, int \*p\_is\_gantry\_pair );

#### **參數**

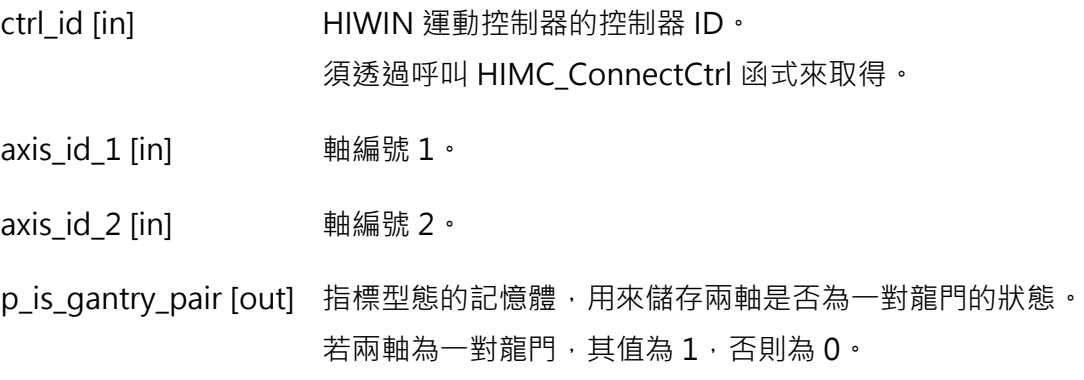

#### **回傳值**

若函式執行成功,將回傳 **int** 型態的值 **0**。若失敗,則回傳**非零值**。

#### **需求版本與檔案**

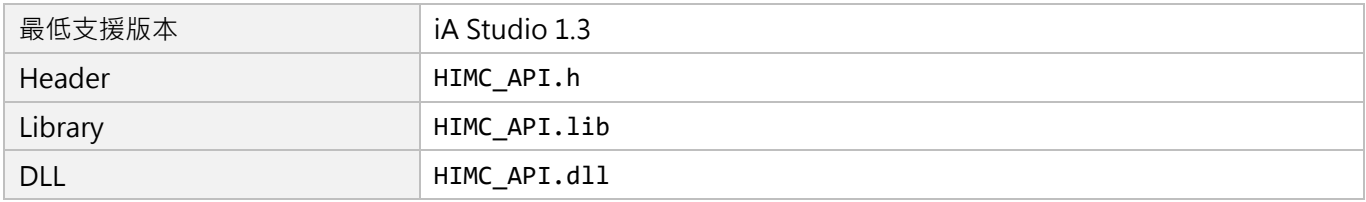

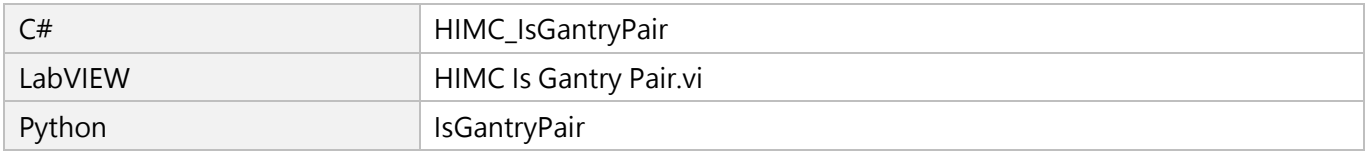

# <span id="page-136-0"></span>6. 軸群組函式

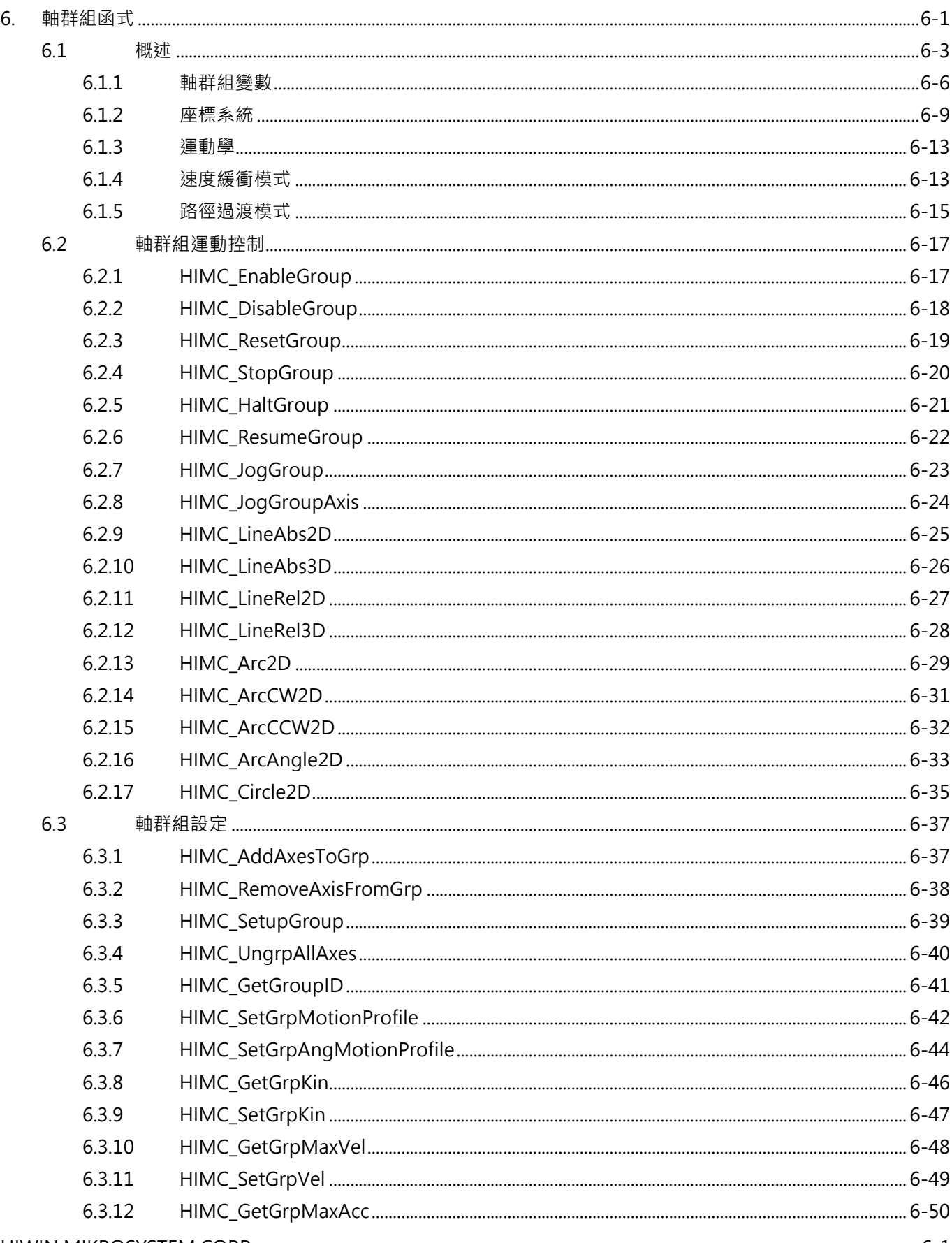

MH05UC01-2303

#### 軸群組函式

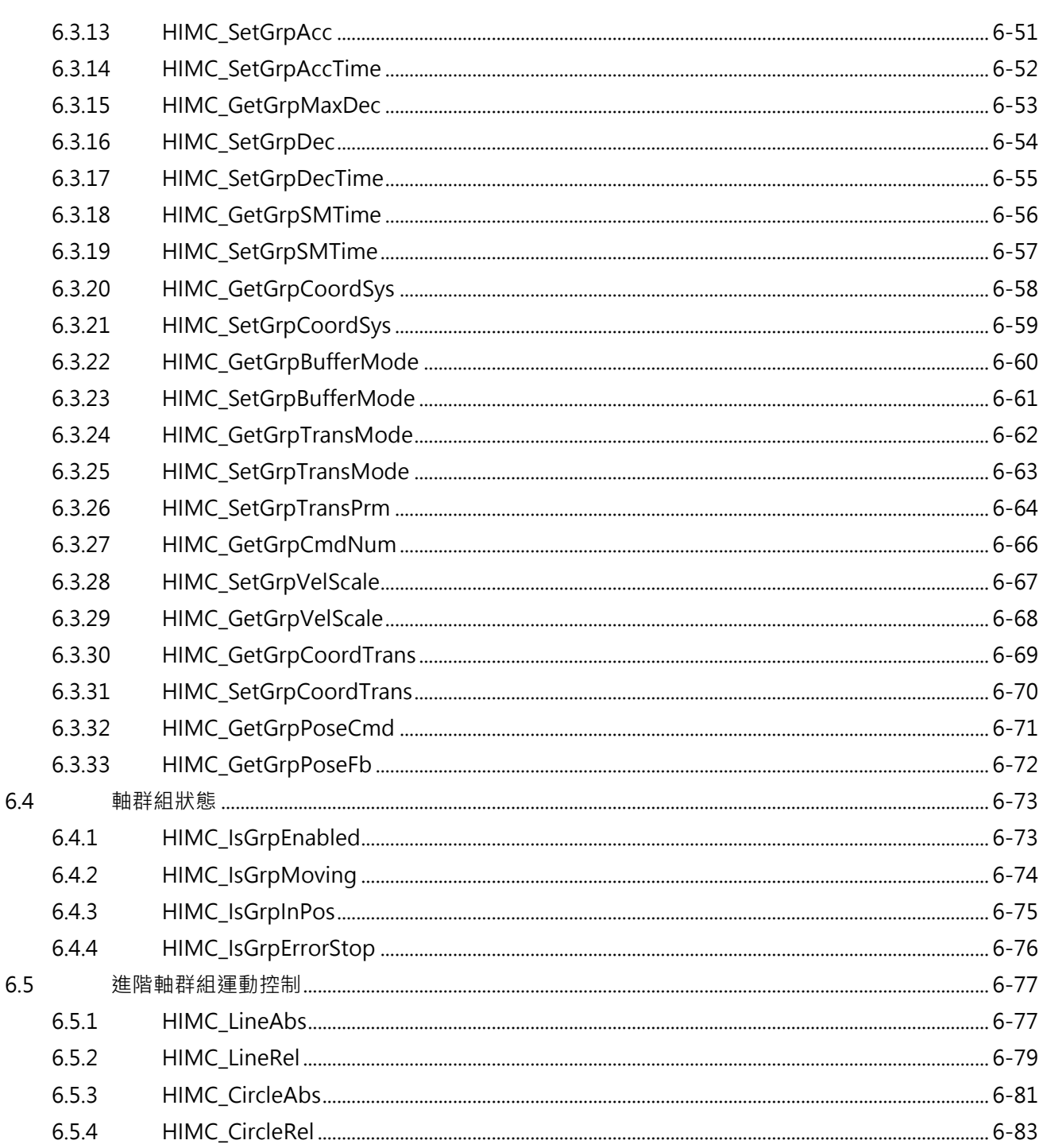

# <span id="page-138-0"></span>**6.1 概述**

HIMC 提供多軸直線與圓弧同動插補功能的軸群組運動命令, 包含 LineAbs2D / 3D、LineRel2D / 3D、 Arc2D、Circle2D 等。與軸運動命令相較,軸群組運動命令保證群組內各軸的同動性,各軸運動的起始與 停止時間一致,控制器會依使用者給定的速度規劃命令對各軸運動速度進行調配。HIMC 控制器的基礎功 能, 支援最多 4 軸的軸群組運動命令 (產品型號 MC-XX-XX-XX-00), 若有 5 軸同動(或以上)的軸群組運 動功能需求,請向本公司或當地經銷商諮詢相關資訊。

圖 6.1.1 為 HIMC 軸群組運動命令的參數流程圖。由各軸的位置回授 (Axis Position Feedback), 經過正 向運動學計算,得到軸群組在機器座標系統中的位置回授 ( Cartesian Position Feedback ); 而根據使用 者所給的目標命令,控制器依軸群組的運動軌跡(Motion Profile)規劃空間中的插補命令(Cartesian Position Command),如圖 6.1.2 所示,並由反向運動學計算各軸馬達的對應位置命令 (Axis Position Command)。

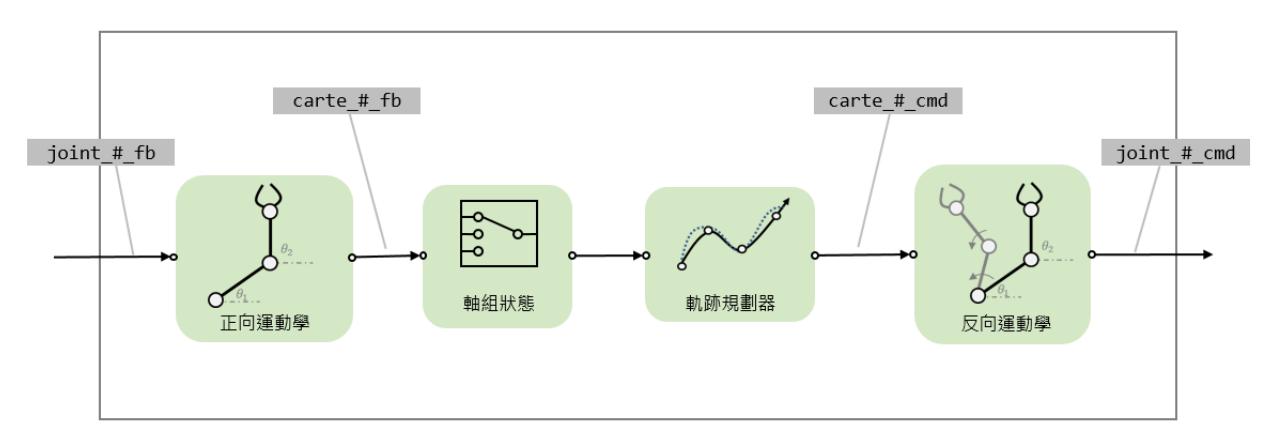

圖 6.1.1

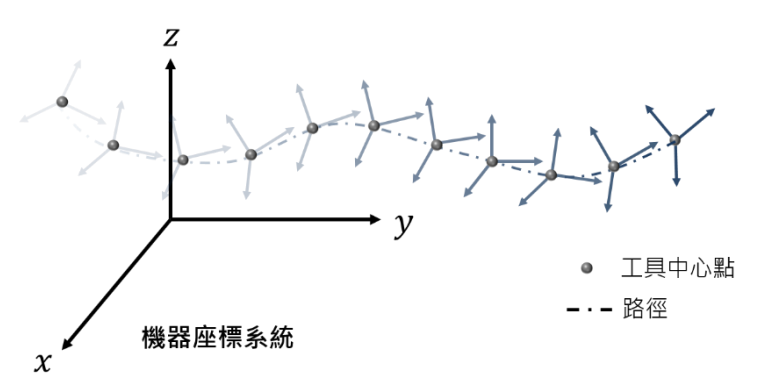

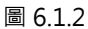

HIMC 會在軸群組運動命令中計算各線段在空間中移動的距離。與軸運動命令不同,其速度規劃是沿著軸群 組在空間中移動的方向進行規劃,其移動方向會隨著運動命令的方向而改變。

HIWIN MIKROSYSTEM CORP. 6-3

MH05UC01-2303

軸群組運動命令與軸運動命令 (請參閱第 [3](#page-42-0) 章)相似,採用 S-Curve 速度規劃, 如圖 6.1.3 所示。軸群組 在空間中的運動包含平移(Translation)與旋轉(Rotation)兩部分。平移命令由 XYZ 的位置命令所組成; 旋轉命令則由 ABC 的旋轉命令所組成。透過軸群組,使用者可設置平移與旋轉的速度規劃參數,包含軌跡 規劃器的最大速度、最大加速度、最大減速度與平滑時間。

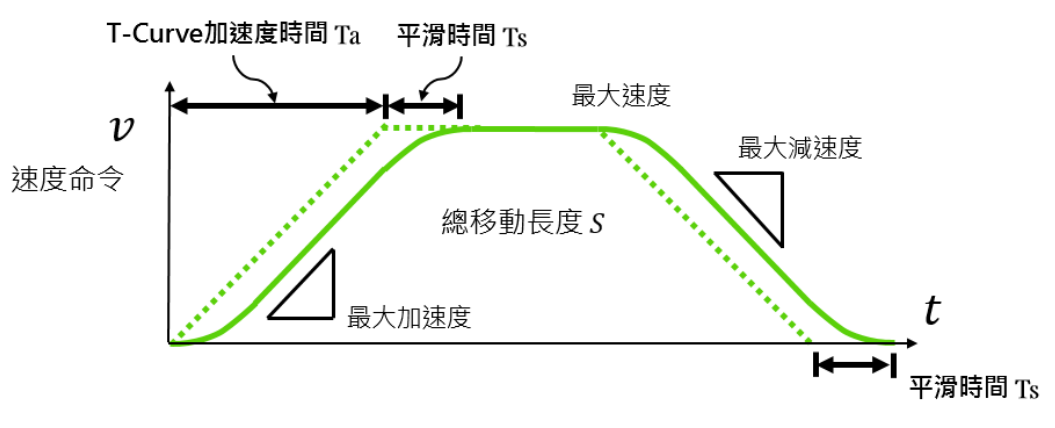

圖 6.1.3

每一個軸群組的運動命令會被視為個別線段 (Segment),如圖 6.1.4 所示。在運動過程中, HIMC 會依 各個別線段的平移命令與旋轉命令,以及使用者設置的速度規劃參數,計算平移命令與旋轉命令的移動時 間,並取移動時間較長者的速度規劃參數作為軸群組的進給速度 (Feed Rate);移動時間較短者,則依 此進給速度命令分配後的運動命令移動。

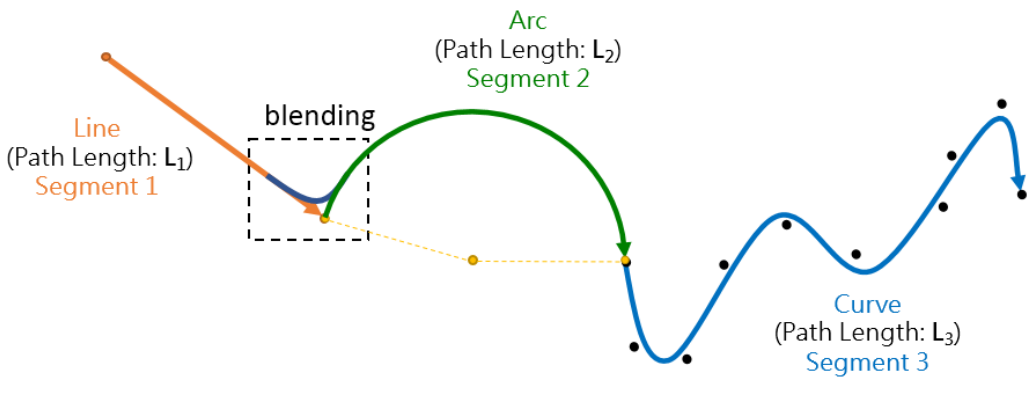

圖 6.1.4

HIMC 內建軸群組命令緩衝空間,每個運動命令的線段都會被放置在此空間,最多能同時接受 512 個運動 命令。大於此容量限制的運動命令則會被控制器捨去,並提示錯誤訊息。各個線段的運動命令之間會根據使 用者所設定的速度緩衝模式與路徑的速行速度與路徑的規劃,想制後的速度曲線與空間路徑有可能 會依選擇的模式不同而改變。以圖 6.1.4 為例,若使用速度緩衝模式設定各線段的速度交接,此軸群組的運 動總長度為  $S = L_1(Line) + L_2(Arc) + L_3(Curve)$  · 詳細說明請參閱 [6.1.4](#page-148-1) 與 [6.1.5](#page-150-0) 節。

MH05UC01-2303

軸群組的運動狀態與軸的運動狀態相似,分成移動中(Moving)與是否到位(In-Position)。在運動過程 中,有如圖 3.1.4 的三個階段, 包含:

- 1. 軸群組運動規劃中 (Moving), 尚未到位 (Not In-Position)。
- 2. 軸群組運動規劃停止 (Not Moving), 但尚未到位 (Not In-Position)。
- 3. 軸群組運動規劃停止 (Not Moving), 已到位 (In-Position) 。

與軸運動命令利用目標框半徑(Target Radius)與反彈跳時間(Debounce Time)計算軸運動是否到位不 同,軸群組命令藉由判斷軸群組底下所有的軸是否已經到位,來決定軸群組的運動是否已經到位;意即當軸 群組已經到位時,軸群組底下的各軸也皆在到位的運動狀態。

MH05UC01-2303

# <span id="page-141-0"></span>**6.1.1 軸群組變數**

軸群組變數分成運動命令變數、運動規劃變數與狀態變數,使用者可利用 iA Studio 的 Scope Manager(請 參閱《iA Studio 軟體使用手冊》4.8 節)選擇欲觀測的變數。詳細說明如表 6.1.1.1 至表 6.1.1.5。

| 名稱                                  | 變數             | 單位                                       | 描述                                                       |
|-------------------------------------|----------------|------------------------------------------|----------------------------------------------------------|
| Cartesian<br>Position<br>Command    | carte_pose_cmd | 毫米 或 角度                                  | 軸群組在機器座標系統 ( MCS ) 中的空間位置命令。<br>為一陣列變數, 存放 [XYZABC] 的數值。 |
| Cartesian Velocity<br>Command       | carte_vel_cmd  | 毫米/秒 或<br>角度/秒                           | 軸群組在機器座標系統 (MCS)中的空間速度命令。<br>為一陣列變數, 存放 [XYZABC] 的數值。    |
| Cartesian<br>Position<br>Feedback   | carte_pose_fb  | 毫米 或 角度                                  | 軸群組在機器座標系統 ( MCS ) 中的空間位置回授。<br>為一陣列變數。存放 [XYZABC] 的數值。  |
| <b>Axis Position</b><br>Command     | joint_pos_cmd  | 毫米 或 角度                                  | 軸群組在軸座標系統 (ACS)中的軸位置命令。<br>為一陣列變數。                       |
| Axis Velocity<br>Command            | joint_vel_cmd  | 毫米/秒 或<br>角度/秒                           | 軸群組在軸座標系統 ( ACS ) 中的軸速度命令。<br>為一陣列變數。                    |
| <b>Axis Acceleration</b><br>Command | joint_acc_cmd  | 毫米/秒 <sup>2</sup> 或<br>角度/秒 <sup>2</sup> | 軸群組在軸座標系統(ACS)中的軸加速度命令。<br>為一陣列變數。                       |
| <b>Axis Position</b><br>Feedback    | joint_pos_fb   | 毫米 或 角度                                  | 軸群組在軸座標系統(ACS)中的軸位置回授。<br>為一陣列變數。                        |
| Cartesian<br>Position Error         | carte_pose_err | 毫米 或 角度                                  | 軸群組在機器座標系統 ( MCS ) 中的空間位置誤差。<br>為一陣列變數, 存放 [XYZABC] 的數值。 |
| Reference Group<br>Position         | grp_pg_pos     | 毫米 或 角度                                  | 軸群組參考位置。根據軸群組命令的運動軌跡,經軌跡<br>規劃器生產而成的位置設定點。               |
| Reference Group<br>Velocity         | grp_pg_vel     | 毫米/秒 或<br>角度/秒                           | 軸群組參考速度。根據軸群組命令的運動軌跡,經軌跡<br>規劃器生產而成的速度設定點。               |
| Reference Group<br>Acceleration     | grp_pg_acc     | 毫米/秒 <sup>2</sup> 或<br>角度/秒 <sup>2</sup> | 軸群組參考加速度。根據軸群組命令的運動軌跡,經軌<br>跡規劃器生產而成的加速度設定點。             |

表 6.1.1.1 軸群組運動命令變數

MH05UC01-2303

HIMC API參考指南 インファイル しょうしょう しょうしょう しょうしょう しょうしょう かいしょう かいしょう 軸群組函式

#### 表 6.1.1.2 軸群組運動規劃變數

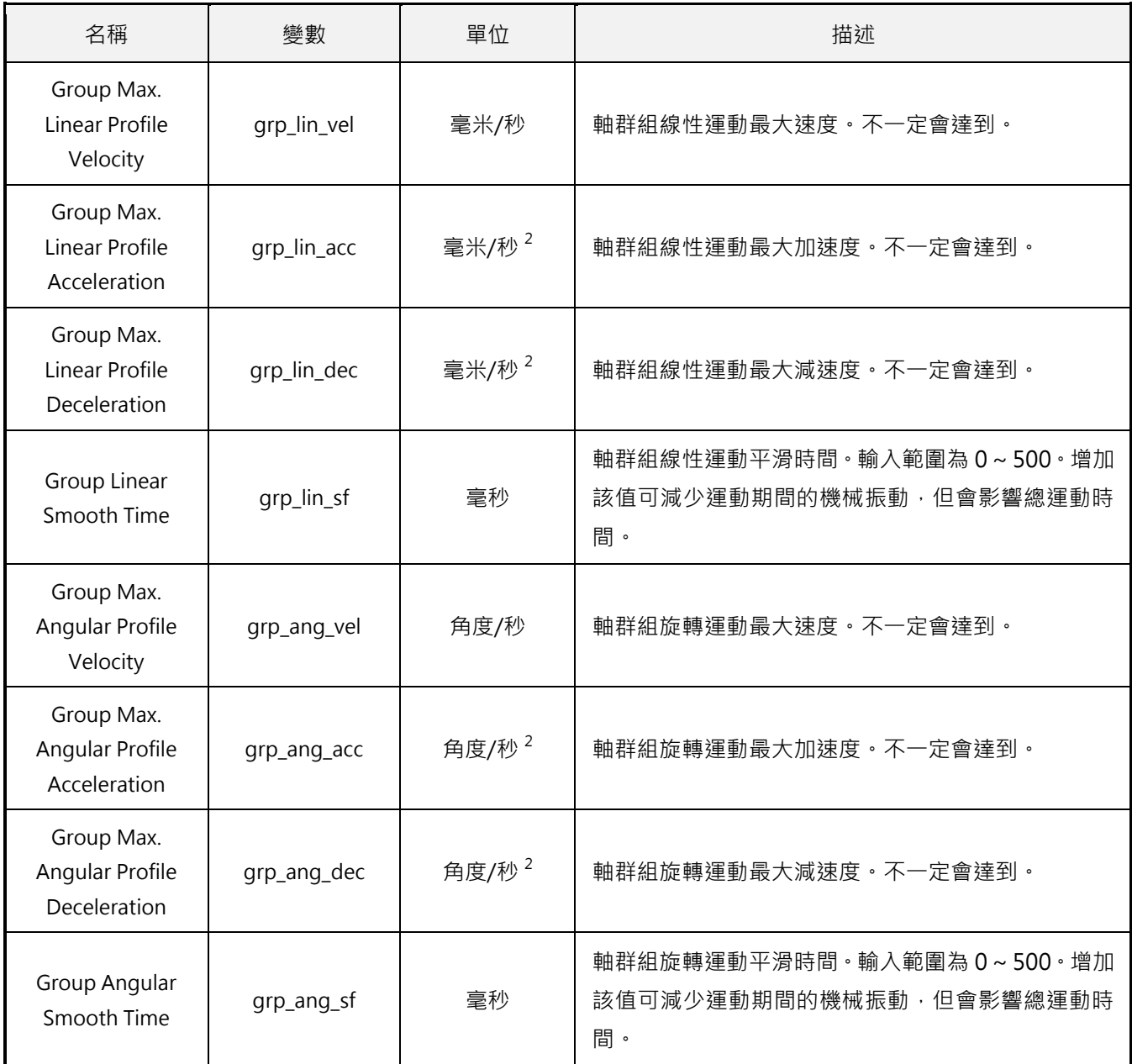

#### 表 6.1.1.3 軸群組狀態變數

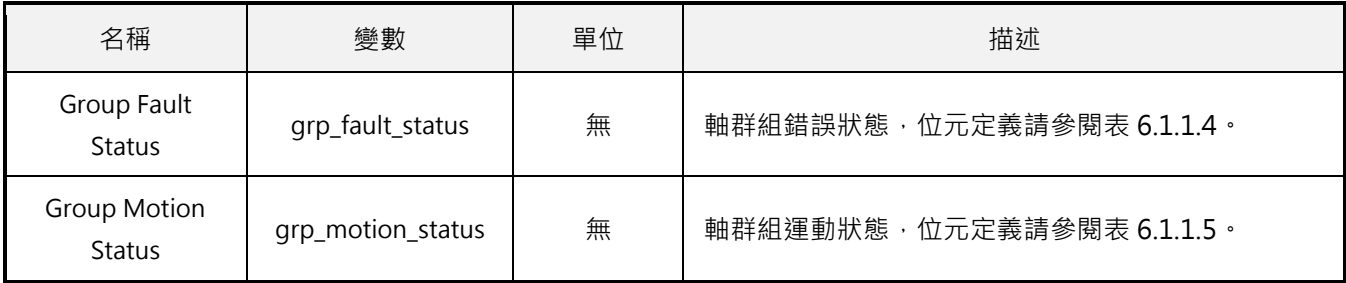

MH05UC01-2303

#### 表 6.1.1.4 軸群組錯誤狀態位元定義

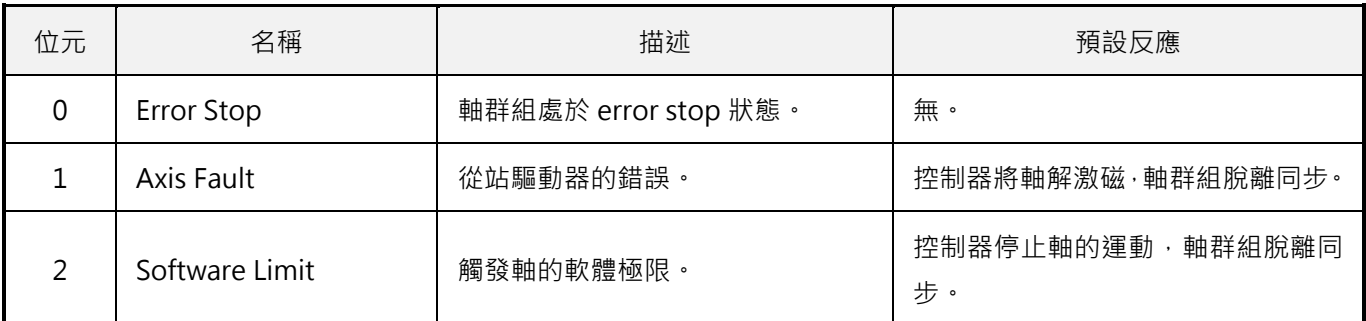

#### 表 6.1.1.5 軸群組運動狀態位元定義

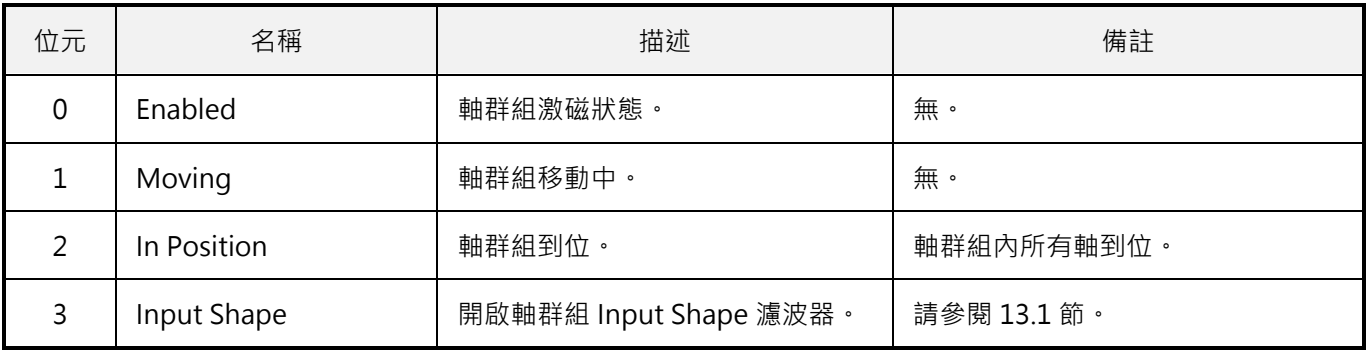
# **6.1.2 座標系統**

表 6.1.2.1 為 HIMC 的座標系統定義與說明, 包含軸座標系統 (Axis Coordinate System, ACS)、機器座 標系統(Machine Coordinate System, MCS)、產品座標系統(Product Coordinate System, PCS)、 工件座標系統(Workpiece Coordinate System, WCS)、全局座標系統(Global Coordinate System) 與座標偏移量(Coordinate Offset)。

| HMPL 定義                       | 描述                                                                                                    |  |  |
|-------------------------------|----------------------------------------------------------------------------------------------------|--|--|
| CS ACS                        | 軸座標系統,與個別馬達運動有關。                                                                                                    |  |  |
| CS_MCS                        | 機器座標系統(又稱「大地座標系統」或「基座標系統」)。<br>在機器上具有固定原點的座標系統‧藉運動學轉換 ( 參閱 6.1.3 節 ) 與 ACS 連接。<br>共 6 個維度來表示空間中的位置與方位角 ( 3 平移、 3 旋轉 ) 。 |  |  |
| CS PCS                        | 產品座標系統(在 CNC 程式中稱「程式座標系統」),依附在產品或工件上。<br>可設定座標轉換參數。                                                                     |  |  |
| CS_WCS#<br>$(\# = 1 \sim 15)$ | 工件座標系統,用來設定工件零點。最多提供 15 個獨立的工件座標系統,預設無偏移量。<br>相依於產品座標系統,可設定座標轉換參數。                                                      |  |  |
| CS GLOBAL                     | 全局座標系統,用來設定全局零點。可建立各個軸群組的全局空間關係。<br>目前不支援。                                                                              |  |  |
| CS OFFSET                     | 座標偏移量,用來設定暫時零點。預設無偏移量,即偏移量座標原點為機器座標原點。<br>相依於產品座標系統,可設定座標轉換參數。                                                          |  |  |

表 6.1.2.1

MH05UC01-2303

圖 6.1.2.1 以具有兩旋轉軸的 SCARA 機器人為例,說明 ACS、MCS 與 PCS 之間的關係。ACS 與 MCS 之 間透過正逆向運動學轉換 (參閱 [6.1.3](#page-148-0) 節), 而 MCS 與 PCS 之間則存在相對座標的轉換關係, 透過座標的 平移與旋轉得到在座標系上的位置。

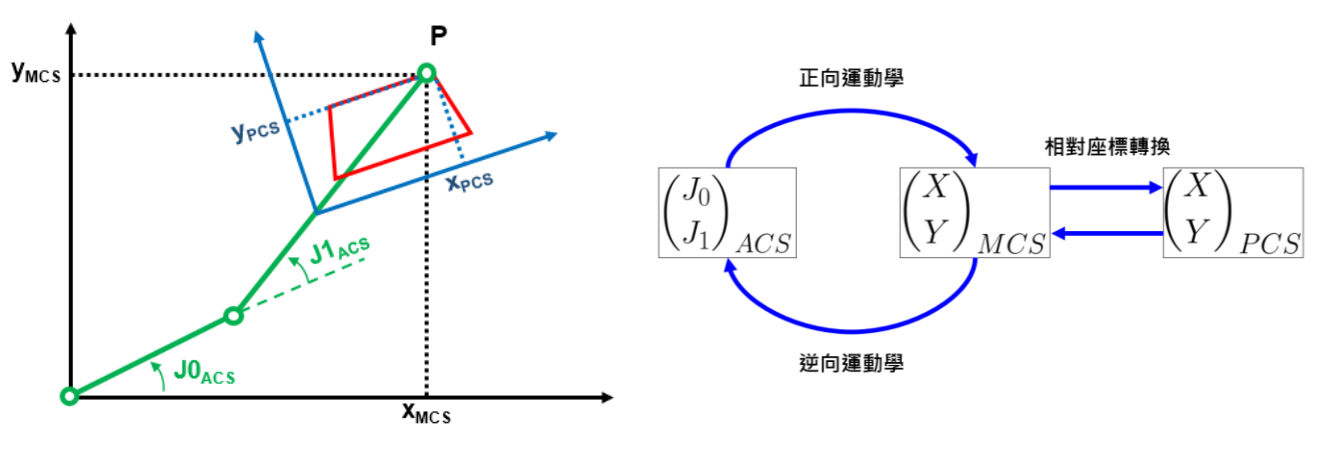

圖 6.1.2.1

將 MCS 轉換至 PCS 時, HIMC 可依需求設定機台的工件座標(WCS1~15)與座標偏移量(OFFSET)。 其中,座標系統的設定使用3個平移自由度(X、Y、Z)與3個旋轉自由度(A、B、C)來表示空間中的姿 態(Pose)。

HIMC 採用固定座標系下的 Roll-Pitch-Yaw 旋轉慣例 (Rotation Convention)。如圖 6.1.2.2 所示,沿 X 軸旋轉的自由度為 Roll,為角度 A;沿 Y 軸旋轉的自由度為 Pitch,為角度 B;沿 Z 軸旋轉的自由度為 Yaw, 為角度 C。此旋轉慣例等同於使用 Tait-Bryan angles 的 ZYX 順序來表示物體在空間中的方位角 (Orientation),如圖 6.1.2.3 所示。

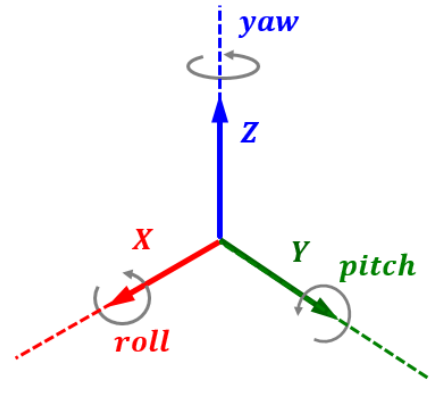

圖 6.1.2.2

MH05UC01-2303

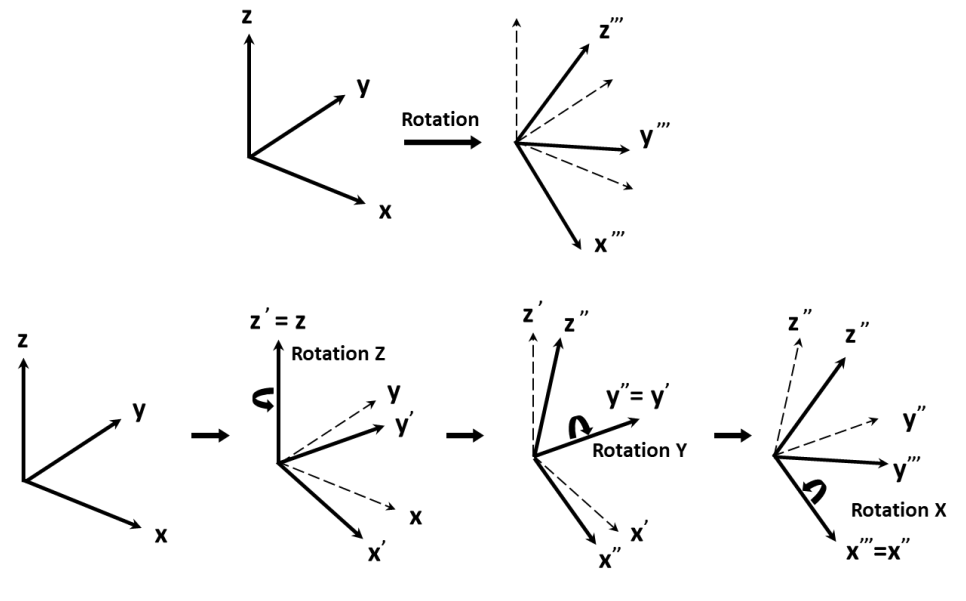

圖 6.1.2.3

假設無座標偏移量,各個 WCS 與 MCS 的對應關係如圖 6.1.2.4 所示。

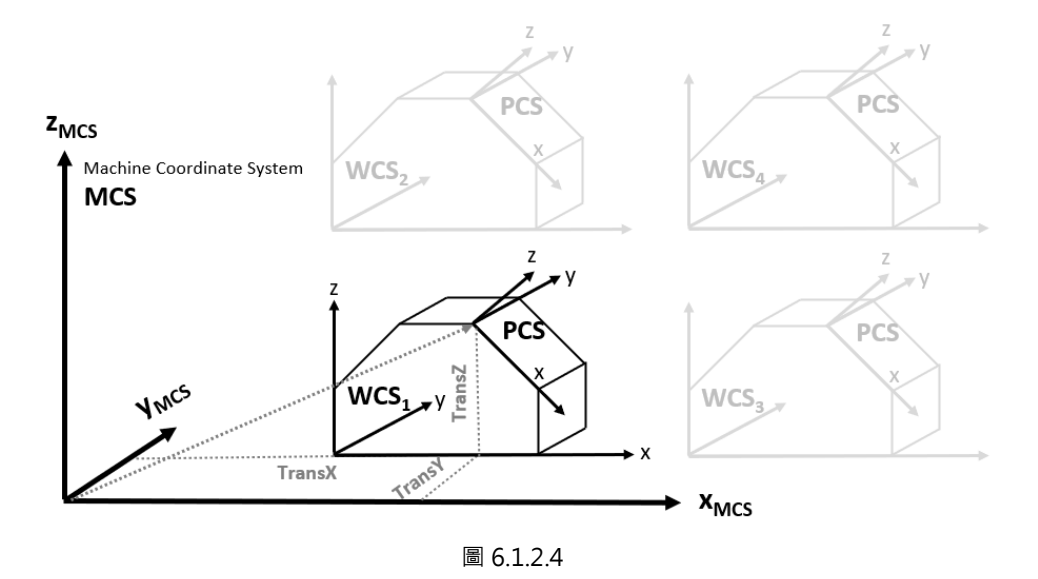

若加入座標偏移量, WCS 與 MCS 的對應關係則如圖 6.1.2.5 所示, 兩者之間會加入座標偏移量的轉換。

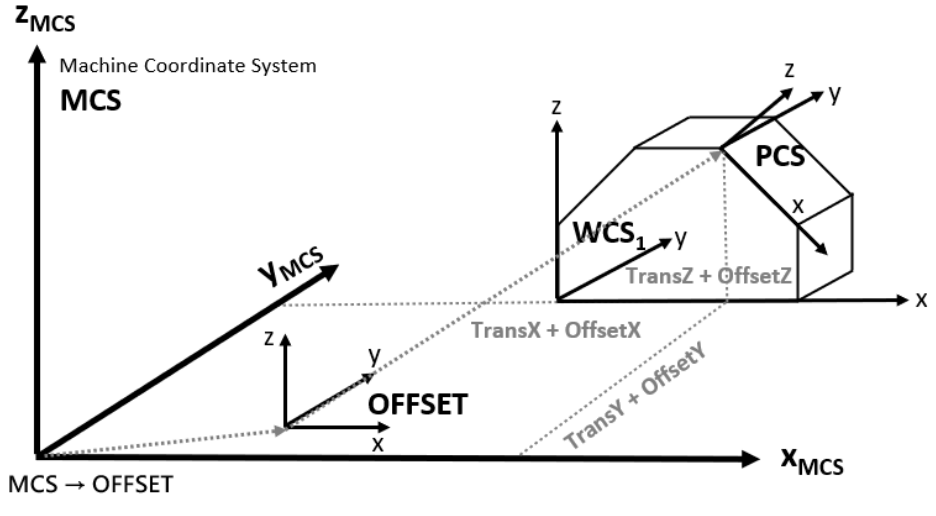

圖 6.1.2.5

依上述座標系統的功能,使用者可在 HIMC 定義座標轉換的參數,依應用需求建立各座標系統之間的轉換 關係。圖 6.1.2.6 為各個座標系統之間的關係示意圖,為了讓使用者容易理解,圖中僅採用 XY 平面的座標 作為示意,實際應用可設定 6 個自由度的座標轉換參數(X、Y、Z、A、B、C)。

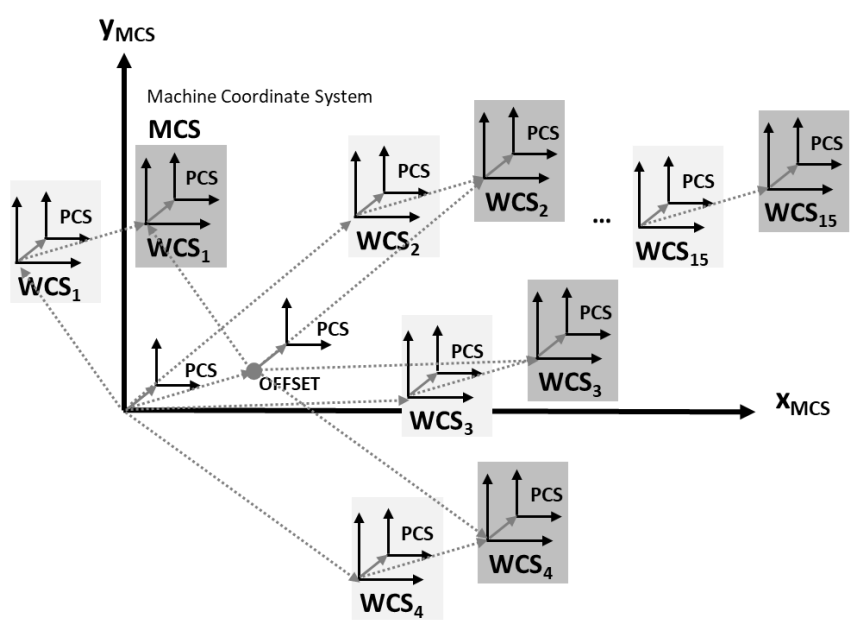

圖 6.1.2.6

### <span id="page-148-0"></span>**6.1.3 運動學**

運動學主要處理 ACS(軸座標系統)與 MCS(機器座標系統)之間的轉換關係。由 ACS 中各軸的位置回 授計算在 MCS 的空間座標位置,為正向運動學 (Forward Kinematics);反之,由 MCS 的空間座標位置 計算在 ACS 中各軸的位置, 則為逆向運動學 (Inverse Kinematics) 。表 6.1.3.1 為 HIMC 提供的運動學組 態定義。

表 6.1.3.1

| ID | 名稱                       | 描述                                                                 |
|----|--------------------------|--------------------------------------------------------------------|
|    | Cartesian                | 將協調運動中的每個軸分別映射到笛卡爾坐標系的 X、Y、Z、A、B、C<br>軸·關節空間中, 最多可允許6個軸· (軸群組的預設值) |
| 2  | <b>SCARA</b>             | 未開放)                                                               |
| 3  | <b>WAFER</b>             | 未開放)                                                               |
| 4  | 6-Axis Articulated Robot | 未開放)                                                               |

# **6.1.4 速度緩衝模式**

速度緩衝模式決定了相鄰路徑端點處的速度,使用者可透過此設置規劃相鄰兩段路徑的軌跡速度。表 6.1.4.1 為 HIMC 提供的速度緩衝模式定義。

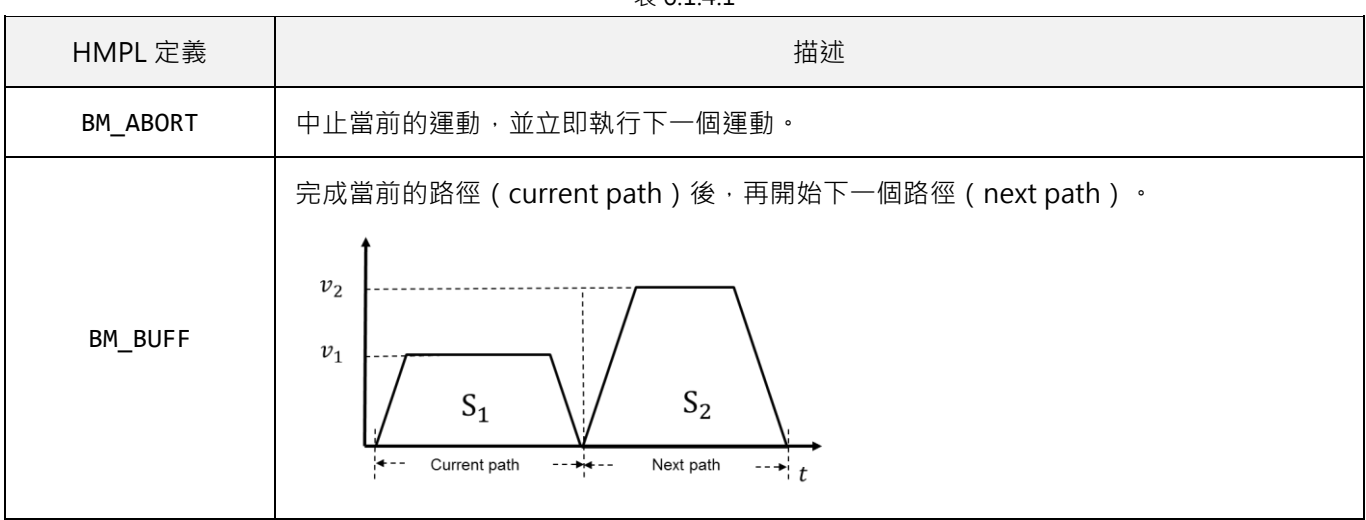

 $#6141$ 

MH05UC01-2303

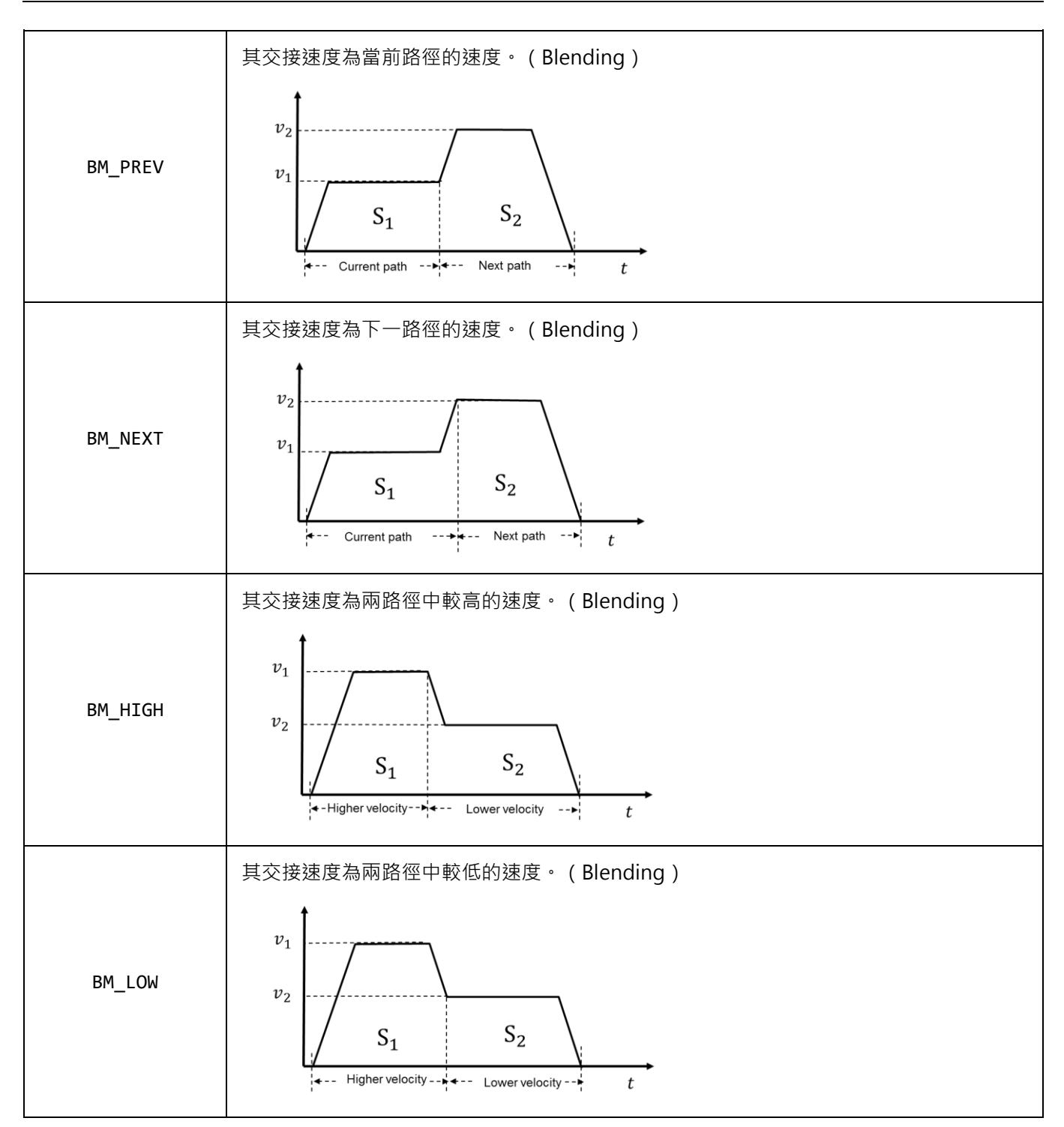

# **6.1.5 路徑過渡模式**

路徑過渡模式決定了相鄰路徑間的過渡曲線類型。透過此設置,HIMC 會依據使用者所設定的參數(請參考 表 6.1.5.1)在兩直線運動命令之間進行轉角平滑化的計算。為達到更佳的規劃路徑,此規劃方式會影響原 先的運動軌跡。

| HMPL 定義               | 描述                    | 相關參數                    | 單位          |
|-----------------------|-----------------------|-------------------------|-------------|
| TM_NONE               | 無:不插入過渡曲線<br>(預設模式)   | 無                       | 無           |
| TM_START_VEL<br>(未開放) | Start velocity        | TPStartVelocity         | 毫米/秒 或 角度/秒 |
| TM_CONST_VEL          | Constant velocity     | TPVelocity              | 毫米/秒 或 角度/秒 |
| TM_CORNER_DIST        | Corner distance       | <b>TPCornerDistance</b> | 毫米 或 角度     |
| TM_MAX_CORNER_DEV     | Max. corner deviation | TPCornerDeviation       | 毫米 或 角度     |
| TM_MAX_CORNER_CURV    | Max. corner curvature | <b>TPCornerCurv</b>     | 曲率          |

表 6.1.5.1

使用進階軸群組運動控制命令 HIMC\_LineAbs 和 HIMC\_LineRel 函式, 路徑過渡模式選擇 TM\_CONST\_VEL 指定圓弧運動速度時,會依 [6.3.26](#page-199-0) 節所設定的過渡模式距離參數決定圓弧起點到角落的距離,如圖 6.1.5.1 所示;選擇 TM\_CORNER\_DIST 指定圓弧起點到角落的距離時,會依 [6.3.26](#page-199-0) 節所設定的過渡模式速度參數決 定圓弧運動速度。

若路徑過渡模式計算出的平滑化圓弧半徑超過任一線段的長度,該線段間的過渡模式功能將會被忽略。

MH05UC01-2303

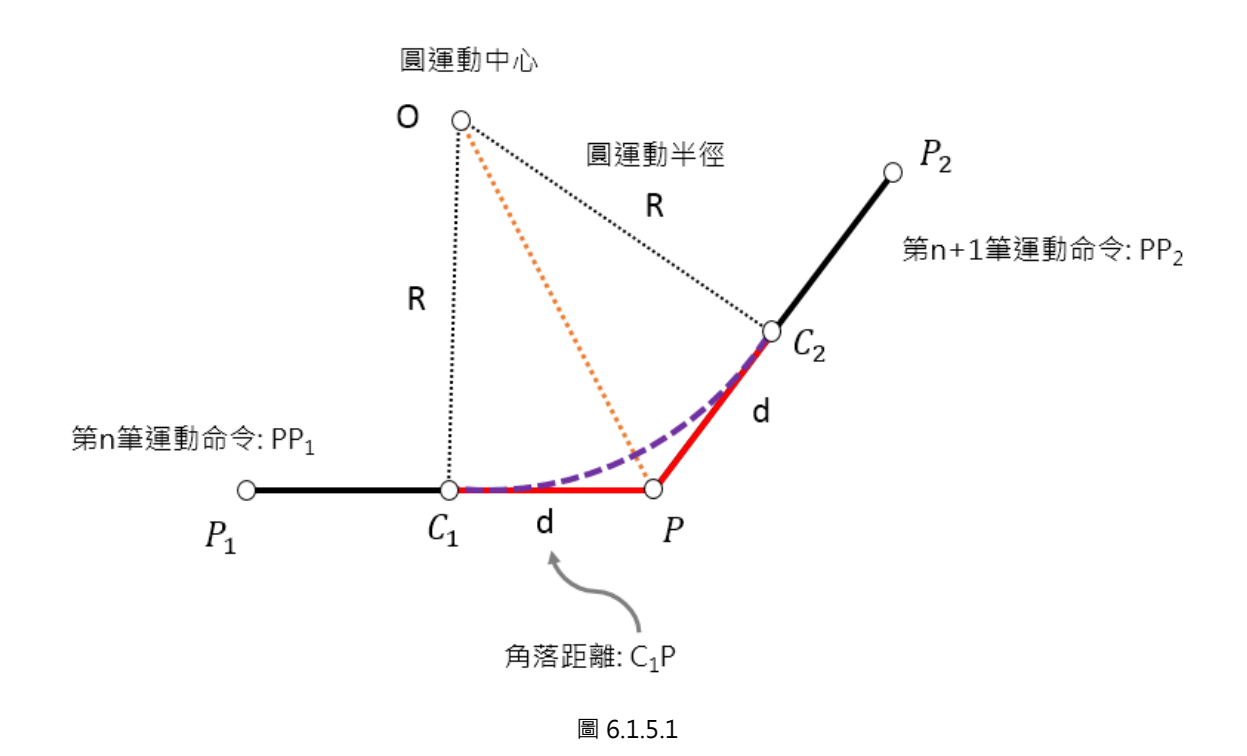

6-16 HIWIN MIKROSYSTEM CORP.

MH05UC01-2303

# **6.2 軸群組運動控制**

# **6.2.1 HIMC\_EnableGroup**

### **用途**

致能軸群組。

### **語法**

int **HIMC\_EnableGroup**( int ctrl\_id, int group\_id );

### **參數**

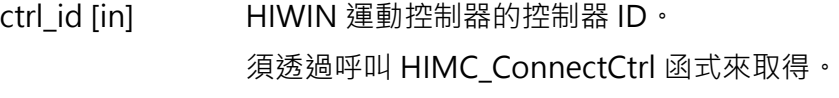

group\_id [in] 軸群組編號。

**回傳值**

若函式執行成功,將回傳 **int** 型態的值 **0**。若失敗,則回傳**非零值**。

### **備註**

在執行此函式前,須激磁軸群組內的所有軸。

### **需求版本與檔案**

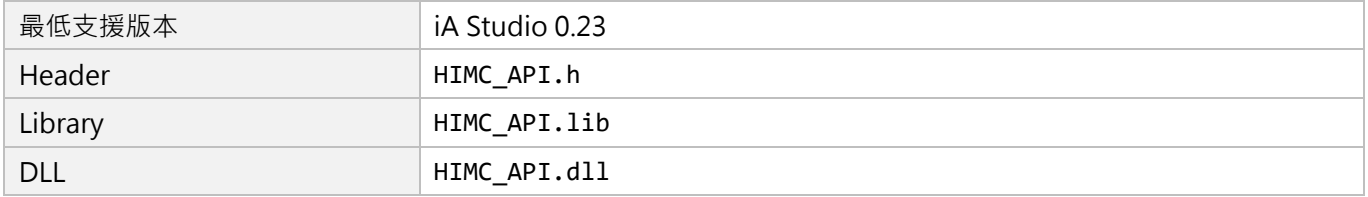

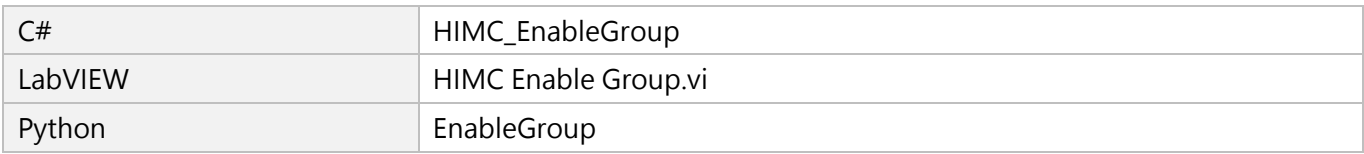

MH05UC01-2303

# **6.2.2 HIMC\_DisableGroup**

### **用途**

解致能軸群組。

### **語法**

int **HIMC\_DisableGroup**( int ctrl\_id, int group\_id );

## **參數**

ctrl\_id [in] HIWIN 運動控制器的控制器 ID。 須透過呼叫 [HIMC\\_ConnectCtrl](#page-23-0) 函式來取得。

group\_id [in] 軸群組編號。

### **回傳值**

若函式執行成功,將回傳 **int** 型態的值 **0**。若失敗,則回傳**非零值**。

## **需求版本與檔案**

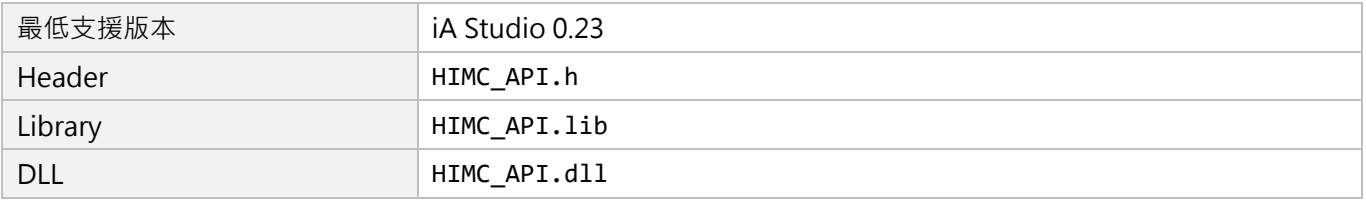

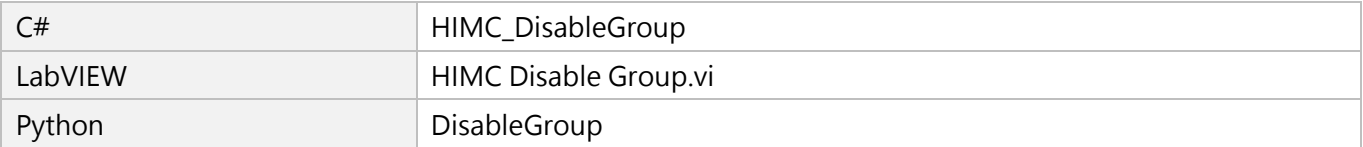

# **6.2.3 HIMC\_ResetGroup**

# **用途**

更改軸群組的狀態:Group Error Stop → Group Standby。

## **語法**

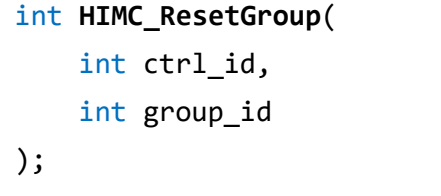

## **參數**

ctrl\_id [in] HIWIN 運動控制器的控制器 ID。 須透過呼叫 [HIMC\\_ConnectCtrl](#page-23-0) 函式來取得。

group\_id [in] 軸群組編號。

## **回傳值**

若函式執行成功,將回傳 **int** 型態的值 **0**。若失敗,則回傳**非零值**。

## **需求版本與檔案**

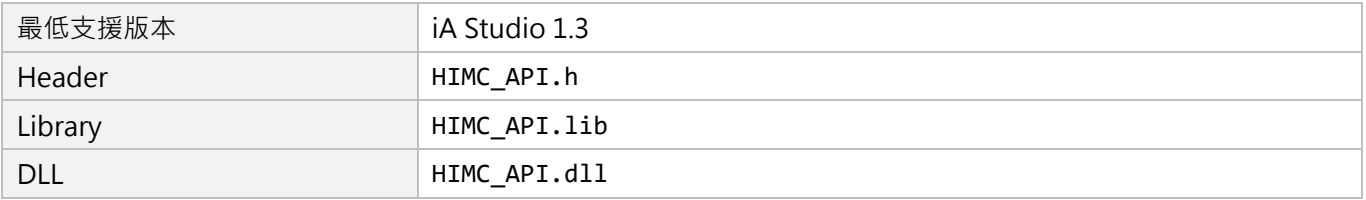

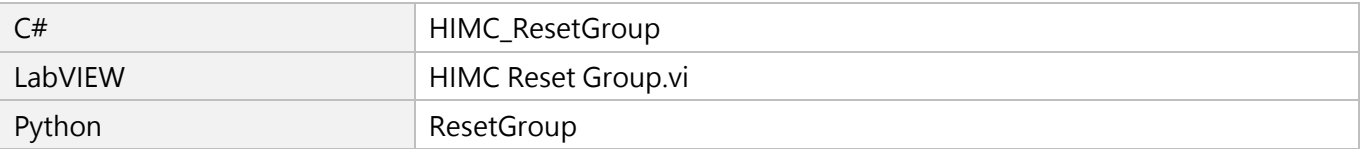

MH05UC01-2303

# **6.2.4 HIMC\_StopGroup**

# **用途**

停止軸群組的運動。

## **語法**

int **HIMC\_StopGroup**( int ctrl\_id, int group\_id );

# **參數**

ctrl\_id [in] HIWIN 運動控制器的控制器 ID。 須透過呼叫 [HIMC\\_ConnectCtrl](#page-23-0) 函式來取得。

group\_id [in] 軸群組編號。

## **回傳值**

若函式執行成功,將回傳 **int** 型態的值 **0**。若失敗,則回傳**非零值**。

# **備註**

此函式會清除軸群組原有的路徑規劃。

## **需求版本與檔案**

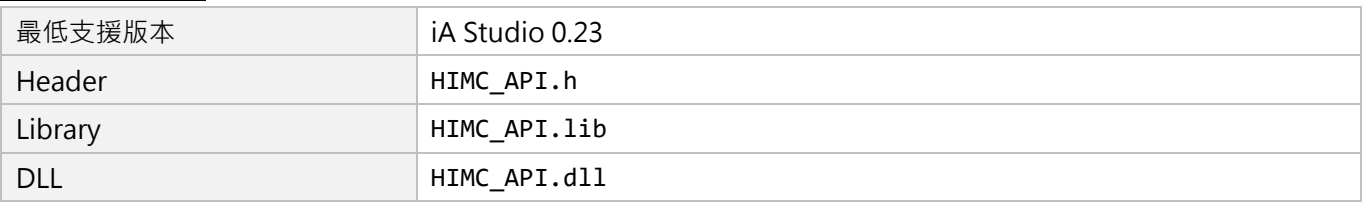

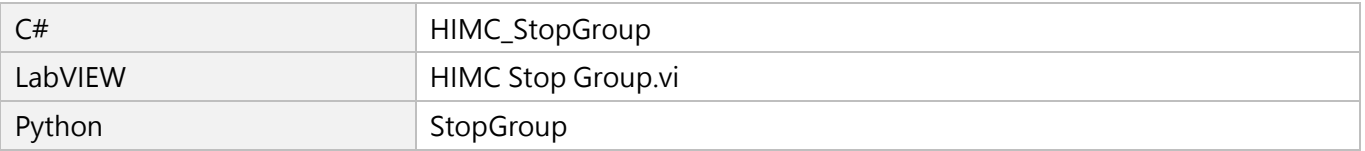

# **6.2.5 HIMC\_HaltGroup**

## **用途**

暫停軸群組的運動,軸運動速度被設定為 0。

### **語法**

int **HIMC\_HaltGroup**( int ctrl\_id, int group\_id );

### **參數**

ctrl\_id [in] HIWIN 運動控制器的控制器 ID。 須透過呼叫 [HIMC\\_ConnectCtrl](#page-23-0) 函式來取得。

group\_id [in] 軸群組編號。

### **回傳值**

若函式執行成功,將回傳 **int** 型態的值 **0**。若失敗,則回傳**非零值**。

### **備註**

若軸群組尚未到位,軸群組會繼續移動。

### **需求版本與檔案**

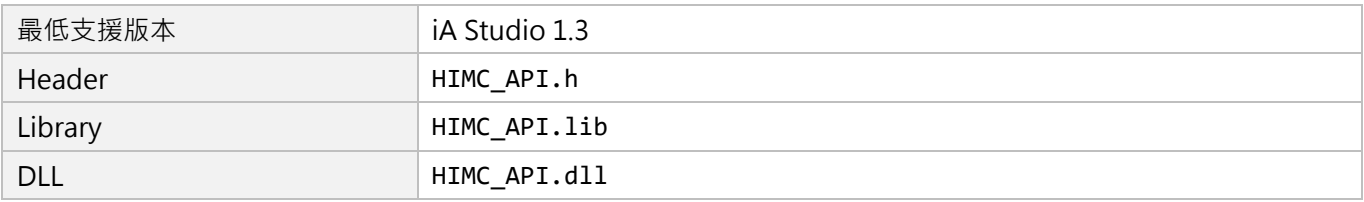

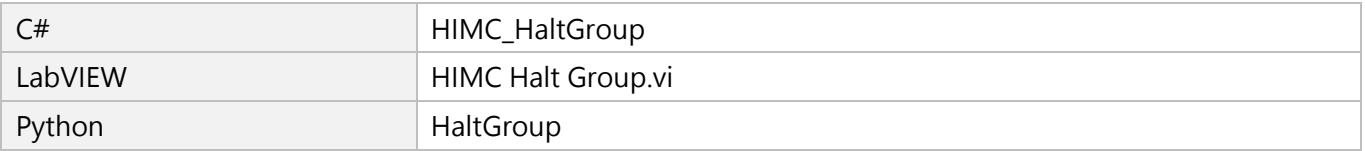

MH05UC01-2303

# **6.2.6 HIMC\_ResumeGroup**

# **用途**

由軸群組暫停的狀態中恢復軸群組的運動。

### **語法**

int **HIMC\_ResumeGroup**( int ctrl\_id, int group\_id );

## **參數**

ctrl\_id [in] HIWIN 運動控制器的控制器 ID。 須透過呼叫 [HIMC\\_ConnectCtrl](#page-23-0) 函式來取得。

group\_id [in] 軸群組編號。

### **回傳值**

若函式執行成功,將回傳 **int** 型態的值 **0**。若失敗,則回傳**非零值**。

## **需求版本與檔案**

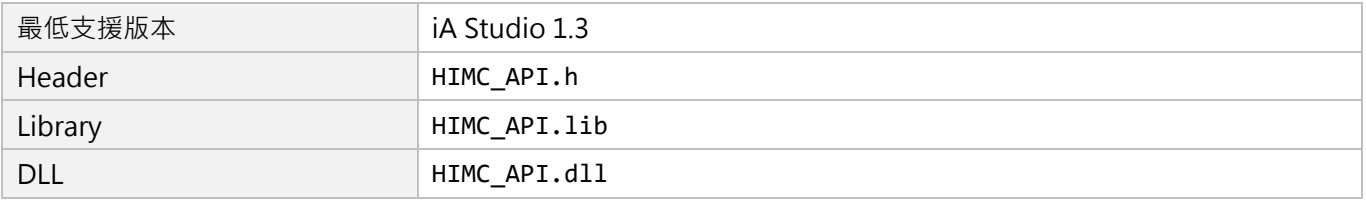

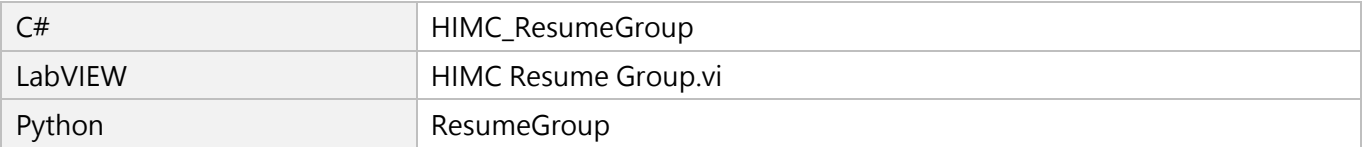

# **6.2.7 HIMC\_JogGroup**

**用途**

命令一個軸群組,在機器座標系統中的指定方向以特定速度持續移動。

### **語法**

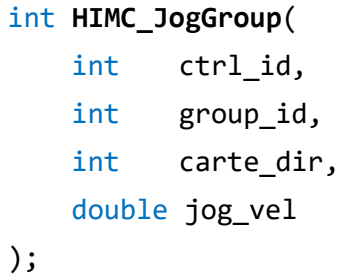

# **參數**

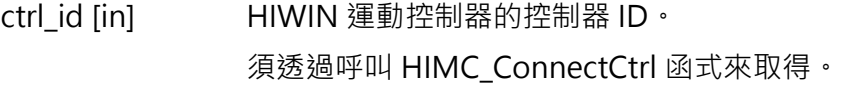

group\_id [in] 軸群組編號。

- carte\_dir [in] 機器座標系統中的運動方向。 數字 0 ~ 5 依序代表機器座標系統中的 6-DOF{X, Y, Z, A, B, C}。
- jog\_vel [in] 移動速度的值。 數值的正負值表示往運動方向的同方向或反方向移動。 參數單位:mm/s(毫米/秒)或 deg/s(角度/秒)

### **回傳值**

若函式執行成功,將回傳 **int** 型態的值 **0**。若失敗,則回傳**非零值**。

### **需求版本與檔案**

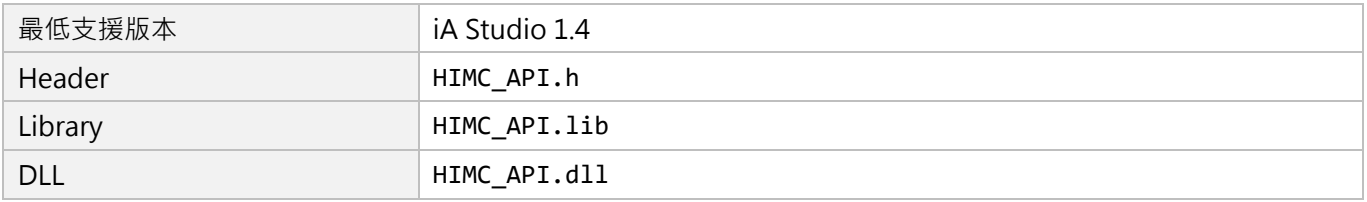

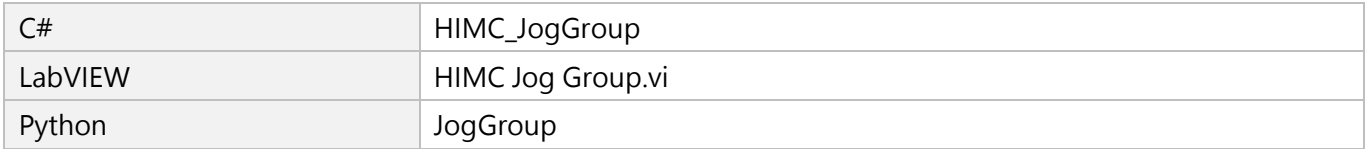

MH05UC01-2303

# **6.2.8 HIMC\_JogGroupAxis**

# **用途**

命令一個軸群組中的特定軸,在軸座標系統中以特定速度持續移動。

### **語法**

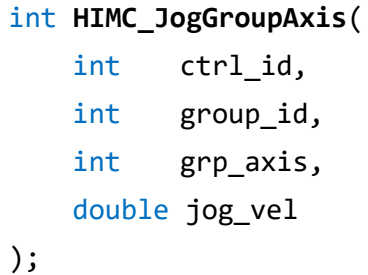

# **參數**

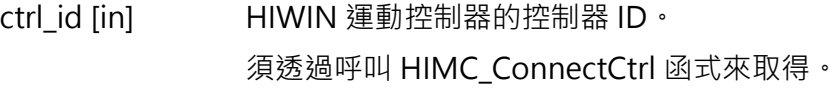

group\_id [in] 軸群組編號。

grp\_axis [in] 軸群組中的軸編號。 數字 0 ~ 8 依序代表各軸加入軸群組的順序。

jog\_vel [in] 移動速度的值。 數值的正負值表示往運動方向的同方向或反方向移動。 參數單位:mm/s(毫米/秒)或 deg/s(角度/秒)

### **回傳值**

若函式執行成功,將回傳 **int** 型態的值 **0**。若失敗,則回傳**非零值**。

### **需求版本與檔案**

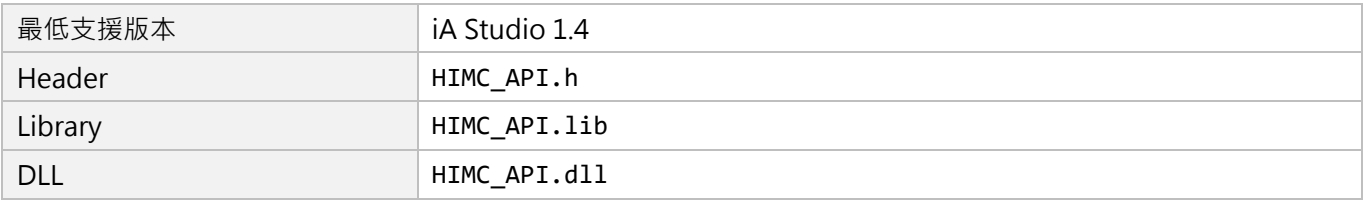

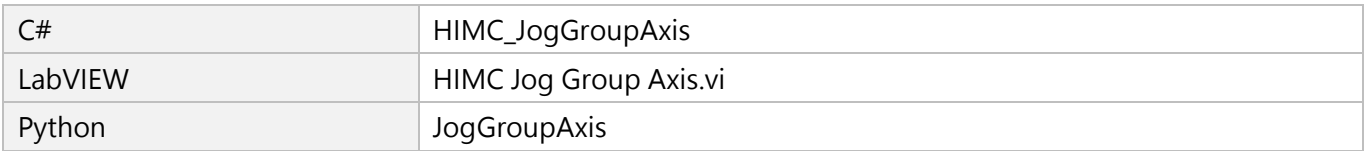

# **6.2.9 HIMC\_LineAbs2D**

## **用途**

命令一個軸群組,二維內插線性移動至機器座標系統中的絕對位置。

### **語法**

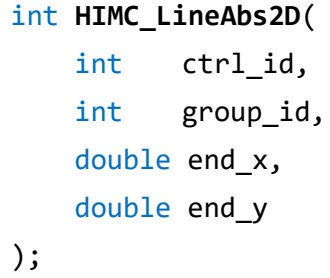

## **參數**

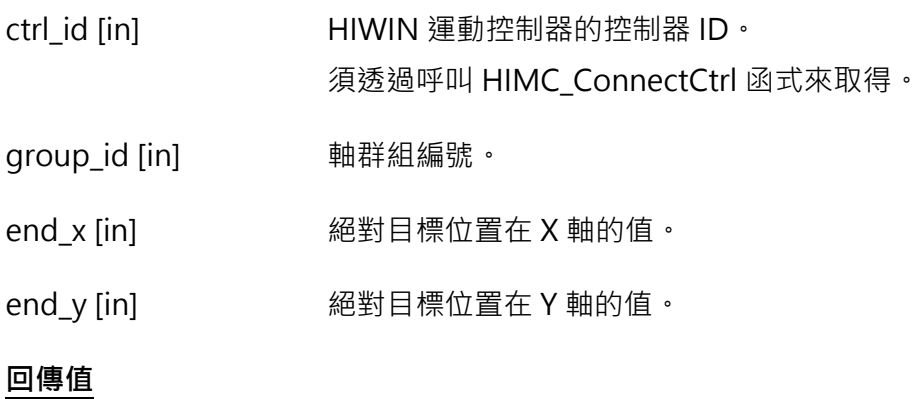

若函式執行成功,將回傳 **int** 型態的值 **0**。若失敗,則回傳**非零值**。

## **需求版本與檔案**

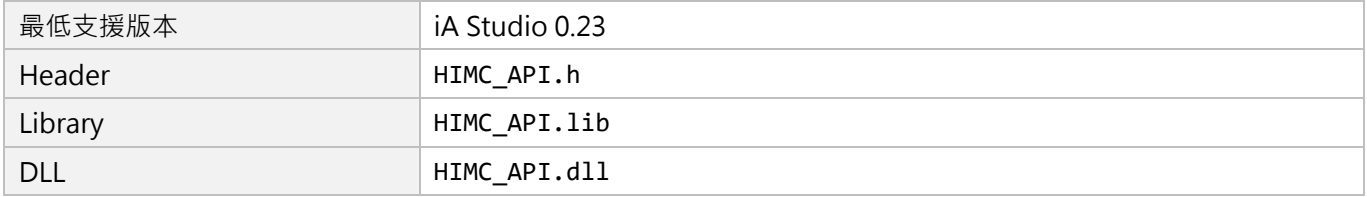

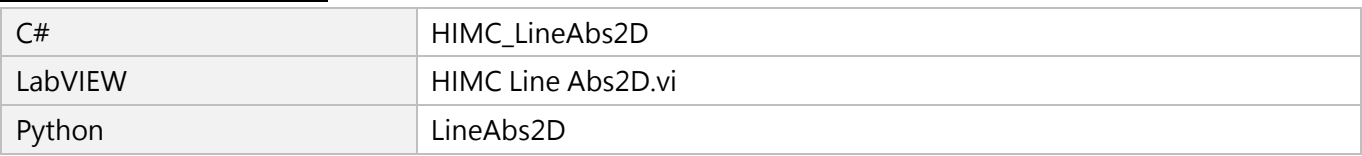

MH05UC01-2303

# **6.2.10 HIMC\_LineAbs3D**

**用途**

命令一個軸群組,三維內插線性移動至機器座標系統中的絕對位置。

### **語法**

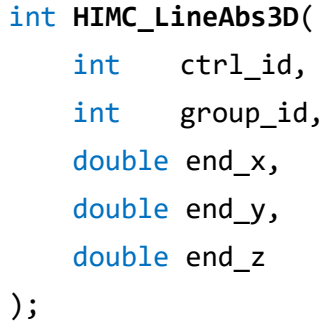

# **參數**

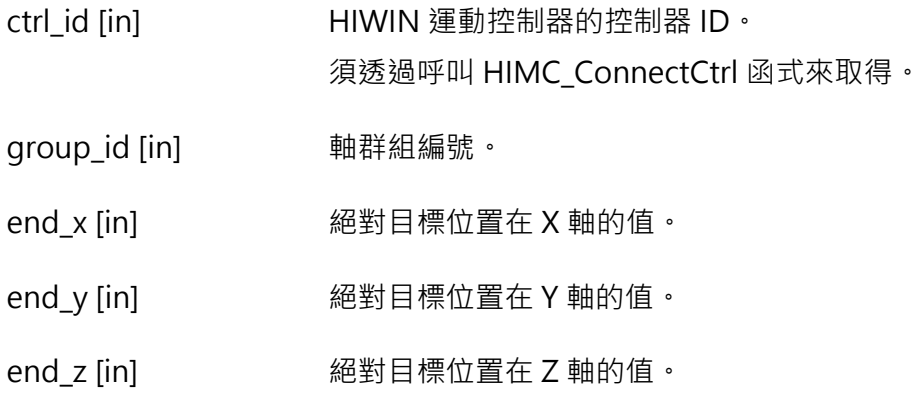

### **回傳值**

若函式執行成功,將回傳 **int** 型態的值 **0**。若失敗,則回傳**非零值**。

### **需求版本與檔案**

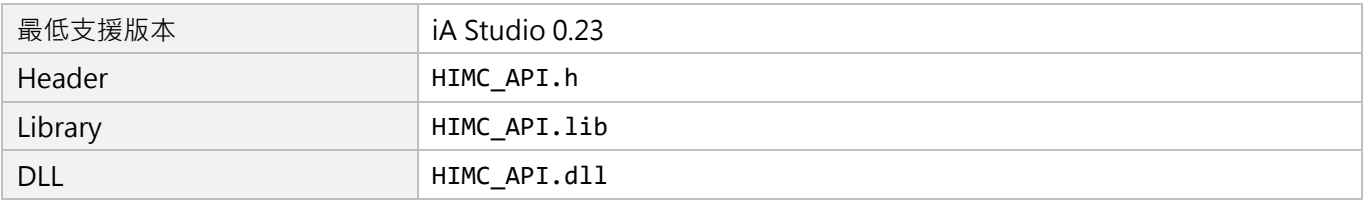

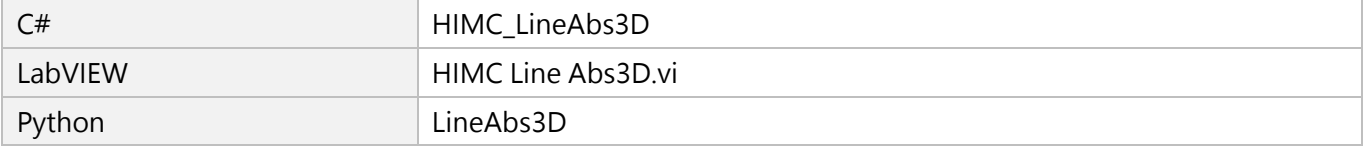

# **6.2.11 HIMC\_LineRel2D**

## **用途**

命令一個軸群組,二維內插線性移動至機器座標系統中的相對位置。

### **語法**

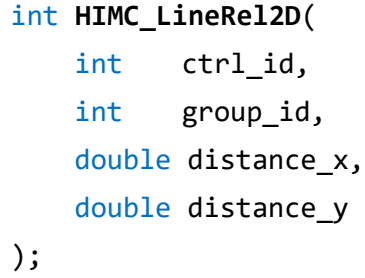

# **參數**

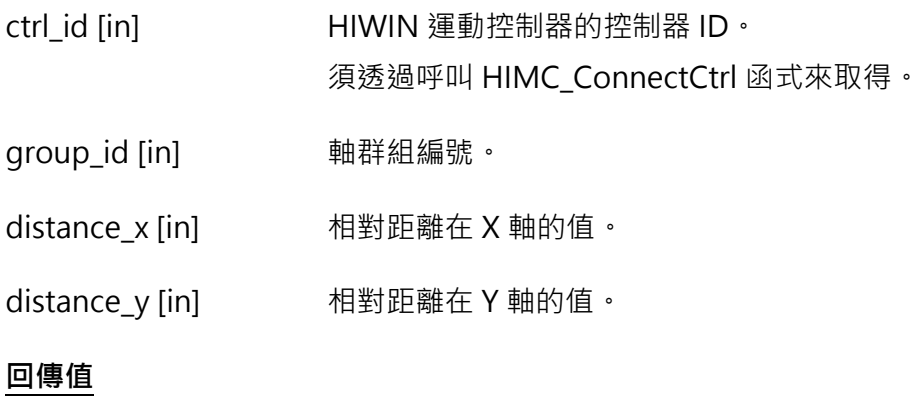

若函式執行成功,將回傳 **int** 型態的值 **0**。若失敗,則回傳**非零值**。

### **需求版本與檔案**

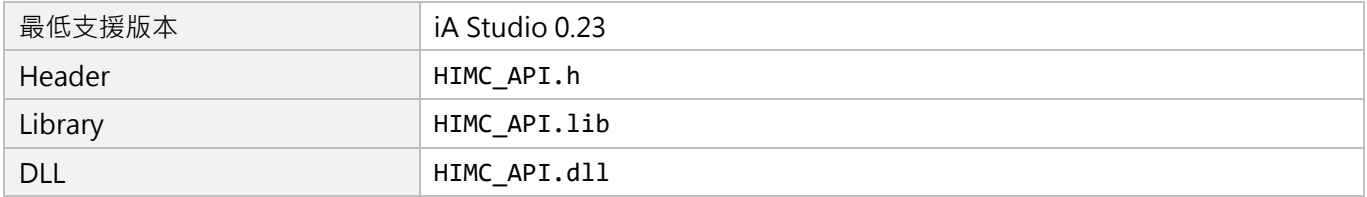

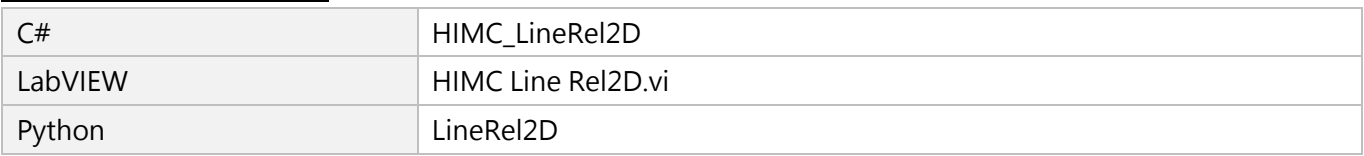

MH05UC01-2303

# **6.2.12 HIMC\_LineRel3D**

**用途**

命令一個軸群組,三維內插線性移動至機器座標系統中的相對位置。

### **語法**

```
int HIMC_LineRel3D(
   int ctrl_id,
   int group_id,
   double distance_x,
   double distance_y,
   double distance_z
);
```
# **參數**

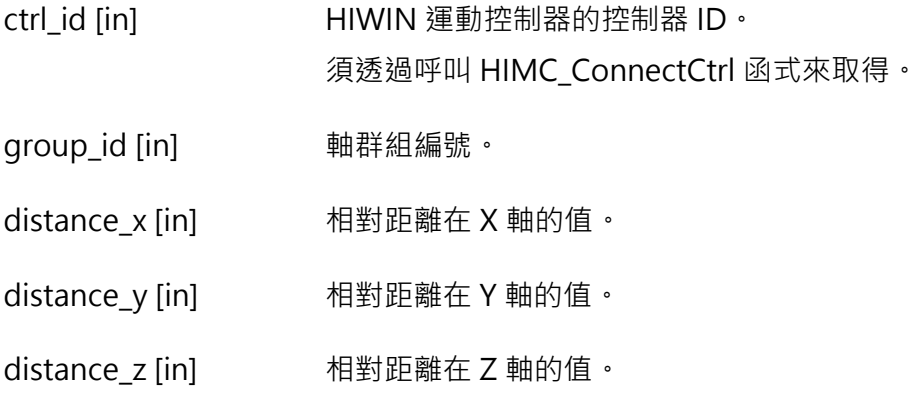

## **回傳值**

若函式執行成功,將回傳 **int** 型態的值 **0**。若失敗,則回傳**非零值**。

### **需求版本與檔案**

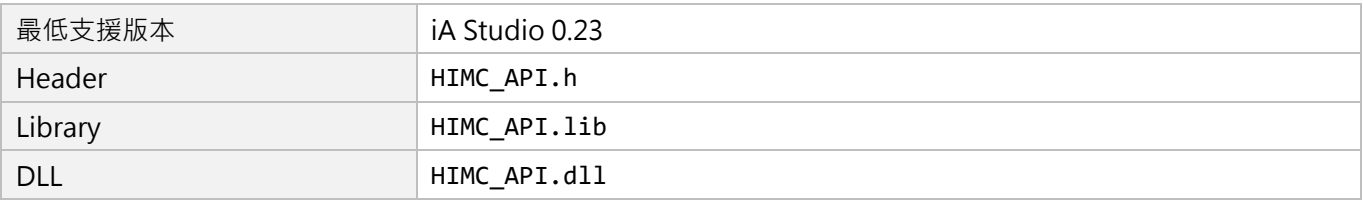

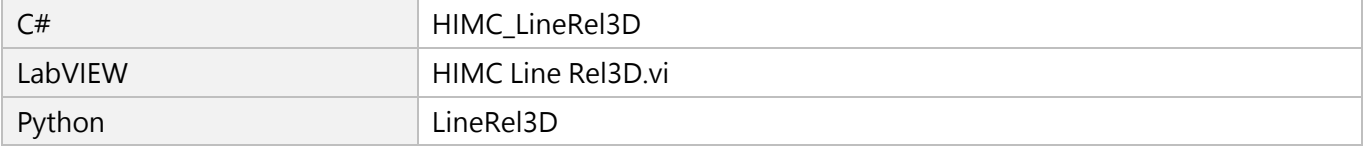

# **6.2.13 HIMC\_Arc2D**

### **用途**

命令一個軸群組,二維內插圓弧移動至機器座標系統中的絕對位置。

### **語法**

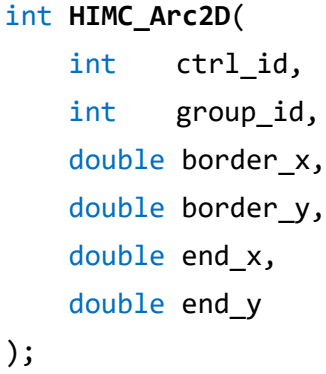

# **參數**

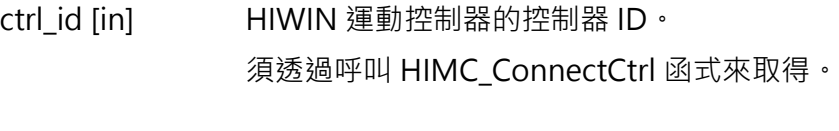

group\_id [in] 軸群組編號。

border\_x [in] 絕對中繼位置在 X 軸的值。

border\_y [in] 絕對中繼位置在 Y 軸的值。

end\_x [in] 絕對終點位置在 X 軸的值。

end\_y [in] 絕對終點位置在 Y 軸的值。

### **回傳值**

若函式執行成功,將回傳 **int** 型態的值 **0**。若失敗,則回傳**非零值**。

### **需求版本與檔案**

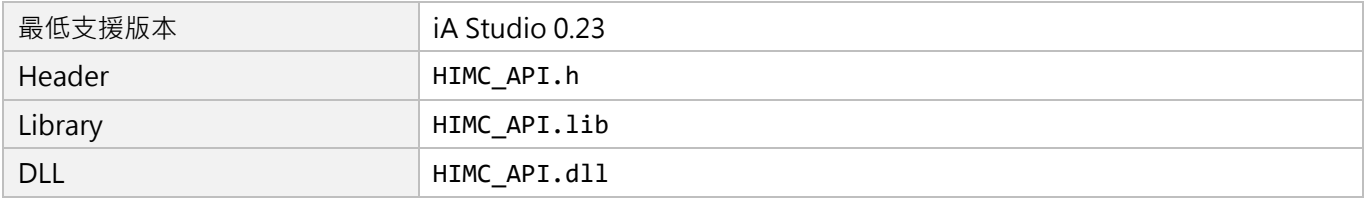

MH05UC01-2303

### **其他 API 環境的對應名稱**

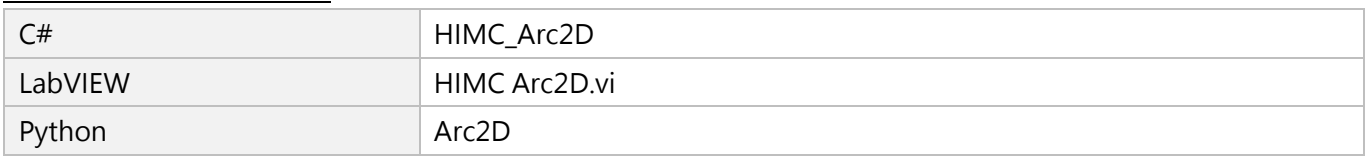

# **優點**

使用者可指定中繼點 (運動中的最遠點), 並確保機器可取得此點。

## **缺點**

在單一命令中,其角度被限制為<2π。

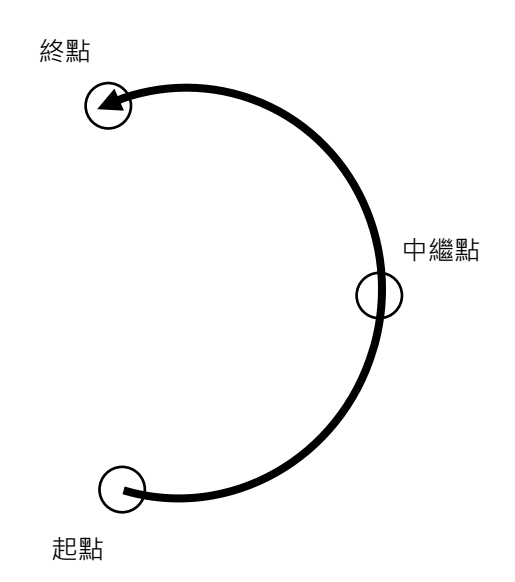

# **6.2.14 HIMC\_ArcCW2D**

### **用途**

命令一個軸群組,二維內插圓弧順時針移動至機器座標系統中的絕對位置。

### **語法**

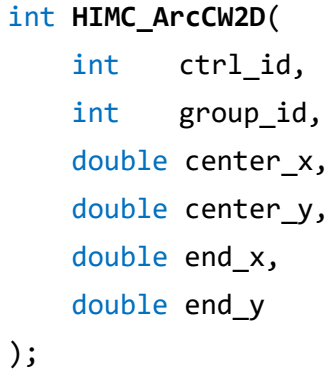

# **參數**

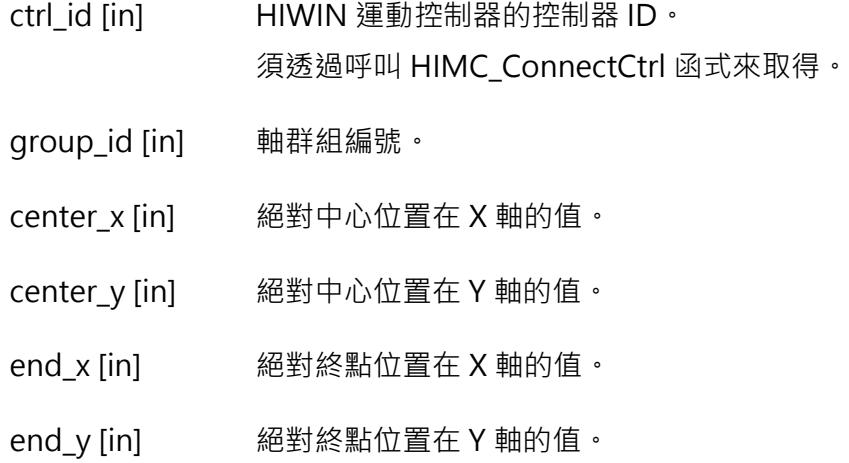

### **需求版本與檔案**

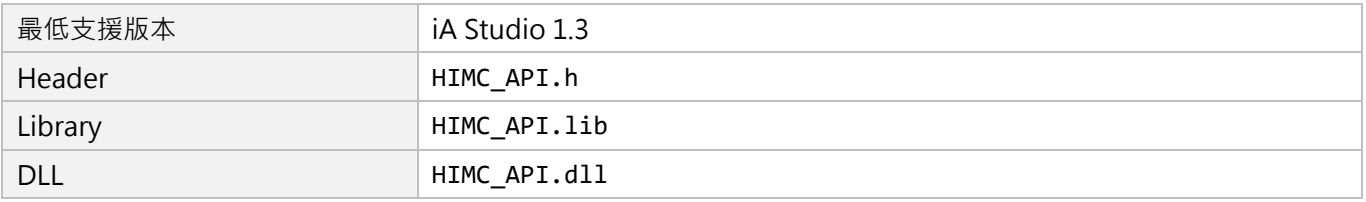

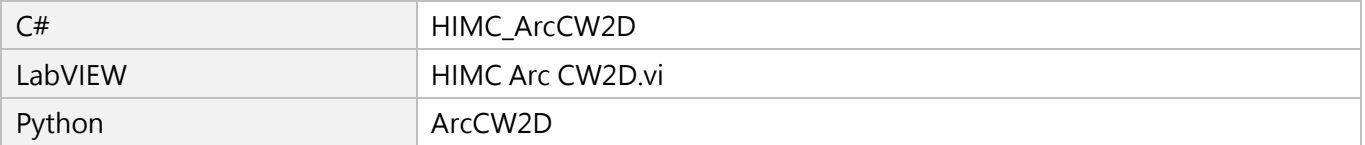

MH05UC01-2303

# **6.2.15 HIMC\_ArcCCW2D**

**用途**

命令一個軸群組,二維內插圓弧逆時針移動至機器座標系統中的絕對位置。

### **語法**

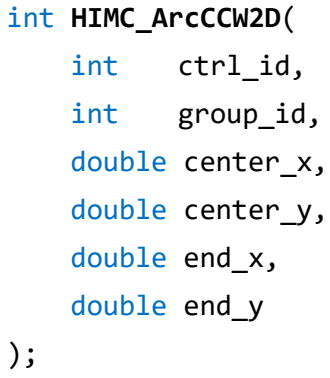

# **參數**

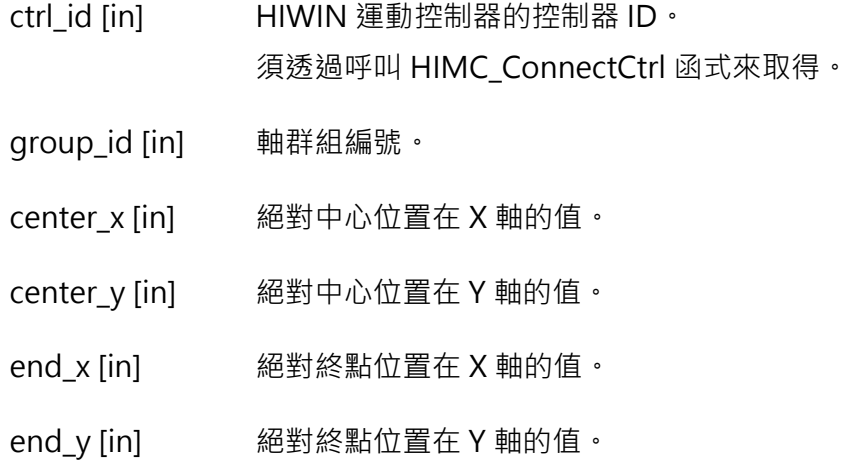

### **需求版本與檔案**

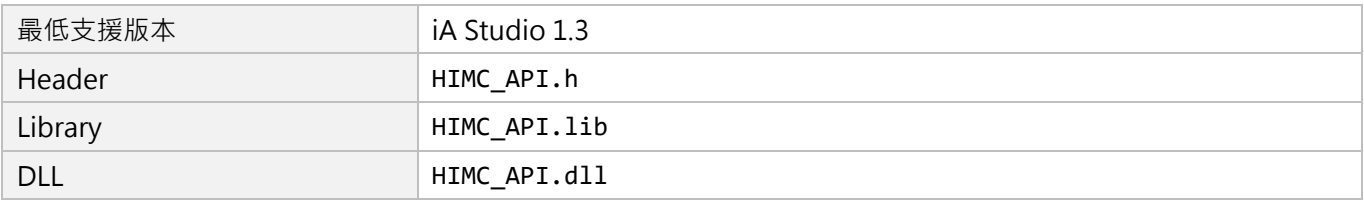

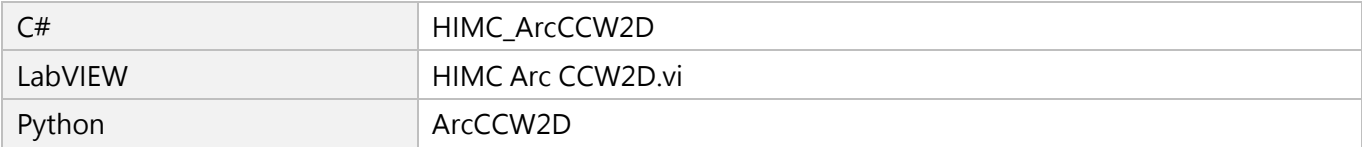

MH05UC01-2303

# **6.2.16 HIMC\_ArcAngle2D**

# **用途**

命令一個軸群組依給定角度,二維內插圓弧移動至機器座標系統中的絕對位置。

### **語法**

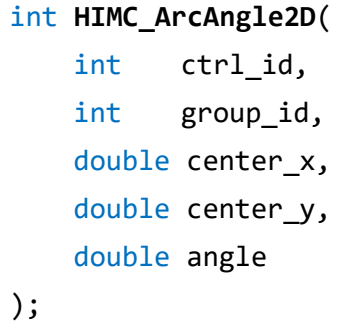

# **參數**

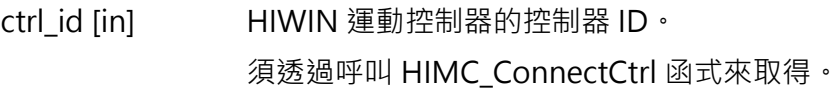

group\_id [in] 軸群組編號。

center\_x [in] 絕對中心位置在 X 軸的值。

center\_y [in] 絕對中心位置在 Y 軸的值。

angle [in] 起點與終點相對於絕對中心位置的夾角,決定了圓弧移動的方向及旋轉角度。 參數單位:deg(角度)

### **回傳值**

若函式執行成功,將回傳 **int** 型態的值 **0**。若失敗,則回傳**非零值**。

### **備註**

參數 angle 代表圓軌跡旋轉的方向,若 angle > 0: 逆時針移動;若 angle < 0: 順時針移動。

MH05UC01-2303

## **需求版本與檔案**

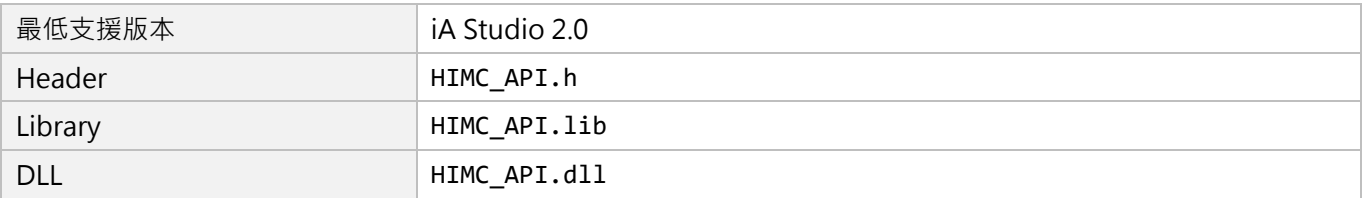

### **其他 API 環境的對應名稱**

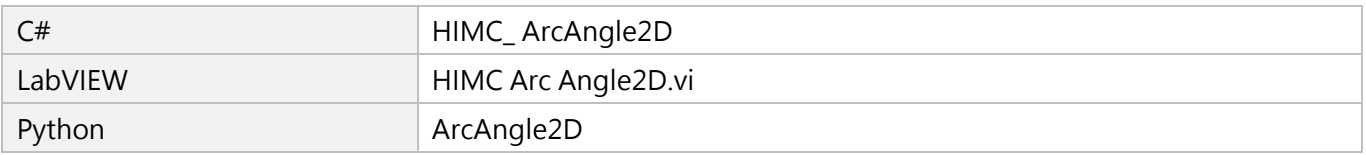

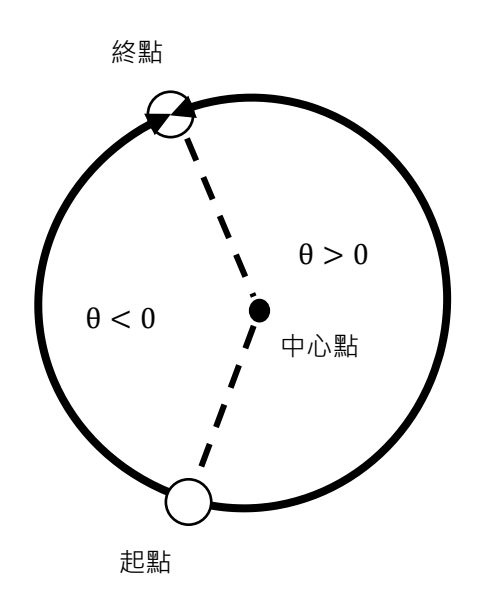

θ 的值決定了圓弧移動的方向。  $θ > 0$ : 逆時針移動  $θ < 0$ :順時針移動

# **6.2.17 HIMC\_Circle2D**

### **用途**

命令一個軸群組,「維內插圓周運動至機器座標系統中的絕對位置。

### **語法**

int **HIMC\_Circle2D**( int ctrl\_id, int group\_id, double center\_x, double center\_y, double end\_x, double end\_y, int turns );

# **參數**

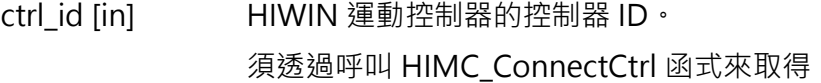

group id [in] 軸群組編號。

- center\_x [in] 絕對中心位置在 X 軸的值。
- center\_y [in] 絕對中心位置在 Y 軸的值。

end\_x [in] 絕對終點位置在 X 軸的值。

end\_y [in] 絕對終點位置在 Y 軸的值。

turns [in] <br> 相對於起點的圓周運動圈數,決定了圓周運動的方向及總角度。

### **回傳值**

若函式執行成功,將回傳 **int** 型態的值 **0**。若失敗,則回傳**非零值**。

### **備註**

- (1) 參數 turns 代表圓軌跡旋轉的方向,若 turns > = 0:逆時針移動;若 turns < 0:順時針移動。
- (2) 當 ||turns|| <= 1 時, 圓軌跡的總移動角度<360°; 若圓軌跡總移動角度>=360°(即一圈, 或一圈以 上),  $||$ turns $||$  須 >= 2。
- $(3)$  使用此函式時, turns = 0 與 turns = 1 的行為定義相同。

### HIWIN MIKROSYSTEM CORP. 6-35

MH05UC01-2303

### **需求版本與檔案**

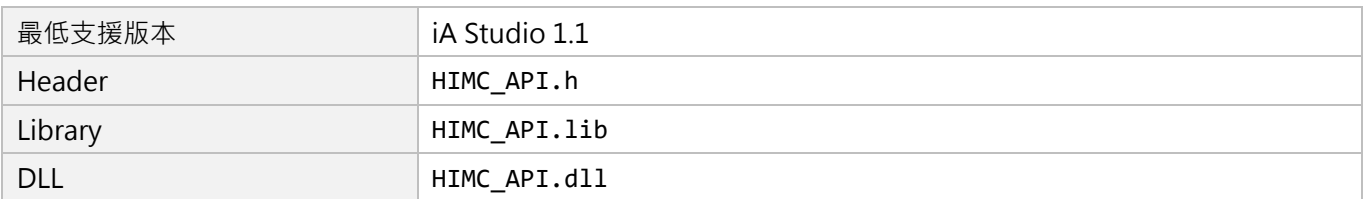

### **其他 API 環境的對應名稱**

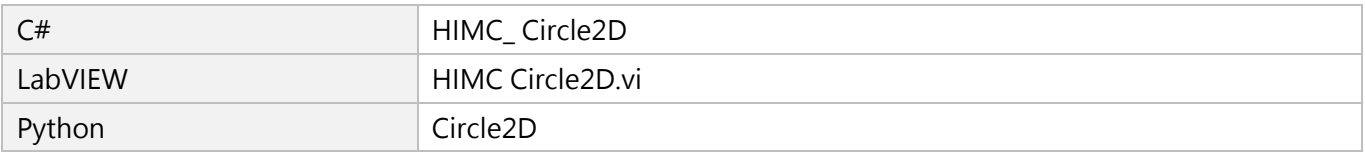

## **優點**

無角度限制。

### **缺點**

使用者無法指定中繼點(運動中的最遠點)。 因此,機器不一定可以取得此點。

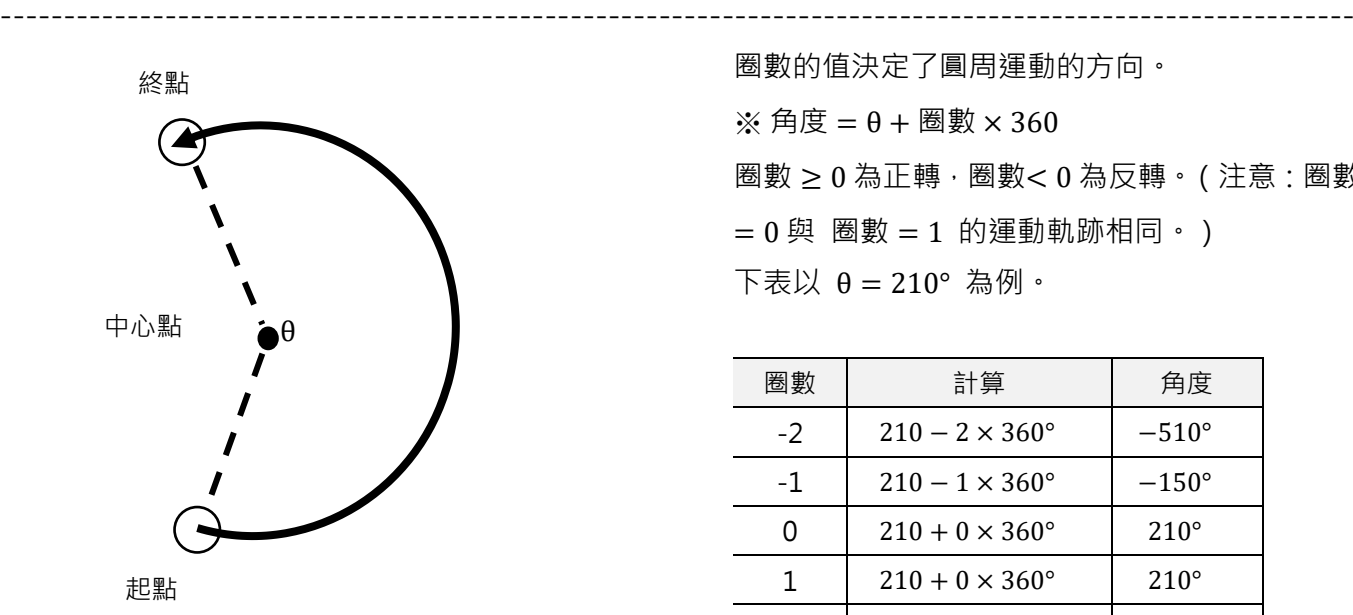

圈數的值決定了圓周運動的方向。 ※ 角度 = θ + 圈數 × 360 圖數 ≥ 0 為正轉, 圈數< 0 為反轉。(注意: 圈數  $= 0$  與 圏數  $= 1$  的運動軌跡相同。) 下表以 θ = 210° 為例。

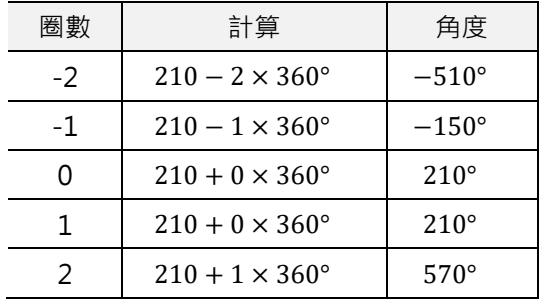

# **6.3 軸群組設定**

# **6.3.1 HIMC\_AddAxesToGrp**

### **用途**

將軸加入一個具有特定序列的軸群組中。

### **語法**

```
int HIMC_AddAxesToGrp(
    int ctrl_id,
    int group_id,
    int num_of_axes,
    int *p_axis_list,
);
```
# **參數**

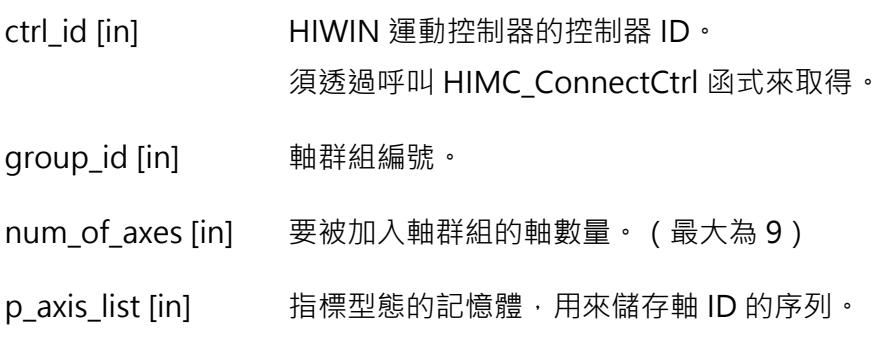

### **回傳值**

若函式執行成功,將回傳 **int** 型態的值 **0**。若失敗,則回傳**非零值**。

### **需求版本與檔案**

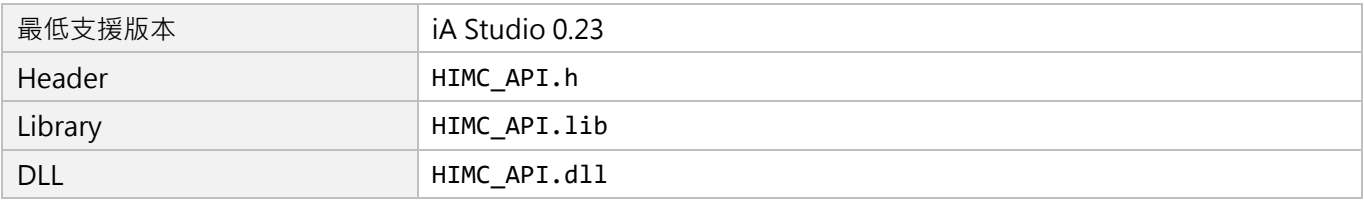

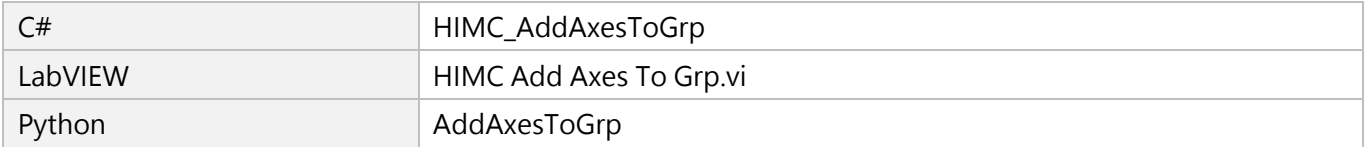

MH05UC01-2303

# **6.3.2 HIMC\_RemoveAxisFromGrp**

# **用途**

從一個具有特定序列的軸群組中移除最後一軸。

# **語法**

int **HIMC\_RemoveAxisFromGrp**( int ctrl\_id, int group\_id );

# **參數**

ctrl\_id [in] HIWIN 運動控制器的控制器 ID。 須透過呼叫 [HIMC\\_ConnectCtrl](#page-23-0) 函式來取得。

group\_id [in] 軸群組編號。

## **回傳值**

若函式執行成功,將回傳 **int** 型態的值 **0**。若失敗,則回傳**非零值**。

## **需求版本與檔案**

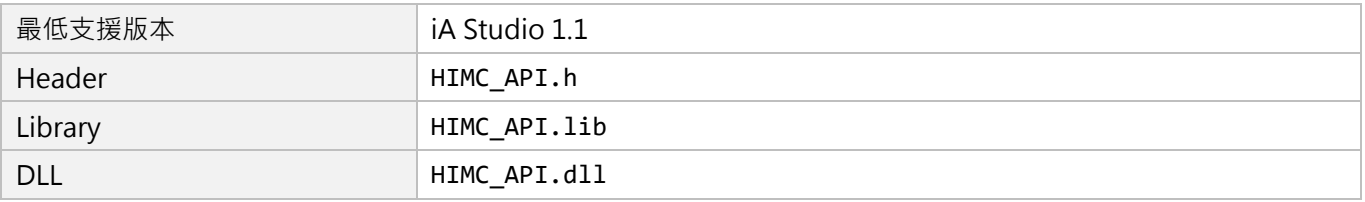

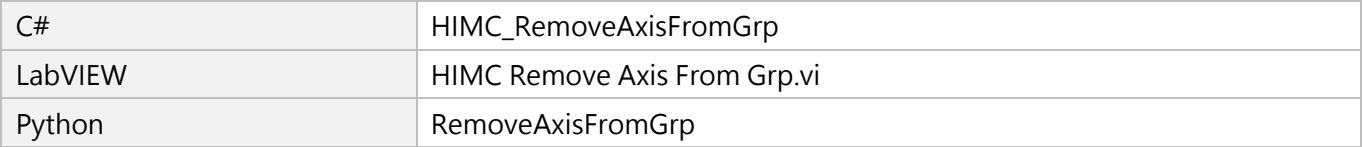

# **6.3.3 HIMC\_SetupGroup**

## **用途**

設定並致能一個具有特定序列的軸群組。

### **語法**

int **HIMC\_SetupGroup**( int ctrl\_id, int group\_id, int num\_of\_axes, int \*p\_axis\_list );

## **參數**

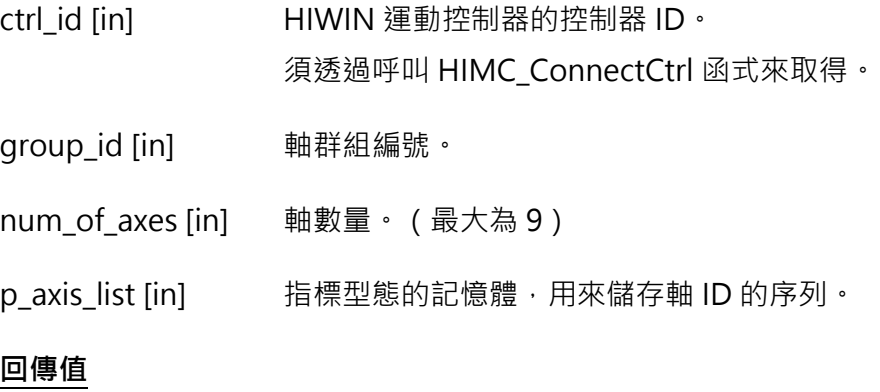

若函式執行成功,將回傳 **int** 型態的值 **0**。若失敗,則回傳**非零值**。

## **需求版本與檔案**

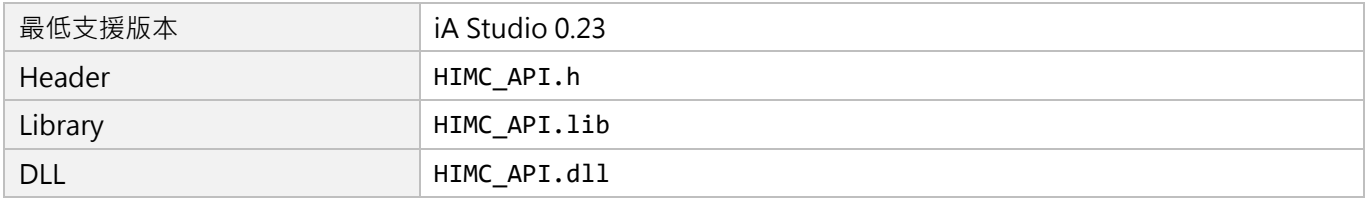

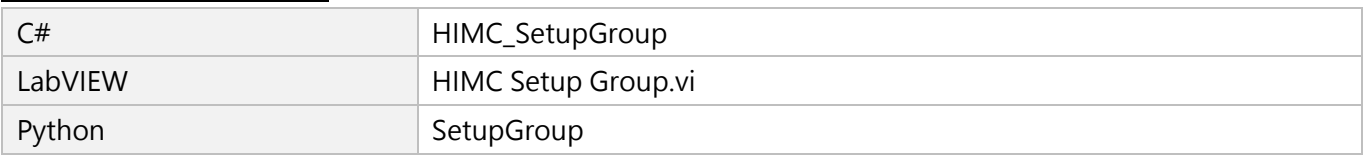

MH05UC01-2303

# **6.3.4 HIMC\_UngrpAllAxes**

## **用途**

拆散軸群組。

## **語法**

int **HIMC\_UngrpAllAxes**( int ctrl\_id, int group\_id );

# **參數**

ctrl\_id [in] HIWIN 運動控制器的控制器 ID。 須透過呼叫 [HIMC\\_ConnectCtrl](#page-23-0) 函式來取得。

group\_id [in] 軸群組編號。

## **回傳值**

若函式執行成功,將回傳 **int** 型態的值 **0**。若失敗,則回傳**非零值**。

## **需求版本與檔案**

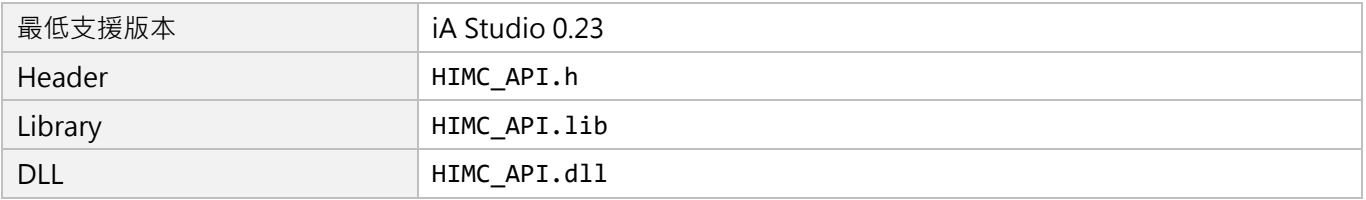

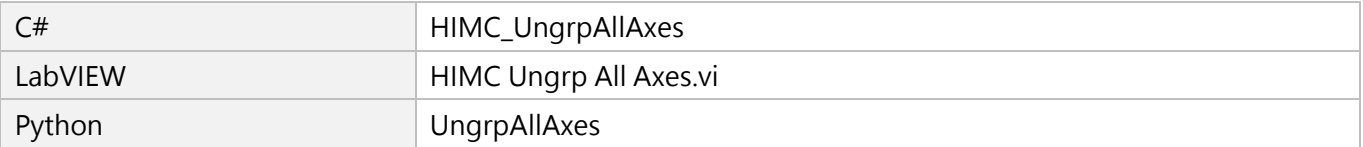

# **6.3.5 HIMC\_GetGroupID**

## **目的**

取得軸所屬的軸群組 ID。

### **語法**

int **HIMC\_GetGroupID**( int ctrl\_id, int axis\_id, int \*p\_group\_id );

# **參數**

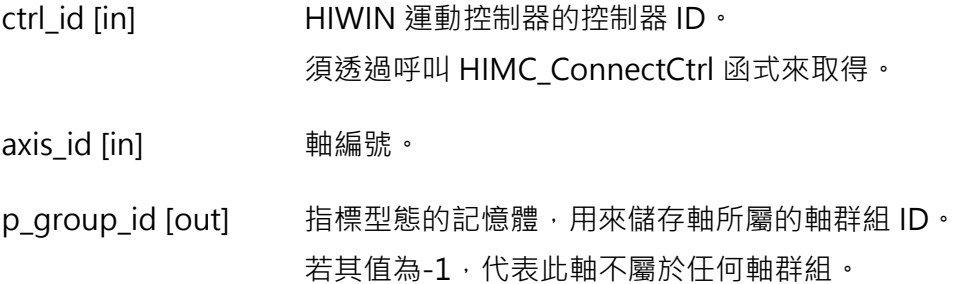

### **回傳值**

若函式執行成功,將回傳 **int** 型態的值 **0**。若失敗,則回傳**非零值**。

## **需求版本與檔案**

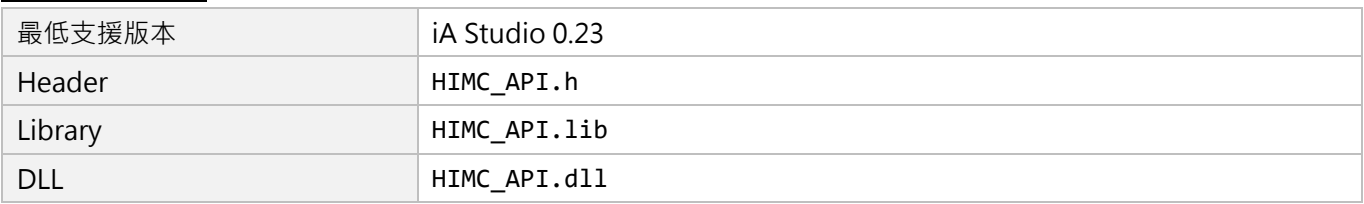

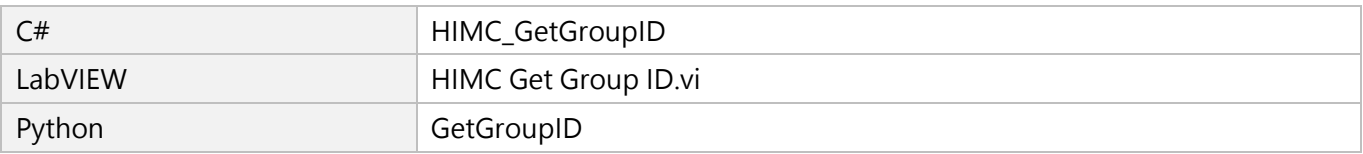

MH05UC01-2303

# **6.3.6 HIMC\_SetGrpMotionProfile**

# **用途**

設置軸群組的 TCP 線性運動參數。

## **語法**

int **HIMC\_SetGrpMotionProfile**( int ctrl\_id, int group\_id, double max\_velocity, double max\_acceleration, double max\_deceleration, double smooth\_time );

# **參數**

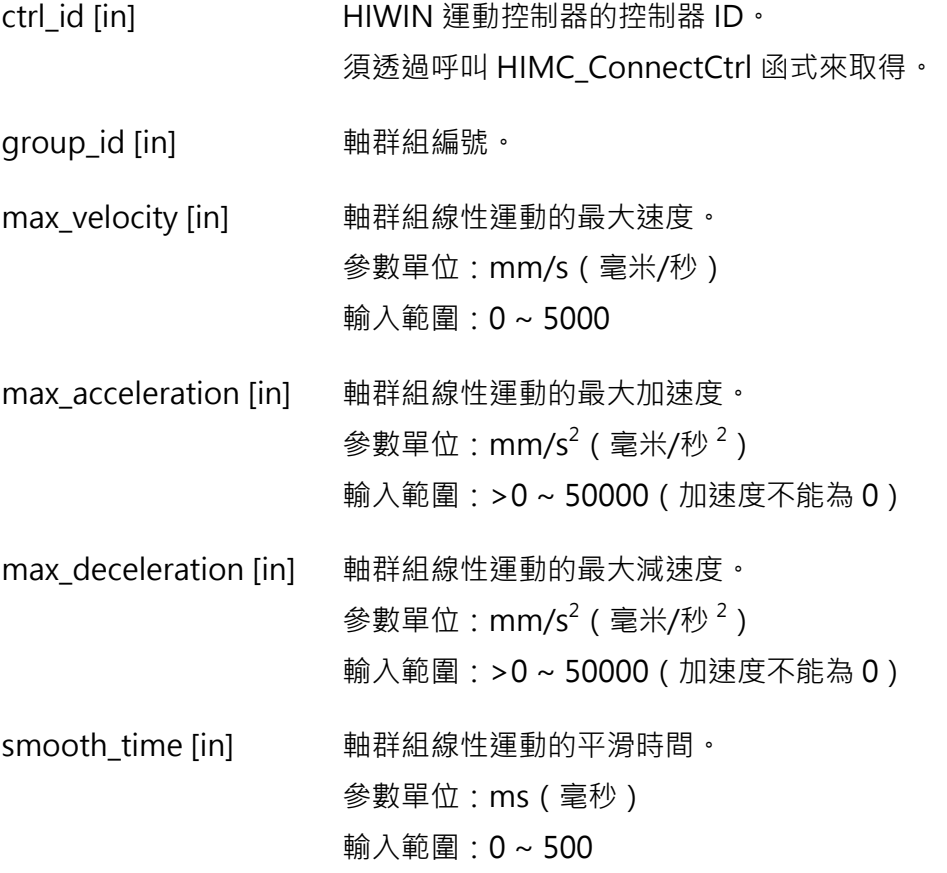

### **回傳值**

若函式執行成功,將回傳 **int** 型態的值 **0**。若失敗,則回傳**非零值**。

### **備註**

軸群組線性運動的參數預設值分別為[100(速度), 500(加速度), 500(減速度), 50(平滑時間)]。

### **需求版本與檔案**

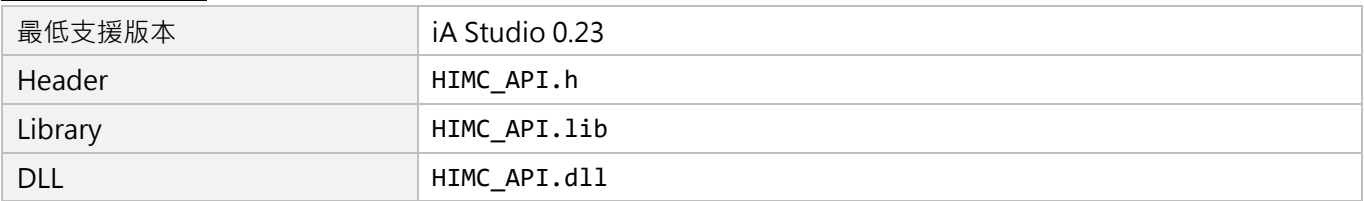

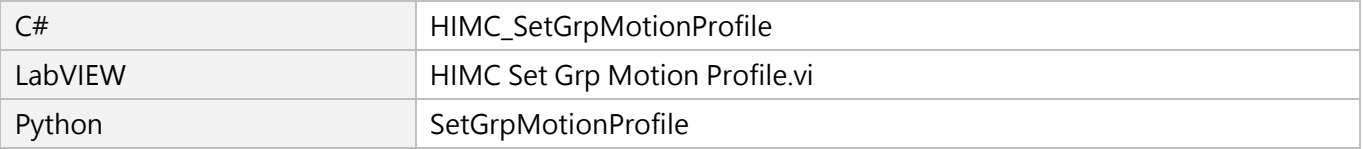

MH05UC01-2303

# **6.3.7 HIMC\_SetGrpAngMotionProfile**

# **用途**

設置軸群組的 TCP 旋轉運動參數。

# **語法**

int **HIMC\_SetGrpAngMotionProfile**( int ctrl\_id, int group\_id, double max\_velocity, double max\_acceleration, double max\_deceleration, double smooth\_time );

# **參數**

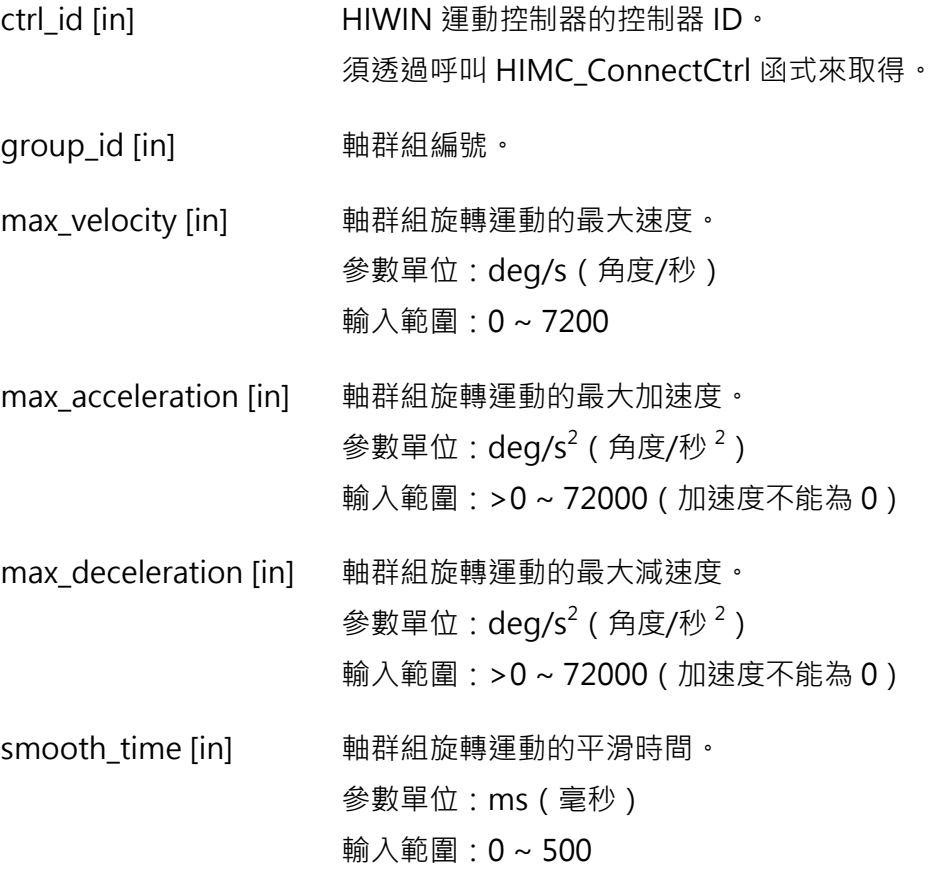

## **回傳值**

若函式執行成功,將回傳 **int** 型態的值 **0**。若失敗,則回傳**非零值**。
### **備註**

軸群組旋轉運動的參數預設值分別為[360(速度), 1800(加速度), 1800(減速度), 50(平滑時間)]。

#### **需求版本與檔案**

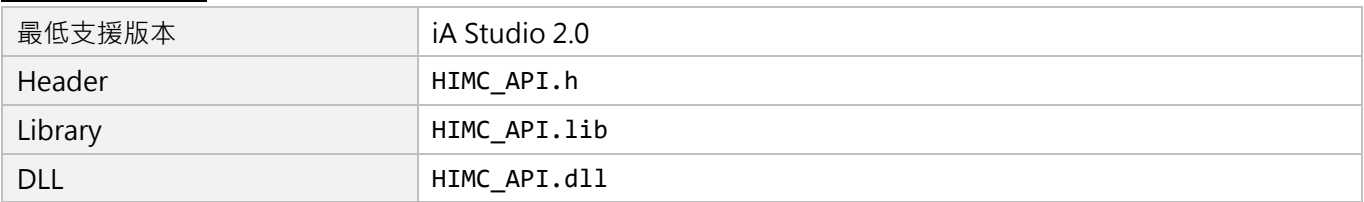

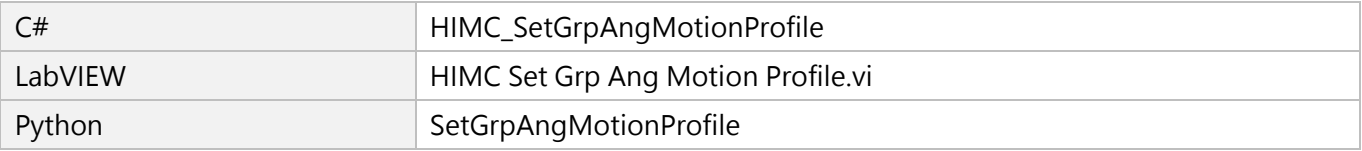

MH05UC01-2303

# **6.3.8 HIMC\_GetGrpKin**

### **用途**

取得軸群組的運動學模式。

### **語法**

int **HIMC\_GetGrpKin**( int ctrl\_id, int group\_id, int \*p\_grp\_kin );

# **參數**

ctrl\_id [in] HIWIN 運動控制器的控制器 ID。 須透過呼叫 [HIMC\\_ConnectCtrl](#page-23-0) 函式來取得。

group\_id [in] 軸群組編號。

p\_grp\_kin [out] 指標型態的記憶體,用來儲存軸群組的運動學模式。

### **回傳值**

若函式執行成功,將回傳 **int** 型態的值 **0**。若失敗,則回傳**非零值**。

#### **需求版本與檔案**

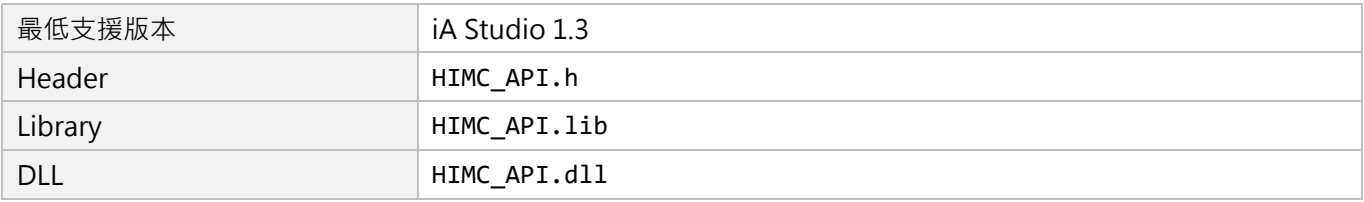

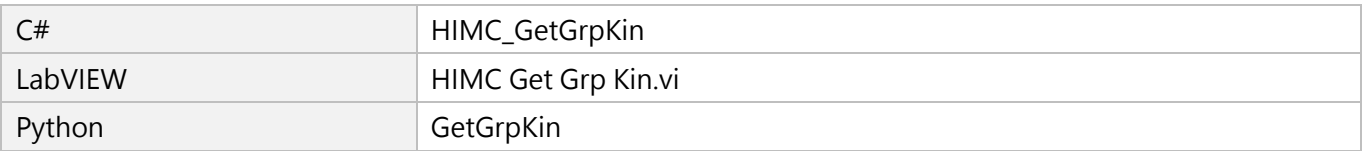

# **6.3.9 HIMC\_SetGrpKin**

### **用途**

設置軸群組的運動學模式。

### **語法**

int **HIMC\_SetGrpKin**( int ctrl\_id, int group\_id, int kin\_type );

# **參數**

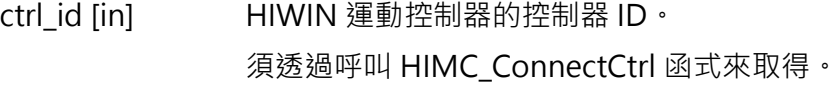

group\_id [in] 軸群組編號。

kin\_type [in] 軸群組的新運動學模式,請參閱 [6.1.3](#page-148-0) 節。

#### **回傳值**

若函式執行成功,將回傳 **int** 型態的值 **0**。若失敗,則回傳**非零值**。

#### **需求版本與檔案**

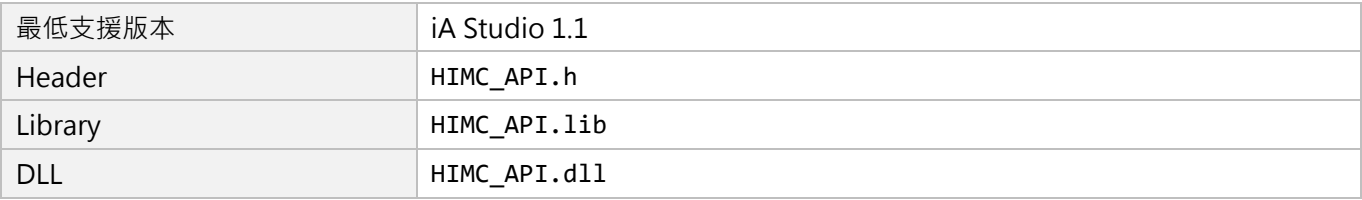

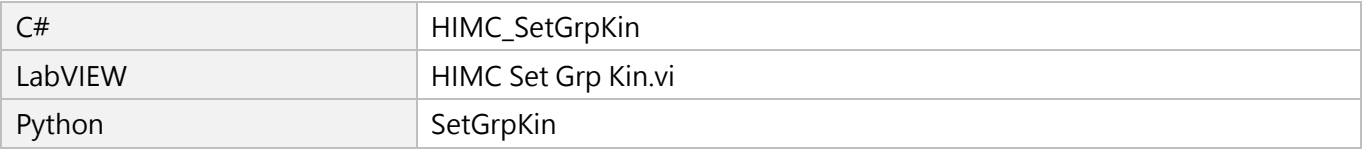

MH05UC01-2303

# **6.3.10 HIMC\_GetGrpMaxVel**

### **用途**

取得軸群組的最大速度。

### **語法**

int **HIMC\_GetGrpMaxVel**( int ctrl\_id, int group\_id, double \*p\_grp\_vel );

# **參數**

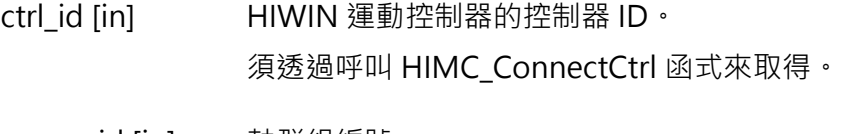

group\_id [in] 軸群組編號。

p\_grp\_vel [out] 指標型態的記憶體,用來儲存軸群組的最大速度。 參數單位:mm/s(毫米/秒)或 deg/s(角度/秒)

#### **回傳值**

若函式執行成功,將回傳 **int** 型態的值 **0**。若失敗,則回傳**非零值**。

#### **需求版本與檔案**

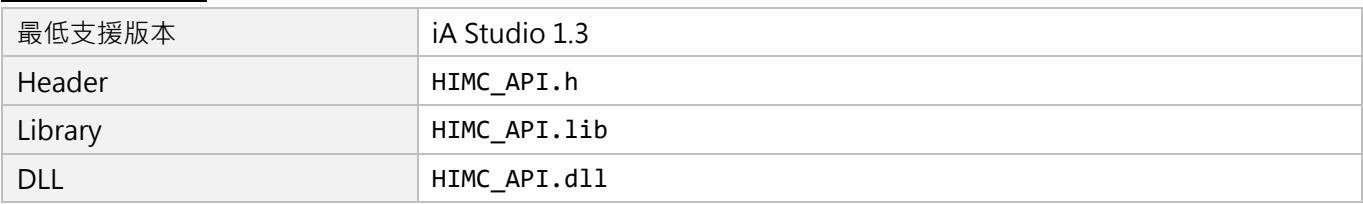

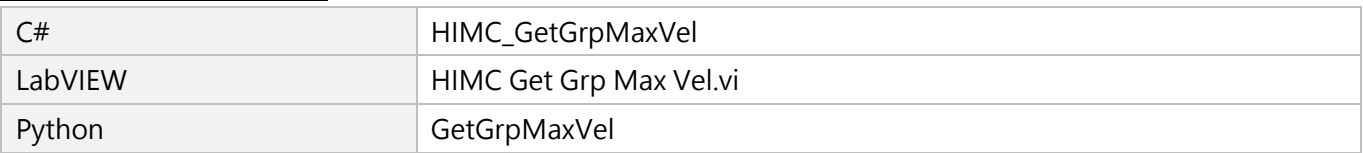

# **6.3.11 HIMC\_SetGrpVel**

### **用途**

設置軸群組的最大速度。

### **語法**

int **HIMC\_SetGrpVel**( int ctrl\_id, int group\_id, double vel );

# **參數**

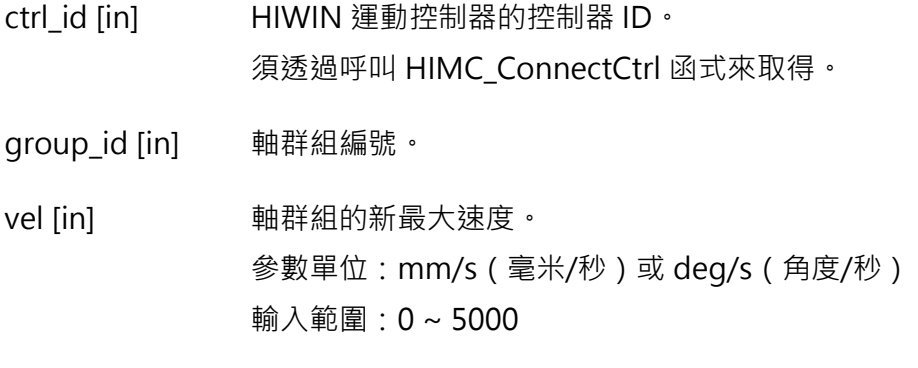

#### **回傳值**

若函式執行成功,將回傳 **int** 型態的值 **0**。若失敗,則回傳**非零值**。

#### **需求版本與檔案**

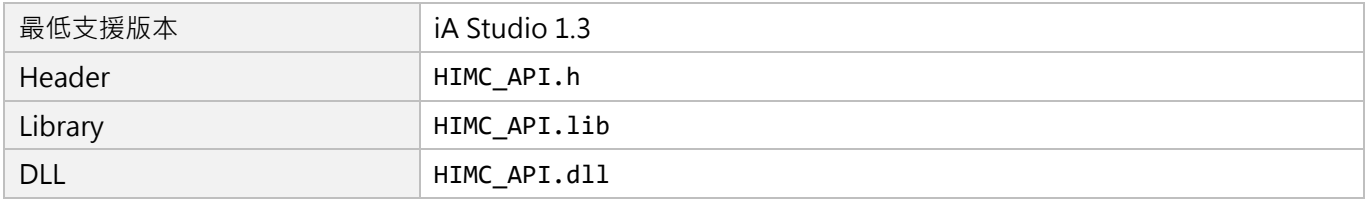

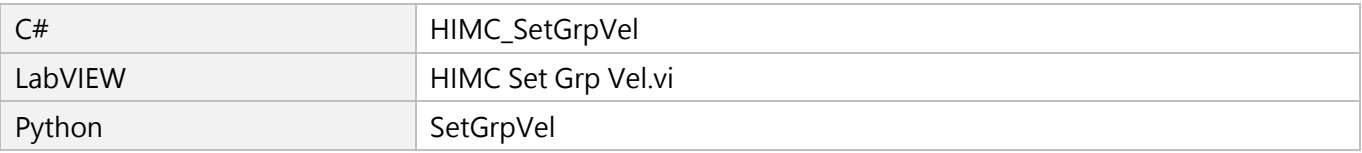

MH05UC01-2303

# **6.3.12 HIMC\_GetGrpMaxAcc**

# **用途**

取得軸群組的最大加速度。

### **語法**

int **HIMC\_GetGrpMaxAcc**( int ctrl\_id, int group\_id, double \*p\_grp\_acc );

# **參數**

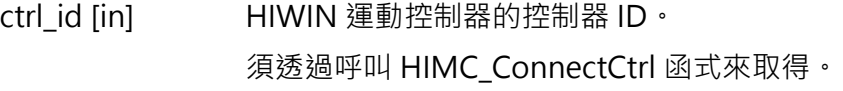

group\_id [in] 軸群組編號。

p\_grp\_acc [out] 指標型態的記憶體,用來儲存軸群組的最大加速度。 參數單位: mm/s<sup>2</sup> ( 毫米/秒  $^2$  ) 或 deg/s<sup>2</sup> ( 角度/秒  $^2$  )

#### **回傳值**

若函式執行成功,將回傳 **int** 型態的值 **0**。若失敗,則回傳**非零值**。

#### **需求版本與檔案**

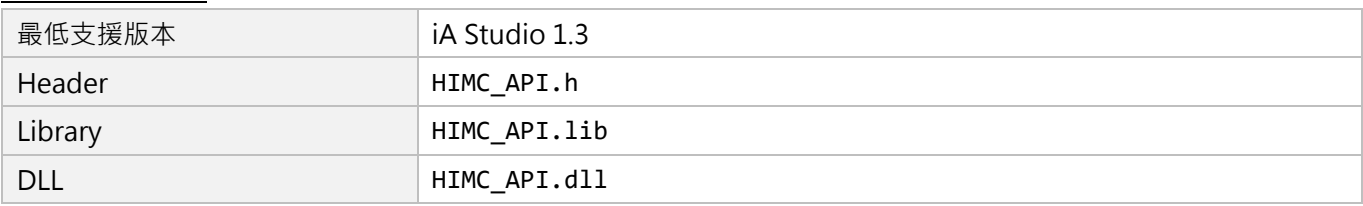

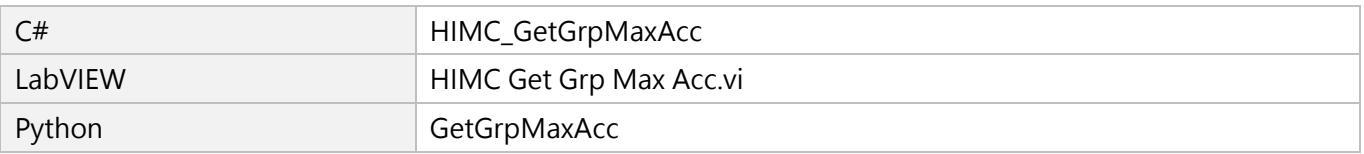

# **6.3.13 HIMC\_SetGrpAcc**

# **用途**

設置軸群組的最大加速度。

### **語法**

int **HIMC\_SetGrpAcc**( int ctrl\_id, int group\_id, double acc );

# **參數**

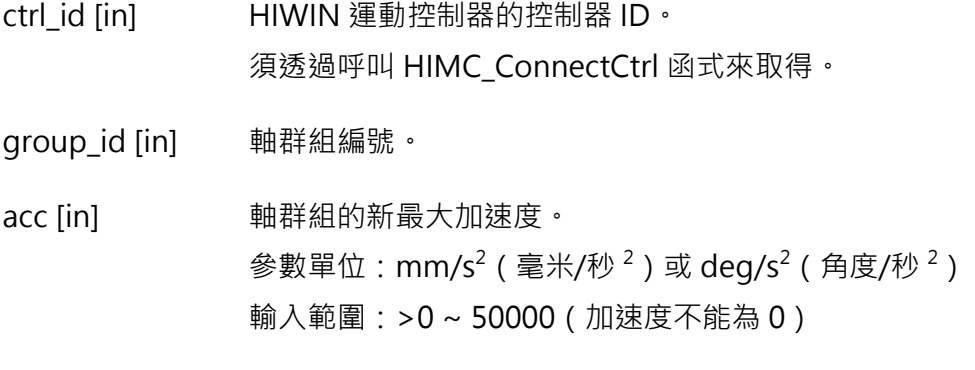

#### **回傳值**

若函式執行成功,將回傳 **int** 型態的值 **0**。若失敗,則回傳**非零值**。

#### **需求版本與檔案**

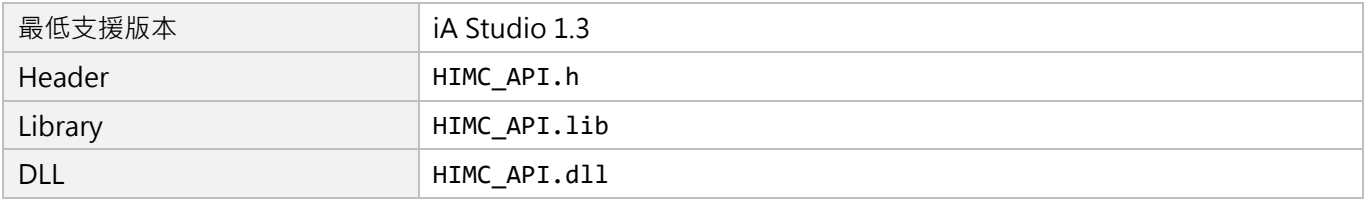

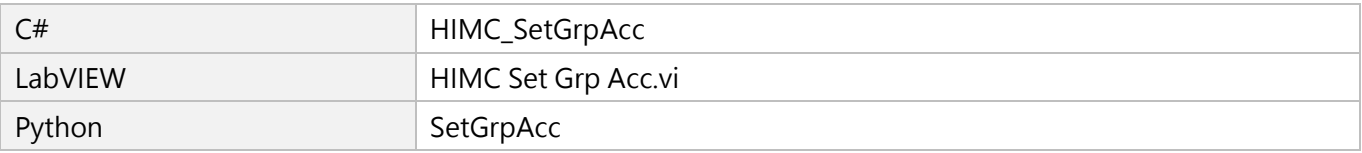

MH05UC01-2303

# **6.3.14 HIMC\_SetGrpAccTime**

# **用途**

設置軸群組的加速度時間。

### **語法**

int **HIMC\_SetGrpAccTime**( int ctrl\_id, int group\_id, double acc\_time );

# **參數**

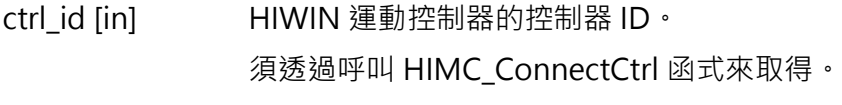

group\_id [in] 軸群組編號。

acc\_time [in] 軸群組的加速度時間。 參數單位:ms(毫秒) 輸入範圍:非零正值

#### **回傳值**

若函式執行成功,將回傳 **int** 型態的值 **0**。若失敗,則回傳**非零值**。

#### **需求版本與檔案**

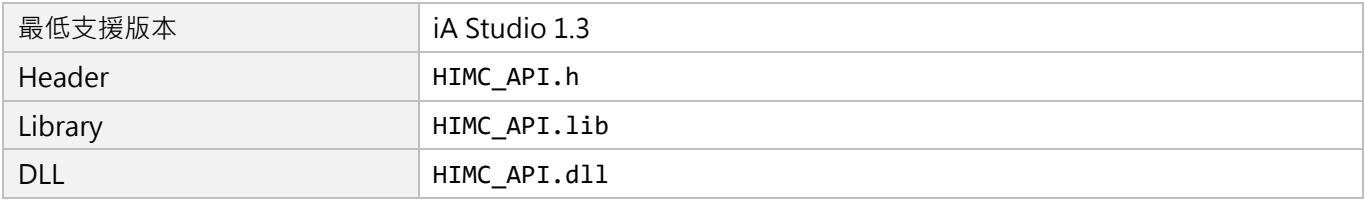

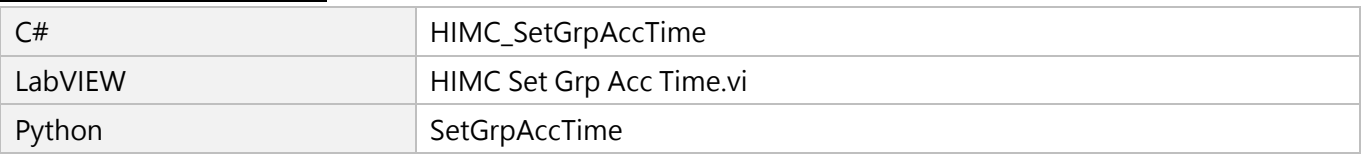

# **6.3.15 HIMC\_GetGrpMaxDec**

### **用途**

取得軸群組的最大減速度。

### **語法**

int **HIMC\_GetGrpMaxDec**( int ctrl\_id, int group\_id, double \*p\_grp\_dec );

# **參數**

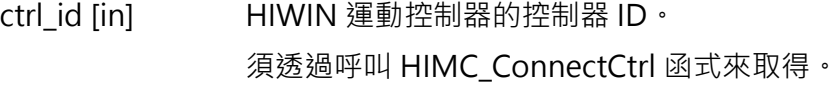

group\_id [in] 軸群組編號。

p\_grp\_dec [out] 指標型態的記憶體,用來儲存軸群組的最大減速度。 參數單位: mm/s<sup>2</sup> ( 毫米/秒  $^2$  ) 或 deg/s<sup>2</sup> ( 角度/秒  $^2$  )

#### **回傳值**

若函式執行成功,將回傳 **int** 型態的值 **0**。若失敗,則回傳**非零值**。

#### **需求版本與檔案**

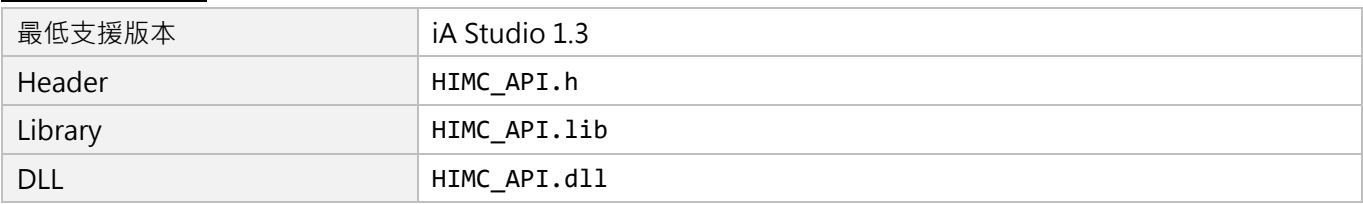

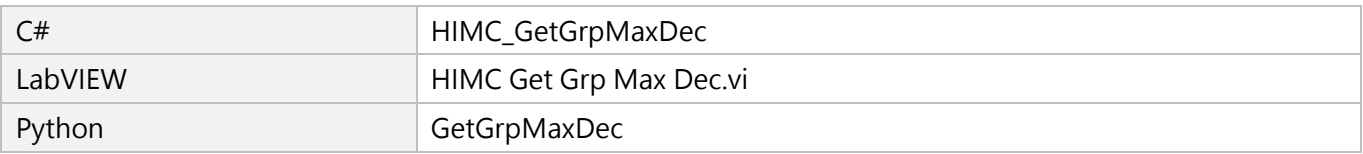

MH05UC01-2303

# **6.3.16 HIMC\_SetGrpDec**

# **用途**

設置軸群組的最大減速度。

### **語法**

int **HIMC\_SetGrpDec**( int ctrl\_id, int group\_id, double dec );

# **參數**

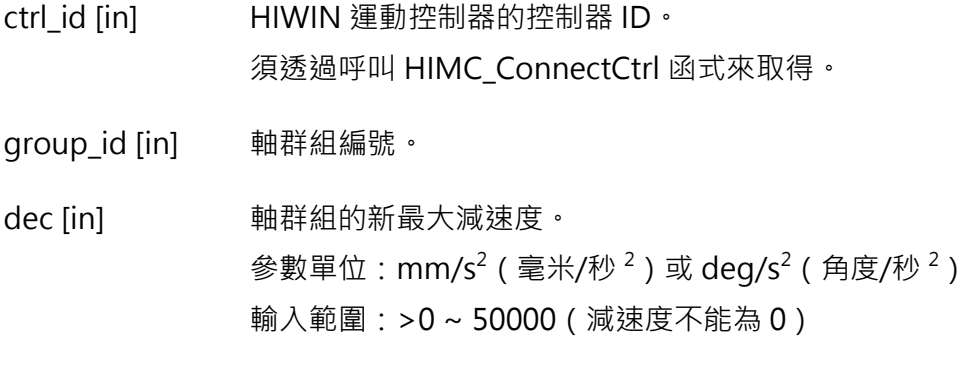

#### **回傳值**

若函式執行成功,將回傳 **int** 型態的值 **0**。若失敗,則回傳**非零值**。

#### **需求版本與檔案**

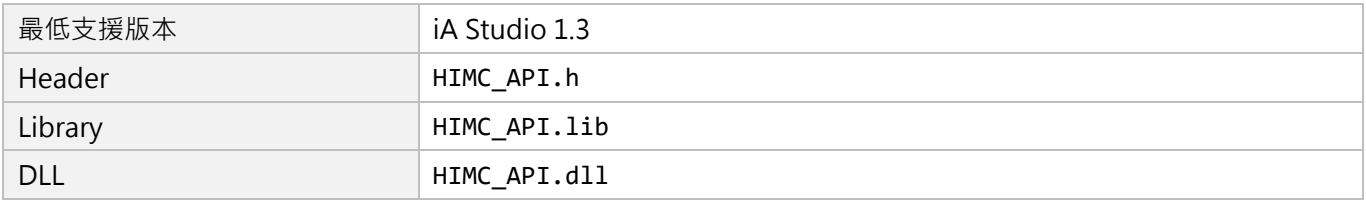

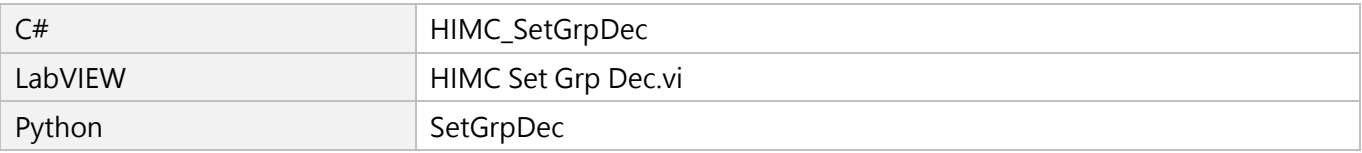

# **6.3.17 HIMC\_SetGrpDecTime**

### **用途**

設置軸群組的減速度時間。

#### **語法**

int **HIMC\_SetGrpDecTime**( int ctrl\_id, int group\_id, double dec\_time );

# **參數**

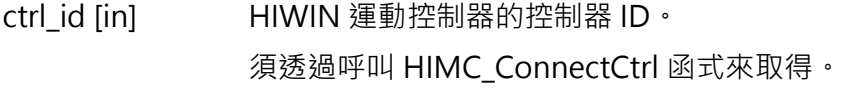

group\_id [in] 軸群組編號。

dec\_time [in] 軸群組的減速度時間。 參數單位:ms(毫秒) 輸入範圍:非零正值

#### **回傳值**

若函式執行成功,將回傳 **int** 型態的值 **0**。若失敗,則回傳**非零值**。

#### **需求版本與檔案**

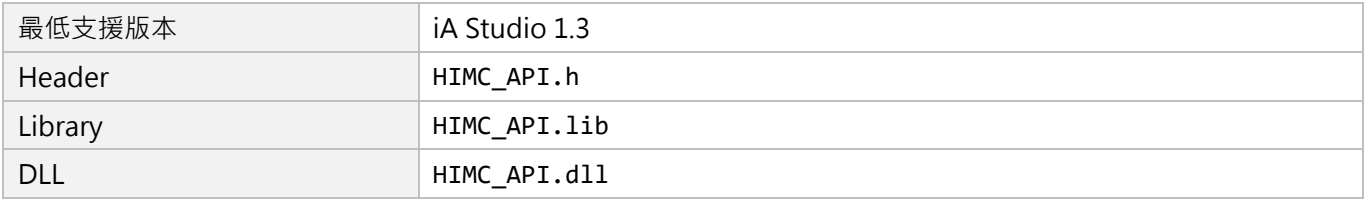

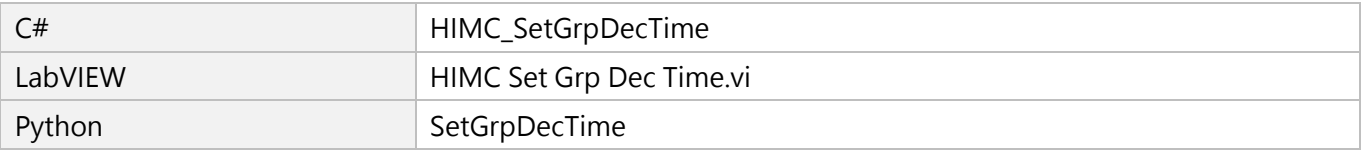

MH05UC01-2303

# **6.3.18 HIMC\_GetGrpSMTime**

# **用途**

取得軸群組的平滑時間。

# **語法**

int **HIMC\_GetGrpSMTime**( int ctrl\_id, int group\_id, double \*p\_grp\_smooth\_time );

# **參數**

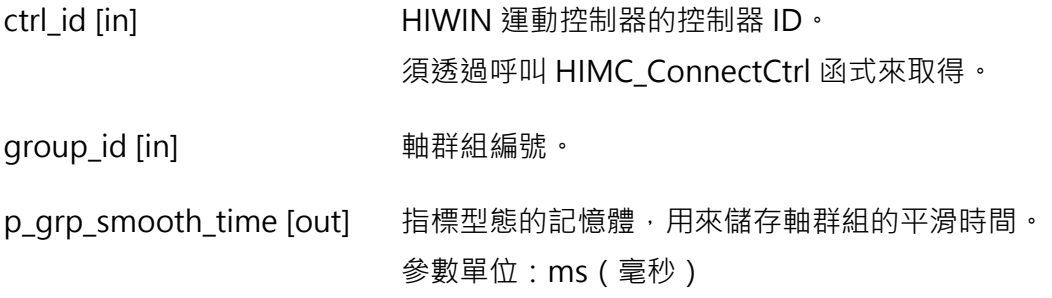

#### **回傳值**

若函式執行成功,將回傳 **int** 型態的值 **0**。若失敗,則回傳**非零值**。

#### **需求版本與檔案**

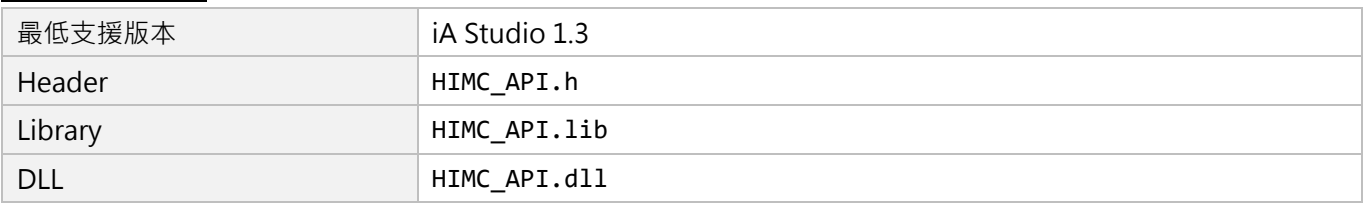

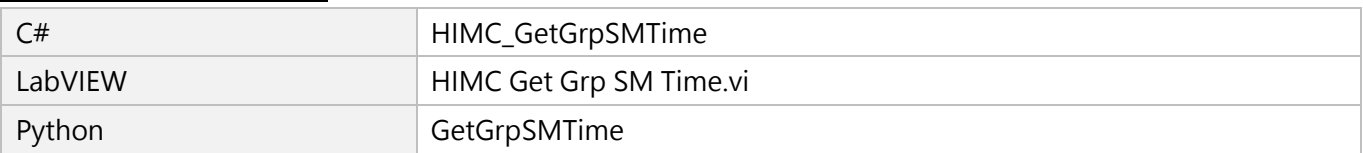

# **6.3.19 HIMC\_SetGrpSMTime**

### **用途**

設置軸群組的平滑時間。

#### **語法**

int **HIMC\_SetGrpSMTime**( int ctrl\_id, int group\_id, double smooth\_time );

# **參數**

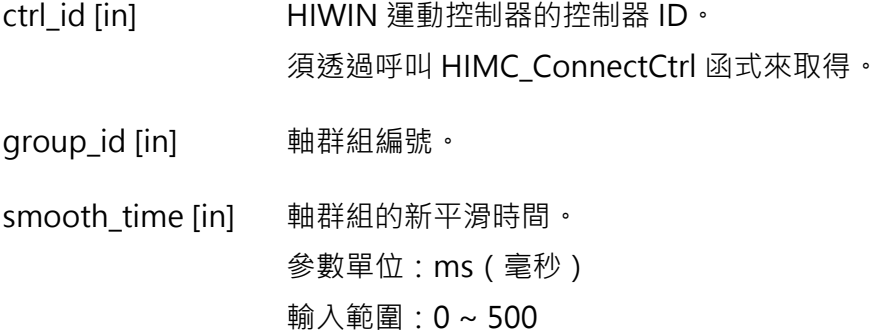

#### **回傳值**

若函式執行成功,將回傳 **int** 型態的值 **0**。若失敗,則回傳**非零值**。

#### **需求版本與檔案**

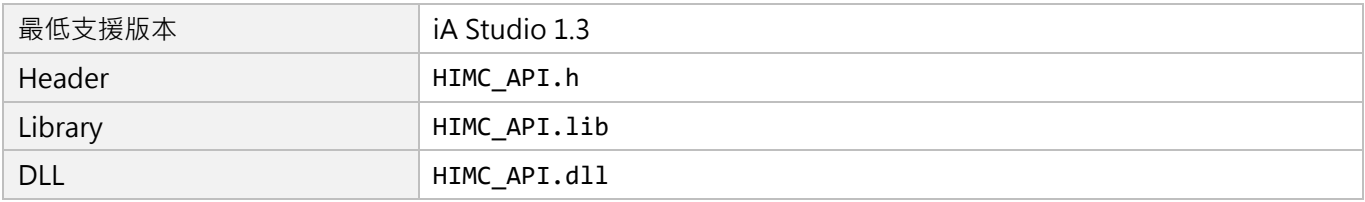

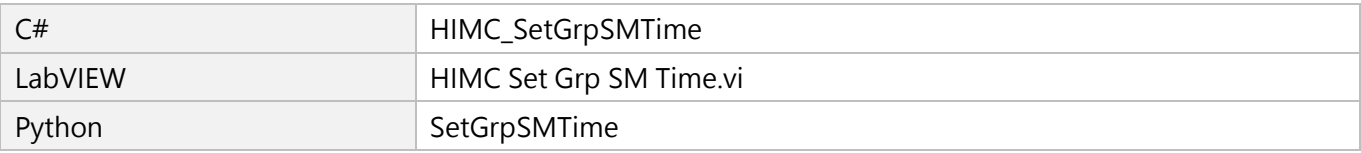

MH05UC01-2303

# **6.3.20 HIMC\_GetGrpCoordSys**

# **用途**

取得軸群組的座標系統。

### **語法**

int **HIMC\_GetGrpCoordSys**( int ctrl\_id, int group\_id, int \*p\_grp\_coord\_sys );

# **參數**

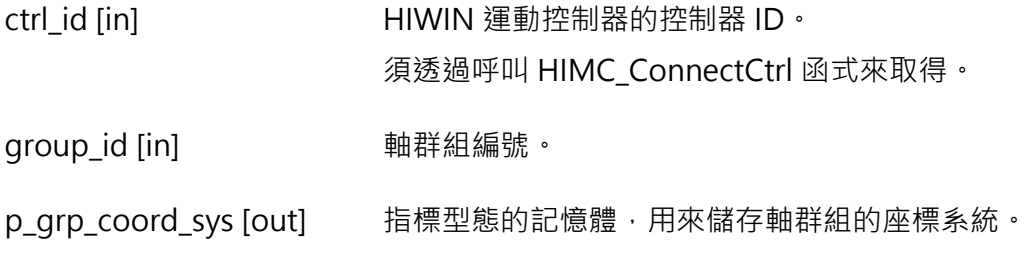

#### **回傳值**

若函式執行成功,將回傳 **int** 型態的值 **0**。若失敗,則回傳**非零值**。

### **需求版本與檔案**

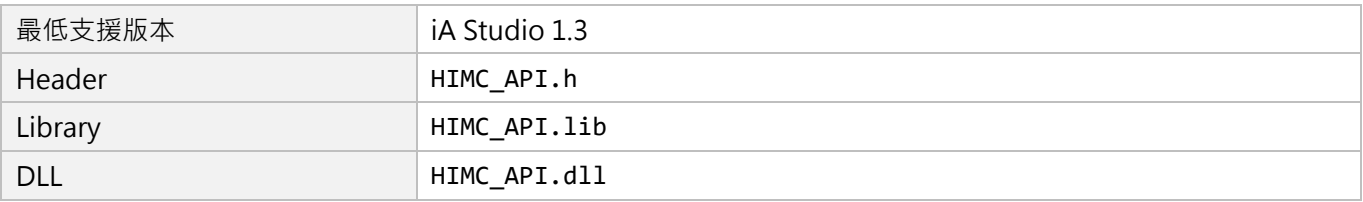

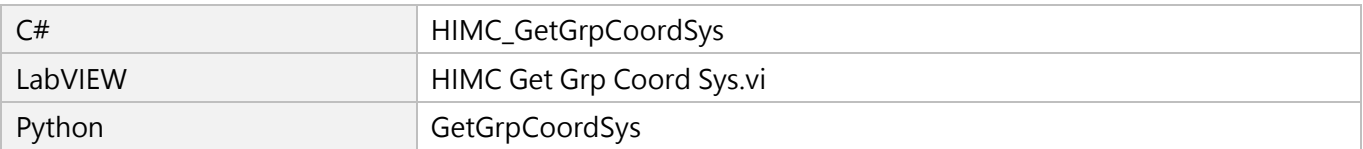

# **6.3.21 HIMC\_SetGrpCoordSys**

# **用途**

設置軸群組的座標系統。

### **語法**

int **HIMC\_SetGrpCoordSys**( int ctrl\_id, int group\_id, int coord\_sys );

# **參數**

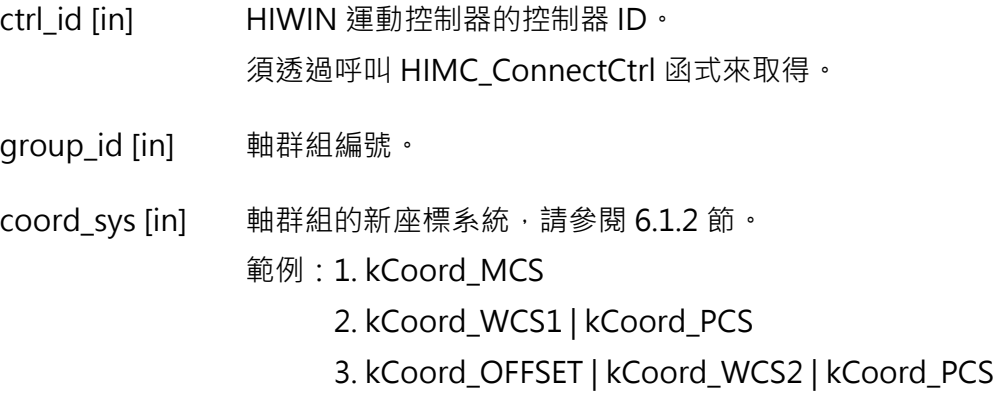

### **回傳值**

若函式執行成功,將回傳 **int** 型態的值 **0**。若失敗,則回傳**非零值**。

### **需求版本與檔案**

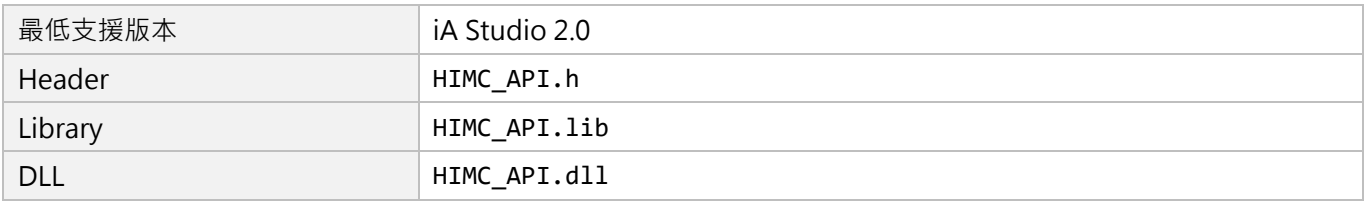

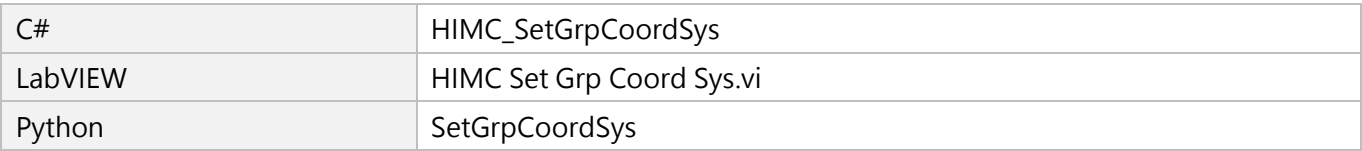

MH05UC01-2303

# **6.3.22 HIMC\_GetGrpBufferMode**

# **用途**

取得軸群組的速度緩衝模式。

### **語法**

int **HIMC\_GetGrpBufferMode**( int ctrl\_id, int group\_id, int \*p\_grp\_buffer\_mode );

# **參數**

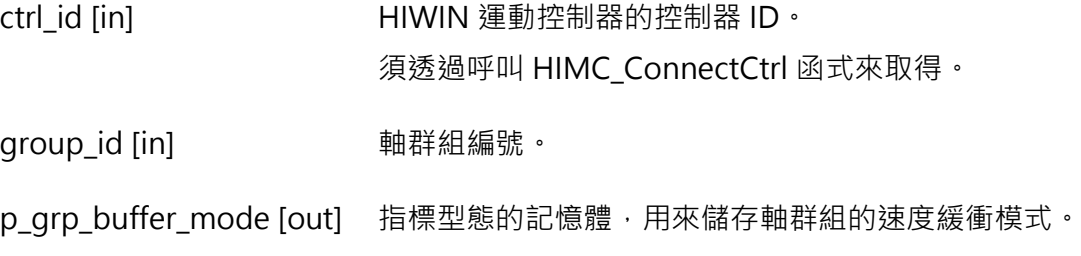

### **回傳值**

若函式執行成功,將回傳 **int** 型態的值 **0**。若失敗,則回傳**非零值**。

### **需求版本與檔案**

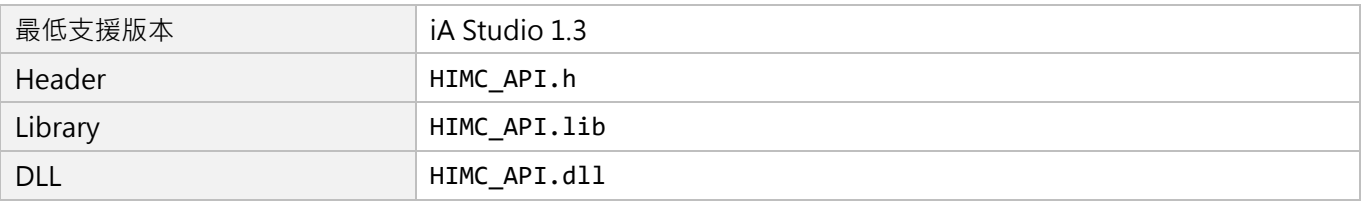

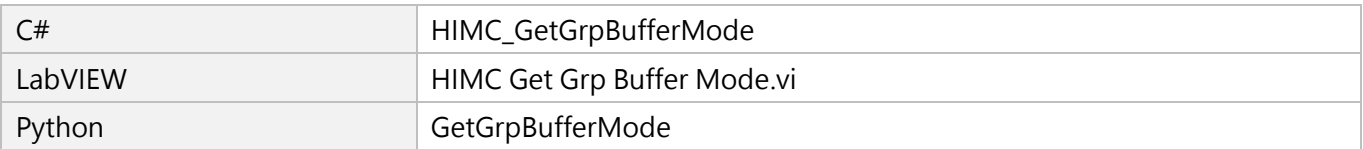

# **6.3.23 HIMC\_SetGrpBufferMode**

# **用途**

設置軸群組的速度緩衝模式。

# **語法**

int **HIMC\_SetGrpBufferMode**( int ctrl\_id, int group\_id, int buffer\_mode );

# **參數**

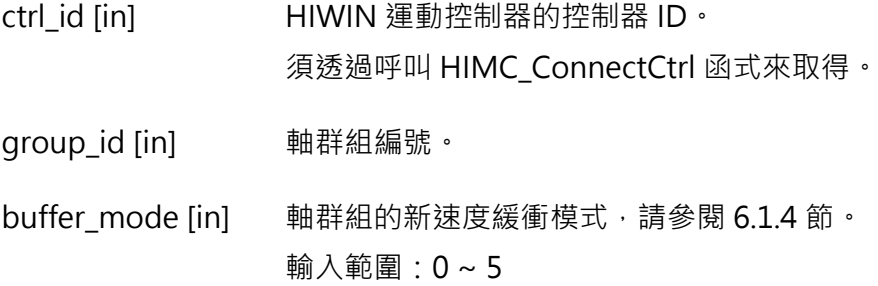

### **回傳值**

若函式執行成功,將回傳 **int** 型態的值 **0**。若失敗,則回傳**非零值**。

### **需求版本與檔案**

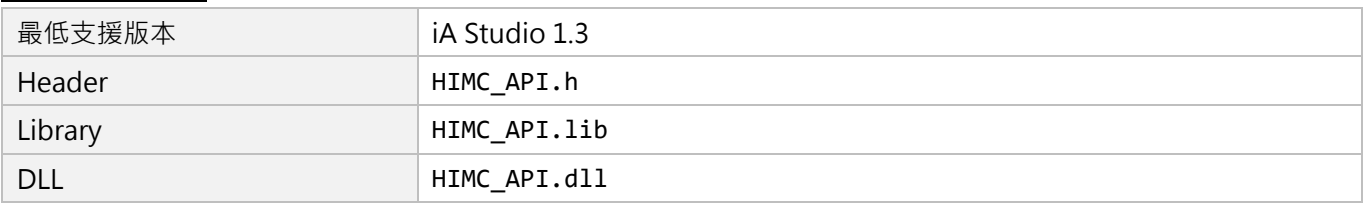

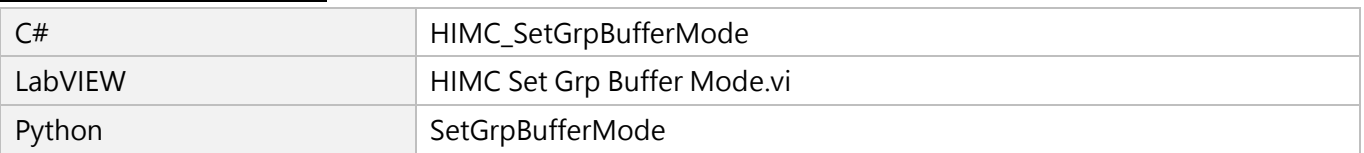

MH05UC01-2303

# **6.3.24 HIMC\_GetGrpTransMode**

# **用途**

取得軸群組的路徑過渡模式。

### **語法**

int **HIMC\_GetGrpTransMode**( int ctrl\_id, int group\_id, int \*p\_grp\_trans\_mode );

# **參數**

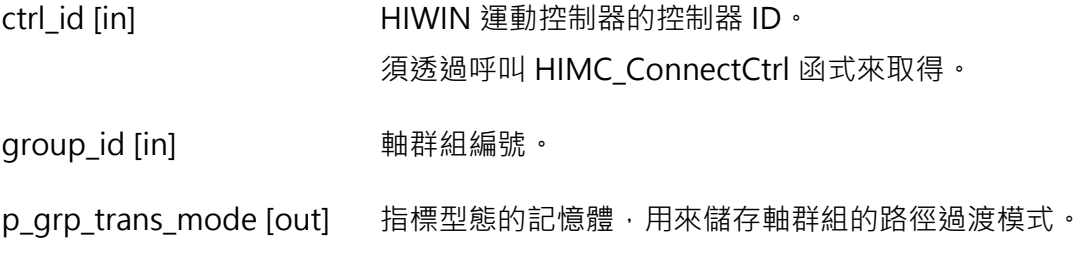

### **回傳值**

若函式執行成功,將回傳 **int** 型態的值 **0**。若失敗,則回傳**非零值**。

### **需求版本與檔案**

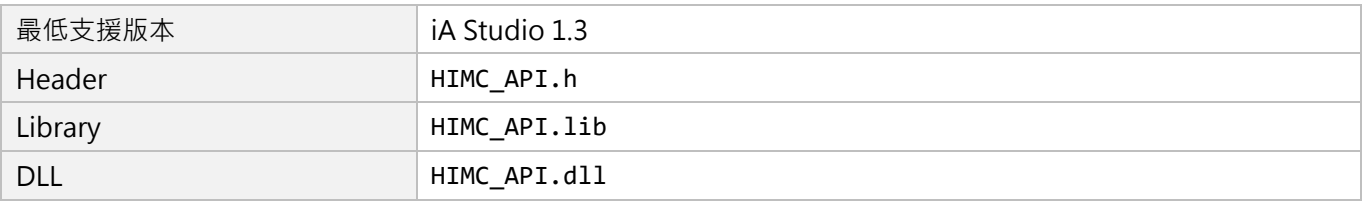

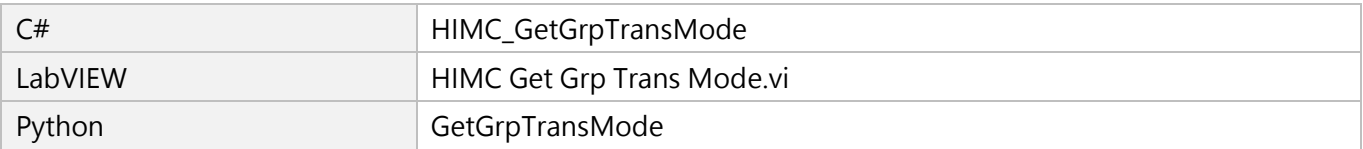

# **6.3.25 HIMC\_SetGrpTransMode**

# **用途**

設置軸群組的路徑過渡模式。

# **語法**

int **HIMC\_SetGrpTransMode**( int ctrl\_id, int group\_id, int trans\_mode );

# **參數**

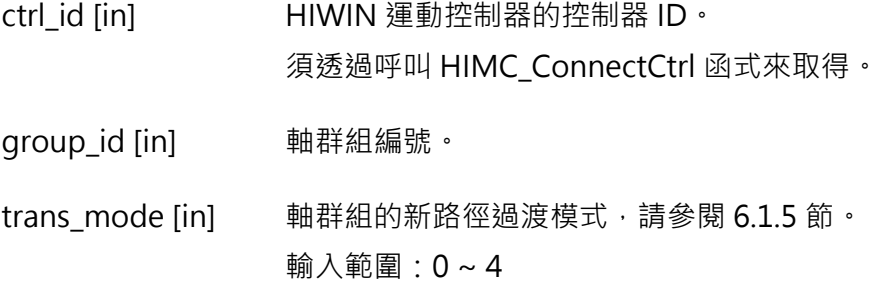

### **回傳值**

若函式執行成功,將回傳 **int** 型態的值 **0**。若失敗,則回傳**非零值**。

### **需求版本與檔案**

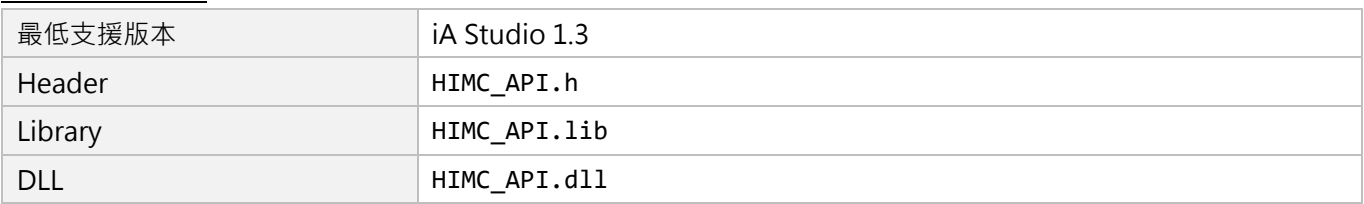

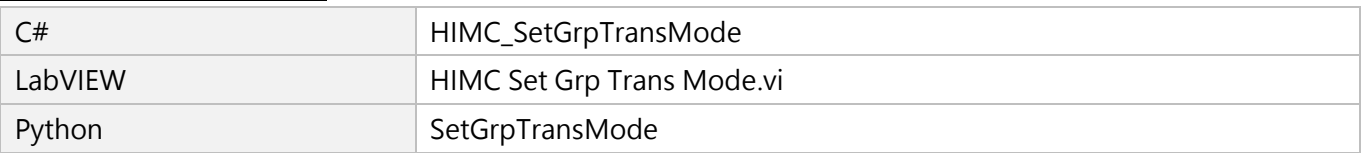

MH05UC01-2303

# **6.3.26 HIMC\_SetGrpTransPrm**

# **用途**

設置軸群組的路徑過渡模式參數。

### **語法**

int **HIMC\_SetGrpTransPrm**( int ctrl\_id, int group\_id, double trans\_vel, double trans\_dis, double trans\_dev, double trans\_curv );

# **參數**

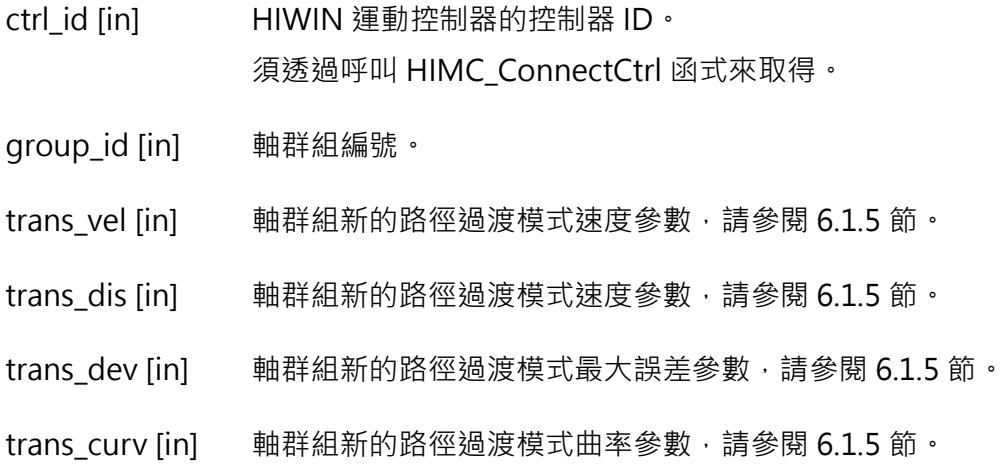

#### **回傳值**

若函式執行成功,將回傳 **int** 型態的值 **0**。若失敗,則回傳**非零值**。

#### **需求版本與檔案**

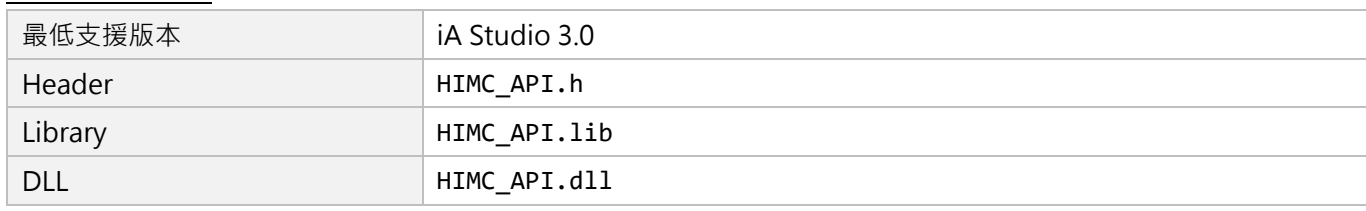

MH05UC01-2303

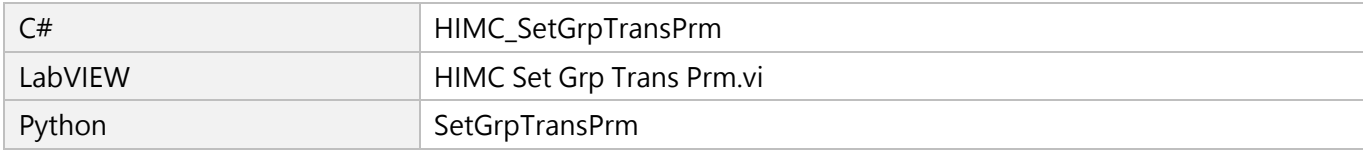

MH05UC01-2303

# **6.3.27 HIMC\_GetGrpCmdNum**

# **用途**

取得軸群組的在命令緩衝區的命令數量。

### **語法**

int **HIMC\_GetGrpCmdNum**( int ctrl\_id, int group\_id, int \*p\_grp\_cmd\_num );

# **參數**

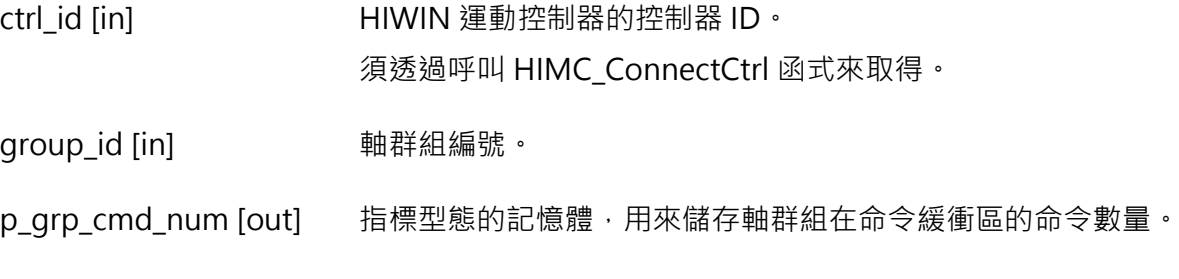

#### **回傳值**

若函式執行成功,將回傳 **int** 型態的值 **0**。若失敗,則回傳**非零值**。

#### **需求版本與檔案**

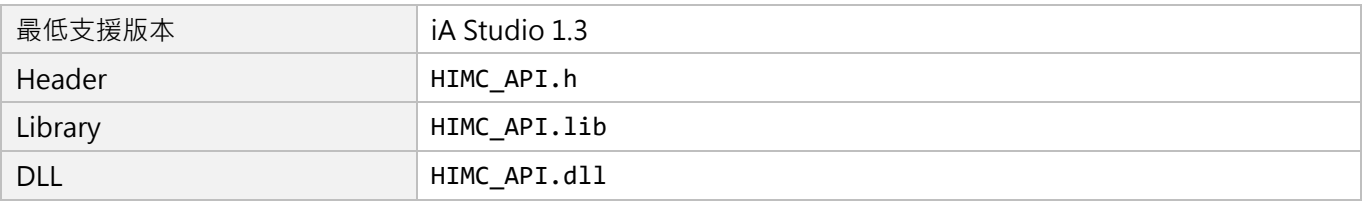

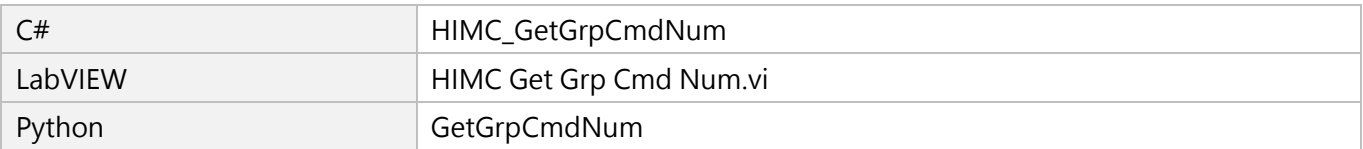

# **6.3.28 HIMC\_SetGrpVelScale**

### **用途**

設置軸群組運動的速度百分比。

#### **語法**

int **HIMC\_SetGrpVelScale**( int ctrl\_id, int group\_id, double vel\_scale );

# **參數**

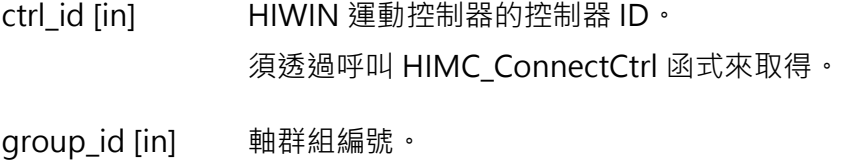

vel\_scale [in] 軸群組運動的新速度百分比。 輸入範圍:0 ~ 100

#### **回傳值**

若函式執行成功,將回傳 **int** 型態的值 **0**。若失敗,則回傳**非零值**。

#### **需求版本與檔案**

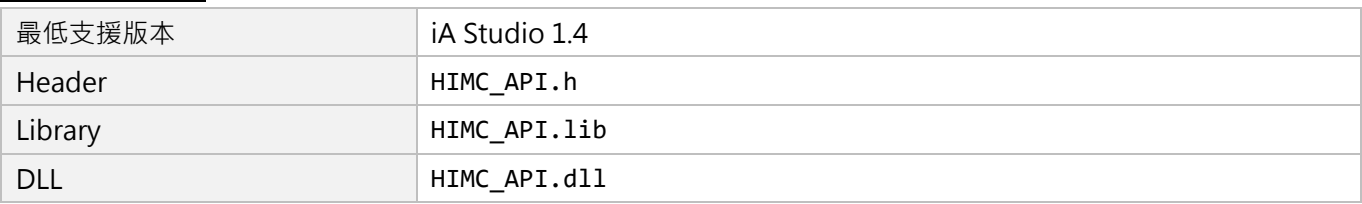

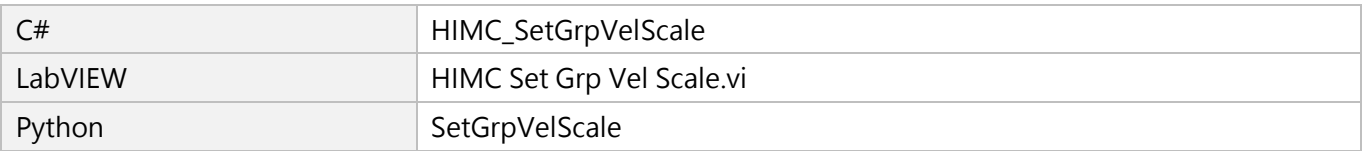

MH05UC01-2303

# **6.3.29 HIMC\_GetGrpVelScale**

# **用途**

取得軸群組運動的速度百分比。

### **語法**

int **HIMC\_GetGrpVelScale**( int ctrl\_id, int group\_id, double \*p\_grp\_vel\_scale );

# **參數**

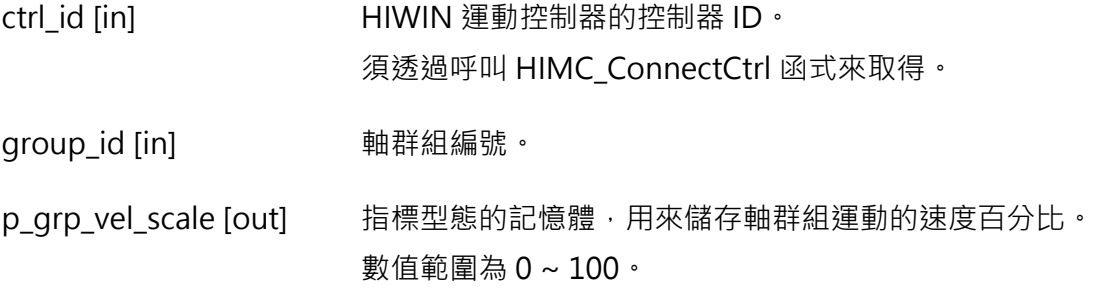

#### **回傳值**

若函式執行成功,將回傳 **int** 型態的值 **0**。若失敗,則回傳**非零值**。

#### **需求版本與檔案**

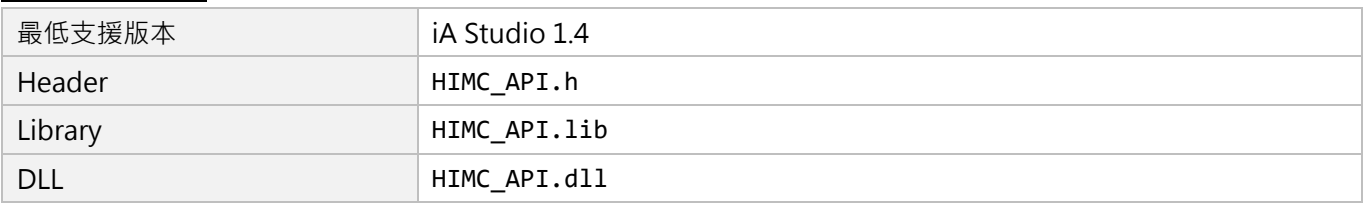

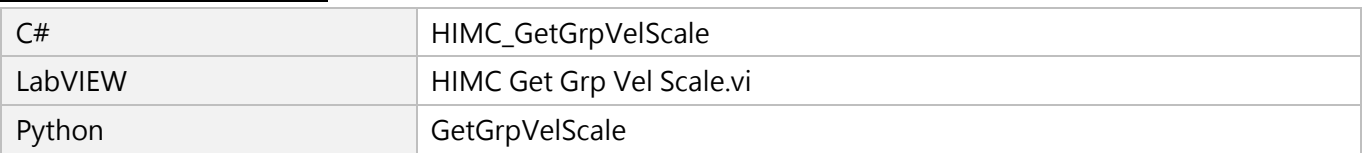

# **6.3.30 HIMC\_GetGrpCoordTrans**

# **用途**

取得軸群組座標系統的轉換參數。

#### **語法**

int **HIMC\_GetGrpCoordTrans**( int ctrl\_id, int group\_id, int coord\_sys, double \*trans\_param );

### **參數**

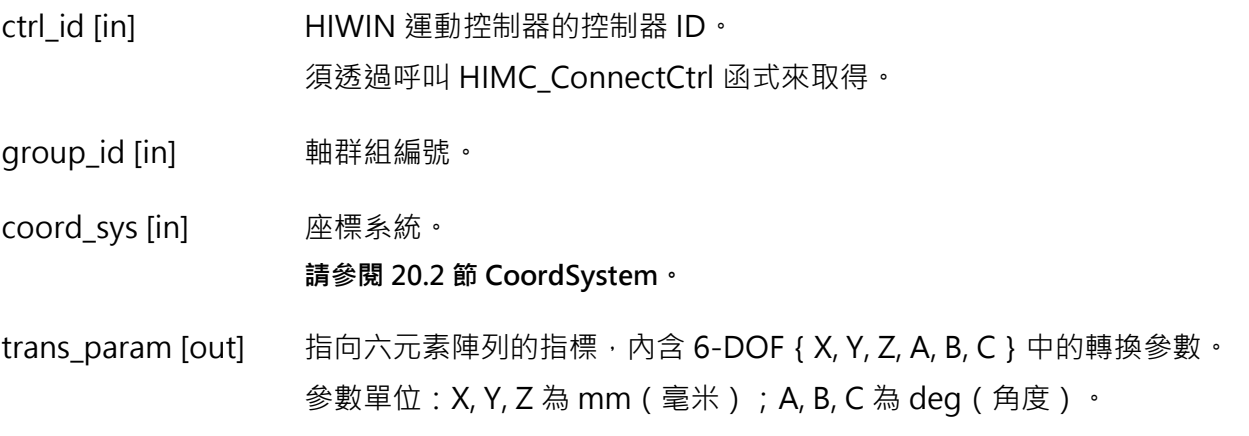

#### **回傳值**

若函式執行成功,將回傳 **int** 型態的值 **0**。若失敗,則回傳**非零值**。

#### **需求版本與檔案**

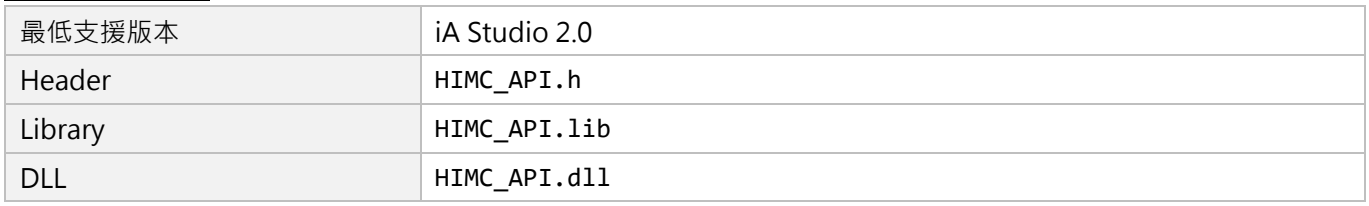

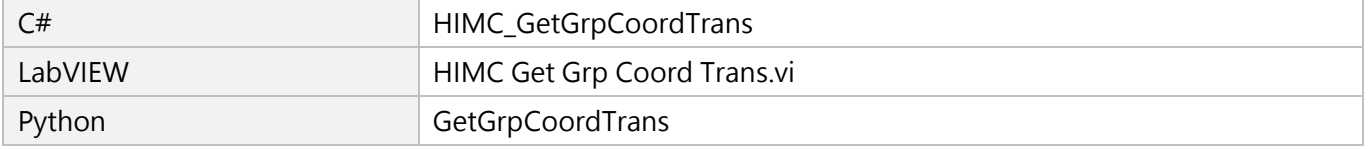

MH05UC01-2303

# **6.3.31 HIMC\_SetGrpCoordTrans**

# **用途**

設置軸群組座標系統的轉換參數。

### **語法**

int **HIMC\_SetGrpCoordTrans**( int ctrl\_id, int group\_id, int coord\_sys, double \*trans\_param );

# **參數**

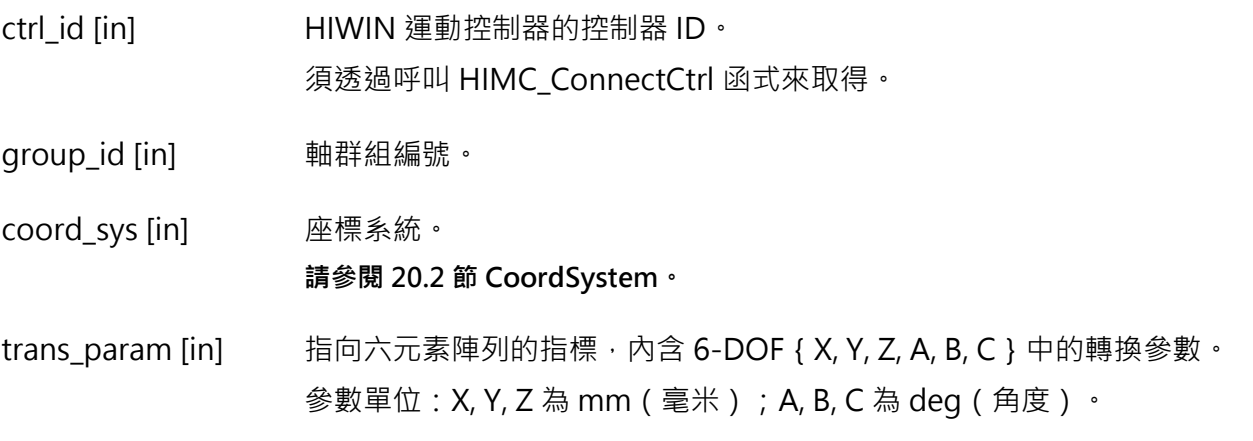

#### **回傳值**

若函式執行成功,將回傳 **int** 型態的值 **0**。若失敗,則回傳**非零值**。

#### **需求版本與檔案**

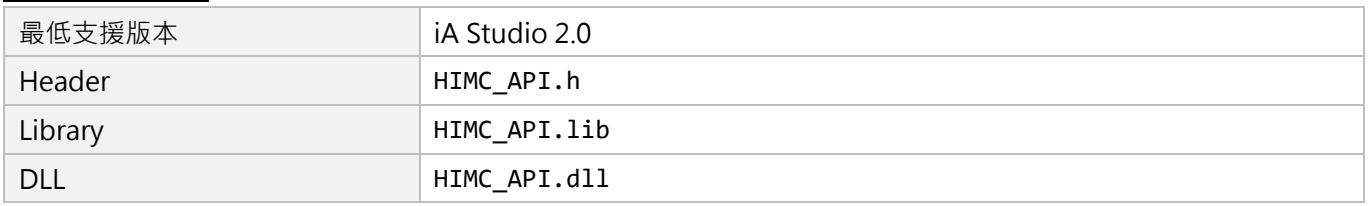

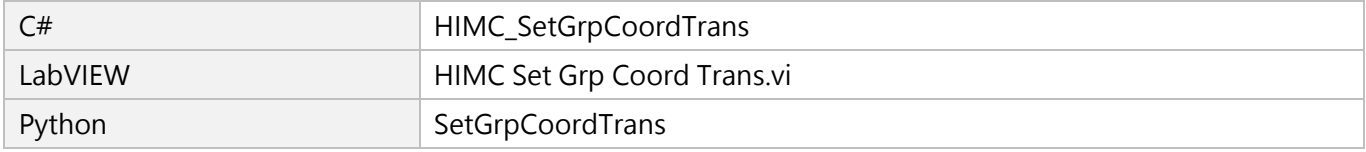

# **6.3.32 HIMC\_GetGrpPoseCmd**

# **用途**

取得軸群組座標系統的姿態命令。

### **語法**

int **HIMC\_GetGrpPoseCmd**( int ctrl\_id, int group\_id, int coord\_sys, double \*pose\_cmd );

# **參數**

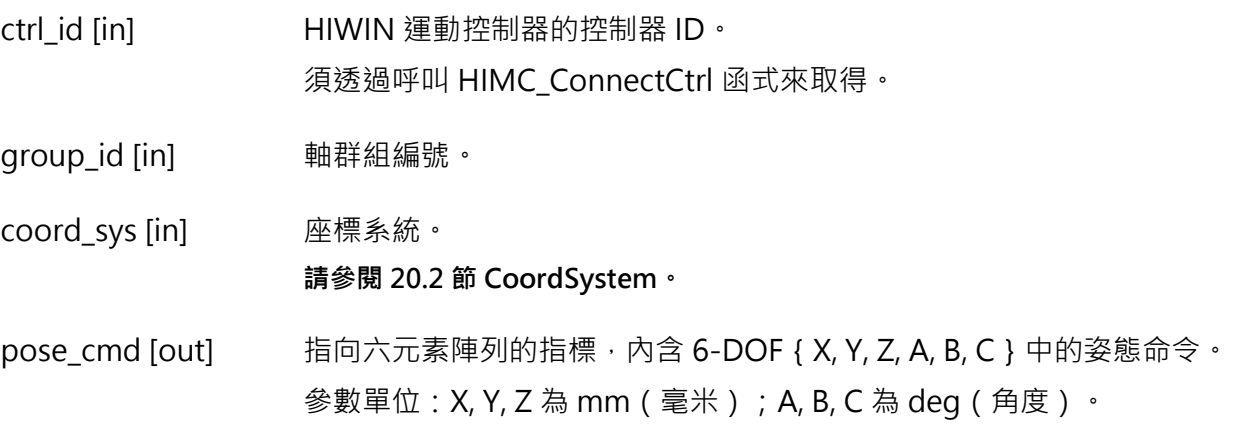

#### **回傳值**

若函式執行成功,將回傳 **int** 型態的值 **0**。若失敗,則回傳**非零值**。

#### **需求版本與檔案**

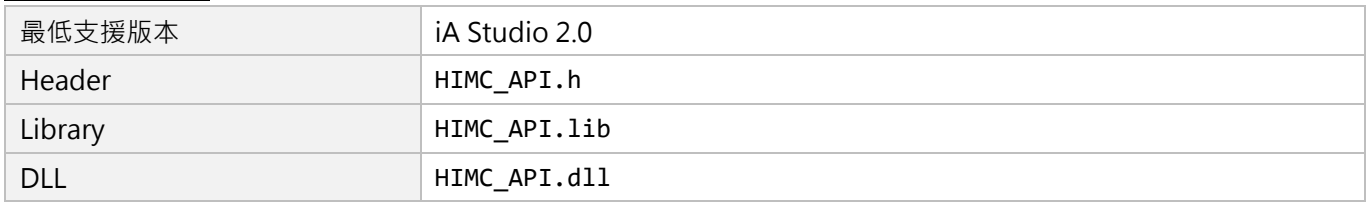

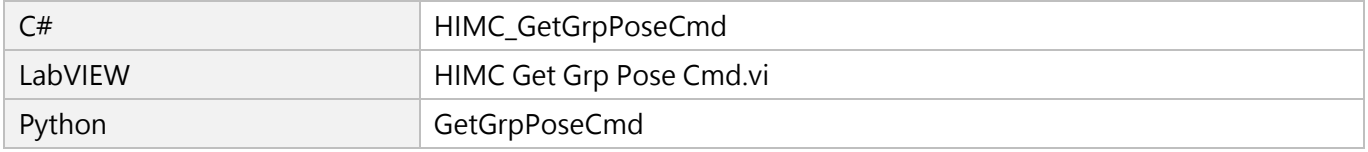

MH05UC01-2303

# **6.3.33 HIMC\_GetGrpPoseFb**

# **用途**

取得軸群組座標系統的姿態回授。

### **語法**

int **HIMC\_GetGrpPoseFb**( int ctrl\_id, int group\_id, int coord\_sys, double \*pose\_fb );

# **參數**

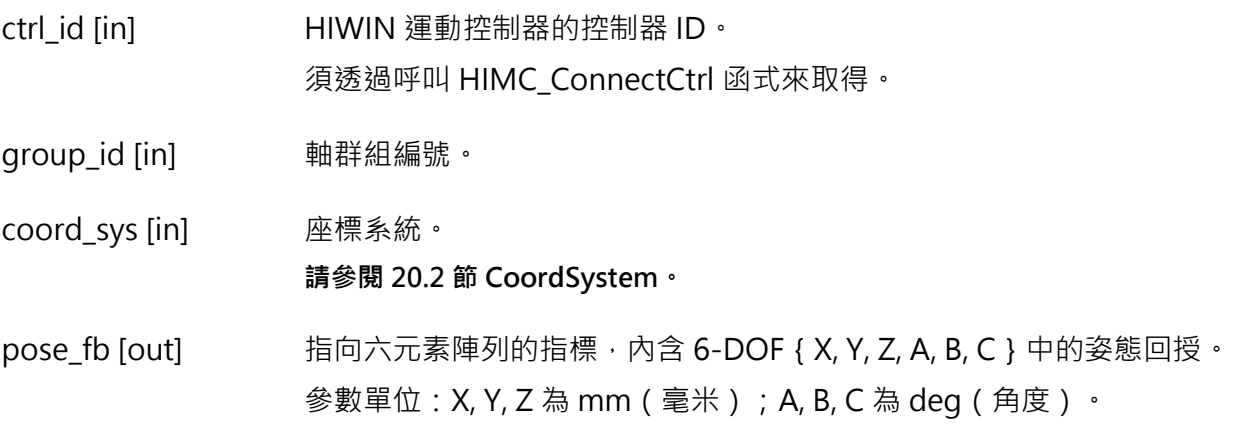

#### **回傳值**

若函式執行成功,將回傳 **int** 型態的值 **0**。若失敗,則回傳**非零值**。

#### **需求版本與檔案**

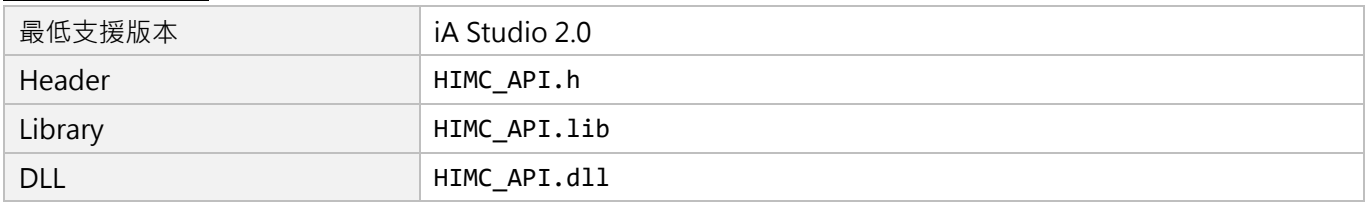

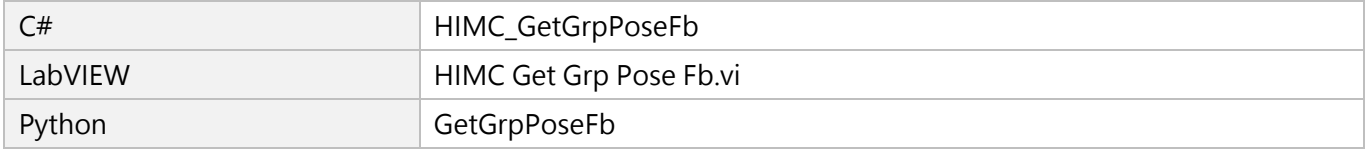

# **6.4 軸群組狀態**

# **6.4.1 HIMC\_IsGrpEnabled**

#### **用途**

詢問軸群組的致能狀態。

#### **語法**

```
int HIMC_IsGrpEnabled(
   int ctrl_id,
   int group_id,
   int *p_is_grp_enabled
);
```
# **參數**

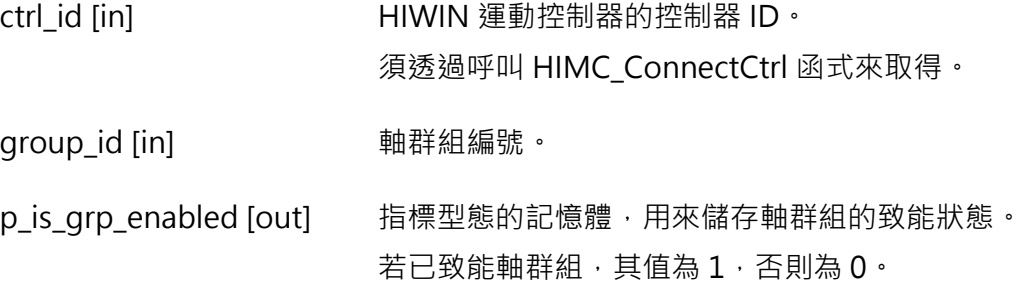

#### **回傳值**

若函式執行成功,將回傳 **int** 型態的值 **0**。若失敗,則回傳**非零值**。

#### **需求版本與檔案**

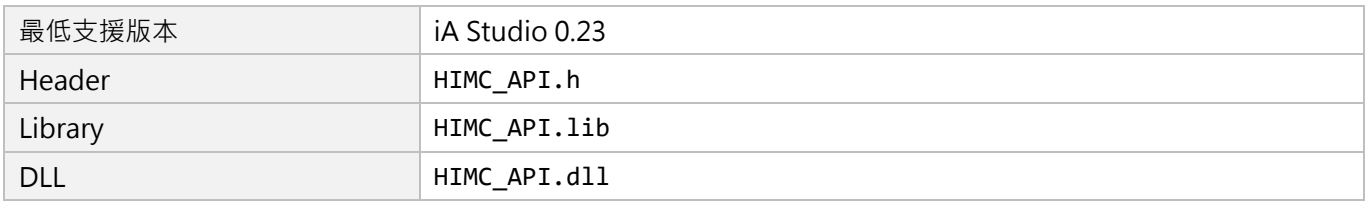

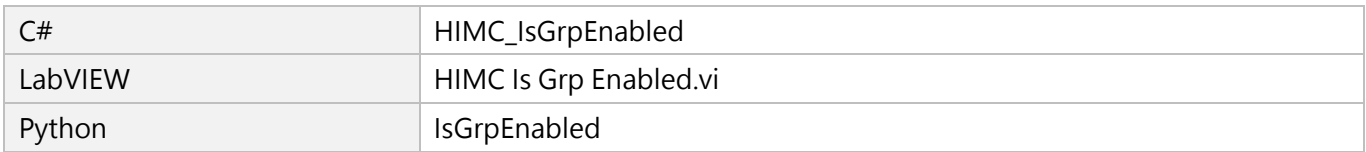

MH05UC01-2303

# **6.4.2 HIMC\_IsGrpMoving**

### **用途**

詢問軸群組的移動狀態。若軸群組正在移動,軌跡規劃器(PG)會持續輸出新的位置。

### **語法**

int **HIMC\_IsGrpMoving**( int ctrl\_id, int group\_id, int \*p\_is\_grp\_moving );

# **參數**

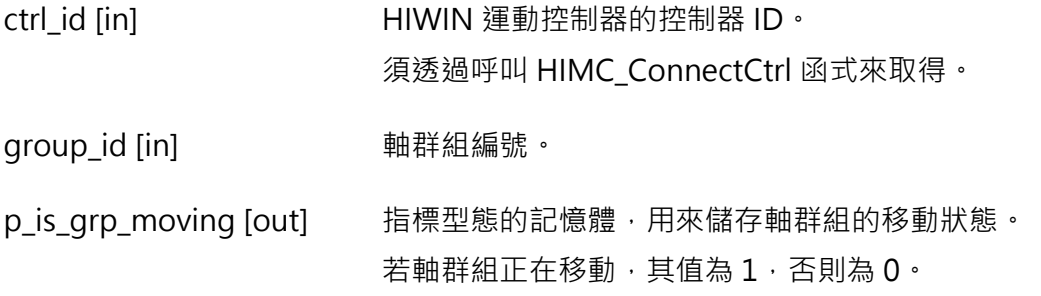

#### **回傳值**

若函式執行成功,將回傳 **int** 型態的值 **0**。若失敗,則回傳**非零值**。

#### **需求版本與檔案**

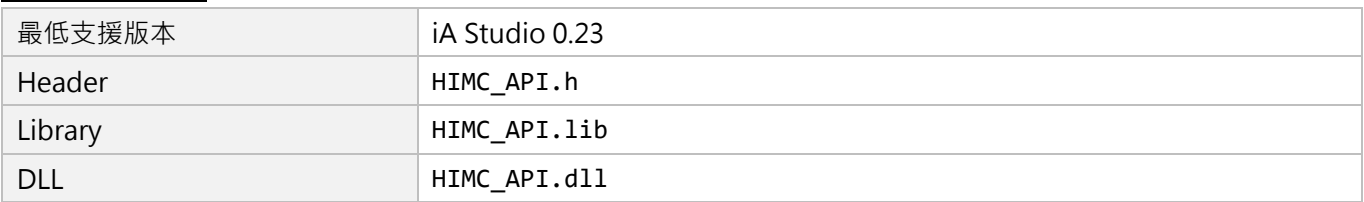

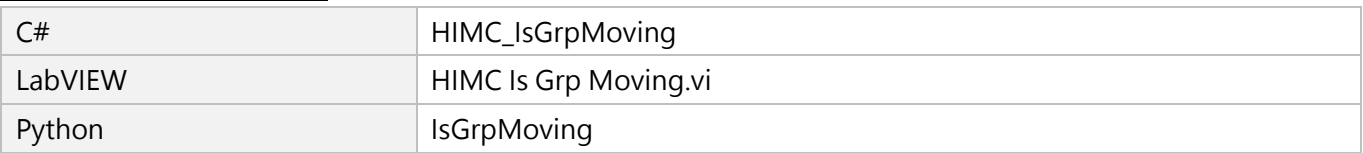

# **6.4.3 HIMC\_IsGrpInPos**

# **用途**

詢問軸群組的到位狀態。若軸群組已到位,軸群組底下的各軸皆到位。

### **語法**

int **HIMC\_IsGrpInPos**( int ctrl\_id, int group\_id, int \*p\_is\_grp\_inpos );

# **參數**

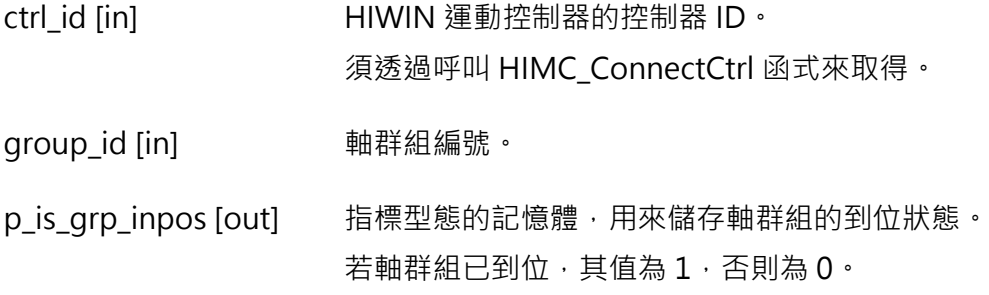

#### **回傳值**

若函式執行成功,將回傳 **int** 型態的值 **0**。若失敗,則回傳**非零值**。

#### **需求版本與檔案**

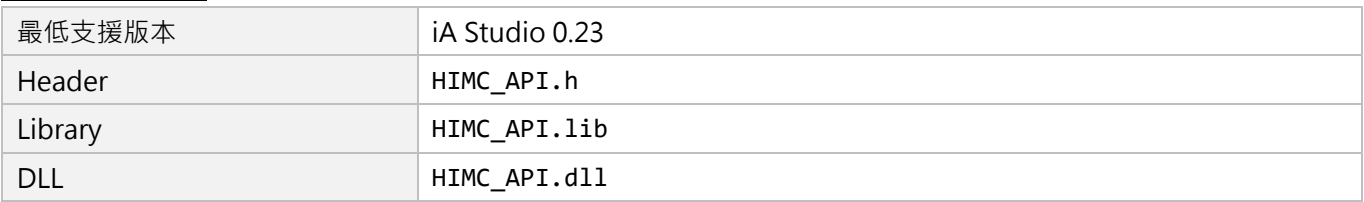

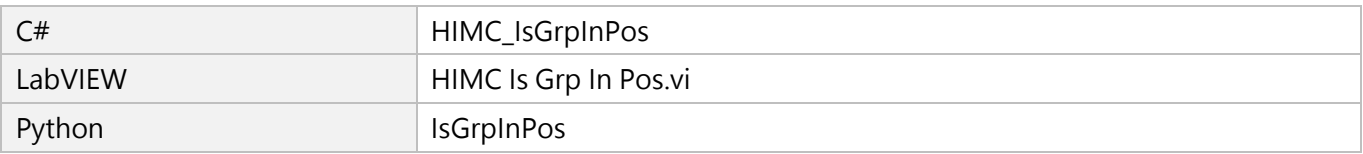

MH05UC01-2303

# **6.4.4 HIMC\_IsGrpErrorStop**

# **用途**

詢問軸群組是否處於 error stop 狀態。

### **語法**

int **HIMC\_IsGrpErrorStop**( int ctrl\_id, int group\_id, int \*p\_is\_grp\_errorstop );

# **參數**

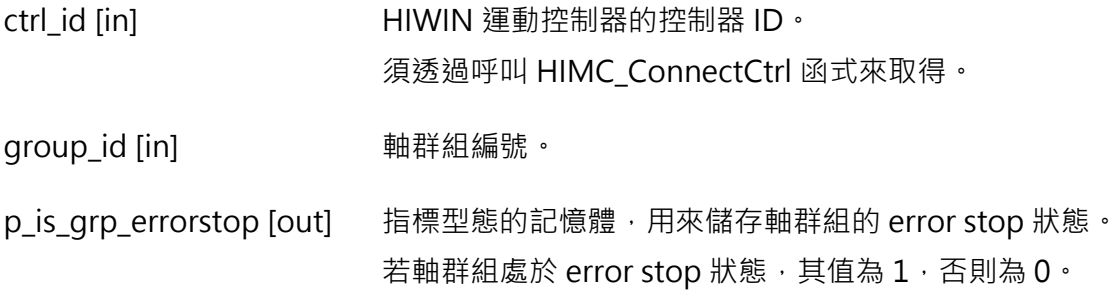

#### **回傳值**

若函式執行成功,將回傳 **int** 型態的值 **0**。若失敗,則回傳**非零值**。

#### **需求版本與檔案**

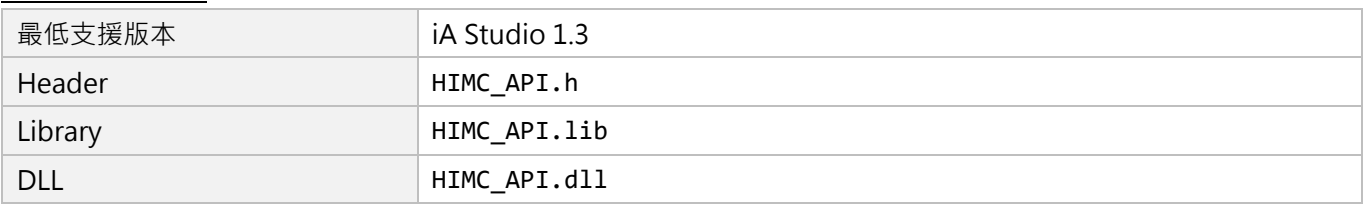

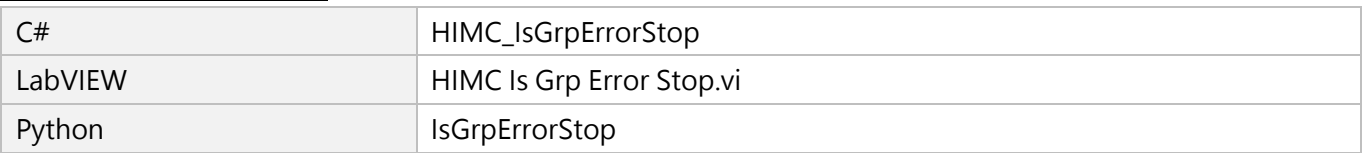

# **6.5 進階軸群組運動控制**

# **6.5.1 HIMC\_LineAbs**

# **用途**

命令一個軸群組,內插線性移動至特定座標系統中的絕對位置。

#### **語法**

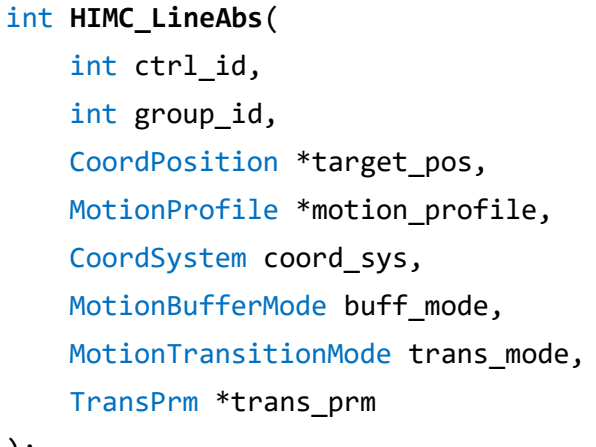

#### );

# **參數**

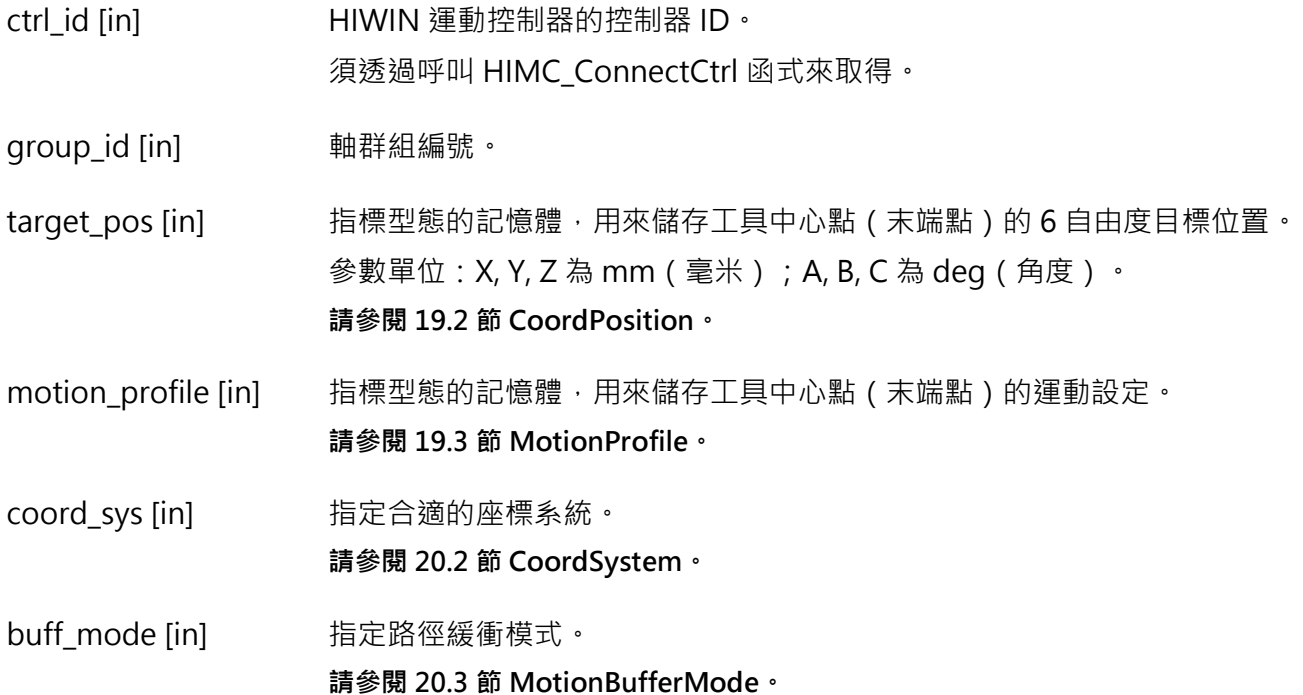

MH05UC01-2303

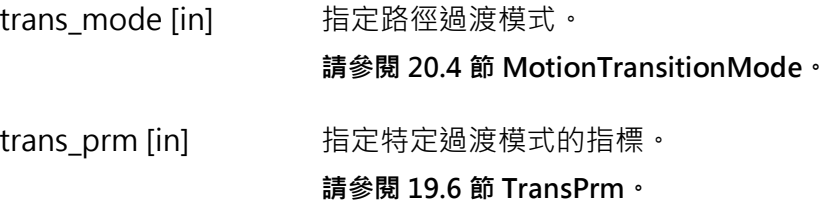

#### **回傳值**

若函式執行成功,將回傳 **int** 型態的值 **0**。若失敗,則回傳**非零值**。

#### **需求版本與檔案**

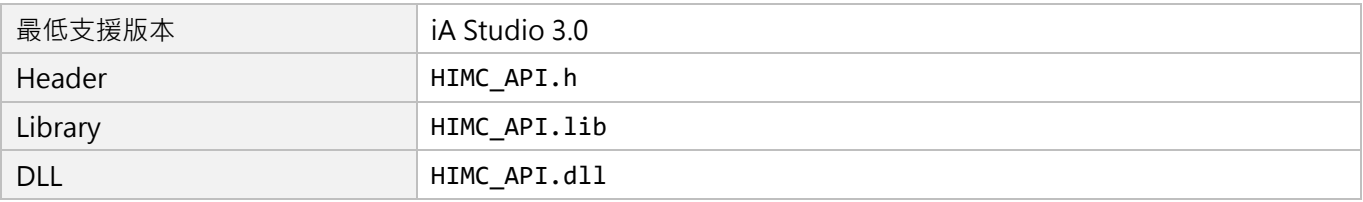

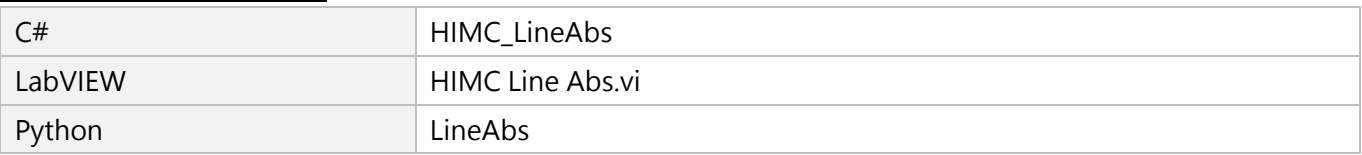

HIMC API參考指南 インファイル しょうしょう しょうしょう しょうしょう しょうしょう かいしょう かいしゅう 軸群組函式

# **6.5.2 HIMC\_LineRel**

**用途**

命令一個軸群組,內插線性移動至特定座標系統中的相對位置。

#### **語法**

```
int HIMC_LineRel(
   int ctrl_id,
   int group_id,
   CoordPosition *relative_dist,
   MotionProfile *motion_profile,
   CoordSystem coord_sys,
   MotionBufferMode buff_mode,
   MotionTransitionMode trans_mode,
   TransPrm *trans_prm
);
```

```
參數
```
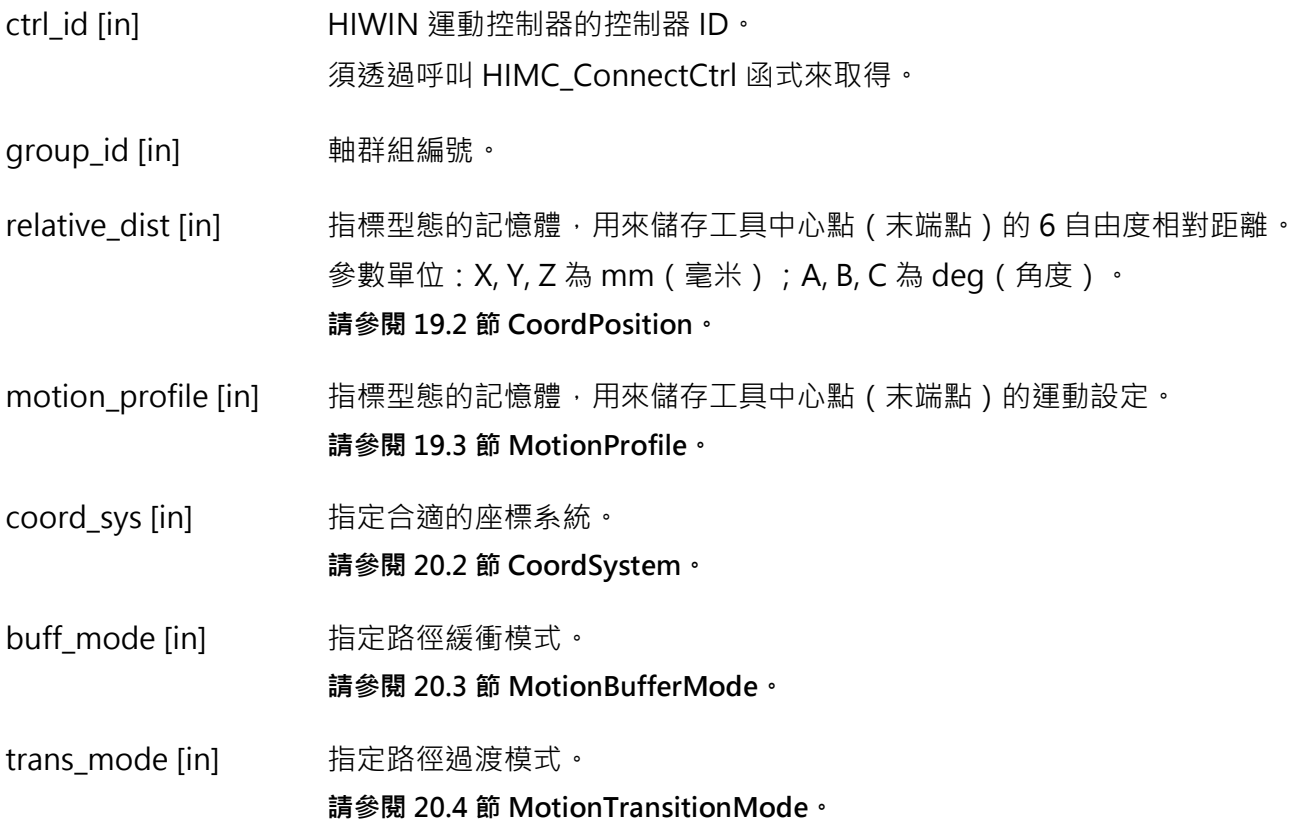

MH05UC01-2303

trans\_prm [in] 指定特定過渡模式的指標。 **請參閱 [19.6](#page-386-0) 節 [TransPrm](#page-386-0)。**

#### **回傳值**

若函式執行成功,將回傳 **int** 型態的值 **0**。若失敗,則回傳**非零值**。

#### **需求版本與檔案**

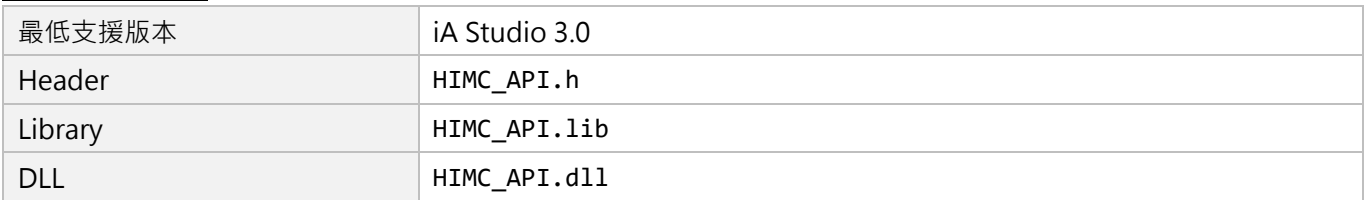

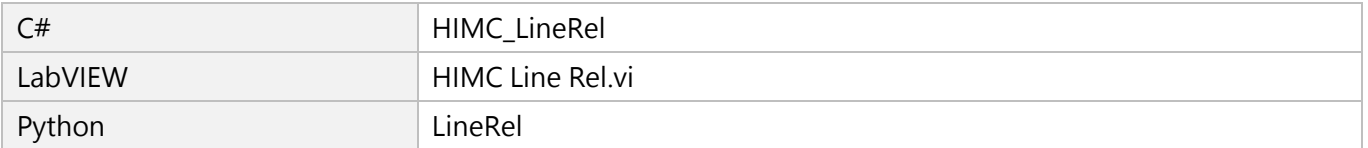
HIMC API參考指南 インファイル しょうしょう しょうしょう しょうしょう しょうしょう かいしょう かいしゅう 軸群組函式

# **6.5.3 HIMC\_CircleAbs**

**用途**

命令一個軸群組,內插圓周運動至特定座標系統中的絕對位置。

## **語法**

```
int HIMC_CircleAbs(
   int ctrl_id,
   int group_id,
   CenterPosition *center_pos,
   NormalVector *normal_vector,
   int turns,
   CoordPosition *target_pos,
   MotionProfile *motion_profile,
   CoordSystem coord_sys,
   MotionBufferMode buff_mode,
   MotionTransitionMode trans_mode,
   TransPrm *trans_prm
```
## **參數**

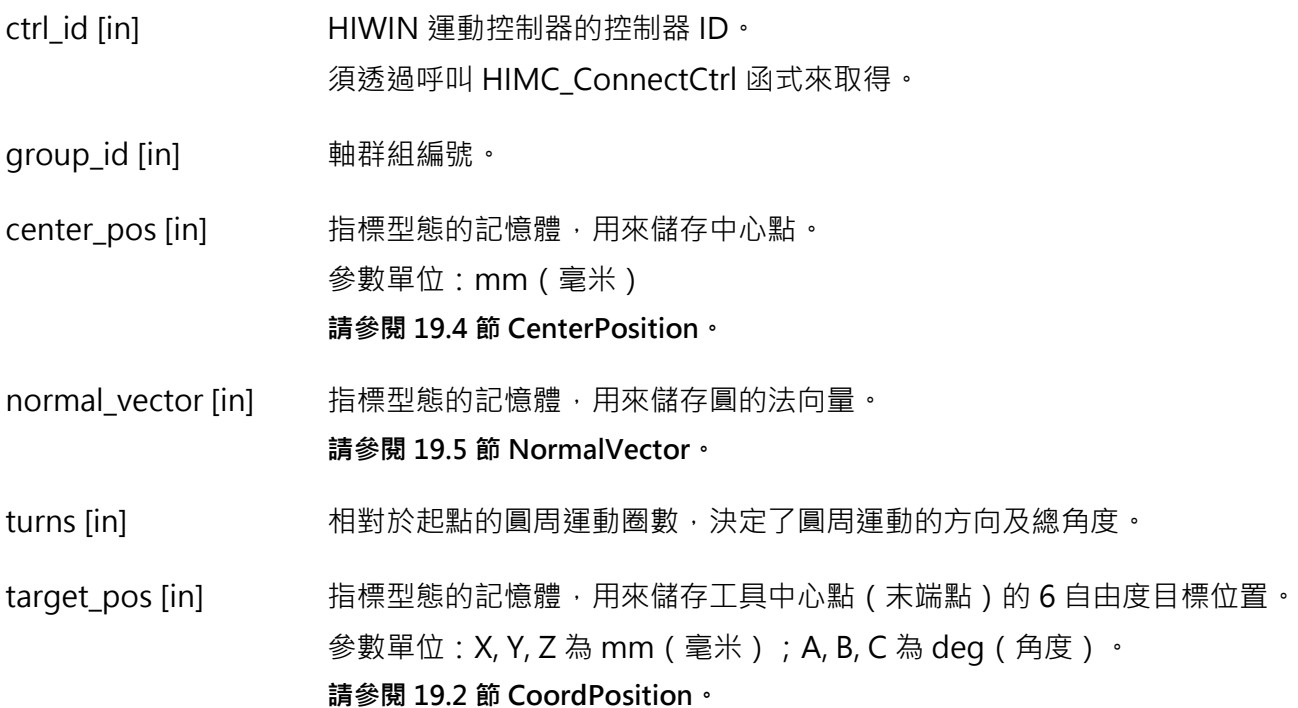

MH05UC01-2303

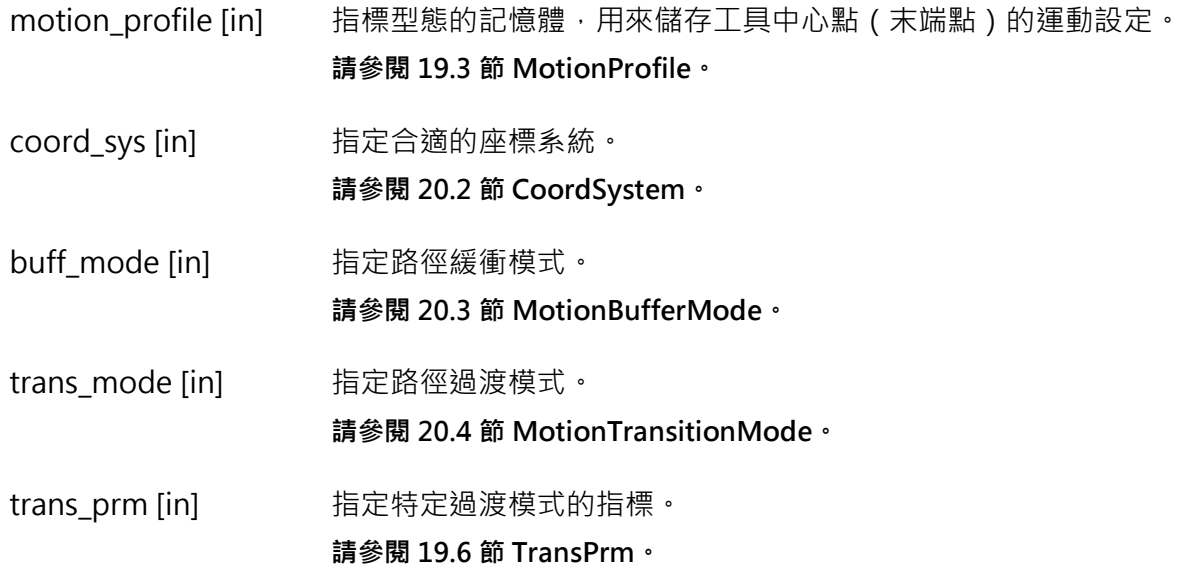

## **回傳值**

若函式執行成功,將回傳 **int** 型態的值 **0**。若失敗,則回傳**非零值**。

## **需求版本與檔案**

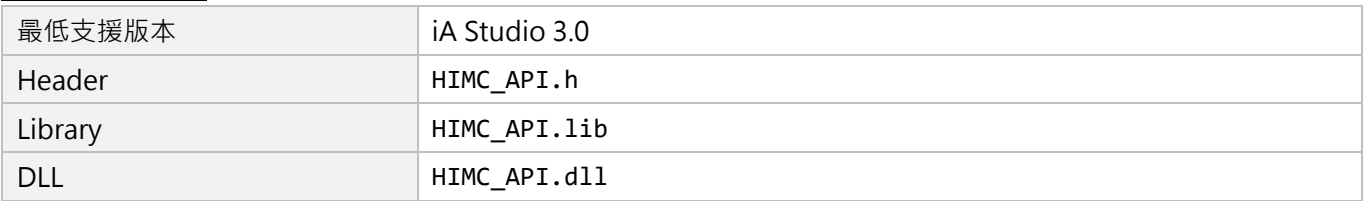

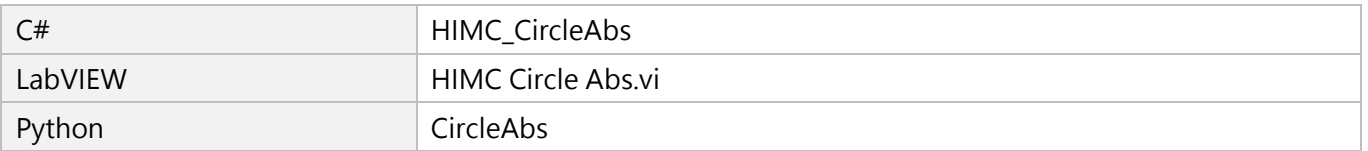

HIMC API參考指南 インファイル しょうしょう しょうしょう しょうしょう しょうしょう かいしょう かいしゅう 軸群組函式

# **6.5.4 HIMC\_CircleRel**

**用途**

命令一個軸群組,內插圓周運動至特定座標系統中的相對位置。

### **語法**

```
int HIMC_CircleRel(
   int ctrl_id,
   int group_id,
   CenterPosition *center_pos,
   NormalVector *normal_vector,
   int turns,
   CoordPosition *relative_dist,
   MotionProfile *motion_profile,
   CoordSystem coord_sys,
   MotionBufferMode buff_mode,
   MotionTransitionMode trans_mode,
   TransPrm *trans_prm
```
## **參數**

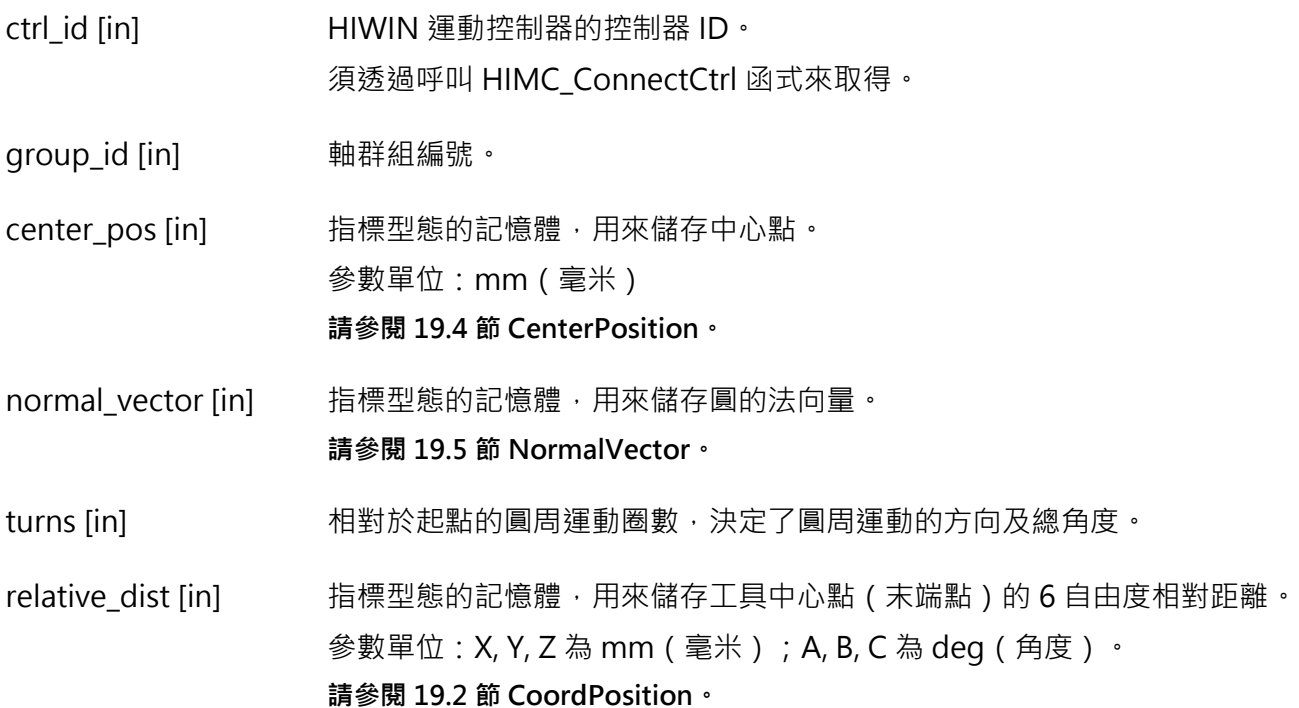

MH05UC01-2303

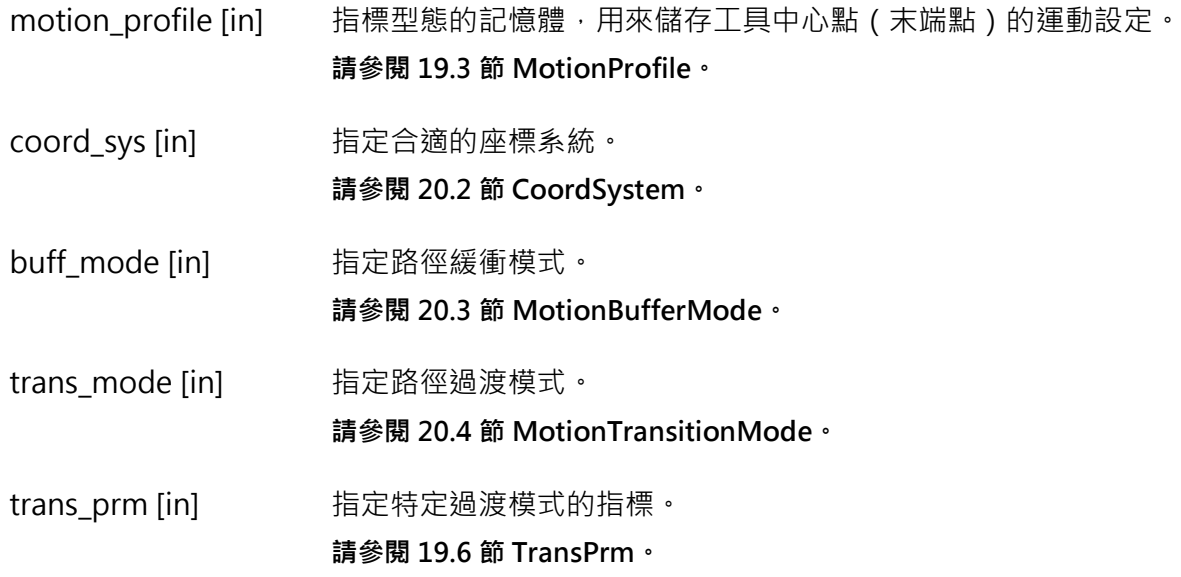

## **回傳值**

若函式執行成功,將回傳 **int** 型態的值 **0**。若失敗,則回傳**非零值**。

## **需求版本與檔案**

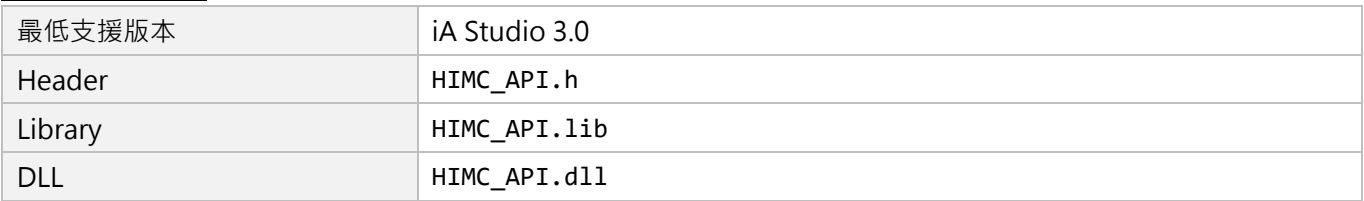

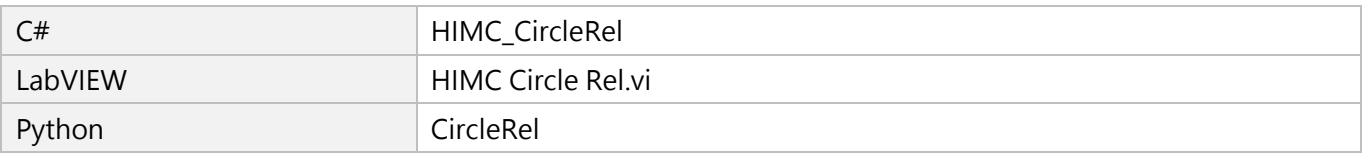

# <span id="page-220-0"></span>7. GPIO 函式

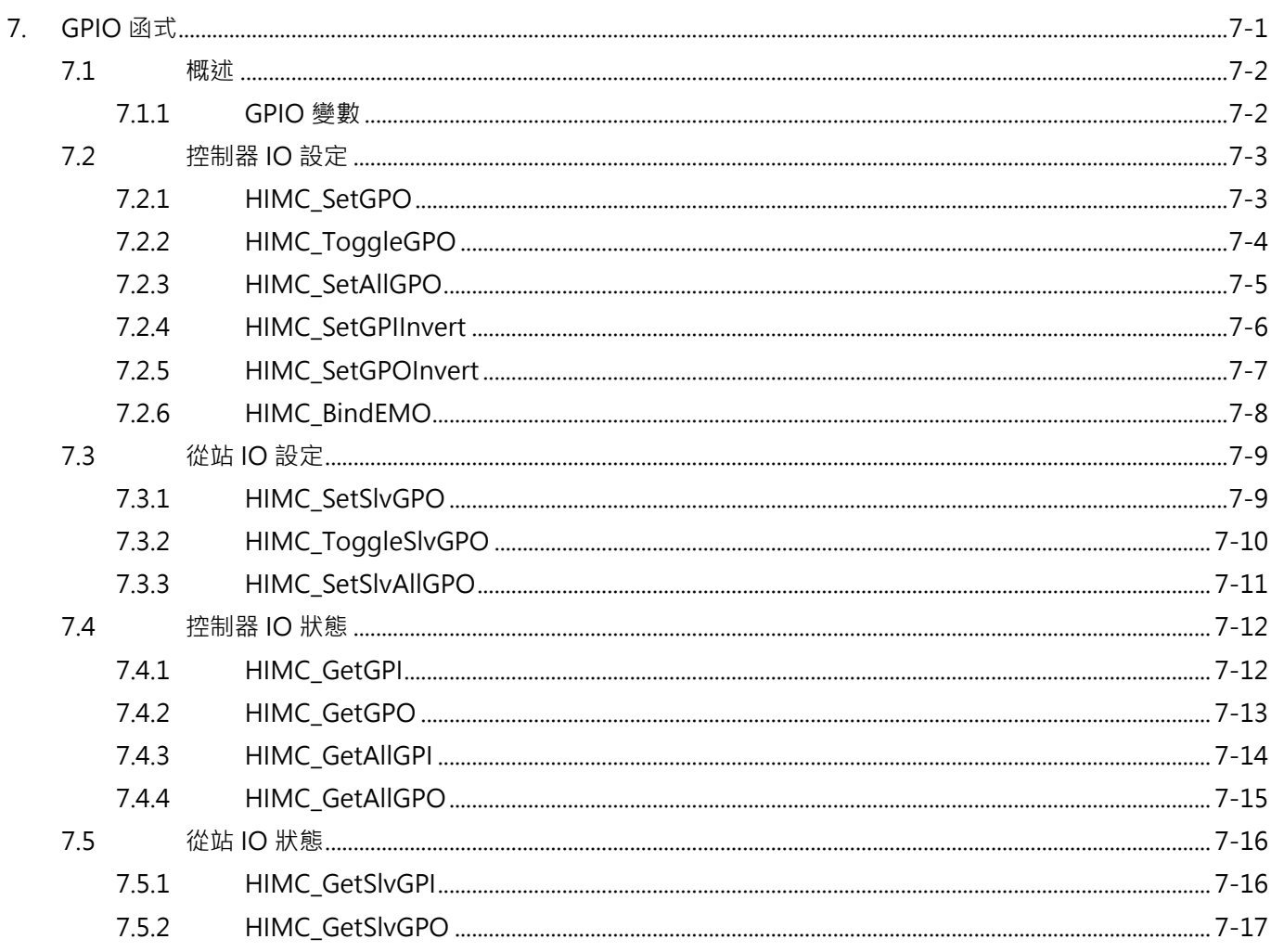

# <span id="page-221-0"></span>**7.1 概述**

HIMC 提供各 8 組通用輸入 / 輸出 (GPIO) 腳位,硬體延遲時間 1ms 以内, 24V, 從站裝置可透過 CoE 通 訊連結控制器並更新從站上的 IO 狀態, IO 的數量依從站裝置而定。使用者可利用本章提供的函式, 如 SetGPO 與 SetSlvGPO 來分別設定 HIMC 與從站輸出腳位的訊號, 也可以詢問輸入 / 輸出腳位的訊號狀 態。另可利用 iA Studio 功能模組 Digital IO(請參閱《iA Studio 軟體操作手冊》4.4 節)來觀察與設定 HIMC 與從站的輸入/輸出狀態。

HIMC 的數位輸入 I8 為 E-Stop 的訊號源 (請參閱《HIMC 安裝指南》3.3 節),接收到正緣訊號時會被觸 發,此時所有軸都會被解激磁,且所有 HMPL task 都會被停止執行。

**註:觸發正緣訊號後,使用者可重新激磁軸或重新執行 HMPL task。**

# <span id="page-221-1"></span>**7.1.1 GPIO 變數**

使用者可利用 iA Studio 的 Scope Manager(請參閱《iA Studio 軟體使用手冊》4.8 節)選擇欲觀測的控 制器通用輸入/輸出系統變數。詳細說明如表 7.1.1.1。

| 名稱       | 變數            | 單位 | 描述           |
|----------|---------------|----|--------------|
| HIMC GPO | himc_gpo_bits | 無  | 控制器通用輸出腳位狀態。 |
| HIMC GPI | himc_gpi_bits | 無  | 控制器通用輸入腳位狀態。 |

表 7.1.1.1 控制器通用輸入/輸出變數

MH05UC01-2303

# <span id="page-222-0"></span>**7.2 控制器 IO 設定**

# <span id="page-222-1"></span>**7.2.1 HIMC\_SetGPO**

## **用途**

設置控制器通用輸出的狀態。

#### **語法**

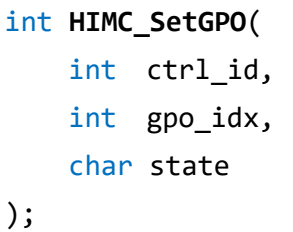

## **參數**

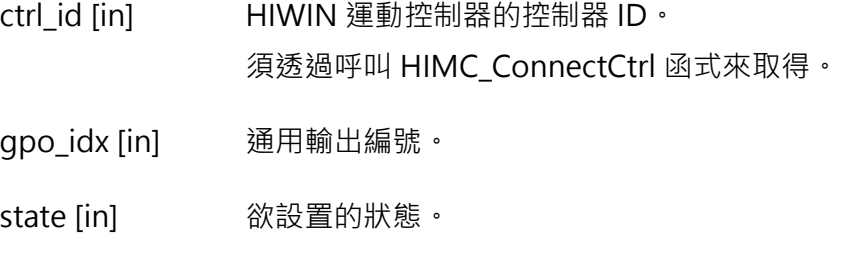

## **回傳值**

若函式執行成功,將回傳 **int** 型態的值 **0**。若失敗,則回傳**非零值**。

#### **需求版本與檔案**

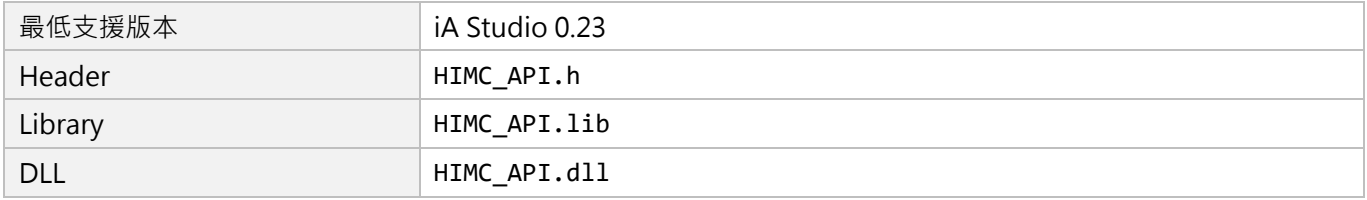

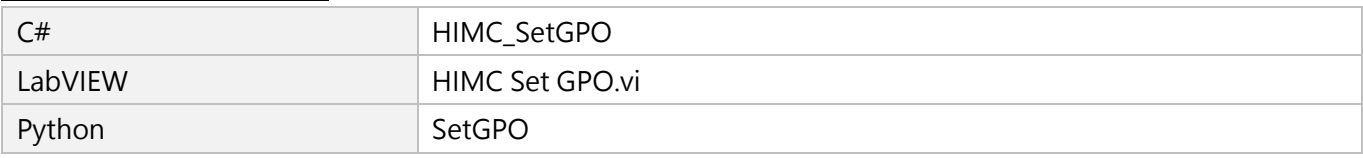

MH05UC01-2303

# <span id="page-223-0"></span>**7.2.2 HIMC\_ToggleGPO**

## **用途**

切換控制器通用輸出的狀態。

## **語法**

int **HIMC\_ToggleGPO**( int ctrl\_id, int gpo\_idx );

## **參數**

ctrl\_id [in] HIWIN 運動控制器的控制器 ID。 須透過呼叫 [HIMC\\_ConnectCtrl](#page-23-0) 函式來取得。

gpo\_idx [in] 通用輸出編號。

## **回傳值**

若函式執行成功,將回傳 **int** 型態的值 **0**。若失敗,則回傳**非零值**。

## **需求版本與檔案**

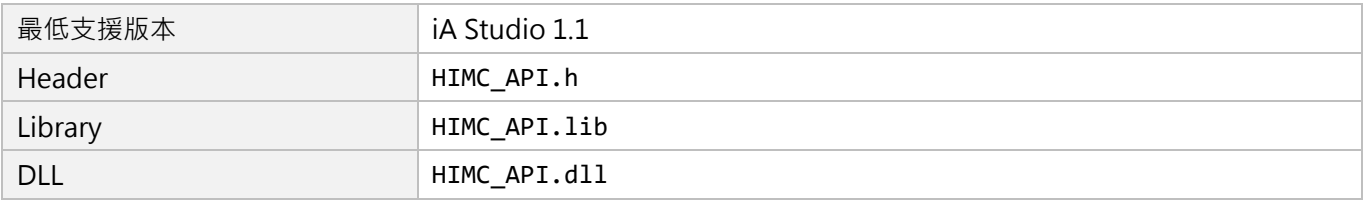

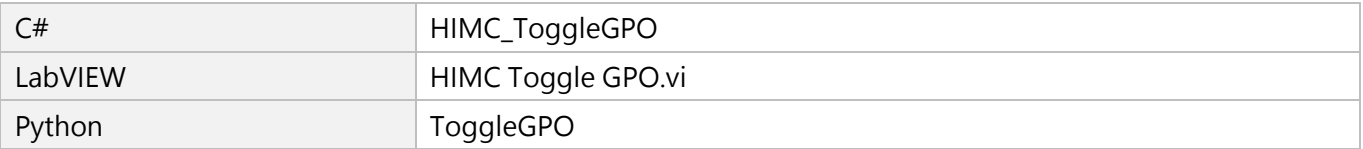

# <span id="page-224-0"></span>**7.2.3 HIMC\_SetAllGPO**

## **用途**

設置控制器多個通用輸出的狀態。

### **語法**

int **HIMC\_SetAllGPO**( int ctrl\_id, int all\_gpo\_state );

## **參數**

ctrl\_id [in] **HIWIN** 運動控制器的控制器 ID · 須透過呼叫 [HIMC\\_ConnectCtrl](#page-23-0) 函式來取得。

all\_gpo\_state [in] 所有通用輸出的狀態值。

### **回傳值**

若函式執行成功,將回傳 **int** 型態的值 **0**。若失敗,則回傳**非零值**。

#### **需求版本與檔案**

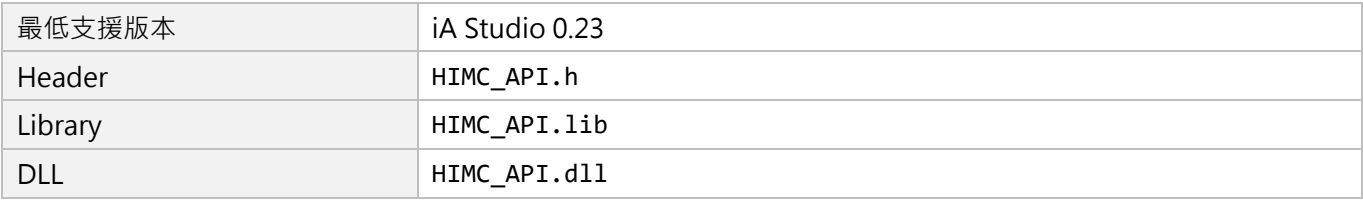

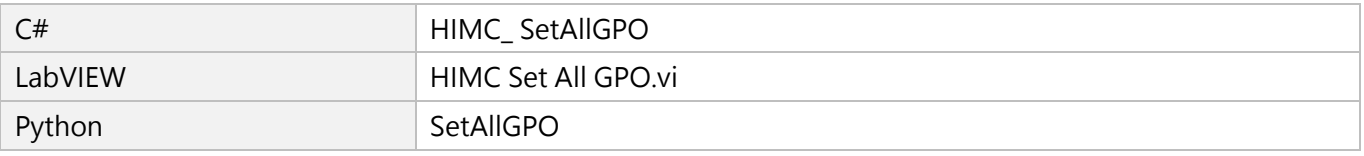

MH05UC01-2303

# <span id="page-225-0"></span>**7.2.4 HIMC\_SetGPIInvert**

## **用途**

設置控制器通用輸入的反相狀態。

## **語法**

int **HIMC\_SetGPIInvert**( int ctrl\_id, int gpi\_idx, char invert );

## **參數**

ctrl\_id [in] HIWIN 運動控制器的控制器 ID。 須透過呼叫 [HIMC\\_ConnectCtrl](#page-23-0) 函式來取得。

gpi\_idx [in] 通用輸入編號。

invert [in] 欲設置的反相狀態。

## **回傳值**

若函式執行成功,將回傳 **int** 型態的值 **0**。若失敗,則回傳**非零值**。

## **需求版本與檔案**

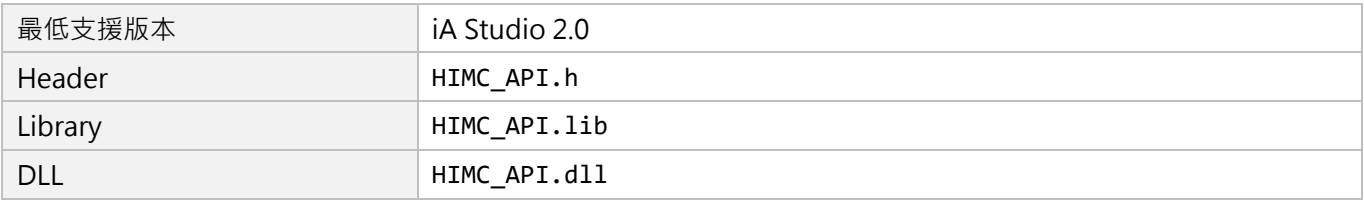

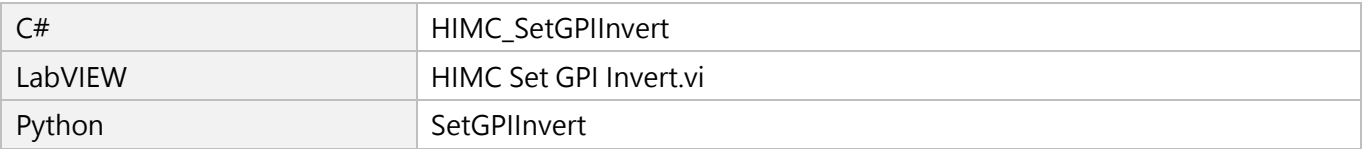

# <span id="page-226-0"></span>**7.2.5 HIMC\_SetGPOInvert**

## **用途**

設置控制器通用輸出的反相狀態。

#### **語法**

int **HIMC\_SetGPOInvert**( int ctrl\_id, int gpo\_idx, char invert );

## **參數**

ctrl\_id [in] HIWIN 運動控制器的控制器 ID。 須透過呼叫 [HIMC\\_ConnectCtrl](#page-23-0) 函式來取得。

gpo\_idx [in] 通用輸出編號。

invert [in] 欲設置的反相狀態。

#### **回傳值**

若函式執行成功,將回傳 **int** 型態的值 **0**。若失敗,則回傳**非零值**。

#### **需求版本與檔案**

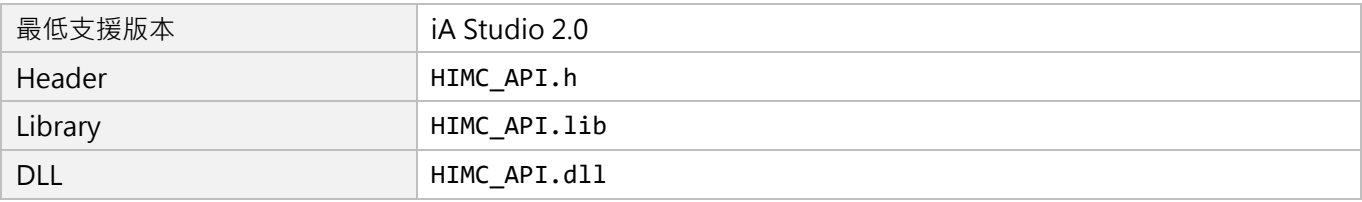

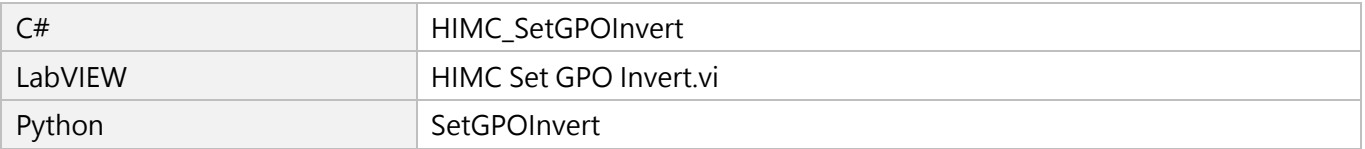

MH05UC01-2303

# <span id="page-227-0"></span>**7.2.6 HIMC\_BindEMO**

## **用途**

設置欲綁定 E-Stop 的通用輸入腳位。

## **語法**

int **HIMC\_BindEMO**( int ctrl\_id, int gpi\_idx );

## **參數**

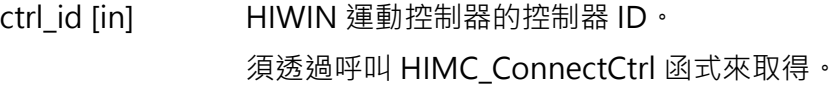

gpi\_idx [in] 通用輸入編號,預設值為 8。 若設為 0,則所有通用輸入腳位皆不綁定 E-Stop。

## **回傳值**

若函式執行成功,將回傳 **int** 型態的值 **0**。若失敗,則回傳**非零值**。

#### **需求版本與檔案**

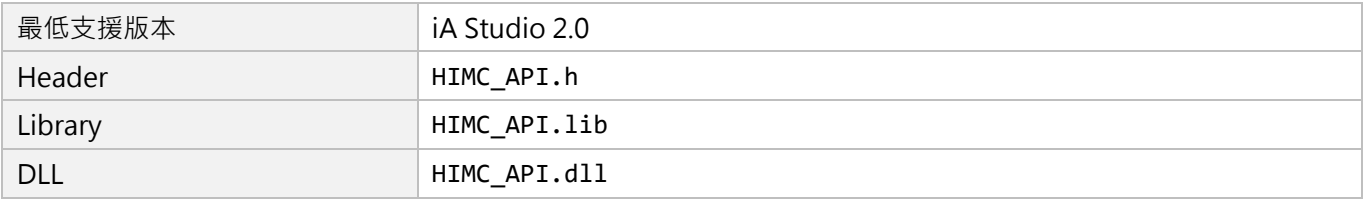

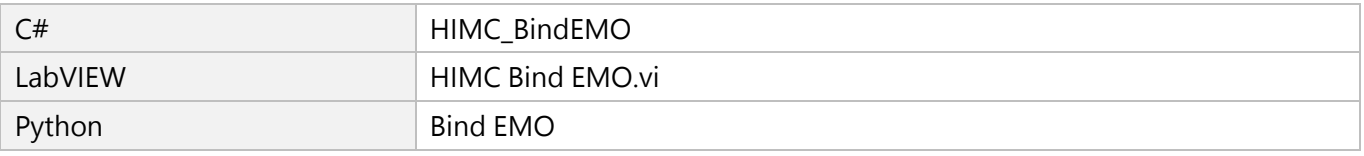

# <span id="page-228-0"></span>**7.3 從站 IO 設定**

# <span id="page-228-1"></span>**7.3.1 HIMC\_SetSlvGPO**

## **用途**

設置從站通用輸出的狀態。

## **語法**

```
int HIMC_SetSlvGPO(
   int ctrl_id,
   int slv_slot_id,
   int gpo_idx,
   int on_off
);
```
# **參數**

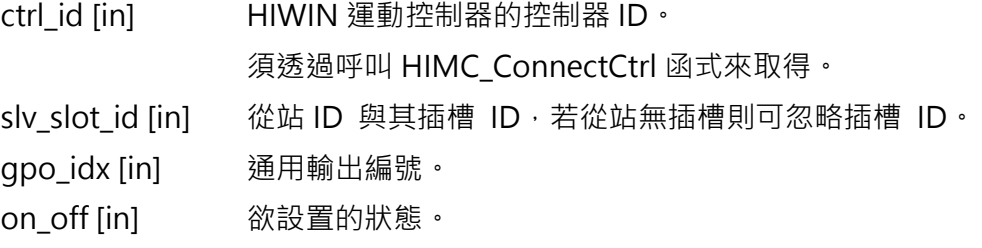

## **回傳值**

若函式執行成功,將回傳 **int** 型態的值 **0**。若失敗,則回傳**非零值**。

## **備註**

使用此函式需將 Digital output 物件配置為 PDO, 例如驅動器需設定 0x60FE(Digital outputs)為 PDO。

#### **需求版本與檔案**

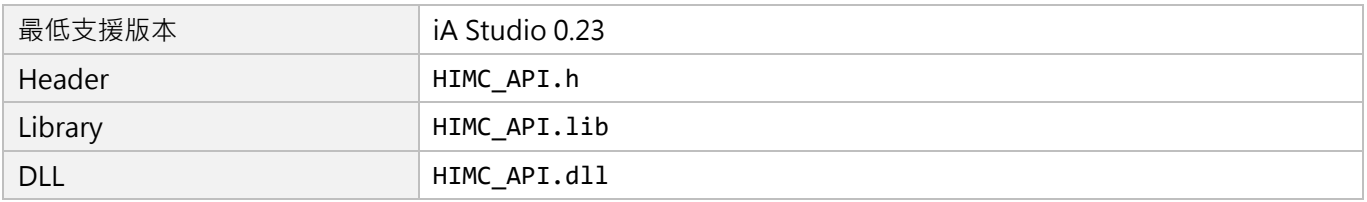

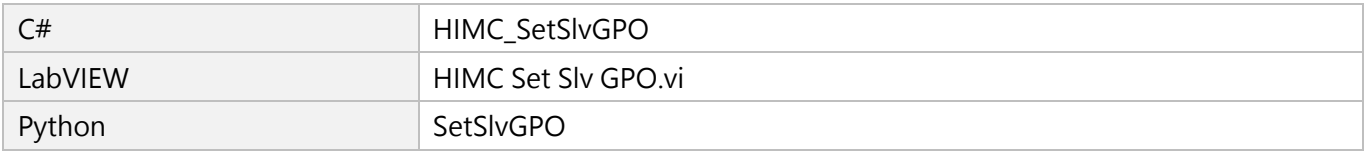

MH05UC01-2303

# <span id="page-229-0"></span>**7.3.2 HIMC\_ToggleSlvGPO**

## **用途**

切換從站通用輸出的狀態。

## **語法**

int **HIMC\_ToggleSlvGPO**( int ctrl\_id, int slv\_slot\_id, int gpo\_idx );

## **參數**

ctrl\_id [in] HIWIN 運動控制器的控制器 ID。 須透過呼叫 [HIMC\\_ConnectCtrl](#page-23-0) 函式來取得。

slv\_slot\_id [in] 從站 ID 與其插槽 ID, 若從站無插槽則可忽略插槽 ID。

gpo\_idx [in] 通用輸出編號。

#### **回傳值**

若函式執行成功,將回傳 **int** 型態的值 **0**。若失敗,則回傳**非零值**。

#### **備註**

使用此函式需將 Digital output 物件配置為 PDO, 例如驅動器需設定 0x60FE(Digital outputs)為 PDO。

#### **需求版本與檔案**

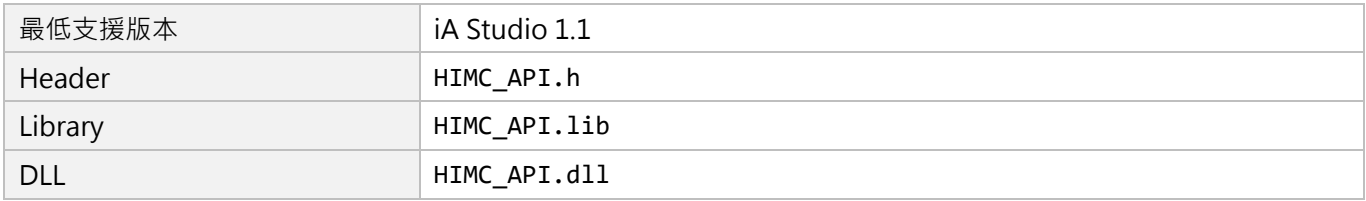

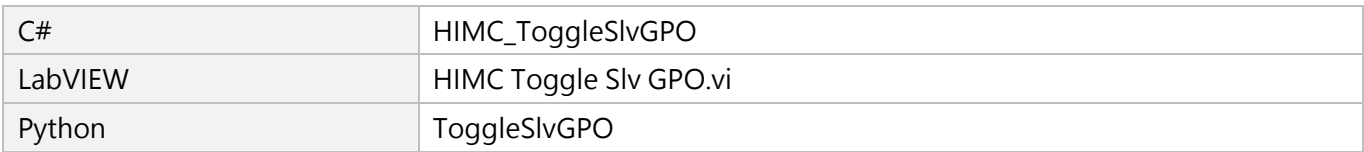

# <span id="page-230-0"></span>**7.3.3 HIMC\_SetSlvAllGPO**

## **用途**

設置從站多個通用輸出的狀態。

### **語法**

int **HIMC\_SetSlvAllGPO**( int ctrl\_id, int slv slot id, int all\_gpo\_state );

## **參數**

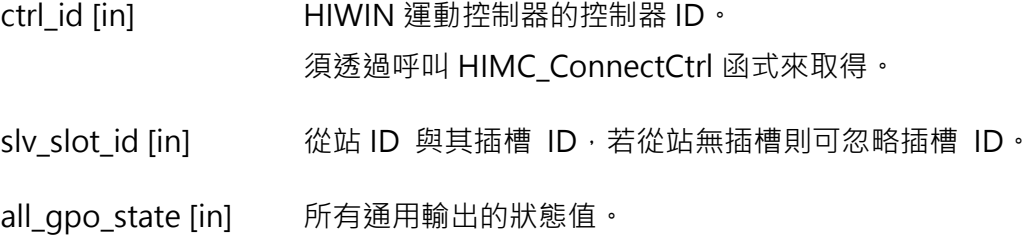

#### **回傳值**

若函式執行成功,將回傳 **int** 型態的值 **0**。若失敗,則回傳**非零值**。

#### **備註**

使用此函式需將 Digital output 物件配置為 PDO, 例如驅動器需設定 0x60FE(Digital outputs)為 PDO。

#### **需求版本與檔案**

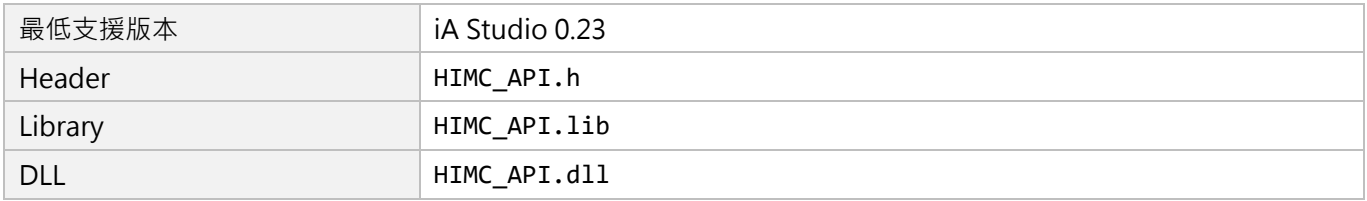

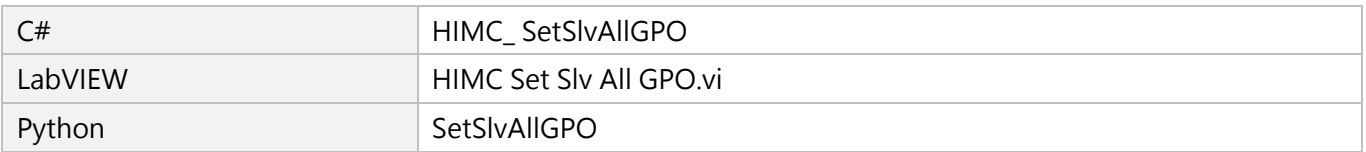

MH05UC01-2303

# <span id="page-231-0"></span>**7.4 控制器 IO 狀態**

# <span id="page-231-1"></span>**7.4.1 HIMC\_GetGPI**

#### **用途**

取得控制器通用輸入的狀態。

## **語法**

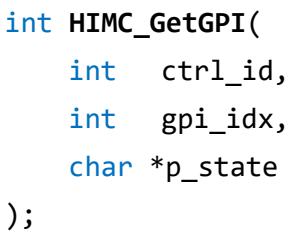

## **參數**

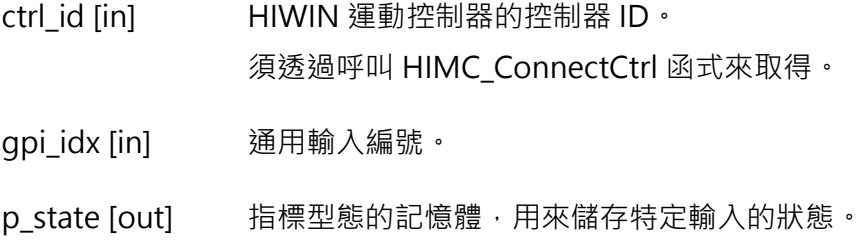

#### **回傳值**

若函式執行成功,將回傳 **int** 型態的值 **0**。若失敗,則回傳**非零值**。

若輸入為導通狀態,其值為 1,否則為 0。

#### **需求版本與檔案**

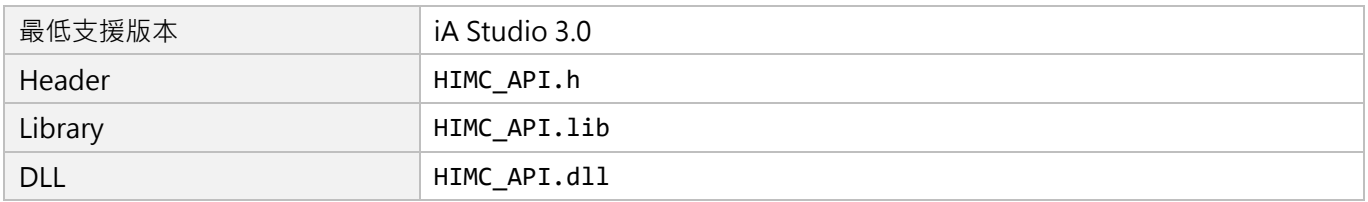

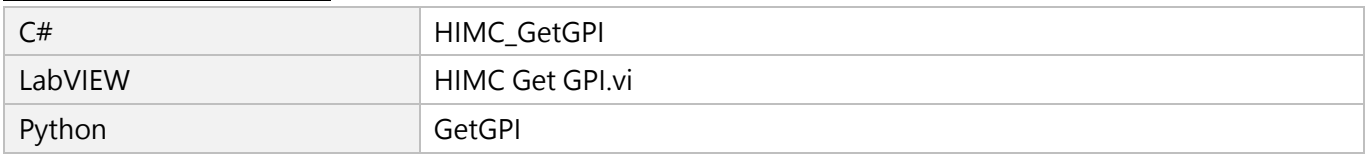

# <span id="page-232-0"></span>**7.4.2 HIMC\_GetGPO**

## **用途**

取得控制器通用輸出的狀態。

## **語法**

int **HIMC\_GetGPO**( int ctrl\_id, int gpo\_idx, char \*p\_state );

## **參數**

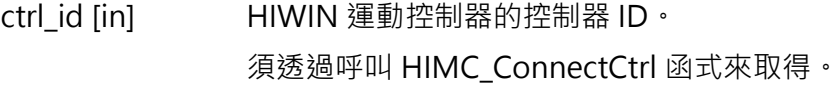

gpo\_idx [in] 通用輸出編號。

p\_state [out] 指標型態的記憶體,用來儲存特定輸出的狀態。 若輸出為導通狀態,其值為 1,否則為 0。

#### **回傳值**

若函式執行成功,將回傳 **int** 型態的值 **0**。若失敗,則回傳**非零值**。

#### **需求版本與檔案**

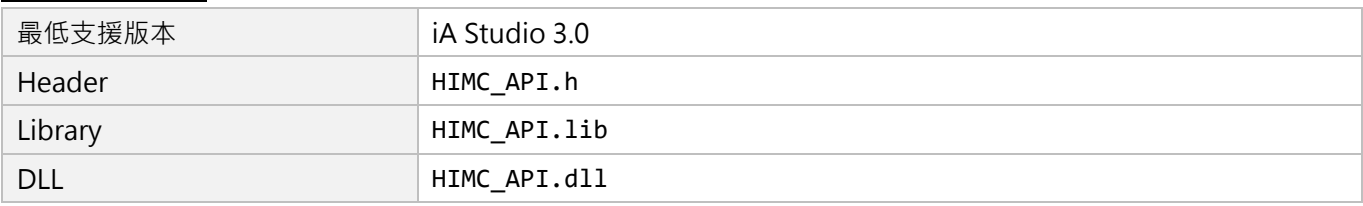

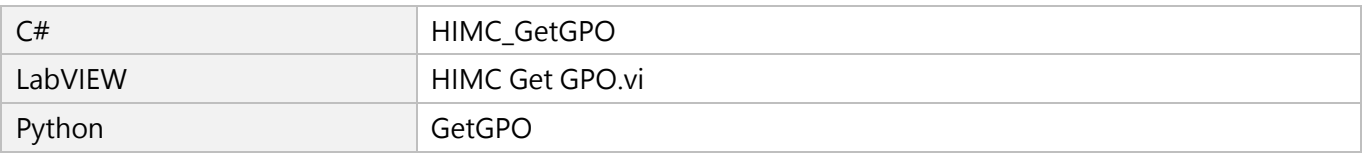

MH05UC01-2303

# <span id="page-233-0"></span>**7.4.3 HIMC\_GetAllGPI**

## **用途**

取得控制器多個通用輸入的狀態。

## **語法**

int **HIMC\_GetAllGPI**( int ctrl\_id, int \*p\_state );

## **參數**

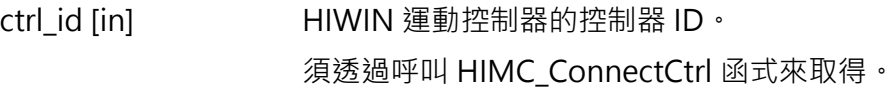

p\_state [out] 指標型態的記憶體,用來儲存通用輸入的狀態。

## **回傳值**

若函式執行成功,將回傳 **int** 型態的值 **0**。若失敗,則回傳**非零值**。

## **需求版本與檔案**

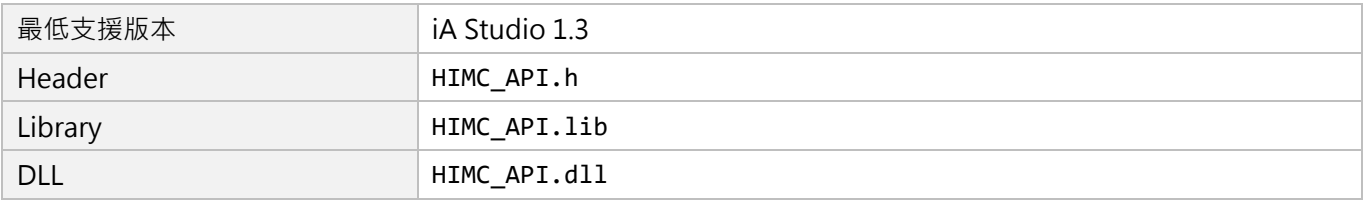

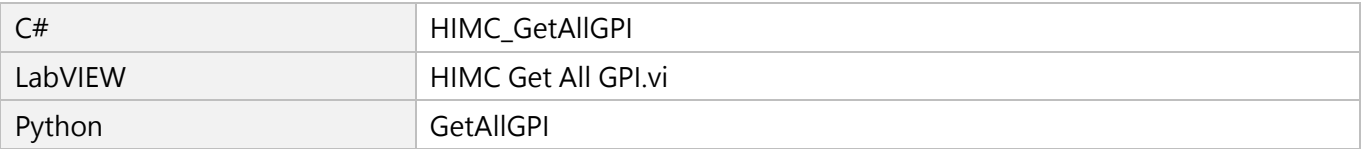

# <span id="page-234-0"></span>**7.4.4 HIMC\_GetAllGPO**

## **用途**

取得控制器多個通用輸出的狀態。

## **語法**

int **HIMC\_GetAllGPO**( int ctrl\_id, int \*p\_state );

## **參數**

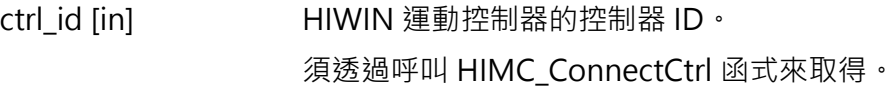

p\_state [out] 指標型態的記憶體,用來儲存通用輸出的狀態。

#### **回傳值**

若函式執行成功,將回傳 **int** 型態的值 **0**。若失敗,則回傳**非零值**。

## **需求版本與檔案**

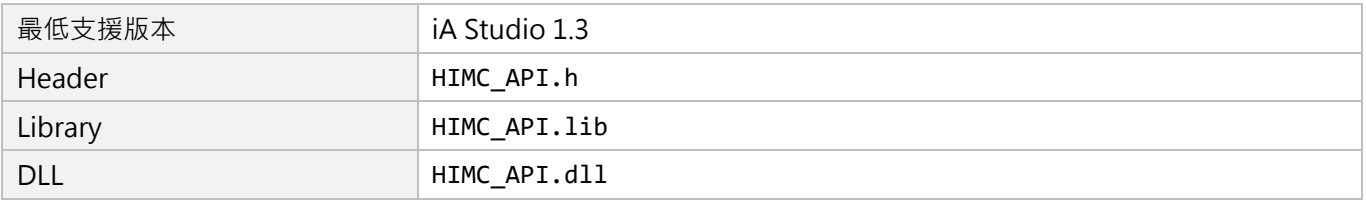

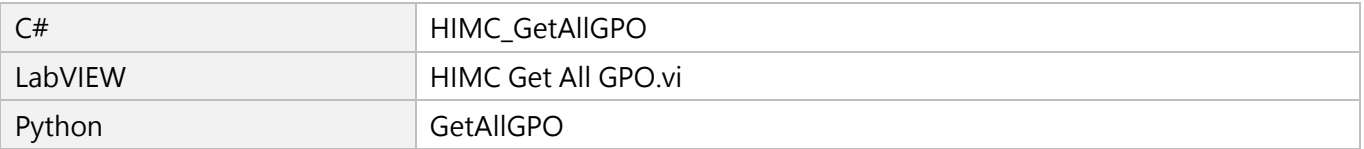

MH05UC01-2303

# <span id="page-235-0"></span>**7.5 從站 IO 狀態**

# <span id="page-235-1"></span>**7.5.1 HIMC\_GetSlvGPI**

## **用途**

取得從站通用輸入的狀態。

## **語法**

```
int HIMC_GetSlvGPI(
   int ctrl_id,
   int slv_slot_id,
   int gpi_idx,
   int *p_state
);
```
## **參數**

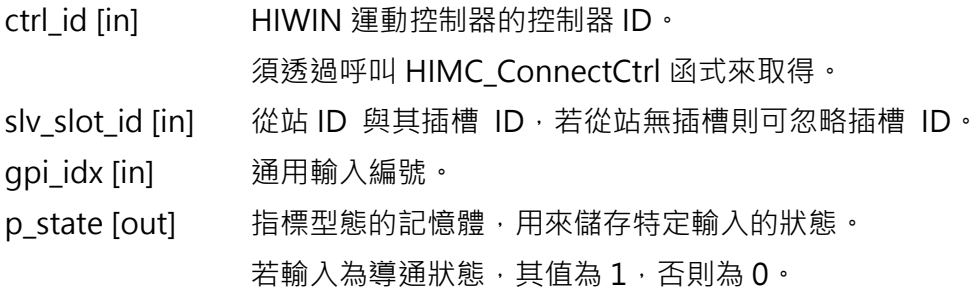

#### **回傳值**

若函式執行成功,將回傳 **int** 型態的值 **0**。若失敗,則回傳**非零值**。

#### **備註**

使用此函式需將 Digital input 物件配置為 PDO, 例如驅動器需設定 0x60FD(Digital inputs)為 PDO。

#### **需求版本與檔案**

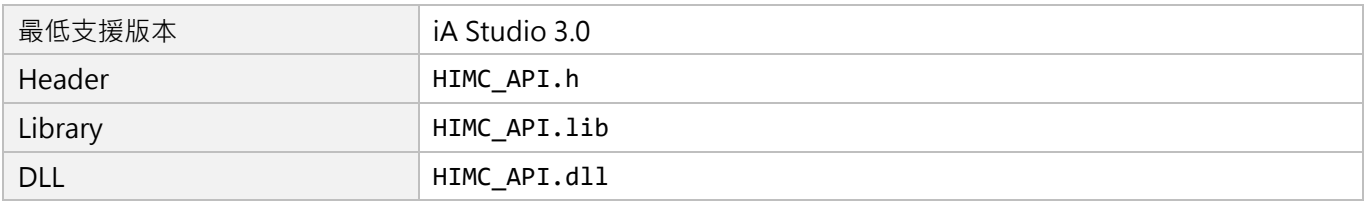

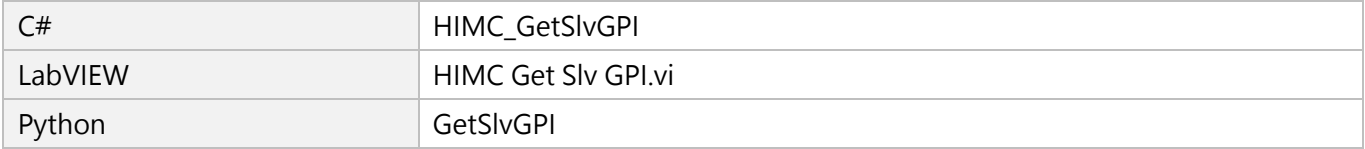

# <span id="page-236-0"></span>**7.5.2 HIMC\_GetSlvGPO**

## **用途**

取得從站通用輸出的狀態。

## **語法**

int **HIMC\_GetSlvGPO**( int ctrl\_id, int slv slot id, int gpo\_idx, int \*p\_state );

## **參數**

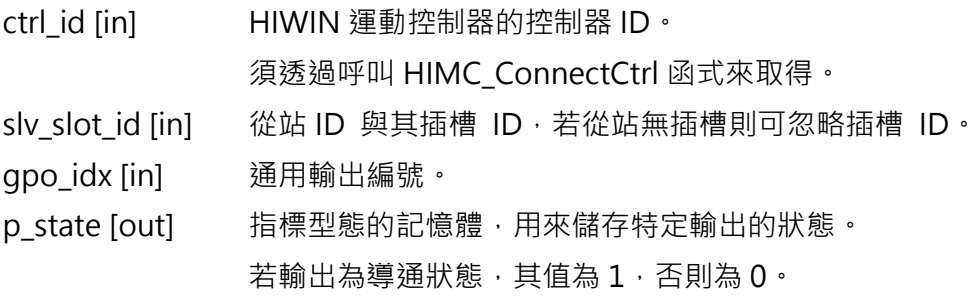

#### **回傳值**

若函式執行成功,將回傳 **int** 型態的值 **0**。若失敗,則回傳**非零值**。

#### **備註**

使用此函式需將 Digital output 物件配置為 PDO, 例如驅動器需設定 0x60FE(Digital outputs)為 PDO。

#### **需求版本與檔案**

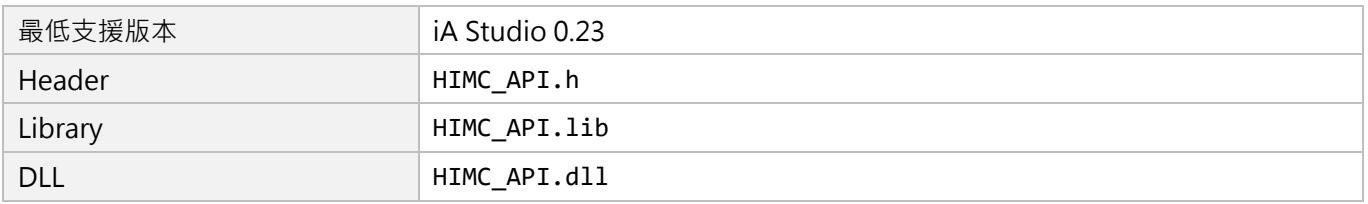

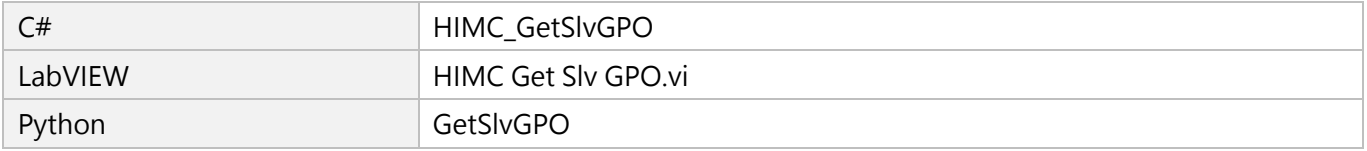

MH05UC01-2303

(此頁有意留白。)

# <span id="page-238-0"></span>**8. AIO 函式**

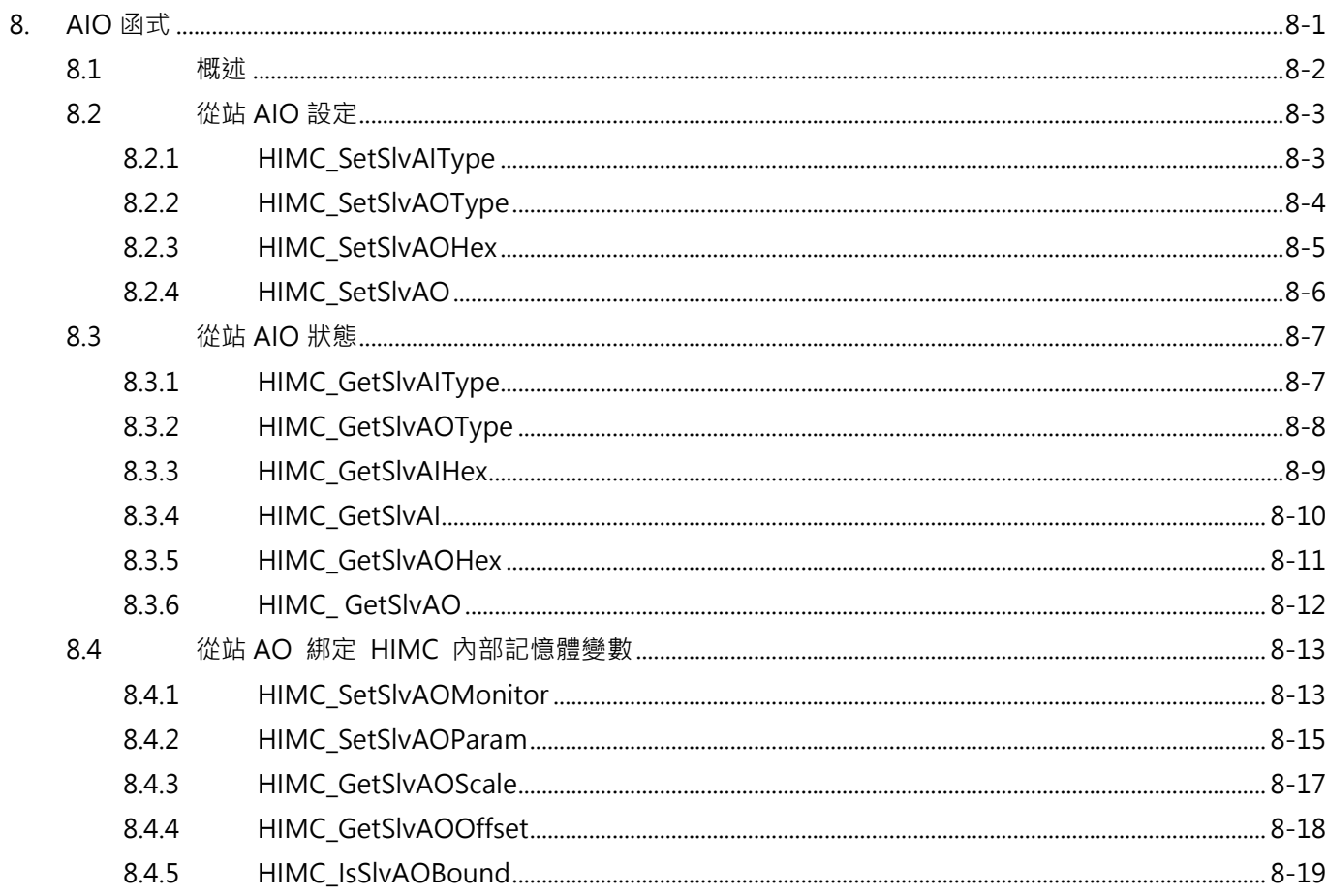

MH05UC01-2303

# <span id="page-239-0"></span>**8.1 概述**

利用 AIO 函式,具類比輸入(AI)或類比輸出(AO)功能的從站可讀取和設定相關參數。其中 HMPL 提 供使用者指定數位類比轉換形式設定,說明如表 8.1。

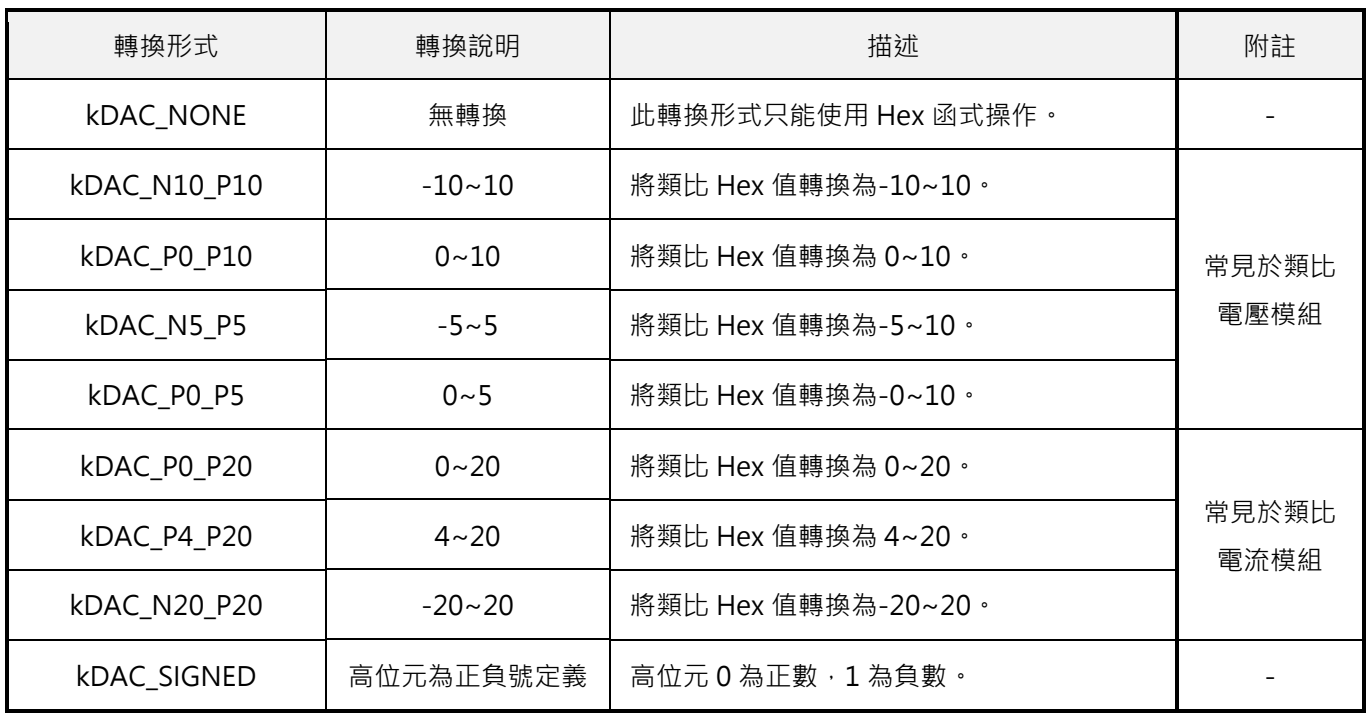

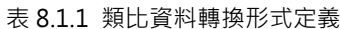

# <span id="page-240-0"></span>**8.2 從站 AIO 設定**

# <span id="page-240-1"></span>**8.2.1 HIMC\_SetSlvAIType**

#### **用途**

設置從站的類比輸入值轉換形式。

### **語法**

```
int HIMC_SetSlvAIType(
   int ctrl_id,
   int slv_slot_id,
   int ai_idx,
   int range_type
);
```
## **參數**

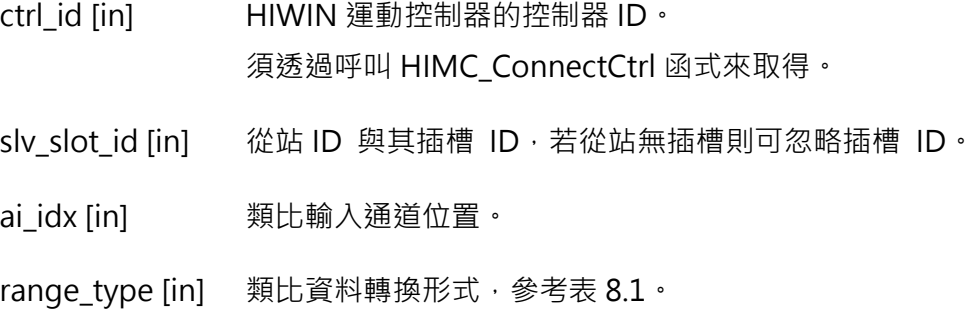

#### **回傳值**

若函式執行成功,將回傳 **int** 型態的值 **0**。若失敗,則回傳**非零值**。

#### **需求版本與檔案**

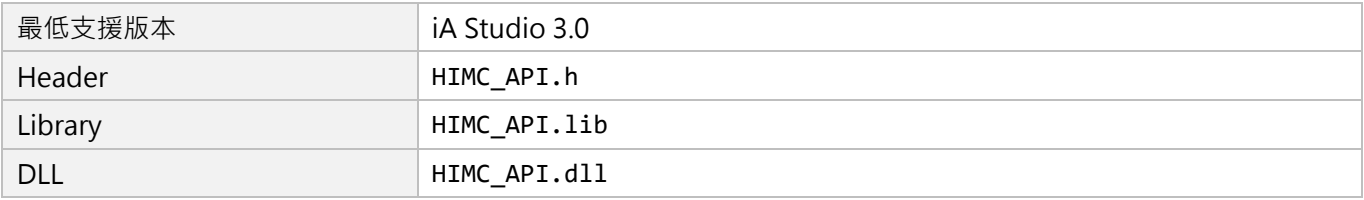

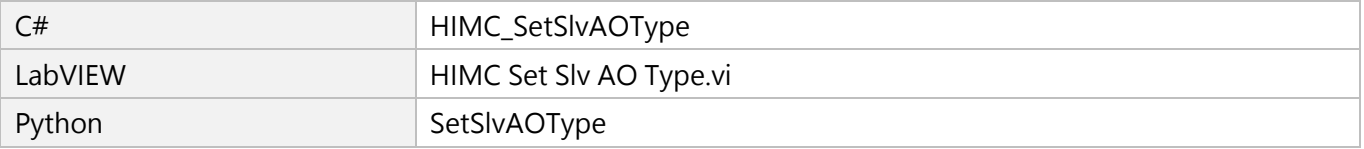

MH05UC01-2303

# <span id="page-241-0"></span>**8.2.2 HIMC\_SetSlvAOType**

## **用途**

設置從站的類比輸出值轉換形式。

## **語法**

int **HIMC\_SetSlvAOType**( int ctrl\_id, int slv slot id, int ao\_idx, int range\_type );

## **參數**

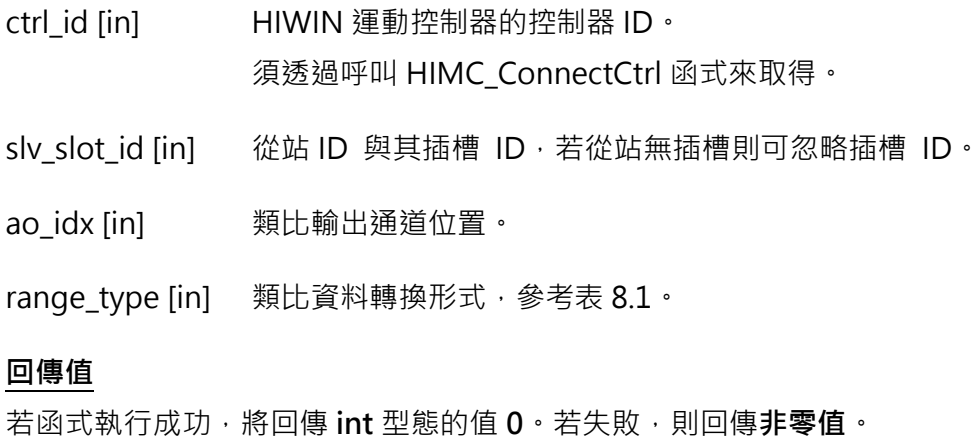

#### **需求版本與檔案**

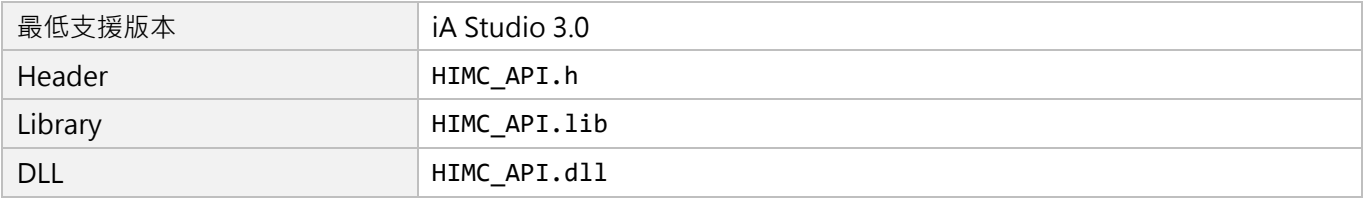

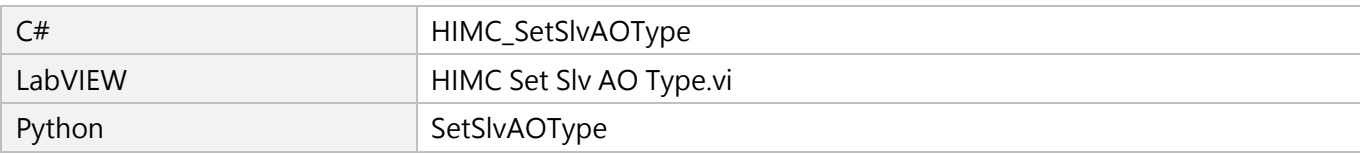

# <span id="page-242-0"></span>**8.2.3 HIMC\_SetSlvAOHex**

## **用途**

設置從站的類比輸出 Hex 值。

## **語法**

int **HIMC\_SetSlvAOHex**( int ctrl\_id, int slv slot id, int ao\_idx, int ao\_hex\_val );

## **參數**

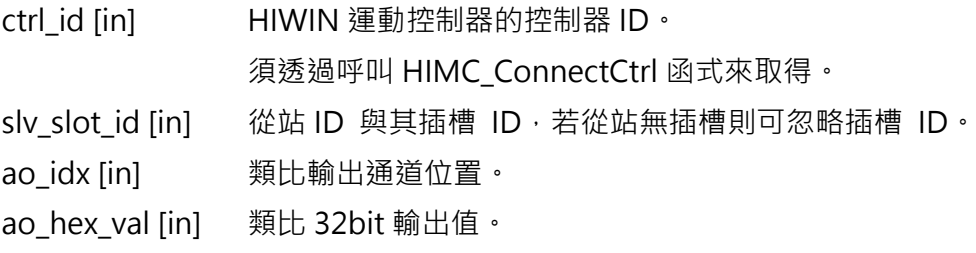

#### **回傳值**

若函式執行成功,將回傳 **int** 型態的值 **0**。若失敗,則回傳**非零值**。

## **備註**

使用此函式需將 Analog output 物件配置為 PDO。

#### **需求版本與檔案**

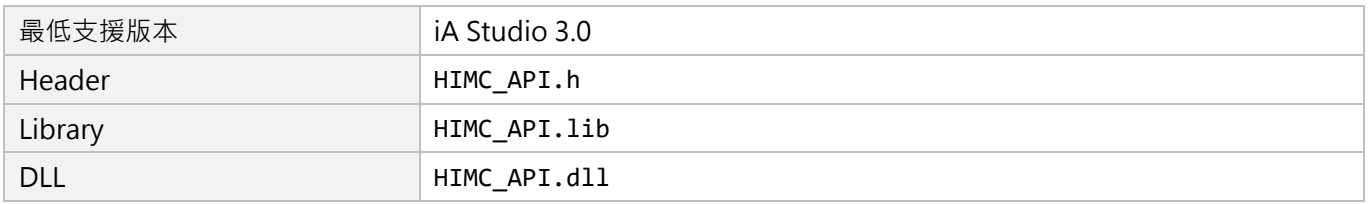

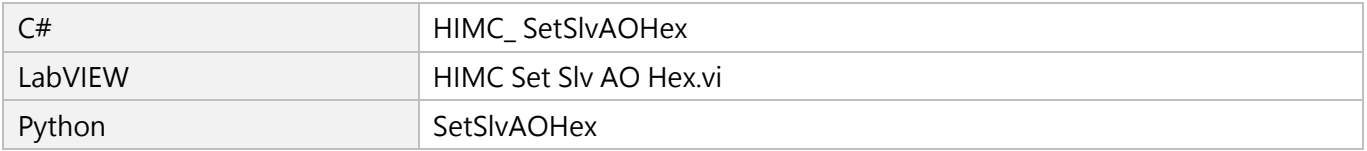

MH05UC01-2303

# <span id="page-243-0"></span>**8.2.4 HIMC\_SetSlvAO**

## **用途**

設置從站的類比輸出值。

## **語法**

```
int HIMC_SetSlvAO(
    int ctrl_id,
    int slv_slot_id,
    int ao_idx,
    double ao_val
);
```
## **參數**

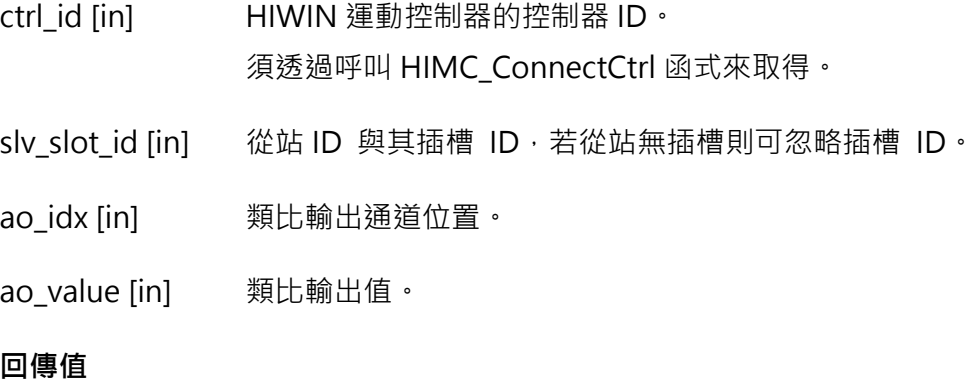

若函式執行成功,將回傳 **int** 型態的值 **0**。若失敗,則回傳**非零值**。

## **備註**

使用此函式需將 Analog output 物件配置為 PDO。

#### **需求版本與檔案**

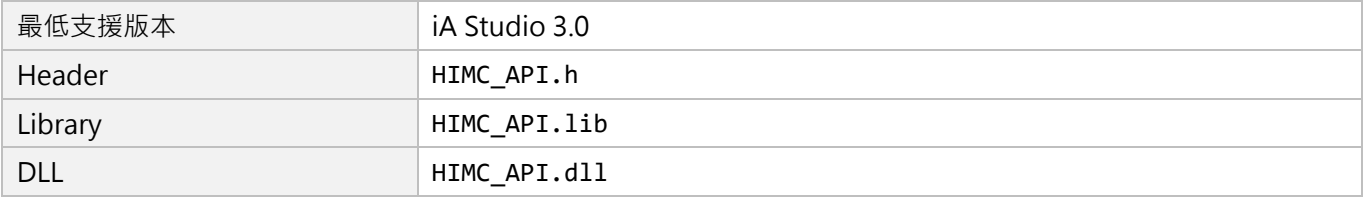

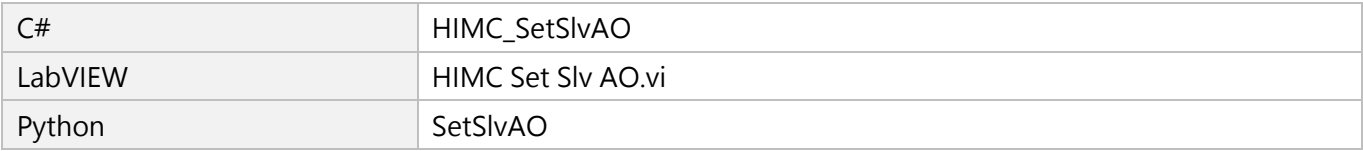

# <span id="page-244-0"></span>**8.3 從站 AIO 狀態**

# <span id="page-244-1"></span>**8.3.1 HIMC\_GetSlvAIType**

### **用途**

取得從站的類比輸入類型。

### **語法**

```
int HIMC_GetSlvAIType(
   int ctrl_id,
   int slv_slot_id,
   int ai_idx,
   int *p_ai_type
);
```
## **參數**

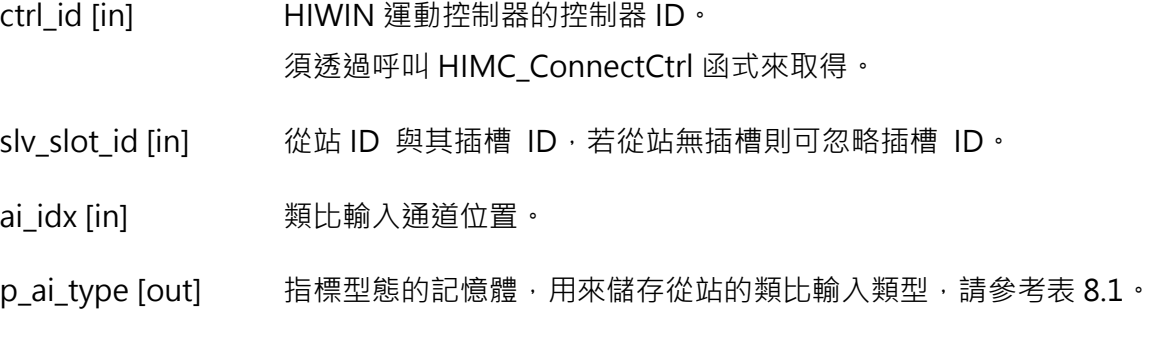

#### **回傳值**

若函式執行成功,將回傳 **int** 型態的值 **0**。若失敗,則回傳**非零值**。

#### **需求版本與檔案**

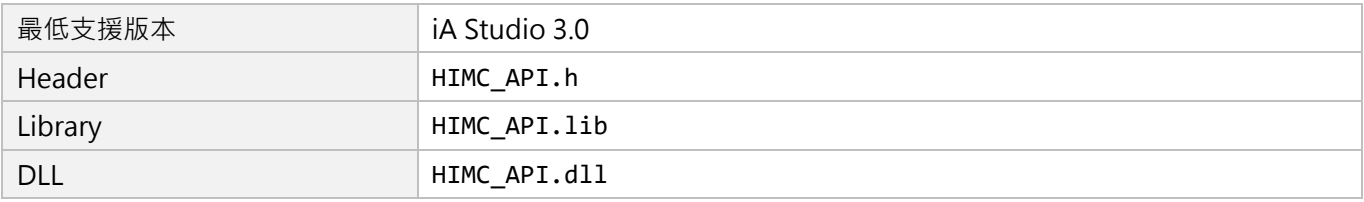

#### **其他 API 環境的對應名稱**

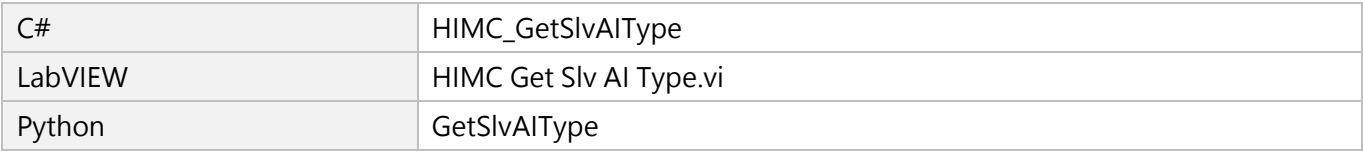

#### HIWIN MIKROSYSTEM CORP. 8-7

MH05UC01-2303

# <span id="page-245-0"></span>**8.3.2 HIMC\_GetSlvAOType**

## **用途**

取得從站的類比輸入類型。

#### **語法**

int **HIMC\_GetSlvAOType**( int ctrl\_id, int slv slot id, int ao\_idx, int \*p\_ao\_type );

## **參數**

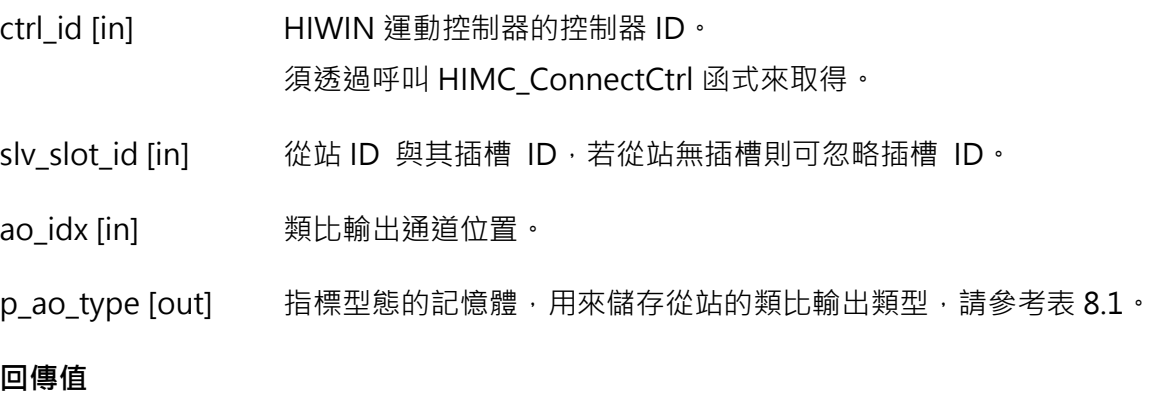

若函式執行成功,將回傳 **int** 型態的值 **0**。若失敗,則回傳**非零值**。

## **需求版本與檔案**

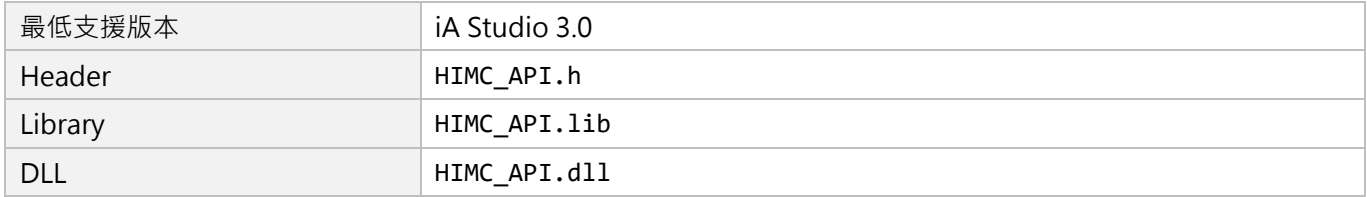

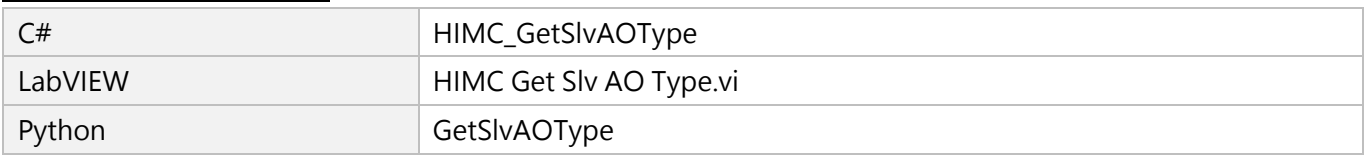

# <span id="page-246-0"></span>**8.3.3 HIMC\_GetSlvAIHex**

## **用途**

取得從站類比輸入 Hex 值。

### **語法**

int **HIMC\_GetSlvAIHex**( int ctrl\_id, int slv slot id, int ai\_idx, int \*p\_ai\_hex\_val );

## **參數**

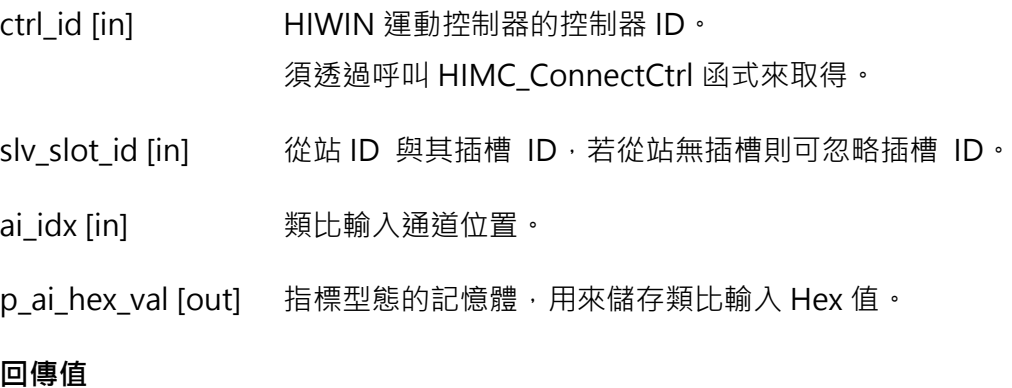

若函式執行成功,將回傳 **int** 型態的值 **0**。若失敗,則回傳**非零值**。

#### **備註**

使用此函式需將 Analog input 物件配置為 PDO。

#### **需求版本與檔案**

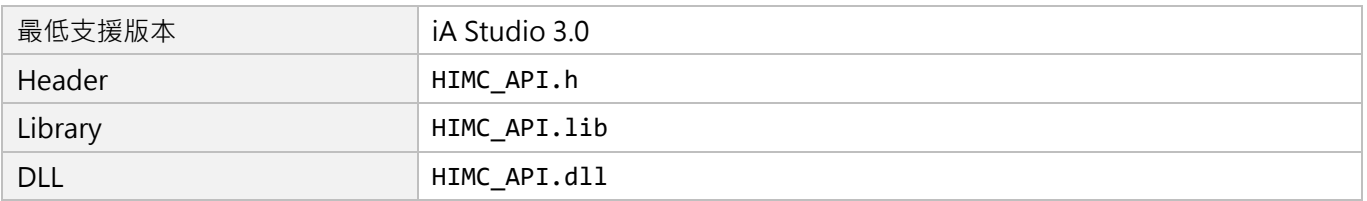

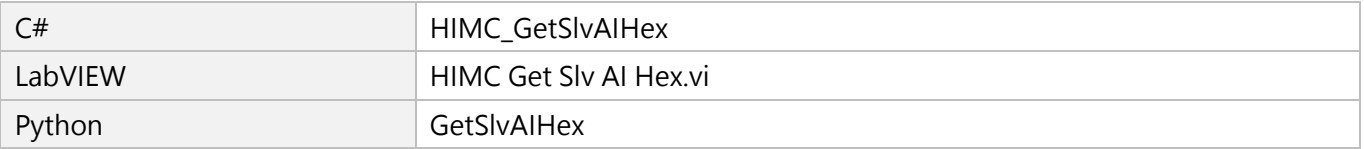

MH05UC01-2303

# <span id="page-247-0"></span>**8.3.4 HIMC\_GetSlvAI**

## **用途**

取得從站類比輸入值。

## **語法**

```
int HIMC_GetSlvAI(
   int ctrl_id,
   int slv slot id,
   int ai_idx,
   double *p_ai_val
);
```
## **參數**

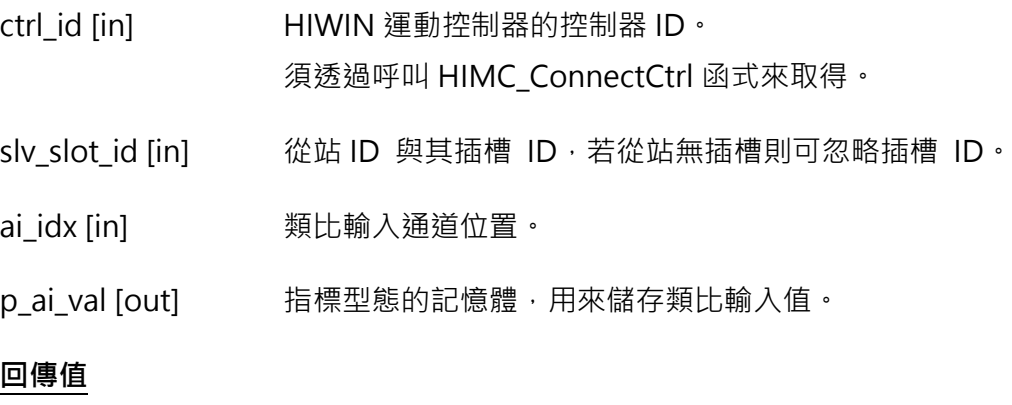

若函式執行成功,將回傳 **int** 型態的值 **0**。若失敗,則回傳**非零值**。

## **備註**

使用此函式需將 Analog input 物件配置為 PDO。

#### **需求版本與檔案**

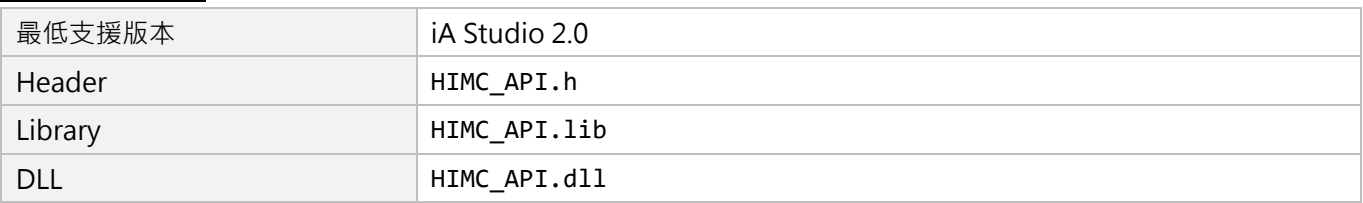

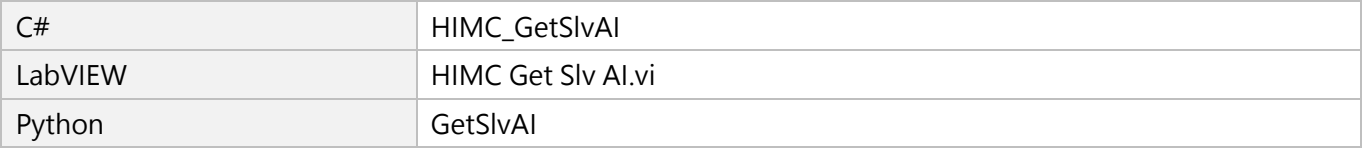

# <span id="page-248-0"></span>**8.3.5 HIMC\_GetSlvAOHex**

## **用途**

取得從站類比輸出 Hex 值。

## **語法**

int **HIMC\_GetSlvAOHex**( int ctrl\_id, int slv slot id, int ao\_idx, int \*p\_ao\_hex\_val );

## **參數**

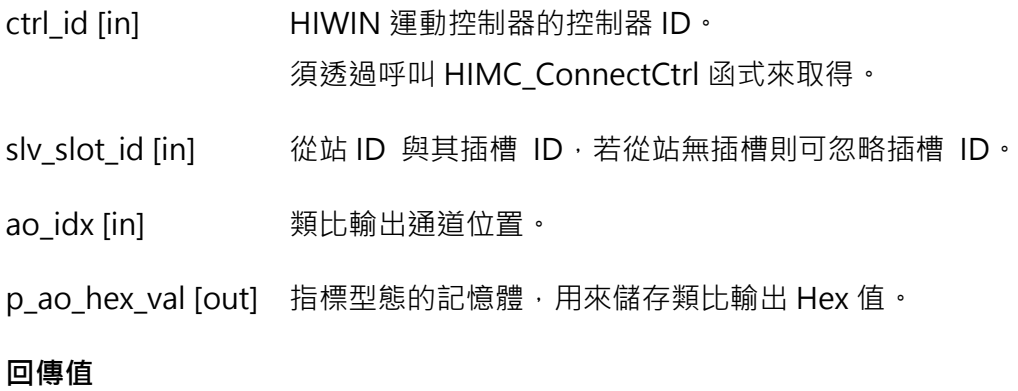

若函式執行成功,將回傳 **int** 型態的值 **0**。若失敗,則回傳**非零值**。

## **備註**

使用此函式需將 Analog output 物件配置為 PDO。

#### **需求版本與檔案**

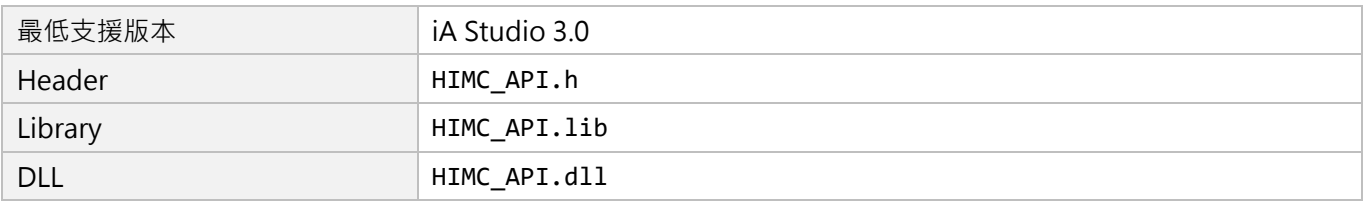

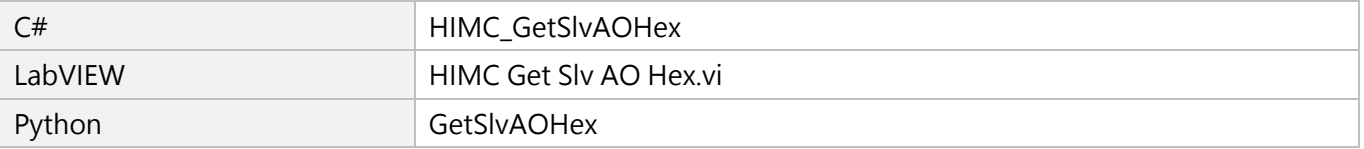

MH05UC01-2303

# <span id="page-249-0"></span>**8.3.6 HIMC\_ GetSlvAO**

## **用途**

取得從站類比輸出值。

## **語法**

```
int HIMC_GetSlvAO(
   int ctrl_id,
   int slv slot id,
   int ao_idx,
   double *p_ao_val
);
```
## **參數**

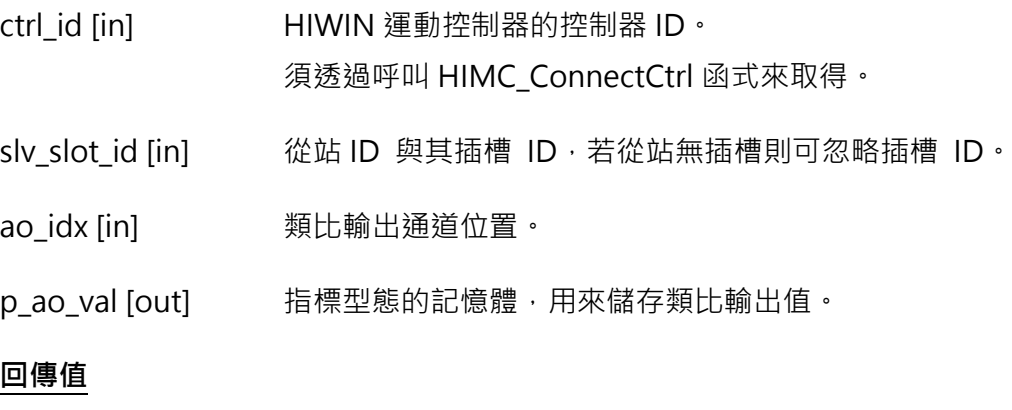

若函式執行成功,將回傳 **int** 型態的值 **0**。若失敗,則回傳**非零值**。

## **備註**

使用此函式需將 Analog output 物件配置為 PDO。

#### **需求版本與檔案**

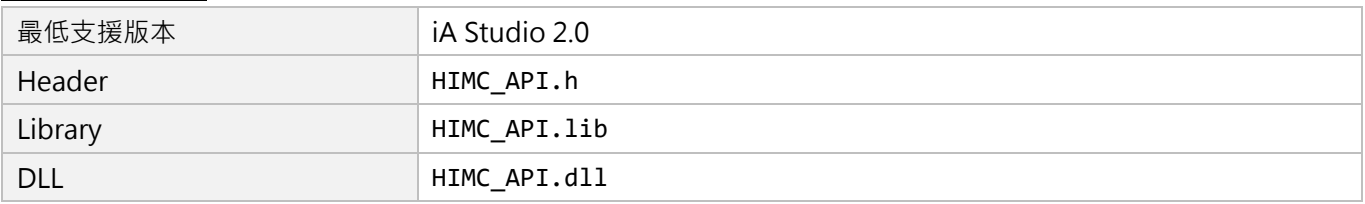

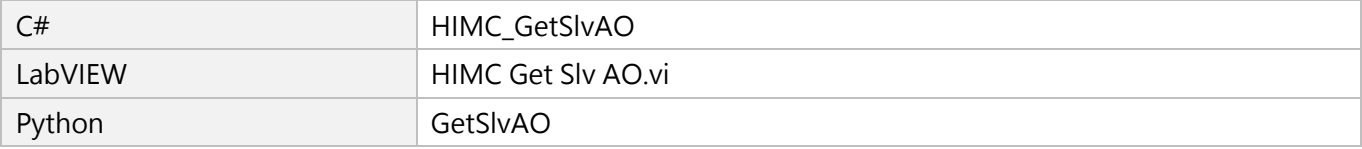

# <span id="page-250-0"></span>**8.4 從站 AO 綁定 HIMC 內部記憶體變數**

# <span id="page-250-1"></span>**8.4.1 HIMC\_SetSlvAOMonitor**

## **用途**

設置欲與類比輸出綁定的控制器變數。

#### **語法**

```
int HIMC_SetSlvAOMonitor(
    int ctrl_id,
    int slv_slot_id,
    int ao_idx,
    int var_id
);
```
## **參數**

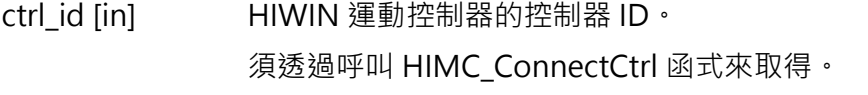

slv\_slot\_id [in] 從站 ID 與其插槽 ID, 若從站無插槽則可忽略插槽 ID。

ao\_idx [in] 類比輸出通道位置。

var\_id [in] 控制器變數與軸 ID。 控制器變數與軸 ID 的定義如下表,更多的控制器變數請參閱 [16.1.1](#page-324-0) 節。 範例:HMPL\_AXIS\_0 | HMPL\_REF\_VEL

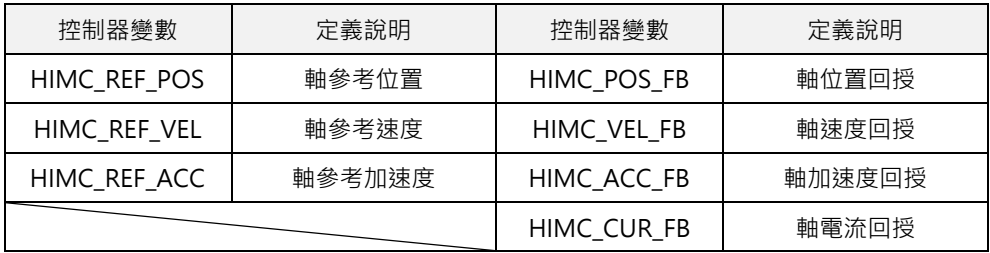

MH05UC01-2303

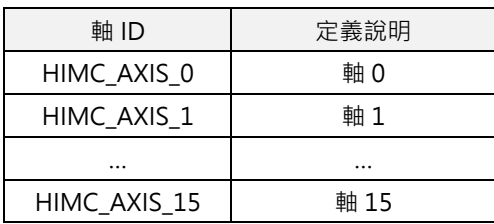

#### **回傳值**

若函式執行成功,將回傳 **int** 型態的值 **0**。若失敗,則回傳**非零值**。

## **需求版本與檔案**

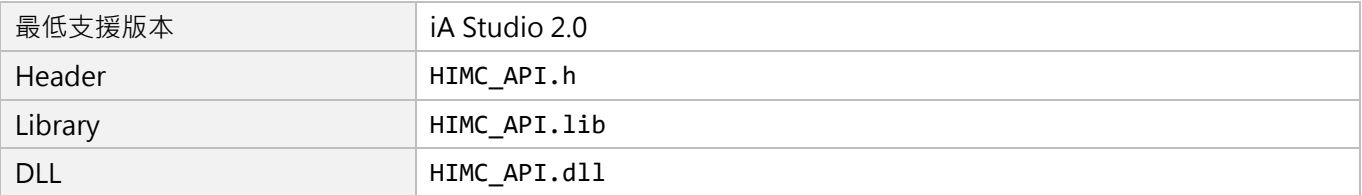

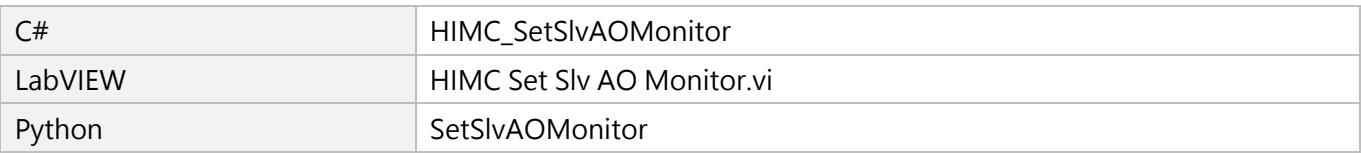
## **8.4.2 HIMC\_SetSlvAOParam**

## **用途**

設置從站的類比轉換控制器參數。

### **語法**

int **HIMC\_SetSlvAOParam**( int ctrl\_id, int slv slot id, int ao\_idx, int ao\_en\_bind, double ao\_scale, double ao\_offset );

## **參數**

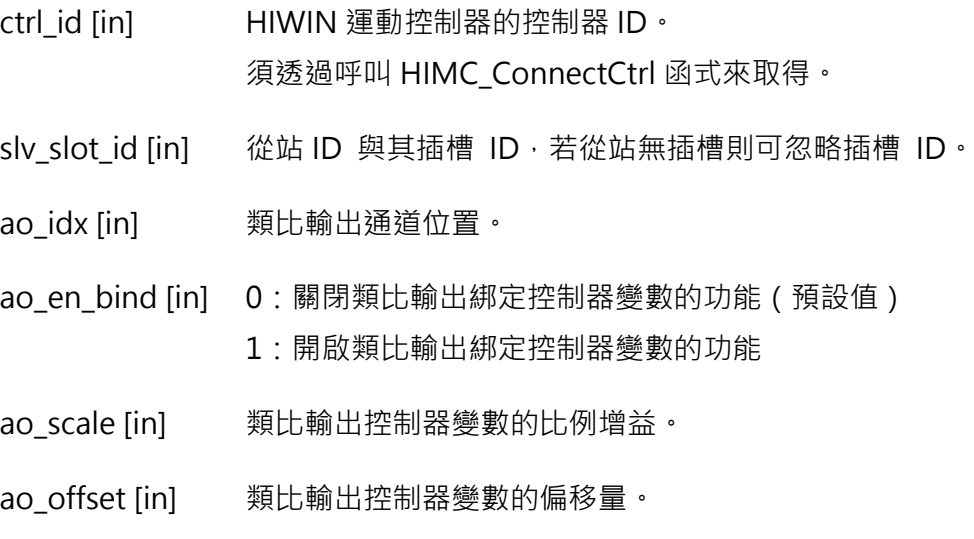

### **回傳值**

若函式執行成功,將回傳 **int** 型態的值 **0**。若失敗,則回傳**非零值**。

MH05UC01-2303

### **需求版本與檔案**

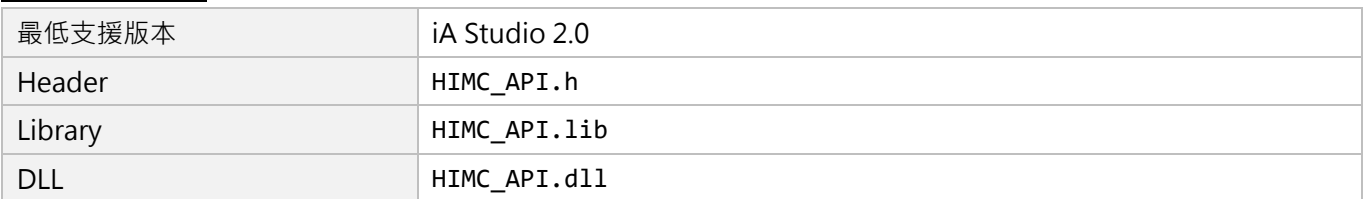

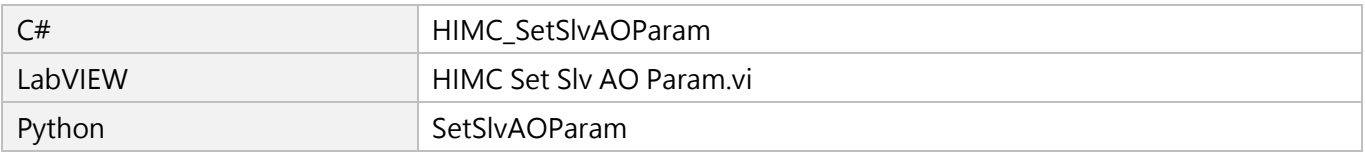

## **8.4.3 HIMC\_GetSlvAOScale**

## **用途**

取得從站類比輸出與控制器變數的比例增益。

### **語法**

int **HIMC\_SetSlvAOScale**( int ctrl\_id, int slv slot id, int ao\_idx, double \*p\_ao\_scale );

## **參數**

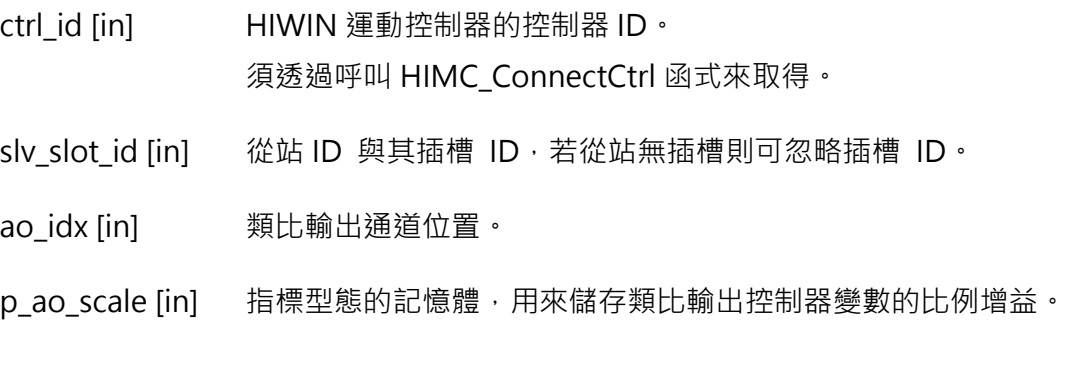

### **回傳值**

若函式執行成功,將回傳 **int** 型態的值 **0**。若失敗,則回傳**非零值**。

#### **需求版本與檔案**

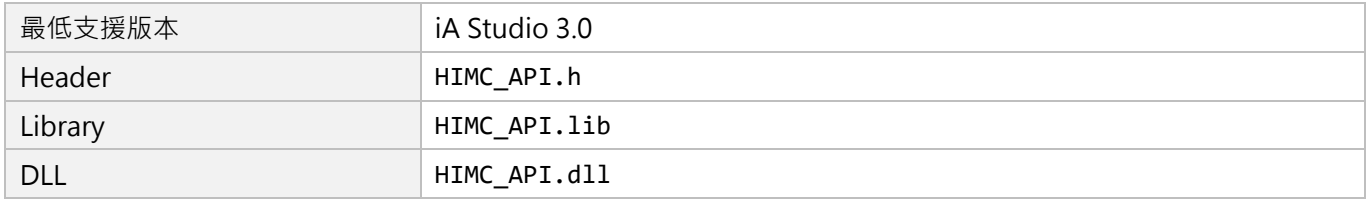

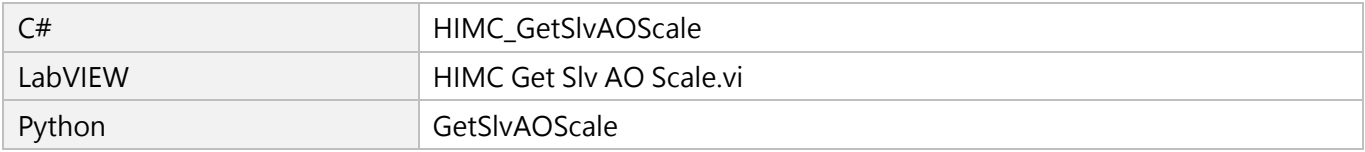

MH05UC01-2303

## **8.4.4 HIMC\_GetSlvAOOffset**

## **用途**

取得從站類比輸出與控制器變數的偏移量。

### **語法**

int **HIMC\_SetSlvAOOffset**( int ctrl\_id, int slv slot id, int ao\_idx, double \*p\_ao\_offset );

## **參數**

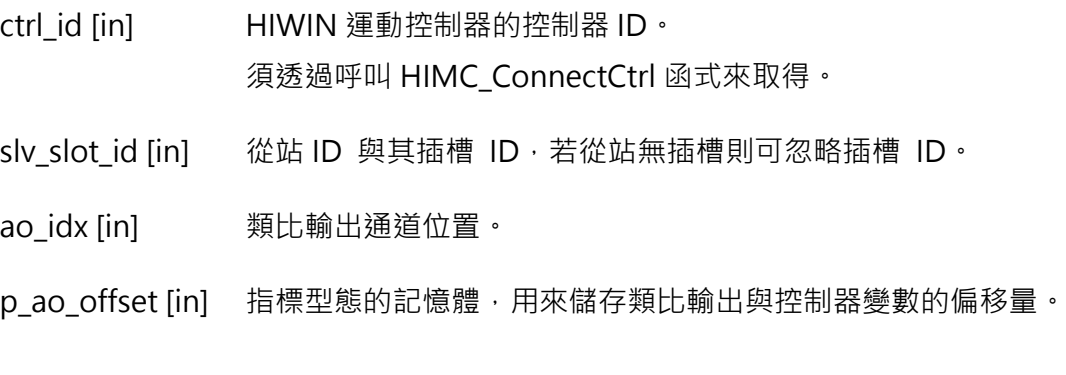

### **回傳值**

若函式執行成功,將回傳 **int** 型態的值 **0**。若失敗,則回傳**非零值**。

#### **需求版本與檔案**

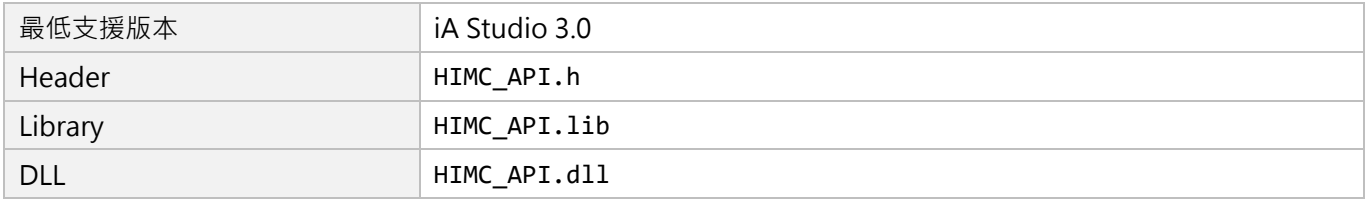

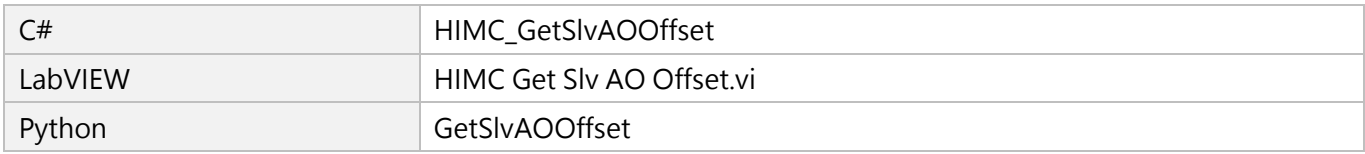

## **8.4.5 HIMC\_IsSlvAOBound**

## **用途**

詢問從站的類比輸出是否綁定控制器變數。

### **語法**

int **HIMC\_IsSlvAOBound**( int ctrl\_id, int slv slot id, int ao\_idx, int \*p\_is\_bound );

## **參數**

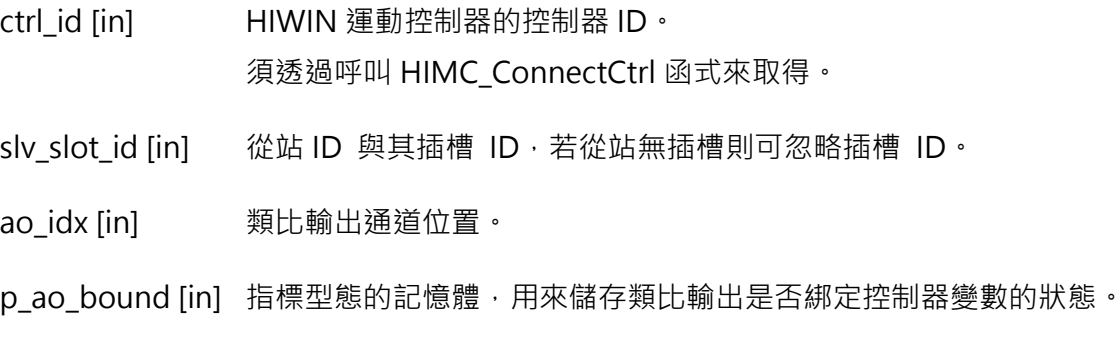

#### **回傳值**

若函式執行成功,將回傳 **int** 型態的值 **0**。若失敗,則回傳**非零值**。

#### **需求版本與檔案**

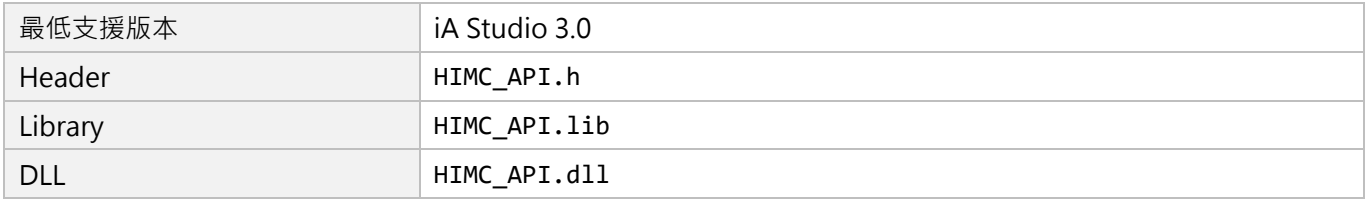

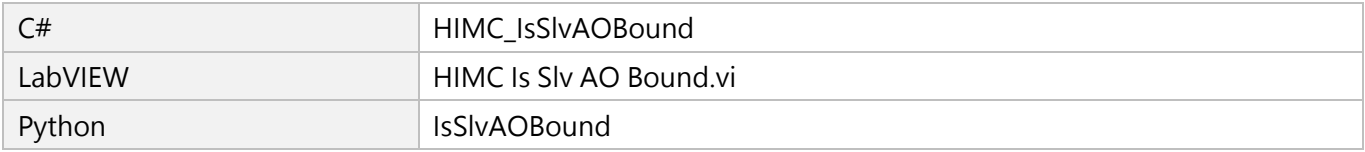

MH05UC01-2303

(此頁有意留白。)

# <span id="page-258-0"></span>9. User Table 函式

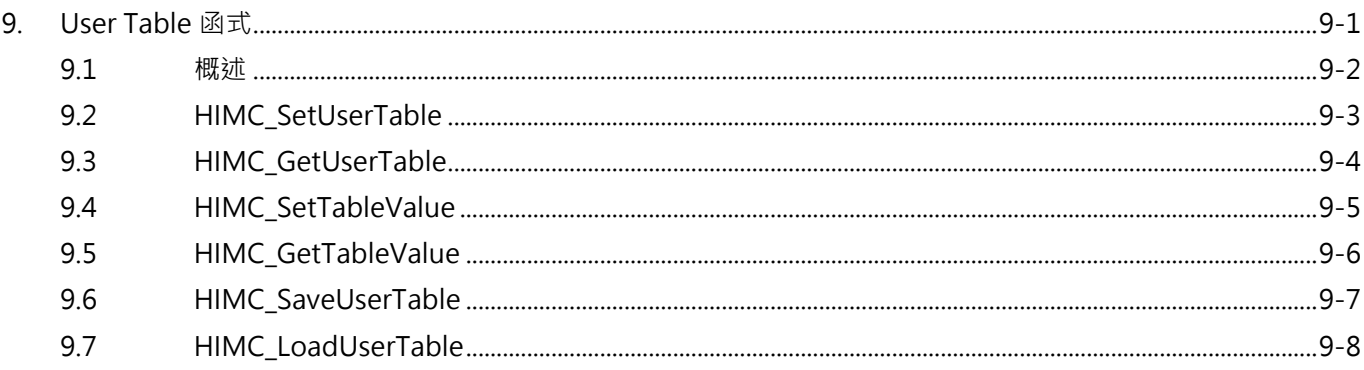

## <span id="page-259-0"></span>**9.1 概述**

HIMC 提供使用者可自由使用的記憶體空間,最多可儲存 512,000個 double 型態的變數資料(500K Bytes)。 使用者可利用本章提供的函式存取記憶體空間,寫入的值會存放在控制器的隨機存取記憶體(RAM)中。 透過 HIMC SaveUserTable 函式,將 User Table 在記憶體空間的資料儲存到 HIMC 的硬碟空間中;在 HIMC 斷電重開之後,透過 HIMC LoadUserTable 函式,將保存的資料重新複製到 User Table 的記憶體 空間。

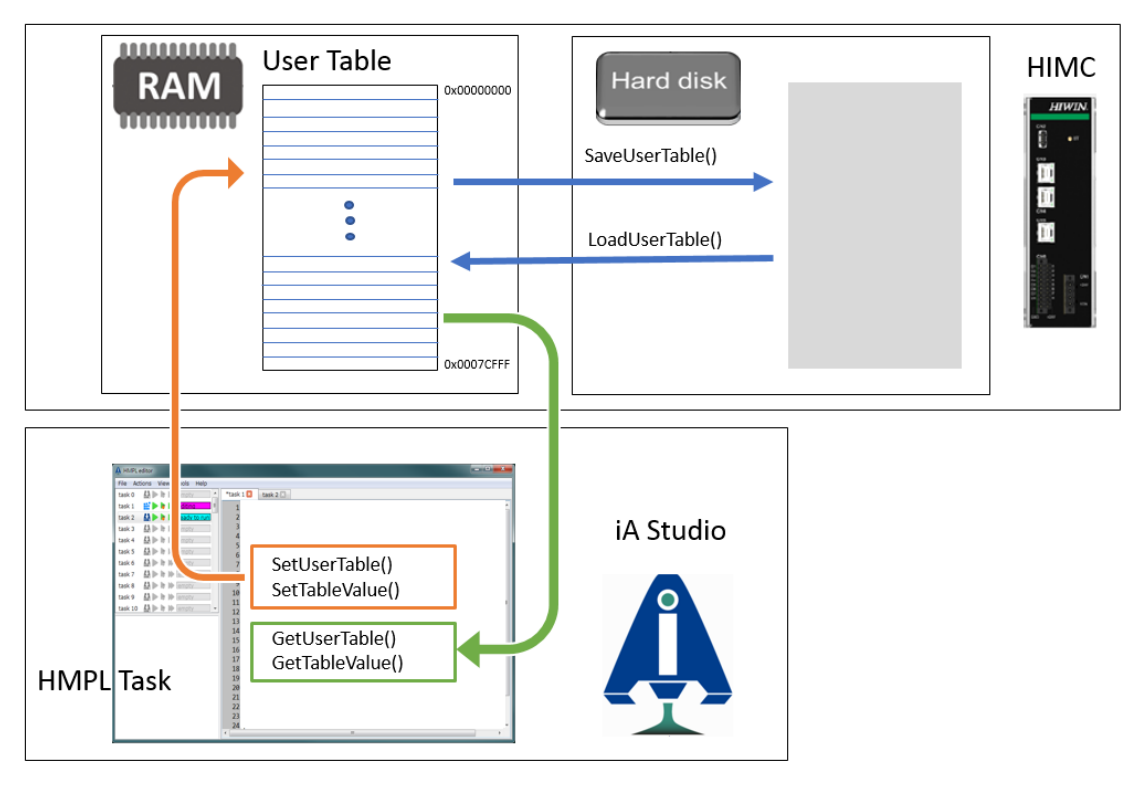

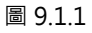

**註:使用者可利用 iA Studio 的 Table Viewer(請參閱《iA Studio 軟體使用手冊》4.11 節)來存取 User Table 的 變數值,包含載入與存入 HIMC 的記憶體與硬碟之中。**

注意:

動態誤差補償函式所使用的誤差補償表(Error map)為儲存在 User Table 的記憶體空間。啟動動態誤差 補償時,使用者需自行確保其他 User Table 數值的存取不會影響到所建立的誤差補償值。

## <span id="page-260-0"></span>**9.2 HIMC\_SetUserTable**

## **用途**

設置 User Table 的數據至控制器中。

## **語法**

int **HIMC\_SetUserTable**( int ctrl\_id, double \*p\_user\_table\_data, int start\_idx, int number\_of\_doubles\_to\_write );

## **參數**

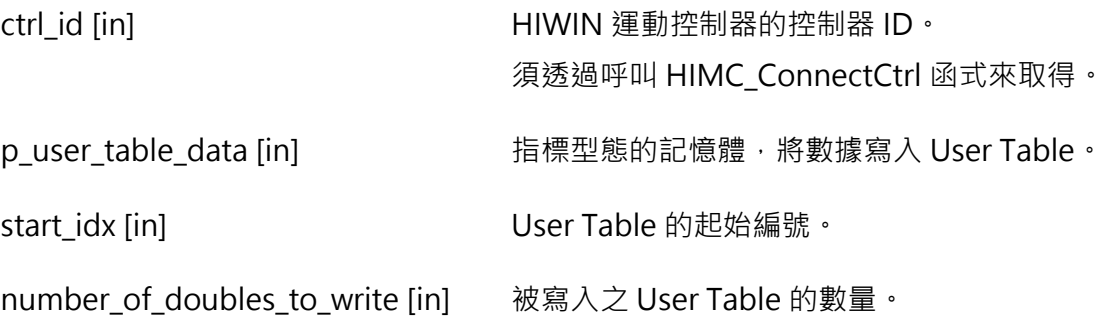

## **回傳值**

若函式執行成功,將回傳 **int** 型態的值 **0**。若失敗,則回傳**非零值**。

### **需求版本與檔案**

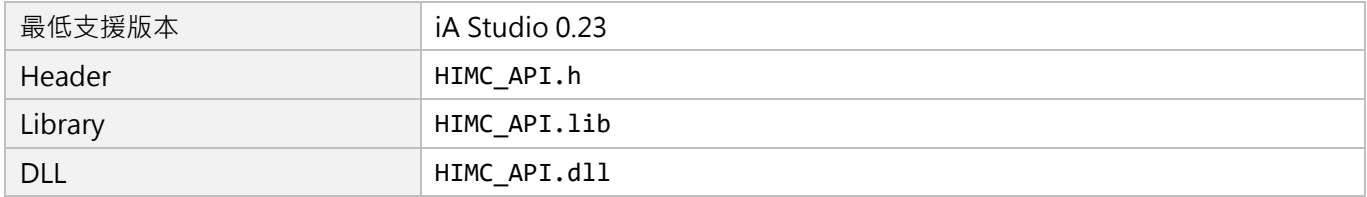

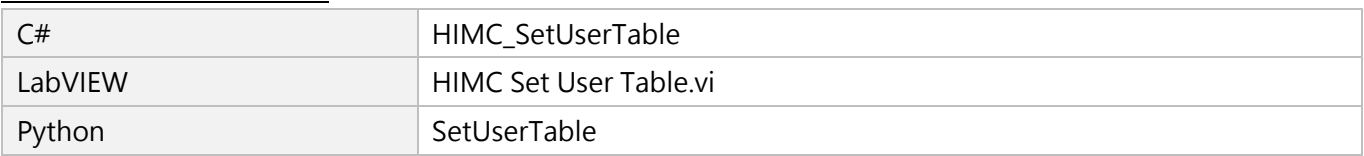

MH05UC01-2303

## <span id="page-261-0"></span>**9.3 HIMC\_GetUserTable**

## **用途**

從控制器中取得 User Table 的數據。

## **語法**

int **HIMC\_GetUserTable**( int ctrl\_id, double \*p\_user\_table\_data, int start\_idx, int number\_of\_doubles\_to\_read );

## **參數**

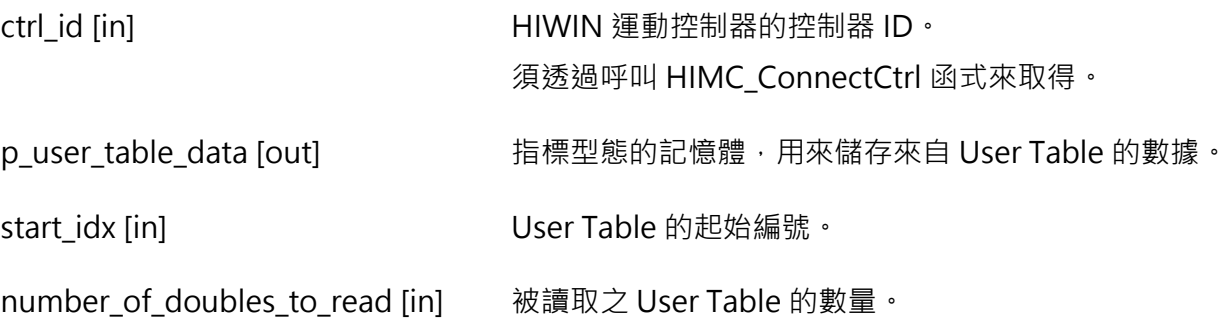

## **回傳值**

若函式執行成功,將回傳 **int** 型態的值 **0**。若失敗,則回傳**非零值**。

### **需求版本與檔案**

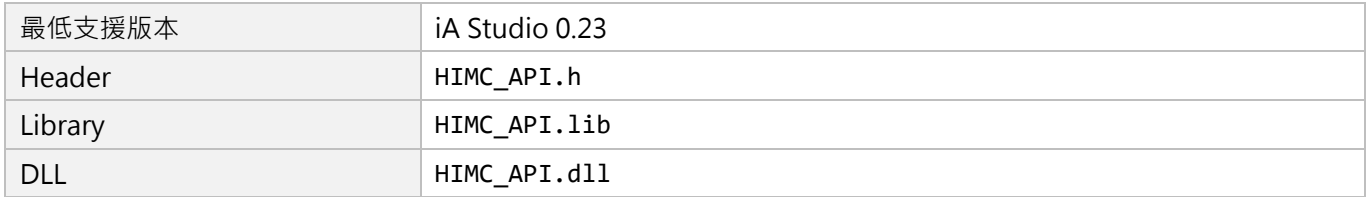

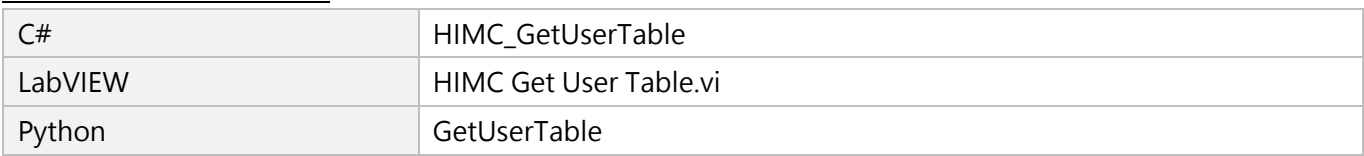

## <span id="page-262-0"></span>**9.4 HIMC\_SetTableValue**

## **用途**

將數據寫入 User Table 的特定編號中。

## **語法**

int **HIMC\_SetTableValue**( int ctrl\_id, int index, double value );

## **參數**

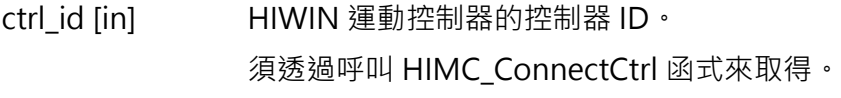

index [in] User Table 的編號。

value [in] 輸入數據。

## **回傳值**

若函式執行成功,將回傳 **int** 型態的值 **0**。若失敗,則回傳**非零值**。

## **需求版本與檔案**

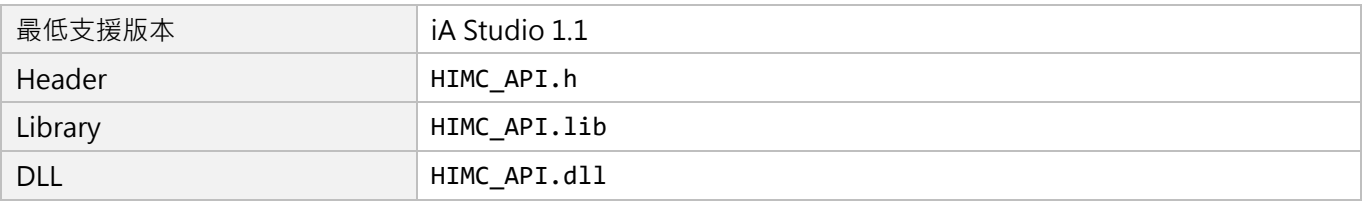

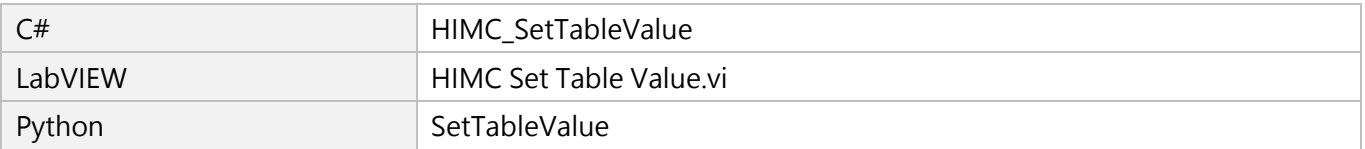

MH05UC01-2303

## <span id="page-263-0"></span>**9.5 HIMC\_GetTableValue**

## **用途**

從 User Table 的特定編號中取得數據。

## **語法**

int **HIMC\_GetTableValue**( int ctrl\_id, int index, double \*value );

## **參數**

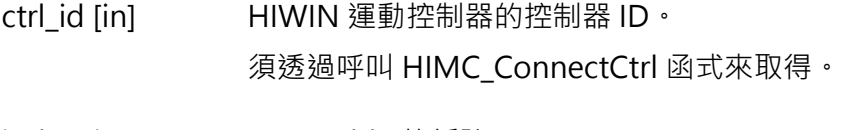

index [in] User Table 的編號。

value [out] 指標型態的記憶體,用來儲存數據。

## **回傳值**

若函式執行成功,將回傳 **int** 型態的值 **0**。若失敗,則回傳**非零值**。

## **需求版本與檔案**

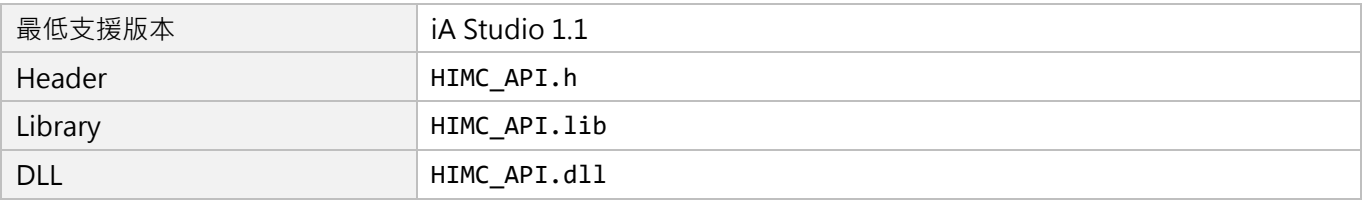

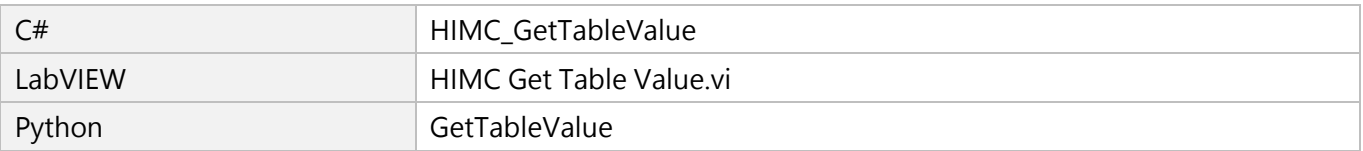

## <span id="page-264-0"></span>**9.6 HIMC\_SaveUserTable**

## **用途**

將在 RAM 中的 User Table 數據存入永久記憶體中。

## **語法**

int **HIMC\_SaveUserTable**( int ctrl\_id, int start\_idx, int num\_data );

## **參數**

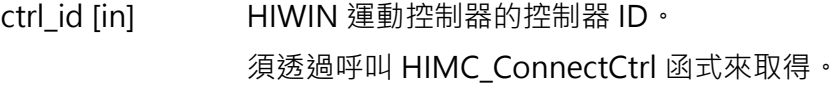

start\_idx [in] User Table 的起始編號。

num\_data [in] 被儲存元素的數量。

## **回傳值**

若函式執行成功,將回傳 **int** 型態的值 **0**。若失敗,則回傳**非零值**。

## **需求版本與檔案**

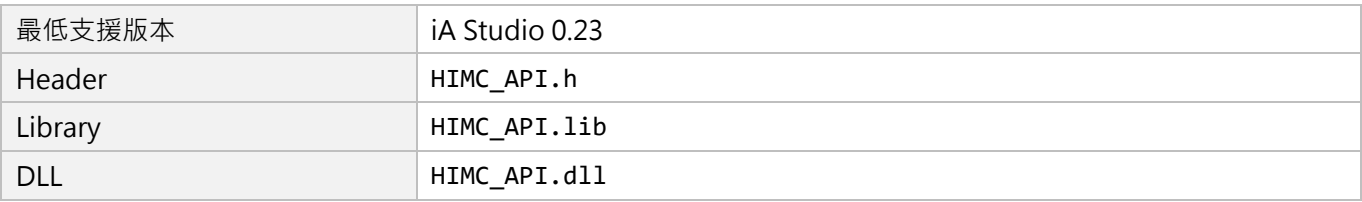

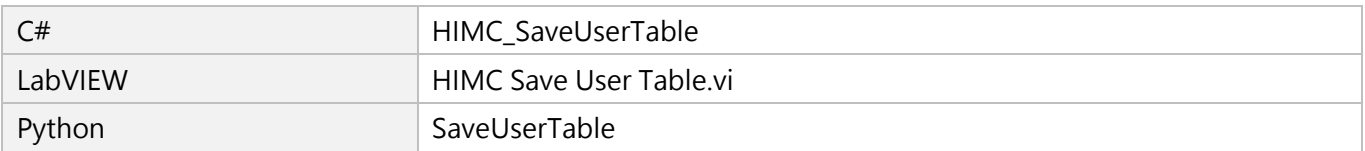

MH05UC01-2303

## <span id="page-265-0"></span>**9.7 HIMC\_LoadUserTable**

## **用途**

將永久記憶體中的 User Table 數據載入至 RAM。

## **語法**

int **HIMC\_LoadUserTable**( int ctrl\_id, int start\_idx, int num\_data );

## **參數**

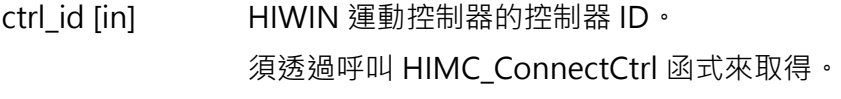

start\_idx [in] User Table 的起始編號。

num\_data [in] 被載入元素的數量。

## **回傳值**

若函式執行成功,將回傳 **int** 型態的值 **0**。若失敗,則回傳**非零值**。

## **需求版本與檔案**

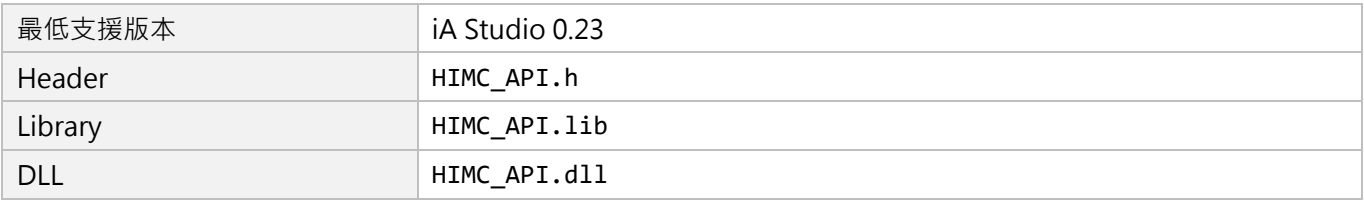

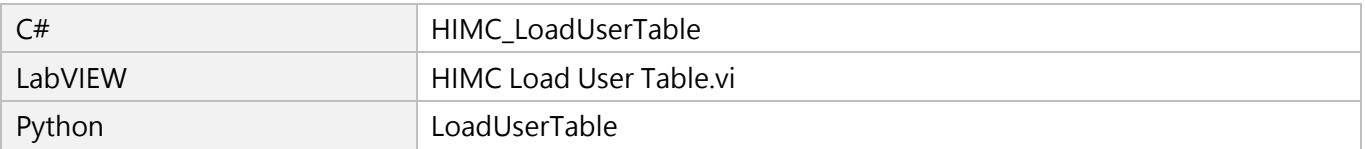

# <span id="page-266-0"></span>10. 位置觸發函式

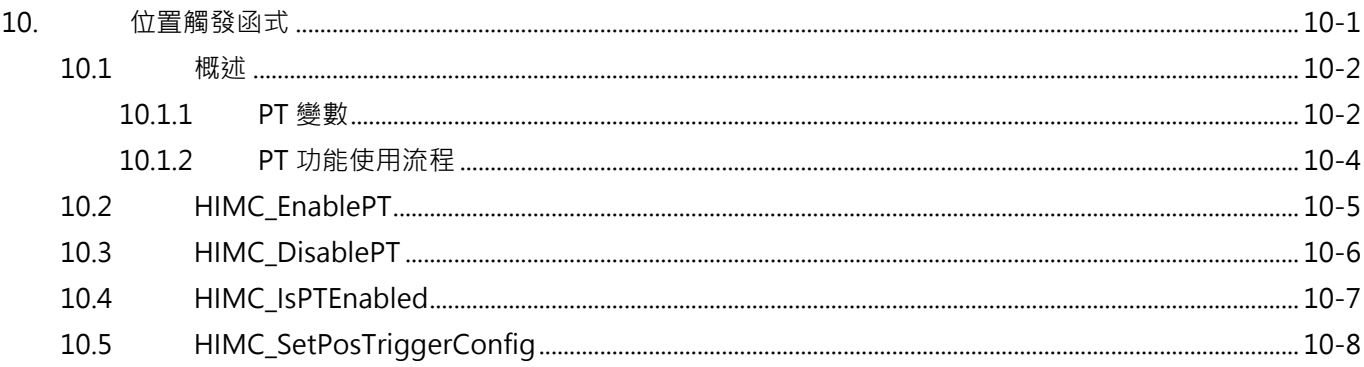

MH05UC01-2303

## <span id="page-267-0"></span>**10.1 概述**

HIMC 位置觸發函式僅適用於搭配大銀驅動器,使用者可利用 HMPL 命令操作 PT(位置觸發)相關功能。 操作 PT 相關功能前,請向本公司或當地經銷商諮詢相容的驅動器。

**註:大銀驅動器使用 PT 相關功能的條件為 (1) 須為數位式編碼器 (2) 須先執行完歸原點流程。**

## <span id="page-267-1"></span>**10.1.1 PT 變數**

表 10.1.1.1 為操作 PT 相關功能的變數介紹。

| 名稱   | 型態     | 單位           | 描述                                            | HIMC API 函式         |
|------|--------|--------------|-----------------------------------------------|---------------------|
|      |        |              |                                               | HIMC_EnablePT       |
| 狀態   | int    | true / false | PT 功能的狀態,顯示 PT 是否仍在運行。                        | HIMC_DisablePT      |
|      |        |              |                                               | HIMC IsPTEnabled    |
| 起點   | double | 毫米 或 角度      | PT 功能的起點。PT 輸出訊號序列從此點開始。                      |                     |
| 終點   | double | 毫米 或 角度      | PT 功能的終點。此點後不再發送 PT 輸出訊號。                     | HIMC                |
| 間距   | double | 毫米 或 角度      | 連續 PT 輸出的位置間距。                                | SetPosTriggerConfig |
|      |        |              | 每個 PT 輸出訊號的寬度。                                |                     |
|      |        |              | 範圍:                                           |                     |
| 脈波寬度 | int    | 奈秒           | E1 系列驅動器為 20 奈秒至 80,000 奈秒,<br>$\mathbf{1}$ . |                     |
|      |        |              | 20 奈秒為最小增加單位。例如, 20、40、                       |                     |
|      |        |              | $80,000 \cdot$                                |                     |

 $#10111$ 

MH05UC01-2303

HIMC API參考指南 しょうきょう しょうしょう しょうしょう しょうしょう しょうしゅん こうしゅう かいしょう 位置觸發函式

圖 10.1.1.1 中, 極性被設定為 active high ·

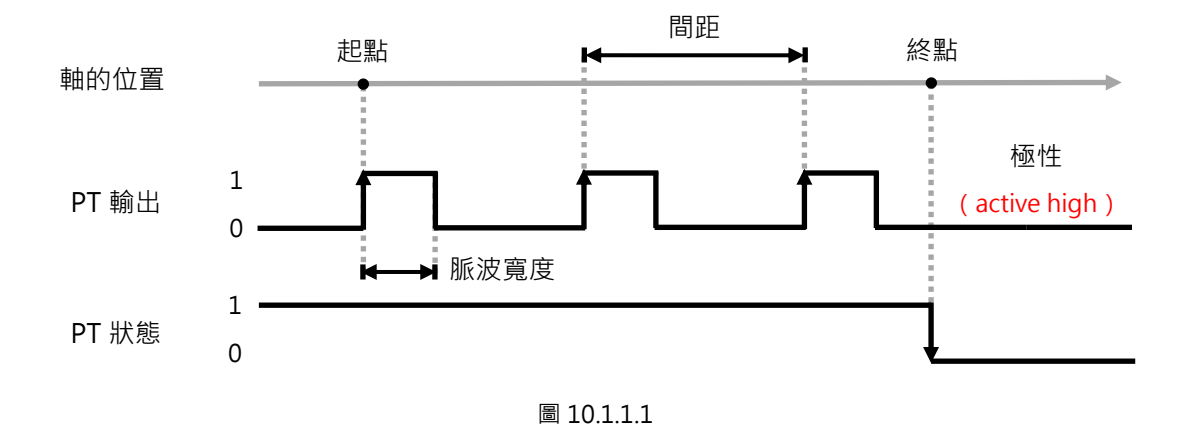

圖 10.1.1.2 中, 極性被設定為 active low ·

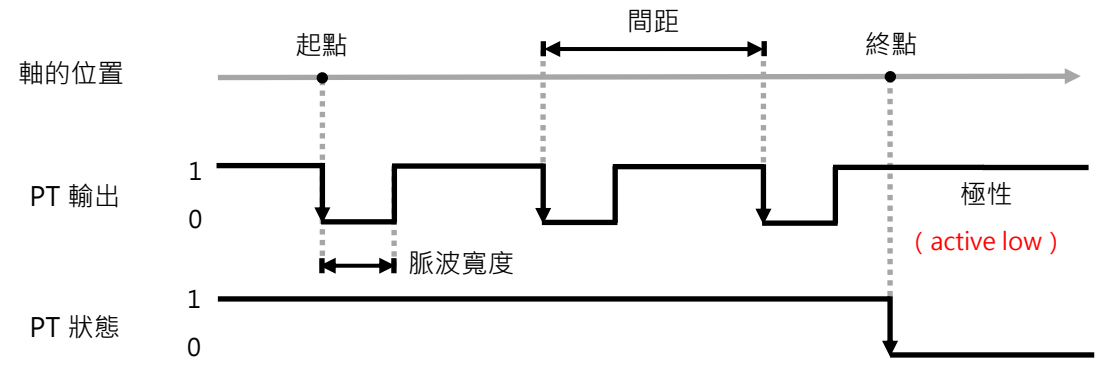

圖 10.1.1.2

限制條件:

PT 功能的間距與軸的移動速度須滿足『速度 < 間距 x 位置取樣頻率』。 若間距設定為 100 um, 位置取樣頻率為 16 K, 則移動速度須小於 1600 mm/s。

**註:欲調整 PT 功能的輸出極性(active high/low),請至驅動器人機介面設定,儲存設定後斷電重開驅動器,使輸 出極性生效。**

MH05UC01-2303

## <span id="page-269-0"></span>**10.1.2 PT 功能使用流程**

#### 等間距 PT 功能

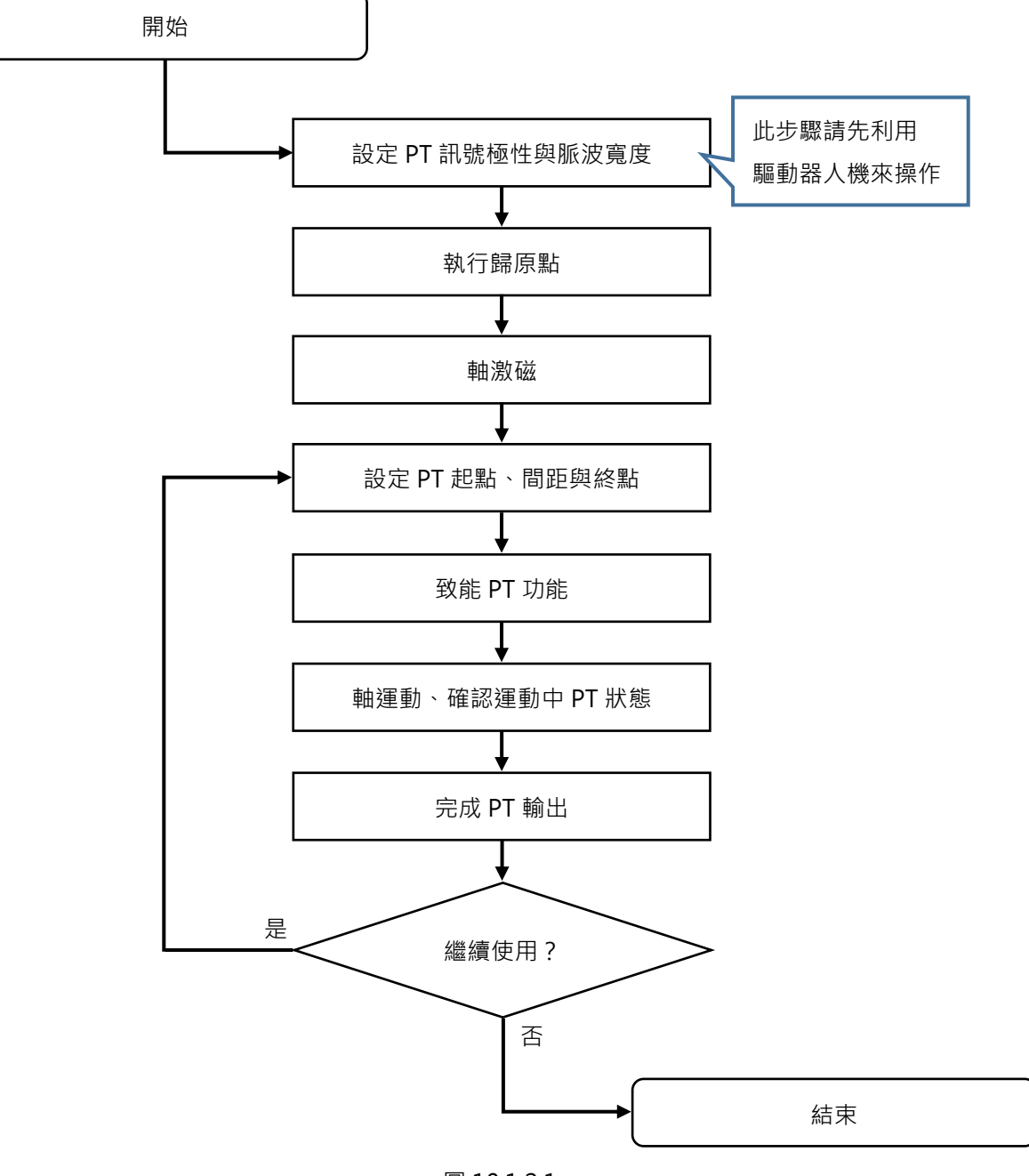

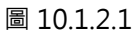

## <span id="page-270-0"></span>**10.2 HIMC\_EnablePT**

## **用途**

致能軸的位置觸發功能。

### **語法**

int **HIMC\_EnablePT**( int ctrl\_id, int axis\_id );

## **參數**

ctrl\_id [in] HIWIN 運動控制器的控制器 ID。 須透過呼叫 [HIMC\\_ConnectCtrl](#page-23-0) 函式來取得。

axis\_id [in] 軸編號。

### **回傳值**

若函式執行成功,將回傳 **int** 型態的值 **0**。若失敗,則回傳**非零值**。

## **需求版本與檔案**

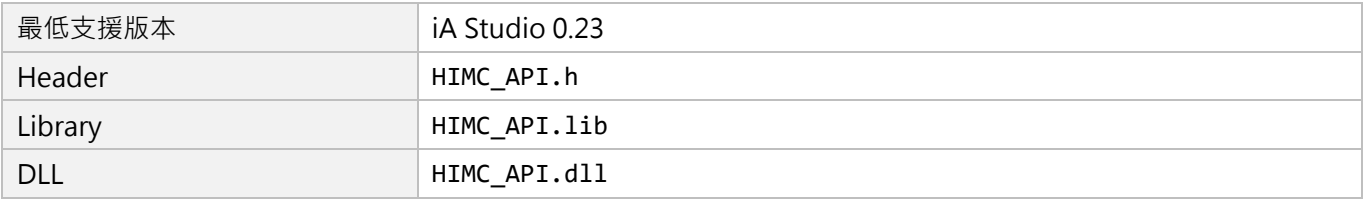

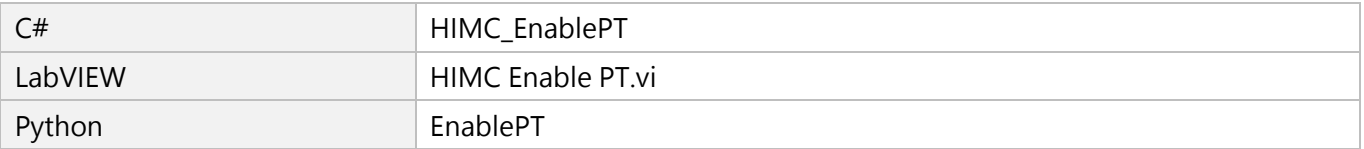

MH05UC01-2303

## <span id="page-271-0"></span>**10.3 HIMC\_DisablePT**

## **用途**

解致能軸的位置觸發功能。

## **語法**

int **HIMC\_DisablePT**( int ctrl\_id, int axis\_id );

## **參數**

ctrl\_id [in] HIWIN 運動控制器的控制器 ID。 須透過呼叫 [HIMC\\_ConnectCtrl](#page-23-0) 函式來取得。

axis\_id [in] 軸編號。

## **回傳值**

若函式執行成功,將回傳 **int** 型態的值 **0**。若失敗,則回傳**非零值**。

## **需求版本與檔案**

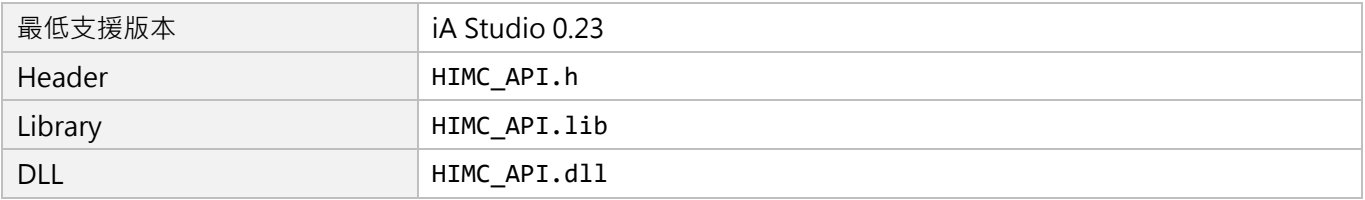

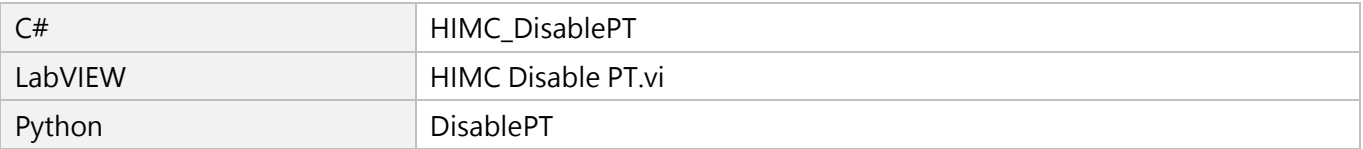

## <span id="page-272-0"></span>**10.4 HIMC\_IsPTEnabled**

## **用途**

詢問是否已致能位置觸發功能。

### **語法**

int **HIMC\_IsPTEnabled**( int ctrl\_id, int axis\_id, int \*p\_is\_pt\_enabled );

## **參數**

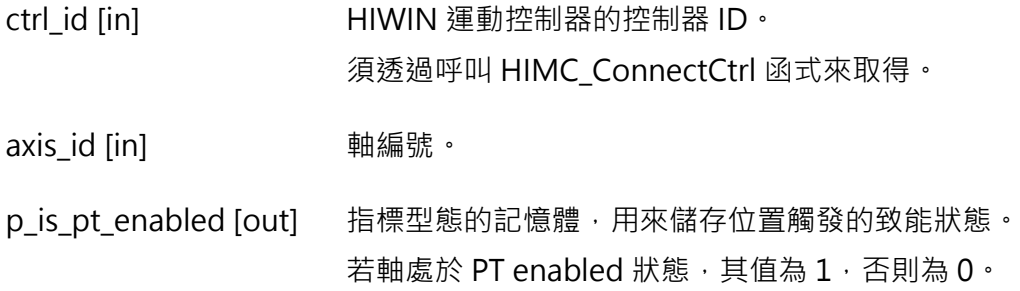

### **回傳值**

若函式執行成功,將回傳 **int** 型態的值 **0**。若失敗,則回傳**非零值**。

### **需求版本與檔案**

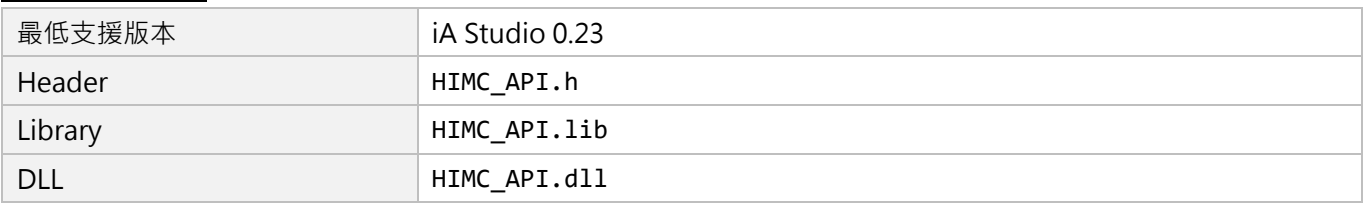

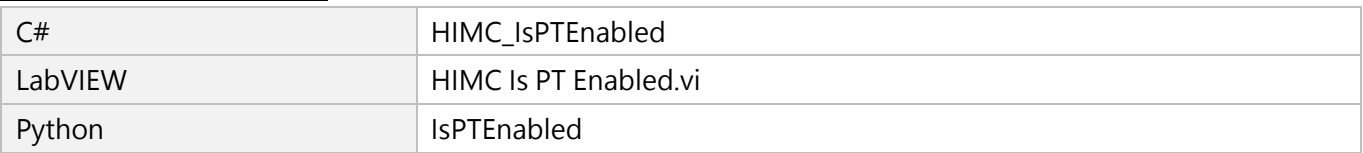

MH05UC01-2303

## <span id="page-273-0"></span>**10.5 HIMC\_SetPosTriggerConfig**

## **用途**

設定軸的位置觸發配置。

## **語法**

int **HIMC\_SetPosTriggerConfig**( int ctrl\_id, int axis\_id, PosTriggerPar \*pos\_trigger\_par );

## **參數**

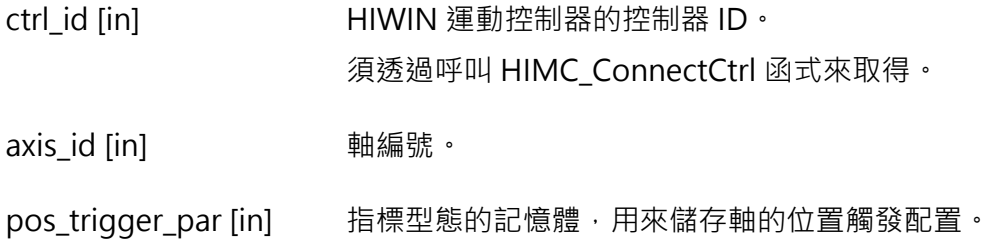

## **回傳值**

若函式執行成功,將回傳 **int** 型態的值 **0**。若失敗,則回傳**非零值**。

## **需求版本與檔案**

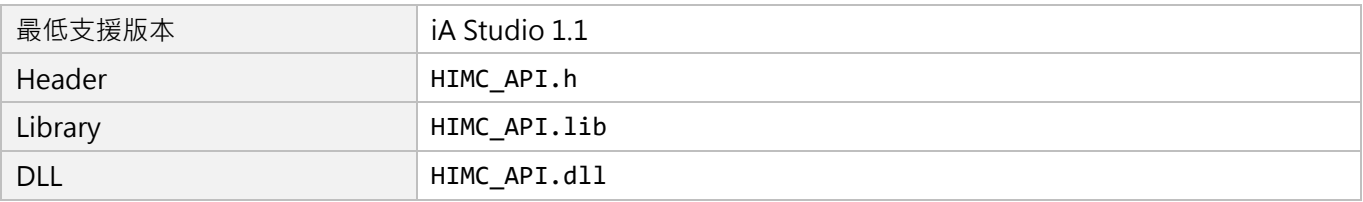

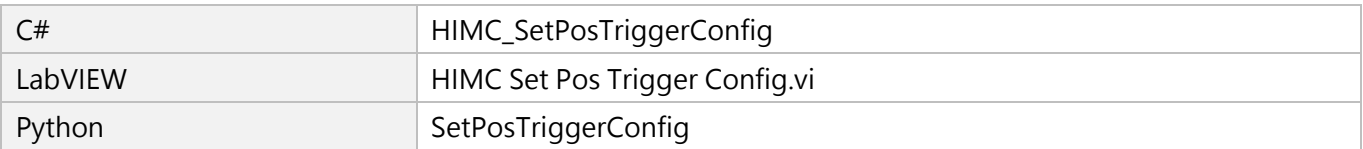

# <span id="page-274-0"></span>11. Touch Probe 函式

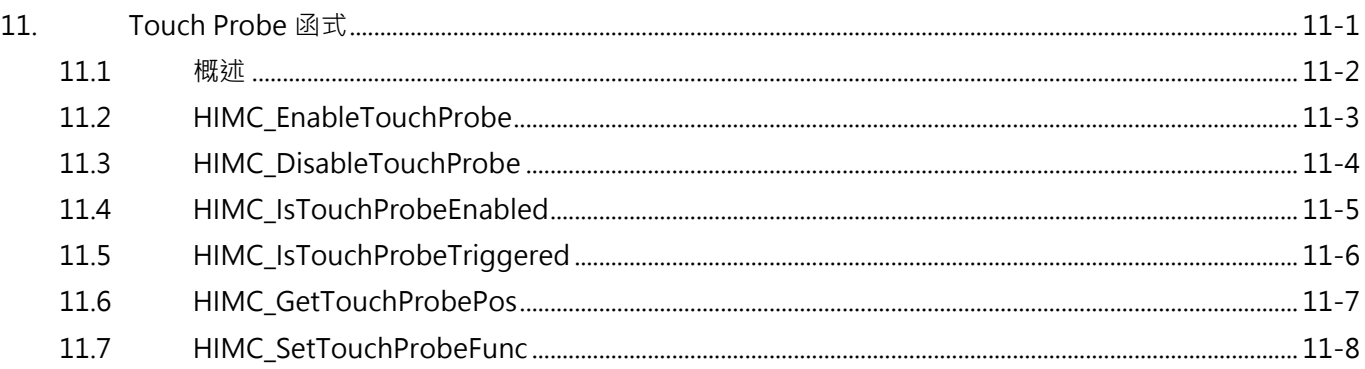

## <span id="page-275-0"></span>**11.1 概述**

Touch Probe 函式為位置閂鎖(Latch)功能,透過編碼器輸入訊號的邊緣觸發來補捉編碼器的位置回授數 值,用於歸原點程序中 (適用於 AC、DM、LM 馬達)。如圖 11.1.1 所示,驅動器經過其編碼器 Index 訊 號時,會觸發 Touch Probe 功能並記錄此 Index 訊號的位置。使用者可透過 Touch Probe 函式詢問控制 器的 Touch Probe 功能是否已被觸發,控制器亦可獲得被 Touch Probe 閂鎖記錄的 Index 訊號位置。

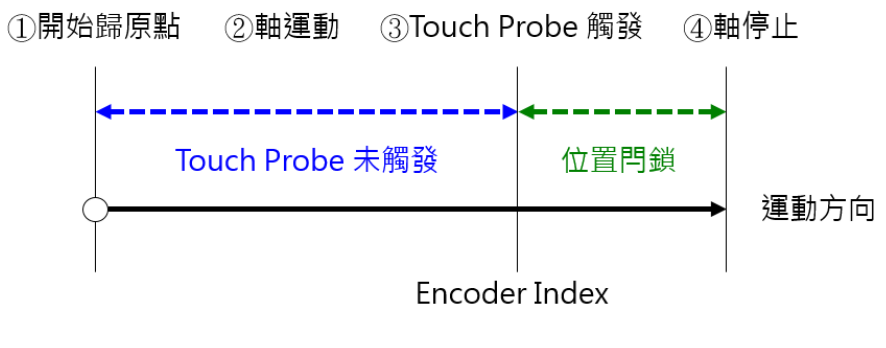

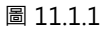

## <span id="page-276-0"></span>**11.2 HIMC\_EnableTouchProbe**

## **用途**

致能軸的 Touch Probe 功能。

## **語法**

int **HIMC\_EnableTouchProbe**( int ctrl\_id, int axis\_id );

## **參數**

ctrl\_id [in] HIWIN 運動控制器的控制器 ID。 須透過呼叫 [HIMC\\_ConnectCtrl](#page-23-0) 函式來取得。

axis\_id [in] 軸編號。

## **回傳值**

若函式執行成功,將回傳 **int** 型態的值 **0**。若失敗,則回傳**非零值**。

## **備註**

使用此函式需將物件 0x60B8(Touch probe function)配置為 PDO。

## **需求版本與檔案**

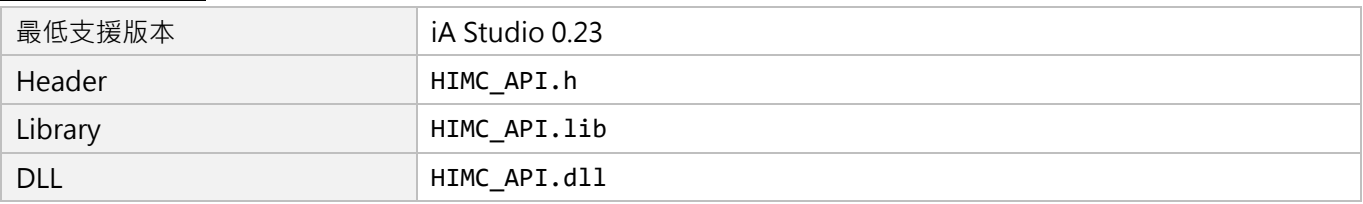

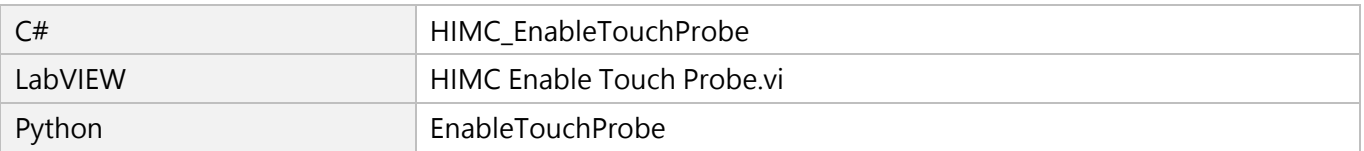

MH05UC01-2303

## <span id="page-277-0"></span>**11.3 HIMC\_DisableTouchProbe**

## **用途**

解致能軸的 Touch Probe 功能。

## **語法**

int **HIMC\_DisableTouchProbe**( int ctrl\_id, int axis\_id );

## **參數**

ctrl\_id [in] HIWIN 運動控制器的控制器 ID。 須透過呼叫 [HIMC\\_ConnectCtrl](#page-23-0) 函式來取得。

axis\_id [in] 軸編號。

## **回傳值**

若函式執行成功,將回傳 **int** 型態的值 **0**。若失敗,則回傳**非零值**。

## **備註**

使用此函式需將物件 0x60B8(Touch probe function)配置為 PDO。

## **需求版本與檔案**

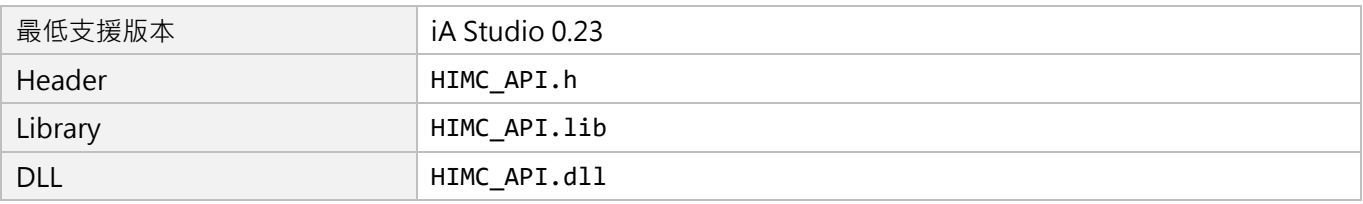

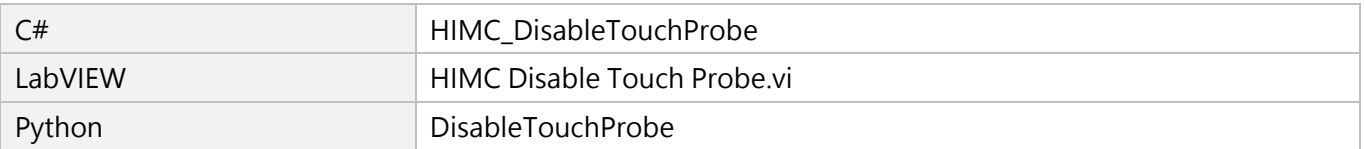

**HIWIN** MIKROSYSTEM MH05UC01-2303

## <span id="page-278-0"></span>**11.4 HIMC\_IsTouchProbeEnabled**

## **用途**

詢問是否已致能 Touch Probe 功能。

### **語法**

int **HIMC\_IsTouchProbeEnabled**( int ctrl\_id, int axis\_id, int \*p\_is\_probe\_enabled );

## **參數**

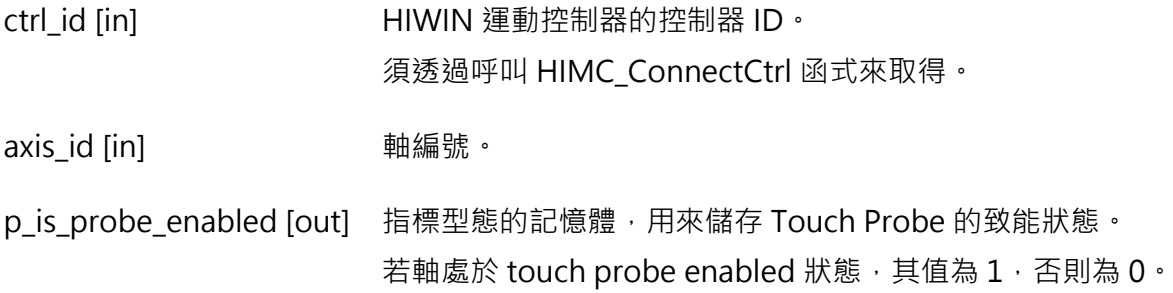

#### **回傳值**

若函式執行成功,將回傳 **int** 型態的值 **0**。若失敗,則回傳**非零值**。

### **備註**

使用此函式需將物件 0x60B9(Touch probe status)配置為 PDO。

#### **需求版本與檔案**

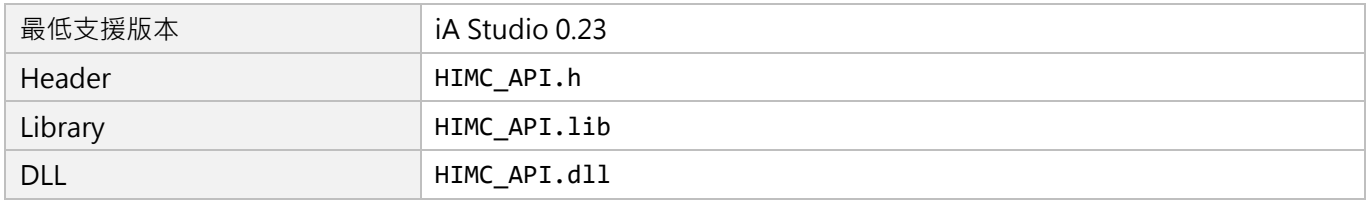

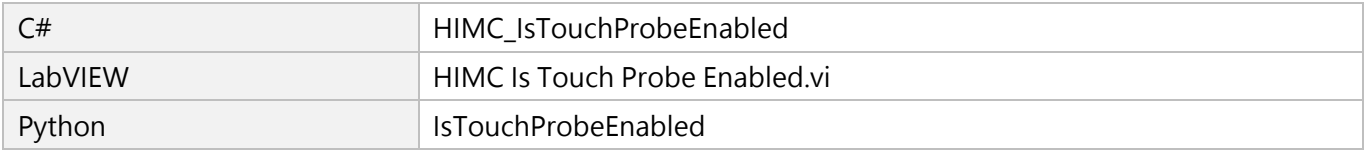

## <span id="page-279-0"></span>**11.5 HIMC\_IsTouchProbeTriggered**

## **用途**

詢問是否已觸發 Touch Probe 功能。

## **語法**

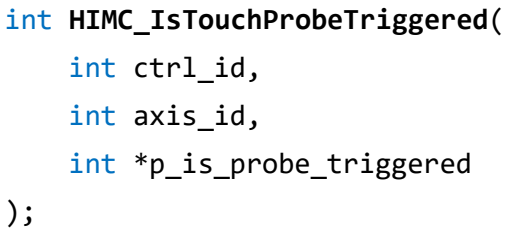

## **參數**

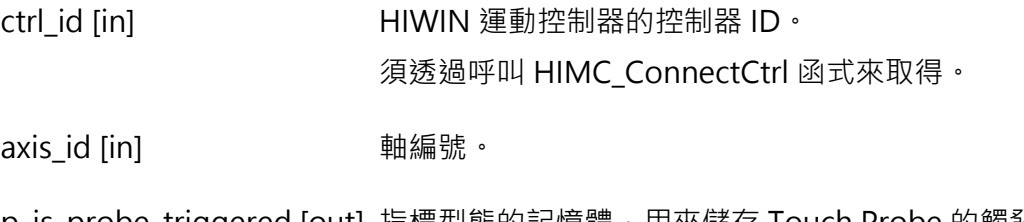

p\_is\_probe\_triggered [out] 指標型態的記憶體,用來儲存 Touch Probe 的觸發狀態。 若軸處於 touch probe triggered 狀態, 其值為 1, 否則為 0。

## **回傳值**

若函式執行成功,將回傳 **int** 型態的值 **0**。若失敗,則回傳**非零值**。

## **備註**

使用此函式需將物件 0x60B9(Touch probe status)配置為 PDO。

### **需求版本與檔案**

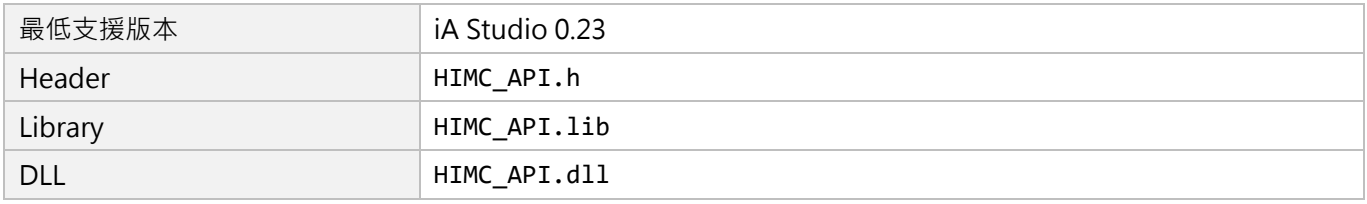

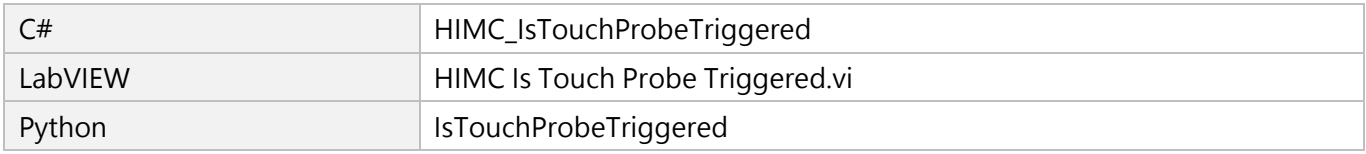

## <span id="page-280-0"></span>**11.6 HIMC\_GetTouchProbePos**

## **用途**

取得軸的 touch probe 位置。

## **語法**

int **HIMC\_GetTouchProbePos**( int ctrl\_id, int axis\_id, double \*p\_get\_probe\_pos );

## **參數**

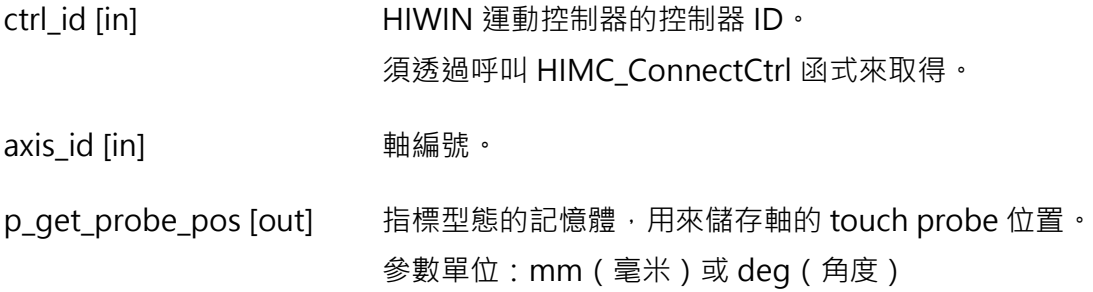

## **回傳值**

若函式執行成功,將回傳 **int** 型態的值 **0**。若失敗,則回傳**非零值**。

## **備註**

使用此函式需將物件對應的 Touch probe 物件配置為 PDO, 例如 0x60BA(Touch probe 1 positive edge)。

## **需求版本與檔案**

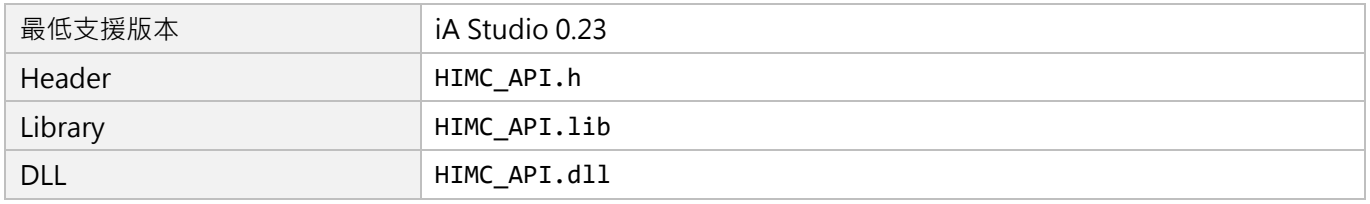

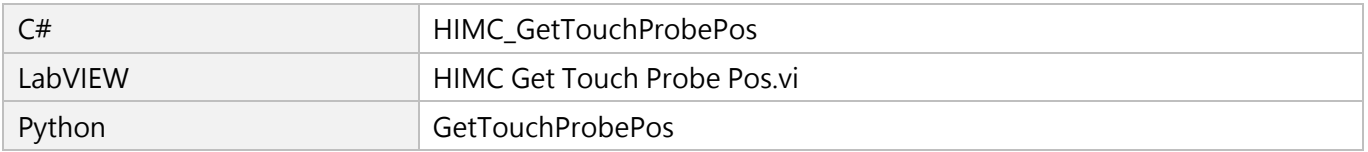

MH05UC01-2303

## <span id="page-281-0"></span>**11.7 HIMC\_SetTouchProbeFunc**

## **用途**

設定 touch probe 功能。

## **語法**

int **HIMC\_SetTouchProbeFunc**( int ctrl\_id, int axis\_id, int cont\_trigger, int detect\_edge );

## **參數**

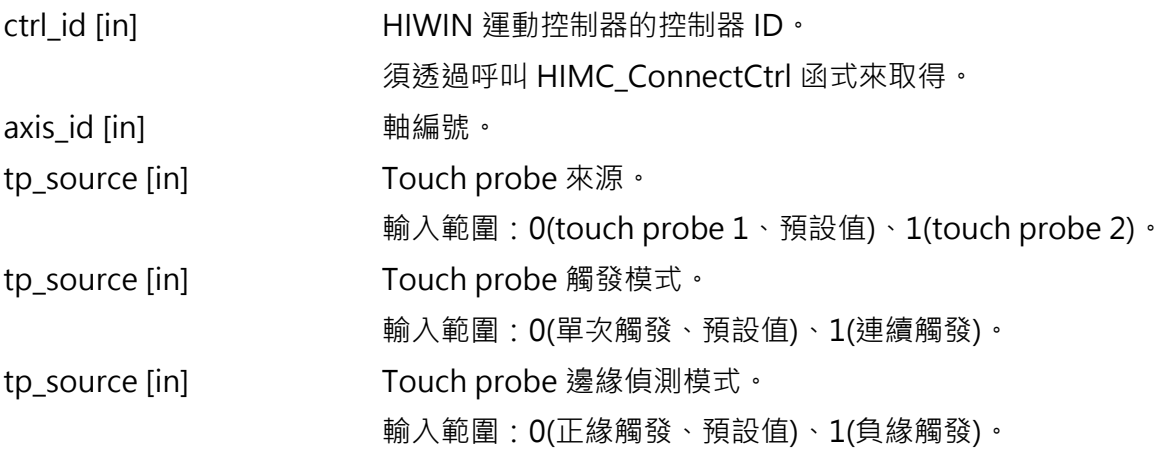

## **回傳值**

若函式執行成功,將回傳 **int** 型態的值 **0**。若失敗,則回傳**非零值**。

## **需求版本與檔案**

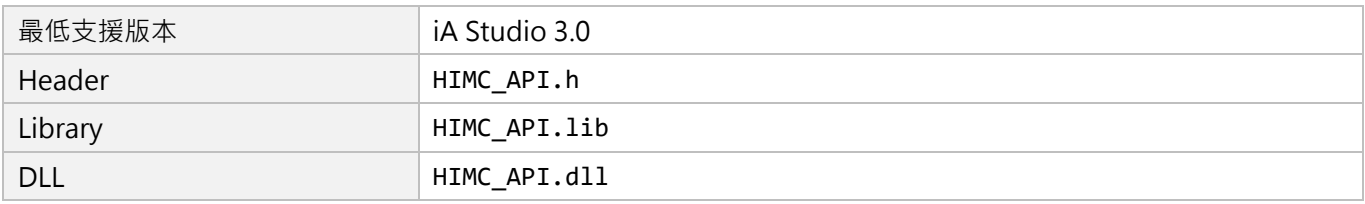

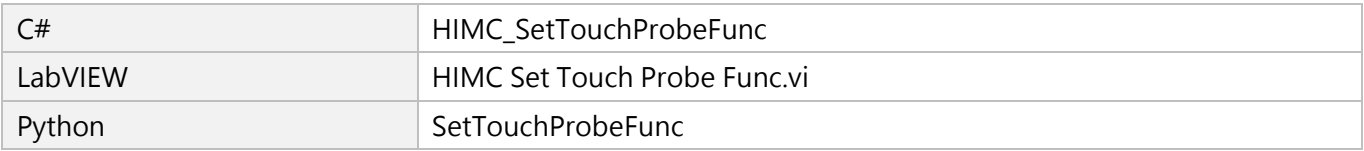

# <span id="page-282-0"></span>12. 動態誤差補償函式

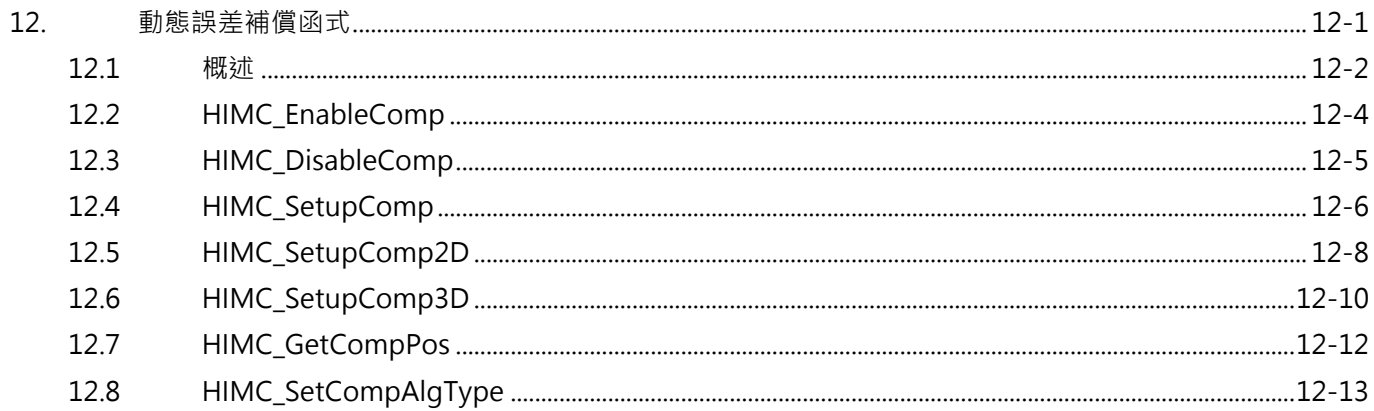

## <span id="page-283-0"></span>**12.1 概述**

HIMC 提供動態 1D / 2D / 3D 誤差補償功能, 依據相關誤差量測與計算結果, 使用者可建立誤差補償表並 在 HIMC 進行設定。設定的參數包含被補償軸、參考軸、補償點的間距(Interval)、補償點的起始位置 (Base)、補償點的數量(Number)與各補償點的補償值(Value);其中補償值的設定須使用 HIMC User Table 的記憶體空間,並提供誤差補償表的第一個 ID 位置於 User Table 中。

#### **註 1:有關 User Table 的使用與詳細說明,請參閱第 [9](#page-258-0) 章。**

#### **註 2:啟動動態誤差補償前,軸須先完成歸原點以固定被補償軸與參考軸的座標位置。**

至於被補償軸與參考軸,可選擇同一軸,既是被補償軸,也是參考軸;亦可選擇多個不同的軸作為被補償軸 的參考軸,如被補償軸為 Z 軸,參考軸為 X 和 Y 軸;而被補償軸的補償值會依據參考軸的運動位置而變化。 建立的誤差補償表會在軸運動過程中,以線性插補的方式計算補償點之間的補償命令值,使運動過程中的 補償值能夠保持連續,而不會產生命令跳躍的情形。而當軸位置超過補償表所建立的範圍時,HIMC 會使用 最近補償點的補償值作為其補償命令,如圖 12.1.1 所示。

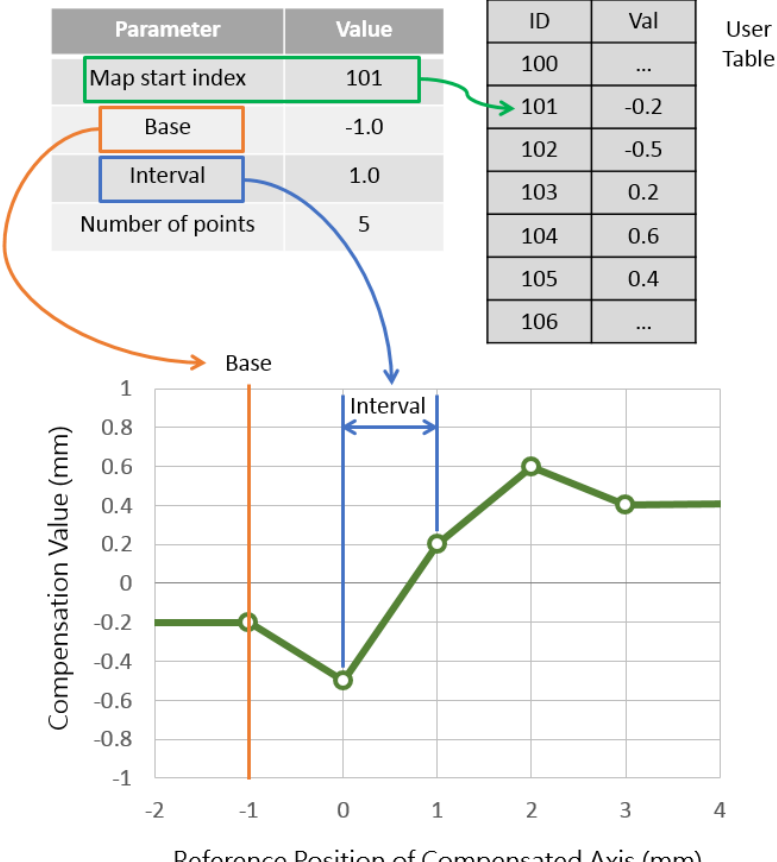

Reference Position of Compensated Axis (mm)

圖 12.1.1

MH05UC01-2303

#### HIMC API參考指南 スタン・コン・コン・コン・コン・コン・コン・コン・コン・コン・コン・コン・リー 動態誤差補償函式

啟動動態誤差補償後,控制器的軸控制命令中,輸出的位置命令會疊加上欲補償的位移量以消除量測已知 的誤差量,如圖 3.1.1 所示,其關係為:

參考位置命令(Reference Position)+ 補償值(Position Compensation)= 位置命令輸出(Position Output)

啟動動態誤差補償後,可利用 iA Studio 的 Scope Manger 來觀察變數。

- ◼ 補償值:Axis → Motion Variable → Position Compensation
- 位置命令 (不含補償): Axis → Motion Variable → Reference Position
- 位置命令 (含補償): Axis → Motion Variable → Position Output

限制:

補償命令在 HIMC 中沒有經過路徑的軌跡規劃器,控制器預設最大的誤差補償值為 1 mm。若補償值大於 1 mm, 系統會顯示錯誤訊息以提示使用者。

啟動動態誤差補償時,須固定補償的參考座標,故無法變更軸的原點偏移量。

MH05UC01-2303

動態誤差補償函式 インファイル インファイル しょうしょう しょうしょう せいしょう せいしょう トリング HIMC API参考指南

## <span id="page-285-0"></span>**12.2 HIMC\_EnableComp**

## **用途**

啟動軸的動態誤差補償。

## **語法**

int **HIMC\_EnableComp**( int ctrl\_id, int axis\_id );

## **參數**

ctrl\_id [in] HIWIN 運動控制器的控制器 ID。 須透過呼叫 [HIMC\\_ConnectCtrl](#page-23-0) 函式來取得。

axis\_id [in] 軸編號。

## **回傳值**

若函式執行成功,將回傳 **int** 型態的值 **0**。若失敗,則回傳**非零值**。

## **備註**

當軸處於激磁狀態,此函式不適用。

## **需求版本與檔案**

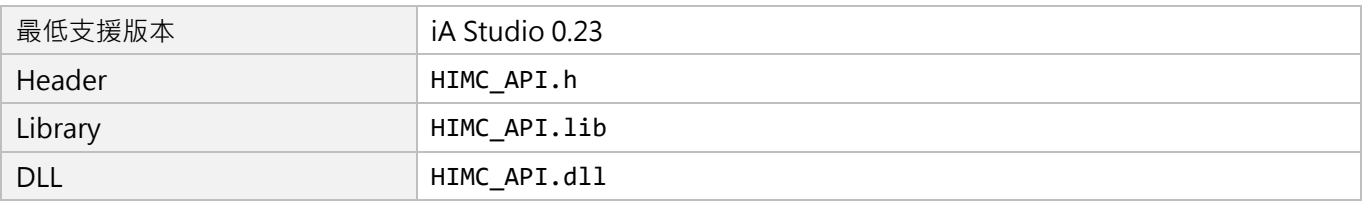

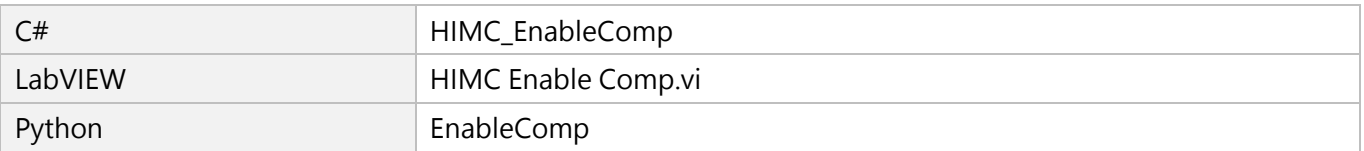

## <span id="page-286-0"></span>**12.3 HIMC\_DisableComp**

### **用途**

取消軸的動態誤差補償。

### **語法**

int **HIMC\_DisableComp**( int ctrl\_id, int axis\_id );

### **參數**

ctrl\_id [in] HIWIN 運動控制器的控制器 ID。 須透過呼叫 [HIMC\\_ConnectCtrl](#page-23-0) 函式來取得。

axis\_id [in] 軸編號。

#### **回傳值**

若函式執行成功,將回傳 **int** 型態的值 **0**。若失敗,則回傳**非零值**。

### **備註**

(1) 軸的參考位置將被重新設定為目前位置。

(2) 當軸處於激磁狀態,此函式不適用。

(3) 此函式會清除原有的動態誤差補償設定。欲再啟動動態誤差補償,須重新設定。

#### **需求版本與檔案**

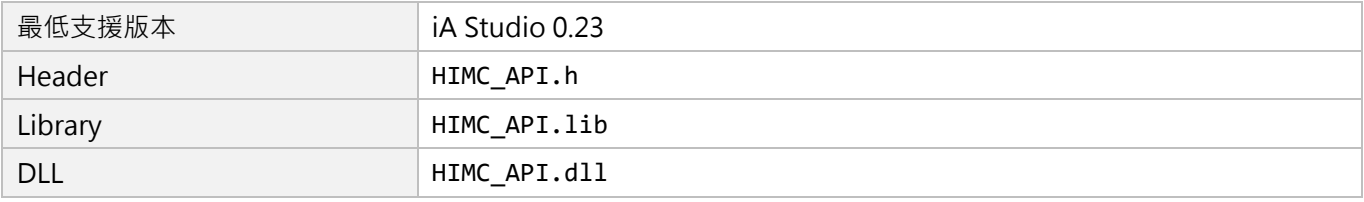

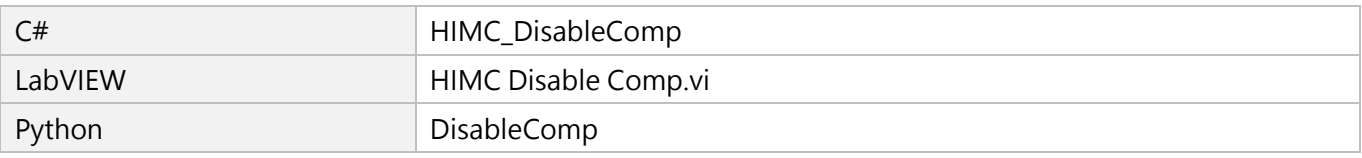

MH05UC01-2303

動態誤差補償函式 インファイル インファイル しょうしょう しょうしょう あいしょう せいしょう トリング HIMC API参考指南

## <span id="page-287-0"></span>**12.4 HIMC\_SetupComp**

## **用途**

設定軸的一維動態誤差補償。

### **語法**

int **HIMC\_SetupComp**( int ctrl\_id, int axis\_id, int start\_idx, double base\_val, double interval, int num\_pt, int ref\_axis\_id );

## **參數**

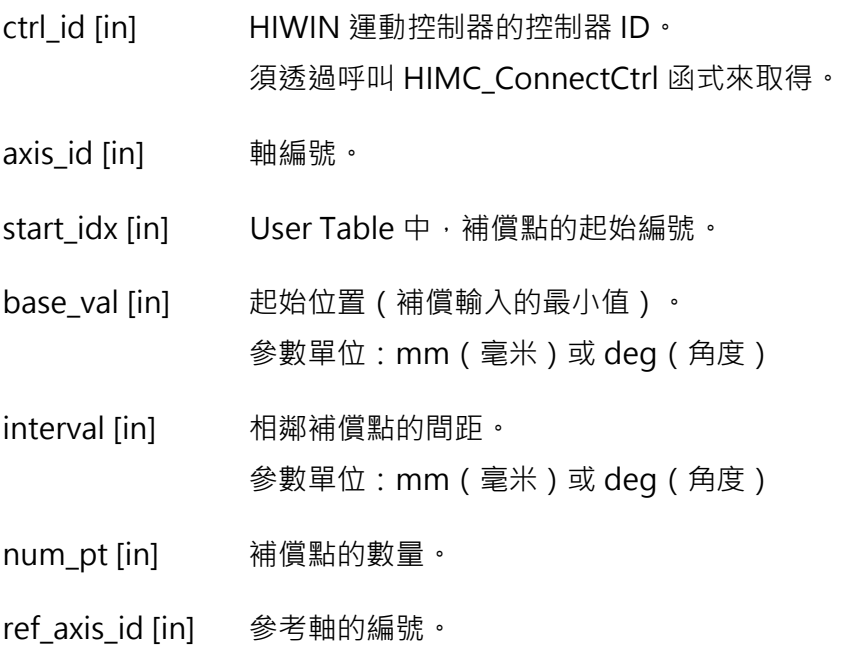

### **回傳值**

若函式執行成功,將回傳 **int** 型態的值 **0**。若失敗,則回傳**非零值**。
MH05UC01-2303

HIMC API參考指南 カランド こうしょう こうしょう しょうしょう しょうしょう かいしょう かいきょう 動態誤差補償函式

# **需求版本與檔案**

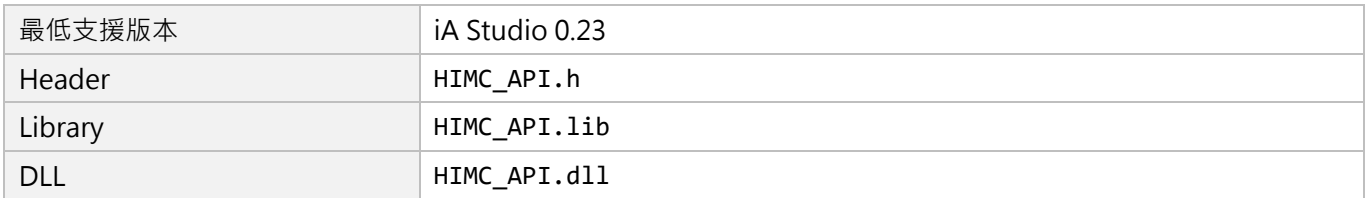

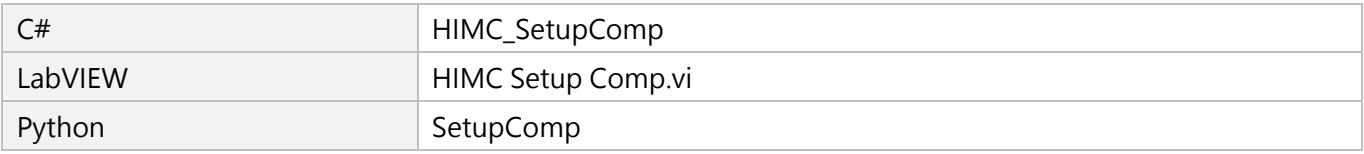

MH05UC01-2303

動態誤差補償函式 インファイル インファイル しょうしょう しょうしょう あいしょう せいしょう トリング HIMC API参考指南

# **12.5 HIMC\_SetupComp2D**

### **用途**

設定軸的二維動態誤差補償。

### **語法**

int **HIMC\_SetupComp2D**( int ctrl\_id, int axis\_id, int start\_idx, double \*base\_val, double \*interval, int \*num\_pt, int \*ref\_axis\_id );

### **參數**

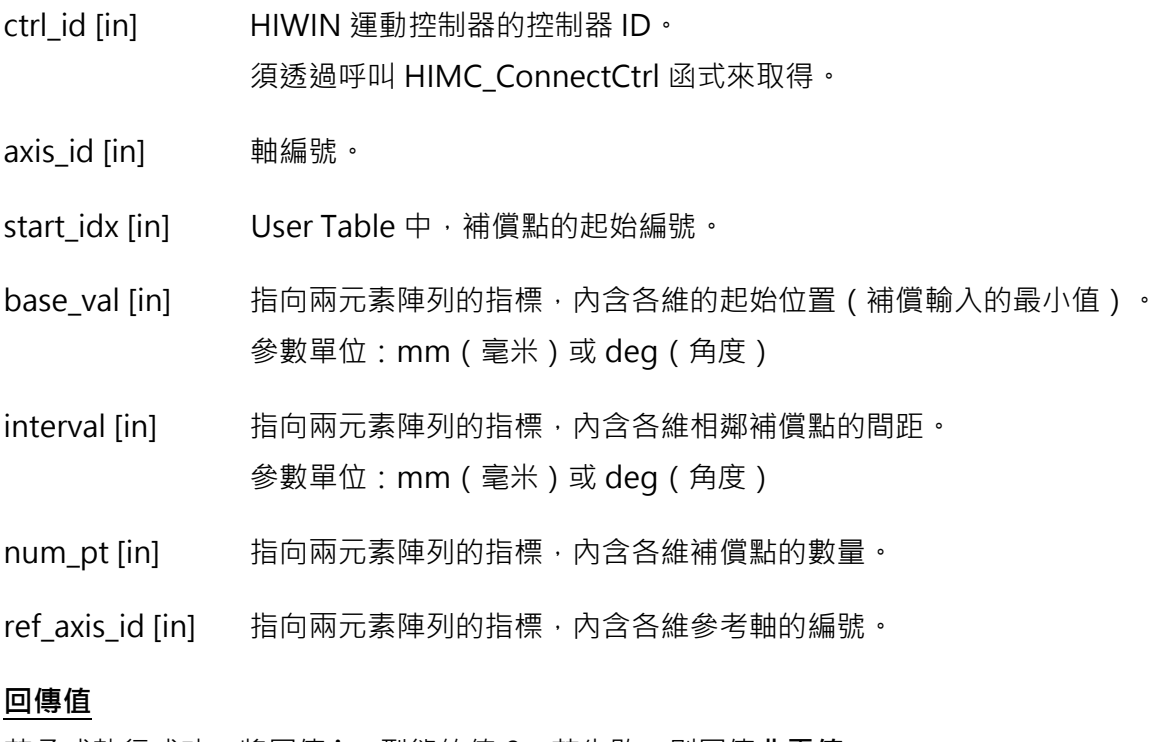

若函式執行成功,將回傳 **int** 型態的值 **0**。若失敗,則回傳**非零值**。

MH05UC01-2303

HIMC API參考指南 カランド こうしょう こうしょう しょうしょう しょうしょう かいしょう かいきょう 動態誤差補償函式

# **需求版本與檔案**

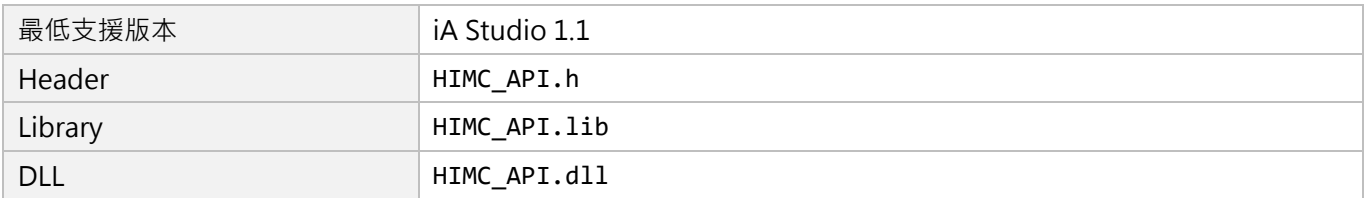

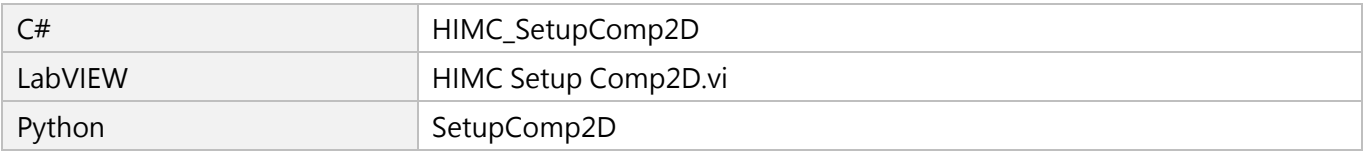

MH05UC01-2303

# **12.6 HIMC\_SetupComp3D**

### **用途**

設定軸的三維動態誤差補償。

### **語法**

int **HIMC\_SetupComp3D**( int ctrl\_id, int axis\_id, int start\_idx, double \*base\_val, double \*interval, int \*num\_pt, int \*ref\_axis\_id );

### **參數**

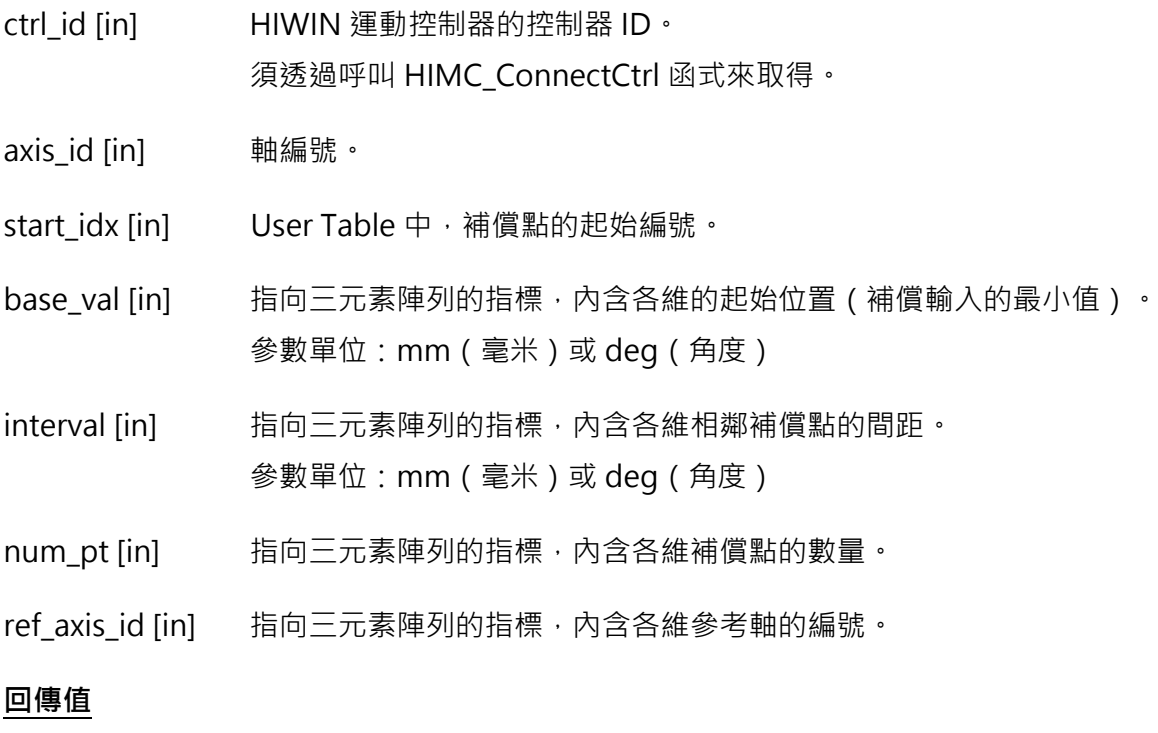

若函式執行成功,將回傳 **int** 型態的值 **0**。若失敗,則回傳**非零值**。

MH05UC01-2303

HIMC API參考指南 カランド こうしょう こうしょう しょうしょう しょうしょう かいしょう かいきょう 動態誤差補償函式

# **需求版本與檔案**

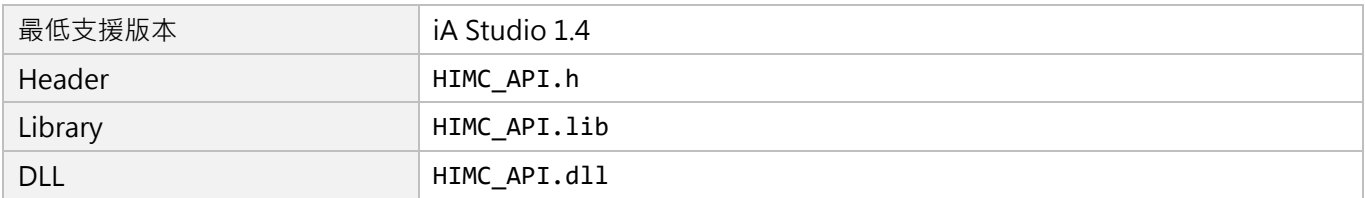

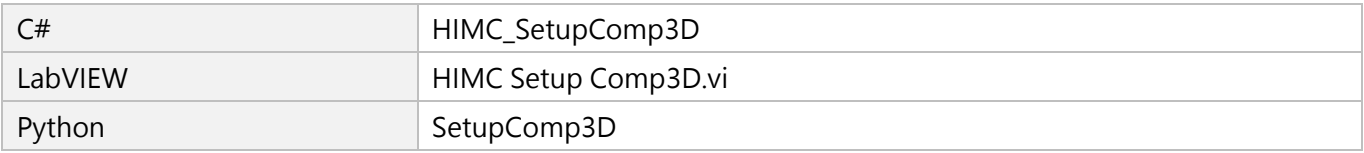

MH05UC01-2303

# **12.7 HIMC\_GetCompPos**

## **用途**

取得由控制器送至驅動器的軸誤差補償值。

### **語法**

int **HIMC\_GetCompPos**( int ctrl\_id, int axis\_id, double \*p\_comp\_pos );

## **參數**

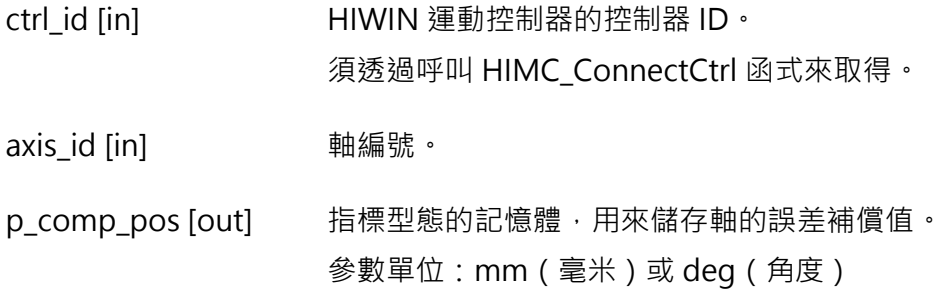

### **回傳值**

若函式執行成功,將回傳 **int** 型態的值 **0**。若失敗,則回傳**非零值**。

### **需求版本與檔案**

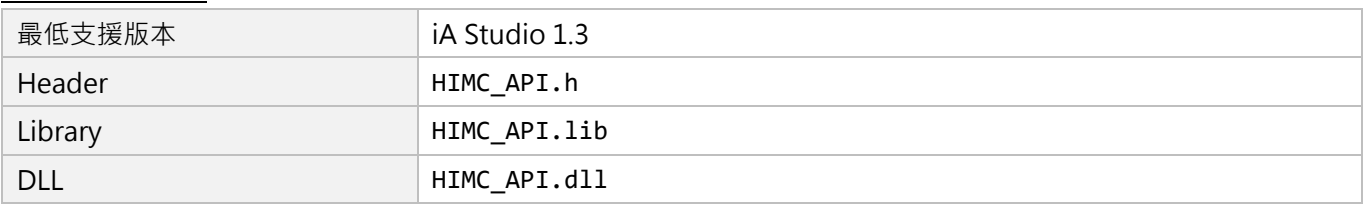

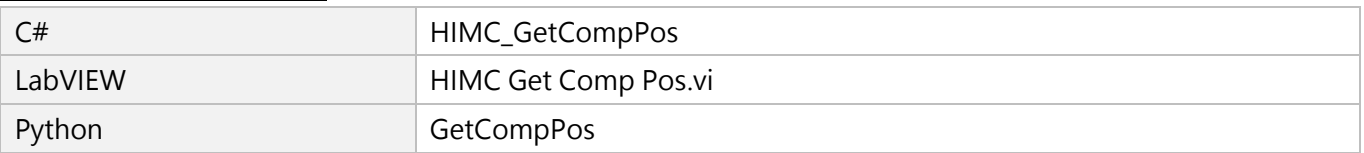

# **12.8 HIMC\_SetCompAlgType**

## **用途**

設置軸的動態誤差補償插補方式。

# **語法**

int **HIMC\_SetCompAlgType**( int ctrl\_id, int axis\_id, int alg\_type );

## **參數**

ctrl\_id [in] HIWIN 運動控制器的控制器 ID。 須透過呼叫 [HIMC\\_ConnectCtrl](#page-23-0) 函式來取得。

axis id [in] 事編號。

- alg\_type [in] 動態誤差補償插補方式。
	- 0:一階線性插補(預設值)
	- 1:三階樣條插補

### **回傳值**

若函式執行成功,將回傳 **int** 型態的值 **0**。若失敗,則回傳**非零值**。

### **備註**

三維動態誤差補償不支援三階樣條插補。

### **需求版本與檔案**

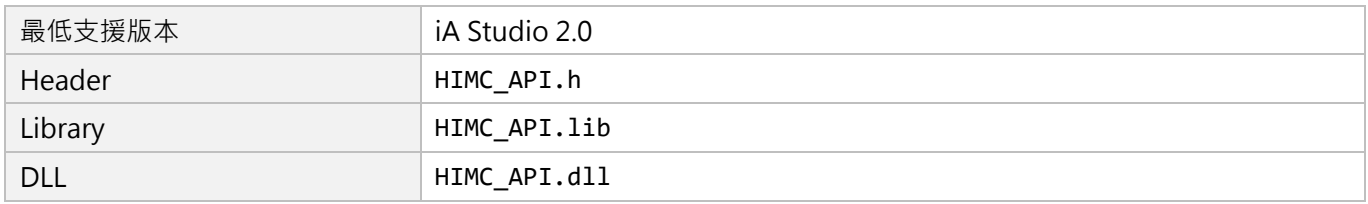

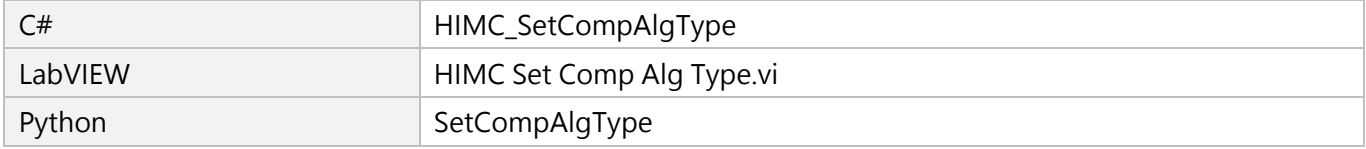

MH05UC01-2303

(此頁有意留白。)

# <span id="page-296-0"></span>13. 濾波器函式

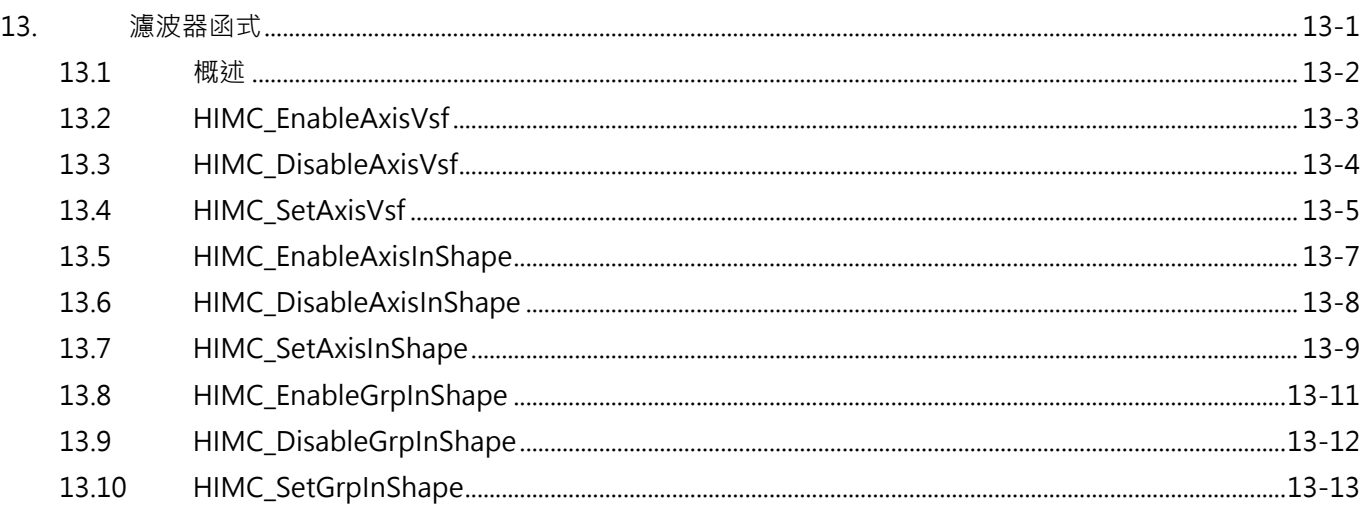

MH05UC01-2303

# <span id="page-297-0"></span>**13.1 概述**

利用濾波器函式,修正軌跡規劃器的位置命令。目前,HMPL 提供三種濾波器:平滑時間、VSF 與 InShape。

平滑時間讓馬達平穩地加速,以實現平穩運動;而 VSF 與 InShape 在運動期間抑制馬達的振動(尤其當機 構的負載為懸臂時)。透過調整「頻率」和「阻尼比」,即可達到抑制震動的效果。

不能同時使用 VSF 及 InShape, 但兩者皆可與平滑時間搭配。

此外, Axis InShape 函式無法對協調運動產生作用,使用者須採用 Group InShape 函式來抑制振動。 **註:使用濾波器會增加路徑規劃時間,減少整定時間。**

MH05UC01-2303

# <span id="page-298-0"></span>**13.2 HIMC\_EnableAxisVsf**

### **用途**

啟動軸的 VSF 濾波器。

### **語法**

int **HIMC\_EnableAxisVsf**( int ctrl\_id, int axis\_id );

### **參數**

ctrl\_id [in] HIWIN 運動控制器的控制器 ID。 須透過呼叫 [HIMC\\_ConnectCtrl](#page-23-0) 函式來取得。

axis\_id [in] 軸編號。

### **回傳值**

若函式執行成功,將回傳 **int** 型態的值 **0**。若失敗,則回傳**非零值**。

### **備註**

當馬達正在移動時,此函式不適用。否則,馬達將產生非預期的振動。

### **需求版本與檔案**

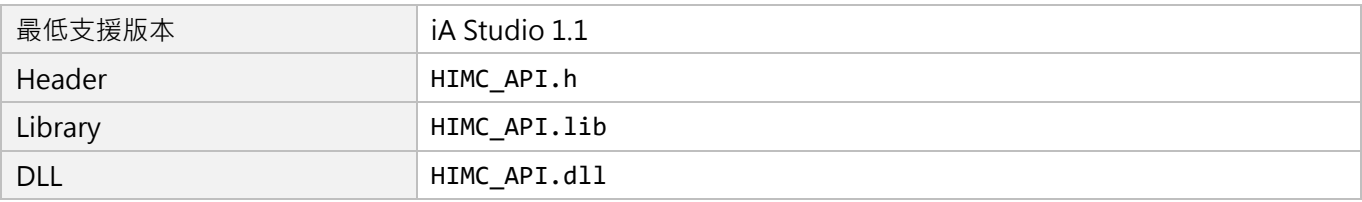

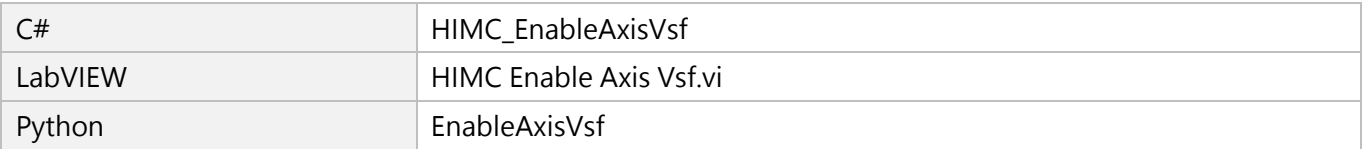

MH05UC01-2303

# <span id="page-299-0"></span>**13.3 HIMC\_DisableAxisVsf**

## **用途**

取消軸的 VSF 濾波器。

### **語法**

int **HIMC\_DisableAxisVsf**( int ctrl\_id, int axis\_id );

## **參數**

ctrl\_id [in] HIWIN 運動控制器的控制器 ID。 須透過呼叫 [HIMC\\_ConnectCtrl](#page-23-0) 函式來取得。

axis\_id [in] 軸編號。

### **回傳值**

若函式執行成功,將回傳 **int** 型態的值 **0**。若失敗,則回傳**非零值**。

### **需求版本與檔案**

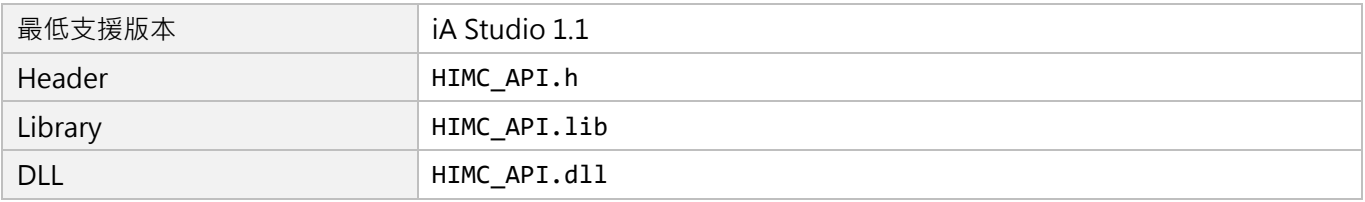

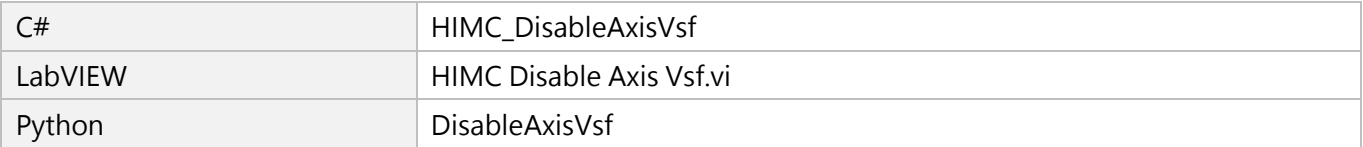

# <span id="page-300-0"></span>**13.4 HIMC\_SetAxisVsf**

### **用途**

設置軸的 VSF 濾波器參數。

### **語法**

int **HIMC\_SetAxisVsf**( int ctrl\_id, int axis\_id, double frequency, double damping\_ratio );

## **參數**

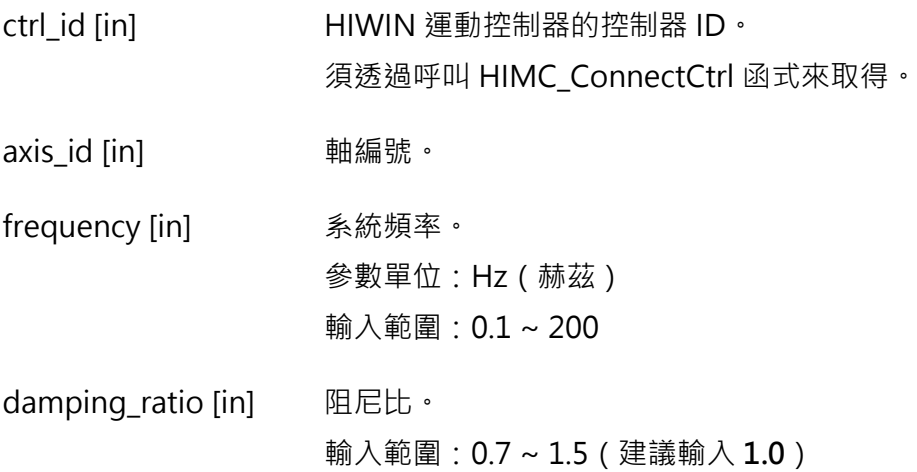

### **回傳值**

若函式執行成功,將回傳 **int** 型態的值 **0**。若失敗,則回傳**非零值**。

### **備註**

當馬達正在移動時,此函式不適用。否則,馬達將產生非預期的振動。

#### **需求版本與檔案**

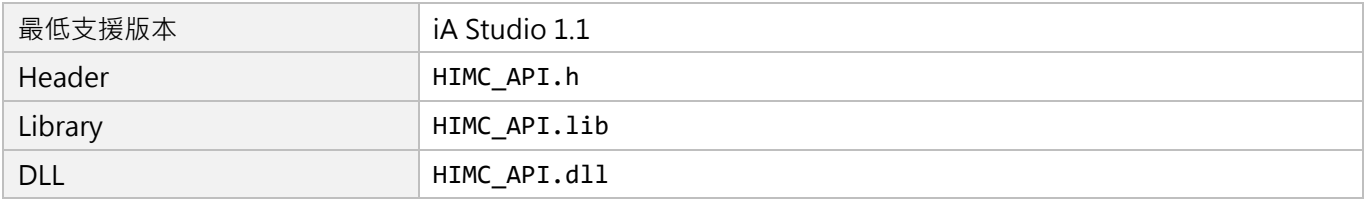

MH05UC01-2303

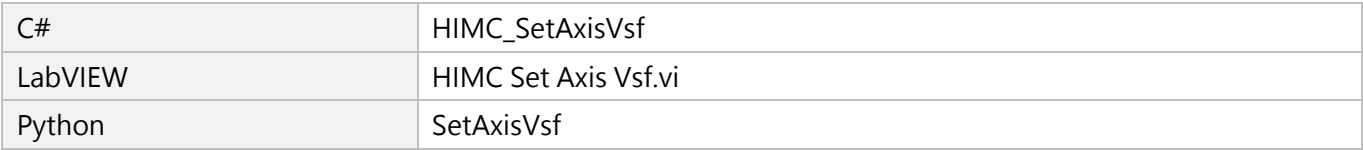

HIMC API參考指南 スタイム インタン こうしょう しょうしょう しょうしょう しょうしょう うまい ぶんこう いっぱん ぶんしょう うまい はんしょう しょうしょう

# <span id="page-302-0"></span>**13.5 HIMC\_EnableAxisInShape**

## **用途**

啟動軸的 InShape 濾波器。

### **語法**

int **HIMC\_EnableAxisInShape**( int ctrl\_id, int axis\_id );

### **參數**

ctrl\_id [in] HIWIN 運動控制器的控制器 ID。 須透過呼叫 [HIMC\\_ConnectCtrl](#page-23-0) 函式來取得。

axis\_id [in] 軸編號。

### **回傳值**

若函式執行成功,將回傳 **int** 型態的值 **0**。若失敗,則回傳**非零值**。

### **備註**

當馬達正在移動時,此函式不適用。否則,馬達將產生非預期的振動。

### **需求版本與檔案**

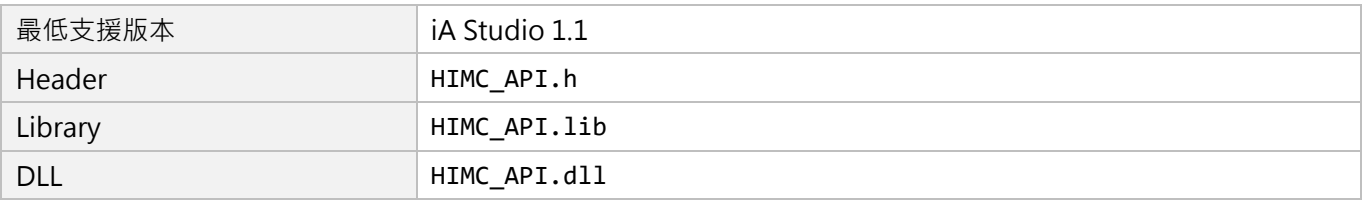

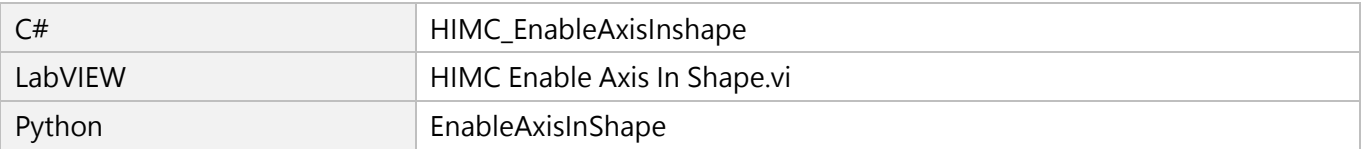

MH05UC01-2303

# <span id="page-303-0"></span>**13.6 HIMC\_DisableAxisInShape**

# **用途**

取消軸的 InShape 濾波器。

## **語法**

int **HIMC\_DisableAxisInShape**( int ctrl\_id, int axis\_id );

## **參數**

ctrl\_id [in] HIWIN 運動控制器的控制器 ID。 須透過呼叫 [HIMC\\_ConnectCtrl](#page-23-0) 函式來取得。

axis\_id [in] 軸編號。

### **回傳值**

若函式執行成功,將回傳 **int** 型態的值 **0**。若失敗,則回傳**非零值**。

### **需求版本與檔案**

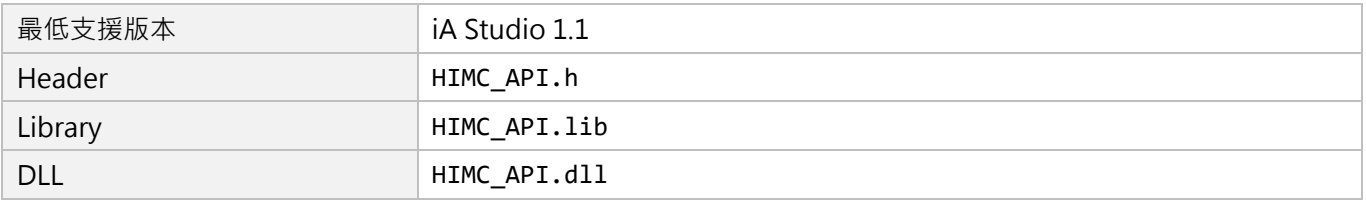

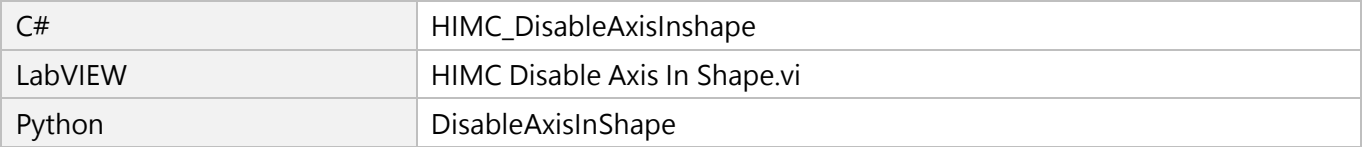

# <span id="page-304-0"></span>**13.7 HIMC\_SetAxisInShape**

## **用途**

設置軸的 InShape 濾波器參數。

## **語法**

int **HIMC\_SetAxisInShape**( int ctrl\_id, int axis\_id, double frequency, double damping\_ratio, ShaperMode shaper\_type );

# **參數**

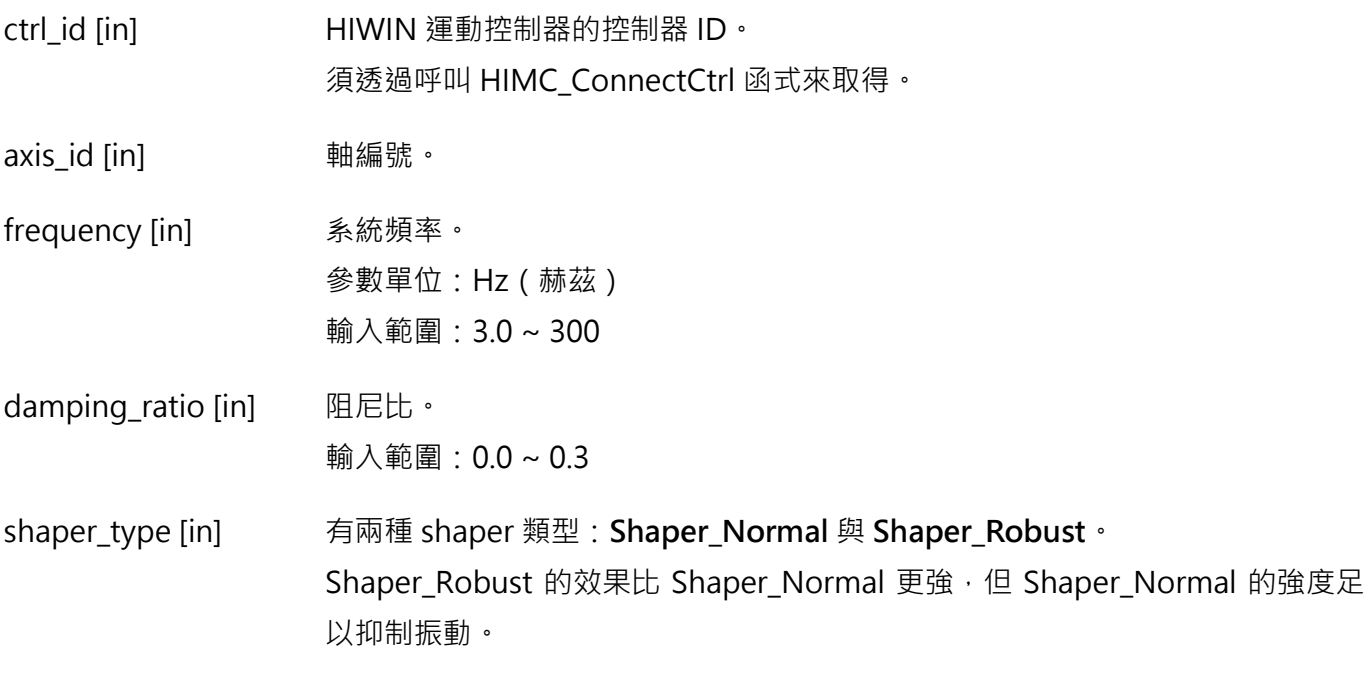

### **回傳值**

若函式執行成功,將回傳 **int** 型態的值 **0**。若失敗,則回傳**非零值**。

### **備註**

- (1) 當馬達正在移動時,此函式不適用。否則,馬達將產生非預期的振動。
- (2) 系統頻率與阻尼比的預設值分別為 5.5Hz 與 0.03。

MH05UC01-2303

# **需求版本與檔案**

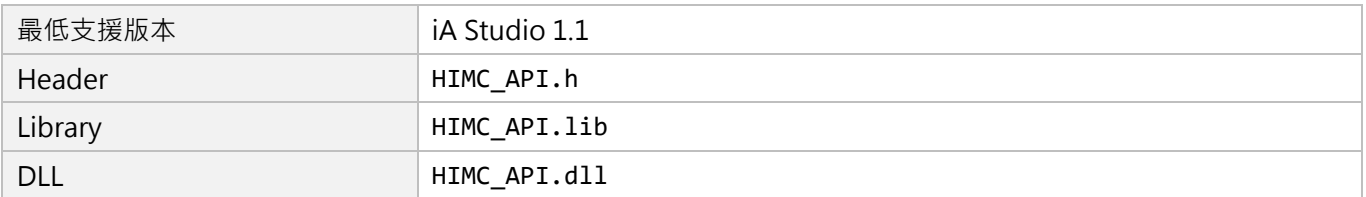

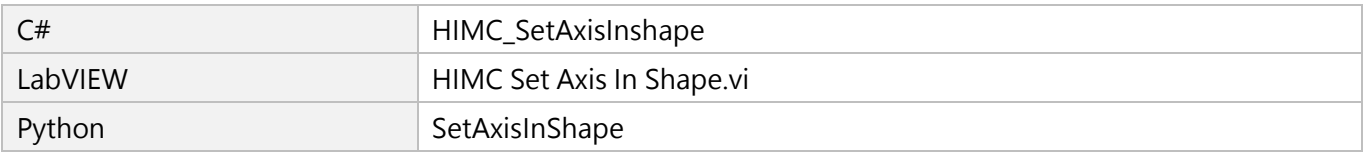

HIMC API參考指南 スタイム インタン こうしょう しょうしょう しょうしょう しょうしょう うまい ぶんこう いっぱん ぶんしょう うまい はんしょう しょうしょう

# <span id="page-306-0"></span>**13.8 HIMC\_EnableGrpInShape**

## **用途**

啟動軸群組的 InShape 濾波器。

### **語法**

int **HIMC\_EnableGrpInShape**( int ctrl\_id, int group\_id );

## **參數**

ctrl\_id [in] HIWIN 運動控制器的控制器 ID。 須透過呼叫 [HIMC\\_ConnectCtrl](#page-23-0) 函式來取得。

group\_id [in] 軸群組編號。

### **回傳值**

若函式執行成功,將回傳 **int** 型態的值 **0**。若失敗,則回傳**非零值**。

### **備註**

當馬達正在移動時,此函式不適用。否則,馬達將產生非預期的振動。

### **需求版本與檔案**

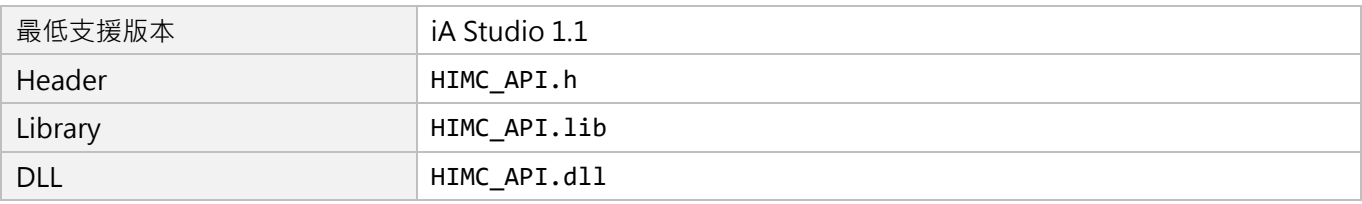

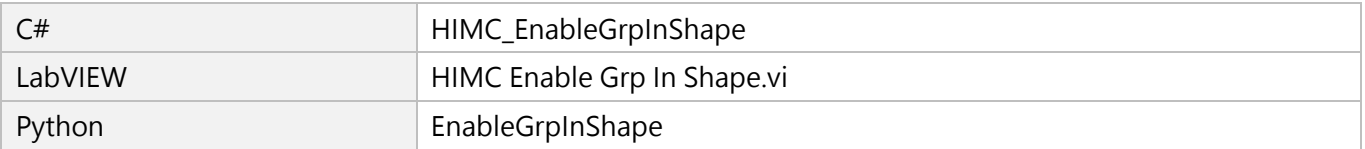

MH05UC01-2303

# <span id="page-307-0"></span>**13.9 HIMC\_DisableGrpInShape**

# **用途**

取消軸群組的 InShape 濾波器。

## **語法**

int **HIMC\_DisableGrpInShape**( int ctrl\_id, int group\_id );

## **參數**

ctrl\_id [in] HIWIN 運動控制器的控制器 ID。 須透過呼叫 [HIMC\\_ConnectCtrl](#page-23-0) 函式來取得。

group\_id [in] 軸群組編號。

### **回傳值**

若函式執行成功,將回傳 **int** 型態的值 **0**。若失敗,則回傳**非零值**。

### **需求版本與檔案**

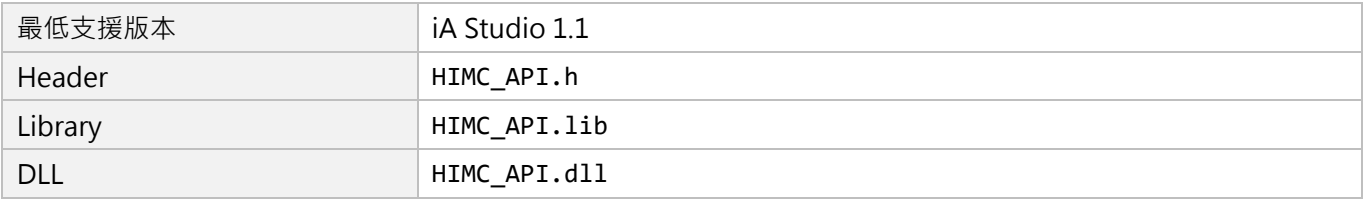

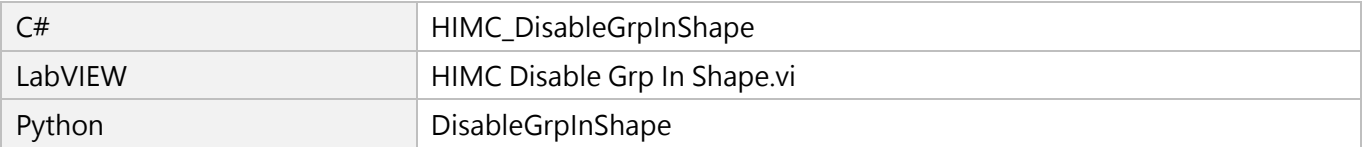

# <span id="page-308-0"></span>**13.10 HIMC\_SetGrpInShape**

## **用途**

設置軸群組的 InShape 濾波器參數。

### **語法**

int **HIMC\_SetGrpInShape**( int ctrl\_id, int group\_id, double frequency, double damping\_ratio, ShaperMode shaper\_type );

# **參數**

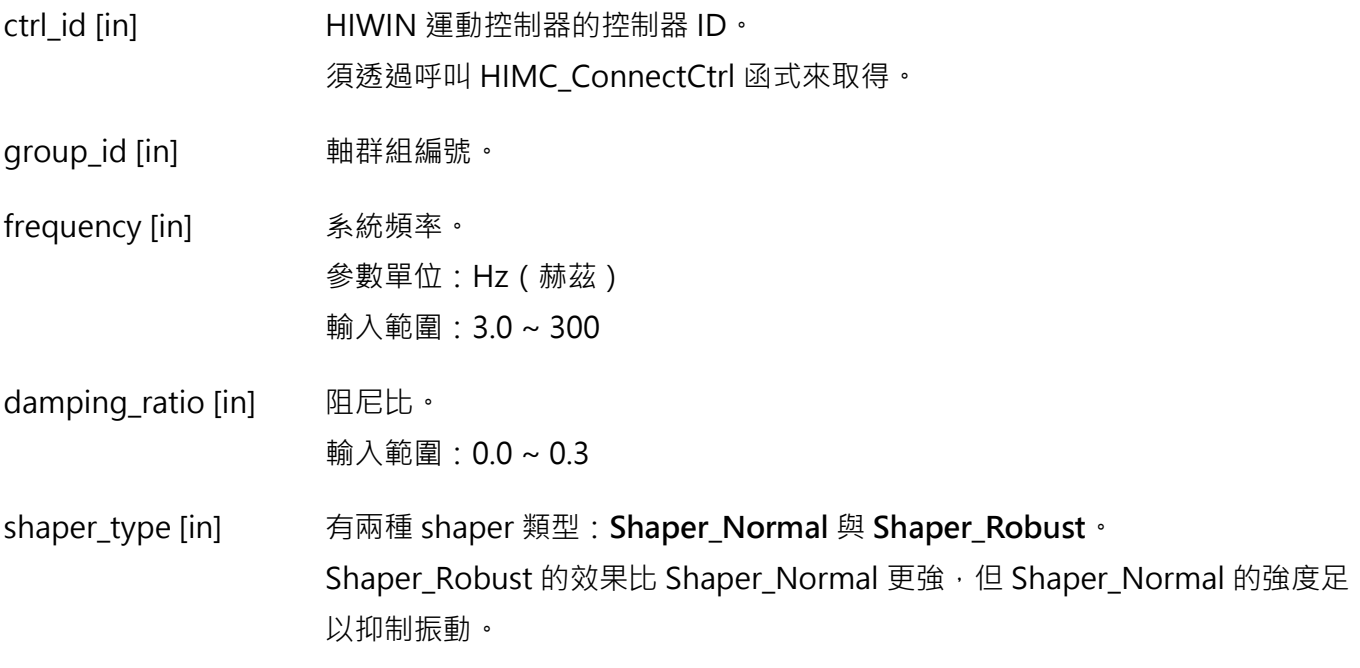

### **回傳值**

若函式執行成功,將回傳 **int** 型態的值 **0**。若失敗,則回傳**非零值**。

### **備註**

- (1) 當馬達正在移動時,此函式不適用。否則,馬達將產生非預期的振動。
- (2) 系統頻率與阻尼比的預設值分別為 5.5Hz 與 0.03。

MH05UC01-2303

# **需求版本與檔案**

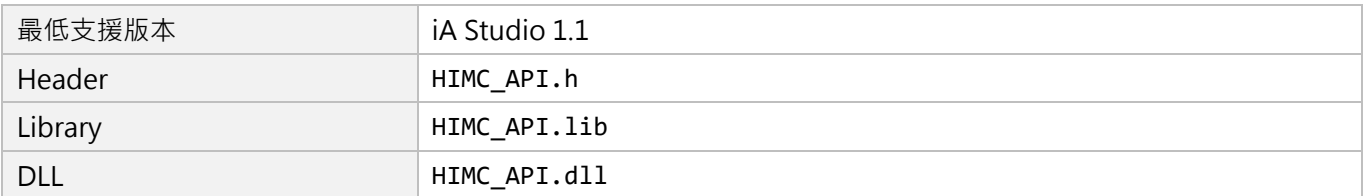

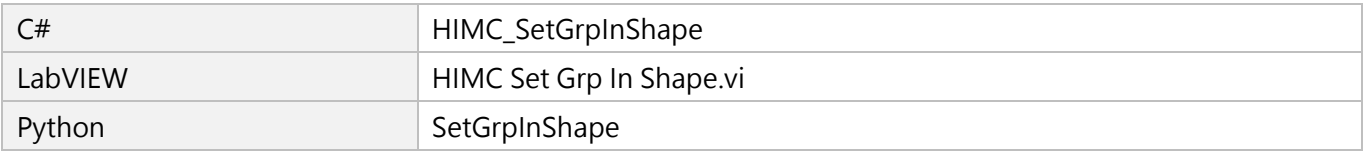

# <span id="page-310-0"></span>14. HMPL Task 函式

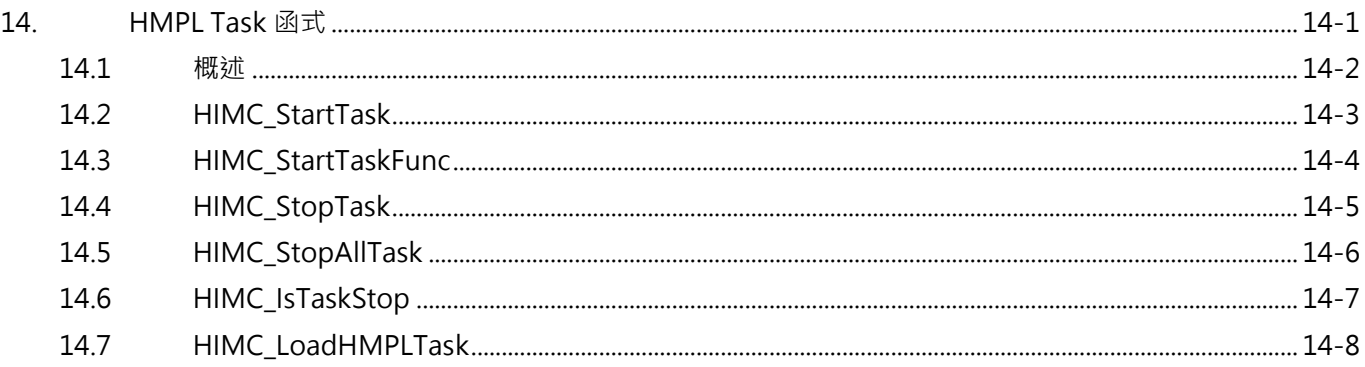

MH05UC01-2303

# <span id="page-311-0"></span>**14.1 概述**

HIMC 內建 64個 HMPL task 讓使用者能實作應用所需的運動規劃命令。在任一 HMPL task 中, 使用者可 透過 HMPL task 函式來啟動或停止其他的 HMPL task。當 HMPL task 正在執行中, 則無法重複要求已在 執行中的 HMPL task 重新執行 · 須等到 task 完成執行、進入停止狀態為止。但使用者可以詢問 HMPL task 目前是否處於正在執行的狀態,並依此對多個 HMPL task 進行應用所需的順序控制。

# <span id="page-312-0"></span>**14.2 HIMC\_StartTask**

### **用途**

開始執行 HMPL task。

### **語法**

int **HIMC\_StartTask**( int ctrl\_id, int task\_id );

### **參數**

ctrl\_id [in] HIWIN 運動控制器的控制器 ID。 須透過呼叫 [HIMC\\_ConnectCtrl](#page-23-0) 函式來取得。

task\_id [in] HMPL task ID ·

### **回傳值**

若函式執行成功,將回傳 **int** 型態的值 **0**。若失敗,則回傳**非零值**。

### **需求版本與檔案**

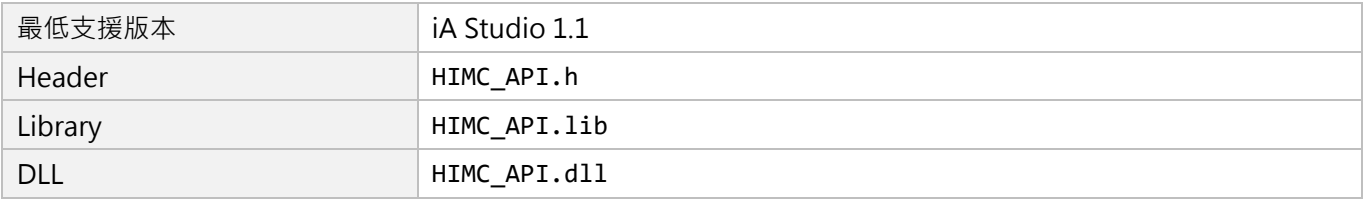

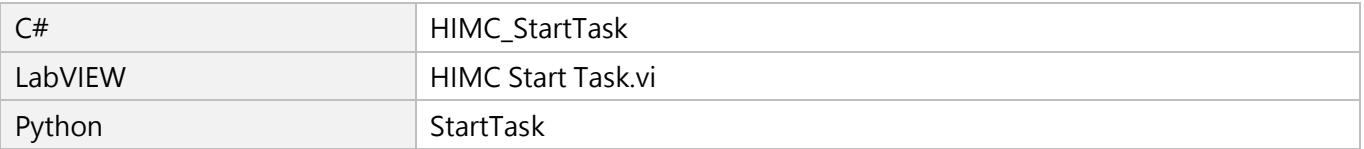

MH05UC01-2303

# <span id="page-313-0"></span>**14.3 HIMC\_StartTaskFunc**

### **用途**

開始執行 HMPL task 中的一個函式。

### **語法**

int **HIMC\_StartTaskFunc**( int ctrl\_id, int task\_id, char \*func\_name

);

## **參數**

ctrl\_id [in] HIWIN 運動控制器的控制器 ID。 須透過呼叫 [HIMC\\_ConnectCtrl](#page-23-0) 函式來取得。

task id [in] HMPL task ID ·

func\_name [in] 指標型態的記憶體,用來儲存 HMPL task 中的函式名稱。

### **回傳值**

若函式執行成功,將回傳 **int** 型態的值 **0**。若失敗,則回傳**非零值**。

### **需求版本與檔案**

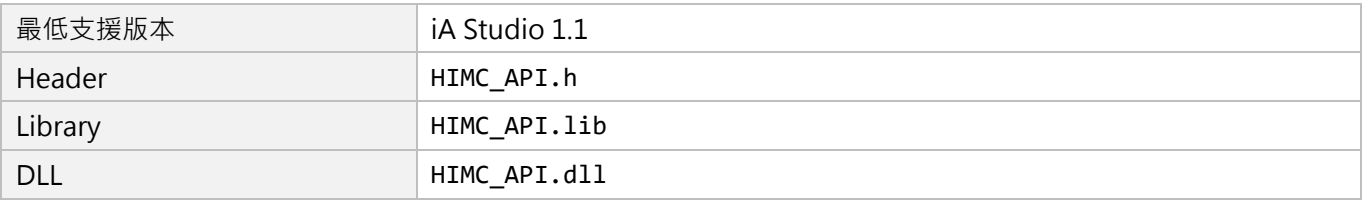

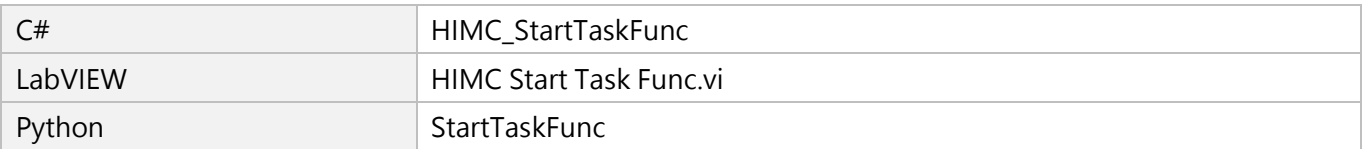

# <span id="page-314-0"></span>**14.4 HIMC\_StopTask**

### **用途**

停止執行 HMPL task。

### **語法**

int **HIMC\_StopTask**( int ctrl\_id, int task\_id );

### **參數**

ctrl\_id [in] HIWIN 運動控制器的控制器 ID。 須透過呼叫 [HIMC\\_ConnectCtrl](#page-23-0) 函式來取得。

task\_id [in] HMPL task ID ·

### **回傳值**

若函式執行成功,將回傳 **int** 型態的值 **0**。若失敗,則回傳**非零值**。

### **需求版本與檔案**

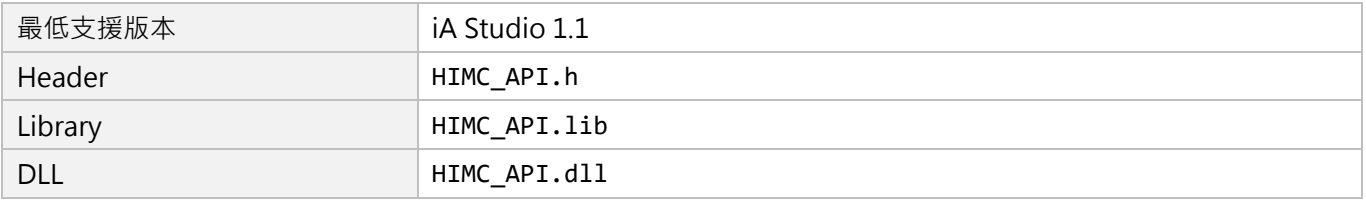

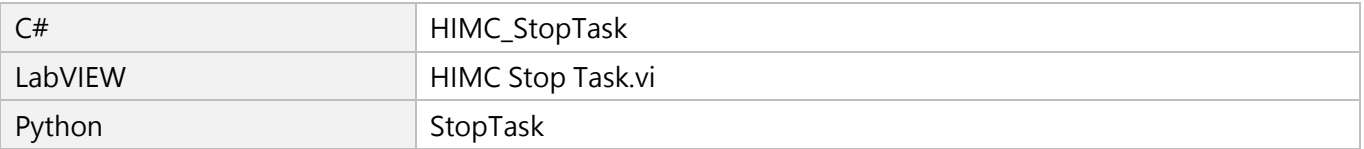

MH05UC01-2303

# <span id="page-315-0"></span>**14.5 HIMC\_StopAllTask**

### **用途**

停止執行所有 HMPL task(包含呼叫者)。

### **語法**

int **HIMC\_StopAllTask**( int ctrl\_id );

## **參數**

ctrl\_id [in] HIWIN 運動控制器的控制器 ID。 須透過呼叫 [HIMC\\_ConnectCtrl](#page-23-0) 函式來取得。

### **回傳值**

若函式執行成功,將回傳 **int** 型態的值 **0**。若失敗,則回傳**非零值**。

### **需求版本與檔案**

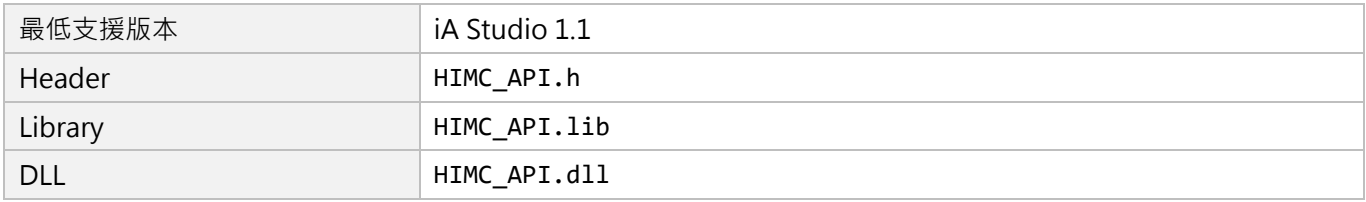

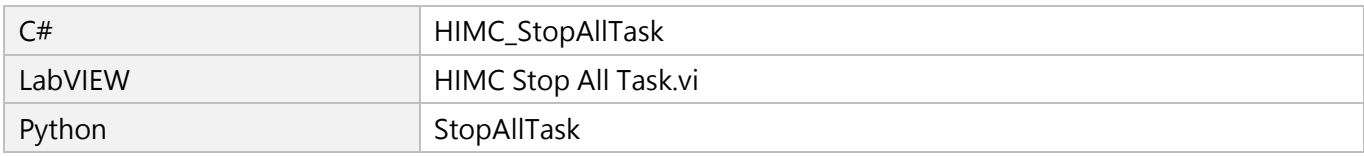

# <span id="page-316-0"></span>**14.6 HIMC\_IsTaskStop**

## **用途**

詢問 HMPL task 是否已停止執行。

### **語法**

int **HIMC\_IsTaskStop**( int ctrl\_id, int task\_id, int \*isStop );

## **參數**

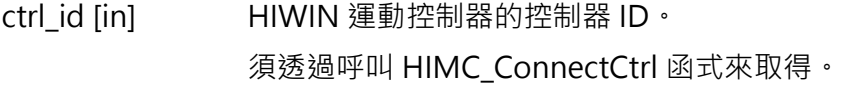

task\_id [in] HMPL task ID ·

isStop [out] 指標型態的記憶體,用來儲存 HMPL task 的狀態。 若 HMPL task 已停止,其值為 1,否則為 0。

### **回傳值**

若函式執行成功,將回傳 **int** 型態的值 **0**。若失敗,則回傳**非零值**。

### **需求版本與檔案**

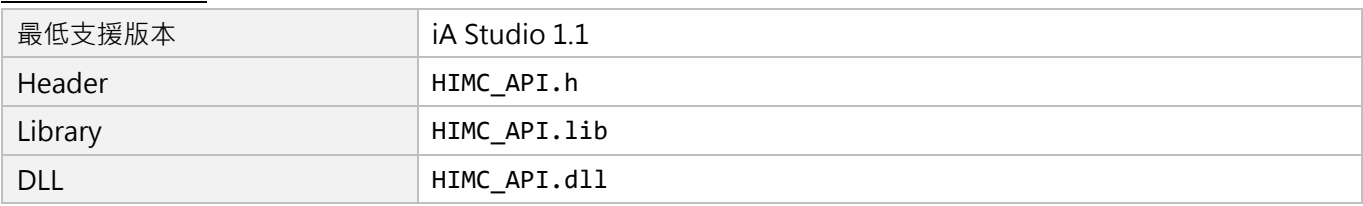

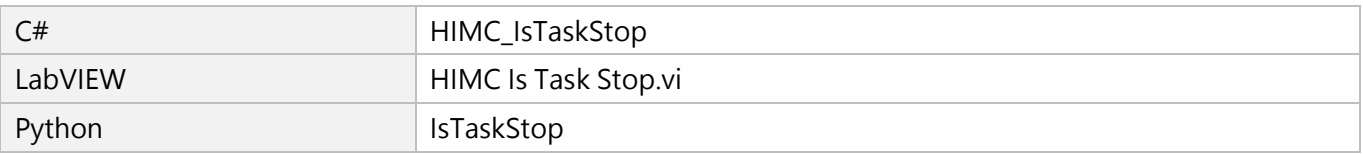

MH05UC01-2303

# <span id="page-317-0"></span>**14.7 HIMC\_LoadHMPLTask**

### **用途**

將 HMPL 檔案載入控制器。

### **語法**

int **HIMC\_LoadHMPLTask**( int ctrl\_id, int task\_id, const char \*file\_name );

## **參數**

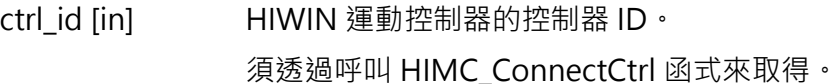

task id [in] HMPL task ID ·

file\_name [in] 指標型態的記憶體,用來儲存欲載入的 HMPL 檔案路徑。

### **回傳值**

若函式執行成功,將回傳 **int** 型態的值 **0**。若失敗,則回傳**非零值**。

### **備註**

此函式須與 iA\_Studio 資料夾內的 HMPL\_compiler.exe 執行檔搭配使用。請複製此執行檔, 並放置於使用 者自行開發程式內的 bin\Debug 與 bin\Release 資料夾。

#### **需求版本與檔案**

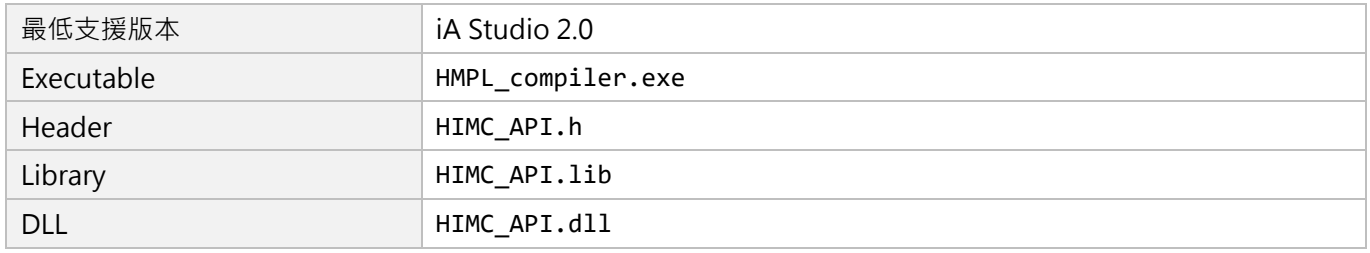

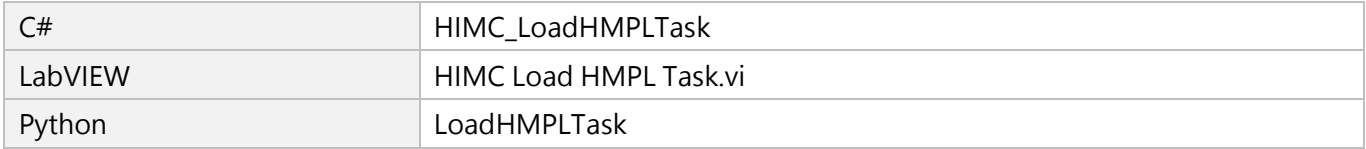

# <span id="page-318-0"></span>15. 回調函式

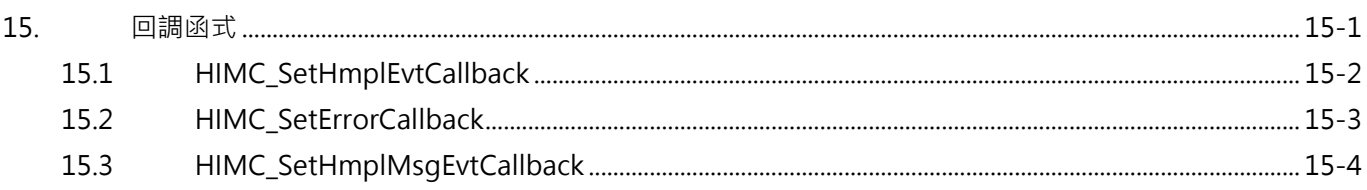

MH05UC01-2303

# <span id="page-319-0"></span>**15.1 HIMC\_SetHmplEvtCallback**

## **用途**

顯示回調函式,以取得 HMPL task 所傳送的事件。

## **語法**

int **HIMC\_SetHmplEvtCallback**( int ctrl\_id, HMPLEventCBFuncPtr hmpl event cb func ptr );

## **參數**

ctrl\_id [in] **http://editerreleft/controllectrl** HIWIN 運動控制器的控制器 ID。 須透過呼叫 [HIMC\\_ConnectCtrl](#page-23-0) 函式來取得。

hmpl\_event\_cb\_func\_ptr [in] 回調函式的指標, 其原型為 void func(int arg)。

### **回傳值**

若函式執行成功,將回傳 **int** 型態的值 **0**。若失敗,則回傳**非零值**。

### **需求版本與檔案**

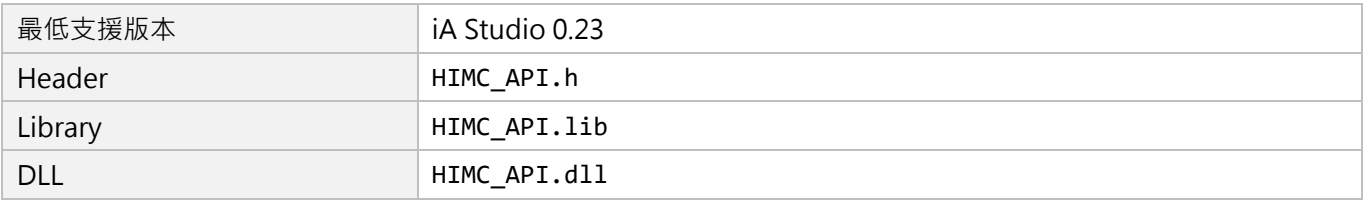

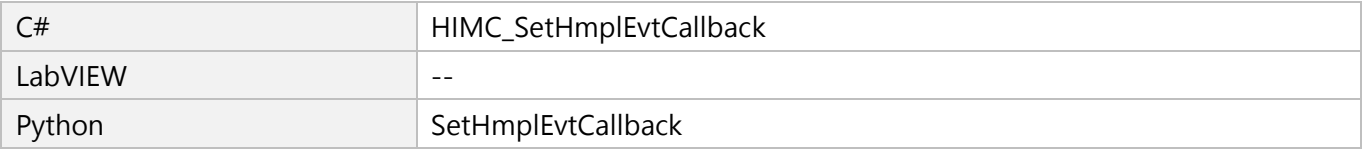

# <span id="page-320-0"></span>**15.2 HIMC\_SetErrorCallback**

### **用途**

顯示回調函式,以取得控制器所傳送的錯誤 ID。

## **語法**

int **HIMC\_SetErrorCallback**( int ctrl\_id, HimcErrorCBFuncPtr himc error cb func ptr );

## **參數**

ctrl\_id [in] **http://editerreleft/controllectrl** HIWIN 運動控制器的控制器 ID。 須透過呼叫 [HIMC\\_ConnectCtrl](#page-23-0) 函式來取得。

hmpl\_error\_cb\_func\_ptr [in] 回調函式的指標, 其原型為 void func(int arg)。

### **回傳值**

若函式執行成功,將回傳 **int** 型態的值 **0**。若失敗,則回傳**非零值**。

## **備註**

錯誤 ID 請參閱《iA Studio 軟體使用手冊》第 5 章。

### **需求版本與檔案**

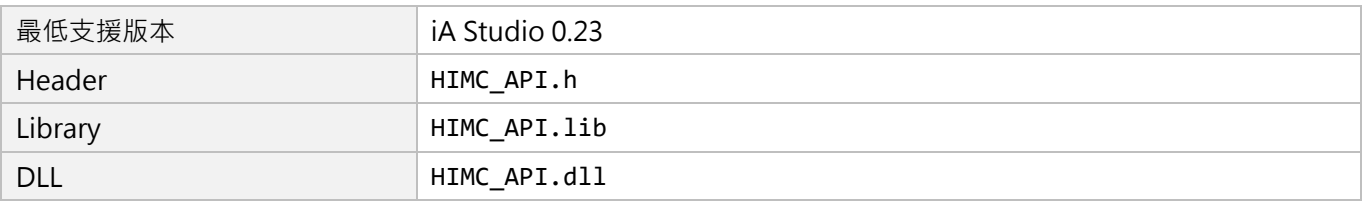

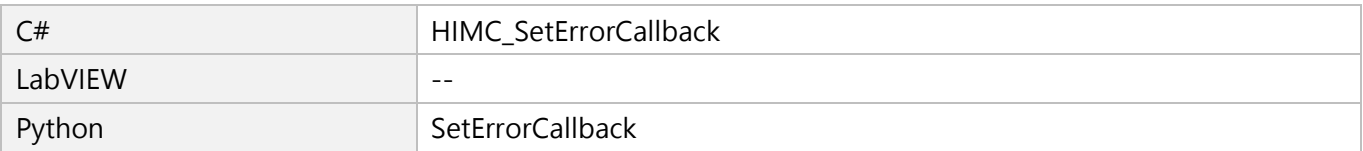

MH05UC01-2303

# <span id="page-321-0"></span>**15.3 HIMC\_SetHmplMsgEvtCallback**

## **用途**

顯示回調函式,以取得 HMPL task 所傳送的字串訊息。

## **語法**

int **HIMC\_SetHmplMsgEvtCallback**( int ctrl\_id, HMPLMsgEventCBFuncPtr hmpl msg cb func ptr );

## **參數**

ctrl\_id [in] **http://editerreleft/controllectrl** HIWIN 運動控制器的控制器 ID。 須透過呼叫 [HIMC\\_ConnectCtrl](#page-23-0) 函式來取得。

hmpl\_msq\_cb\_func\_ptr [in] 回調函式的指標,其原型為 void func(const char \*text)。

### **回傳值**

若函式執行成功,將回傳 **int** 型態的值 **0**。若失敗,則回傳**非零值**。

## **備註**

字串訊息的長度上限為 128 個字元。

### **需求版本與檔案**

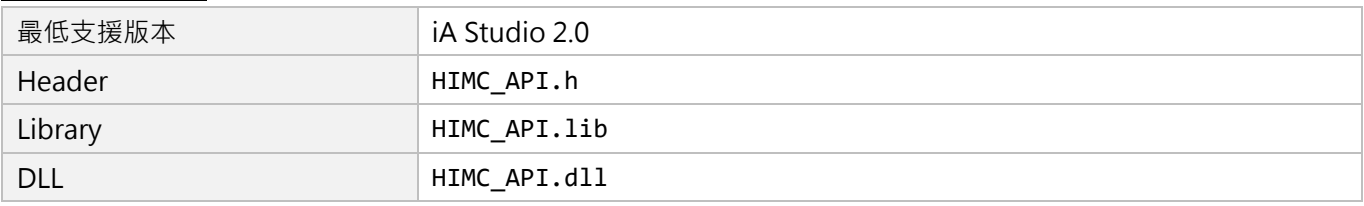

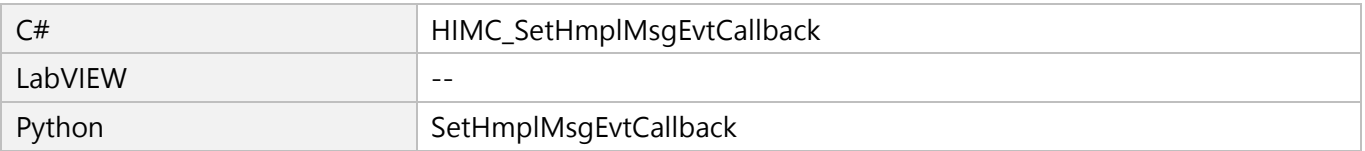

# <span id="page-322-0"></span>16. 變數與函式操作函式

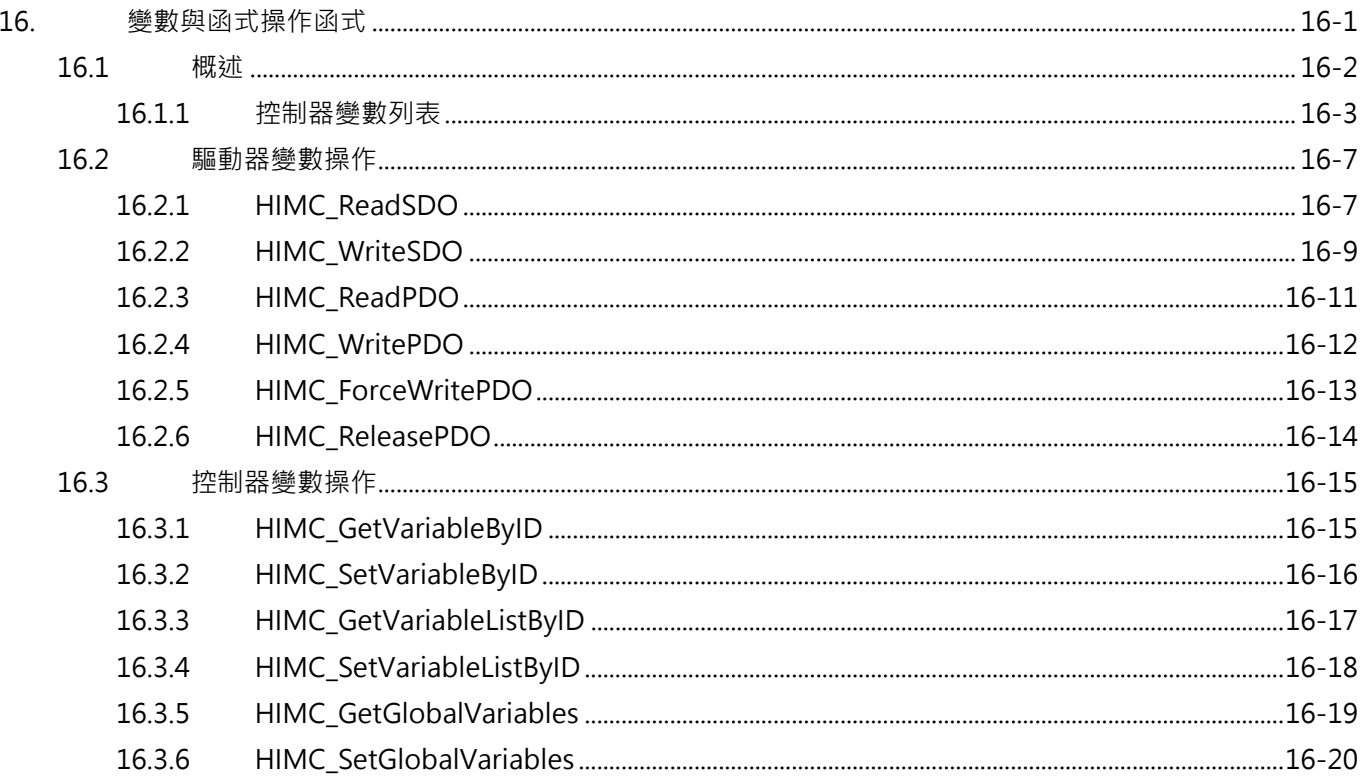

MH05UC01-2303

# <span id="page-323-0"></span>**16.1 概述**

HIMC 提供使用者驅動器與控制器的變數操作函式。對於驅動器的變數操作,使用者須給定驅動器物件字典 的索引來存取其數值,並透過 CoE 通訊進行資料交換;而控制器的變數操作,使用者須根據控制器的變數 ID 列表,給定特定變數的定址 ID 來做存取。[16.1.1](#page-324-0) 節為控制器的變數定義說明。

注意:

若無特定目的需求,建議使用者利用相關人機介面與函式來存取相關的系統變數。使用變數操作函式時,使 用者須自行確保存取變數與輸入數值的安全性。
## <span id="page-324-0"></span>16.1.1 **控制器變數列表**

HIMC 使用 32 個位元做為控制器變數的定址 ID, 其型式為 0x□□□□□□□□, 其中 0x 表示數值為十六進位 制。透過變數操作函式,使用者可存取 HIMC 提供的系統變數、軸變數與軸群組變數。定址 ID 的規則說明 如下:

- 1. 定址ID的第1~2個數值表示『控制器變數的類別』,系統變數為0x00□□□□□、軸變數為0x83□□□□□□ 軸群組變數為 0x82□□□□□□。
- 2. 定址 ID 的第 3~4 個數值表示『軸 ID 或軸群組 ID』。例如:軸變數 0x8302□□□□為存取軸編號 02 的變 數;軸群組變數 0x8201□□□□為存取軸群組編號 01 的變數。
- 3. 定址 ID 的第 5~8 個數值表示『控制器系統、軸或軸群組變數的定址位置』,變數列表與說明請參考表 16.1.1.1 至表 16.1.1.3。

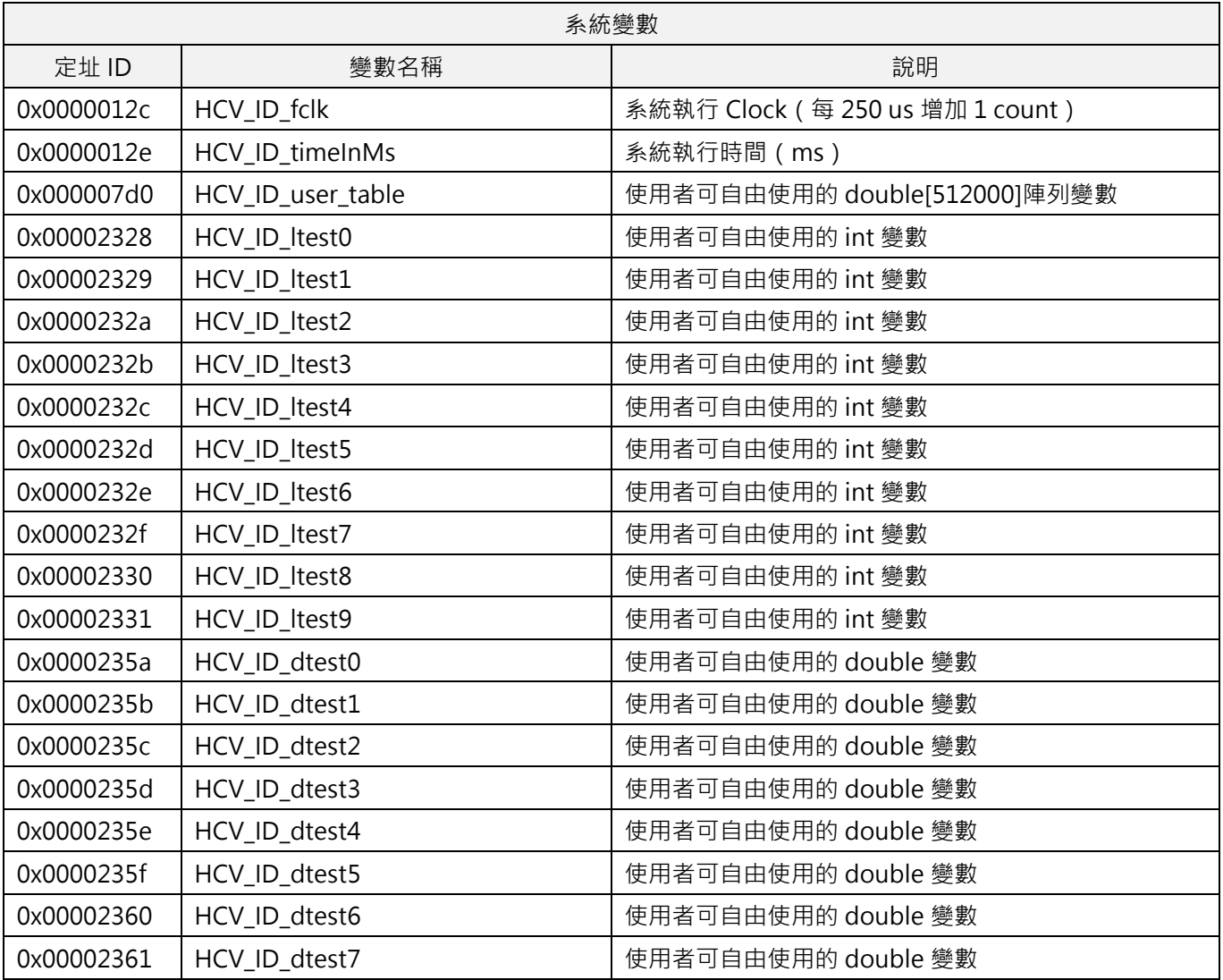

表 16.1.1.1

HIWIN MIKROSYSTEM CORP. 2008 2009 10:32 AM ANN 16-32 AM ANN 16-32 AM ANN 16-32 AM ANN 16-32 AM ANN 16-32 AM AN

MH05UC01-2303

變數與函式操作函式 インファイン インタン こうしょう かんしょう せいしょう せいしょう せいしょう トリング 日本 トリング おおし はんしょう きょうしょう

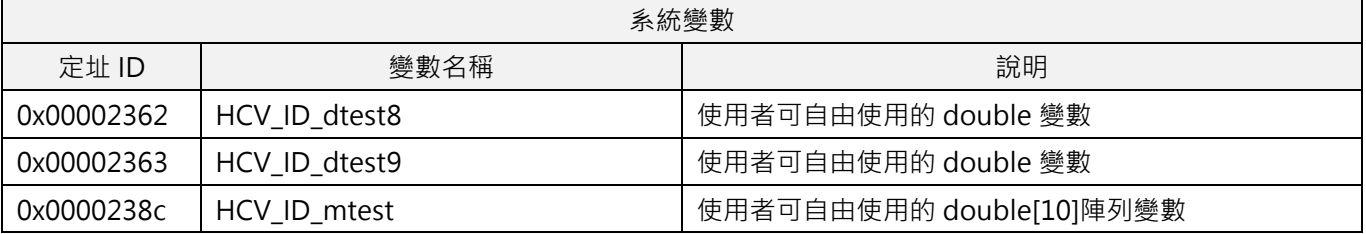

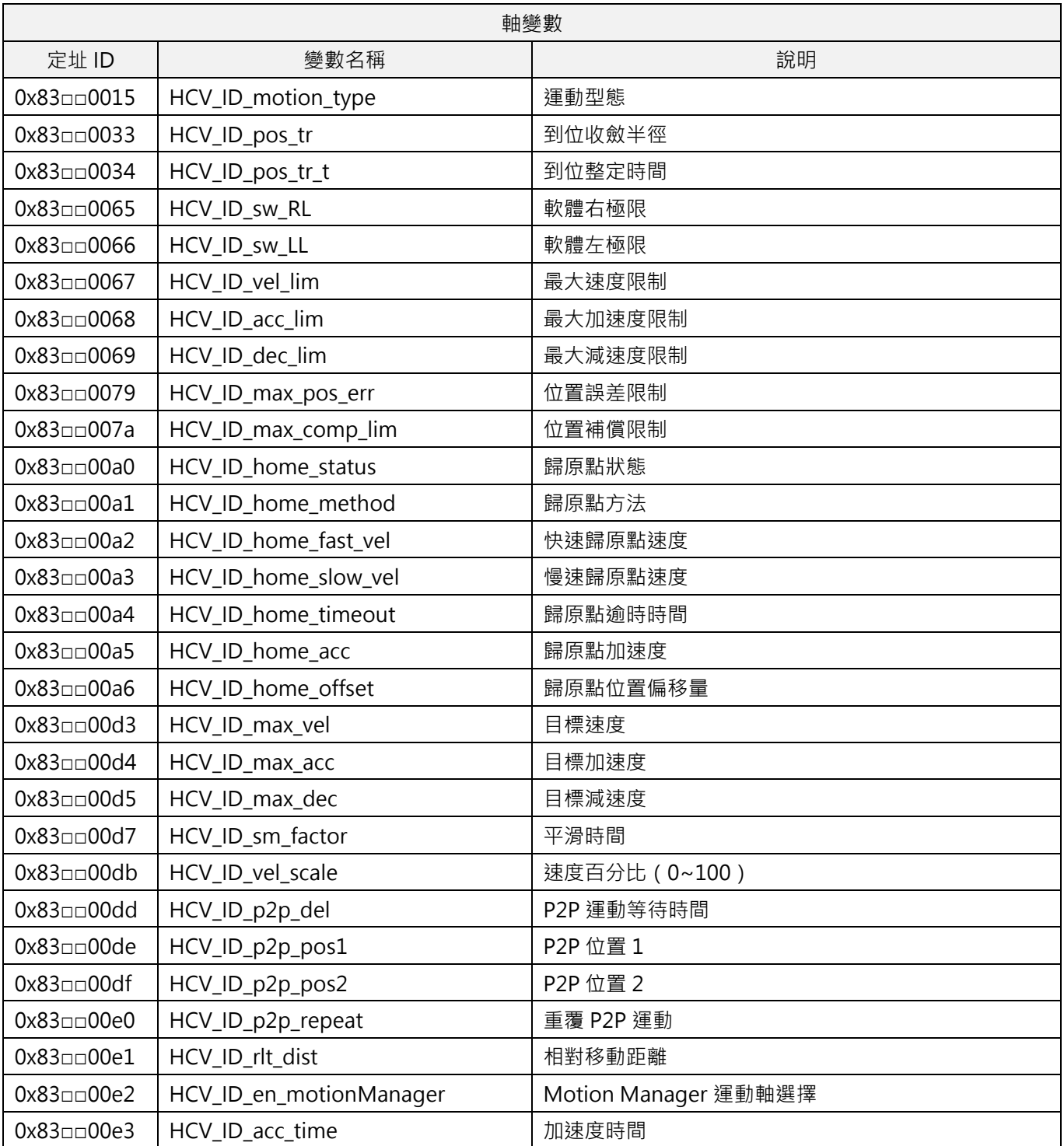

#### 表 16.1.1.2

MH05UC01-2303

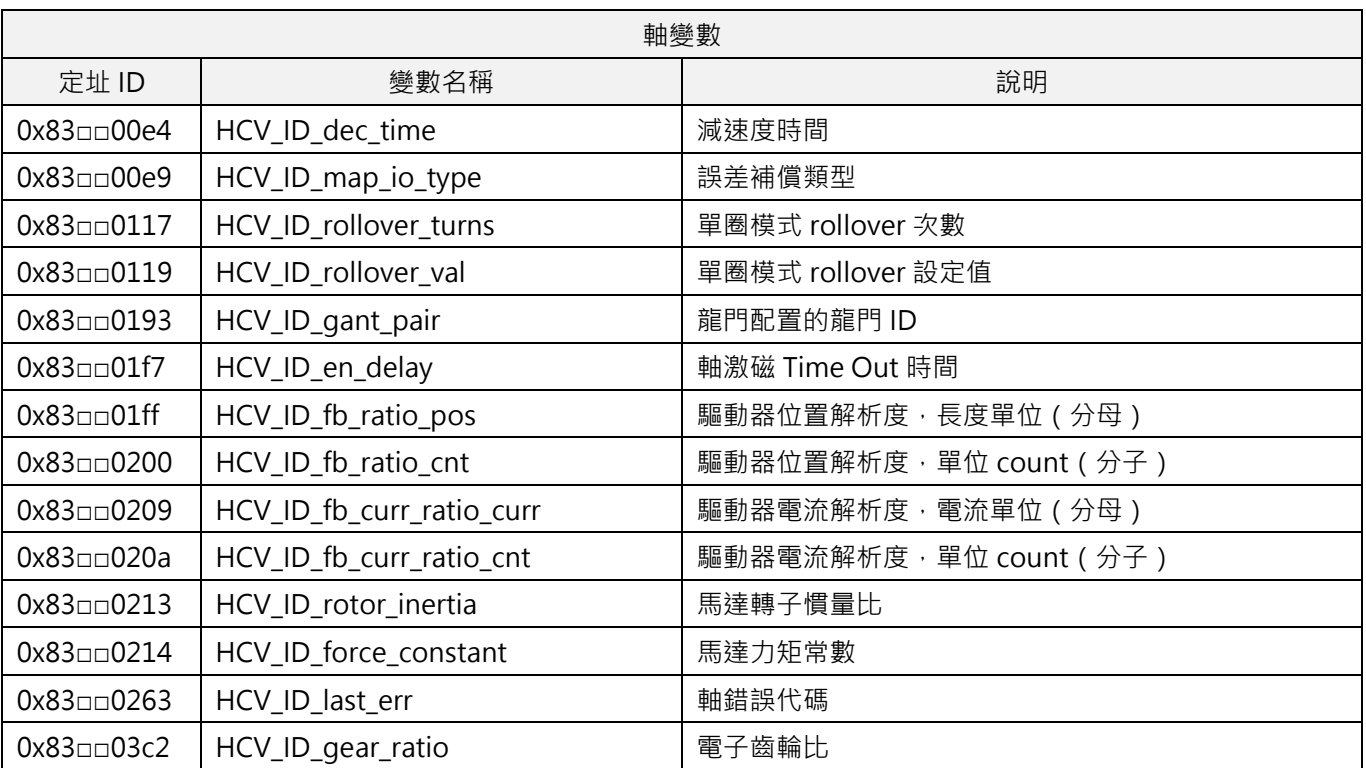

**註:符號□□會是該軸的 ID,ID 會以十六進位制表示。例如:01 為軸編號 01;0f 為軸編號 15。**

| 18 IU.I.I.J                 |                         |              |
|-----------------------------|-------------------------|--------------|
| 軸群組變數                       |                         |              |
| 定址 ID                       | 變數名稱                    | 說明           |
| 0x82 <sub>00</sub> 0002     | HCV_ID_grp_num_axis     | 軸群組軸數        |
| $0x82\square\square00c9$    | HCV_ID_grp_lin_vel_lim  | 軸群組線性運動速度限制  |
| $0x82$ $\Box$ 00 $ca$       | HCV_ID_grp_lin_acc_lim  | 軸群組線性運動加速度限制 |
| $0x82$ $\Box$ 00 $cb$       | HCV_ID_grp_lin_dec_lim  | 軸群組線性運動減速度限制 |
| 0x82 <sub>00</sub> 00d4     | HCV_ID_grp_ang_vel_lim  | 軸群組旋轉運動速度限制  |
| 0x82 <sub>00</sub> 00d5     | HCV_ID_grp_ang_acc_lim  | 軸群組旋轉運動加速度限制 |
| 0x82 <sub>00</sub> 00d6     | HCV_ID_grp_ang_dec_lim  | 軸群組旋轉運動減速度限制 |
| $0x82$ $\Box$ $\Box$ $00d0$ | HCV_ID_grp_lin_vel      | 軸群組目標速度      |
| 0x82 <sub>00</sub> 00d1     | HCV_ID_grp_lin_acc      | 軸群組目標加速度     |
| $0x82$ $\Box$ $00d2$        | HCV_ID_grp_lin_dec      | 軸群組目標減速度     |
| $0x82$ $\Box$ $00d3$        | HCV_ID_grp_lin_sf       | 軸群組平滑時間      |
| $0x82$ $\Box$ $\Box$ 00f0   | HCV_ID_grp_lin_acc_time | 軸群組目標加速度時間   |
| 0x82 <sub>000f1</sub>       | HCV_ID_grp_lin_dec_time | 軸群組目標減速度時間   |
| 0x82 <sub>00</sub> 00e7     | HCV_ID_grp_ang_vel      | 軸群組旋轉運動目標速度  |
| 0x82 <sub>00</sub> 00e8     | HCV_ID_grp_ang_acc      | 軸群組旋轉運動目標加速度 |
| 0x82 <sub>000</sub> 00e9    | HCV_ID_grp_ang_dec      | 軸群組旋轉運動目標減速度 |
| $0x82$ $\Box$ 00ea          | HCV_ID_grp_ang_sf       | 軸群組旋轉運動平滑時間  |

 $\pm 16113$ 

MH05UC01-2303

#### 變數與函式操作函式 インファイン インタン こうしょう かんしょう せいしょう せいしょう せいしょう トリング 日本 トリング おおし はんしょう きょうしょう

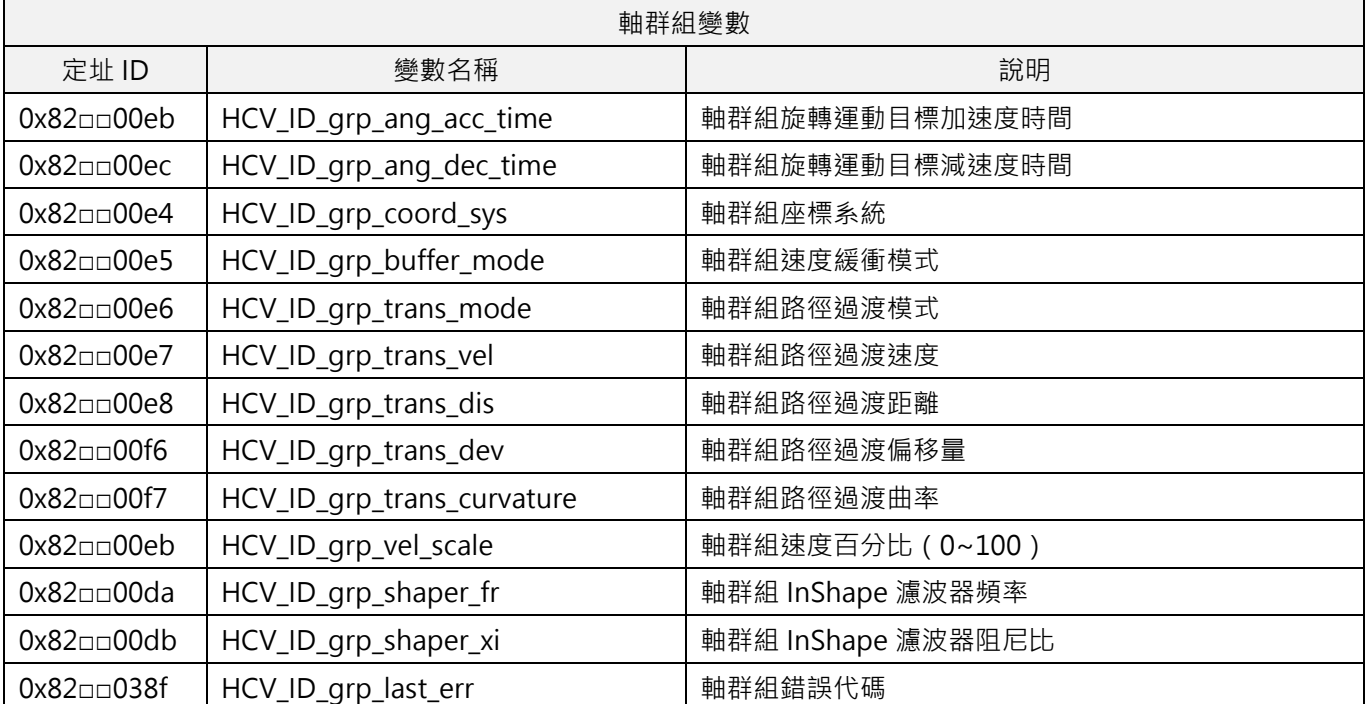

**註:符號□□會是該軸群組的 ID,ID 會以十六進位制表示。例如:01 為軸群組編號 01;0f 為軸群組編號 15。**

MH05UC01-2303

## **16.2 驅動器變數操作**

## **16.2.1 HIMC\_ReadSDO**

#### **用途**

透過 SDO 讀取從站的物件數值。

#### **語法**

```
int HIMC_ReadSDO(
    int ctrl_id,
    int slv_id,
    int obj_index,
    int obj_subindex,
    int size_bytes,
    long long *value
);
```
## **參數**

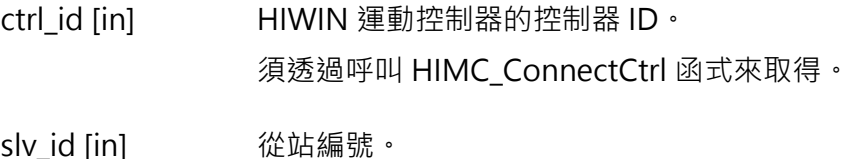

- obj\_index [in] 從站物件的索引。
- obj subindex [in] 從站物件的子索引。
- size\_bytes [in] 從站物件的 Byte 長度。
- value [out] 指標型態的記憶體,用來儲存讀取的物件數值。

#### **回傳值**

若函式執行成功,將回傳 **int** 型態的值 **0**。若失敗,則回傳**非零值**。

## **需求版本與檔案**

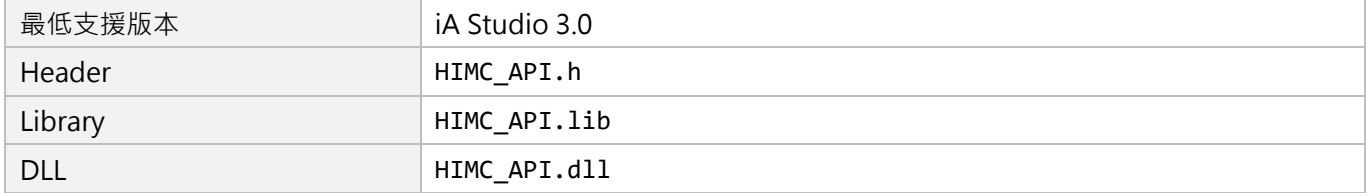

MH05UC01-2303

變數與函式操作函式 インファイン インタン こうしょう かんしょう せいしょう せいしょう せいしょう トリング 日本 トリング おおし はんしょう きょうしょう

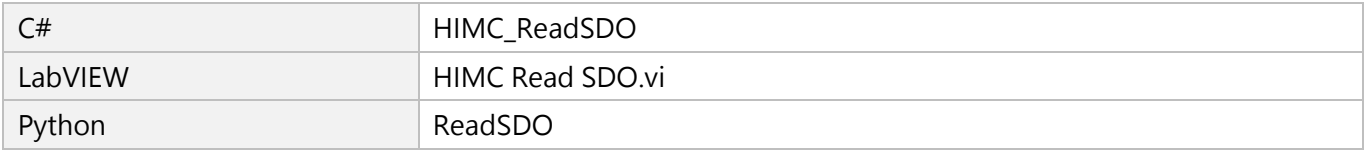

## **16.2.2 HIMC\_WriteSDO**

## **用途**

透過 SDO 將數值寫入從站的物件。

#### **語法**

int **HIMC\_WriteSDO**( int ctrl\_id, int slv\_id, int obj\_index, int obj\_subindex, int size\_bytes, long long value );

## **參數**

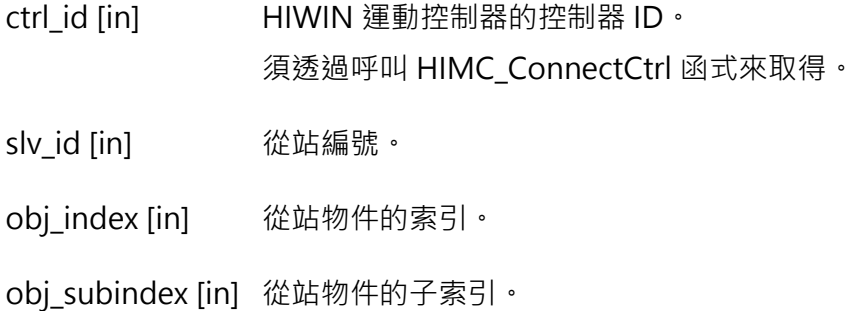

size\_bytes [in] 從站物件的 Byte 長度。

value [in] 欲寫入的的物件數值。

## **回傳值**

若函式執行成功,將回傳 **int** 型態的值 **0**。若失敗,則回傳**非零值**。

#### **需求版本與檔案**

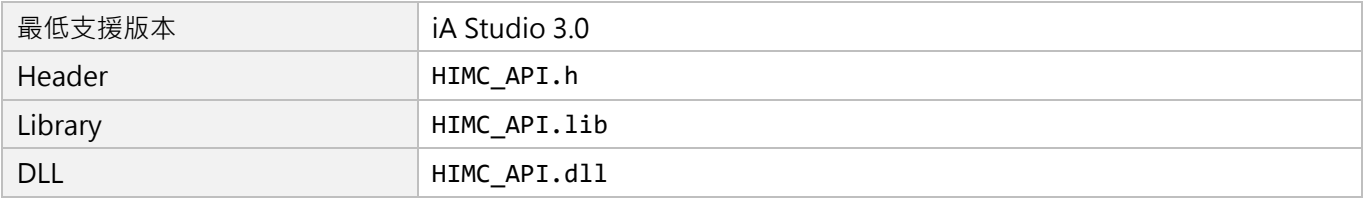

MH05UC01-2303

變數與函式操作函式 インファイン インタン こうしょう かんしょう せいしょう せいしょう せいしょう トリング 日本 トリング おおし はんしょう きょうしょう

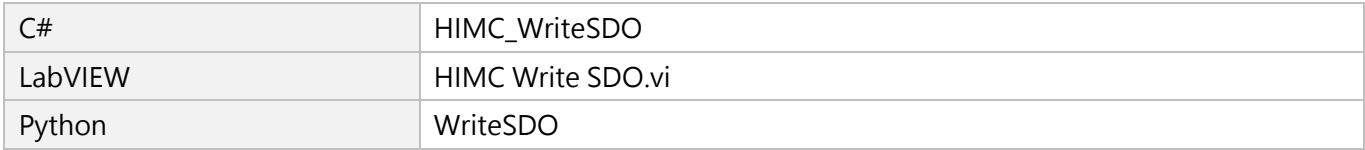

## **16.2.3 HIMC\_ReadPDO**

## **用途**

透過 PDO 讀取從站已配置的 PDO 物件數值。

## **語法**

```
int HIMC_ReadPDO(
    int ctrl_id,
    int slv_id,
    int obj_index,
    int obj_subindex,
    long long *value
);
```
## **參數**

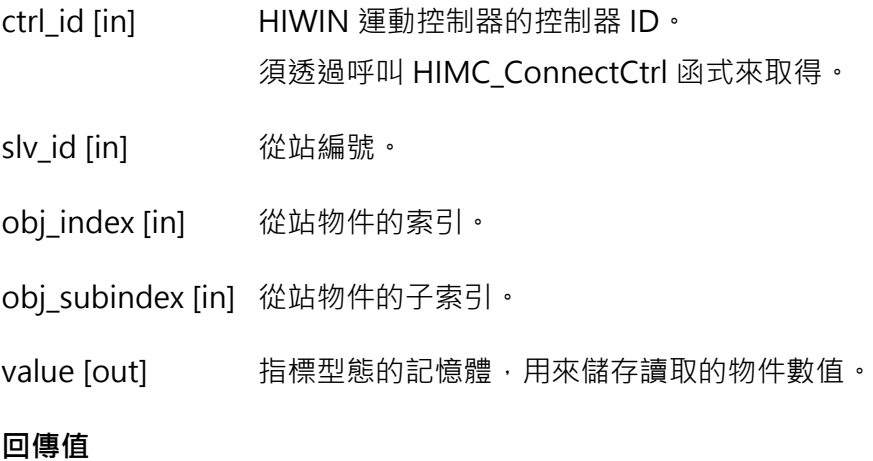

若函式執行成功,將回傳 **int** 型態的值 **0**。若失敗,則回傳**非零值**。

## **需求版本與檔案**

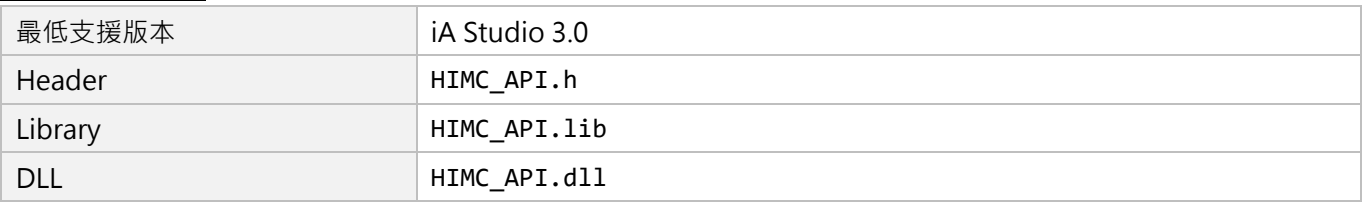

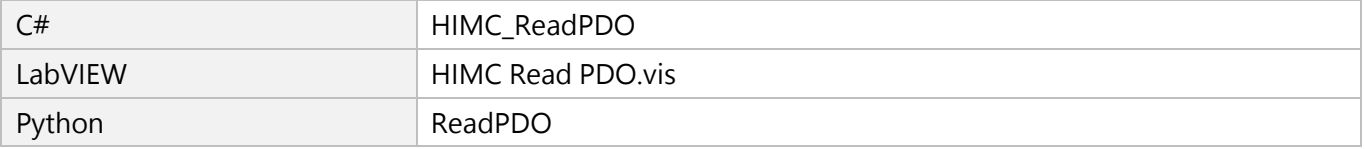

MH05UC01-2303

變數與函式操作函式 インファイン インタン こうしょう かんしょう せいしょう せいしょう せいしょう トリング 日本 トリング おおし はんしょう きょうしょう

## **16.2.4 HIMC\_WritePDO**

## **用途**

透過 PDO 將數值寫入從站的已配置的 PDO 物件。

## **語法**

```
int HIMC_WritePDO(
    int ctrl_id,
    int slv_id,
    int obj_index,
    int obj_subindex,
    long long value
);
```
## **參數**

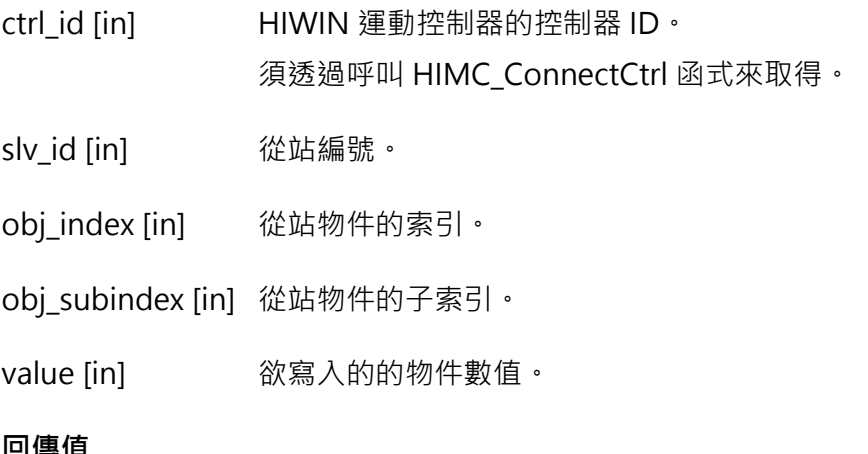

## **回傳值**

若函式執行成功,將回傳 **int** 型態的值 **0**。若失敗,則回傳**非零值**。

#### **需求版本與檔案**

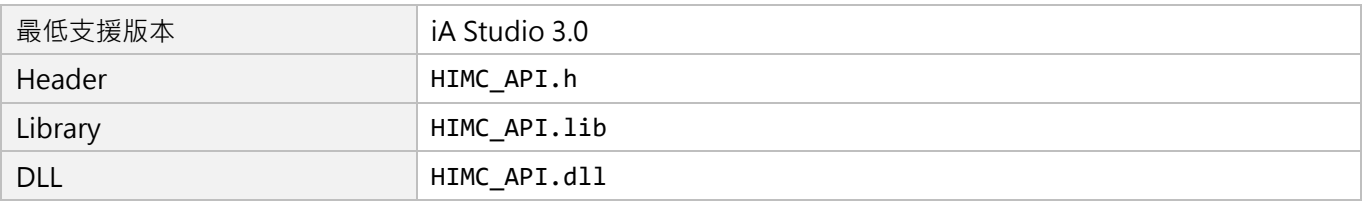

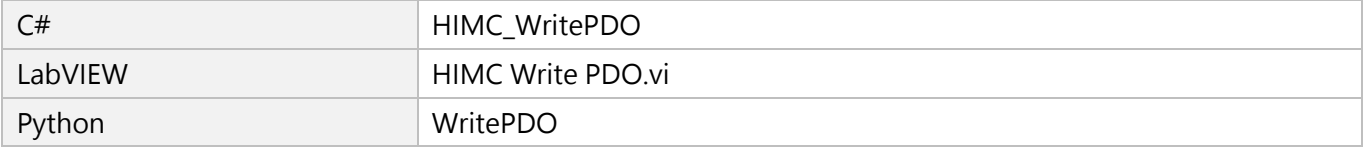

## **用途**

透過 PDO 將數值強制寫入從站的已配置的 PDO 物件。

## **語法**

int **HIMC\_ForceWritePDO**( int ctrl\_id, int slv\_id, int obj\_index, int obj\_subindex, long long value );

## **參數**

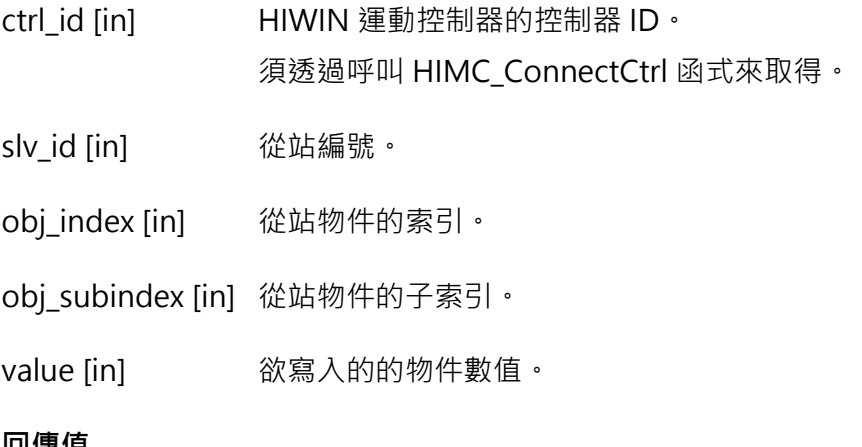

## **回傳值**

若函式執行成功,將回傳 **int** 型態的值 **0**。若失敗,則回傳**非零值**。

#### **需求版本與檔案**

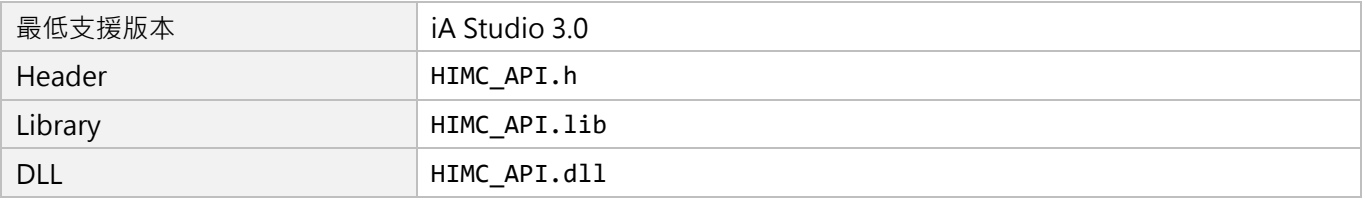

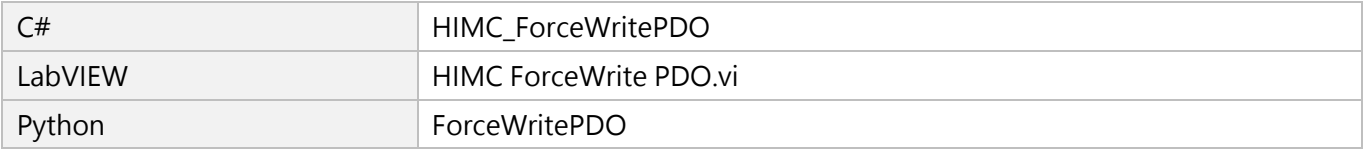

MH05UC01-2303

變數與函式操作函式 インファイン インタン インタン こうしょう せいしょう せいしょう せいしょう トリング HIMC API参考指南

## **16.2.6 HIMC\_ReleasePDO**

## **用途**

釋放被強制寫入的 PDO 物件,與 HIMC\_ForceWritePDO 搭配使用。

### **語法**

int **HIMC\_ReleasePDO**( int ctrl\_id, int slv\_id, int obj\_index, int obj\_subindex );

## **參數**

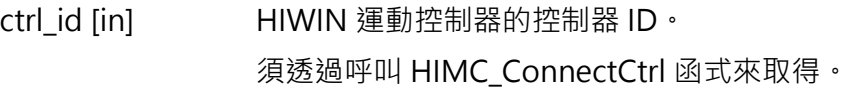

slv\_id [in] 從站編號。

obj\_index [in] 從站物件的索引。

obj subindex [in] 從站物件的子索引。

#### **回傳值**

若函式執行成功,將回傳 **int** 型態的值 **0**。若失敗,則回傳**非零值**。

#### **需求版本與檔案**

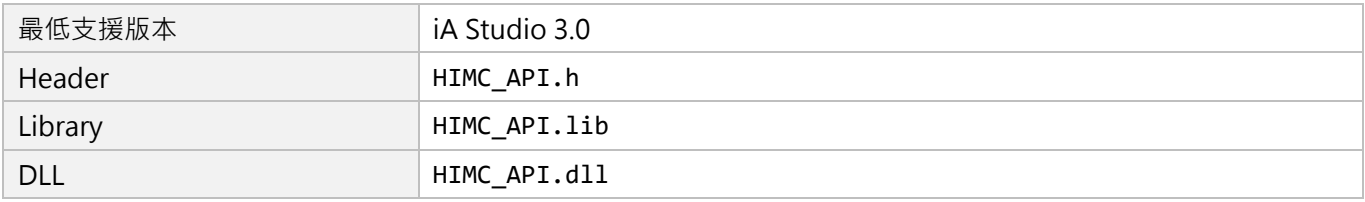

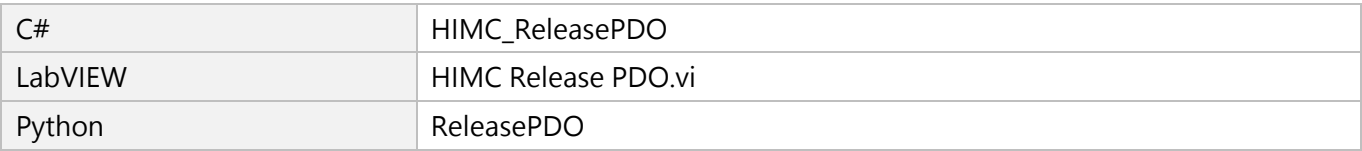

## **16.3 控制器變數操作**

## **16.3.1 HIMC\_GetVariableByID**

#### **用途**

藉 ID 取得控制器的變數值。

#### **語法**

int **HIMC\_GetVariableByID**(

```
int ctrl_id,
int var_id,
double *p_val
```
);

## **參數**

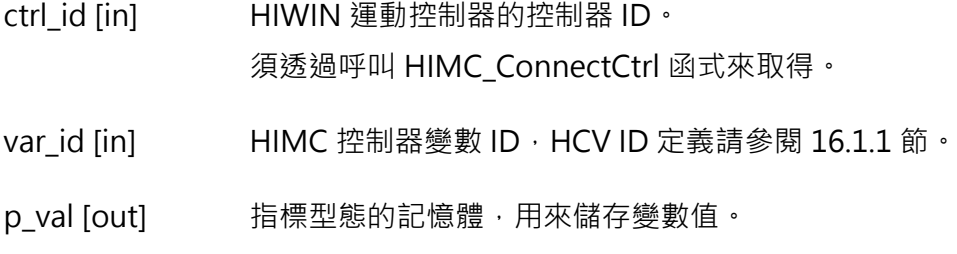

#### **回傳值**

若函式執行成功,將回傳 **int** 型態的值 **0**。若失敗,則回傳**非零值**。

#### **需求版本與檔案**

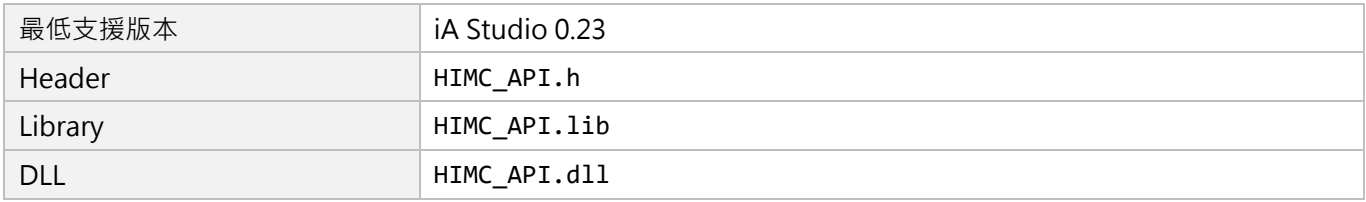

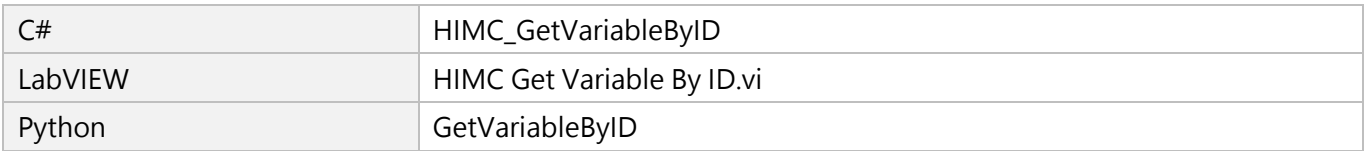

MH05UC01-2303

變數與函式操作函式 インファイン インタン こうしょう かんしょう せいしょう せいしょう せいしょう トリング 日本 トリング おおし はんしょう きょうしょう

## **16.3.2 HIMC\_SetVariableByID**

## **用途**

藉 ID 設置控制器的變數值。

## **語法**

int **HIMC\_SetVariableByID**( int ctrl\_id, int var\_id, double val );

## **參數**

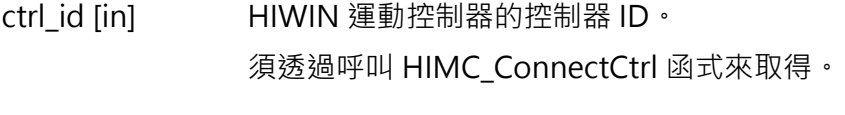

var id [in] HIMC 控制器變數 ID, HCV ID 定義請參閱 [16.1.1](#page-324-0) 節。

val [in] 新的變數值。

## **回傳值**

若函式執行成功,將回傳 **int** 型態的值 **0**。若失敗,則回傳**非零值**。

#### **需求版本與檔案**

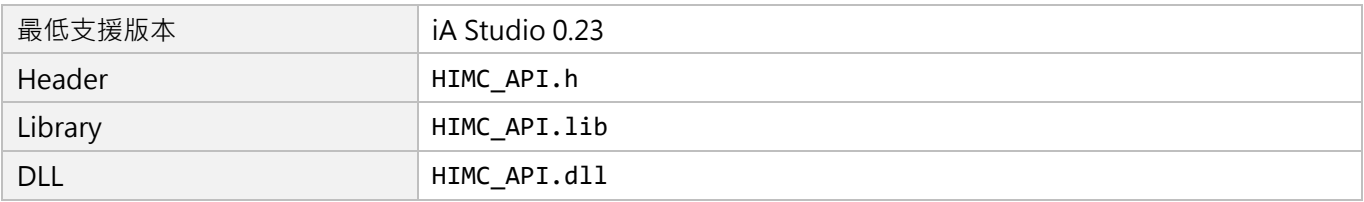

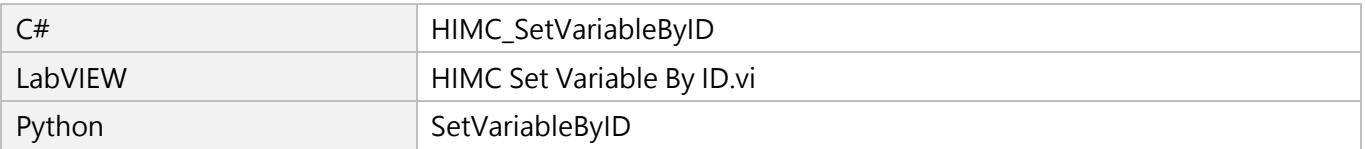

## **16.3.3 HIMC\_GetVariableListByID**

## **用途**

藉 ID 取得控制器的多個變數值。

## **語法**

int **HIMC\_GetVariableListByID**( int ctrl\_id, int \*p\_var\_id, int num, double \*p\_val );

## **參數**

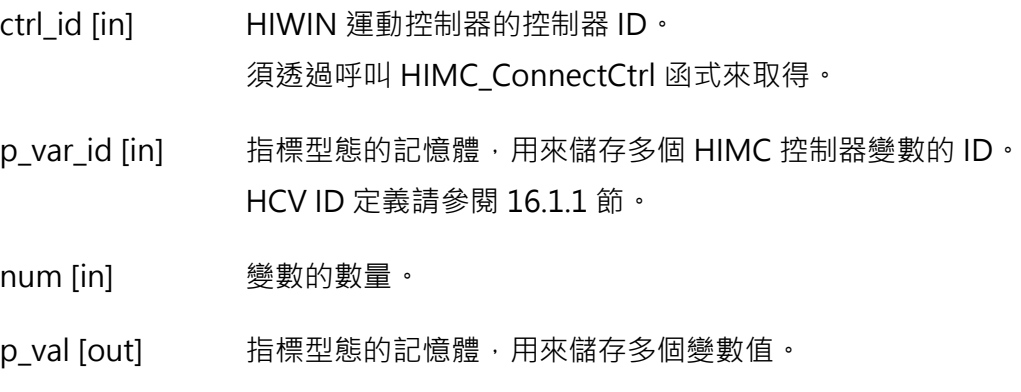

### **回傳值**

若函式執行成功,將回傳 **int** 型態的值 **0**。若失敗,則回傳**非零值**。

#### **需求版本與檔案**

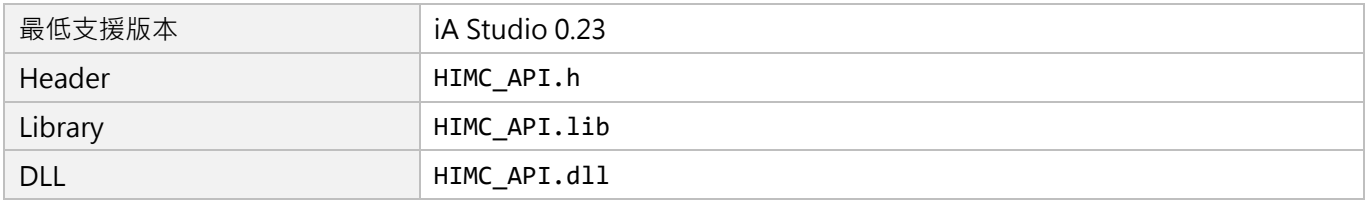

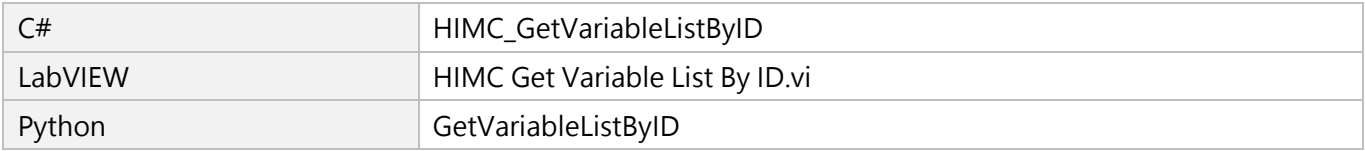

# **16.3.4 HIMC\_SetVariableListByID**

## **用途**

藉 ID 設置控制器的多個變數值。

## **語法**

int **HIMC\_SetVariableListByID**( int ctrl\_id, int \*p\_var\_id, int num, double \*p\_val );

## **參數**

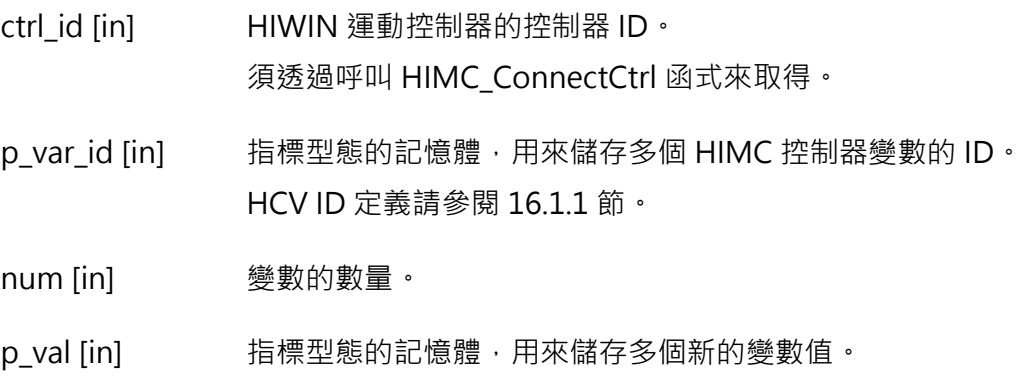

#### **回傳值**

若函式執行成功,將回傳 **int** 型態的值 **0**。若失敗,則回傳**非零值**。

#### **需求版本與檔案**

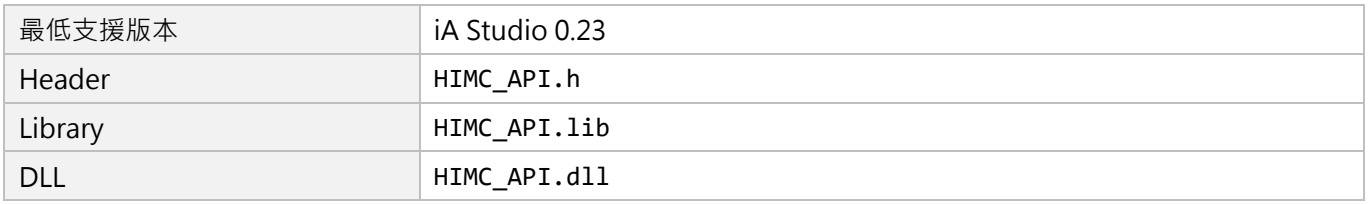

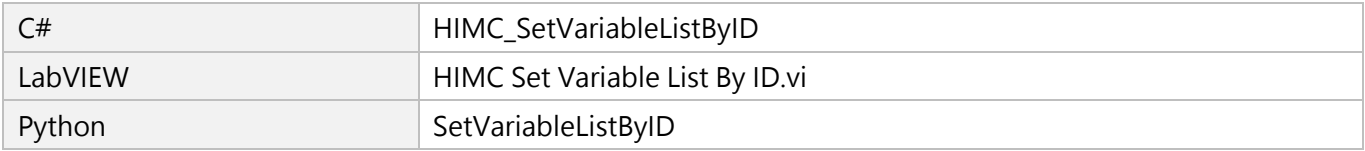

# **16.3.5 HIMC\_GetGlobalVariables**

## **用途**

取得控制器的多個全域變數值。

## **語法**

int **HIMC\_GetGlobalVariables**( int ctrl\_id, char \*\*pp\_var\_name\_array, int length, double \*p\_output\_array );

## **參數**

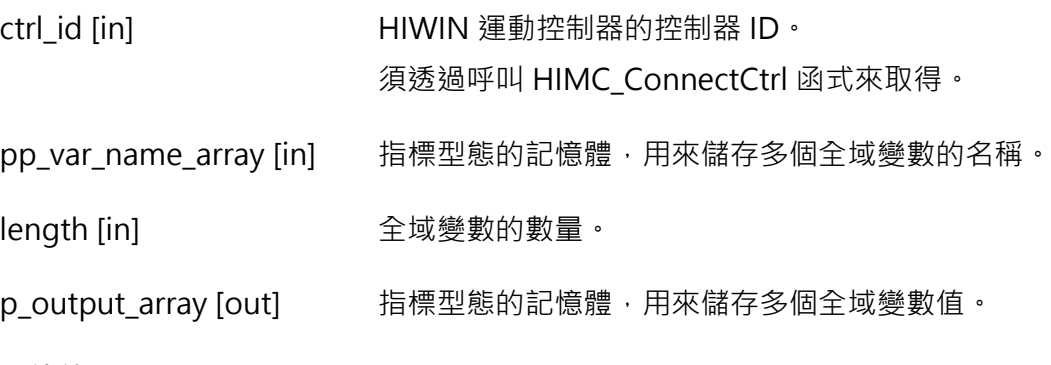

## **回傳值**

若函式執行成功,將回傳 **int** 型態的值 **0**。若失敗,則回傳**非零值**。

## **需求版本與檔案**

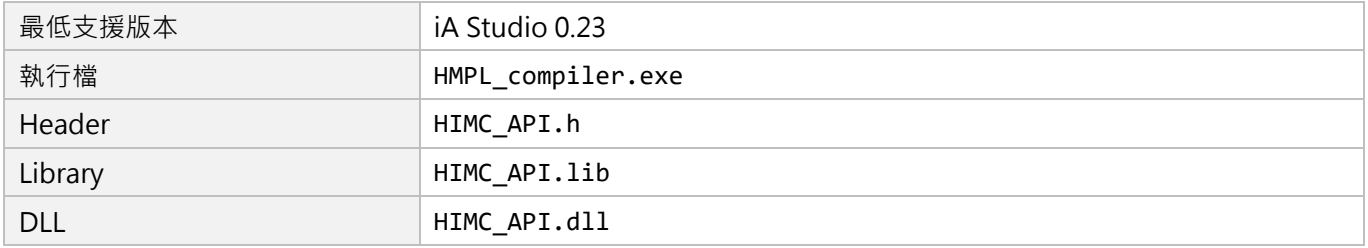

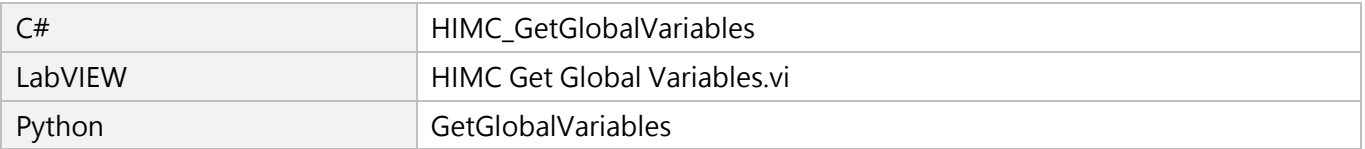

MH05UC01-2303

變數與函式操作函式 インファイン インタン こうしょう かんしょう せいしょう せいしょう せいしょう トリング 日本 トリング おおし はんしょう きょうしょう

## **16.3.6 HIMC\_SetGlobalVariables**

## **用途**

設置控制器的多個全域變數值。

## **語法**

int **HIMC\_SetGlobalVariables**( int ctrl\_id, char \*\*pp\_var\_name\_array, int length, double \*p\_input\_array );

## **參數**

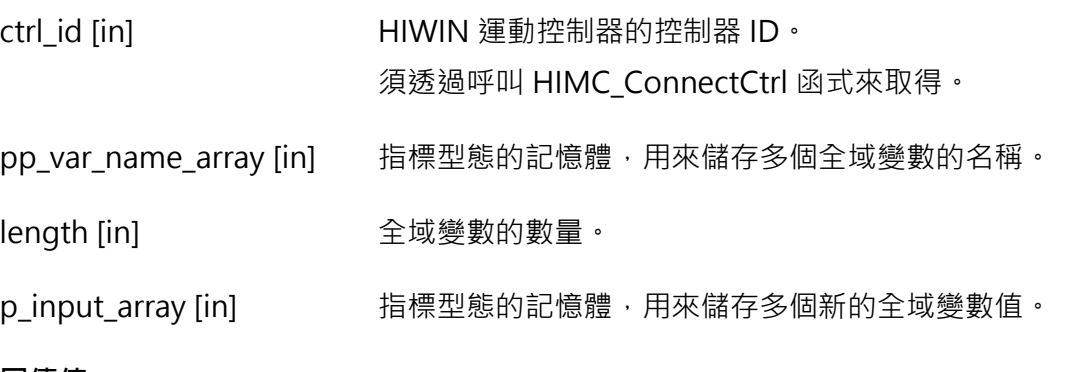

#### **回傳值**

若函式執行成功,將回傳 **int** 型態的值 **0**。若失敗,則回傳**非零值**。

#### **需求版本與檔案**

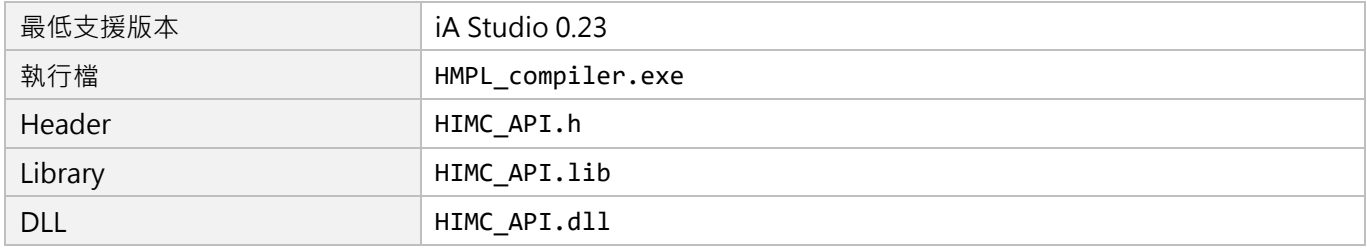

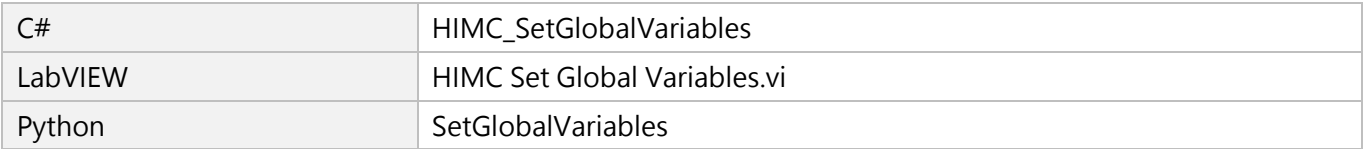

# <span id="page-342-0"></span>17. HIMC 錯誤函式

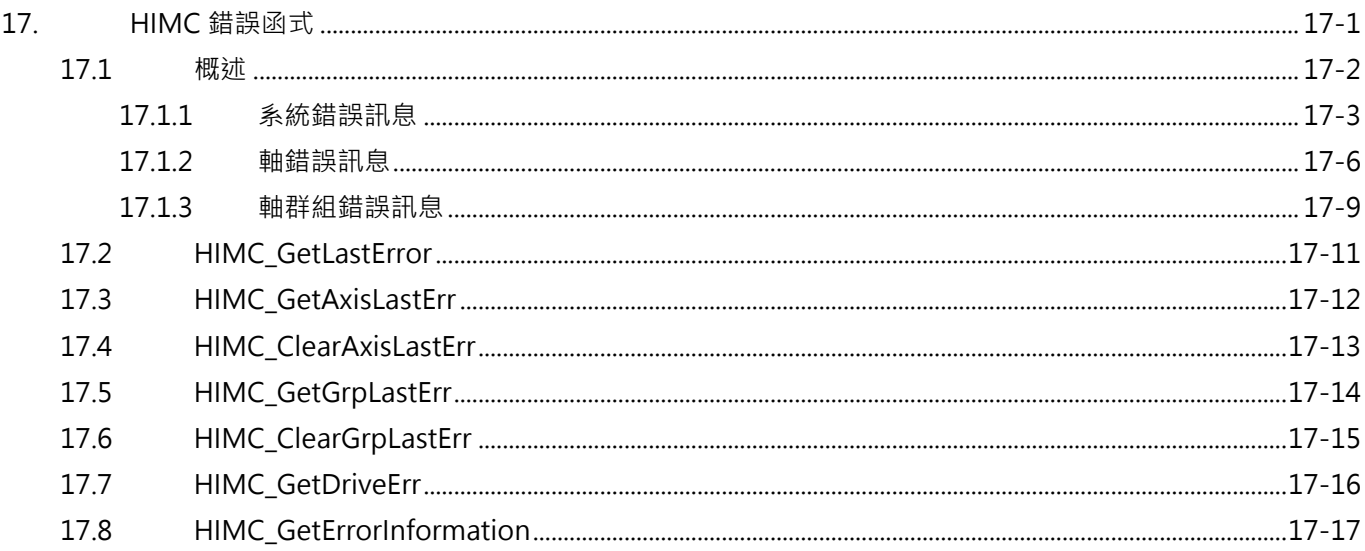

## <span id="page-343-0"></span>**17.1 概述**

HIMC 使用 32 位元的錯誤代碼來表示相關的錯誤訊息。透過本章提供的函式,使用者可取得或清除系統、 軸與軸群組的錯誤代碼(各類別之錯誤代碼、名稱與說明分別條列於 [17.1.1](#page-344-0) 節至 [17.1.3](#page-350-0) 節)。錯誤代碼的 型式為 0xnnnnnnn · 其中 0x 表示數值為十六進位制。其規則與控制器變數定址 ID 相同,說明如下:

- 1. 錯誤代碼的第 1~2 個數值表示『控制器變數的類別』,系統變數為 0x00□□□□□□、軸變數為 0x83□□□□□□、 軸群組變數為 0x82□□□□□□。
- 2. 錯誤代碼的第 3~4 個數值表示『軸 ID 或軸群組 ID』。例如:軸變數 0x8302□□□□為存取軸編號 02 的 變數;軸群組變數 0x8201□□□□為存取軸群組編號 01 的變數。
- 3. 錯誤代碼的第 5~8個數值表示『變數 ID』, 詳細說明請參閱 [17.1.1](#page-344-0) 節至 [17.1.3](#page-350-0) 節。
- **註:由於函式回傳值為十進位制,使用者須自行轉換成十六進位制,才能對應到正確的錯誤代碼。**

# <span id="page-344-0"></span>**17.1.1 系統錯誤訊息**

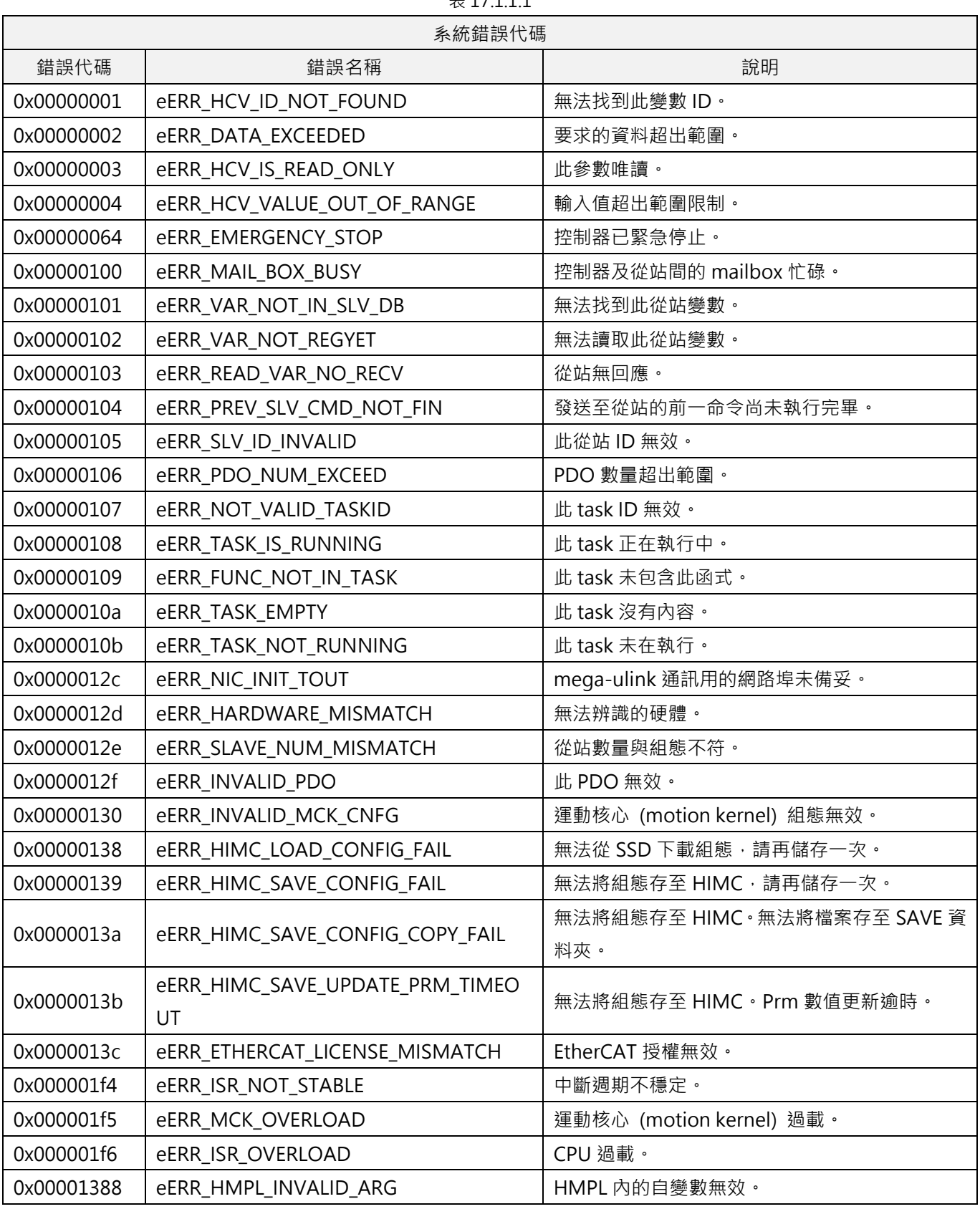

 $#17111$ 

MH05UC01-2303

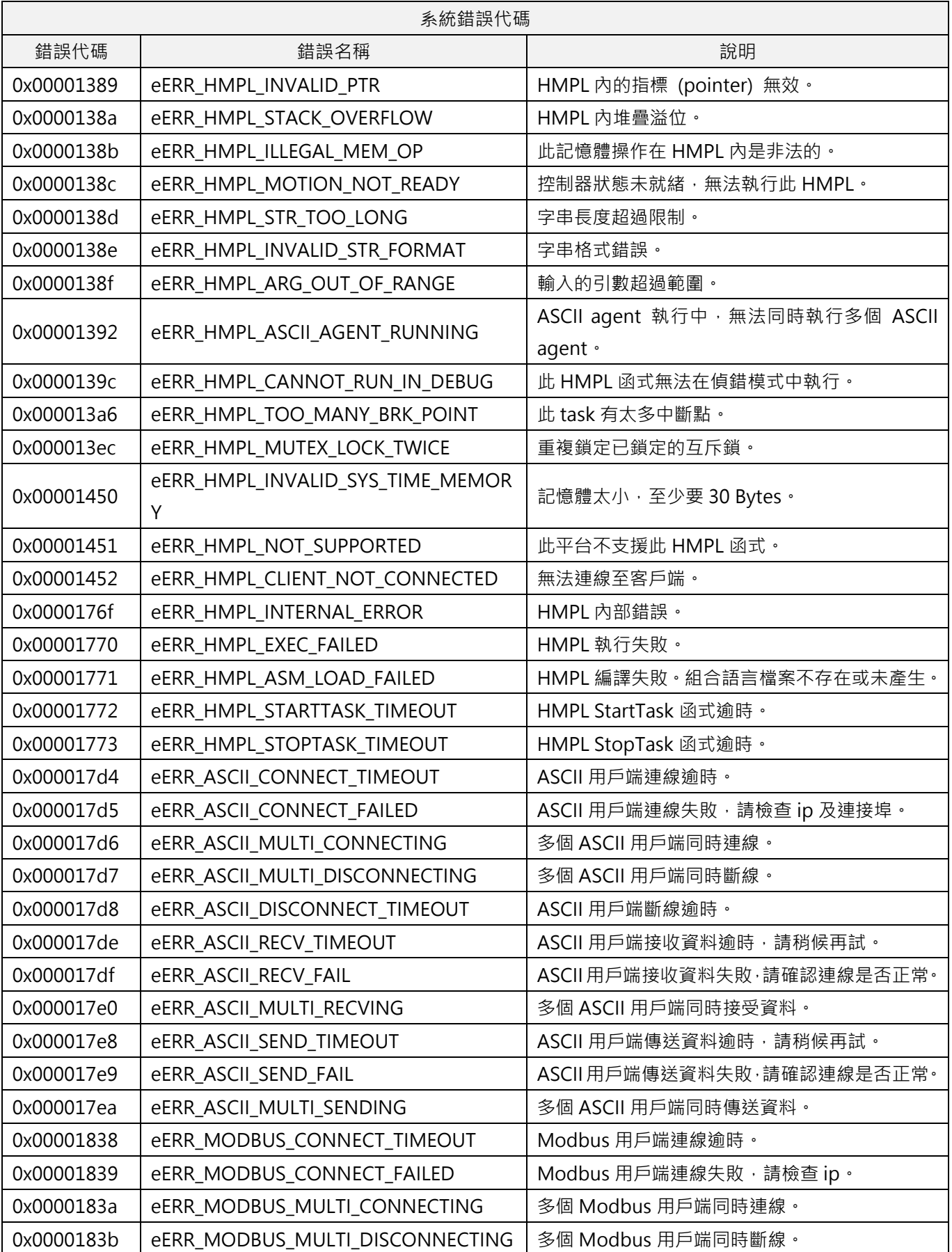

MH05UC01-2303

HIMC API參考指南 インファイル しょうしょう しょうしょう しょうしょう しょうしゅう せいしょう せいしょう HIMC錯誤函式

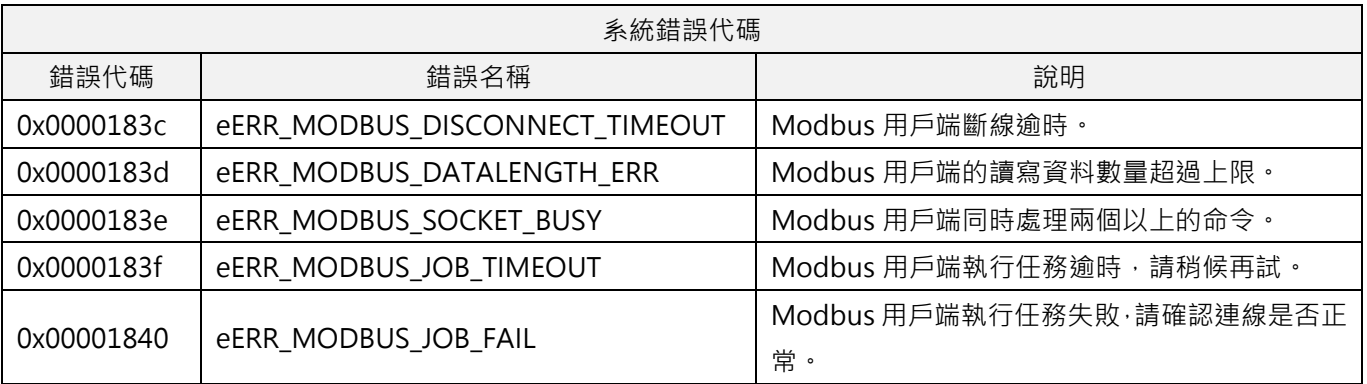

MH05UC01-2303

## <span id="page-347-0"></span>**17.1.2 軸錯誤訊息**

以下錯誤代碼會出現在軸發生錯誤或操作無效時。錯誤發生時,符號□□會是該軸的 ID, ID 會以十六進位制 表示。例如:01 為軸編號 01;0f 為軸編號 15。

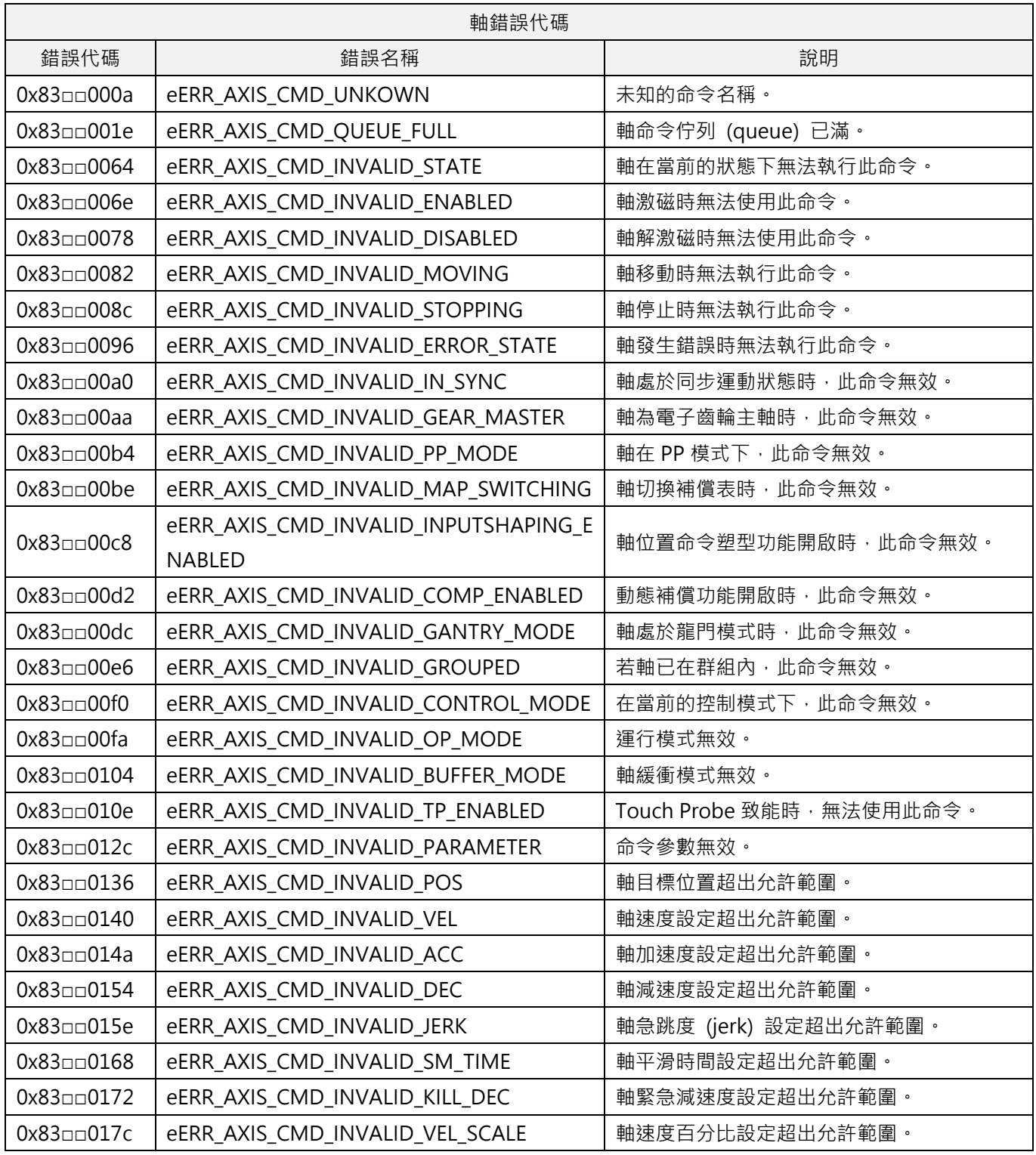

表 17.1.2.1

MH05UC01-2303

HIMC錯誤函式

 $\overline{\phantom{a}}$ 

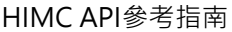

 $\blacksquare$ 

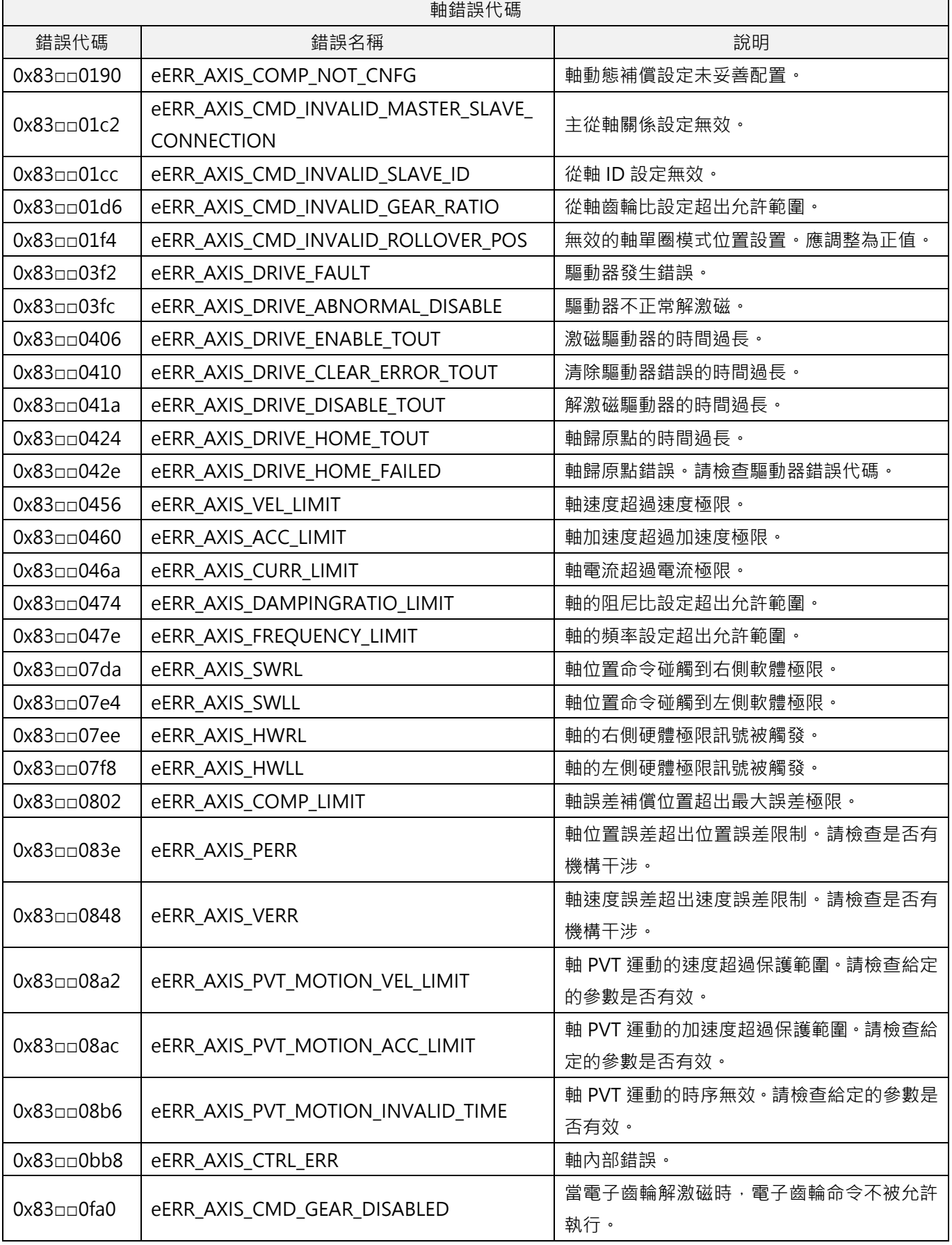

MH05UC01-2303

HIMC錯誤函式 インファイル インタン しょうしょう しょうしょう しょうしょう せいしょう せいしょう HIMC API参考指南

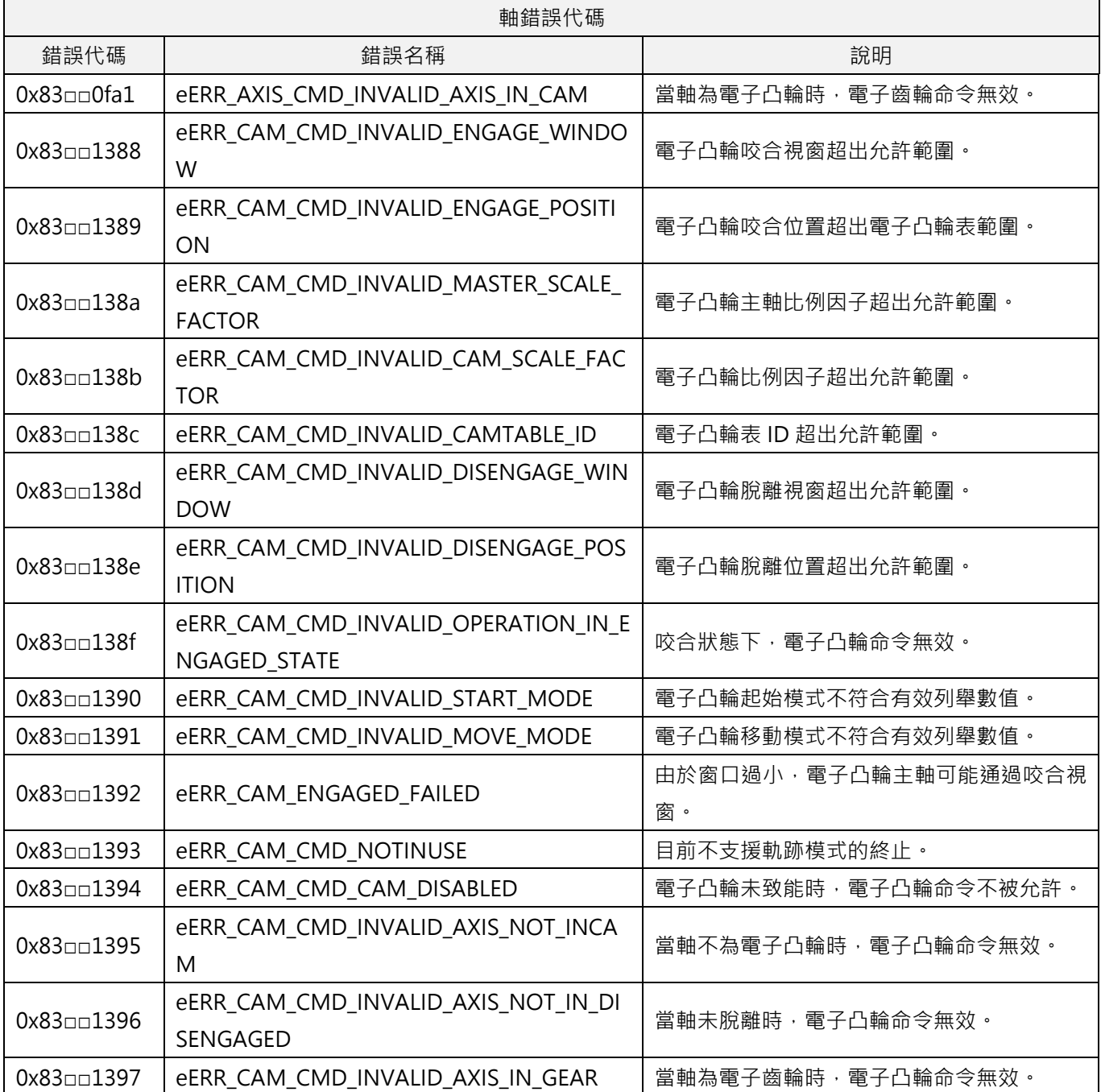

## <span id="page-350-0"></span>**17.1.3 軸群組錯誤訊息**

以下錯誤代碼會出現在軸群組發生錯誤或操作無效時。錯誤發生時,符號□□會是該軸群組的 ID, ID 會以十 六進位制表示。例如:01 為軸群組編號 01;0f 為軸群組編號 15。

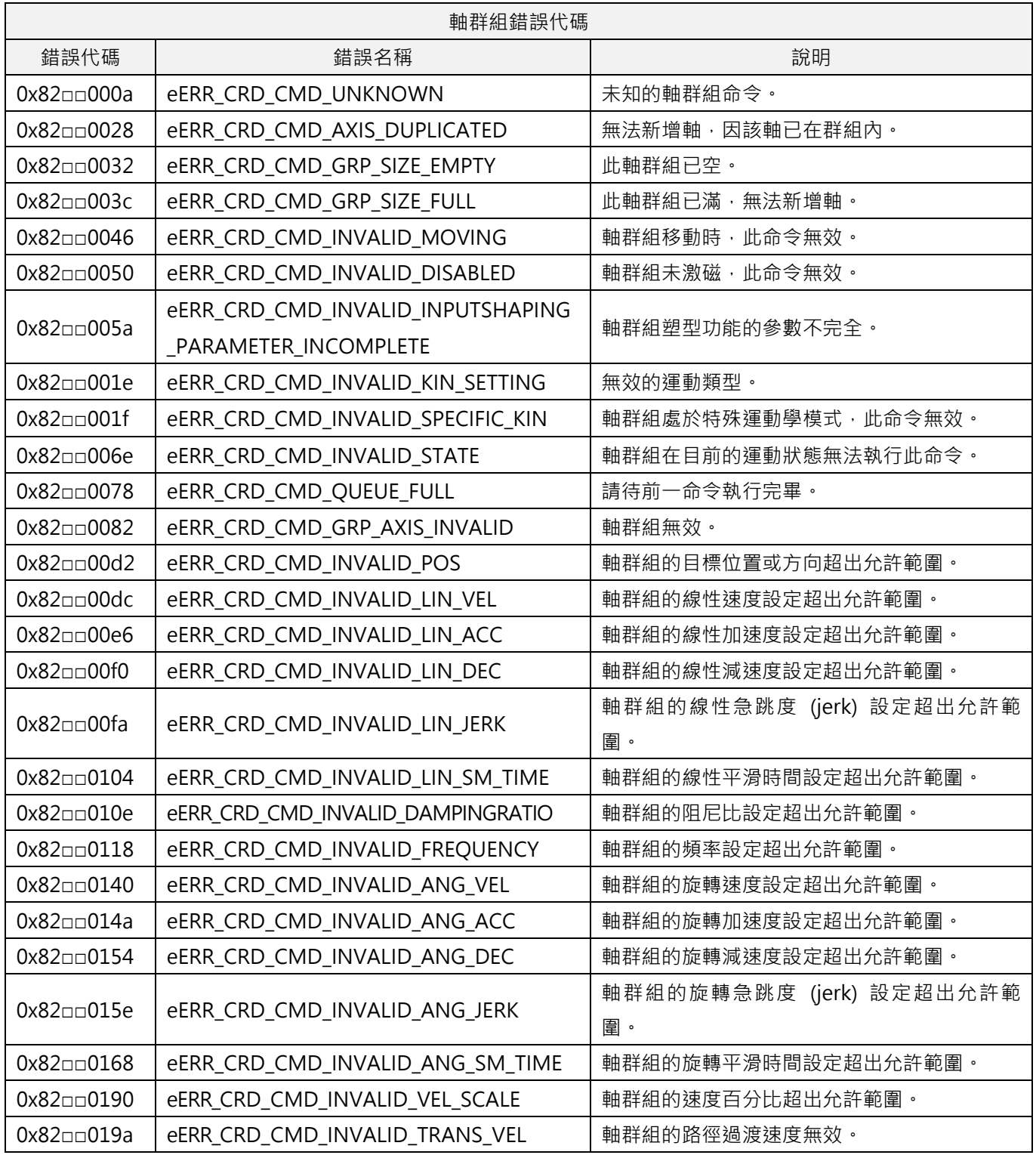

#### 表 17.1.3.1

MH05UC01-2303

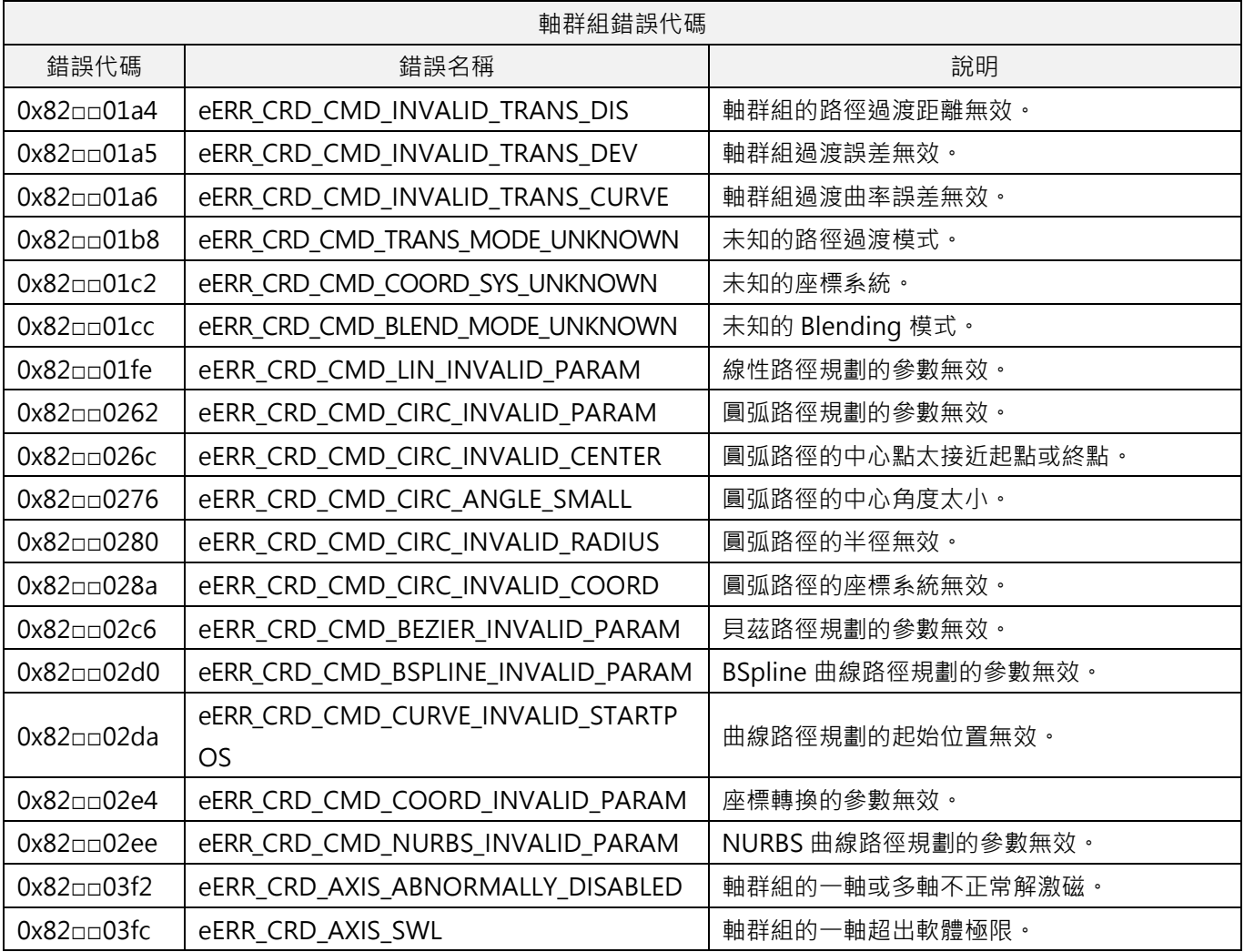

# <span id="page-352-0"></span>**17.2 HIMC\_GetLastError**

## **用途**

取得控制器的最新錯誤代碼。

### **語法**

int **HIMC\_GetLastError**( int ctrl\_id, int \*p\_error\_code );

## **參數**

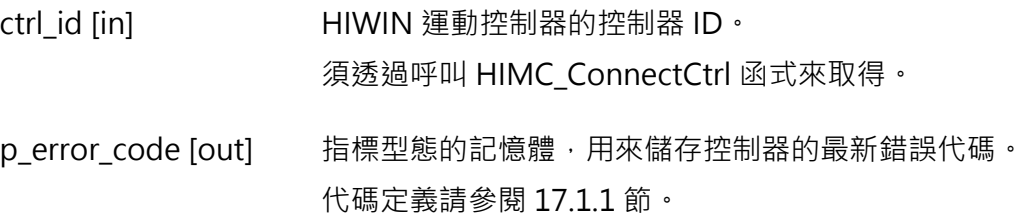

#### **回傳值**

若函式執行成功,將回傳 **int** 型態的值 **0**。若失敗,則回傳**非零值**。

#### **需求版本與檔案**

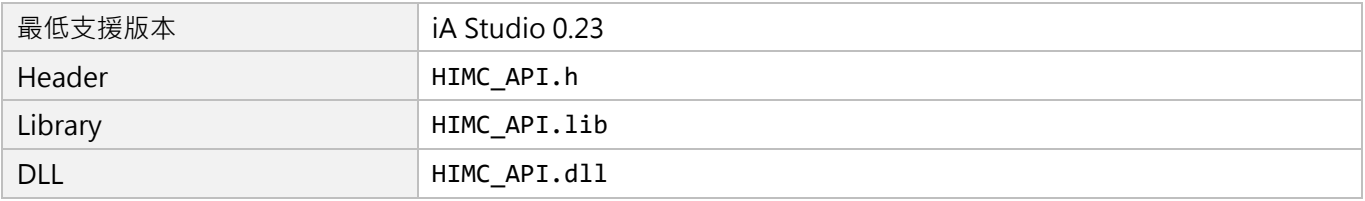

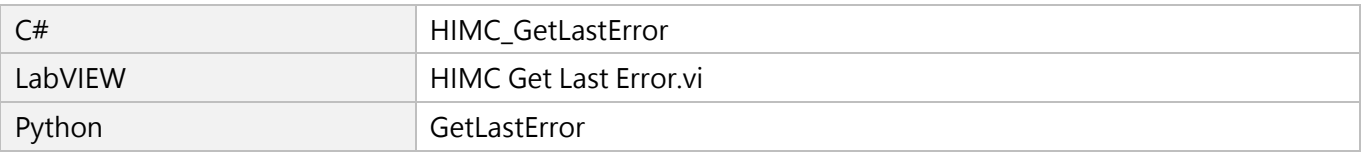

MH05UC01-2303

# <span id="page-353-0"></span>**17.3 HIMC\_GetAxisLastErr**

## **用途**

取得軸的最新錯誤代碼。

## **語法**

int **HIMC\_GetAxisLastErr**( int ctrl\_id, int axis\_id, int \*err\_code );

## **參數**

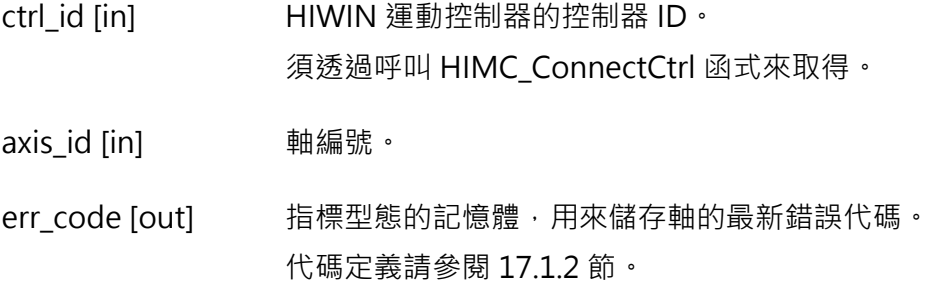

#### **回傳值**

若函式執行成功,將回傳 **int** 型態的值 **0**。若失敗,則回傳**非零值**。

#### **需求版本與檔案**

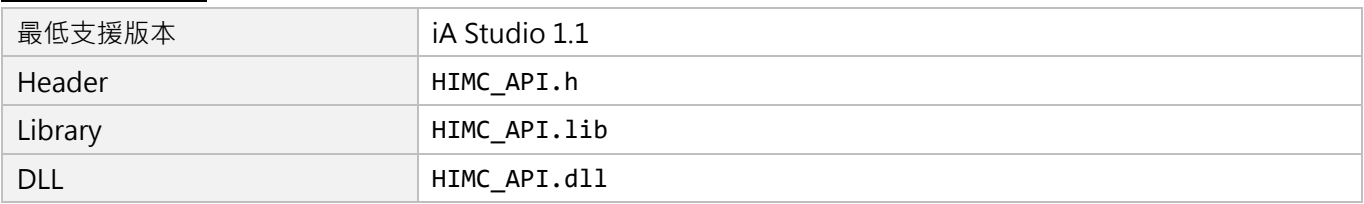

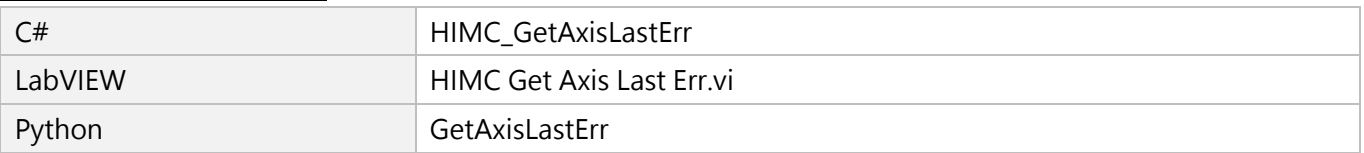

# <span id="page-354-0"></span>**17.4 HIMC\_ClearAxisLastErr**

## **用途**

清除軸的最新錯誤代碼。

## **語法**

int **HIMC\_ClearAxisLastErr**( int ctrl\_id, int axis\_id );

## **參數**

ctrl\_id [in] HIWIN 運動控制器的控制器 ID。 須透過呼叫 [HIMC\\_ConnectCtrl](#page-23-0) 函式來取得。

axis\_id [in] 軸編號。

## **回傳值**

若函式執行成功,將回傳 **int** 型態的值 **0**。若失敗,則回傳**非零值**。

## **需求版本與檔案**

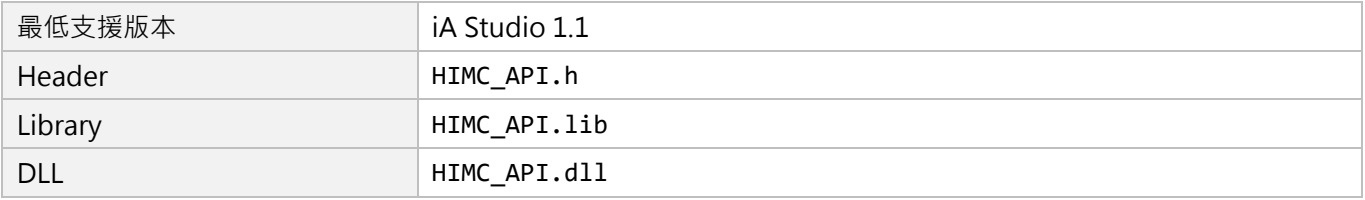

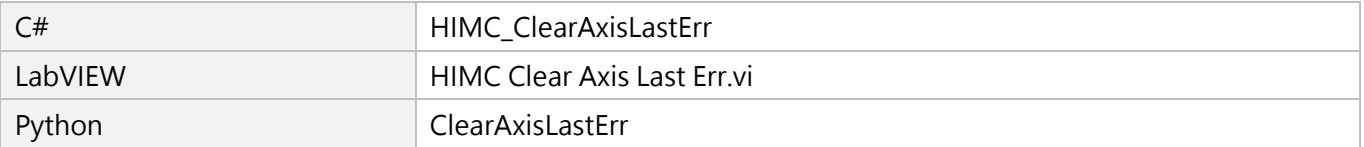

MH05UC01-2303

# <span id="page-355-0"></span>**17.5 HIMC\_GetGrpLastErr**

## **用途**

取得軸群組的最新錯誤代碼。

## **語法**

int **HIMC\_GetGrpLastErr**( int ctrl\_id, int group\_id, int \*err\_code );

## **參數**

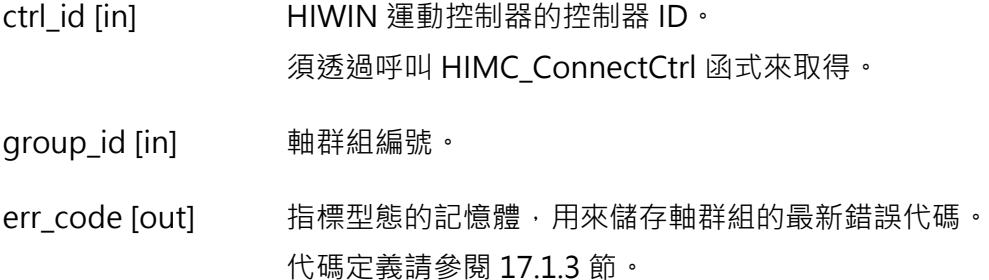

## **回傳值**

若函式執行成功,將回傳 **int** 型態的值 **0**。若失敗,則回傳**非零值**。

## **需求版本與檔案**

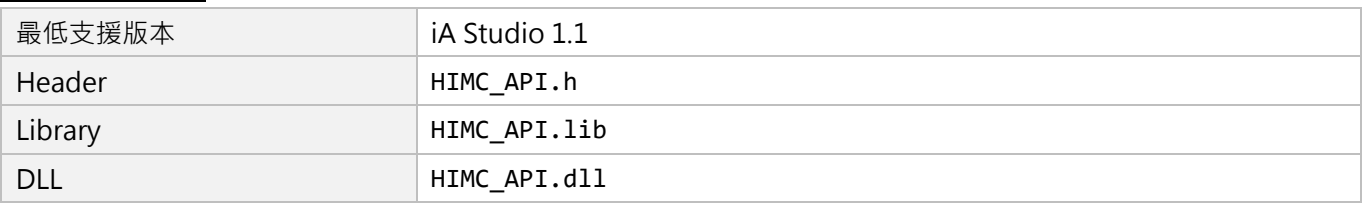

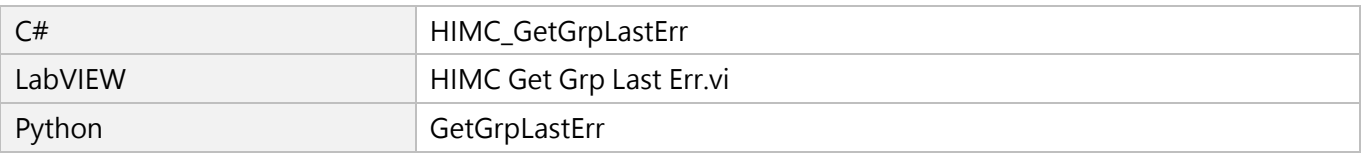

# <span id="page-356-0"></span>**17.6 HIMC\_ClearGrpLastErr**

## **用途**

清除軸群組的最新錯誤代碼。

## **語法**

int **HIMC\_ClearGrpLastErr**( int ctrl\_id, int group\_id );

## **參數**

ctrl\_id [in] HIWIN 運動控制器的控制器 ID。 須透過呼叫 [HIMC\\_ConnectCtrl](#page-23-0) 函式來取得。

group\_id [in] 軸群組編號。

## **回傳值**

若函式執行成功,將回傳 **int** 型態的值 **0**。若失敗,則回傳**非零值**。

## **需求版本與檔案**

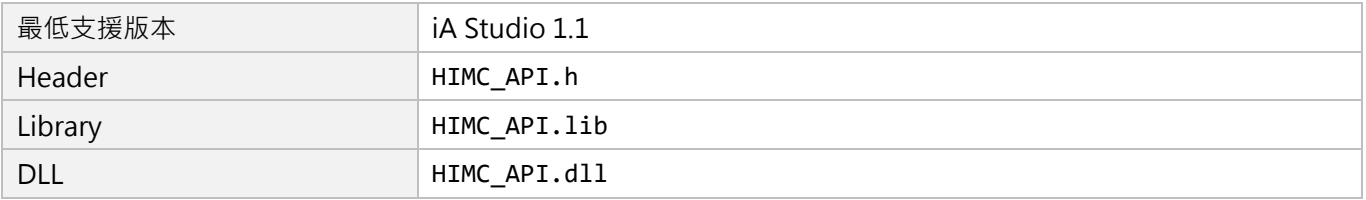

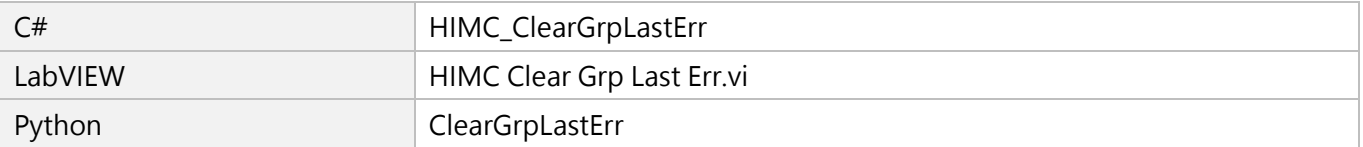

MH05UC01-2303

# <span id="page-357-0"></span>**17.7 HIMC\_GetDriveErr**

## **用途**

取得驅動器的錯誤代碼。

## **語法**

int **HIMC\_GetDriveErr**( int ctrl\_id, int axis\_id, int \*err\_code );

## **參數**

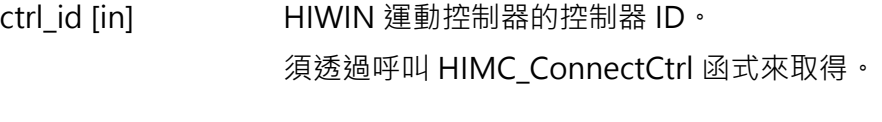

axis id [in] <br>
■ 軸群組編號。

err\_code [in] 指標型態的記憶體,用來儲存驅動器的錯誤代碼。

## **回傳值**

若函式執行成功,將回傳 **int** 型態的值 **0**。若失敗,則回傳**非零值**。

## **備註**

使用此函式需將物件 0x603F(Error code)配置為 PDO。

#### **需求版本與檔案**

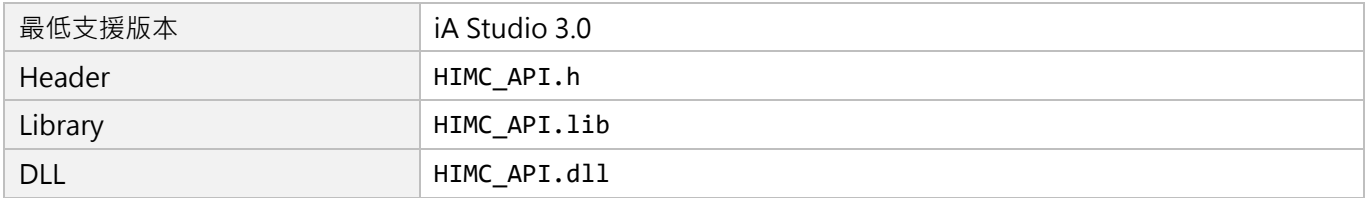

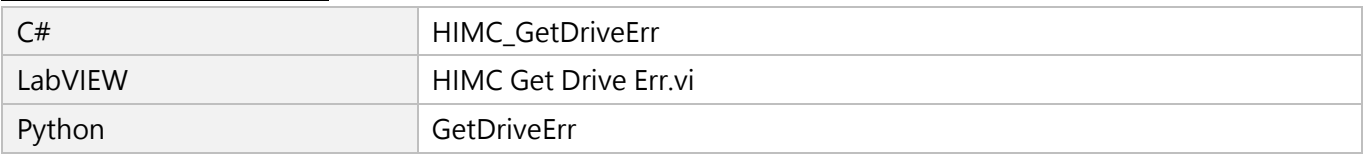

# <span id="page-358-0"></span>**17.8 HIMC\_GetErrorInformation**

## **用途**

取得特定錯誤 ID 的資訊。

## **語法**

int **HIMC\_GetErrorInfomation**( int error\_id, char \*p\_name, int name\_buff\_len, int \*p\_name\_actual\_len, char \*p\_description, int description\_buff\_len, int \*p\_description\_actual\_len, );

## **參數**

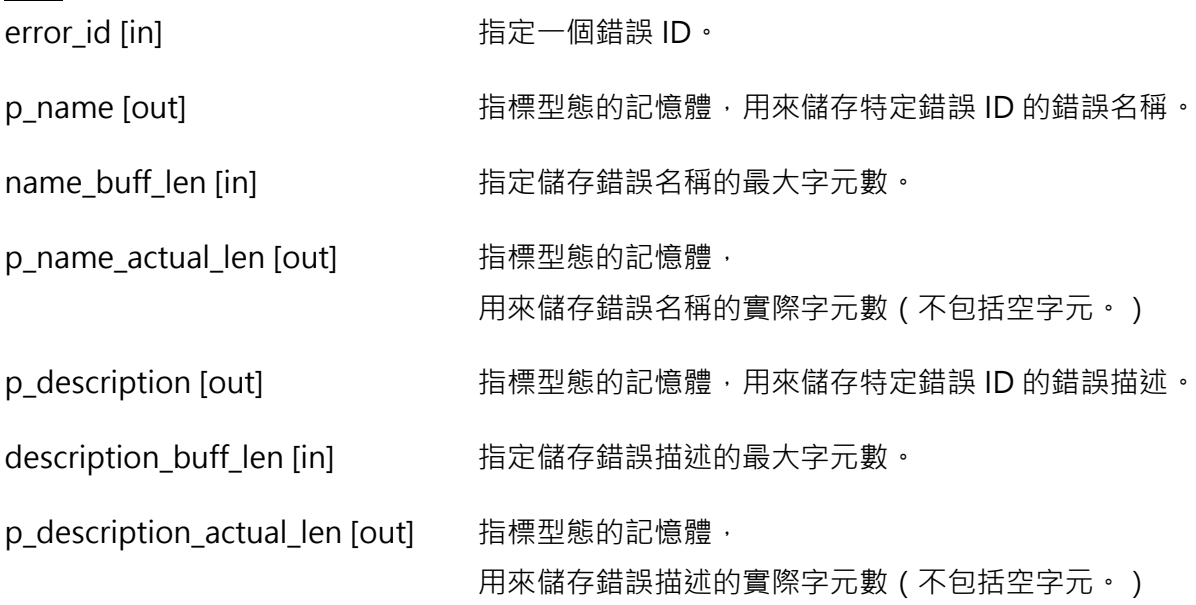

### **回傳值**

若函式執行成功,將回傳 **int** 型態的值 **0**。若失敗,則回傳**非零值**。

MH05UC01-2303

## **需求版本與檔案**

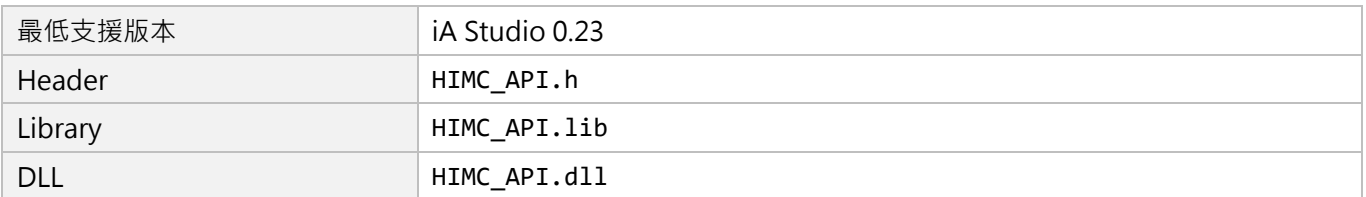

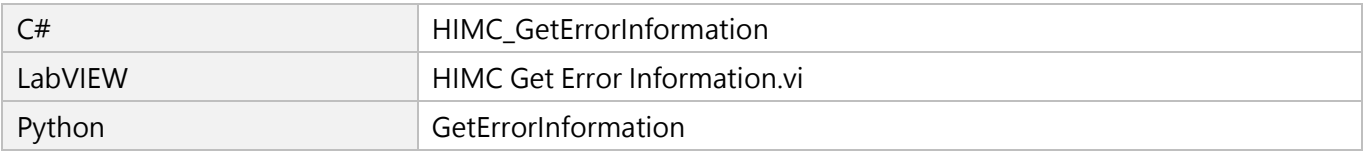
# <span id="page-360-0"></span>18. 歸原點函式

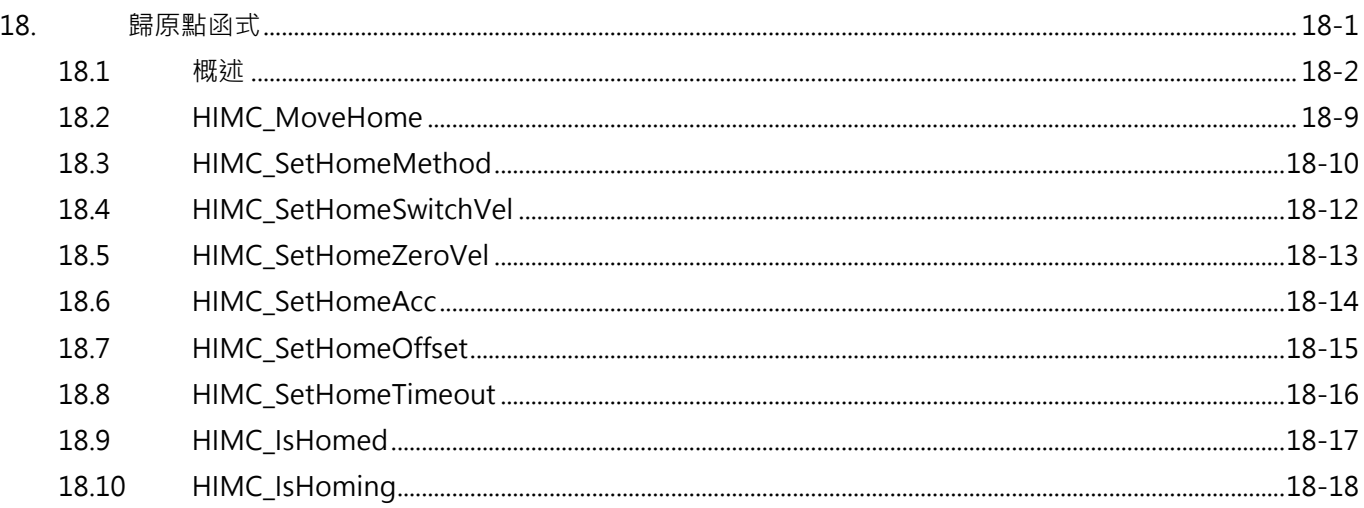

MH05UC01-2303

# <span id="page-361-0"></span>**18.1 概述**

HIMC 支援 CiA 402 歸原點模式,使用者可依據機台配置設定各軸的歸原點方法,表 18.1.1 列出所有歸原 點方法,詳細圖示與歸原點流程則如表 18.1.2 所示。

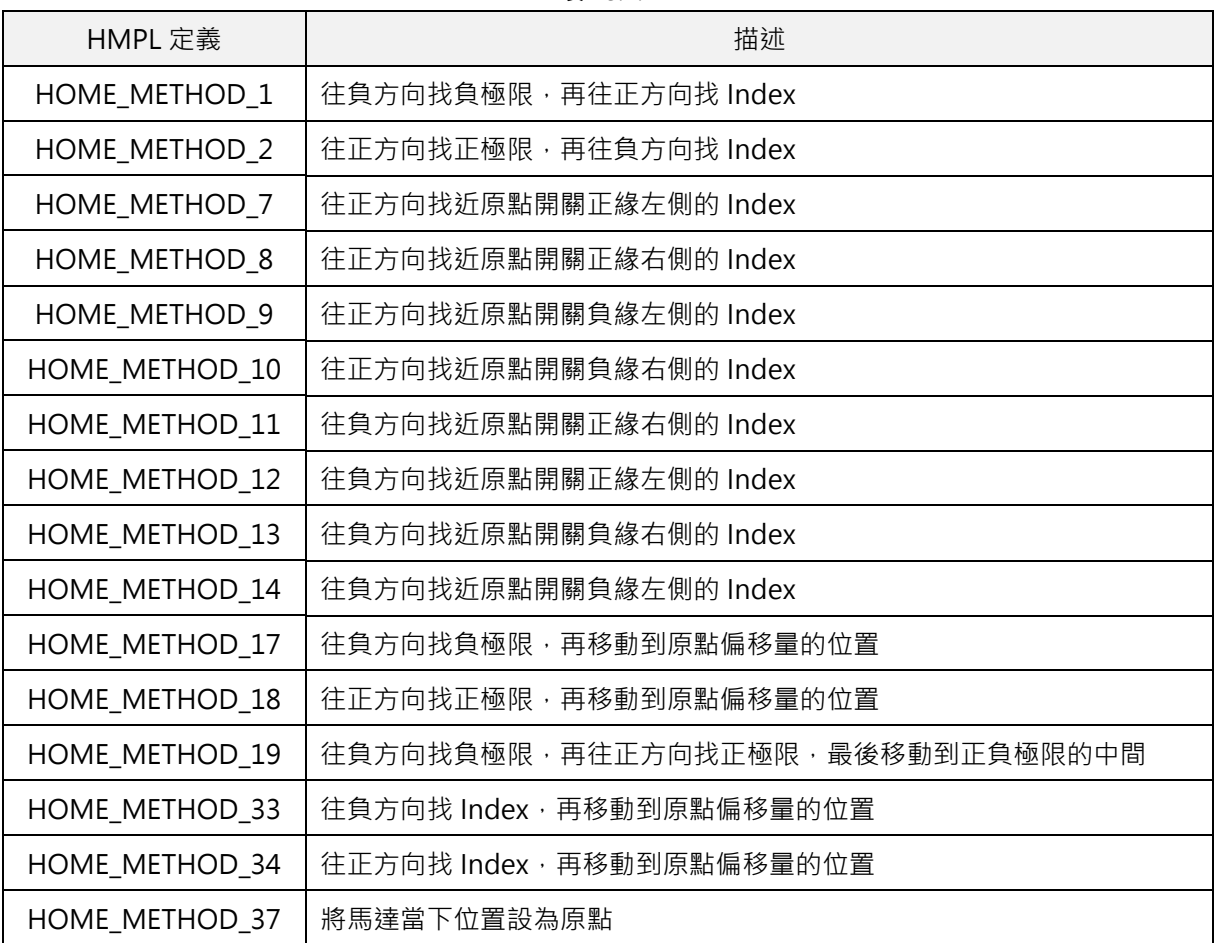

表 18.1.1

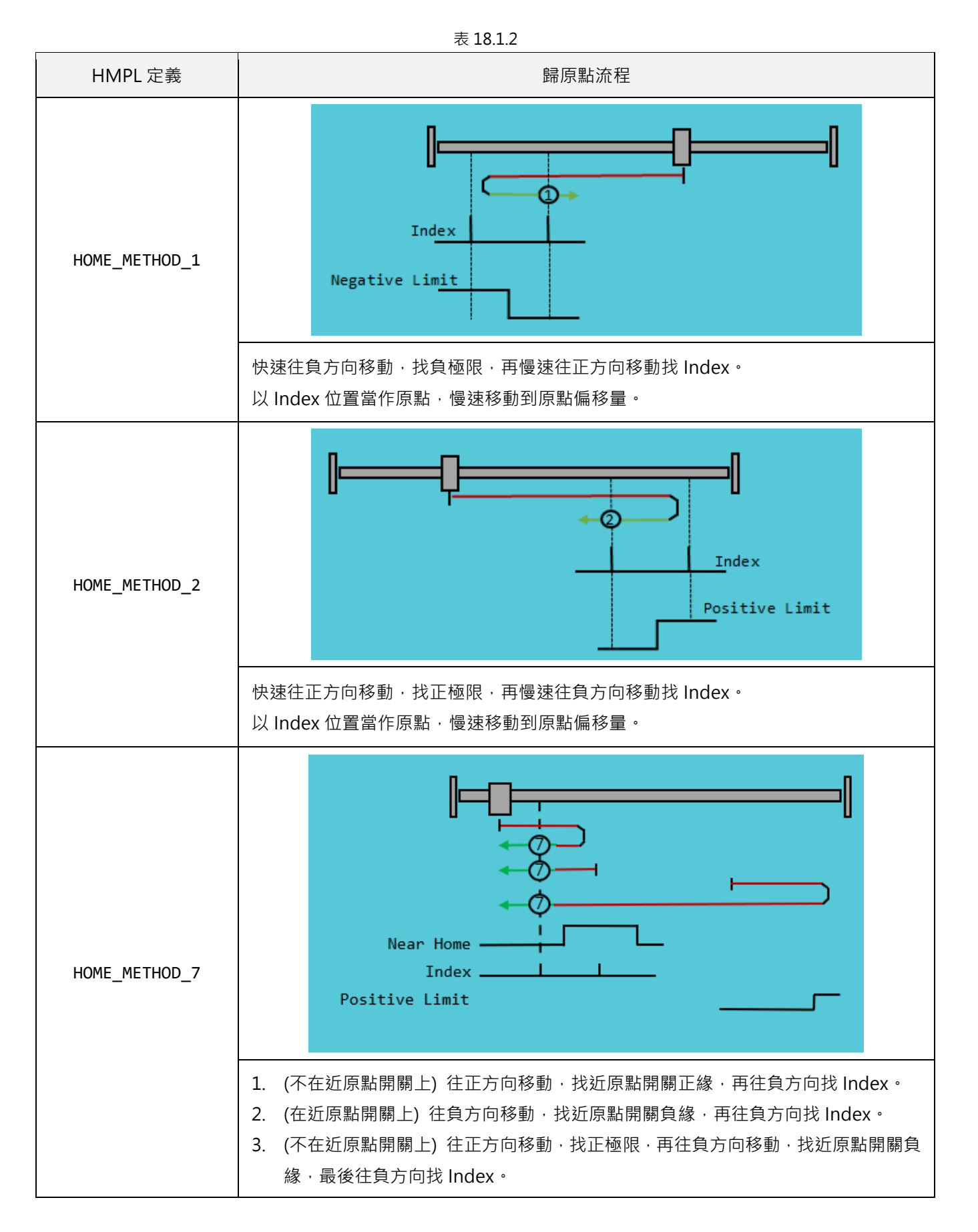

![](_page_363_Figure_4.jpeg)

![](_page_364_Figure_4.jpeg)

![](_page_365_Figure_4.jpeg)

MH05UC01-2303

#### HIMC API參考指南 歸原點函式

![](_page_366_Figure_4.jpeg)

MH05UC01-2303

![](_page_367_Figure_4.jpeg)

**註:歸原點程序不支援模擬器。**

# <span id="page-368-0"></span>**18.2 HIMC\_MoveHome**

### **用途**

執行軸的歸原點程序。

### **語法**

int **HIMC\_MoveHome**( int ctrl\_id, int axis\_id );

# **參數**

ctrl\_id [in] HIWIN 運動控制器的控制器 ID。 須透過呼叫 [HIMC\\_ConnectCtrl](#page-23-0) 函式來取得。

axis\_id [in] 軸編號。

### **回傳值**

若函式執行成功,將回傳 **int** 型態的值 **0**。若失敗,則回傳**非零值**。

# **備註**

使用此函式需將物件 0x6060(Mode of operation)、0x6061(Mode of operation display)配置為 PDO。

### **需求版本與檔案**

![](_page_368_Picture_166.jpeg)

![](_page_368_Picture_167.jpeg)

MH05UC01-2303

# <span id="page-369-0"></span>**18.3 HIMC\_SetHomeMethod**

# **用途**

設置歸原點程序的歸原點方法。

### **語法**

int **HIMC\_SetHomeMethod**( int ctrl\_id, int axis\_id, int method );

# **參數**

ctrl\_id [in] HIWIN 運動控制器的控制器 ID。 須透過呼叫 [HIMC\\_ConnectCtrl](#page-23-0) 函式來取得。

axis\_id [in] 軸編號。

method [in] 歸原點方法編號之 HMPL 定義說明,詳情請參閱表 18.1.1 與表 18.1.2。 預設值為 HOME\_METHOD\_33。

![](_page_369_Picture_240.jpeg)

# **回傳值**

若函式執行成功,將回傳 **int** 型態的值 **0**。若失敗,則回傳**非零值**。

# **需求版本與檔案**

![](_page_369_Picture_241.jpeg)

MH05UC01-2303

![](_page_370_Picture_52.jpeg)

MH05UC01-2303

# <span id="page-371-0"></span>**18.4 HIMC\_SetHomeSwitchVel**

# **用途**

設置歸原點程序的快速歸原點速度。

# **語法**

int **HIMC\_SetHomeSwitchVel**( int ctrl\_id, int axis\_id, double fast\_vel );

# **參數**

![](_page_371_Picture_183.jpeg)

axis id [in] 事編號。

fast vel [in] 快速歸原點速度, 預設值為 20。 參數單位:mm/s(毫米/秒)或 deg/s(角度/秒)

### **回傳值**

若函式執行成功,將回傳 **int** 型態的值 **0**。若失敗,則回傳**非零值**。

# **需求版本與檔案**

![](_page_371_Picture_184.jpeg)

![](_page_371_Picture_185.jpeg)

HIMC API參考指南 歸原點函式

# <span id="page-372-0"></span>**18.5 HIMC\_SetHomeZeroVel**

# **用途**

設置歸原點程序的慢速歸原點速度。

### **語法**

int **HIMC\_SetHomeZeroVel**( int ctrl\_id, int axis\_id, double slow\_vel );

# **參數**

![](_page_372_Picture_180.jpeg)

axis id [in] 事編號。

slow vel [in] 慢速歸原點速度, 預設值為 5。 參數單位:mm/s(毫米/秒)或 deg/s(角度/秒)

### **回傳值**

若函式執行成功,將回傳 **int** 型態的值 **0**。若失敗,則回傳**非零值**。

### **需求版本與檔案**

![](_page_372_Picture_181.jpeg)

![](_page_372_Picture_182.jpeg)

MH05UC01-2303

# <span id="page-373-0"></span>**18.6 HIMC\_SetHomeAcc**

# **用途**

設置歸原點程序的歸原點加速度。

### **語法**

int **HIMC\_SetHomeAcc**( int ctrl\_id, int axis\_id, double acc );

# **參數**

![](_page_373_Picture_200.jpeg)

axis id [in] **h** 軸編號。

acc [in] **請原點加速度,預設值為 2000**。 參數單位: mm/s<sup>2</sup> ( 毫米/秒  $^2$  ) 或 deg/s<sup>2</sup> ( 角度/秒  $^2$  )

### **回傳值**

若函式執行成功,將回傳 **int** 型態的值 **0**。若失敗,則回傳**非零值**。

### **需求版本與檔案**

![](_page_373_Picture_201.jpeg)

![](_page_373_Picture_202.jpeg)

# <span id="page-374-0"></span>**18.7 HIMC\_SetHomeOffset**

# **用途**

設置歸原點程序的原點偏移量。

# **語法**

int **HIMC\_SetHomeOffset**( int ctrl\_id, int axis\_id, double offset );

# **參數**

![](_page_374_Picture_174.jpeg)

axis\_id [in] 軸編號。

offset [in] 原點偏移量, 預設值為 0。 參數單位:mm(毫米)或 deg(角度)

# **回傳值**

若函式執行成功,將回傳 **int** 型態的值 **0**。若失敗,則回傳**非零值**。

# **需求版本與檔案**

![](_page_374_Picture_175.jpeg)

![](_page_374_Picture_176.jpeg)

MH05UC01-2303

# <span id="page-375-0"></span>**18.8 HIMC\_SetHomeTimeout**

# **用途**

設置歸原點程序的逾時時間。

# **語法**

int **HIMC\_SetHomeTimeout**( int ctrl\_id, int axis\_id, int timeout );

# **參數**

![](_page_375_Picture_172.jpeg)

axis\_id [in] 軸編號。

timeout [in] 適時時間,預設值為 120,000。 參數單位:ms(毫秒)

### **回傳值**

若函式執行成功,將回傳 **int** 型態的值 **0**。若失敗,則回傳**非零值**。

# **需求版本與檔案**

![](_page_375_Picture_173.jpeg)

![](_page_375_Picture_174.jpeg)

# <span id="page-376-0"></span>**18.9 HIMC\_IsHomed**

### **用途**

詢問軸是否已完成歸原點程序。

### **語法**

int **HIMC\_IsHomed**( int ctrl\_id, int axis\_id, int \*p\_is\_homed );

# **參數**

ctrl\_id [in] HIWIN 運動控制器的控制器 ID。 須透過呼叫 [HIMC\\_ConnectCtrl](#page-23-0) 函式來取得。

axis id [in] 事編號。

p\_is\_homed [in] 指標型態的記憶體,用來儲存軸是否已完成歸原點程序。 若軸已完成歸原點程序,其值為 1,否則為 0。

### **回傳值**

若函式執行成功,將回傳 **int** 型態的值 **0**。若失敗,則回傳**非零值**。

### **需求版本與檔案**

![](_page_376_Picture_175.jpeg)

![](_page_376_Picture_176.jpeg)

MH05UC01-2303

# <span id="page-377-0"></span>**18.10 HIMC\_IsHoming**

# **用途**

詢問軸是否正在執行歸原點程序。

### **語法**

int **HIMC\_IsHoming**( int ctrl\_id, int axis\_id, int \*p\_is\_homing );

# **參數**

ctrl\_id [in] HIWIN 運動控制器的控制器 ID。 須透過呼叫 [HIMC\\_ConnectCtrl](#page-23-0) 函式來取得。

axis id [in] 事編號。

p\_is\_homing [in] 指標型態的記憶體,用來儲存軸是否正在執行歸原點程序。 若軸正在執行歸原點程序,其值為 1,否則為 0。

### **回傳值**

若函式執行成功,將回傳 **int** 型態的值 **0**。若失敗,則回傳**非零值**。

### **需求版本與檔案**

![](_page_377_Picture_176.jpeg)

![](_page_377_Picture_177.jpeg)

# <span id="page-378-0"></span>19. 數據結構

![](_page_378_Picture_10.jpeg)

MH05UC01-2303

# <span id="page-379-0"></span>**19.1 ComInfo**

# **用途**

定義連線類型和資訊。

# **語法**

```
typedef struct {
ComType type;
struct {
   char ip[20];
   char port[12];
} TCP_IP;
struct {
    char com_port_name[80];
   int baud_rate;
} RS232;
struct {
    char autoExecExe;
} Simulator;
```
} **ComInfo**;

# **成員**

![](_page_379_Picture_171.jpeg)

### **需求版本與檔案**

![](_page_379_Picture_172.jpeg)

MH05UC01-2303

![](_page_380_Picture_49.jpeg)

MH05UC01-2303

#### 數據結構 HIMC API參考指南

# <span id="page-381-0"></span>**19.2 CoordPosition**

# **用途**

定義座標運動的位置或距離。

### **語法**

typedef struct { double x\_pos; double y\_pos; double z\_pos; double a\_pos; double b\_pos; double c\_pos;

} **CoordPosition**, \***PCoordPosition**;

### **成員**

![](_page_381_Picture_201.jpeg)

### **需求版本與檔案**

![](_page_381_Picture_202.jpeg)

![](_page_381_Picture_203.jpeg)

# <span id="page-382-0"></span>**19.3 MotionProfile**

# **用途**

定義運動軌跡設定。

# **語法**

![](_page_382_Picture_218.jpeg)

# **成員**

![](_page_382_Picture_219.jpeg)

#### **需求版本與檔案**

![](_page_382_Picture_220.jpeg)

MH05UC01-2303

![](_page_383_Picture_45.jpeg)

MH05UC01-2303

# <span id="page-384-0"></span>**19.4 CenterPosition**

# **用途**

定義中心點設定。

# **語法**

typedef struct { double x\_pos; double y\_pos; double z\_pos; } **CenterPosition, \*PCenterPosition**;

# **成員**

![](_page_384_Picture_151.jpeg)

### **需求版本與檔案**

![](_page_384_Picture_152.jpeg)

![](_page_384_Picture_153.jpeg)

MH05UC01-2303

# <span id="page-385-0"></span>**19.5 NormalVector**

# **用途**

定義法向量設定。

# **語法**

typedef struct { double x\_vector; double y\_vector; double z\_vector;

} **NormalVector, \*PNormalVector**;

# **成員**

![](_page_385_Picture_145.jpeg)

### **需求版本與檔案**

![](_page_385_Picture_146.jpeg)

![](_page_385_Picture_147.jpeg)

MH05UC01-2303

# <span id="page-386-0"></span>**19.6 TransPrm**

# **用途**

定義位置觸發設定。

# **語法**

typedef struct { double trans\_vel, double trans\_dis, double trans\_dev; double trans\_curv; } **TransPrm, \*PTransPrm**;

# **成員**

![](_page_386_Picture_174.jpeg)

# **需求版本與檔案**

![](_page_386_Picture_175.jpeg)

![](_page_386_Picture_176.jpeg)

MH05UC01-2303

# <span id="page-387-0"></span>**19.7 PosTriggerPar**

# **用途**

定義位置觸發設定。

# **語法**

typedef struct { double start\_pos; double end\_pos; double interval; int pulse\_width; } **PosTriggerPar, \*PPosTriggerPar**;

# **成員**

![](_page_387_Picture_190.jpeg)

### **需求版本與檔案**

![](_page_387_Picture_191.jpeg)

![](_page_387_Picture_192.jpeg)

# <span id="page-388-0"></span>20. 列舉

![](_page_388_Picture_10.jpeg)

MH05UC01-2303

# <span id="page-389-0"></span>**20.1 ComType**

# **定義**

連線類型列舉。

# **語法**

typedef enum { COM\_TYPE\_TCPIP, COM\_TYPE\_RS232, COM\_TYPE\_SIMULATOR } **ComType**;

# **成員**

![](_page_389_Picture_137.jpeg)

### **需求版本與檔案**

![](_page_389_Picture_138.jpeg)

![](_page_389_Picture_139.jpeg)

# <span id="page-390-0"></span>**20.2 CoordSystem**

**定義**

座標系統。

### **語法**

typedef enum { kCoord  $ACS = 0$ , kCoord  $MCS = 1$ , kCoord\_PCS = 2, kCoord\_GLOBAL = 3, kCoord\_WCS1 =  $1 \lt \lt 8$ , kCoord\_WCS2 =  $2 \lt \lt 8$ , kCoord\_WCS3 =  $3 \lt \lt 8$ , kCoord WCS4 =  $4 \lt 8$ , kCoord\_WCS5 = 5  $\lt\lt$  8,  $k$ Coord\_WCS6 = 6 << 8, kCoord\_WCS7 = 7 <<  $8$ ,  $k$ Coord\_WCS8 = 8 << 8, kCoord\_WCS9 = 9  $\lt\lt$  8,  $k$ Coord\_WCS10 = 10 << 8, kCoord\_WCS11 = 11 <<  $8$ , kCoord\_WCS12 = 12 <<  $8$ ,  $k$ Coord\_WCS13 = 13 << 8, kCoord\_WCS14 = 14 <<  $8$ ,  $k$ Coord\_WCS15 = 15 << 8, kCoord\_OFFSET =  $1 \leq 15$ } **CoordSystem**;

### **說明**

請參閱 [6.1.2](#page-144-0) 節。

#### **需求版本與檔案**

![](_page_390_Picture_234.jpeg)

MH05UC01-2303

![](_page_391_Picture_45.jpeg)

# <span id="page-392-0"></span>**20.3 MotionBufferMode**

# **定義**

相鄰協調運動段之間的緩衝模式。

# **語法**

typedef enum {  $kBM$  Buffered =  $0$ , kBM Aborting =  $1$ , kBM\_BlendingLow = 2, kBM\_BlendingPrevious = 3, kBM\_BlendingNext = 4, kBM\_BlendingHigh = 5 } **MotionBufferMode**;

### **說明**

請參閱 [6.1.4](#page-148-0) 節。

### **需求版本與檔案**

![](_page_392_Picture_138.jpeg)

![](_page_392_Picture_139.jpeg)

MH05UC01-2303

# <span id="page-393-0"></span>**20.4 MotionTransitionMode**

# **定義**

相鄰協調運動段之間的過渡模式。

# **語法**

typedef enum { kTM\_NONE =  $0,$ kTM StartVelocity = 1, kTM\_ConstantVelocity = 2, kTM\_CornerDistance = 3, kTM\_MaxCornerDeviation =  $4$ , kTM\_PLCOpenReserved\_05 = 5, kTM\_PLCOpenReserved\_06 = 6, kTM\_PLCOpenReserved\_07 = 7, kTM\_PLCOpenReserved\_08 = 8, kTM\_PLCOpenReserved\_09 = 9 } **MotionTransitionMode**;

# **說明**

請參閱 [6.1.5](#page-150-0) 節。

### **需求版本與檔案**

![](_page_393_Picture_153.jpeg)

![](_page_393_Picture_154.jpeg)

# <span id="page-394-0"></span>**20.5 ShaperMode**

# **定義**

輸入修正法(InShape)的濾波器模式。

# **語法**

typedef enum { Shaper\_Normal =  $0$ ,

Shaper\_Robust

} **ShaperMode**;

# **成員**

![](_page_394_Picture_132.jpeg)

# **需求版本與檔案**

![](_page_394_Picture_133.jpeg)

![](_page_394_Picture_134.jpeg)

MH05UC01-2303

(此頁有意留白。)
## <span id="page-396-0"></span>附錄 21.

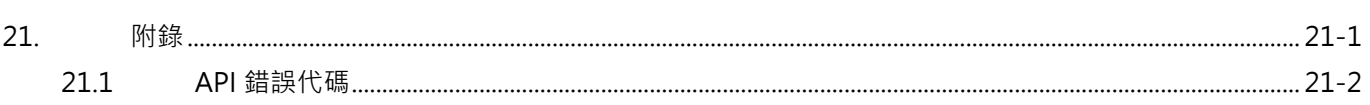

## **HIWIN. MIKROSYSTEM**

MH05UC01-2303

## <span id="page-397-0"></span>**21.1 API 錯誤代碼**

以下錯誤代碼會出現在以 API 存取控制器發生錯誤時。

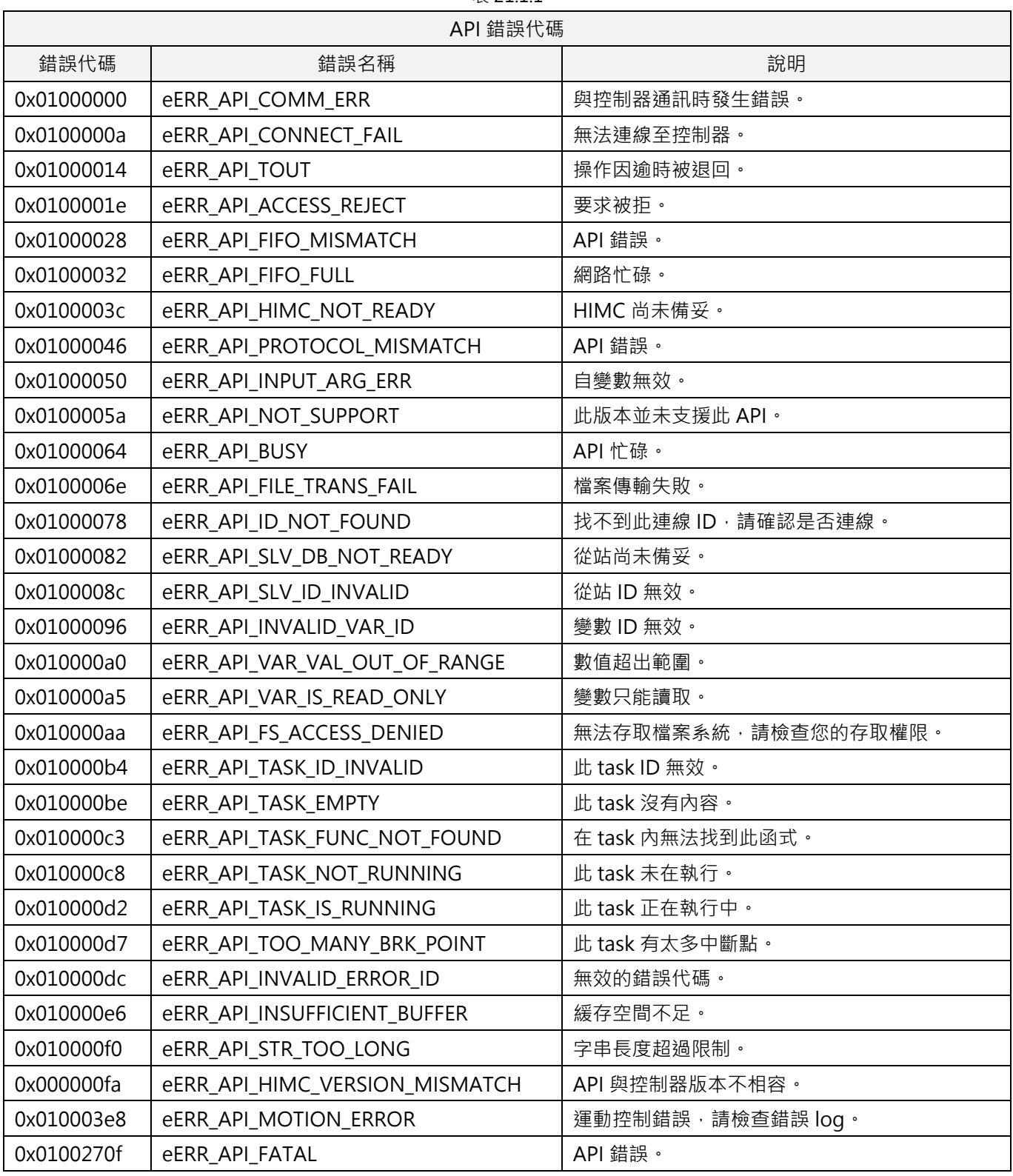

表 21 1 1